## ВОЕННО-ТОПОГРАФИЧЕСКОЕ УПРАВЛЕНИЕ ГЕНЕРАЛЬНОГО ШТАБА

## РУКОВОДСТВО

## ПО АСТРОНОМО-ГЕОДЕЗИЧЕСКИМ РАБОТАМ ПРИ ТОПОГЕОДЕЗИЧЕСКОМ ОБЕСПЕЧЕНИИ ВОЙСК

## Часть 1

## ГЕОДЕЗИЧЕСКИЕ РАБОТЫ

Утверждено начальником Военно-топографического управления Генерального штаба

> РЕДАКЦИОННО-ИЗДАТЕЛЬСКИЙ ОТДЕЛ ВТС MOCKBA-1980

Руководство по астрономо-геодезическим работам при топогеодезическом обеспечении войск предназначается для использования в частях и подразделениях Военно-топографической службы топогеодезическнх служб видов Вооруженных Сил.

Руководство состоит из трех частей: 1 - Геодезические работы, 2 - Астрономические и гравиметрические работы и  $3-$  Гироскопическое ориентирование.

частн 1 Руководства описываются геодезические приборы вычислительные машины, а также даются рекомендации по закреплению пунктов на местности постройке наружных знаков, излагаются методы определения координат и высот пунктов специальных геодезических сетей (СГС) и точек местности, азнмутов дирекционных углов направленнЙ.

Часть 1 Руководства разработана коллективом авторов Военно-топографической службы.

Ответственный редактор Н. Н. Воронков.

## общие положения

1. К астрономо-геодезическим и гравиметрическим данным, определяемым в соответствии с настоящим Руководством, относятся:

- координаты и высоты пунктов специальных геодезических сетей (СГС), точек местности и различных объектов;

- азимуты и дирекционные углы сторон геодезических сетей и направлений на ориентирные пункты или местные предметы;

- значения ускорения силы тяжести и значения составляющих уклонений отвесных линий.

2. Для астрономо-геодезических и гравиметрических данных, определяемых при топогеодезическом обеспечении войск, установлены следующие ряды точности (табл. 1).

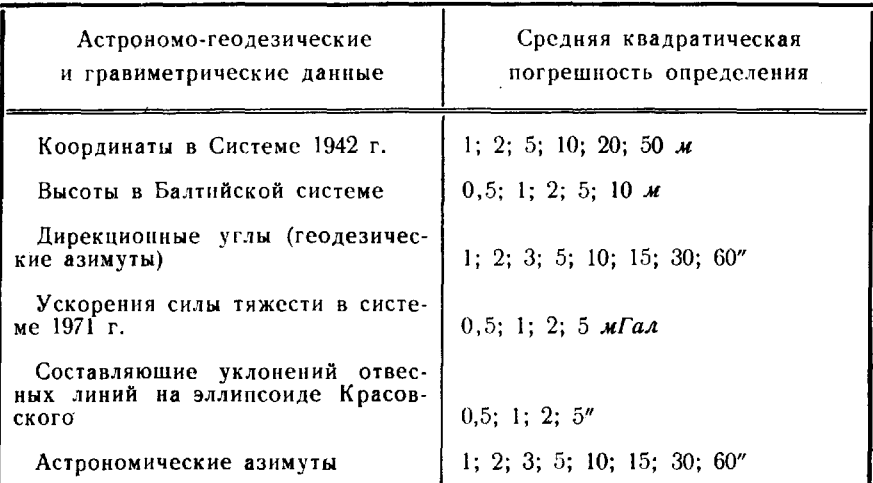

Ряды точности

Таблица 1

В качестве исходных используются пункты государственных геодезических, нивелирных и гравиметрических сетей. В тех районах, где плотность пунктов государственной геодезической сети (ГГС) недостаточна, развиваются СГС. Средние квадратические погрешности\*определения элементов СГС приведены в табл. 2.

\* Наряду с термином «погрешность» может употребляться термин «ошибка».

Таблина 2

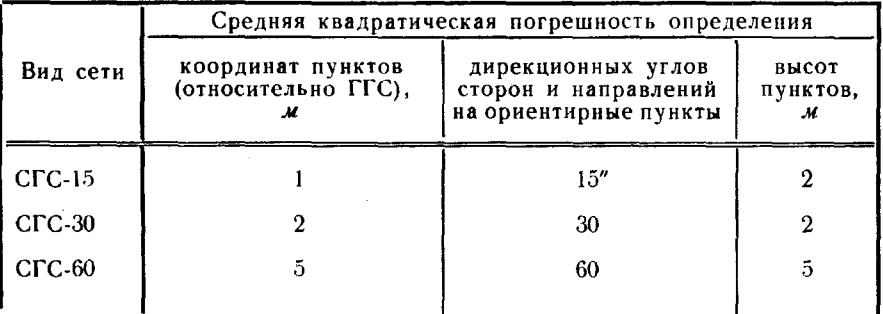

#### Точность определения элементов СГС

Исходными для развития СГС служат пункты ГГС. В тех районах, где их нет. СГС могут развиваться в местной системе координат, относительно начального пункта которой и определяется точность координат пунктов СГС. Для определения координат начального пункта местной системы и согласования планового положения пунктов СГС с крупномасштабными топографическими картами в каждую СГС должно включаться несколько равномерно расположенных на местности контурных точек, которые надежно опознаны на карте.

Для определения масштаба СГС измеряется не менее двух базисов, а для ориентирования - не менее двух азимутов.

При развитии СГС на местности, слабо обеспеченной в геодезическом отношении, и отсутствии крупномасштабных карт в качестве исходных используются точки, координаты которых получены методом передачи на большие расстояния со средними квадратическими погрешностями 5, 10 и 20 м.

Плотность пунктов СГС должна быть, как правило, не менее 1 пункта на 20 км<sup>2</sup>, включая исходные пункты.

Для каждого пункта СГС устанавливается два ориентирных пункта в СГС-15 на расстоянии 500-1000 м, а в СГС-30 и СГС-60-200-500 м. Дирекционные углы на них определяются с той же точностью, что и в развиваемой СГС. Если с определяемого пункта СГС видны с земли соседние пункты, находящиеся не далее 3 км, то направление на ближайший из них можно использовать в качестве одного из ориентирных.

3. Координаты объектов и точек местности с точностью 1, 2, 5, 10 и 20 м определяются от пунктов ГГС и СГС. В качестве исходных служат пункты соответствующих сетей (табл. 3).

Таблица 3

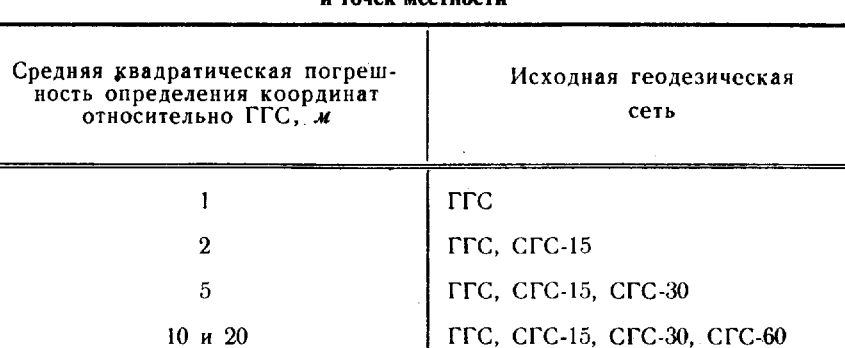

#### Исходная основа для определення коордннат объектов точек местностн

Координаты с точностью 20 и 50 м можно определять по топографическим картам масштабов 1:25 000 и 1:50 000 соответственно, не менее чем от трех контурных точек, надежно опознаваемых на местности.

4. Высоты с точностью 0,5 и 1 *м* определяются из геометрического или тригонометрического нивелирования. Исходными для определения высот с точностью 0.5 м служат пункты нивелирной сети пункты ГГС, высоты которых получены из геометрического нивелирования, а с точностью 1 м-и пункты геодезической сети, высоты которых получены из тригонометрического нивелирования.

Высоты с точностью 2 м определяются тригонометрическим нивелированием от пунктов ГГС и нивелирной сети.

Высоты с точностью 5 и 10 м могут определяться тригонометрическим или барометрическим нивелированием от пунктов ГГС. СГС-15 и СГС-30. При определении высот с точностью 10 м в качестве исходных могут использоваться также пункты СГС-60. Высоты с точностью 5 и 10 м можно определять по топографическим картам масштабов  $1:25000$  и  $1:50000$  соответственно.

5. Астрономические азимуты с точностью 1 и 2" определяются из астрономических наблюдений. Для определения азимутов с точностью 3, 5, 10, 15, 30 и 60" используются астрономические и гироскопические методы.

6. Дирекционные углы (геодезические азимуты) с точностью 1 и 2" определяются из астрономических наблюдений путем непосредственного получения геодезического азимута или по результатам определения астрономических азимута и долготы.

Дирекционные углы с точностью 3" могут определяться из астрономических наблюдений, а также путем передачи ориентировки от сторон ГГС 1 и 2 классов или от направлений, дирекционные углы которых получены из астрономических наблюдений с точностью 1 2".

Дирекционные углы с точностью 5, 10, 15, 30 и 60" могут определяться из астрономических и гироскопических наблюдений, а также путем передачи ориентировки от сторон ГГС или СГС.

Точность получения дирекционного угла в зависимости от точности определения астрономического азимута и составляющей уклонения отвесной линии в первом вертикале приведена в табл. 4.

Таблица 4

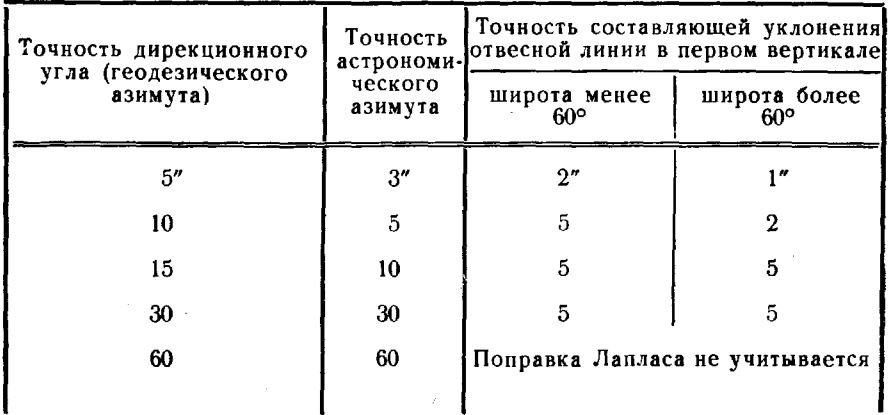

#### Точность определения астрономического азимута и составляющей уклонения отвесной линии в первом вертикале

При определении дирекционных углов путем передачи ориентировки от сторон ГГС и СГС в качестве исходных используются стороны и направления соответствующих сетей (табл. 5).

Таблица 5

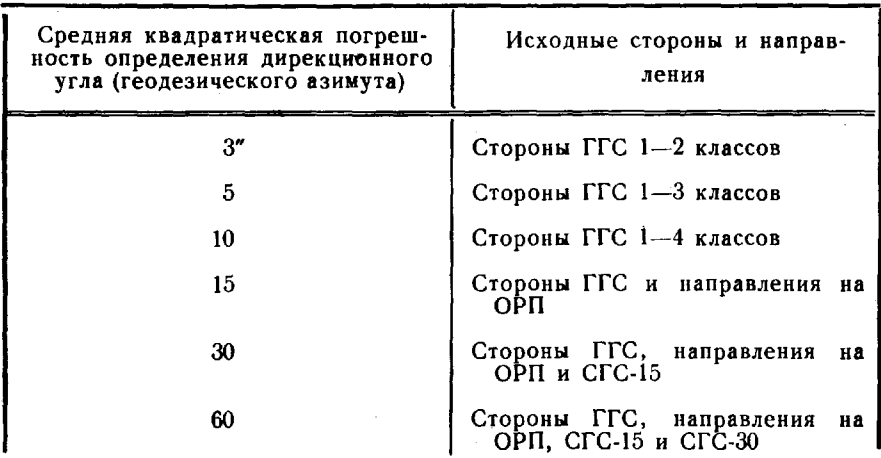

Исходная основа для определения дирекционных углов (геодезических азимутов) от сторон ГГС и СГС

7. Ускорения силы тяжести в Системе 1971 г. с точностью 0,5 и 1 мГал определяются абсолютным методом или относительным методом от пунктов опорной гравиметрической сети I. II и III классов.

Ускорения силы тяжести с точностью 2 и 5 мГал определяются по гравиметрическим картам масштабов  $1:200000$  и  $1:1000000$ соответственно.

8. Составляющие уклонения отвесной линии на эллипсоиде Красовского с точностью 0,5" определяются астрономо-геодезическим методом.

Составляющие уклонения отвесной линии с точностью 1" определяются астрономо-геодезическим методом или по специальным картам, 2 и  $5''$  — по специальным картам.

#### Глава 1

## ГЕОДЕЗИЧЕСКИЕ УГЛОМЕРНЫЕ ПРИБОРЫ. ИЗМЕРЕНИЕ УГЛОВ

#### Оптические теодолиты

9. Для угловых измерений при топогеодезическом обеспечении войск применяют различные оптические теодолиты, соответствующие по точности основным типам - Т1, Т2 и Т5, которые определены ГОСТом 10529-70 (табл. 6).

Таблица 6

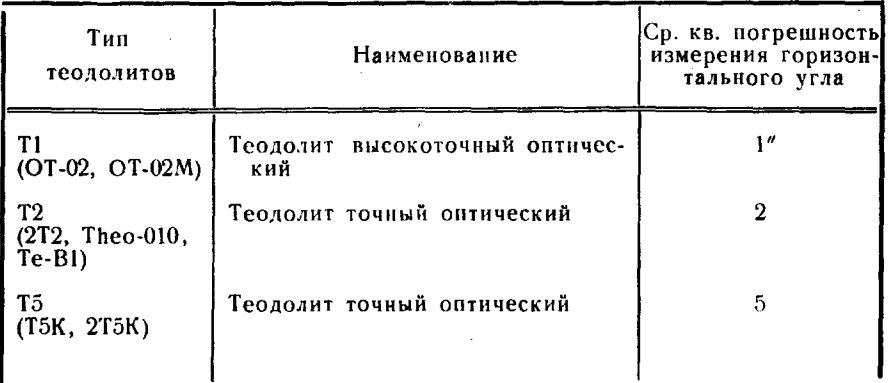

Основные типы теодолитов

Примечание. Среднюю квадратическую погрешность измерения горизон-<br>тального угла вычисляют на основе лабораторных испытаний по уклонениям от среднего значения угла, полученного не менее чем из 12 приемов.

Основные технические характеристики оптических теодолитов приведены в приложении 1.

10. Теодолит Т1. В комплект прибора входят: теодолит в укладочном ящике, центрировочная плита, нераздвижной штатив, окулярные насадки для астрономических определений, электрооборудование и принадлежности для юстировки. Дополнительно могут поставляться накладной уровень и автоколлимационный окуляр.

Общий вид теодолита Т1 показан на рис. 1.

Поле зрения отсчетного микроскопа теодолита Т1 и примеры отсчетов по горизонтальному и вертикальному кругам показаны на рис. 2.

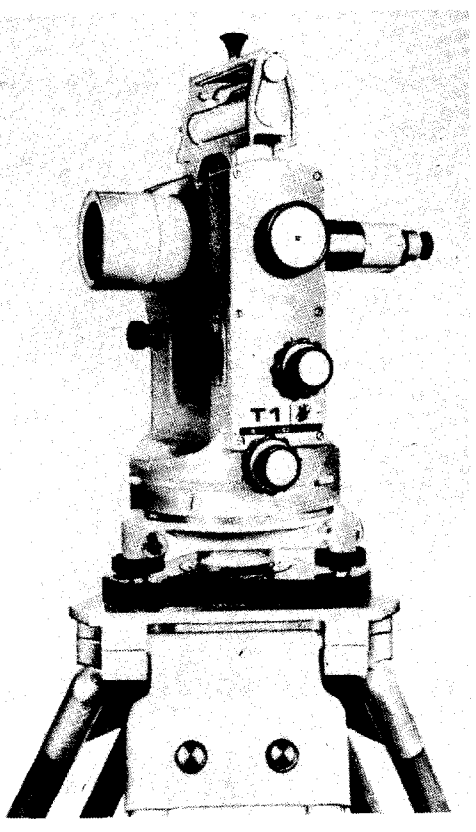

 $\ddagger$ 

٧Ż

Í

 $\pmb{t}$ 

Рис. 1. Теодолит Т1

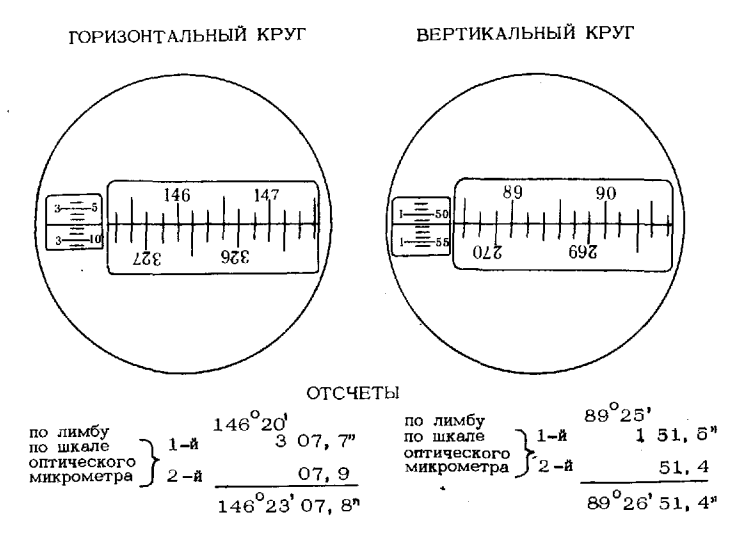

Рис. 2. Поле зрения отсчетного микроскопа теодолита Т1

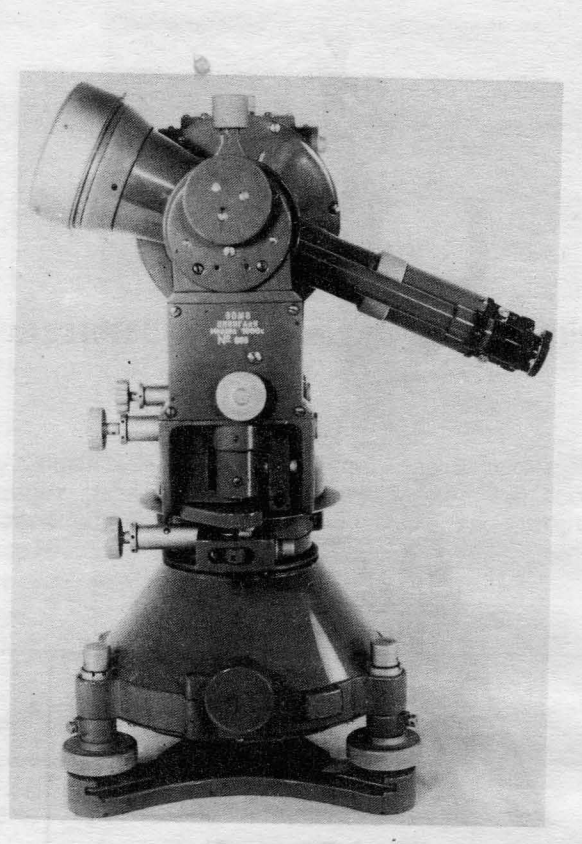

Рис. **3.** Теодолит ОТ·О2М

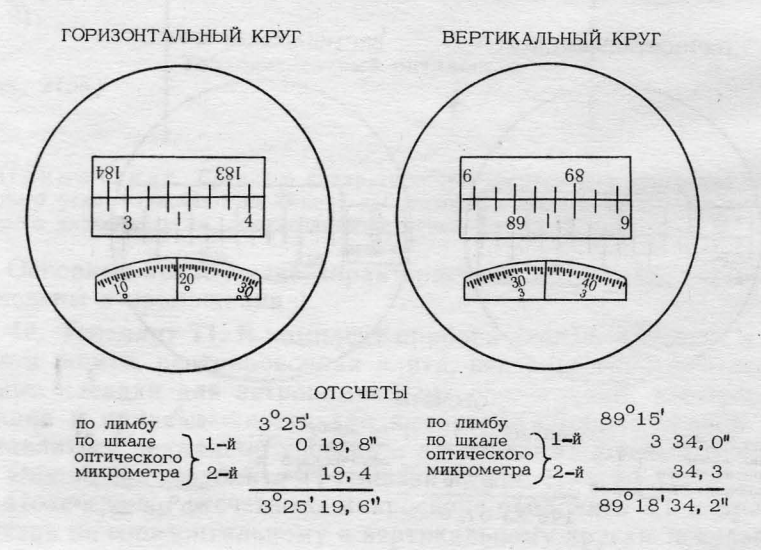

Рис. **4.** Поле эрения отсчетного микроскопа теодолита ОТ-О2М

Н. Теодолит ОТ-02М. В комплект прибора входят: теодолит в металлическом футляре, нераздвижной штатив, центрировочная плита, ящик с принадлежностями, электрооборудование, приспособление для переноски теодолита, транспортировочный ящик, а также поворотная окулярная призма светофильтр для астрономических работ.

Общий вид теодолита ОТ-02М показан на рис. 3.

Поле зрения отсчетного микроскопа теодолита ОТ-02М и примеры отсчетов по горизонтальному вертикальному кругам показаны на рис. 4.

12. Теодолит Т2. В комплект прибора входят: теодолит в металлическом футляре, раздвижной штатив, ориентир-буссоль принадлежности для юстировки. Дополнительно в комплект могут быть включены:

-- оборудование для астрономических определений (накладной уровень, уровень Талькотта, астрономическая сетка нитей и зенитные насадки на окуляр зрительной трубы микроскопа);

 $-$  электрооборудование для работы в ночных условиях;

-- комплект визирных целей для измерения углов по трехштативной системе (четыре электрифицированные угломерные марки, три подставки, три штатива и двухсторонний оптический центрир);

-- оптическая дальномерная насадка для измерения расстояний от 20 до 180 м с относительной средней квадратической погрешностью 1 : 2000 дальномерная насадка для измерения расстояний от 40 до 700 м с относительной средней квадратической погрешностью I : I 500;

- уровень на зрительную трубу для нивелирования горизонтальным лучом;

- центрировочная плита для установки теодолита на столике наружного знака.

Общий вид теодолита Т2 показан на рис. 5.

Поле зрения отсчетного микроскопа и пример отсчета по горизонтальному кругу показаны на рис. 6. Отсчеты по вертикальному кругу делаются аналогично.

13. Теодолит Tbeo-Оl0. комплект прибора входят: теодолит футляре, раздвижной штатив, окулярные призмы для визирования при значительных углах наклона, электрооборудование для работы ночных условиях принадлежности для юстировки. Дополнительно в комплект могут быть включены:

-- оборудование для астрономических определений (накладной уровень, уровень Талькотта и зенитные окуляры);

- комплект визирных целей для измерения углов по трехштативной системе (четыре электрифицированные угломерные марки, три подставки и три штатива).

Теодолит Theo-Ol0 отличает зеркально-линзовая оптическая система зрительной трубы.

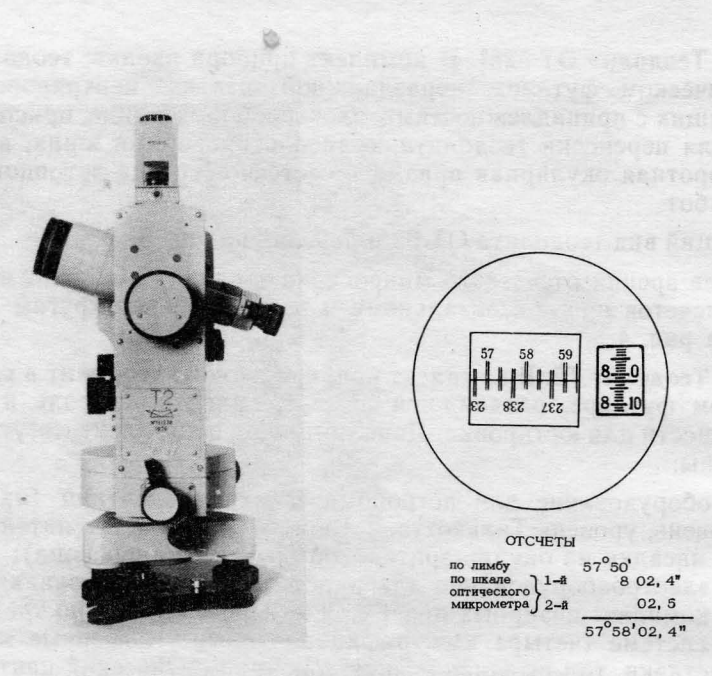

Рис. 5. Теодолит Т2

Рис. 6. Поле зрения отсчетного микроскопа теодолита Т2

Общий вид теодолита Theo-010 показан на рис. 7.

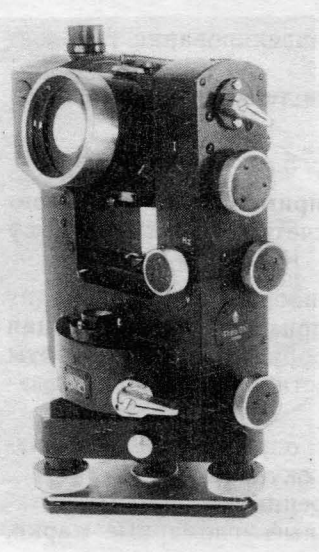

Отсчеты по горизонтальному и вертикальному кругам производятся, как и у теодолита Т2.

14. Теодолит Т5К. В комплект прибора входят: теодолит в футляре, раздвижной штатив, ориентир-буссоль и принадлежности для юстировки.

Дополнительно в комплект может быть включена дальномерная насадка для измерения расстояний.

Особенностями теодолита являются шкаловая система отсчета по кругам с точностью 0,1' и оптический компенсатор угла наклона, заменяющий уровень при круга. Точность алидаде вертикального установки компенсатора 3".

Общий вид теодолита Т5К показан на рис. 8.

Поле зрения отсчетного шкалового Рис. 7. Теодолит Theo-010 микроскопа и примеры отсчета по горизонтальному и вертикальному кругам показаны на рис. 9.

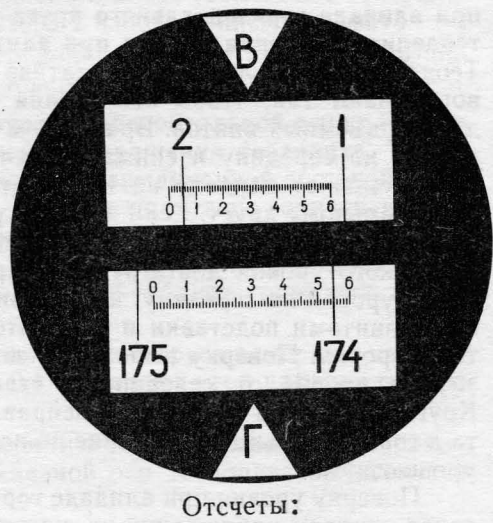

По горизонтальному кругу ПО вертикальному кругу 174°55 О'  $2^{\circ}05,3'$ 

Рис. 8. Теодолит Т5К Рис. 9. Поле зрения отсчетного микроскопа теодолита Т5К

## Поверки и исследования

15. Поверки теодолитов производят после получения их со склада или из ремонта, а также периодически во время работы. После всех поверок теодолитом измеряют 4-5 направлений шестью приемами зенитные расстояния тремя приемами. Результаты измерений должны соответствовать допускам, установленным для тех видов работ, в которых будет применяться теодолит.

Поверки выполняют в следующем порядке.

16. Поверка плавности вращения подъемных винтов подставки ее устойчивости. Вращение подъемных винтов подставки теодолита должно быть плавным, без скачков и срывов; качка винтов не допускается.

Устанавливают теодолит на прочном основании. Наводят зрительную трубу на резко очерченный предмет или марку и фиксируют положение алидады закрепительным винтом. Взявшись обеими руками за корпус подставки и наблюдая в зрительную трубу, легким усилием пытаются развернуть теодолит сначала в одну сторону, затем противоположную. Если после каждой попытки разворота изображение возвращается на прежнее место, то подставка достаточно устойчива, у подъемных винтов качки нет. Если же изображение не возвращается, а расстояние между его новым и прежним местом превышает толщину штриха сетки нитей, подъемные винты требуют регулировки.

17. Поверка перпендикулярности оси цилиндрического уровня при алидаде горизонтального круга вертикальной оси вращения теодолита (поверка уровня при алидаде горизонтального круга). Теодолит устанавливают на штативе и горизонтируют. Алидаду поворачивают так, чтобы ось уровня располагалась в направлении двух подъемных винтов. Вращением этих винтов приводят пузырек уровня на середину и снимают отсчет по горизонтальному кругу. Поворачивают алидаду на 180° и вторично снимают отсчет по горизонтальному кругу. Если пузырек уровня отклонится от середины не более чем на половину деления, перпендикулярность оси цилиндрического уровня достигнута. В противном случае приводят пузырек уровня на середину: на половину дуги отклонения - подъемными винтами подставки и окончательно - исправительными винтами уровня. Поверку выпОЛНЯЮт до тех пор, пока отклонение пузырька уровня от середины не станет менее половины деления. Круглый уровень поверяют и исправляют после установки теодолита в горизонтальное положение по исправленному цилиндрическому уровню.

Поверку уровня при алидаде горизонтального круга выполняют перед началом наблюдений на пункте.

18. Поверка правильности вращения алидады горизонтального круга. После тщательного горизонтирования теодолита алидаду поворачивают на несколько оборотов одном направлении затем при установках алидады через каждые *450* берут отсчеты по ее уровню. Отклонение пузырька уровня от середины не должно превышать двух делений для теодолитов типов Т1 и Т2 и трех деленийдля теодолитов типа Т5. Приббльших отклонениях пузырька уровня дефект устраняется мастерской.

19. Поверка правильности установки сетки нитей. Теодолит тшательно горизонтируют наводят зрительную трубу на нить отвеса, подвешенного на расстоянии 8-12 м от прибора. Вертикальная нить (биссектор) должна совпадать с изображением нити отвеса. противном случае положение сетки нитей исправляется.

20. Поверка перпендикулярности визирной оси зрительной трубы оси вращения трубы (определение величины коллимационной ошибки). Измеряют теодолитом при круге «лево» (КЛ) и круге «право» (КП) направление на отдаленный хорошо видимый предмет и по результатам измерений вычисляют величину двойной коллимационной ошибки по формуле

$$
2C = K\pi - K\pi \pm 180^{\circ}.
$$

Величина 2С не должна превышать 20" для теодолитов типов Т1 и Т2 и 30" - для теодолитов типа Т5.

Если величина двойной коллимационной ошибки превышает установленный допуск, то ее уменьшают следующим образом:

 $-$  вычисляют среднее значение измеренного направления по формуле  $\alpha = \frac{1}{2}(KJ + K\Pi) - 90^{\circ}$ , затем при КЛ устанавливают это значение с помощью оптического микрометра и наводящего винта алидады;

- исправительными винтами сетки нитей совмещают центральную вертикальную нить (биссектор) с изображением предмета.

После исправления коллимационной ошибки повторно поверяют по отвесу правильность установки сетки нитей.

21. Поверка перпендикулярности горизонтальной оси вращения зрительной трубы вертикальной оси вращения теодолита. Теодолит с предварительно исправленной коллимационной ошибкой устанавливают в 20—30 м от стены здания и тщательно горизонтируют. На здании выбирают две расположенные примерно в одной вертикальной плоскости четкие цели: одну высоко расположенную - под углом наклона не менее 20°, а вторую - вблизи горизонта теодолита.

При обоих положениях вертикального круга измеряют направления на эти цели. С точностью 0,1° измеряют угол наклона высоко расположенной цели.

Величина неперпендикулярности *i* горизонтальной оси вращения зрительной трубы вертикальной оси теодолита вычисляется по формуле

$$
i=0.5\left[\left(\Pi-\Pi\right)_{\alpha+0}-\frac{\left(\Pi-\Pi\right)_{\alpha\approx 0}}{\cos\alpha}\right]\operatorname{ctg}\alpha,
$$

где  $(\overline{J} - \Pi)_{a \to 0}$  и  $(\overline{J} - \Pi)_{a \to 0}$  - разности отсчетов при наблюдении при КЛ КП на высоко расположенную цель цель вблизи горизонта теодолита.

качестве высоко расположенной цели можно использовать нить коллиматора (зрительную трубу вспомогательного теодолита), устанавливаемого перед поверяемым теодолитом так, чтобы можно было наблюдать "труба в трубу" под углом наклона  $|\alpha| \geq \pm 20^{\circ}$ .

Значение угла i для теодолитов типа ТI не должно превышать 10. Т2-15 и Т5-20". В противном случае теодолит следует отправить в мастерскую.

22. Поверка правильности вращения зрительной трубы вокруг горизонтальной оси. Зрительную трубу наводят на нить отвеса перемещают в вертикальной плоскости в пределах 2—3° при помощи наводящего винта. Если вертикальная нить сетки отклоняется от нити отвеса, теодолит следует отправить для устранения дефекта в мастерскую.

23. Поверка уровня при алидаде вертикального круга. При КЛ КЛ измеряют зенитное расстояние хорошо видимого удаленного предмета. Вычисляют место зенита *MZ* зенитное расстояние *Z* по формулам:

> для теодолита ОТ-02М (ОТ-02)  $MZ = KJ + K\Pi - 180^{\circ}$ ,  $Z = K\Pi - K\Pi + 90^{\circ}$

Если величина MZ отличается от 0°00'00" более чем на 20", то положение уровня исправляют следующим образом:

- вычисляют отсчет при КЛ или КП, которому соответствует место зенита, равное нулю, ПО формулам:

> для теодолита ОТ-02М (ОТ-02)  $KJ = 135^{\circ} - \frac{Z - MZ}{2}$ , KII =  $45^{\circ} + \frac{Z + MZ}{2}$ ; для теодолитов Т1 и Т2  $KJ = Z + MZ$ ,

> > $K\Pi = MZ - Z$ ;

наводят зрительную трубу теодолита при КЛ или КП на ранее выбранный предмет устанавливают на шкале оптического микрометра значения минут и секунд вычисленного отсчёта;

- совмещают диаметрально противоположные штрихи лимба, вращая установочный винт уровня при алидаде вертикального круга;

- приводят на середину пузырек уровня при алидаде вертикального круга юстировочными ВИНтами уровня.

После юстировки уровня величину  $MZ$  определяют вторично.

24. Поверка компенсатора углов наклона теодолита Т5К. Компенсатор должен обеспечивать постоянство отсчета по вертикальному кругу при уклонении вертикальной оси вращения от вертикали пределах 3'.

Поверку выполняют в следующем порядке. Устанавливают теодолит на штатив так, чтобы один из подъемных винтов подставки был расположен в направлении выбранной визирной цели, и горизонтируют теодолит с помощью цилиндрического уровня при алидаде горизонтального круга. Наводят зрительную трубу на цель берут отсчет по вертикальному кругу. Поворачивают алидаду на 90° и наклоняют теодолит подъемным винтом подставки на 3' (на 5-6 делений уровня при алидаде горизонтального круга в направлении визирной цели). Снова наводят зрительную трубу наводящим винтом на ту же цель и снимают отсчет по вертикальному кругу.

Те же действия выполняют при наклоне теодолита на 3' в обратном направлении. Разность между отсчетами, полученными при нак.поне теодолита противоположных направлениях, не должна превышать 12".

Аналогичную поверку производят, наклоняя теодолит подъемными винтами на 3' влево и вправо от плоскости визирования.

25. Поверка места нуля теодолита 15К. Устанавливают нивелирную рейку в 10 м от теодолита. Приводят теодолит рабочее положение берут при небольшом произвольном наклоне зрительной трубы отсчеты по вертикальному кругу КЛ и по рейке  $h_n$  (в мм) при положении зрительной трубы КЛ. Переводят зрительную трубу положение КП, устанавливают по вертикальному кругу отсчет КП = кл ± 1800 берут от-счет h по рейке. Место нуля (в секундах дуги) находится по формуле

$$
MO=\frac{h_n-h_n}{2d}\rho'',
$$

где  $d$  - расстояние от теодолита до рейки (в мм).

Место нуля теодолита не должно превышать 2-3'.

Для исправления места нуля ослабляют боковые исправительные винты и перемещают сетку нитей верхним и нижним исправительными винтами так, чтобы отсчет на рейке по горизонтальной нити был равен  $\frac{h_n+h_n}{2}$ . При этом может заметно увеличиться коллимационная ошибка теодолита. Поэтому после затяжки юстировочных винтов ее следует определить заново и, если необходимо, то исправить.

26. Поверка оптического центрира. Для поверки оптического центрира теодолитов 11, 12 и 2Т2, встроенного алидадную часть, центрируют теодолит над точкой и тщательно горизонтируют. Поворачивают алидаду на 360°, наблюдая за положением точки, над-которой центрирован теодолит. При этом изображение точки не должно выходить за пределы внутреннего кольца в поле зрения оптического центрира. В противном случае необходимо отвинтить два винта и отсоединить от боковой стойки крышку оптического центрира, закрывающую головки винтов, скрепляющих окулярное колено оптического центрира со стойкой. Слегка освободив Эти винты, перемещением окулярного колена боковой плоскости добиваются совмещения визирной оси оптического центрира с вертикальной осью вращения теодолита так, чтобы изображение точки не смещалось относительно центра сетки при вращении алидадной части теодолита.

Поверку оптического центрира, встроенного в подставку теодолита, выполняют в следующем порядке:

- устанавливают теодолит на ровной площадке и тщательно горизонтируют;

 $-$  забивают в 3-5 м от теодолита кол, в торец которого устанавливают тонкую иглу, и на ее основание наводят перекрестие сетки нитей зрительной трубы;

 $-$  переводят зрительную трубу через зенит и забивают также в 3-5 м от теодолита второй кол, на торце которого отмечают иглой проекцию перекрестия сетки нитей;

- забивают вторую и третью пары кольев с иглами при установке теодолита под углами 60 и 120° относительно первого положения;

- натягивают между иглами парных кольев тонкие нити.

Пересечение нитей является точкой, над которой установлен теодолит. Перекрестие сетки нитей оптического центрира должно совпадать с найденной точкой. Поверку оптического центрира выполняют дважды при высотах прибора, отличающихся на 30-40 см. Если перекрестие сетки нитей отклоняется от найденной точки более чем на 2 мм, оптический центрир юстируют в мастерской.

27. Поверка расположения оси накладного уровня одной плоскости с горизонтальной осью вращения зрительной трубы (для перекладывающихся уровней). Поворотом алидады располагают уровень по направлению двух подъемных винтов прибора и с их помощью приводят пузырек уровня на середину. Если при покачивании уровня на опорах вперед пузырек уходит в одну сторону, а при покачивании назад - в другую, то ось уровня и горизонтальная ось не лежат в одной плоскости. Эту погрешность устраняют с помощью боковых исправительных винтов уровня.

28. Поверка параллельности оси накладного уровня и горизонтальной осн вращения зрительной трубы (для перекладывающихся уровней). Приводят пузырек уровня на середину, замечают отсчет по одному из концов пузырька перекладывают уровень на опорах. Если пузырек уходит в сторону, то приводят его к середине: на первую половину дуги отклонения - вертикальными исправительными винтами уровня, на вторую - подъемными винтами теодолита.

29. Поверка перпендикулярности оси накладного уровня вертикальной оси вращения теодолита (для уровней на подставке теодолита). Горизонтируют теодолит и замечают отсчеты по лимбу и одному из концов пузырька накладного уровня. Поворачивают алидадную часть на нечетное число полных оборотов и устанавливают точно на первоначальный отсчет по лимбу. Вращают еще два-три раза алидаду по ходу и против хода часовой стрелки при других установках. Если пузырек уровня уходит от середины не более чем на два деления, теодолит считается отрегулированным. В противном случае его регулируют в мастерской. После этого приступают непосредственно к поверке перпендикулярности оси накладного уровня к вертикальной оси вращения теодолита. Горизонтируют прибор поворотом алидады устанавливают ось накладного уровня по направлению двух подъемных винтов. Приводят пузырек уровня на середину, берут отсчет по горизонтальному кругу и поворачивают алидаду на 180°. Пузырек уровня не должен уходить в сторону более чем на два деления. В противном случае его приводят на середину: на половину дуги отклонения - подъемными винтами и окончательно - исправительными винтами уровня.

30. Исследование систематических ошибок оптического микрометра. Для выполнения исследования устанавливают теодолит на прочном основании и горизонтируют. На расстоянии  $10-12$  м от теодолита на бумажной марке, расположенной на стене здания или столбе, намечают тонкими штрихами малый угол а, укладывающийся в пределах шкалы оптического микрометра целое число раз. Исследование выполняют при пяти установках шкалы оптического микрометра. Измеряя угол, совмещают изображения одних и тех же штрихов горизонтального круга. Между установками круг переставляют так, чтобы отсчеты микрометра при наведении трубы по левому и правому направлениям приблизительно соответствовали отсчетам, указанным в табл. 7.

Таблица 7

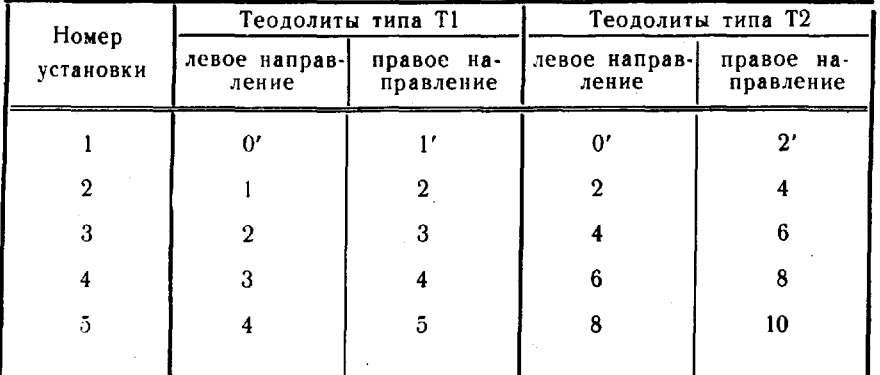

Установки шкалы оптического микрометра

При исследованиях выполняют два прямых и два обратных хода. В прямом ходе (табл. 8) измерение углов начинают с первой установки, а в обратном — с последней. Измеряя угол первой установки (отсчет по шкале микрометра 0'), наводят зрительную трубу на левый штрих и головкой установочного приспособления горизонтального круга совмещают изображения двух любых его штрихов. Производят отсчеты по шкале оптического микрометра, дважды совмещая изображения штрихов головкой оптического микрометра. Затем наводящим винтом алидады наводят зрительную трубу на правый штрих и дважды отсчитывают по шкале микрометра, совмещая те же штрихи горизонтального круга. При данной установке повторяют измерения, вращая алидаду в обратном направлении. При каждой установке вычисляют среднее значение  $A_{\rm en}$ .

Измерения угла при последующих установках аналогичны.

При всех установках находят средний угол А в каждом ходе. Затем вычисляют уклонения от среднего  $v_i = A_{i_{cp}} - A$ . Из полученных для каждой установки четырех значений  $v_i$ (из двух прямых и двух обратных ходов) берут среднее, которое не должно превышать 1"-для теодолитов типа Т1 и  $1.5''$ —типа Т2.

## Исследование систематических ошибок оптического микрометра

Теодолит ОТ-02М № 666

## Прямой ход

6 февраля 1976 г.

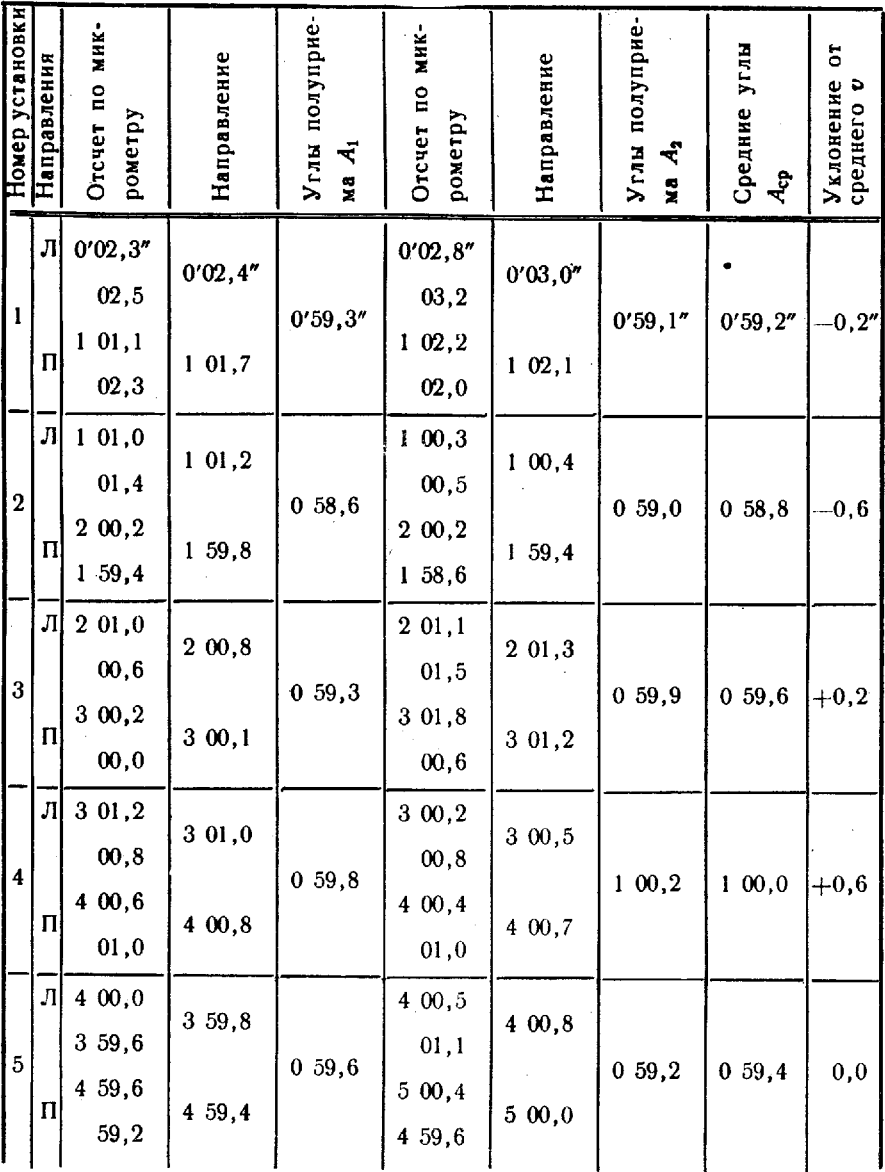

Среднее  $A = 0'59, 4''$ 

31. Определение рена оптического микрометра. Реном оптического микрометра называют разность между номинальной величиной полуделения горизонтального (вертикального) круга теодолита и его величиной, определенной с помощью оптического микрометра. Для определения рена на шкале оптического микрометра устанавливают отсчет, близкий к нулю, и с помощью наводящего винта алидады приблизительно совмещают диаметрально противоположные штрихи ф и (ф+180°) верхнего и нижнего изображений круга. По

Таблuца *9*

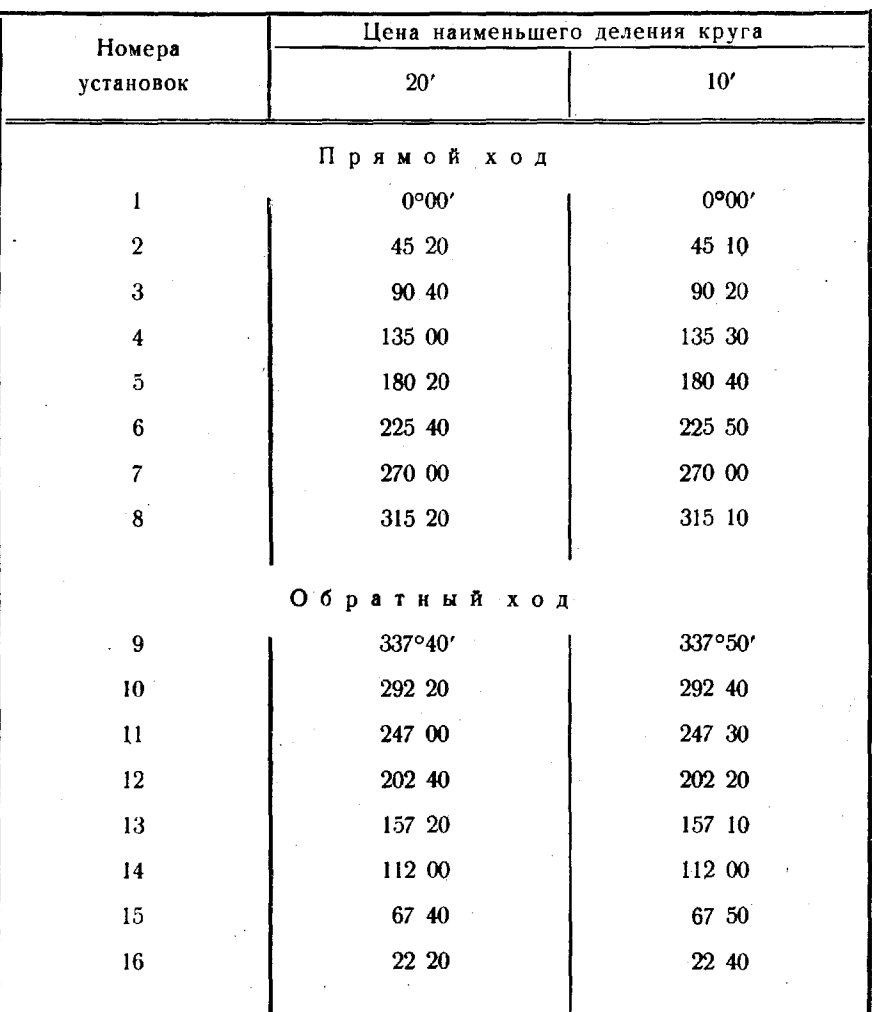

#### Таблица установок алидады при определении рена оптического микрометра

шкале оптического микрометра берут дважды отсчеты  $A_1$ ,  $A_2$  и  $A_3$ при течных совмещениях штрихов соответственно: A<sub>1</sub> — ф и<br>(φ+180°), A<sub>2</sub>—(φ — µ) и (φ+180°) и A<sub>3</sub>—ф и (φ+180°—µ), где и - величина наименьшего деления круга.

Отсчетам, полученным левее нуля шкалы микрометра, придается знак минус.

Значения рена для верхнего нижнего изображений, выраженные секундах, вычисляют по формулам:

$$
r_{\rm B} = A_1 - A_2 + \frac{\mu}{2},
$$
  

$$
r_{\rm B} = A_1 - A_3 + \frac{\mu}{2}.
$$

табл. 9 приведены установки алидады при определении рена оптического микрометра для приборов, у которых круг разделен через 20 и 10'.

Величина рена  $r = \frac{r_{\rm B} + r_{\rm H}}{2}$  и разность  $\Delta r = r_{\rm B} - r_{\rm H}$  не должны превышать  $0.5'' - \mu \pi$ я теодолитов типа Т1 и 1"- типа Т2. Если указанные допуски не выдержаны, необходимо произвестй юстировку отсчетного микроскопа мастерской.

В табл. 10 приведен пример определения рена оптического микрометра теодолита Т2.

Рен отсчетной системы теодолитов односторонним отсчетом по кругу (Т5К) определяется коллиматорным методом. В качестве коллиматора используется высокоточный теодолит (Тl), снабженный окулярным микрометром. Теодолиты устанавливают на расстоянии 3-5 м друг от друга, горизонтируют и фокусируют «на бесконечность». Оптические оси теодолитов совмещают (наблюдение «труба трубу»).

Рен отсчетной системы определяют при следующих установках круга: при прямом ходе - 0, 60, 120, 180, 240 и 300°, при обратном — 30, 90, 150, 210, 270 и 330°.

Совмещают с помощью наводящего винта алидады штрих ф круга испытываемого теодолита со штрихом 0° шкалы его отсчетного устройства. Совместив сетки нитей теодолитов с помощью головки окулярного микрометра высокоточного теодолита, берут по нему отсчет  $b$ . Аналогичный отсчет  $b_1$  получают после совмещения штриха (ф-1°) лимба испытываемого теодолита со штрихом 60 отсчетной системы. Для каждой установки круга вычисляют разности  $(b - b_1)$ . Среднее значение рена находят по формуле

$$
r=1/12\sum_{j=1}^{12}(b-b_j).
$$

Для теодолитов типа Т5 значение рена не должно превышать 3". При больших величинах теодолит отправляют для юстировки мастерскую.

Таблица 10

### 3 марта 1976 г.

## Определение рена оптического микрометра<br>Теодолит Т2 № 6453

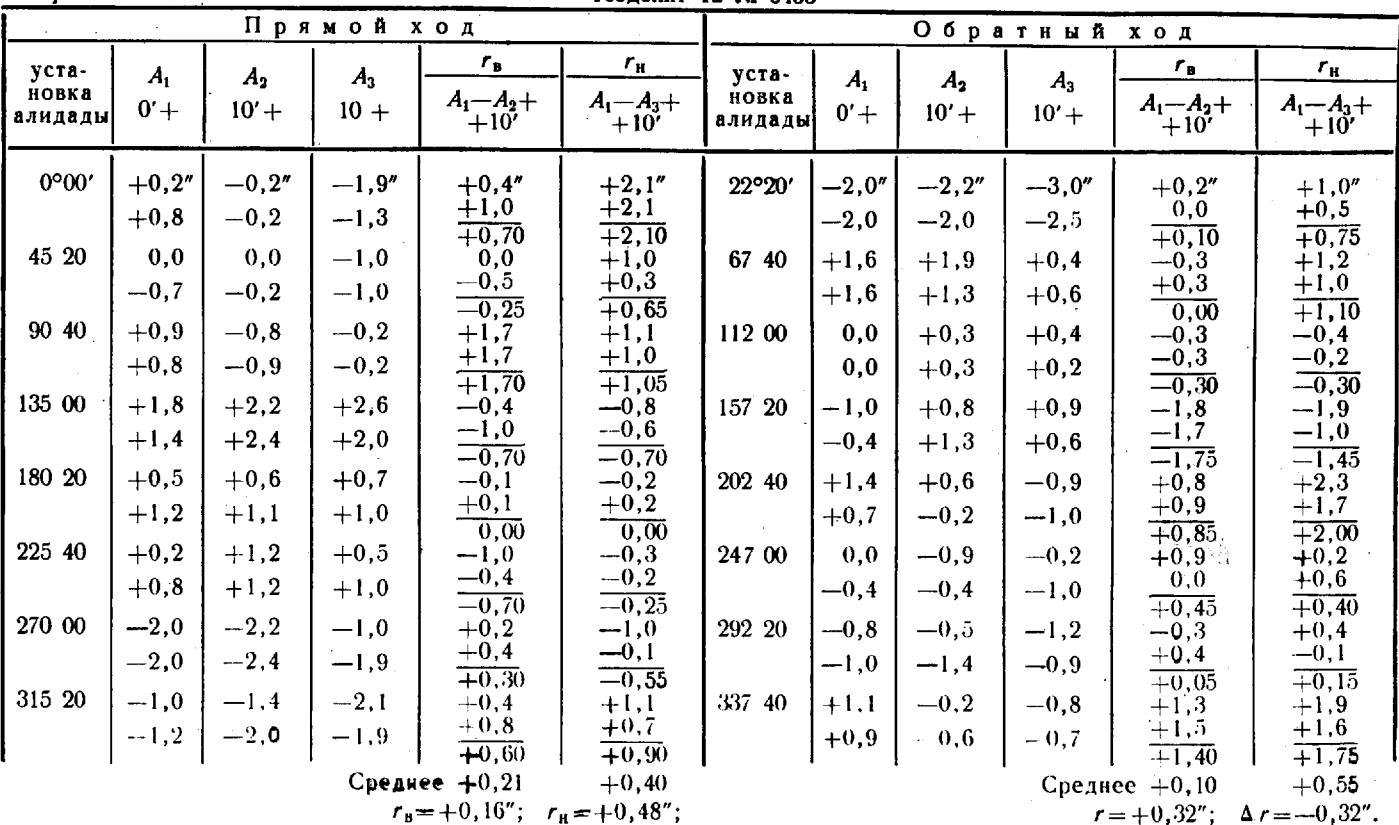

ಜ

32. Исследование ошибок совмещения штрихов круга. При различных произвольных установках алидады горизонтального круга примерно через 15° по всей окружности и через 1° в интервале 82-97° для вертикального круга выполняют по два совмещения изображений штрихов и вычисляют разности соответствующих отсчетов по микрометру (табл. 11). Средняя квадратическая погрешность одного совмещения у теодолитов типа Т1 не должна превы-<br>шать 0,3" — для горизонтального и 0,6" — для вертикального круга, а типа Т2 для обоих кругов - 0.6".

Таблина 11

## Определение ошибок совмещения штрихов Теололит ОТ-02М № 666

10 марта 1976 г.

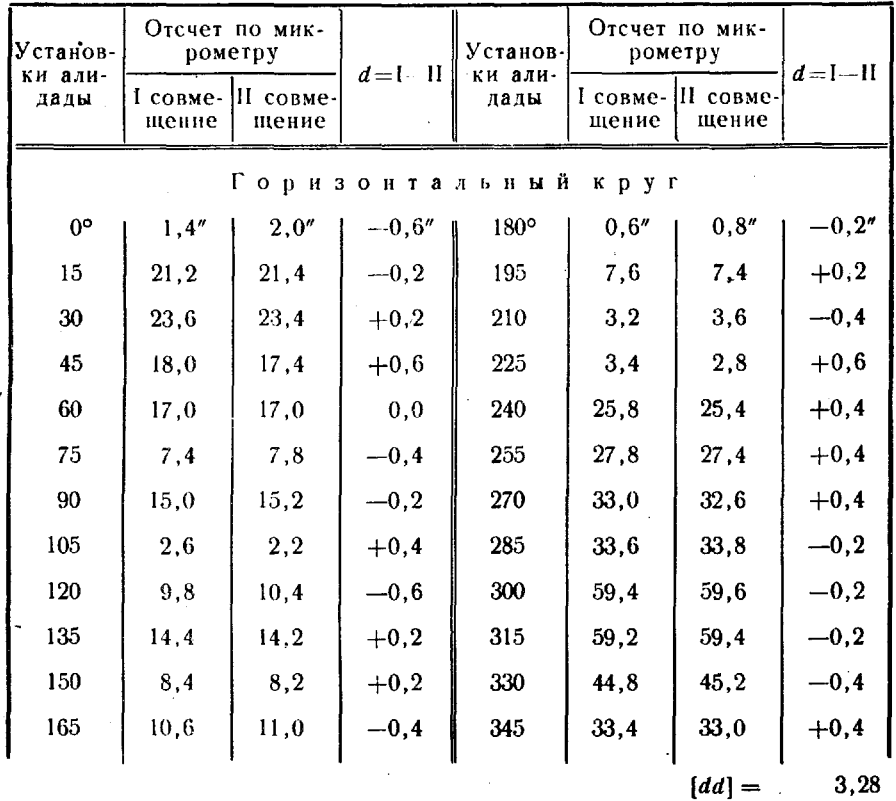

 $m_{\text{rop. kp.}} = \sqrt{\frac{[dd] }{2n}} = \sqrt{\frac{3,28}{48}} = 0.26$ ".

33. Исследование мертвого хода оптического микрометра теодолитов ОТ-02 и ОТ-02М. При установках алидады горизонтального круга через 15° дважды совмещают штрихи круга, вращая головку микрометра по ходу и против хода часовой стрелки. Между смеж-

ными установками алидады головку микрометра поворачивают на угол, который определяется по формуле

 $\varphi = -\frac{\mu}{n},$ 

где р - цена оборота головки оптического микрометра;  $n$  — число установок.

Отдельные разности «право минус лево» должны лежать в пре-<br>делах от -1 до +1". Среднее из всех разностей  $\Delta$  характеризует систематическую часть «мертвого хода» оптического микрометра. Пример исследования приведен в табл. 12.

Таблица 12

#### Исследование «мертвого хода» оптического микрометра

Теодолит ОТ-02М № 666

15 марта 1976 г.

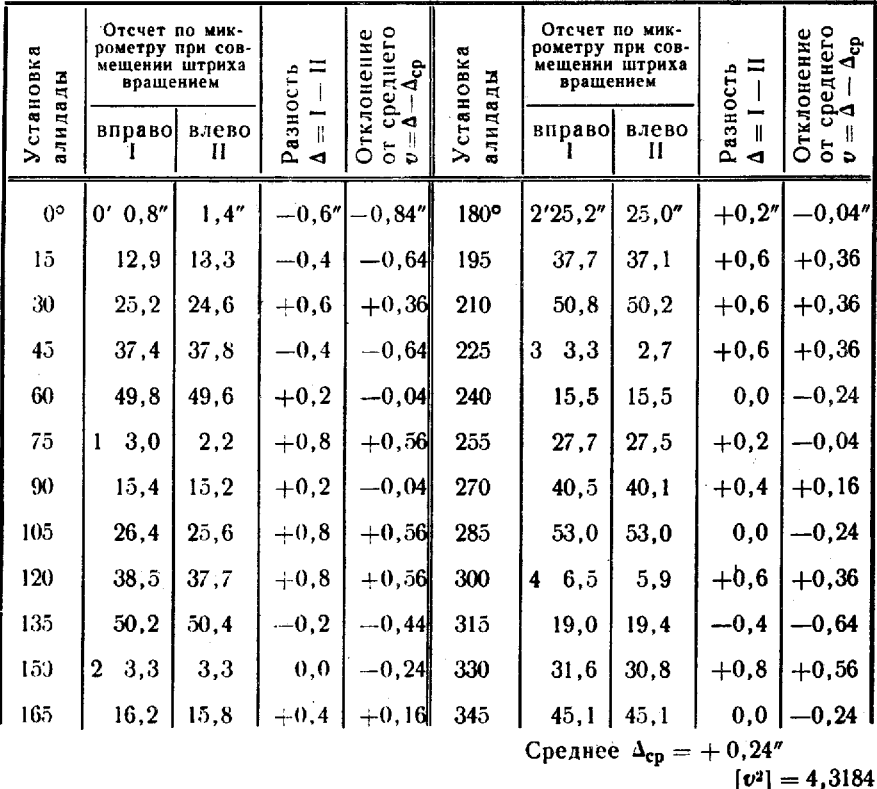

Средняя квадратическая погрешность одной разности

$$
\mu = \sqrt{\frac{[v^2]}{n-1}} = 0.43''.
$$

Средняя квадратическая погрешность средней разности

$$
M=\frac{\mu}{\sqrt{n}}=0.09''.
$$

 $25\,$ 

34. Исследование эксцентриситета алидады горизонтального круга. Алидадную часть теодолита при произвольном, но не изменяющемся положении лимба переставляют через 30° в прямом и обратном направлениях. При каждой установке алидады совмещают сначала изображения диаметрально противоположных штрихов круга (отсчет А), а затем — верхнего штриха с неподвижным индексом в поле зрения отсчетного микроскопа (отсчет  $A_1$ ). Изменение разности  $v = A_1 - A$  характеризует эксцентриситет алидады. Вместо индекса, например в теодолите Т2, используют изображение одного из штрихов вертикального круга, видимого после поворота на 45° барабана переключающей призмы.

Пример определения эксцентриситета алидады горизонтального круга приведен в табл. 13.

По данным исследования строят график изменения величин  $v = A_1 - A$  по прямому и обратному ходам отдельно и проводят от руки аппроксимирующую кривую, близкую к синусоиде (рис. 10). Колебания величин о не должны превышать 40", а их отклонения от кривой —  $15''$ .

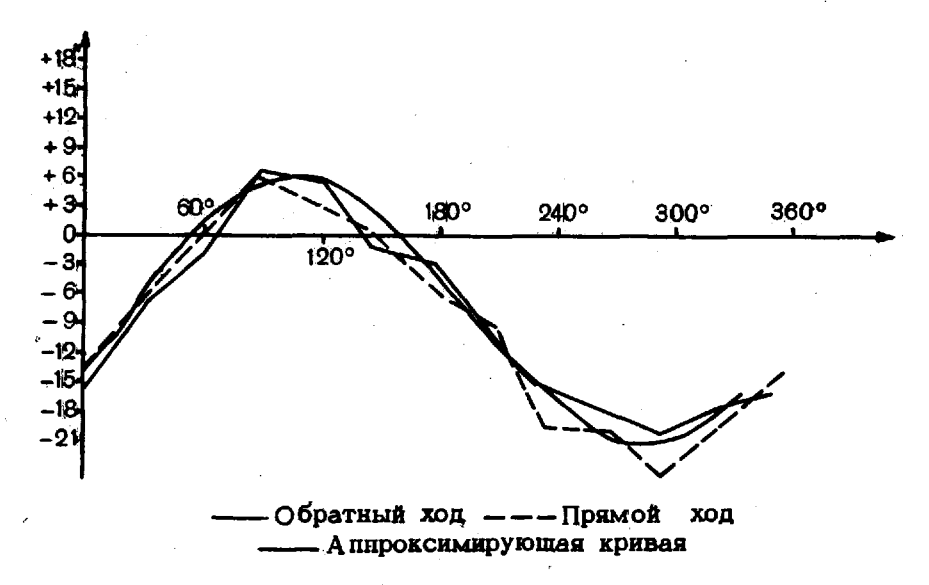

Рис. 10. График исследования эксцентриситета алидады горизонтального круга

35. Исследование эксцентриситета горизонтального круга выполняется по той же программе и на тех же установках, что и исследование эксцентриситета алидады. Разница лишь в том, что вместо алидады переставляют горизонтальный круг. Колебания величин  $v = A_1 - A$  для горизонтального круга не должны превышать 40".

Таблица 13

# Определение эксцентриситета горизонтального круга<br>Теодолит ОТ-02М № 666

25 февраля 1976 г.

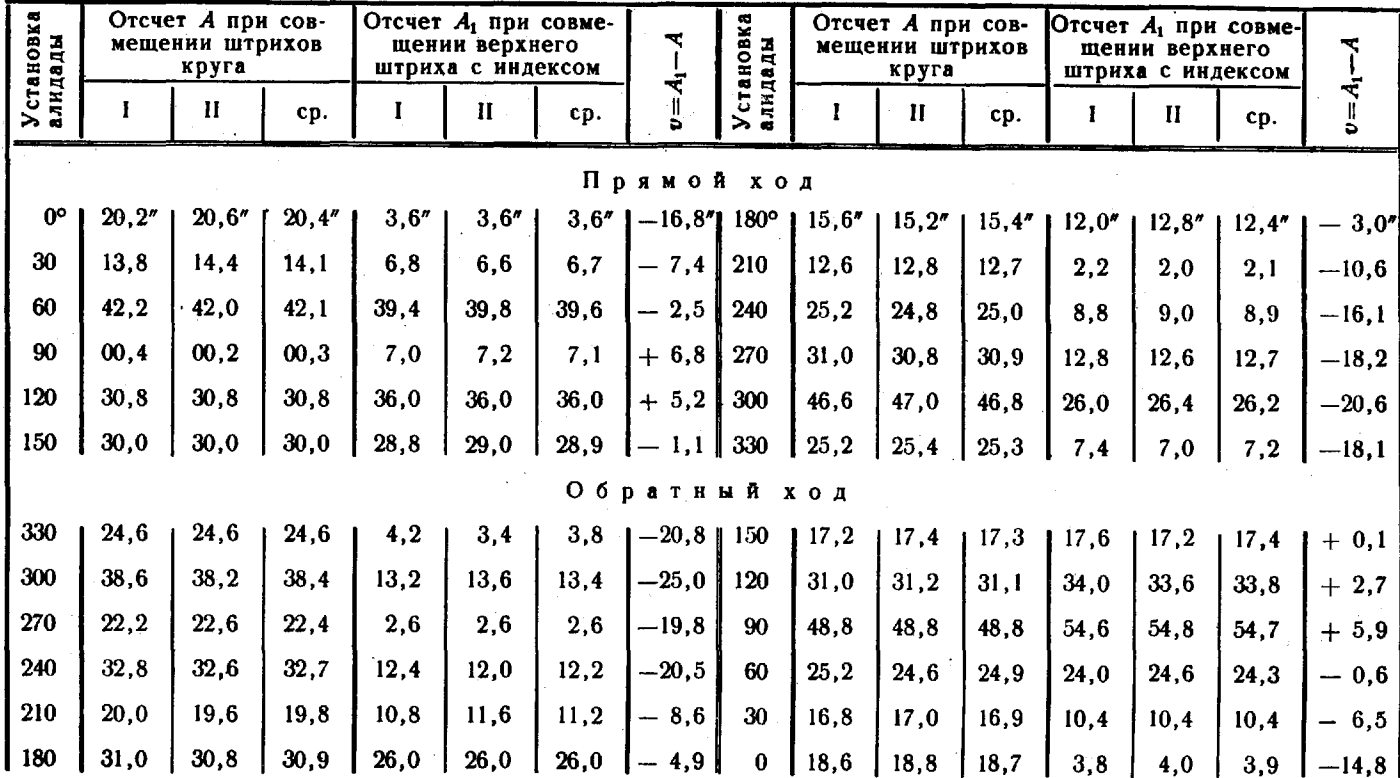

 $\boldsymbol{z}$ 

36. Исследование фокусирующего устройства трубы. Исследованию подвергаются теодолиты, предназначаемые для измерения горизонтальных углов со средней квадратической погрешностью  $3^*$ и менее при расстояниях до визирных целей менее 400 м.

Исследование заключается в многократном определении коллимационной ошибки. Для этого на ровном участке местности примерно в створе и на одной высоте устанавливают визирные цели. Расстояние до ближайшей из них должно быть равно наименьшему расстоянию визирования, а до остальных-5, 10, 25, 50, 100 и 400 м. В качестве визирных целей используются: на расстоянии 50 м и менее-швейные иголки, установленные в торцы кольев, а 100 и 400  $\mu$  - визирные марки. Визирование в одном приеме на все визирные цели производят при КЛ, а затем при КП, фокусируя каждый раз зрительную трубу. Всего выполняют шесть приемов наблюдения каждой цели и по каждому вычисляют коллимационные ошибки  $C_{s}$ , а затем находят среднее значение  $C_{s}$  (табл. 14). Среднее квадратическое значение погрешности определения и нестабильности коллимационной ошибки вычисляют по формуле

$$
m_S = \sqrt{\frac{[v^2]}{5}},
$$

где  $v = C_{s_i} - C_{s_{ci}}$ .

Среднее значение из т, по всем визирным целям вычисляют по формуле

$$
m_c=\frac{[m_s]}{K},
$$

где К - количество визирных целей.

Среднее значение те не должно превышать средней квадратической погрешности, с которой предполагается измерять углы.

Если значение т. превышает допустимую величину и при измерениях направлений требуется перефокусировка трубы, то в каждом приеме необходимо сначала провести наблюдение одного направления при обоих кругах без изменения фокусировки, а затем изменить фокусировку и наблюдать следующее направление также при двух положениях круга.

37. Исследование визирных марок. Ось цилиндрического уровня должна быть перпендикулярна к оси вращения марки и визирная ось оптического центрира должна совпадать с осью вращения марки. Обе эти поверки выполняются так же, как и поверки теодолитов.

Оси симметрии элементов рисунка марки должны совпадать с осью вращения марки. Эта поверка касается марок, предназначенных для измерения углов со средней квадратической погрешностью 3" и менее при расстояниях до наблюдаемых пунктов менее 250 м.

## Исследование фокусирующего устройства

Теодолит Т1 № 3042

25 февраля 1976 г.

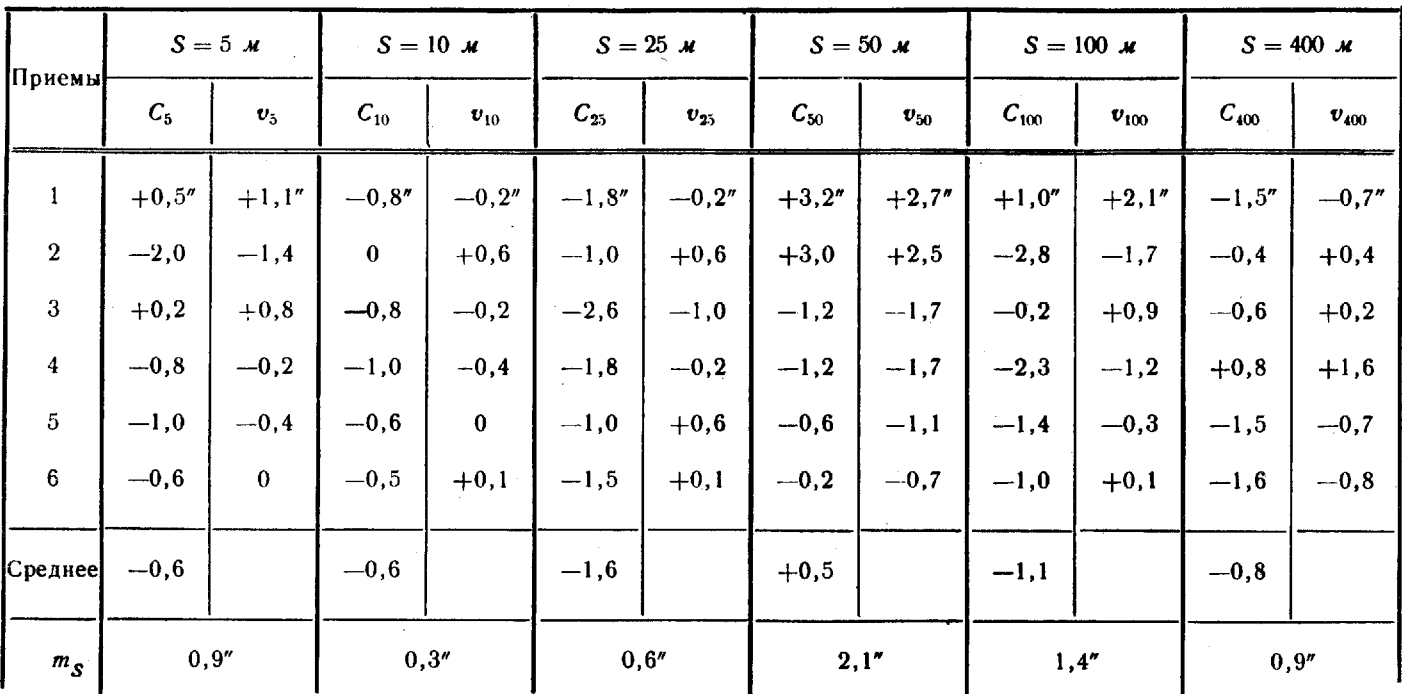

 $m_c=1\,,0''$ 

При поверке марку устанавливают на штативе и тщательно горизонтируют. В 3-5 м от нее устанавливают теодолит, горизонтируют и измеряют расстояние между осями вращения марки и теодолита. с точностью до 1 см. Если марка имеет оптический центрир, точку, над которой она установлена, фиксируют иголкой, если не имеет центрира - ось вращения марки фиксируют иголкой, укрепляемой с помощью пластилина на верхнем ребре ее щитка. Для этого последовательно перемещая иголку вдоль ребра при развороте марки на 180°, придают ей правильное положение: изображение иголки при обоих положениях щитка марки должно находиться на вертикальной нити.

Двумя полными приемами измеряют направления на симметричные линии рисунка марки, левый и правый края светового отверстия и ранее установленную иглу. Средние значения направлений вписывают в табл. 15.

Таблица 15

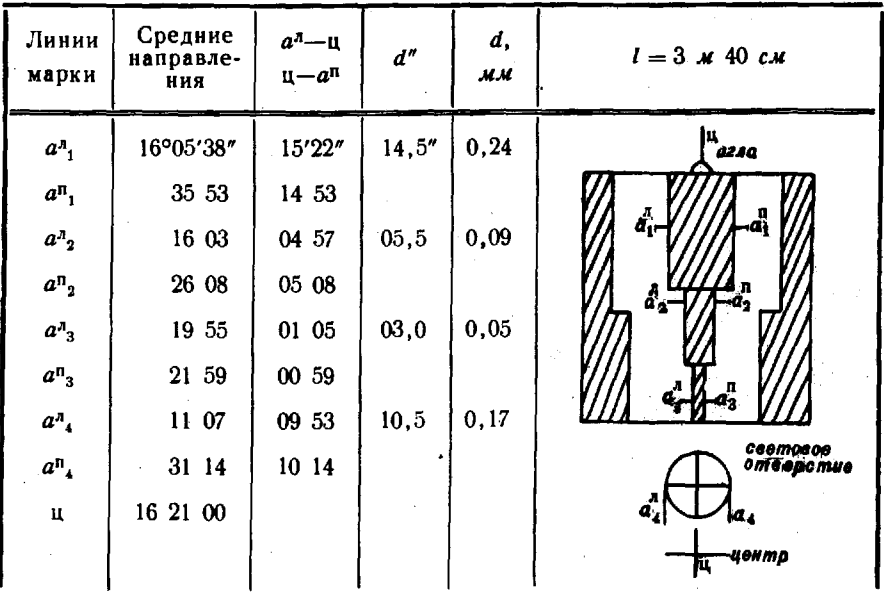

Поверка совпадения осей симметрии рисунка щитка марки с осью вращения марки

Вычисляют значения углов между осями симметрии и осью вращения марки для различных симметричных линий рисунка и светового отверстия  $(a<sup>n</sup>$ —ц, ц— $a<sup>n</sup>$ ).

Вычисляют несовпадения d оси вращения марки с осями симметрии в угловой-d" и линейной-d мерах по формулам:

$$
d'' = (an - u) - (u - an), d = d'' \frac{l}{p''},
$$

где *l* — расстояние между осями вращения марки и теодолита.

При исследовании выбираются линии рисунка марки, используемые при визировании на короткие расстояния.

Несовпадения d оси вращения марки с осями симметрии рисунка и светового окна в плоскости щитка марки не должны превышать для визирных марок с оптическим центриром 0.5, без оптического центрира — 1 мм.

### Основные правила обращения с теодолитами при эксплуатации и хранении

38. При эксплуатации теодолитов необходимо соблюдать правила обращения с ними, как с высокоточными приборами, которые определены «Руководством по техническому обслуживанию, хранению и ремонту топогеодезических приборов и картоиздательского оборудования на центральных, окружных, войсковых складах и в подразделениях» (Р-69).

Прежде чем извлечь теодолит из ящика или металлического футляра для работы, нужно установить штатив. Брать теодолит следует только за подставку, за верхнюю часть - не разрешается. Установив на штатив, прибор необходимо сразу закрепить становым винтом и защитить от прямых солнечных лучей и атмосферных осадков зонтом.

Вращать подвижные части теодолита следует плавно, без больших усилий; если вращение затруднено, установить и устранить неисправность.

Наводящие и подъемные винты должны быть в таком положении, чтобы они работали средней частью резьбы. Работа наводящими винтами должна заканчиваться ввинчиванием. Если винт завернут больше, чем нужно, его следует несколько вывинтить и продолжать работать на ввинчивание. При закреплении алидады, трубы и других частей прибора не надо слишком туго завинчивать закрепительные винты.

Поднимать прибор на сигнал необходимо медленно с внешней стороны сигнала с помощью подъемного троса или канатов и блока, укрепленного на стойке сигнала выше площадки. К ящику прибора должны быть прикреплены контрольный и оттяжной канаты. Оттягивая последним прибор от сигнала, предупреждают удары ящика о сигнал.

Во время работы на сигнале нельзя оставлять теодолит без присмотра. При длительных перерывах прибор убирается в ящик, который покрывается брезентом и привязывается к внутренней пирамиде сигнала, при коротких - просто закрывается чехлом.

При переходе с одной точки на другую теодолит снимают со штатива и укладывают в ящик; переносить теодолит на штативе можно лишь на небольшое расстояние, удерживая его при этом в вертикальном положении.

При укладке теодолита в ящик следует отпустить закрепительные винты, уложить теодолит в ящик, завернуть все упаковочные винты и лишь после этого - закрепительные винты алидады и трубы; все принадлежности уложить в свои гнезда. Помещать в ящик посторонние предметы не разрешается.

#### Измерение горизоитальных углов

39. Горизонтальные углы измеряют по способу круговых приемов или по способу измерения отдельного угла. Число приемов измерения горизонтальных углов указано в табл. 16.

Таблuца *16*

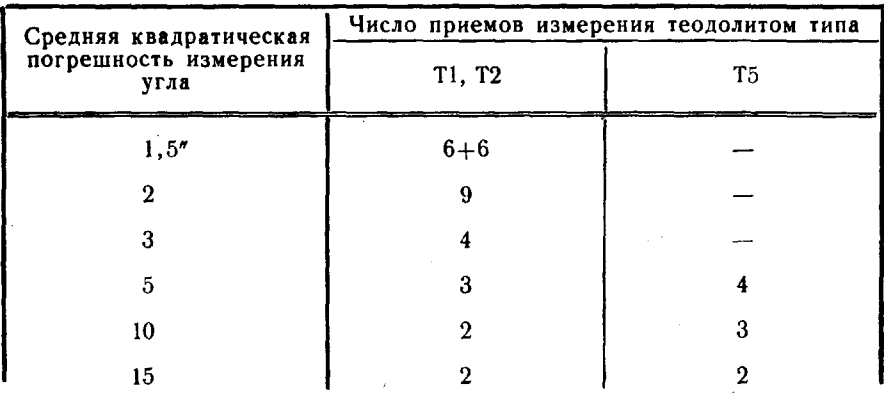

Число приемов измерения горизонтальных углов

Измерение углов со средней квадратической погрешностью 1,5" производится двумя группами из шести приемов различные периоды видимости. Расхождения между средними значениями углов каждой группе не должны превышать 2".

При измерении углов со средней квадратической погрешностью 3" и менее при длинах сторон до 2 км в качестве визирных целей используются угломерные марки.

Работу на пункте выполняют в следующем порядке:

- устанавливают теодолит, находят пункты, подлежащие наблюдению, и составляют программу наблюдений;

- определяют элементы центрировки редукции (элементы приведения) ;

- измеряют горизонтальные направления в сети и направления на ориентирные пункты (ОРП);

вторично определяют элементы центрировки редукции;

- измеряют расстояния дО ОРП;

- проверяют результаты наблюдения на пункте и составляют сводку результатов измерений горизонтальных направлений.

При измерении углов со средней квадратической погрешностью 5" и более элементы приведения определяют один раз.

Программу наблюдений для каждого пункта составляют с использованием проекта сети, выполненного на карте. Разбивают наблюдаемые направления на группы (не более восьми в каждой) и выбирают начальное направление (направление на хорошо видимый удаленный предмет). Если на пункте несколько групп, то каждую группу в качестве связующего включают начальное направление.

Ориентирование на пункте производят по компасу и карте.

При наблюдении со штатива необходимо обеспечить его устойчивость. Если грунт зыбкий, следует снять дерн, забить колья (толщиной 8-10 см), сделать углубления на их верхних срезах и в эти углубления установить ножки штатива.

Перед измерением горизонтальных направлений со столика наружного знака нужно убедиться в устойчивости и прочности столика, а также в том, что внутренняя пирамида нигде не соприкасается с площадкой для наблюдателя и лестницей.

При измерении углов со средней квадратической погрешностью 3" менее необходимо проверить, чтобы луч визирования по всем направлениям проходил от столбов сигнала не ближе 20 см, а при меньшей точности измерения углов - не ближе 10 см.

После установки теодолита наблюдатель проверяет его устойчивость, правильность вращения алидады вокруг вертикальной оси производит поверку уровня при алидаде горизонтального круга. Горизонтальные углы измеряют только теодолитом с исследованной подставкой.

процессе наблюдений теодолит должен быть защищен от ветра прямых солнечных лучей.

При измерении горизонтальных направлений необходимо:

- до начала наблюдений на данном пункте правильно отфокусировать зрительную трубу (по удаленному хорошо видимому предмету) и отсчетный микроскоп и сохранять установленную фокусировку на все время наблюдений;

- устанавливать наилучшее освещение поля зрения отсчетного микроскопа, добиваясь равномерного освещения изображений диаметрально противоположных штрихов круга;

- не завинчивать слишком туго закрепительные винты и при работе использовать среднюю часть наводящих винтов алидады зрительной трубы;

- тщательно горизонтировать прибор и следить, чтобы пузырек уровня при алидаде горизонтального круга в течение приема не смещался более чем на два деления (пузырек уровня приводится на середину перерыве между приемами) ;

- плавно, без рывков, вращать алидаду и зрительную трубу; окончательное наведение биссектора на изображение наблюдаемого предмета выполнять только ввинчиванием наводящего винта; если при этом нити перейдут через предмет, то повторить наведение;

- устанавливать горизонтальную нить вблизи изображений наблюдаемых предметов примерно на одинаковом расстоянии от них (в одном полуприеме выше, в другом - ниже) во избежание Влияния на результаты измерений остаточного наклона вертикаль-Ной нити зрительной трубы; ,

3 РУКОВОАСТВО 33

- совмещать изображения одних и тех же диаметрально противоположных штрихов горизонтального круга вращением головки микрометра только по ходу часовой стрелки.

40. Все полевые измерения записывают журнал установленной формы. Запись ведут простым карандашом разборчиво, аккуратно. Неправильную запись зачеркивают так, чтобы ее можно было прочитать, и сверху делают правильную запись. При исправлении чисел зачеркивают все число, а не отдельные цифры, и сверху пишут полностью новое число. Отсчеты, снятые со шкалы оптического микрометра (единицы минут и секунды), исправлять запрещено.

Одни и те же пункты в различных полевых материалах должны быть названы одинаково. Также должны полностью совпадать соответствующие данные, записанные различные журналы.

Название наблюдаемого пункта записывают на каждой странице журнала, а наблюдаемых направлений - в каждом приеме. В начале и в конце наблюдений на каждом пункте записываются дата и время, а также сведения о погоде и видимости; последние даются и в случаях их существенных изменений.

На титульном листе журнала указывают: год производства работ, номер журнала, номер теодолита, фамилию наблюдателя условное наименование части. Страницы полевого журнала нумеруют чернилами, число страниц заверяется подписью соответствующего начальника. Кроме того, в журнале перед наблюдениями на каждом пункте (точке наблюдения) оформляется дополнительный титульный лист со схемой измеренных направлений.

Переписывать полевые журналы не разрешается.

41. Горизонтальные направления способом круговых приемов измеряют при двух положениях вертикального круга с замыканием горизонта.

Каждый прием наблюдений выполняется следующем порядке. первом полуприеме наводят зрительную трубу теодолита на пункт, принятый за начальный. Вращением наводящего винта алидады наводят вертикальную нить (биссектор) зрительной трубы на визирную цель наблюдаемого пункта и записывают в журнал отсчеты по горизонтальному кругу (табл. 17). Далее, вращая алидаду по ходу часовой стрелки, наводят зрительную трубу на следующий пункт и снова записывают отсчеты по горизонтальному кругу и т. д. Полуприем наблюдения заканчивают повторным наведением трубы на начальный пункт - замыканием горизонта.

Для выполнения второго полуприема переводят зрительную трубу через зенит. Не изменяя положения лимба, вращением алидадной части против хода часовой стрелки наводят зрительную трубу на начальный пункт и записывают отсчеты по горизонтальному кругу. Вращая далее алидаду против хода часовой стрелки, наводят зрительную трубу поочередно на все пункты, которые наблюда лись в первом полуприеме, но в обратном порядке. Второй полуприем также заканчивается повторным наблюдением начального направления.

#### Журнал измерения горизонтальных направлений круговыми приемами

## Теодолит ОТ-02М № 666

Пункт: Высокое

Прием № 1

Дата: 17 августа 1976 г.

Погода: ясно, видимость хорошая, ветер слабый, изображение отчетливое

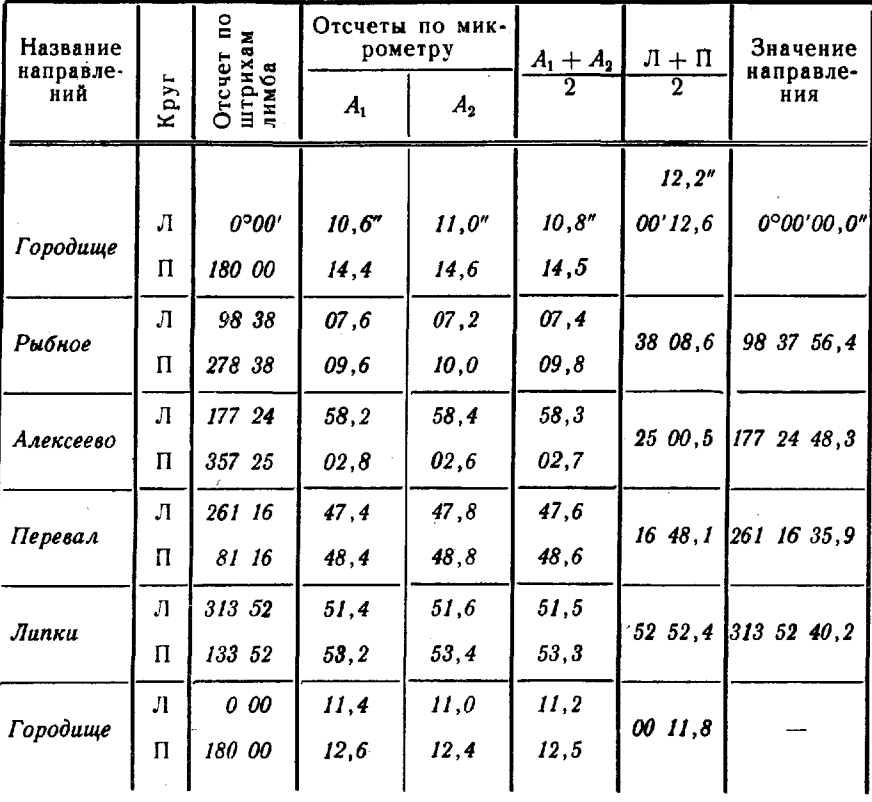

Незамыкание  $\Delta_{n} = +0.4^{n}$   $\Delta_{n} = -2.0^{n}$ .

При наведении зрительной трубы на каждый пункт дважды совмещают и записывают отсчеты по оптическому микрометру.

В первом приеме горизонтальный круг устанавливают на отсчет, близкий к 0°00', а при переходе от одного приема к другому его переставляют на угол

$$
\sigma=\frac{180^{\circ}}{m}+\frac{60^{\prime}}{m},
$$

где *m* — число приемов.

 $3^{\bullet}$ 

Разность между отсчетами  $A_1$  и  $A_2$  по барабану оптического микрометра при совмещении одноименных штрихов не должна превышать 1" для теодолитов типа Т1 и 2" - типа Т2.

Для каждого направления вычисляют среднее  $\frac{\pi + \pi}{2}$  из отсчетов, полученных в первом и втором полуприемах; его записывают в соответствующую графу журнала. Для начального направления величину  $\frac{\pi}{2} + \frac{\pi}{1}$  получают дважды, и ее среднее значение принимают за окончательное; его и вписывают вверху графы  $\frac{\pi + \pi}{2}$ . Затем вычисляют приведенные к начальному значения остальных измеренных направлений, вычитая из каждого значения  $\frac{\pi + \pi}{2}$  среднее значение  $\frac{\pi + \pi}{2}$  для начального направления. Результаты вычислений записывают в графу "Значение направления".

42. При измерениях углов круговыми приемами расхождения между результатами измерений на начальный пункт в начале и в конце полуприема (замыкание горизонта), а также колебания значений направлений из отдельных приемов у теодолитов типов T1, Т2 и Т5 должны составлять 6, 8 и 12" соответственно.

В тех случаях, когда результаты не удовлетворяют установленным допускам, наблюдения повторяют, руководствуясь следующими правилами:

- при недопустимом расхождении между результатами измерений на начальный пункт в начале и конце полуприема повторяют весь прием;

- при недопустимом колебании значений направлений в отдельных приемах направления, значения которых наиболее отличаются от среднего из всех приемов, измеряют повторно вместе с начальным направлением при тех же установках лимба; если вторично получится тот же результат, то направления измеряют вновь, изменив на 5° установку лимба;

- прием, в котором необходимо вторично измерить более трети всех направлений, повторяют целиком при той же установке лимба:

- при необходимости переделки более трети приемов измерения на пункте производят заново.

Если во время выполнения приема нарушаются нормальные условия работы (сбит или задет прибор, внезапный порыв ветра, ухудшилась видимость, просчет и т. п.), наблюдения повторяют при тех же установках лимба.

43. По окончании наблюдений на пункте проверяют правильность вычислений в полевых журналах и составляют сводку результатов измерений горизонтальных направлений (табл. 18). В сводке вычисляют средние значения измеренных направлений из всех приемов (с точностью до 0,1 или 1") и их средние квадратические погрешности.
## Сводка результатов измерений горизонтальных направлений

## по способу круговых приемов

Вывод средних направлений на пункте Высокое

Начальное направление: Городище 0°00'00.0"

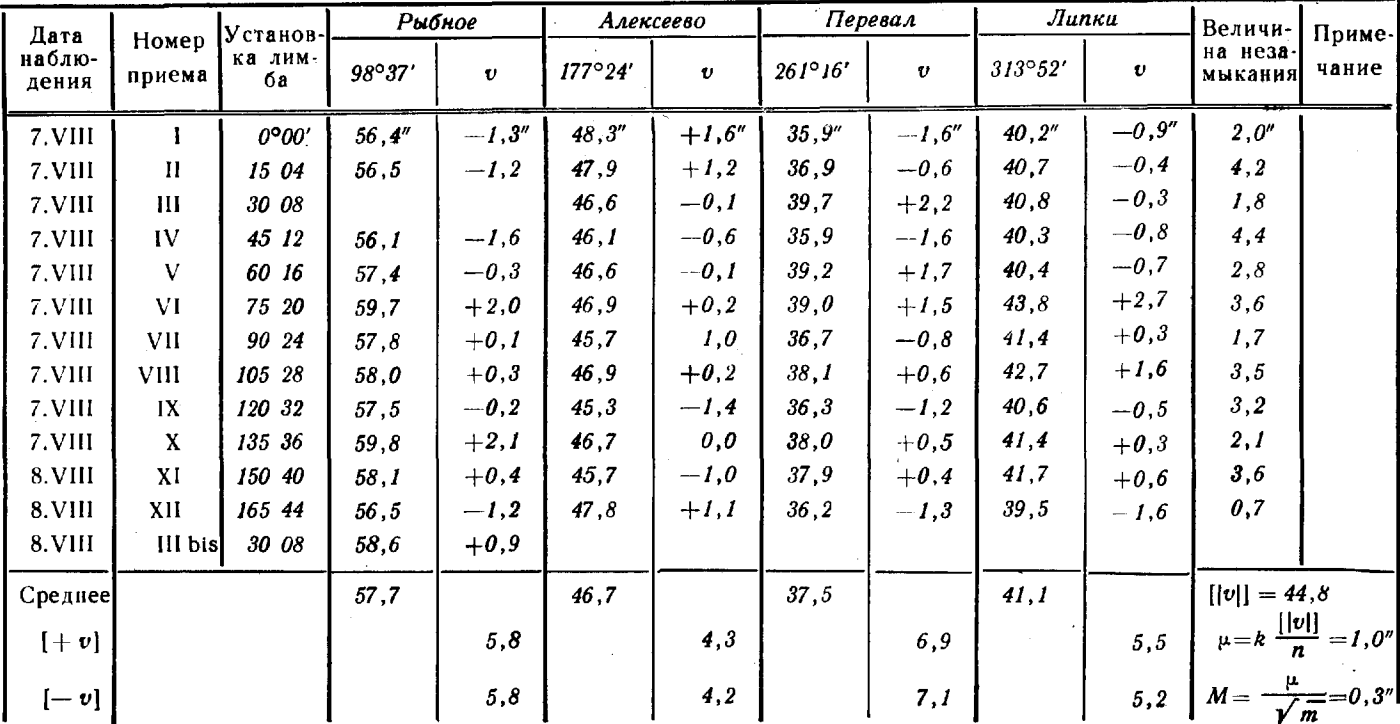

 $\mathbf{z}$ 

В сводку записывают результаты всех приемов в порядке номеров, сначала - основных, а затем повторных, и, кроме того, для каждого приема - наибольшее значение незамыкания горизонта. Результаты, не принятые в обработку, зачеркивают.

При оценке точности измерений направлений на пункте вычисляют отклонения измеренных значений в приемах от соответствующих средних значений. Для контроля по каждому направлению определяют суммы положительных и отрицательных отклонений; различие между ними в единицах последнего знака не должно быть более чем  $m/2$ , где  $m$  — число приемов.

Среднюю квадратическую погрешность направления из одного приема вычисляют по формуле

$$
\mu = k \frac{[|v|]}{n},
$$

- $k$  коэффициент, зависящий от числа приемов (при 6 где приемах  $k = 0.23$ , при 9-0.15 и при 12-0.11);
	- $[|v|]$  сумма абсолютных значений отклонений измеренных направлений от соответствующих средних на данном пункте;
		- п число направлений, включая начальное.

Среднюю квадратическую погрешность направления, измеренного т приемами, вычисляют по формуле

$$
M=\frac{\mu}{\sqrt{m}}.
$$

44. При измерении горизонтальных углов по способу измерения отдельного угла (в одном приеме) необходимо:

- навести зрительную трубу теодолита, вращая алидаду только по ходу часовой стрелки, на левый предмет и записать отсчет по горизонтальному кругу;

- навести зрительную трубу на правый предмет и записать отсчет по горизонтальному кругу;

- перевести зрительную трубу через зенит, повернуть алидаду на 180° и, вращая ее против хода часовой стрелки, навести зрительную трубу на правый предмет и записать отсчет по горизонтальному кругу;

- навести зрительную трубу на левый предмет и записать отсчет по горизонтальному кругу.

Точное наведение биссектора сетки нитей трубы на предмет выполняют при помощи наводящего винта при закрепленной алидаде. Во время выполнения приема горизонтальный круг должен оставаться неподвижным. При каждом наведении биссектора дважды совмещают штрихи круга, снимают отсчеты А, и А, по оптическому микрометру и записывают их в соответствующие графы и строки журнала измерения горизонтальных направлений круговыми приемами (табл. 19). Вы-

числяют и записывают среднее значение  $\frac{A_1 + A_2}{2}$ ,  $\bf{a}$ затем из средних отсчетов, полученных при КЛ и КП наведением на один и тот же предмет, выводят среднее значение и записывают его в графу  $\frac{\pi + \pi}{2}$ . По этим средним значениям вычисляют как разность измеренных направлений величину угла и записывают ее в графу "Значение направления".

Таблица 19

#### Пример записи результатов измерения горизонтальных углов по способу измерения отдельного угла

Теодолит Т2 № 103342

Пункт: № 3

Приемы № 1, 2 и 3

Дата: 26 мая 1976 г.

Погода: пасмурно, ветер слабый, видимость хорошая, изображение отчетливое.

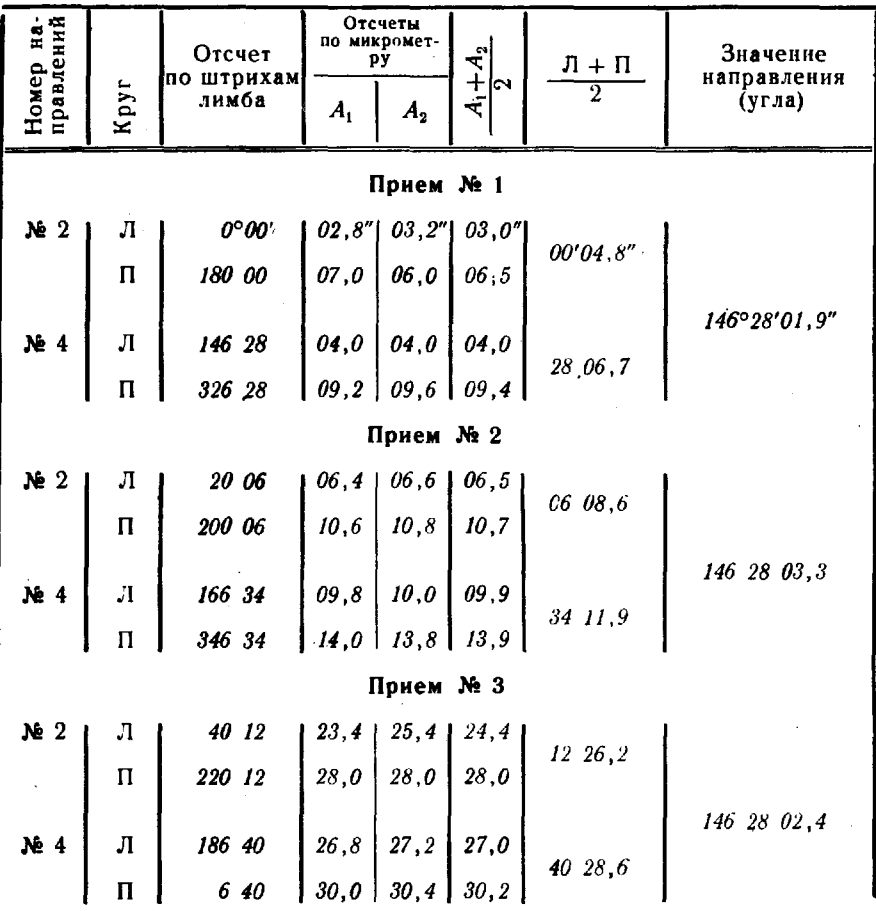

39

При переходе от одного приема к другому круг переставляют на  $V<sub>LO</sub>$ 

$$
\sigma = \frac{180^{\circ}}{m} + \frac{60^{\prime}}{m},
$$

где  $m$  — число приемов.

Колебания значений углов из отдельных приемов не должны превышать 6, 8 и 12" для теодолитов типов Т1, Т2 и Т5 соответственно.

Если результаты не соответствуют указанным допускам, наблюдения повторяют. В тех случаях, когда в переделке нуждается более трети приемов, измерения на пункте выполняют заново.

## "Измерение зенитных расстояний

45. Измерение зенитных расстояний или углов наклона производят в периоды достаточно четких изображений визирных целей, исключая примерно 2 ч перед восходом и заходом солнца. Измерения выполняются при двух положениях вертикального круга по одной нити.

Теодолит горизонтируют при КЛ и наводят на изображение визирной цели среднюю горизонтальную нить сетки, после чего приводят пузырек уровня при алидаде вертикального круга на середину и делают отсчет по вертикальному кругу. Затем переводят зрительную трубу через зенит и снова наводят горизонтальную нить на тот же объект, приводят уровень на середину и делают отсчет по вертикальному кругу. На этом прием измерений заканчивается. Если с одного пункта наблюдают несколько объектов, их разбивают на группы по 2-4 и в каждом приеме измеряют зенитные расстояния на все объекты группы сначала при КЛ, а затем при КП.

Место зенита MZ, зенитные расстояния Z или место нуля MO и углы наклона а определяют по формулам:

AB HODOJHTOB OT-02 M OT-02M

\nMZ= KJI + KII-180°; Z= KII-KJI +90°; a= KJI-KII;

\nQJAT HODOJHTOB THIOB T1 H T2

\nMZ = 
$$
\frac{KJI + KII + 360°}{2}
$$
; Z = KJI - MZ = MZ - KII;

\nQJAT HODOJHTA T5K

\nMO = 
$$
\frac{KII + KJI + 180°}{2}
$$
;

\nα = KII - MO = MO - KJI - 180°

\nMAH

\nα = 
$$
\frac{KII - KJI - 180°}{2}
$$
.

Колебания зенитных расстояний и мест зенита (нуля), вычисленных из отдельных приемов, не должны превышать 15". Средние значения зенитных расстояний округляют до 1".

 $40$ 

Образец записи в журнале и вычисления зенитных расстояний. измеренных теодолитом Т2, приведен в табл. 20.

Таблица 20

### Журнал

## измерения зенитных расстояний

Пункт: Еремино, пир. Дата: 7 сентября 1976 г. Время: 9 ч 30 мин

Высота инструмента нал центром пункта  $i = I.48$  м

Погода: ясно, тихо, видимость хорошая, изображение отчетливое

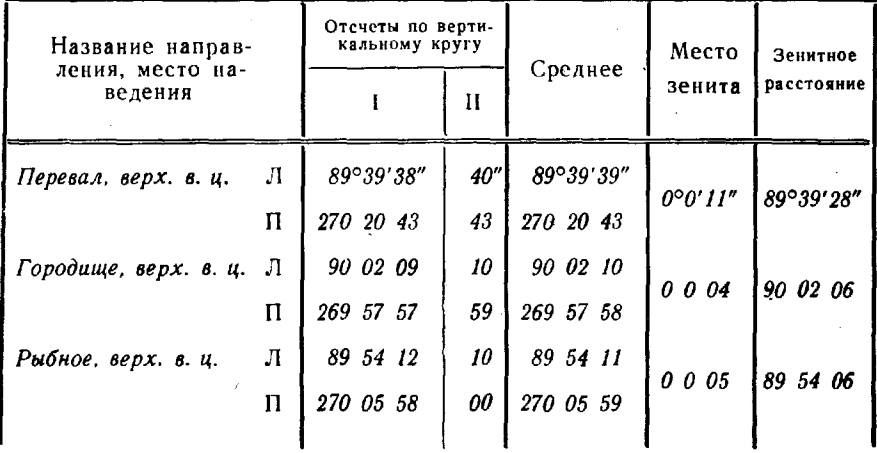

На каждом пункте измеряют и записывают в журнал высоту горизонтальной оси вращения зрительной трубы прибора (i) и высоту верхнего среза визирного цилиндра (v) над маркой верхнего центра. Высоты знака и прибора дважды измеряют металлической рулеткой или лентой. Для знаков высотой более 20 м одно измерение должно быть выполнено аналитическим способом. Расхождение результатов двух измерений не должно превышать 10 см. За окончательное принимается среднее из двух значений.

46. Аналитическое определение высот теодолита и знака производят одновременно с графическим определением элементов приведения (рис. 11).

Устанавливают теодолит от центра пункта на расстоянии не менее чем полуторная высота знака и измеряют рулеткой (лентой) расстояния от прибора до центра пункта  $d_1$ , а также до проекций на центрировочный столик точки стояния теодолита  $d_2$  и визирного цилиндра  $d_3$ . При углах наклона более 2° измеренные расстояния приводят к горизонту. Кроме того, измеряют высоту *l* центрировочного столика над центром пункта и углы наклона с точностью до 1' на центрировочный столик ( $\alpha_1$ ), теодолит на столике сигнала ( $\alpha_2$ ) и верх визирного цилиндра (аз).

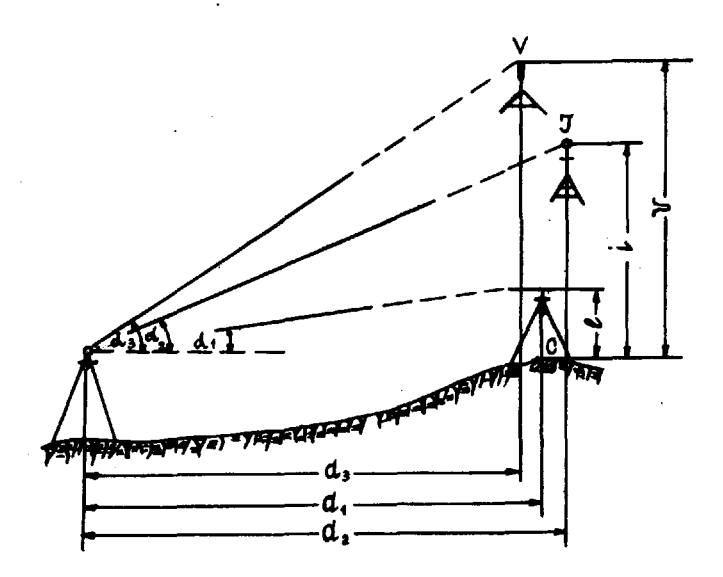

Рис. 11. Определение высоты теодолита и визирной цели над центром пункта

Высоты теодолита и знака определяют по формулам:

$$
i = d_2 \cdot \text{tg } \alpha_2 - d_1 \cdot \text{tg } \alpha_1 + l;
$$
  

$$
v = d_3 \cdot \text{tg } \alpha_3 - d_1 \cdot \text{tg } \alpha_1 + l.
$$

Пример вычисления высот теодолита и знака на пункте Высокое  $d_1 = 57,58$  M  $a_1 = 0^{\circ}50'$ <br>  $d_2 = 57,72$  M  $a_2 = 23^{\circ}52'$   $l = 1,48$  M  $d_3 = 57{,}50 \mathcal{M}$   $a_3 = 26^{\circ}44'$  $i = 57,72 \cdot \text{tg } 23^{\circ}52' - 57,58 \cdot \text{tg } 0^{\circ}50' + 1,48 = 26,18$  M При непосредственном измерении  $\frac{l = 26,22 \text{ m}}{l_{\text{cn}} = 26,20 \text{ m}}$  $v = 57,50 \cdot \text{tg } 26^{\circ}44' - 57,58 \cdot \text{tg } 0^{\circ}50' + 1,48 = 29,61$  M При испосредственном измерении  $\frac{v}{v_{cp} = 29,67}$  м

### Определение элементов центрировки и редукции

47. Для приведения измеренных направлений к центрам пункгов определяют элементы центрировки  $(I_n \theta)$  и редукции  $(I_1 \mu \theta_1)$ . Если наблюдения на пункте выполнены с нескольких станций, то элементы центрировки определяют для каждой из них. Элементы приведения получают, как правило, графически. В тех случаях, когда они велики и не могут быть получены графически, прибегают к аналитическому способу определения.

**48.** Графическое определение элементов приведения. Проектируют на центрировочный лист точку стояния прибора (вертикальную ось вращения теодолита), ось визирной цели центр пункта помощью выверенного теодолита при двух положениях трубы с трех точек стояния, выбранных так, чтобы проектирующие плоскости пересекались примерно под углами 60 *1200,* На центрировочном листе отмечают точки, относящиеся к проекциям: теодолита - I<sub>i</sub>, оси визирной цели —  $V_i$  и центра пункта —  $\mathcal{C}_i$ . Индекс  $i$  при буквах указывает номер установки теодолита (рис. 12).

Для определения элементов приведения устанавливают над центром пункта легкую мензулу (специальный столик), на которую кнопками прикрепляют центрировочный лист, ориентированный помощью компаса по направлению магнитного меридиана. Затем, установив на одной из выбранных точек теодолит и отгоризонтировав его, наводят зрительную трубу так, чтобы вертикальная нить совпала с осью симметрии визирной цели. Далее зрительную трубу опускают, пока в середине ее поля зрения не появится центрировочный лист. Помощник по указанию наблюдателя устанавливает отвесно на одном, потом на другом краю центрировочного листа отточенный карандаш так, чтобы его острие совпадало вертикальной нитью сетки зрительной трубы, и отмечает это положение на центрировочном листе точкой. Затем визирную цель проектируют на центрировочный лист при втором положении круга. В результате на краях центрировочного листа получают по две близко расположенных друг другу точки; окончательный след проектирующей плоскости отмечают прямой, проходящей между этими точками. Так же проектируют точки  $I$  и  $C$  при данной установке теодолита, а затем точки V, I и C при второй и третьей установках и получают на центрировочном листе следы проектирующих плоскостей, проходящих через ось визирной цели, вертикальную ось прибора и центр пункта. Стороны треугольников погрешностей, образованных следами проектирующих плоскостей, не должны быть более 5 мм - для вертикальной оси теодолита и центра пункта и 10 мм - для оси визирной цели.

За окончательные проекции оси визирной цели, вертикальной оси теодолита центра пункта принимают центры соответствующих треугольников погрешностей в точках  $V$ ,  $I$  и  $C$ .

ДЛЯ ориентирования элементов приведения относительно измеренных направлений на центрировочном листе при помощи визирной линейки прочерчивают направления из точек  $I$  и  $C$  на пункт, принятый за начальный при измерении горизонтальных направлений, а для контроля - еще на один из наблюдавщихся пунктов. Если с земли наружные знаки указанных пунктов не видны, то в створах этих направлений выставляют вехи. Значение угла, образованного прочерченными на центрировочном листе направлениями, не должно отличаться от его значения, полученного при измерении теодолитом, более чем на *20.*

## Центрировочный лист № 21

Трапеция М-36-17

Пункт: Высокое, сигн.

Контрольный угол: Городище, сигн.-Рыбное, сигн.

 $98°00'$ на чертеже

из наблюдений 98°38'

Элементы центрировки:

Элементы редукции:  $l_1 = 0.043$  M

 $\theta_1 = 162^{\circ}00'$ 

 $l = 0.026$  M  $\theta = 86^\circ 00^\circ$ 

### Начальное направление

Городище, сигн.

Городише, сигн.

Примечание. Углы ӨнӨ, строят при проекции оси инструмента и оси визирной цели и отсчитывают по ходу часовой стрелки от направления на проекцию центра до направления на пункт.

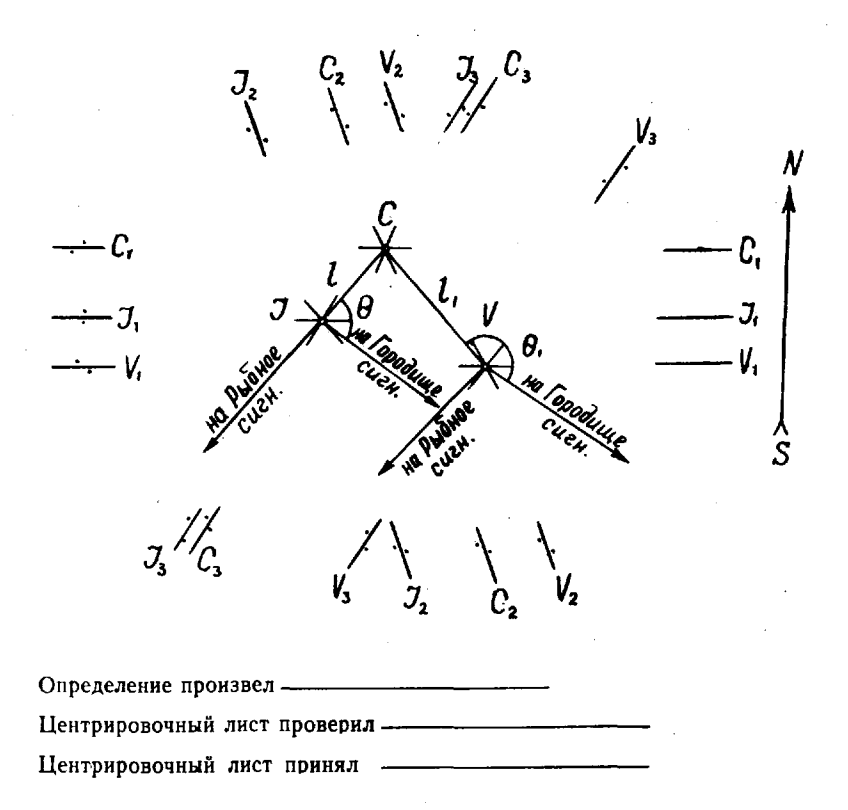

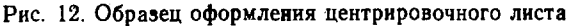

Элементами центрировки являются расстояние  $\ell$  от проекции I вертикальной оси теодолита до проекции С центра пункта и угол  $\Theta$  при проекции вертикальной оси теодолита, отсчитанный по ходу часовой стрелки от направления на центр данного пункта до направления на начальный пункт. Элементами редукции являются расстояние  $l_1$  от проекции  $V$  оси визирной цели до проекции С центра пункта и угол  $\Theta$ , при проекции оси визирной цели, отсчитанный по ходу часовой стрелки от направления на центр данного пункта до направления на начальный пункт.

На каждом центрировочном листе должны быть указаны: название пункта, дата определения элементов приведения, значения величин  $l$  и  $l_1$  (до 1 мм),  $\Theta$  и  $\Theta_1$  (до 1'). Образец оформления центрировочного листа показан на рис. 12.

Значения элементов приведения записывают в сводке результатов измерения горизонтальных направлений на пункте.

**49.** Аналитическое определение элементов приведения выполняется с двух базисов  $b_1$  и  $b_2$ , выбираемых с таким расчетом, чтобы направления с их концов на определяемые точки С, *I* и V пересекались под углом, близким к 90° (рис. 13). Базисы измеряют стальной землемерной лентой дважды с точностью до 1 см. На концах базисов измеряют углы а и В. С точки стояния теодолита *I* измеряют углы  $A_1$  и  $A_2$  между начальным направлением и точками I и II.

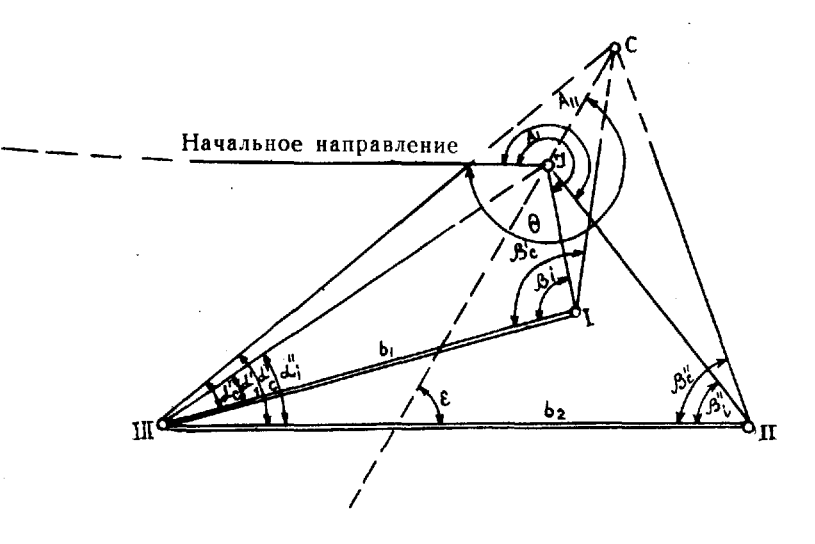

Рис. 13. Схема аналитического определения центрировок редукций

# Таблица 21

Вычисление элементов центрировки из аналитического определения

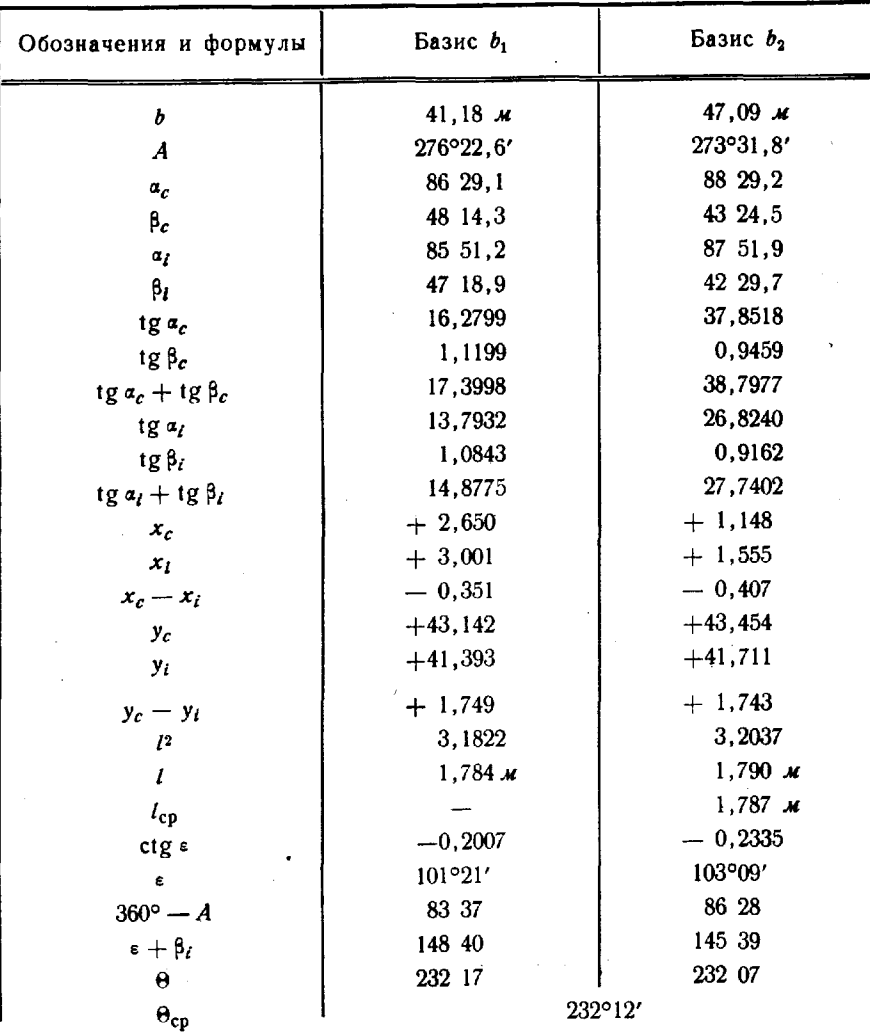

Элементы приведения вычисляют по формулам:

$$
x_i = b \frac{\lg \beta_i}{\lg a_i + \lg \beta_i}; \ y_i = x_i \lg a_i;
$$
  
\n
$$
x_c = b \frac{\lg \beta_c}{\lg a_c + \lg \beta_c}; \ y_c = x_c \lg a_c;
$$
  
\n
$$
l = \sqrt{(x_c - x_i)^2 + (y_c - y_i)^2};
$$
  
\n
$$
\text{ctg } \epsilon = \frac{x_c - x_i}{y_c - y_i};
$$
  
\n
$$
\theta = 360^\circ - A + \epsilon + \beta_i,
$$

46

- где х, у координаты определяемых точек I и С в условной системе координат;
	- **E-ВСПОМОГАТЕЛЬНЫЙ УГОЛ;**
	- $l, \theta$  линейный и угловой элементы приведения.

Расхождение значений элементов приведения, определенных с двух базисов, не должно превышать для линейных 1 см, а для угловых 1°.

Пример вычисления элементов центрировки  $\iota$  и  $\Theta$  из аналитического определения с двух базисов приведен в табл. 21.

## Предварительная обработка угловых измерений

50. Предварительную обработку угловых измерений выполняют для приведения измеренных углов (направлений) к центрам пунктов и на плоскость в проекции Гаусса. К предварительным вычислениям относятся:

- проверка полевых материалов (журналов измерения горизонтальных углов и зенитных расстояний, центрировочных листов);

— составление ведомости предварительной обработки;

- составление рабочей схемы сети;

— приближенное решение треугольников;

- вычисление приближенных координат пунктов;

- вычисление поправок в направления за центрировки и редукции и за приведение измеренных направлений на плоскость в проекции Гаусса.

51. Проверка полевых материалов. Журналы измерения горизонтальных углов и зенитных расстояний, центрировочные листы проверяются полностью в «первую руку» и во «вторую руку».

В журнале измерения горизонтальных углов (направлений) проверяют:

- схемы измеренных направлений;

- записи названий пунктов, типа прибора и цены деления шкалы оптического микрометра;

— выписку значений элементов приведения к центрам пунктов;

— выводы средних значений отсчетов по микрометру, среднего из значений начального направления в начале и конце полуприема и ошибки замыкания в каждом полуприеме, а также значения направления в каждом приеме;

- соответствие результатов измерений установленным допускам  $(\pi, 42)$ ;

- составление сводки результатов измерений горизонтальных направлений.

В журналах измерения вертикальных углов проверяют схемы измеренных направлений, правильность вычислений мест зенита и зенитных расстояний, средних значений из приемов, высот теодолита и знаков. Особое внимание обращают на выполнение контроля правильности определения высот прибора и знака.

Все обнаруженные полевых журналах ошибки исправляют красными чернилами. Каждое исправление проверяющий заверяет своей подписью.

На центрировочных листах проверяют:

- правильность измерения и выписки линейных ( $l$  и  $l_1$ ) с точностью до 1 мм и угловых  $(\theta \otimes \theta_1)$  с точностью до 15' элементов приведения;

- соответствие измеренных и определенных графически контрольных углов;

- наличие элементов приведения для всех станций на каждом пункте.

При этом сравнивают элементы первого повторного определений.

Проверенные полевые материалы (журналы, центрировочные листы и др.) должны быть подписаны исполнителем, а также проверявшим материалы во «вторую руку» соответствующим начальником.

52. Составление ведомости предварительной обработки. Ведомость предварительной обработки (табл. 22) составляют после проверки полевых материалов независимо в «две руки». Из полевых материалов ведомость для каждого пункта выписывают: название пункта, тип построенного на нем знака, номера журналов наблюдений центрировочных листов, средние величины элементов центрировок редукций на пункте, названия значения измеренных направлений (табл. 18).

При наличии на пункте нескольких станций с различными элементами центрировки значения элементов записывают над соответствующими группами наблюдений.

Остальные графы ведомости заполняют по мере выполнения вычислений.

53. Составление рабочей схемы сети. Рабочую схему сети составляют на плотной бумаге в масштабе  $1:200000$  или  $1:100000$  с нанесением координатной сетки и вычерчивают тушью. Наносят по координатам исходные пункты, а от них графическими засечками все остальные. Для этого при помощи транспортира от каждого из нанесенных на схему пунктов прочерчивают карандашом все наблюдаемые него направления, за исключением ориентирных. Положение определяемого пункта накалывают в центре треугольника погрешностей, стороны которого не должны превышать 1,5 мм. Пункты и направления с них вычерчивают в соответствии с условными обозначениями (приложение 2).

54. Приближенное решение треугольников выполняют с целью получения значений длин сторон, необходимых для вычисления поправок за центрировки и редукции. Эти длины сторон могут быть ис-

Таблица 22

# Ведомость предварительной обработки

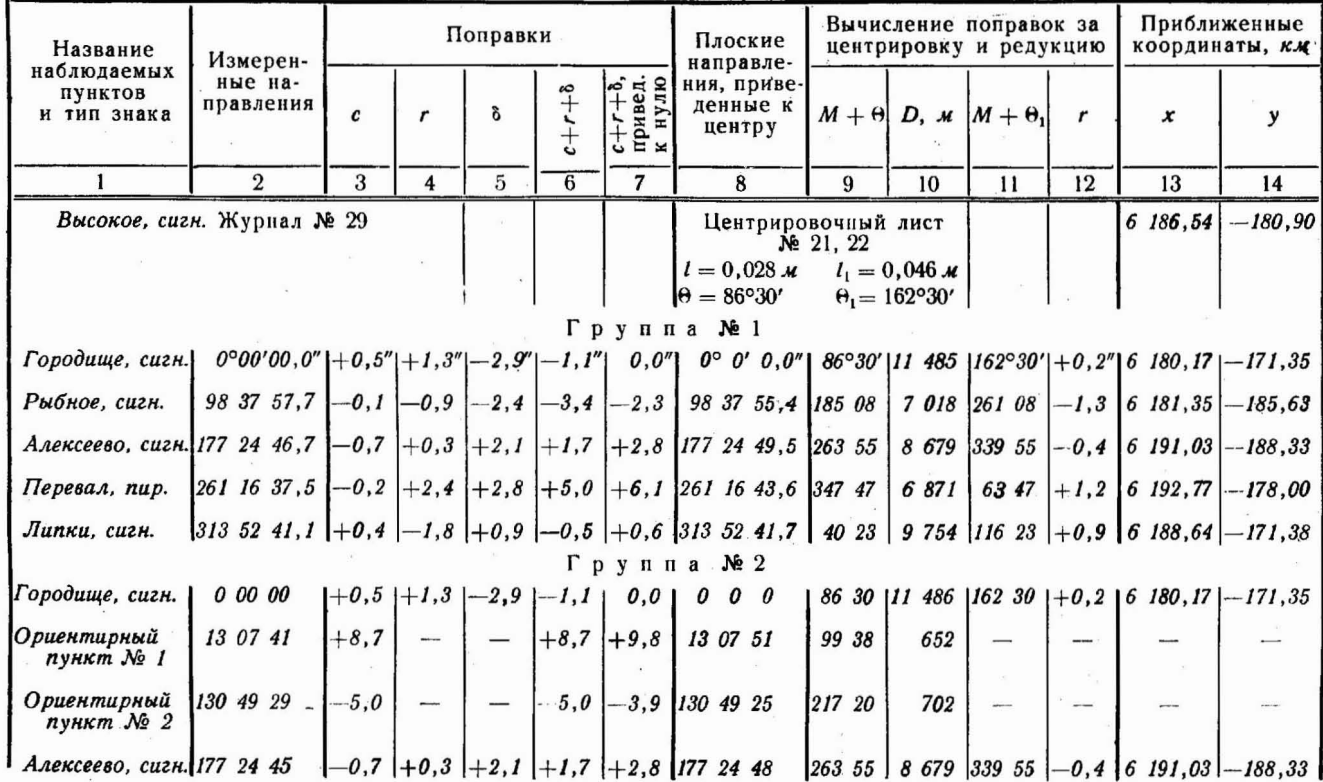

 $\mathcal{R}$ 

4 Руководство

 $6f$ 

пользованы и для вычисления приближенных координат пунктов сети. Из ведомости предварительной обработки в ведомость вычислений (табл. 23) выписывают измеренные значения углов треугольников, округляя их до десятков секунд или до десятых долей минуты. Значения углов из каждого треугольника выписывают в следующем порядке: первым - лежащего против исходной стороны, вторым - против промежуточной и третьим - против стороны, которая будет исходной для решения следующего треугольника. Последовательность треугольников намечают по рабочей схеме сети.

Таблица 23

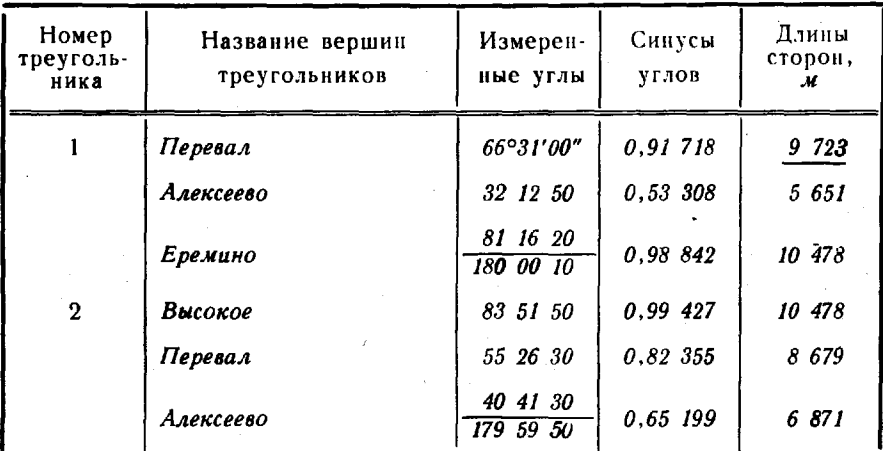

Приближенное решение треугольников

При решении каждого треугольника в первую очередь вычисляют величину

$$
D=\frac{a}{\sin A},
$$

где *а* - известная сторона треугольника;

А-противолежащий стороне а угол.

Неизвестные стороны вычисляют по формулам:

 $b = D \sin B$ :  $c = D \sin C$ .

В качестве исходных сторон принимают известные длины сторон сети.

Полученные значения длин сторон треугольников записывают на рабочую схему сети, а также в графу 10 ведомости предварительной обработки (табл. 22).

55. Вычисление приближенных координат пунктов. Приближенные координаты пунктов необходимы для вычисления поправок

за приведение направлений на плоскость в проекции Гаусса, а также расстояний между пунктами, когда они не могут быть получены из решения треугольников.

Приближенные координаты пунктов вычисляют по формулам:

$$
x_3 = x_1 + D_{1,3} \cos \alpha_{1,3} = x_2 + D_{2,3} \cos \alpha_{2,3};
$$
  

$$
y_3 = y_1 + D_{1,3} \sin \alpha_{1,3} = y_2 + D_{2,3} \sin \alpha_{2,3},
$$

где  $x_1$ ,  $y_1$  и  $x_2$ ,  $y_2$  - координаты исходных пунктов 1 и 2;  $x_3$  и  $y_3$  — координаты определяемого пункта 3;

 $D_{13}$  и  $D_{23}$  - расстояния от исходных пунктов до определяемого;

 $\alpha_{1,3}$  и  $\alpha_{2,3}$  - дирекционные углы направлений с исходных пунктов на определяемый.

Для ускорения приближенные координаты пунктов вычисляют по схеме вычисления полигонометрических ходов: выбирают "ходовую линию" между двумя твердыми пунктами и последовательным вычислением координат каждого пункта получают координаты всех пунктов вершин "ходовой линии". включая и координаты конечного твердого пункта. Расхождения ш между вычисленными и твердыми координатами последнего пункта не должны превышать 0, 01  $\sqrt{n}$  км, где *n*—число вновь определенных пунктов по "ходовой линии". Пример вычисления приближенных координат пунктов по ходовой линии" приведен в табл. 24.

Таблица 24

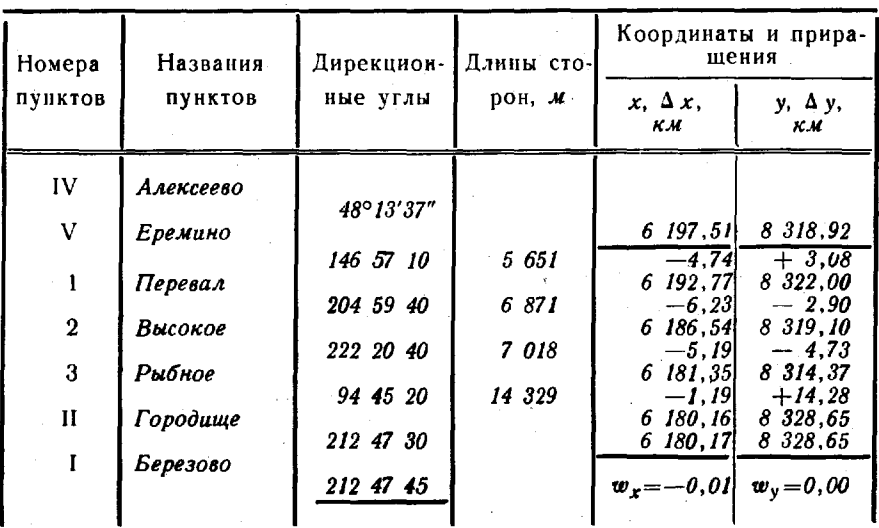

Вычисление приближенных координат пунктов по «ходовой линии»

4\*

51

56. Вычисление поправок за центрировки редукции. Поправки с и r в секундах дуги за центрировки и редукции вычисляют по формулам:

$$
c = \frac{2,06 \cdot l \sin{(M + \theta)}}{D};
$$
  

$$
r = \frac{2,06 \cdot l_1 \sin{(M + \theta_1)}}{D},
$$

где  $l$  и  $l_1$  - линейные элементы центрировки и редукции (в см);  $\theta$  и  $\theta$ , - угловые элементы центрировки и редукции;

 $M$  - значение измеренного направления, для которого вычисляют поправку за центрировку;

 $D$  - расстояние между пунктами (в км).

Знаки вычисленных поправок определяются знаками синусов углов  $(M+\Theta)$  и  $(M+\Theta_1)$ . Если эти углы меньше 180°, то поправки  $c$  и  $r$  имеют знак плюс, если больше - минус.

Поправки за центрировку и редукцию вычисляют и вводят в значения измеренных направлений округлением до 0,1".

Полученные поправки вписывают ведомость предварительной обработки (табл. 22): за центрировку  $c$  - в графу 3, за редукцию  $r$  - в графу 12; последние в дальнейшем вносятся в графу 4 (для тех пунктов, с которых производили наблюдения на данный пункт).

57. Вычисление поправок за приведение направлений на плоскость в проекции Гаусса. Поправки б за приведение направлений на плоскость в проекции Гаусса (в секундах) вычисляют по формуле

$$
\delta_{1,2} = 0.00253 \mathbf{y}_{\mathbf{m}} (x_1 - x_2),
$$

где  $y_m$  - ордината (от осевого меридиана зоны) средней ТОЧКи стороны (в км);

 $x_1$  и  $x_2$  - абсциссы начальной и конечной точек стороны  $(B K.M).$ 

В полигонометрических (угловых) ходах поправку  $\delta$  в левый по ходу угол за приведение угла на плоскость в проекции Гаусса вычисляют по формуле

$$
\delta'' = 0,00253 \text{ y } (x_{\rm s} - x_{\rm u}),
$$

где  $y$  - ордината пункта, на котором измерен угол (в км);  $x_3$  и  $x_n$  - абсциссы задней (з) и передней (п) точек хода  $(B K M)$ .

Если промежуточные направления по угловому ходу между исходными определяемыми направлениями не используются как ориентирные, вычисляют суммарную поправку  $\Sigma \delta$  для всего хода по формуле

$$
\sum_{i=1}^{n} \delta'' = 0,00253 [y_1 (x_{op}^{\text{Hau}} - x_2) + y_2 (x_1 - x_3) + ... + y_n (x_{n-1} - x_{op}^{\text{Koh}})],
$$
  
the  $x_i$  is  $y_i$  - Koopainath nyhktob xoga (b kM);  
 $x_{op}^{\text{Hau}} + x_{op}^{\text{Koh}} -$ adcuurch nyhktob, kotophe uphhtid sa nch

ходные в начале и конце хода (в км).

Поправки за приведение направлений на плоскость в проекции Гаусса вычисляют и вводят в значения измеренных направлений с округлением до 0,1" при измерении углов со средними квадратическими погрешностями 3" и менее и до 1" при измерении углов со средней квадратической погрешностью 5" и более. Вычисления производят непосредственно ведомости предварительной обработки (табл. 22): вычисленные значения поправок  $\delta$  записывают в графу 5. Поправки 6 могут выбираться из таблицы (приложение 3).

При измерении углов со средней квадратическойпогрешностью 5" и более значения координат х и у могут определяться по топографическим картам масштаба 1:100 000 или 1:200 000, а со средней квадратической погрешностью 3" и менее - по карте масштаба 1 : 100 000, или вычисляться с точностью до 0,1 км.

58. Вычисление направлений, приведенных центрам ПУНКТО8 на плоскость проекции Гаусса. Направления, приведенные центрам пунктов и на плоскость в проекции Гаусса, получают путем введения в значения измеренных направлений поправок  $c, r$  и  $\delta$ . С этой целью для каждого направления вычисляют сумму поправок  $c+r+\delta$ , которую записывают в графу 6 ведомости предварительной обработки (табл. 22). В графу 7 записывают разности между суммой поправок каждого направления суммой поправок начального (нулевого) направления. Их алгебраически складывают с измеренными направлениями и записывают результат в графу 8.

После получения приведенных направлений считывают (сличают) ведомости предварительной обработки в «первую и вторую руку», выясняют и устраняют все обнаруженные расхождения. Расхождения до единицы последнего знака являются допустимыми. этом случае их причины не выясняют приведенные направления ведомости «второй руки» исправляют по данным «первой руки».

59. При измерении горизонтальных углов со средней квадратической погрешностью 1,5", если угол наклона более 2°, в измеренное направление вводится поправка за наклон вертикальной оеи вращения теодолита, при величине составляющих уклонения отвесной линии более 10" измеренные направления исправляются поправкой за уклонение отвесной линии.

Поправку в измеренное направление за наклон вертикальной оси теодолита учитывают в журнале наблюдений по формуле

$$
\Delta'' = b \frac{\tau''}{2} \operatorname{ctg} Z,
$$

где  $b$  - наклон вертикальной оси в полуделениях уровня;

 $\tau$  - цена деления уровня;

 $Z$  - зенитное расстояние.

теодолитов типа Т2 некоторых типа ТI деления уровня не подписаны. В этом случае считают, что нуль шкалы уровня расположен в середине. Отсчеты по концам пузырька уровня берут в обе стороны от середины шкалы уровня (от ближайших штрихов). По данному направлению вычисляется наклон оси для каждоrо приема. этой целью производят отсчеты уровня при двух положениях круга. Отсчетам по левому концу пузырька (наблюдаемая цель впере-

Наклон вычисляется по формуле

ди) придается значки инос, а по правому — значи и ничисляется по формуле  
\nНаклон вычисляется по формуле  
\n
$$
b = \frac{(J_1 + \Pi_1) + (J_2 + \Pi_2)}{2}
$$

где Л<sub>1</sub> и П<sub>1</sub> - отсчеты уровня по левому и правому концам пузырька уровня первом полуприеме;

— то же во втором полуприеме.

Если теодолит имеет уровень при алидаде с подписями делений, наклон *b* вычисляется по формуле

> $=$   $(\bar{J} + \Pi)_{n} - (\bar{J} + \Pi)_{n}$ 2

где  $(\Pi + \Pi)_n$  - сумма отсчетов по концам пузырька уровня в полуприеме, когда нуль шкалы справа,

 $(\overline{J} + \Pi)_n$  - то же в другом полуприеме, когда нуль шкалы слева от наблюдателя.

Поправку  $\Delta M$  в измеренное направление за уклонение отвесной линии в точке наблюдения вычисляют по формуле

$$
\Delta M = (\eta \cos A - \xi \sin A) \cos Z,
$$

где  $\eta$  и  $\xi$  - составляющие уклонения отвесной линии в первом вертикале и меридиане соответственно;

*Z* и *A* - зенитное расстояние и азимут редуцируемого направления',

Поправка  $\Delta M$  может учитываться в ведомости предварительной обработки в одной графе с поправкой 6 (табл. 22).

## Глава 2

# ПРИБОРЫ ДЛЯ ЛИНЕЙНЫХ ИЗМЕРЕНИЙ. ИЗМЕРЕНИЕ ДЛИН ЛИНИЙ

60. При топогеодезическом обеспечении войск наиболее часто применяются следующие основные типы приборов для линейных измерений (табл. 25).

Таблица 25

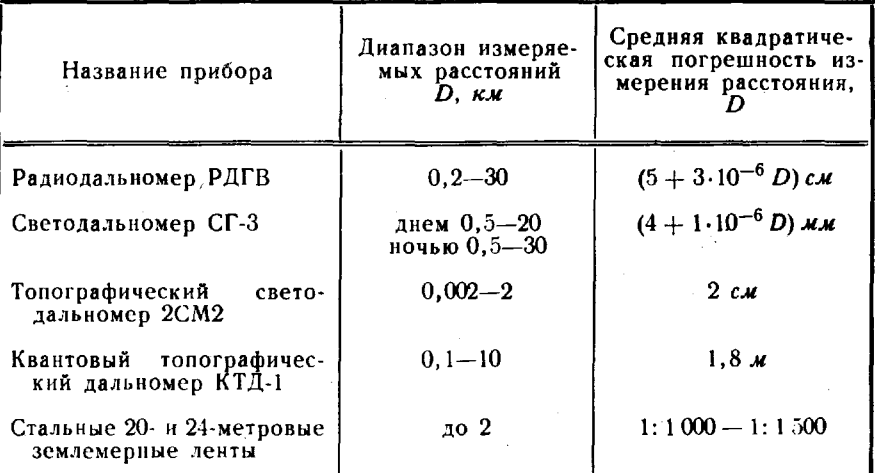

### Основные типы приборов для линейных измерений

Основные технические характеристики указанных приборов даны в приложении 4.

## Радиодальномер РДГВ

61. Радиодальномер геодезический с взаимозаменяемыми станциями РДГВ предназначен для линейных измерений при построении ГГС 2-4 классов и СГС.

Радиодальномер позволяет измерять расстояния днем и ночью, в туман, слабый дождь и снегопад. Измерения возможны со штатива и со столика сигнала.

В состав комплекта РДГВ входят: три взаимозаменяемые станции, работающие в двух режимах - «Ведомая» и «Ведущая», шесть аккумуляторных батарей типа 6СТ-54, три штатива, запасное имущество принадлежности (ЗИП) метеорологические приборы. Общий вид радиодальномера показан на рис. 14.

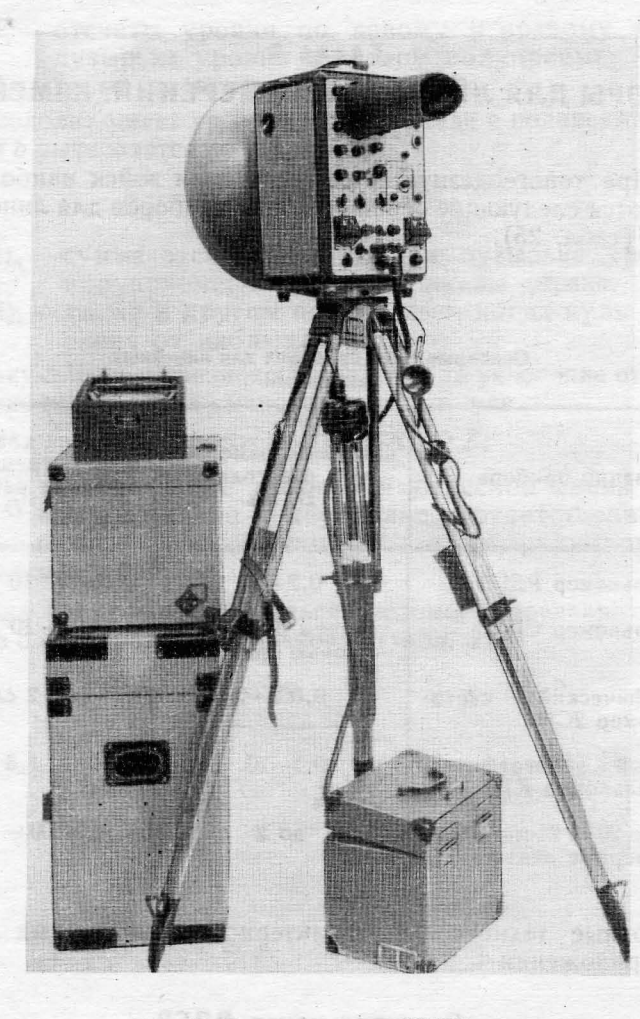

Рис. 14. Радиодальномер РДГВ

Поверки исследования

62. Поверки и исследования радиодальномера РДГВ выполняют с целью установления пригодности его к эксплуатации, подготовки к полевым измерениям и контроля стабильности его основных рабочих параметров.

Перед проведением поверок и исследований наблюдатель проверяет комплектность прибора, производит внешний осмотр и убеждается в возможности работы с прибором.

63. до начала полевых работ проверяется работа каждой станции комплекта, совместная работа станций и техническое состояние метеоприборов.

64. Поверка работы станции радиодальномера РДГВ выполняется в следующем порядке. Устанавливают ручки управления станцией в исходное положение (рис. 15). Подключают источник питания. При этом должна загореться сигнальная лампочка «Плавный», свидетельствующая о том, что напряжение подано на термостат кварцевых резонаторов. При нажатии кнопки «Вкл. УСКОР.» загорается лампочка «Ускоренный» (подогрев термостата), которая примерно через 15 мин должна погаснуть.

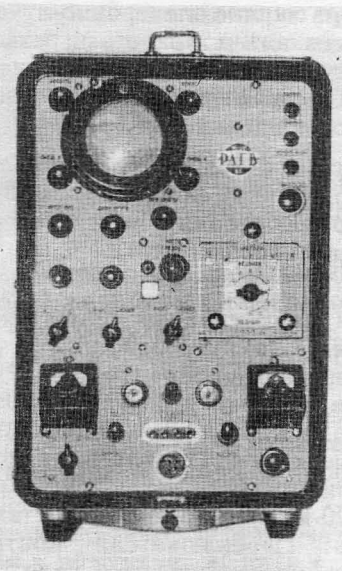

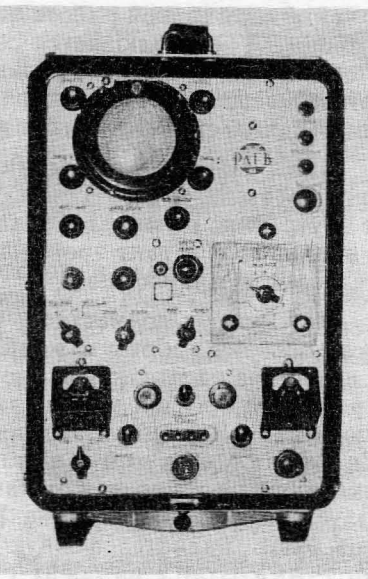

. Рис. 15. Исходное положение органов управления станций радиодальномера ДГВ режимах «Ведущая» (слева) и «Ведомая»

По показания прибора «Контроль» проверяют напряжение источника питания: переключатель контроля «Мод.- АРУ-Стаб.» переводят в положение «Стаб.», а тумблеры «Низкое» и «Высокое» (с интервалом в 1 мин) - в положение «Вкл.». Показания прибора должны соответствовать значениям, указанным на крышке станции.

Выключают высокое и низкое напряжения и после 15-20-минутного прогрева термостата (когда происходят периодические включения выключения лампочки «Плавный») переводят тумблер «Низкое» в положение «Вкл.», а через 1 мин - тумблер «Высокое» положение «Вкл.». Проверяют работу клистрона смесителя, последовательно устанавливая на шкале клистронного генератора ручкой «Настр. резон.» отсчеты 1,2,3, ... , 19,20. При каждой установке вращением ручки «Напряж. отраж.» добиваются максимальных показаний прибора «Ток смесителя» (во всем диапазоне үстановок — не менее 20 делений).

Проверяют уровни модуляции при необходимости регулируют их величину. Для этого устанавливают переключатель контроля «Мод.-АРУ-Стаб.» в положение «Мод.» и с помощью подстроечных конденсаторов, расположенных под крышкой с надписью «Амплитуда», устанавливают по прибору «Контроль» уровень модуляции на частотах +A, -A, A, B, C - 40, а на частоте D - 36 делений. После этого переключатель контроля устанавливают в положение «АРУ».

При нормальной работе станции на экране электронно-лучевой трубки (ЭЛТ) наблюдается светящееся пятно, яркость и резкость которого при вращении ручек «Яркость» «Фокус» изменяется. При вращении ручек «Смещ. У» «Смещ. Х» пятно должно перемещаться по вертикали и горизонтали в пределах экрана.

Для проверки работы микрофона телефона устанавливают переключатель «Разг.-Измер.» в положение «Разг.» и прослушивают внутренние шумы радиодальномера. Колебания светового пятна на экране ЭЛТ в такт произносимым в микрофон словам - признак исправности микрофона.

65. Поверка совместной работы двух станций производится после поверки работы каждой станции. Станции располагают одну от другой на расстоянии около 300 м и взаимно ориентируют. Ручки управления станций устанавливают в исходное положение, а переключатель «Ведущая-Ведомая» на одной станции - в положение «Ведущая», на другой - в положение «+п». Подключают источники питания проверяют напряжение питания. Включают низкое затем высокое напряжение. После 20-минутного прогрева станций проверяют радиотелефонную связь. Переключатели контроля «Мод.-АРУ-Стаб.» на обеих станциях устанавливают в положение «АРУ», переключатель «Разг.-Измер.» - в положение «Разг.».

На ведомой станции ручкой «Настр. резон.» устанавливают на шкале клистронного генератора отсчет 4, а ручкой «Напряж. отраж.» — максимальный отсчет по прибору «Ток смесителя». На ведущей станции вращением ручки «Настр. резон.» добиваются максимального отклонения стрелки прибора «Контроль». При этом показания прибора«Ток смесителя» должны быть максимальными, связь по радиотелефону - устойчивой.

Проверяют радиотелефонную связь во всем диапазоне несущих частот при последовательной установке шкальi клистронного генератора на ведомой станции на отсчеты 6, 8, 10, 12, 14, 16, 18 20. При появлении на экране ЭЛТ размытого шумами пятна оператор ведущей станции должен каждый раз перестраивать свою станцию (как указано выше). режиме связи отсчет по шкале клистронного генератора на ведущей станции должен быть несколько меньше, чем на ведомой. Проверив радиотелефонную связь, на ведомой станции устанавливают на шкале клистронного генератора начальный отсчет (обычно 5). После подстройки ведущей станции ручкой «Настр. резон.» на экране ЭЛТ должна быть видна точка, которую с помощью ручек «Смещ.  $Y$ » и «Смещ.  $X$ » устанавливают в центр экрана. Регулируют соответствующими ручками яркость и резкость точки. Устанавливают переключатель частот на ведомой станции в положение «+А», а затем переключатели «Разг.-Измер.» на обеих станциях - в положение «Измер.» - на экране ЭЛТ ведущей станции должна появиться круговая развертка с разрывом в два-три деления шкалы. При необходимости ее форму уточняют ручками «Усиление У» и «Фаза». Ручкой «Диам. круга» устанавливают диаметр развертки - не менее 35 мм.

Регулировкой с помощью ручки «Ампл. имп.» на ведомой станции величины импульса, видимого на экране ЭЛТ, добиваются чет-КОСти разрыва окружности на экране ЭЛТ ведущей станции. Качество этого разрыва проверяют при следующих положениях переключателей на ведомой станции: сначала - «+  $\pi$ » и «+  $A$ », «+  $\pi$ » и  $\leftarrow A$ », а затем- $\leftarrow \pi$ » и «+А», «-- $\pi$ » и «-А». Одновременно наблюдают на экране ЭЛТ ведомой станции горизонтальную развертку с импульсом. Во время переключений амплитуда импульса изменяться не должна.

66. Поверка синхронизации (подстройки) частот  $+A, -A$ ,  $B, C$  и  $D$  кварцевых генераторов станции, работающей в режиме «Ведомая», с частотами А, В, С и Д станции, работающей режиме сВедущая». Устанавливают на обеих станциях переключатель «Разг.-Измер.» в положение «Разг.», а переключатель контроля «Мод.-АРУ-Стаб.»- в положение «АРУ». Регулируя напряжение на отражателе клистрона ведущей станции ручкой «Напр. отраж.», добиваются максимального показания прибора «Ток смесителя».

Устанавливают переключатель «Синхр.-Измер.» на ведомой станции в положение «Синхр.», а переключатели частот в положения: на ведущей — «А», на ведомой — «+А». В результате на экране ЭЛТ ведомой станции появится развертка в виде эллипса, которая должна быть неподвижной или вращаться со скоростью не более 1 об/с.

Если эллипс вращается быстрее, поднимают крышку, закрывающую подстроечные конденсаторы, и, плавно поворачивая от-

верткой ротор подстроечного конденсатора « $+A$ », останавливают вращение эллипса. Затем ставят на ведомой станции переключатель частот в положение «-А» и производят синхронизацию частот А и  $-A$  вращением ротора конденсатора «-А», после чего переводят переключатель частот в положение «В ». На ведущей станции в это время исчезнет окружность на экране ЭЛТ и пропадет тон в телефонах, что служит сигналом о необходимости перевода на ведущей станции переключателя частот в положение « $B$ ». Установив переключатель частот в положение «В», вращением ротора конденсатора «В'» на ведомой станции выполняют синхронизацию частот В'. *.*

Аналогично подстраивают частоты  $C$  и  $D$ .

67. Исследования радиодальномера РДГВ включают: эталонирование частот модуляции станций. определение постоянной поправки радиодальномера поверку метеорологических приборов (п. 144—146).

68. Эталонирование частот модуляции А, В, С и  $D$  станций радиодальномера производят с помощью электронно-счетного частотомера типа 43-34 с диапазоном частот до 10 МГц включительно и стабильностью встроенного генератора не хуже  $5.10-7$ .

За час до начала эталонирования включают прогревают частотомер. Вход частотомера соединяют коаксиальным кабелем через емкость 8—10  $n\Phi$  с гнездами радиодальномера «Выход частот модуляции» «Корпус» (на правой боковой панели).

Устанавливают ручки управления станции радиодальномера исходное положение и за 30 мин до начала эталонирования подключают источник питания, включают низкое и затем высокое напряжения проверяют уровни модуляции.

Последовательно изменяя положение переключателя частот радиодальномера, определяют с помощью частотомера значения частот А, В, *D.* Если они отличаются от номинальных значений более чем на 2 Гц, специальной безъемкостной отверткой плавно вращают соответствующие роторы подстроечных конденсаторов (под крышкой переключателя частот), пока на шкале частотомера не установятся номинальные значения.

Эталонирование частоты модуляции  $A$  можно также произвести сравнением ее с эталонной частотой 10 МГц, передаваемой радиостанциями \*. используя коротковолновый радиоприемник типа «Астра» или Р-111. За 10-15 мин до начала эталонирования включают и настраивают радиоприемник на эталонную частоту. Устанавливают ручки управления станции радиодальномера в исходное положение для ведущей станции. Подключают питание ставят тумблеры «Низкое» «Высокое» положение «Вкл.». Добиваются оптимальноЙ индуктивной связи между станцией радиодальномера и радиоприемником, при которой слышимость в телефонах

<sup>\*</sup> Часы работы радиостанций публикуют в бюллетенях «Эталонные сигналы частоты времени>, издаваемых ежегодно Междуведомственной комиссией Единой службы времени СССР при Госстандарте СССР.

приемника эталонной частоты, передаваемой по радио, и частоты модуляции радиодальномера примерно одинакова. Если сигнал частоты А слишком громок, радиоприемник и станцию радиодальномера разносят на  $2-3$  м, уменьшая их индуктивную связь.

Разность между эталонной частотой 10  $M\ell$  и частотой модуляции А станции радиодальномера создает биения (звуковые пульсации), слышимые в телефонах радиоприемника. Чем ближе частоты друг к другу, тем реже биения, и наоборот, чем чаще биения, тем больше расходятся частоты. При значительном отклонении частоты А от эталонной (20-200 Гц) возникает разностная частота, воспринимаемая наблюдателем в телефоне как звуковой фон. При отклонениях менее 15  $\Gamma$ и в телефоне будут слышны биения.

Если частота биений, воспринимаемая в телефоне, превышает 2 Гц, производят подстройку частоты А вращением ротора подстроечного конденсатора до прекращения биений.

Эталонирование частот модуляции А, В, С и D выполняется для всех станций комплекта радиодальномера.

По окончании эталонирования частот выполняют поверку синхронизации частот станций (п. 66).

При полевых измерениях эталонирование частоты  $A$  станций производят не реже раза месяц, поверку синхронизации частот - перед каждым измерением линии.

69. Определение постоянной поправки радиодальномера РДГВ производят до и после полевых работ, а также в случае ремонта станции радиодальномера. Постоянную поправку определяют для каждого сочетания станций (ведущая - ведомая) на контрольном базисе длиной 0,7-1 км, известном с погрешностью не более 1 см. С помощью радиодальномера в течение двух дней измеряют базис восьмью приемами (по четыре день) точной программы измерений. Измеренные значения длины базиса приводят на плоскость проекции Гаусса (п. 79).

По измеренным  $d_i$  и известной  $d_{\rm ar}$  длинам базиса для каждого приема вычисляют значение постоянной поправки  $\delta_k$  по формуле <sup>I</sup>

$$
\delta_{k_{\tilde{l}}}=d_{\rm st}-d_i.
$$

Окончательное значение постоянной поправки  $\delta_k$  вычисляют по формуле

$$
\delta_{k}=\frac{\sum\limits_{l=1}^{8}\delta_{k_{l}}}{8}.
$$

Среднюю квадратическую погрешность определения постоянной поправки вычисляют по формуле

$$
m_{\delta_k} = \sqrt{\frac{[v_i \; v_i]}{56}},
$$

где  $v_i = \delta_k - \delta_k$ .

61

При отсутствии контрольного базиса постоянную поправку радиодальномера определяют измерением линии неизвестной длины целиком и по частям. Для этого выбирают на ровной местности, покрытой растительностью, линию длиной порядка 3 км и делят ее<br>на три примерно равных отрезка (рис. 16). Уклонение промежуточных точек от створа линии не должно превышать 1 м.

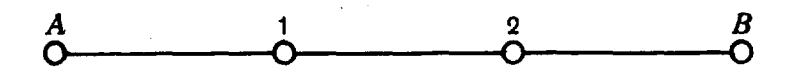

Рис. 16. Схема линии неизвестной длины для определения постоянной поправки

Измеряют линию АВ и ее отрезки А-1, 1-2 и 2-В по точной программе в течение двух дней восьмью приемами (по четыре в день). В измеренные значения вводят поправки за метеорологические условия и за наклон линии.

По измеренным значениям длины линии  $AB$  и отрезков  $A-1$ ,  $1-2$  и  $2-B$  для каждого приема вычисляют значение постоянной поправки по формуле

$$
\delta_{k_i} = \frac{D_{AB} - (D_{A-1} + D_{1-2} + D_{2-B})}{2}
$$

Окончательное значение постоянной поправки вычисляют как среднее арифметическое из всех приемов.

Среднюю квадратическую погрешность определения постоянной поправки вычисляют по формуле

$$
m_{\delta_k} = \sqrt{\frac{[v_i \ v_i]}{56}}.
$$

Величина  $m_{\delta}$  не должна превышать 3 см.

## Измерение длин линий

70. Подготовка РДГВ к измерениям. Станции радиодальномера устанавливают на концах измеряемой линии и взаимно ориентируют их антенные устройства с точностью 5°. Ориентировку производят визуально, по буссоли или с помощью карты. Устанавливают ручки управления радиодальномера в исходное положение. Подготавливают к работе метеорологические приборы. Барометр-анероид, аспирационный психрометр и сосуд с дистиллированной водой располагают в тени. При этом аспирационный психрометр подвешивают так, чтобы он не касался знака или штатива. Отверстия трубок, через которые засасывается воздух, должны находиться не ниже 1,5 м над поверхностью, подверженной нагреванию.

Включают станции и выполняют поверку их совместной работы поверку синхронизации частот.

71. Измерение длин линий. Длины линий при развитии ГГС 2-4 классов измеряют в режиме «Точно» четырьмя приемами (два приема в режиме работы станций «Ведущая» и два-в режиме «Ведомая»).

При измерении длины стороны 2 класса между приемами должны быть интервалы в  $1-1,5$  ч, во время которых определяются элементы приведения высота станции. При измерении длин сторон 3-4 классов эти данные определяются перед измерениями и после них. В СГС элементы приведения определяются один раз и учитываются в том случае, если они больше 10 см.

Один прием измерений включает:

- грубые измерения - однократные измерения времени прохождения радиоволнами расстояния от ведущей станции до ведомой и обратно на частотах +A, -A, B, C и D на одной несущей частоте (выполняются в начале и в конце измерения линии);

- определение метеорологических данных;

- точные измерения - измерение времени прохождения радиоволнами расстояния на частотах  $+A$ , -А на 10 различных несущих частотах;

- определение метеорологических данных.

Относительная средняя квадратическая погрешность измерения длины линии в режиме «Точно» четырьмя приемами составляет величину порядка 1:200 000.

Измерения сторон СГС выполняют двумя приемами в режиме «Грубо» на двух разных несущих частотах. Метеоданные определяют сразу после их окончания.

Указанная программа грубых измерений обеспечивает получение длины линии относительной средней квадратической погрешвостью порядка 1 : 15000.

72. Грубые измерения времени прохождения радиоволнами расстояния от ведущей станции до ведомой и обратно в приеме выполняют в такой последовательности:

- проверяют взаимную настройку станций;

 $-$  устанавливают переключатель частот в положение «А» на ведущей и « $+A$ » — на ведомой станциях, а переключатель «Ведомая — Ведущая» на ведомой станции — в положение «+ $\pi$ »;

 $-$  устанавливают на обеих станциях: переключатели «Мод. $\cdot$ АРУ-Стаб.» - положение «АРУ», «Разг.-Измер.» тумблер «Синхр.-Измер.» — «Измер.»;

- добиваются с помощью ручек «Яркость», «Фокус», «Фаза» и «Усиление У» качественного изображения круговой развертки на экране ЭЛТ ведущей станции;

- устанавливают ручками «Смещ. У» «Смещ. Х» развертку так, чтобы ее центр находился в центре экрана, а ручкой «Диам. круга» устанавливают ее диаметр не менее 35 мм;

- добиваются вращением ручки «Настр. резон.» четкого разрыва окружности; если разрыв нечеткий, плавным вращением ручки «Ампл. имп.» увеличивают или уменьшают амплитуду имцульса на ведомой станции (по команде оператора ведущей станции);

- устанавливают переключатели частот на обеих станциях соответственно в положение «А» и «+А», переключатели «Ведомая-Ведущая» на ведомой станции-в положение «+ л», на ведущейв положение «Ведущая», переключатели контроля «Мод.-АРУ-Стаб.» на обеих станциях — в положение «АРУ»;

- отсчитывают от нуля круговой шкалы по часовой стрелке (с точностью до полделения) положение начала разрыва круговой развертки и записывают полученный на частоте  $+A$  отсчет четыре раза в раздел «Грубые измерения» журнала (табл. 28,  $A^+$ ); коротким переключением переключателя «Разг.-Измер.» сигнализируют оператору ведомой станции об установке частоты -А, снимают отсчет и записывают его в журнал у обозначения  $A-$ ;

- устанавливают переключатели частот на станциях в положение « $B$ » и « $B'$ », снимают отсчет по шкале и записывают его в жур-<br>нал; аналогично производят отсчеты на частотах С, D (табл. 28);

— выполняют измерения при установке переключателя "Ведомая-Ведущая" на ведомой станции в положение «-т»; полученные отсчеты на частотах  $+A, -A, B, C, W$  записывают в журнал у обозначений  $A_{R}^{+}$ ,  $A_{R}^{-}$ ,  $B_{R}$ ,  $C_{R}$  и  $D_{R}$ ;

- дают указания оператору ведомой станции об отсчетах начальных метеорологических данных; записывают журнал показания барометра (P), смоченного (t°<sub>м</sub>) и сухого (t°<sub>с</sub>) термометров психрометра на обеих станциях (табл. 27).

73. Точные измерения в приеме выполняют на 10 различных несущих частотах (установки шкалы резонатора приведены табл. 26).

Таблица *26*

**Contemporary** e<br>P

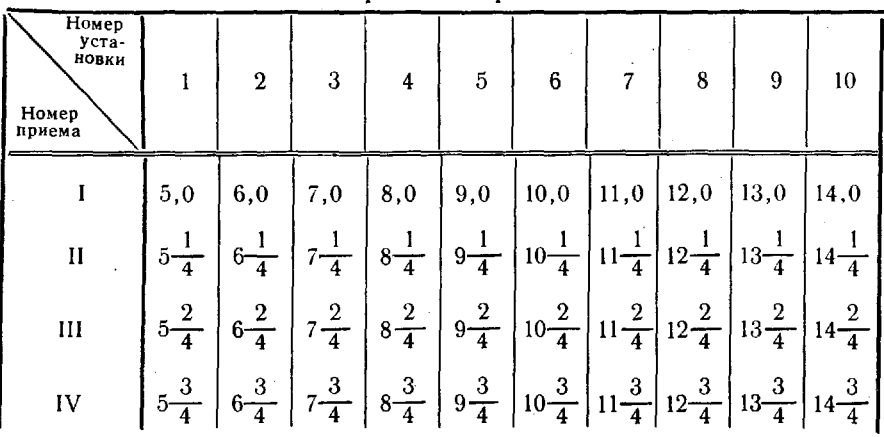

Таблица установок шкалы резонатора приемах измерений

Измерения в приеме выполняют в следующем порядке:

- ставят переключатель частот на ведущей станции в положение «А», а на ведомой станции - «+А», переключатель «Разг.-Из-64

мер.» на обеих станциях - в положение «Измер.», а переключатель «Ведомая-Ведущая» на ведомой станции - «+л»; снимают отсчет по круговой шкале и записывают его в журнал - раздел «Точные измерения», графа « $A^{+}/A^{-}$ » (табл. 28);

- устанавливают переключатель частот на ведомой станции в положение «-А», снимают отсчет по круговой шкале и записывают его в графу « $A^+/A^-$ »;

- по команде оператора ведущей станции устанавливают переключатель «Ведомая-Ведущая» на ведомой станции в положение «- п», снимают отсчет по круговой шкале и записывают в гра- $\Delta y \propto A^+/A^-$ »;

- устанавливают переключатель частот на ведомой станции положение «+А», снимают отсчет по круговой шкале и записывают его в графу « $A^+/A^-$ »;

- устанавливают на ведомой станции ручкой «Настр. резон.» следующий по программе отсчет (табл. 26), а ручкой «Напр. отраж.» добиваются максимального показания прибора «Ток смесителя»;

- настраивают ведущую станцию на частоту ведомой станции при установке переключателя «Разг.-Измер.» положение «Разг.»;

- устанавливают переключатель «Разг.-Измер.» в положение «Измер.»;

- снимают и записывают в соответствующие графы жур-<br>нала отсчеты  $A^+$ ,  $A^-$  и  $A^+_R$  и  $A^-_R$ ;

- после окончания измерений на всех десяти установках шкалы резонатора вновь определяют метеодэнные. На этом заканчивается первый прием измерений.

Второй последующий приемы измерений выполняют аналогично.

Обработка результатов измерений

74. Обработка результатов измерений выполняется непосредственно в журнале (табл. 27 и 28) и включает:

- обработку грубых измерений;

 $\sim$  обработку метеоданных;

- обработку точных измерений;

-вычисление измеренного расстояния;

- редуцирование измеренного расстояния на плоскость в проекции Гаусса.

**75.** Обработка грубых измерений. Из полученных отсчетов  $A^+$  ( $A^+_p$ ) вычитают соответственно отсчеты B, C, D и  $A^-$  ( $B_R$ ) *CR, DR AR)* (табл. 28).

К отсчету  $A^+$  ( $A_R^+$ ) прибавляют 100 (иногда 200 или 0), предусматривая, чтобы вычисленные величины  $\frac{1}{2}(A^+ - A^-)$  и  $-\frac{1}{2}(A_{R}^{+} - A_{R}^{-})$  были близки к отсчету  $A^{+}$ .

r

Таблица 27

## .<br>Образец записи и вычислений<br>измерения длин сторон радиодальномером www

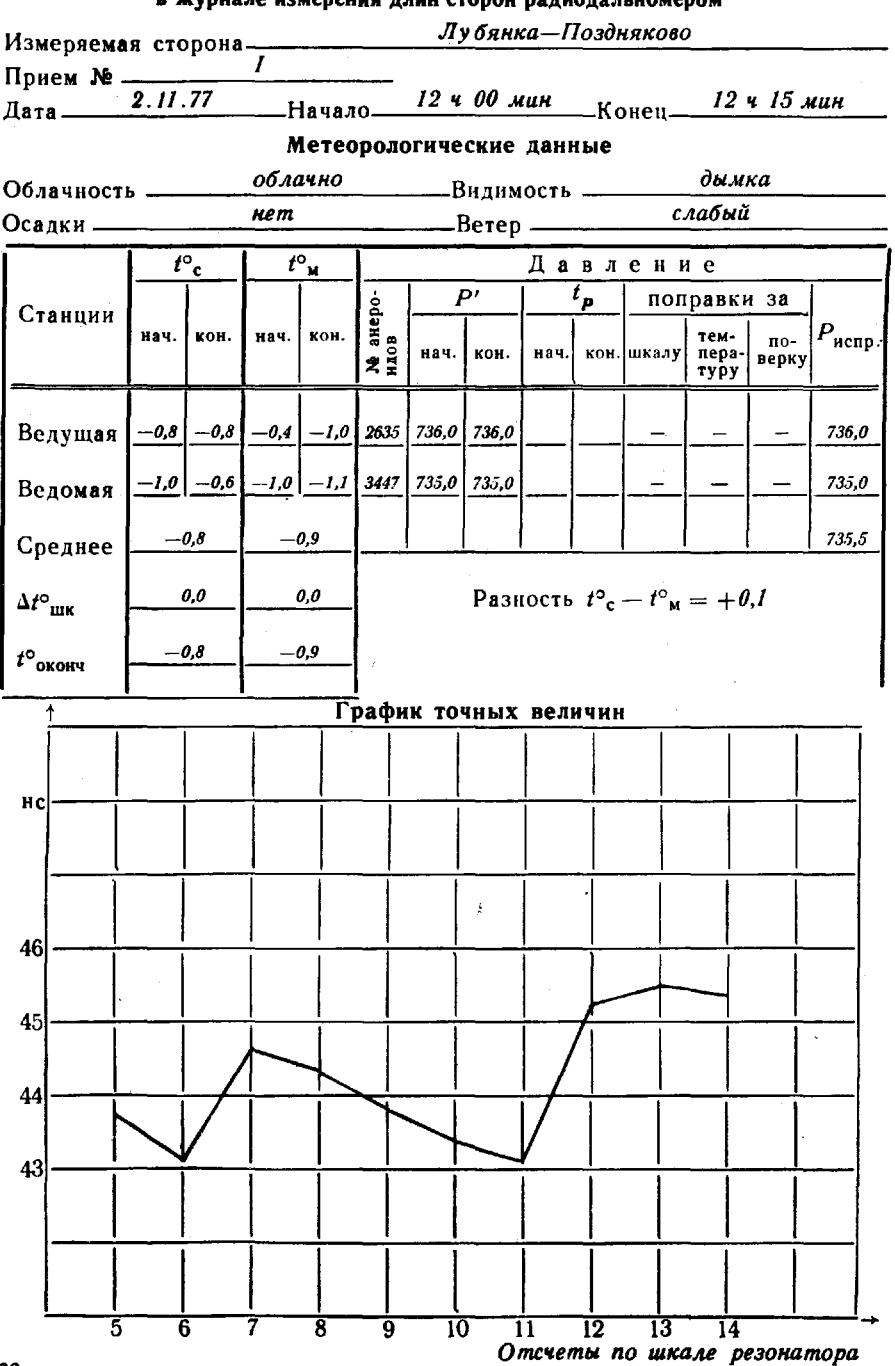

 $\epsilon$  .  $\epsilon$ 

 $\overline{\phantom{a}}$   $\overline{\phantom{a}}$   $\overline{\$ 

## Грубые измерения

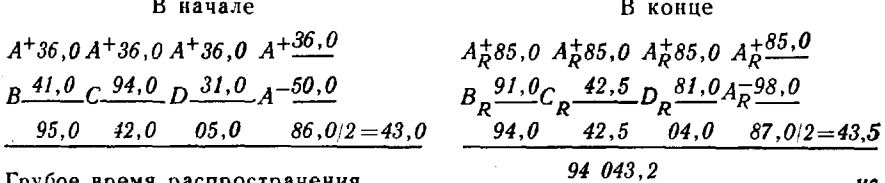

 $\overline{a}$ 

Точные измерения

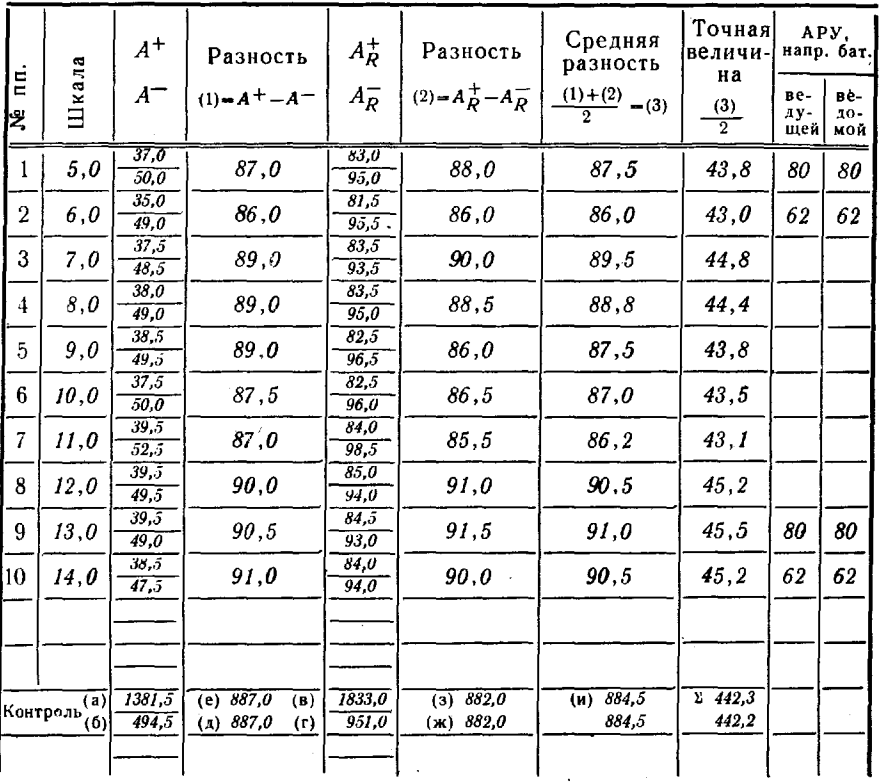

Среднее точных величин - - - - -

44,23

94 044, 23 Точное время распространения  $\tau =$  \_\_\_\_\_  $-\mu c$ 

# Вычисление расстояния

$$
E' = 4,26
$$
  
\n
$$
M = 0,38028
$$
  
\n
$$
N = 6,628
$$
  
\n
$$
c = 149,850,1
$$
  
\n
$$
D' = C \tau = 14,092,541
$$
  
\n
$$
D_0 = 14,092,180
$$
  
\n
$$
M = 0,38028
$$
  
\n
$$
N = 6,628
$$
  
\n
$$
C = 149,850,1
$$
  
\n
$$
D' = 0,14989625
$$
  
\n
$$
C_0 = \frac{\tau}{n_2} = 94,015,30
$$
  
\n
$$
D' = 0,14989625
$$
  
\n
$$
C_0 = \frac{\tau}{n_2} = 94,015,30
$$
  
\n
$$
D' = 0,14989625
$$
  
\n
$$
C_0 = \frac{\tau}{n_2} = 94,015,30
$$
  
\n
$$
D' = 0,14989625
$$
  
\n
$$
C_0 = \frac{\tau}{n_2} = 94,015,30
$$

67

 $5*$ 

Грубое значение времени распространения радиоволн получают после выписки первых цифр разностей  $(A^+ - B)$ ,  $(A^+ - C)$ ,  $(A^+ - D)$ и приписки всех цифр, полученных как полуразности  $(A^+ - A^-)$ . Например, в разности  $(A^{\ddagger}-B)$  первая цифра 9,  $(A^{\ddagger}-C)-4$ ,  $(A^+ - D) - 0$  и среднее значение полуразности  $(A^+ - A^-) - 43.0$ ; следовательно, грубое время распространения  $\tau$ =94 043.0 нс.

Правильность вычисления грубого значения измеренного времени контролируют, придерживаясь следующего правила.

«Истинное» значение разности должно лежать в пределах 5 единиц относительно вычисленного значения этой разности, а вторая цифра предыдущей разности должна соответствовать первой цифре последующей разности.

Например, в нашем случае получено:  $(A^+ - B) = 95.0$ ;  $(A^+ - C) = 42.0$ ;  $(A^+ - D) = 05.0$ ;  $\frac{1}{2}(A^+ - A^-) = 43.0$ . Можно считать, что истинные значения лежат в пределах:

> $(A^+ - B)$  or 90,0 go 100,0;  $(A<sup>+</sup> - C)$  or 37,0 go 47,0;  $(A^+ - D)$  or 0,0 go 10,0;  $\frac{(A^+ - A^-)}{2} = 43.0$ .

Поскольку вторые цифры «истинных» значений указанных разностей должны быть соответственно равны 4,0 и 4, то этому условию может удовлетворять только следующий ряд разностей:  $A^+$  -  $B = 94$ ;  $A^+$ — $C=$ 40;  $A^+$ — $D=$ 04. Таким образом, в рассмотренном примере число десятков тысяч наносекунд равно 9, тысяч - 4 и сотен - 0, го есть  $\tau' = 94043.0 \text{ h.c.}$ 

Если длина измеряемой линии лежит в пределах 15-30 км, то к грубо измеренному значению времени прибавляют 100 000 нс, при длине линии 30-45 км - 200 000 нс.

Приближенную длину измеряемой линии определяют по карте или схеме расположения пунктов.

Результаты грубых измерений времени распространения радиоволн в каждом последующем приеме должны отличаться не более чем на 10 нс. При больших расхождениях контролируют вычисления, а если ошибок нет, выполняют дополнительные грубые измерения на первой и последней установках шкалы объемного резонатора.

76. Обработка метеоданных производится непосредственно в журнале (табл. 27).

Шкаловые поправки термометров психрометра и поправки барометров-анероидов за шкалу, температуру и поверку берут из паспортов метеоприборов, хранящихся у оператора ведущей станции. Для термометров ведущей и ведомой станций вписывают среднюю шкаловую поправку  $\Delta t_{\text{unc}}$ .

Давление Р<sub>испр.</sub> вычисляют до десятых долей миллиметра<br>ртутного столба при измерении длин линий в режиме «Точно» и до целых миллиметров ртутного столба-в режиме «Грубо». Остальные вычисления производят как показано в таблице.

77. Обработка точных измерений. Вычисляют (табл. 28) разность (1) =  $(100 + A^{+}) - A^{-}$  и разность (2) =  $(200 + A_{p}^{+}) - A_{p}^{-}$ (если разность (1) больше 100) или (2) =  $A_P^+ - A_P^-$  (если меньше  $100$ .

Контролируют правильность вычисления точных величин. С этой целью сначала вычисляют величины (а), (б), (в) и (г) по формулам:

 $(a) = 100 n + \Sigma A^*$ , где *п* — число установок шкалы резонатора в данном приеме;

 $(6) = \Sigma A^{-}$ ;

 $\mathbf{A}(\mathbf{B}) = 200 n + \Sigma A_p^+$ , если разность (1) больше 100, или по формуле (в) = 100  $n + \Sigma A_p^+$ , если меньше 100;

 $(r) = \sum A_{p}^{-}$ .

Затем находят разность (а) - (б) = (д), которая должна быть равна величине (е), равной  $\Sigma$  (1).

Разность (в) - (г) = (ж) должна быть равна величине (з), которая равна сумме (2).

Далее находят среднее из величин (e) и (3):<br>
<u>(e) + (3)</u> =  $\frac{\Sigma(1) + \Sigma(2)}{2}$ , которое должно быть равно величине (и), вычисленной как сумма средних разностей (3). Сопоставляют значения точных величин:  $\frac{\Sigma(\hat{3})}{2}$ -, полученные в строке «Контроль» и в графе точных величин. Если расхождения не превышают ошибок округления, среднее значение точных величин будет  $\frac{\Sigma(3)}{2n}$ .

Если расхождение между точными величинами отсчетов  $\frac{(3)}{2}$ , полученных на разных несущих частотах («разброс» точных величин отсчетов), не превышает 3 нс, для последующего вычисления расстояний используют их среднее значение. При расхождениях до 5 нс строят график точных величин отсчетов (табл. 27), откладывая по вертикальной оси время « (в нс), а по горизонтальной оси-отсчеты по шкале резонатора ведущей станции. Если график имеет периодический характер, для вычисления расстояния используют среднее значение точных величин отсчетов. В противном случае, или если разброс точных величин превышает 5 нс, изменяют условия измерений (изменяют место установки, высоту или наклон радиодальномера). Если и эти меры не дают положительного результата, линия может быть измерена по частям.

Для получения окончательного значения т тысячи и сотни наносекунд берут из грубых измерений (в нашем примере - 940), а десятки и единицы наносекунд - из точных измерений (44, 23); окончательный результат  $\tau = 9404423$  нс.

78. Вычисление расстояния, измеренного в режиме «Точно». Вычисляют модуль показателя преломления воздуха по формуле

$$
\Delta n = (n_2 - 1) 10^6 = MP_{cp} + Ne.
$$

Значения М и N находят в Таблицах\* по  $t^{\circ}$  (в таблицах М и N обозначены  $k_1$  и  $k_2$ ), а  $P_{co}$  — в журнале (табл. 28).

Абсолютную влажность воздуха е вычисляют по формуле

$$
e = E' - \frac{P_{\rm cp} (t^{\circ}_{\rm M} - t_{\rm M})}{a}
$$

(в таблицах значение  $a$  обозначено  $k$ ).

Значение Е' и k находят в Таблицах 1 и 2 по температуpe  $t^{\circ}$ <sub>M</sub>.

 $\tilde{3}$ начение измеренного наклонного расстояния  $D'$  вычисляют по формуле

$$
D'=c\!\cdot\!\tau
$$

и для контроля по формуле

$$
D'=0.14989625\cdot\tau_{\rm o}
$$

где  $\tau_0 = \frac{\tau}{n}$ .

Значение с берут из Таблиц 1 и 2 по значению  $\Delta n$ (в таблицах значение с обозначено  $\frac{v}{2}$ ).

К вычисленному значению  $D'$  прибавляют постоянную поправку  $\delta_{\epsilon}$  и получают расстояние  $D_{n}$  по формуле

$$
D_{\pmb v} \,{=}\, D' + \delta_{\pmb k}.
$$

По вычисленным в каждом приеме значениям  $D_n$  составляют сводку результатов измерений и оценивают их точность (табл. 29).

Относительные погрешности длин сторон, вычисленные по внутренней сходимости, не должны превышать  $\frac{2m_D}{D}$ , где  $m_D =$  $=$  (5 + 3·10<sup>-6</sup> D) см, D — длина измеренной стороны (в см).

<sup>\*</sup> Бугаев Ю. Г., Гричук Ю. П., Яровой Б. Д. Таблицы для вычисления длины сторон полигонометрии и трилатерации 1 и 2 классов, измеренных свето- и радиодальномерами, и Таблицы для вычисления длины сторон полигонометрии и трилатерации 3 и 4 классов, измеренных свето- и радиодальномерами. М., «Недра», 1969.

В дальнейшем указанные таблицы будут именоваться Таблицы 1 и 2.

u

#### Сводка результатов измерений и оценка **ТОЧНОСТИ**

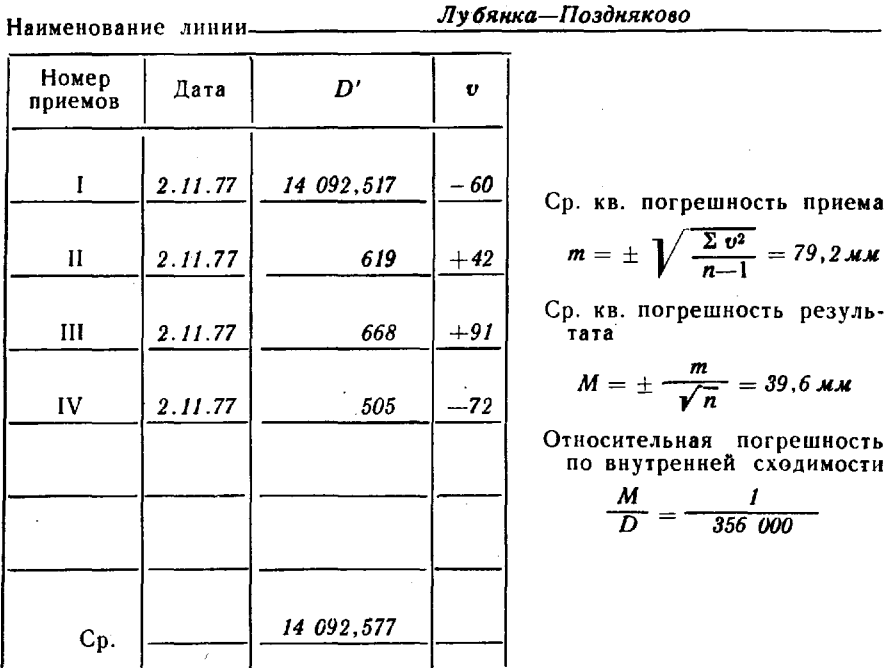

Затем сравнивают средние значения расстояния, вычисленные по результатам измерений в режимах «Ведущая» и «Ведомая». Если расхождение превышает 10 см, выполняют дополнительную серию измерений в режимах «Ведущая» и «Ведомая» и за окончательный результат принимают среднее значение из всех измерений.

При вычислении расстояний, измеренных в режиме «Грубо», используют значение показателя преломления воздуха п<sub>2</sub>, определенное на одном из пунктов района работ, по которому с помощью Таблиц 2 или по формуле

$$
c = -\frac{0.149896}{n_2}
$$

вычисляют значение с. Измеренное одним приемом наклонное расстояние вычисляют по формуле

$$
D_{\pmb v} \,{=}\, c\,\tau' + \delta_{\pmb k}.
$$

Расхождение между приемами не должно превышать  $3m_D$ , где  $m_D = (5 + 20.10^{-6} D)\alpha\vec{x}$ . При большем расхождении выполняют третий прием измерений, изменив установку шкалы резонатора. За окончательное принимают среднее значение из всех измерений.

79. Вычисление длин линий выполняют в ведомости (табл. 30). Приведение длин линий, измеренных в режиме «Точно», на плоскость в проекции Гаусса (d) выполняют с точностью 0,01 м по формуле

$$
d = D_{\sigma} + \delta_{\sigma} + \delta_{r} + \delta_{h} + \delta_{H} + \delta_{L},
$$

где  $D_n$  - среднее из всех приемов измеренное значение длины линии;

- 8. поправка за центрировку ведущей станции;
- $\delta$ . поправка за редукцию ведомой станции;
- $\delta_n$  поправка за наклон линии;
- $\delta_{H}$  поправка за приведение длины линии на уровень моря (геоид);
- $\delta$ <sub>*r*</sub> поправка за приведение длины линии на плоскость проекции Гаусса.

Значение *D*<sub>n</sub> берут из журнала измерений длин линий (после проверки его во «вторую руку»), поправки  $\delta_c$  и  $\delta$ , - из центрировочных листов или вычисляют по формулам:

$$
\delta_c = -l \cos(M + \Theta),
$$
  

$$
\delta_r = -l_1 \cos(M_1 + \Theta_1),
$$

где *l* и  $l_1$  - линейные элементы центрировки и редукции;

- $M$  и  $M_1$  углы при проекциях вертикальных осей вращения ведущей ведомой станций между начальным направлением направлением, для которого определяют поправки;
	- $\Theta$  и  $\Theta_1$  углы при проекциях вертикальных осей вращения ведущей ведомой станций между направлениями на центр знака и начальным направлением.

Приближенные азимуты сторон берут из материалов вычисления приближенных координат или определяют по карте (схеме) точностью до 10°.

Значения поправок  $\delta_A$  и  $\delta_H$  вычисляют по высотам ведущей и ведомой станций над уровнем моря по Таблицам 1 и 2.

Поправку  $\delta$ , за редуцирование линии на плоскость в проекции Гаусса вычисляют по приближенным координатам конечных точек линии по Таблицам 1 и 2.

Длины линий, измеренных режиме «Грубо» на плоскости в проекции Гаусса, вычисляют с точностью 0,1 м. При этом поправки  $\delta_c$  и  $\delta$ , учитывают только в том случае, если линейные элементы центрировки и редукции превышают 10 см.

Поправку 8,., (в м) вычисляют ПО формуле

$$
\delta_{\boldsymbol{h}} = -\frac{\hbar^2}{2 D_v}.
$$

Поправки  $\delta_H$  и  $\delta_L$  берут из таблиц (приложения 5 и 6).

72
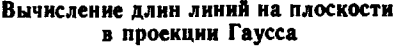

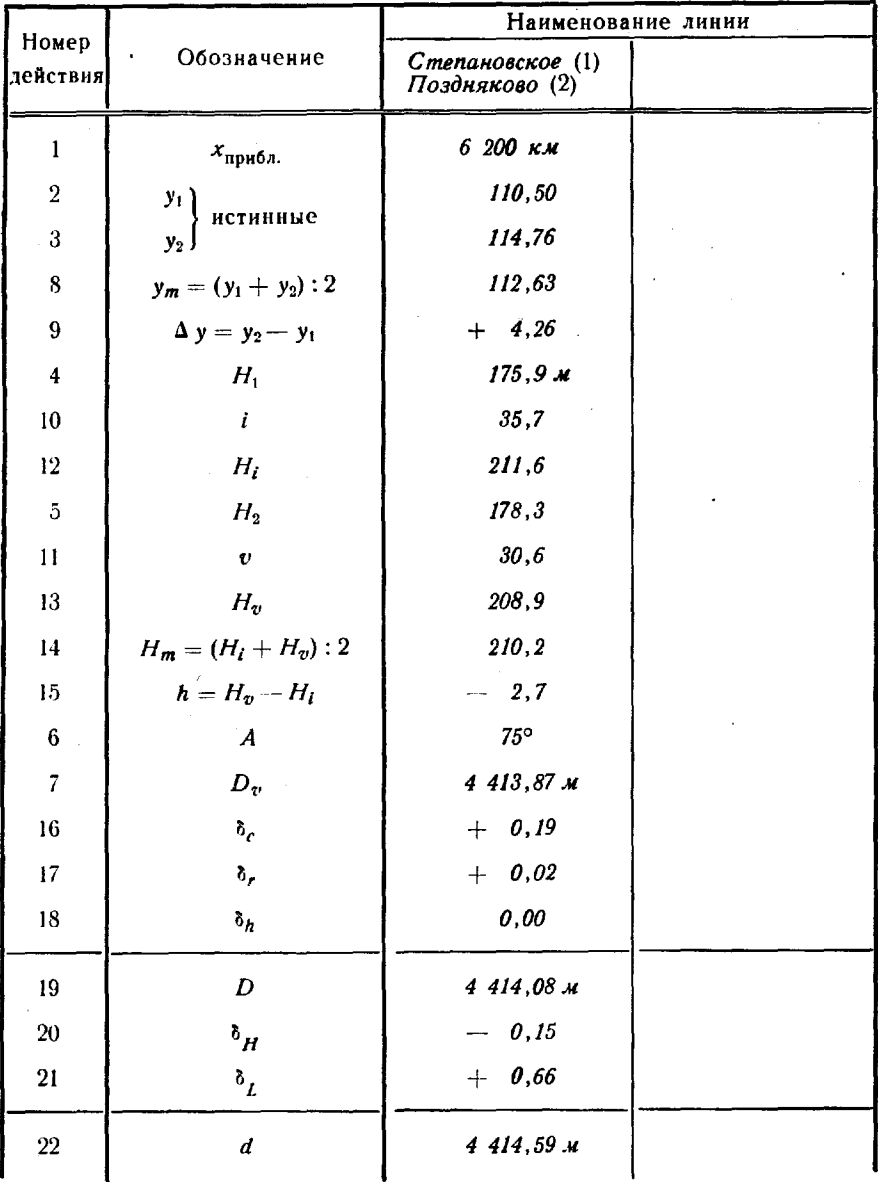

# Светодальномер СГ-3

80. Светодальномер СГ-3 предназначен для линейных измере-<br>ний при построении ГГС 1-2 классов, а также при измерении ба-

73

зисов специального назначения \*. Светодальномер СГ-3 позволяет измерять линии днем и ночью.

В комплект светодальномера СГ-3 входят: приемо-передающий блок, блок питания, блок управления, счетчик, три отражателя, четыре штатива, два (основной и резервный) бензоэлектрических агрегата АБ-0.5/115/Ч-400, запасное имущество и принадлежности (ЗИП) и метеорологические приборы.

Общий вид светодальномера СГ-3 показан на рис. 17.

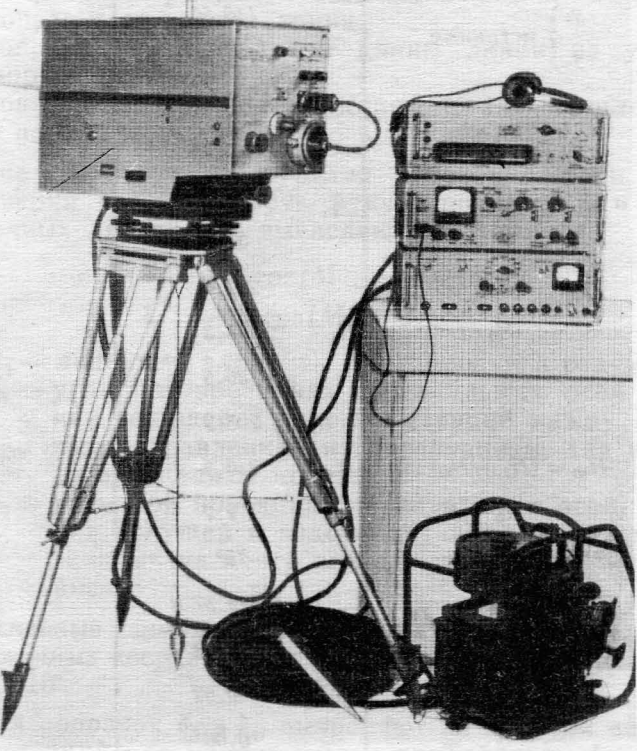

Рис. 17. Светодальномер СГ-3

Поверки и исследования

81. Поверки и исследования светодальномера СГ-3 выполняют с целью установления пригодности к эксплуатации, контроля стабильности его основных рабочих параметров и подготовки к измерениям.

Предварительно наблюдатель проверяет комплектность прибора, производит внешний осмотр и убеждается в его работоспособности.

74

<sup>\*</sup> Под базисами специального назначения понимаются высокоточные расстояния между отдельными точками, закрепленными на различных инженерных сооружениях и объектах.

82. Поверки светодальномера СГ-3 выполняются перед выездом на полевые работы и в их ходе. При этом поверяют:

- уровни, правильность установки целиков оптические центриры приемо-передающего блока (ППБ) и отражателей (ОТР);

- работоспособность лазера правильность установки плоскости поляризации его излучения;

- правильность установки конденсаторов Керра;

- параллельность оптических осей приемной передающей труб: поляризации его излучения;<br>— правильность установки конденсаторов Керра;<br>— параллельность оптических осей приемной и передающ;<br>:<br>— работоспособность счетчика;<br>— частоты кварцевых генераторов счетчика на их соответств<br>… ча

- работоспособность генератора модулирующего напряжения;<br>- работоспособность счетчика;

- частоты кварцевых генераторов счетчика на их соответствие номинальным значениям.

83. Поверка цилиндрических уровней ППБ (отр). Ручки механизмов поворота и наклона устанавливают на нули шкал, а затем, установив один из уровней по направлению двух подъемных винтов подставки вращая их, приводят его пузырек на середину. Поворачивают ППБ (ОТР) на 180°. Если пузырек уровня отклоняется от середины не более чем на половину деления, ось уровня считают перпендикулярной вертикальной оси вращения ППБ (ОТР). противном случае пузырек уровня вновь приводят на середину: на половину величины отклонения - исправительными винтами уровня, на половину - подъемными винтами, и вновь выполняют поверку. Аналогично поверяют второй уровень.

84. Поверка правильности установки целика ППБ (отр) выполняется с помощью теодолита, установленного на удалении 3-5 м. Устанавливают ручку механизма наклона ППБ (ОТР) на нуль шкалы. Тщательно горизонтируют приборы наводят зрительную трубу теодолита так, чтобы вертикальная нить сетки нитей совпадала целиком ППБ (ОТР). Затем плавно поворачивают ППБ (ОТР) вокруг вертикальной оси на *360°,* наблюдая трубу теодолита за смещением целика относительно вертикальной нити сетки. Если оно не превышает 0,5 мм, целик установлен правильно. При большей величине смещения прибор отправляют на исправление мастерскую.

85. Поверка оптического центрира. Устанавливают ППБ (ОТР) на штативе высотой 1,5 м и тщательно горизонтируют. Закрепляют на полу лист миллиметровой бумаги отмечают на ней центр сетки оптического центрира. Поворачивают ППБ (ОТР) на 180° оценивают уклонение проекции центра оптического центрира от намеченной точки. Если оно превышает 0,6 мм, смещают исправительными винтами сетку оптического центрира на половину уклонения и повторяют поверку.

86. Поверка работоспособности лазера. Включают тумблер «Сеть» на блоке питания (БП), устанавливают переключатель «Индикация» положение «Ток ОКГ» включают тумблер «Питание ОКГ». После пятиминутного прогрева лазера устанавливают ручку «Ток ОКГ» в крайнее правое положение и нажимают на  $1-\overline{2}$  с кнопку «Поджиг». После поджига лазера устанавливают ручкой «Ток ОКГ» стрелку микроамперметра в пределах 65-75 делений и одновременно проверяют наличие светового излучения лазера наведением ППБ на любую поверхность на расстоянии до 10 м. Если поджига лазера не происходит, его заменяют другим (из комплекта ЗИП).

87. Поверка правильности установки плоскости поляризации лазера. Включают лазер и наблюдают свет через вспомогательную зрительную трубку, закрепив ее на объективе передающей трубы так, чтобы риски на объективах обеих труб совпали. Вращением маховичка зрительной трубки поворачивают поляризационный светофильтр и добиваются, чтобы в ее окуляре был виден минимум света. Если при этом отсчет по шкале трубки соответствует 0°, условие считается выполненным - плоскость поляризации установлена вертикально. В противном случае снимают крышку ППБ, ослабляют слегка винты, закрепляющие корпус лазера, и поворачивают его так, чтобы при установке маховичка на отсчет 0° через поляризационный светофильтр проходил минимум света. Затем устанавливают лазер так, чтобы его луч проходил строго через центр диафрагмы.

88. Поверка правильности установки конденсаторов Keppa. Вначале поджигают лазер и надевают на объектив передающей трубы вспомогательную зрительную трубку так, чтобы риски на их объективах совпали. Вращением маховичка зрительной трубки добиваются, чтобы в окуляре трубки был виден минимум света. При этом торцы электродов конденсаторов Керра, видимые в поле зрения трубки, должны быть параллельны нитям трубки, наклоненным под углом 45° к вертикали, а луч лазера должен проходить через центр зазора между электродами. Если это условие не выполняется, уточняют установку конденсатора Керра на контрольно-юстировочном приборе (в комплекте ЗИП).

Плоскость электродов конденсаторов Керра приемной трубы устанавливают под углом 45° к горизонту (плоскости электродов конденсаторов Керра приемной и передающей труб должны быть взаимно перпендикулярны) по диафрагме в виде квадрата. Центр отверстия диафрагмы и центр зазора между электродами должны совпадать. Для этого, вращая рукоятку диафрагмы, устанавливают ее так, чтобы торпы электродов конденсатора Керра несколько выступали в поле зрения окуляра, но были параллельны скосам диафрагмы. В противном случае торцы электродов устанавливают параллельно скосам диафрагмы на контрольно-юстировочном приборе.

89. Поверка параллельности оптических осей приемной и передающей труб производится с помощью отражателя, установленного на расстоянии не менее 3 км. Отраженный свет должен наблюдаться в центре диафрагмы, в середине зазора конденсатора Керра приемной трубы и одновременно в перекрестии сетки нитей зрительной трубы. В противном случае с помощью винтов, крепящих хвостовую часть передающей системы, устанавливают передающую трубу ППБ в такое положение, чтобы отраженный свет наблюдался

в середине зазора конденсатора Керра приемной трубы. После этого совмещают перекрестие сетки нитей зрительной трубы с изображением отраженного света.

 $\overline{\phantom{a}}$ 

"

90. Поверка работоспособности генератора модулирующего напряжения. Включают тумблер «Питание УМ» на БП и переводят ручку «Девиация» БУ среднее положение. При нормальной работе генератора модулирующего напряжения на передней панели ППБ загорается неоновая лампочка «Индикация». Если лампочка не загорается, основной генератор БУ подстраивают ручкой «Грубо» до тех пор, пока не загорится лампочка.

91. Поверка работоспособности счетчика производится режиме «Калибровка». Устанавливают тумблер «Измер.-Калибр.» В положение «Калибр.», а тумблер счетчика (СЧ) «Внутр.-Внешн.» - в положение «Внутр.». При установке переключателя «Множитель» последовательно в положения 1, 2, 3, . . . , 11, 12 отсчеты, снятые табло счетчика, должны соответствовать значениям, приведенным в табл. 31.

Таблица *31*

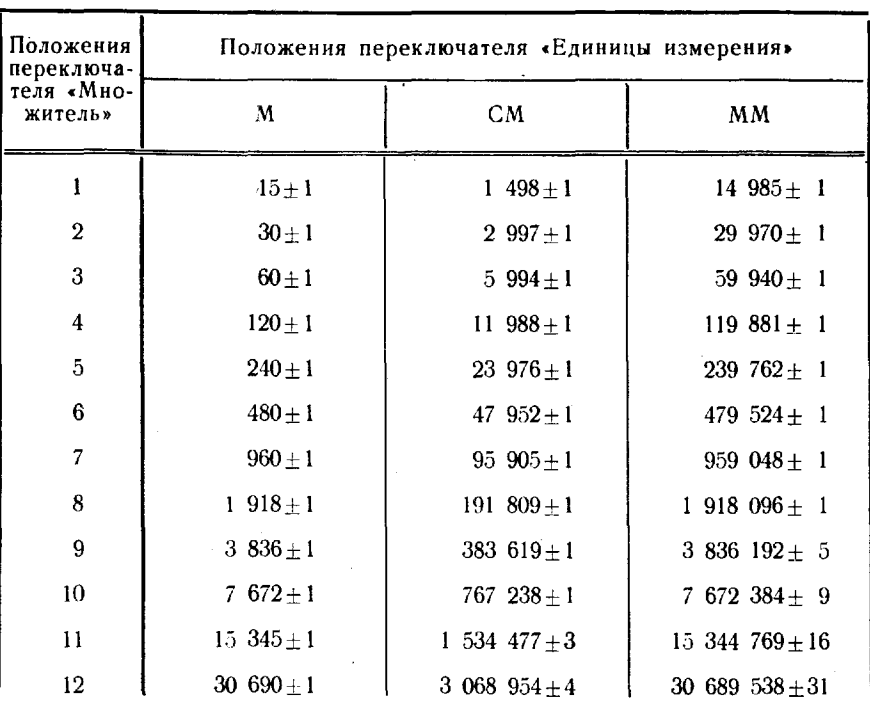

Значения калибровочиых отсчетов

Примечание. Данные приведены для установки тумблера «:3-:4» в положение «: 4». При положении «: 3» показания табло, соответствующие поло-жениям переключателя «Множитель» 3-12, должны на 1/. уменьшаться.

92. Поверка частот кварцевых генераторов на их соответствие номинальным значениям счетчика производится в режиме «Калиб-

77

ровка». Переводят переключатели «Множитель» в положение «11», а «Единицы измерения» - в положение «ММ», тумблеры «:3-:4»положение «:4», «Внутр.-Внешн.» -в положение «Внутр.». Последовательным нажатием кнопок «Сброс» и «Отсчет» получают (дважды) на световом табло калибровочный отсчет, равный 15344769. Если полученный отсчет отличается от этого значения более чем на 16 единиц последнего разряда, эталонируют частоты кварцевых генераторов.

93. Исследования светодальномера СГ-3 включают:

- эталонирование частот кварцевых генераторов счетчика;

ł.

- установку модулирующего напряжения  $E_M$  на конденсаторах Керра;

- определение постоянной поправки светодальномера.

94. Эталонирование двух термостатированных кварцевых генераторов счетчика ( $f_1 = 5$  МГ<sub>4</sub> и  $f_2 = 4682852$  Г<sub>4</sub>) выполняют в полевых условиях не реже раза две недели. Для этого используют радиоприемники типа «Астра» или Р-311, или же специальный радиоприемник с фиксированной настройкой на частоту 5 МГц.

Эталонирование частоты  $f$  производят сравнением с эталонной частотой  $f_0=5M\Gamma u$ , передаваемой радиостанциями (п. 68). Включают тумблер «Сеть» на счетчике и после его прогрева в течение часа включают и настраивают на эталонную частоту 5 МГц радиоприемник.

Устанавливают тумблер «Внутр.-Внешн.» на счетчике положение «Внутр.». Вставляют в гнездо высокочастотного разъема «5 МГц» на передней панели счетчика отрезок монтажного провода длиной порядка 0,1 м; длина его подбирается такой, чтобы сигналы, поступающие от радиостанции от счетчика, были близки по амплитуде. Тогда биения между эталонной проверяемой частотами будут слышны телефоне приемника наиболее четко.

Если частота биений превышает 1 Гц, открывают крышку на задней стенке счетчика и отвинчивают колпачок с втулки разъема «5 МГц»; плавно поворачивая отверткой подстроечный конденсатор, добиваются, чтобы частота биений была менее 1  $\Gamma u$ , и навинчивают колпачок на место.

Эталонирование частоты  $f_2$  производят с использованием счетчика по установленной в номинал частоте  $f_1$ . Для этого на счетчике устанавливают тумблер «Измер.-Калибр.» положение «Калибр.», а переключатели «Множитель» - в положение «11», «Единицы измерения» - в положение «ММ» и нажимают последовательно на кнопки «Сброс» и «Отсчет». На световом табло счетчика должно появиться число, близкое к 15344769. Если полученный отсчет отличается менее чем на 16 единиц последнего разряда, эталонирование частоты *{2* можно не производить. При большом расхождении подстраивают частоту кварцевого генератора *{2:* отвинчивают колпачок втулки разъема «4682852 Гц», плавно поворачивают отверткой подстроечный конденсатор и, когда на табло появится число, отличающееся от 15344769 не более чем на 16 единиц, на-ВИНЧИВqЮТ колпачок на втулку.

95. Установка величины модулирующего напряжения  $E_{\rm x}$ на конденсаторах Керра\* производится перед определением постоянной поправки. Подключают электроизмерительный прибор Ц4313 с пределом измерения  $\epsilon$  -600 В» к конденсатору С<sub>20</sub> ППБ. Устанавливают органы управления светодальномером в исходное для работы положение (рис. 18); на расстоянии порядка 2 км от ППБ размещают отражатель и взаимно ориентируют их.

Визуально наблюдая световой сигнал в поле зрения трубы ППБ и изменяя частоту модуляции ручкой «Плавно» основного генератора БУ, устанавливают минимум отраженного светового потока. Затем, поворачивая отверткой шлиц потенциометра «Компенс. Е,» на передней панели ППБ, добиваются наибольшей «глубины модуляции» и снимают показания прибора Ц4313. Эту операцию повторяют 10 раз, и из десяти отсчетов находят среднее арифметическое. Затем устанавливают потенциометр «Компенс.  $E_n$ » в положение, соответствующее этому среднему значению, контролируя величину напряжения по прибору Ц4313. В дальнейшем изменять установку потенциометра «Компенс. Е, » запрещается.

96. Определение постоянной поправки светодальномера СГ-3 производят до начала полевых работ и после их окончания, а также в случаях замены конденсаторов Керра или ремонта ППБ.

Постоянную поправку определяют на контрольном базисе длиной 1-3 км, известном с точностью порядка 1.10-6. Базис измеряют пятью приемами днем и пятью ночью. Расхождение между измеренными значениями базиса в приемах не должно npeвышать 10 мм.

Отдельные значения постоянных поправок для каждого приема вычисляют по формуле

$$
\delta_{\mathbf{r}_i} = d_{\mathbf{r}\mathbf{r}} - d_i,
$$

где  $d_{\text{at}}$  и  $d_i$  - соответственно известная и измеренная длина базиса, приведенные на плоскость в проекции Гаусса, в мм.

Окончательное значение постоянной поправки вычисляют по формуле

$$
\delta_k = \frac{\sum\limits_{i=1}^n \delta_{k_i}}{n},
$$

rne  $n=10$ .

Среднюю квадратическую погрешность определения постоянной поправки вычисляют по формуле

$$
m_{\delta_k} = \sqrt{\frac{[v_l \ v_l]}{n (n-1)}},
$$

где  $v_i$ — уклонения отдельных значений  $\delta_{k_i}$  от их среднего значения.

<sup>\*</sup> Величина напряжения Е<sub>м</sub> пары конденсаторов Керра светодальномера не должна отличаться от напряжения, указанного в паспорте, более чем на 100 В.

Если контрольного базиса нет, постоянную поправку светодальномера можно определять из измерений линии неизвестной ллины целиком и по частям. Для этого на открытой и возможно более ровной местности выбирают линию АВ (рис. 16) длиной 2-5 км. делят ее на три примерно равные части. Промежуточные точки 1 и 2 не должны уклоняться от створа линии более чем на 1 м. Превышения между закрепленными на местности точками линии определяют геометрическим нивелированием по программе IV класса.

Измерение отрезков и линии выполняют с каждой ее точки (А, 1, 2, B) тремя приемами. В один день измеряют отрезки  $A-1, A-2$ .  $A - B$  или 1-А, 1-2, 1-В или 2-А, 2-1, 2-В или В-А, В-1, В-2 только с одной точки стояния ППБ. Расхождение между приемами измерений каждого отрезка в прямом и обратном направлениях не должно превышать 25 мм. Приемы измерений, не удовлетворяющие допуску, повторяют.

За окончательное значение длины отрезков принимают среднее из шести приемов и по ним вычисляют отдельные значения постоянной поправки по формулам:

$$
\delta_{k_1} = \frac{D_{AB} - (D_{A1} + D_{12} + D_{2B})}{2},
$$
  
\n
$$
\delta_{k_2} = D_{A2} - (D_{A1} + D_{12}),
$$
  
\n
$$
\delta_{k_3} = D_{1B} - (D_{12} + D_{2B}).
$$

Расхождение вычисленных значений поправок  $\delta_{k_1}, \delta_{k_2}, \delta_{k_3}$  не должны превышать 10 мм. При большем расхождении выясняют причину и при необходимости производят дополнительные измерения.

Окончательное значение постоянной поправки вычисляют по формуле

$$
\mathbf{d}_{\pmb{k}} = 0.6\, \mathbf{d}_{\pmb{k}_1} + 0.2\, \mathbf{d}_{\pmb{k}_2} + 0.2\, \mathbf{d}_{\pmb{k}_3}.
$$

Среднюю квадратическую погрешность определения постоянной поправки вычисляют по формуле

$$
m_{\delta_{\hat{\boldsymbol{k}}}} = \sqrt{\frac{[P_i \, v_i \, v_i]}{2 [P_i]}},
$$

где  $v_i$ - уклонение отдельного значения постоянной поправки

от окончательного ее значения  $\delta_k$ ;<br> $P_l$ — вес соответствующей поправки  $(P_1 = 1; P_2 = P_3 = 1/3)$ . Величина погрешности  $m_{\delta_L}$  не должна превышать 3 мм.

Если полученное значение постоянной поправки (из измерения базиса или линии неизвестной длины) отличается от значения, указанного в паспорте прибора, менее чем на 6 мм. для вычисления используют паспортное; в противном случаеновое значение поправки, о чем делают запись в формуляре светодальномера.

97. Поверка метеорологических приборов производится не реже раза в три месяца при работе в равнинных районах и раза в ме- $CRU - B$  горных (п. 144-146).

### Измерение длин линий

98. Измерение длин линий светодальномером СГ-3 выполняют двумя приемами. Прием измерений включает следующие основные операции:

- подготовку прибора к измерениям;

- разрешение многозначности и получение «грубого» значения расстояния;

- точное измерение расстояния в режиме ручного наведения;

- точное измерение расстояния режиме автоматического наведения;

- определение метеофакторов.

99. Подготовка прибора измерениям. Устанавливают прибор на штатив или инструментальный столик геодезического знака, горизонтируют и устанавливают органы его управления в исходные положения (рис. 18):

#### на счетчике

- тумблер «Сеть» «Выкл.»:
- тумблер «:3-:4»-«:4»;
- переключатель «Множитель» «11»;
- тумблер «Измер.-Калибр.» «Калибр.»;
- переключатель «Единицы измерения» «М»;

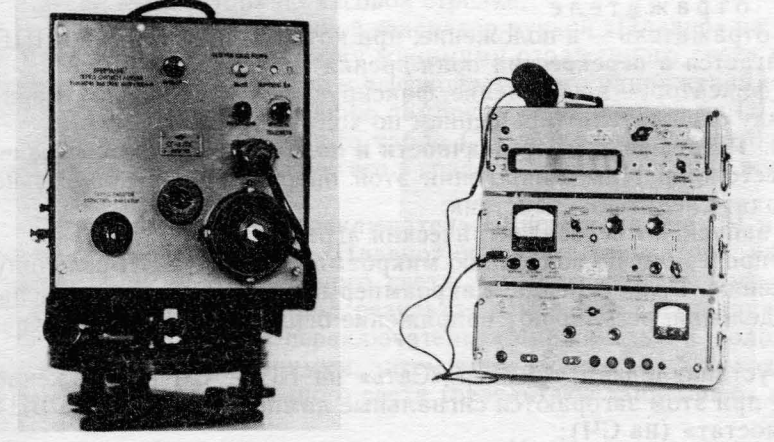

Рис. 18. Исходные положения органов управления на блоках светодальномера СГ-3 (слева - приемо-передающий блок, справа счетчик, блок управления блок питания)

- переключатель «Внутр.·Внешн.»- «Внутр.»;

 $-$  тумблер «Обогрев СЧ» — «Выкл.».

на блоке управления

- ручки «Грубо» основного и вспомогательного генераторов положения, при которых на шкалах будут отсчеты «О» при измерении расстояния до 15 км или «6» — свыше 15 км;

- ручку «Фиксатор» — на два оборота против часовой стрелки;

ручку «Усиление» - крайнее правое положение;

тумблер «Наведение» - «Ручное»;

 $-$  переключатель «Измерение»  $-$  «Грубо»;

ручку «Подстройка частоты» - среднее положение;

— ручку «Девиация» — в среднее положение;

гнезда «Телефон» включить телефоны;

на блоке питания

— тумблеры «Сеть», «12 В» и«Питание ФЭУ» — «Выкл.»;

 $-$  ручку «Напряжение ФЭУ» - в крайнее левое положение;

- тумблер «Питание ОКГ» - «Выкл.»;

— переключатель «Индикация» - «Сеть»;

 $-$  ручку «Ток ОҚГ»  $-$  в крайнее правое положение;

— тумблер «Питания УМ» — «Выкл.»;

на приемо-передающем блоке

- тумблер «Обогрев конд. Керра» - «Выкл.»;

- ручку «Яркость подевета» - крайнее левое положение;

– ручку призмы, отклоняющей световой поток на ФЭУ,- влево до упора;

- ручку поляроида - против часовой стрелки до упора;

- рукоятку диафрагмы - в положение, устанавливающее максимальный размер диафрагмы;

— колпачок с окуляра приемной трубы снять;

на отражателе

 $-$  отражатель  $-$  в положение, при котором изображение ППБ располагается перекрестии поля зрения зрительной трубы;

- фиксатор - в положение, фиксирующее установленную ориентировку отражателя (вращением по ходу часовой стрелки).

100. Разрешение многозначности и получение «грубого» значенИя расстояния. При выполнении этой операции последовательно производят следующие действия:

- запускают бензоэлектрический ягрегат;

 $-$  проверяют по показанию микроамперметра на БП величину напряжения. Если стрелка микроамперметра вышла за пределы 65-75 делений, регулируют напряжение бензоэлектрическогоагрегата;

- устанавливают тумблер «Сеть» на БП и СЧ в положение «Сеть»; при этом загораются сигнальные лампочки «Сеть» (на БП) «Термостат» (на СЧ);

- проверяют по показаниям микроамперметра наличие напряжений при всех положениях переключателя «Индикация» на БП (кроме «Ток ОКГ» и «-1200 В») - показания должны быть в пределах 65-75 делений;

- прогревают светодальномер в течение  $30-40$  мин. При температуре воздуха ниже +5°С включают тумблеры «Обогрев СЧ» на СЧ «Обогрев конд. Керра» на ППБ (при восстановлениипрозрачности обогрев последнего выключают);

- поджигают лазер;

- наводят ППБ на ОТР так, чтобы в середине зазора конденсатора Керра наблюдался максимум света;

- уточняют ручкой поляроида установку поляроида приемной трубы по минимуму пропускания отраженного света;

 $-$  проверяют работу СЧ (п. 91);

- устанавливают ручкой «Ток ОКГ» стрелку микроамперметра на отсчет «100» переводят тумблер «Питание УМ» на БП положение «Питание УМ», затем устанавливают той же ручкой стрелку микроамперметра на отсчет в пределах 65-75 делений; если при этом лазер погаснет, повторяют операцию поджига;

- устанавливают переключатель «Единицы измерения» СЧ в положение «М», переключатель «Множитель» - «1», а тумблер «Измер.-Калибр.» — «Измер.»;

- переводят ручку «Девиация» крайнее левое положение;

- настраивают основной генератор вращением ручки «Плавно» (в сторону увеличения показаний шкалы при измерении расстояния до 15 км или в сторону уменьшения - свыше 15 км) на частоту, соответствующую первому минимуму отраженного света (определяют визуальным наблюдением в окуляре приемной трубы ППБ);

- настраивают вспомогательный генератор на частоту основного генератора по нулевым биениям, прослушиваемым с помощью головных телефонов;

- фиксируют настройку вспомогательного генератора поворотом ручки «Фиксатор» по часовой стрелке;

- настраивают основной генератор ручкой «Плавно» на частоту, соответствующую второму минимуму отраженного света (одновременно следят за наличием высокочастотного напряжения на конденсаторах Керра по свечению лампочки «Индикация» на ППБ);

- снимают со светового табло СЧ результат измерения расстояния (в м) и записывают его в графу «Отсчеты «грубо» журнала (табл. 38);

- устанавливают переключатель «Множитель» на СЧ в положение «2», вращая ручку «Плавно» основного генератора, находят третий минимум отраженного света, снимают со светового табло СЧ и записывают в журнал результат измерения расстояния;

- устанавливают переключатель «Множитель» положение «3», находят пятый минимум, затем в положение «4» и находят девятый минимум отраженного света (результаты записывают в журнал) ;

- устанавливают переключатель «Множитель» положение «5», вращением ручки «Плавно» основного генератора в сторону увеличения отсчетов устанавливают на световом табло результат предыдущего измерения и, наблюдая в окуляр приемной трубы

 $6*$  83

ППБ, уточняют правильность настройки на минимум отраженного света, снимают результат измерения со светового табло СЧ и записывают в журнал;

- устанавливают переключатель «Множитель» поочередно в положения «6», «7» «8» повторяют те же операции, пока расхождения между отсчетами по световому табло СЧ при соседних положениях переключателя «Множитель» не будут меньше 3 м. Если это не удается, выполняют измерения по методу измерения длин линий на четырех минимумах без использования вспомогательного генератора (п. 103). При измерении расстояний от 500 м до 30 км переключатель «Множитель» последовательно устанавливают до положения, соответствующего измеряемому расстоянию (табл. 32).

Таблица *32*

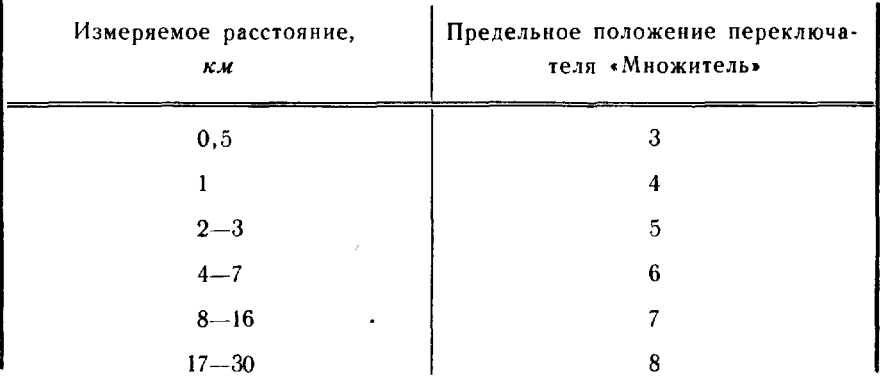

### Предельное положение переключателя «Множитель» зависимости от измеряемого расстояния

101. Точные измерения расстояния режиме ручного наведения выполняют в такой последовательности:

- устанавливают переключатель «Измерение» БУ положение «Точно»;

- устанавливают переключатель «Множитель» и тумблер «:3-:4» в положения, соответствующие расстоянию, измеренному в режиме «Грубо» (табл. 33);

- воспроизводят (вращением ручки «Плавно» основного генератора) на световом табло последний результат измерения расстояния, полученного в режиме «Грубо» (одновременно следят за наличием высокочастотного напряжения на конденсаторах Керра по свечению лампочки «Индикация» на ППБ); уточняют, наблюдая в окуляр приемной трубы ППБ, правильность настройки на минимум отраженного света, снимают результат измерения со светового табло СЧ и записывают его в графу «Отсчеты «грубо» журнала; он не должен отличаться от последнего результата, полученного режиме «Грубо», более чем на 3 м;

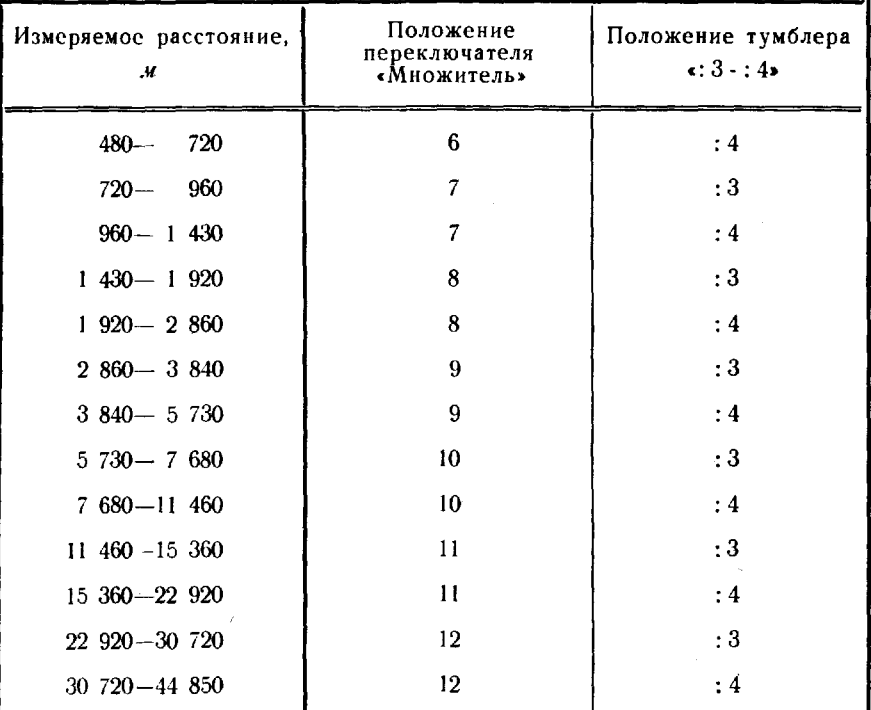

#### Положение переключателя «Множитель» и тумблера «:3-:4» в зависимости от измеряемого расстояния

- устанавливают переключатель «Измерение» БУ в положение «Девиация», а переключатель «Единицы измерения» на СЧ -« $CM$ »:

- нажимают тумблер «Установка девиации» БУ влево, отпускают его и, последовательно нажимая кнопки «Сброс» и «Отсчет», снимают отсчет со светового табло СЧ;

- нажимают тумблер «Установка девиации» вправо и повторяют те же операции:

- вращая ручку «Девиации» БУ, воспроизводят на световом табло СЧ число, отличающееся от снятого перед этим на 100-200 см и переводят переключатель «Единицы измерения» в положение « $M$ »:

- устанавливают диафрагму в среднее положение при ночных измерениях, наблюдая в окуляр приемной трубы ППБ, а при дневных - по ширине зазора конденсатора Керра;

- надевают на окуляр приемной трубы светозащитный колпачок:

- вводят призму, утапливая ее ручку, на оптическую ось приемной трубы ППБ;

- переводят переключатель «Измерение» БУ в положение «Точно»;

- устанавливают ручку «Усиление» ВУ крайнее левое положение;

- устанавливают стрелку микроамперметра на нуль ручкой «Установка нуля», а затем ручку «Усиление» - в крайнее правое ПОJIOжение;

- нажимают кнопку «Настройка фильтра» ВУ вращением ручки «Фильтр» ППВ добиваются максимального отклонения стрелки микроамперметра ВУ (если стрелка выходит за пределы шкалы, уменьшают усиление ручкой «Усиление»). Затем, отпустив кнопку «Настройка фильтра», устанавливают ручку «Усиление» крайнее правое положение;

- устанавливают тумблер «Питание ФЭУ» ВП положение «Питание ФЭУ» вращением ручки «Напряжение ФЭУ» добиваются отклонения стрелки микроамперметра от нуля;

- устанавливают стрелку микроамперметра ВУ на нуль вращением ручек «Плавно» «Подстройка частоты» основного генератора - на табло высветится расстояние, близкое к измеренному в режиме «Грубо» (с точностью 2 М);

- устанавливают переключатель «Единицы измерения» на СЧ положение «СМ»;

- уточняя установку стрелки микроамперметра на нуль ручками «Подстройка частоты» «Плавно» основного генератора, последовательно нажимают и отпускают на СЧ кнопки «Сброс» и «Отсчет», трижды снимают со светового табло значение измеренного расстояния и записывают результат в графу «Отсчеты «грубо» журнала.

Если расхождение результатов не превышает  $(2+0,6\cdot D_{\kappa}) c\kappa$ приступают к точным измерениям расстояния в режиме автоматического наведения.

102. Точные измерения в режиме автоматического наведения на минимум сигнала выполняют двумя приемами в такой последовательности:

- устанавливают ручку «Усиление» на ВУ крайнее левое положение, а тумблер «Наведение» - в положение «Автомат»;

- вращая ручку «Плавно» основного генератора, добиваются головных телефонах минимальнОЙ громкости «частоты мерцания»;

- устанавливают переключатель «Единицы измерения» в положение «ММ» (при измерении линии свыше 10 км переключатель оставляют в положении «СМ»);

- устанавливают стрелку микроамперметра БУ на нуль ручкой «Установка нуля», переводят ручку «Усиление» в крайнее правое положение, а затем снова устанавливают стрелку микроамперметра на нуль ручками «Подстройка частоты» «Плавно» основного генератора;

- добиваются появления возбуждения тракта автоматической подстройки частоты вращением ручки «Напряжение ФЭУ» ВП по часовой стрелке (наличие возбуждения определяют по колебаниям

стрелки микроамперметра на БУ и ритмичному изменению громкости «частоты мерцания» в головных телефонах с периодом колебаний 0,3-1,0  $c$ );

- устраняют возбуждение плавным вращением ручки «Напряжение ФЭУ» против часовой стрелки; добиваются вращением ручек «Подстройка частоты» «Плавно» основного генератора симметричного колебания стрелки микроамперметра относительно нуля;

- переводят тумблер «Измер.-Калибр.» на СЧ в положение «Калибр.», переключатель «Множитель»-- «11», а тумблер «:3-:4»-«:4», нажимая последовательно кнопки «Сброс» и «Отсчет», снимают калибровочный отсчет и записывают его в графу «Калибровочный отсчет» журнала;

- переводят тумблер «Измер.-Калибр.» положение «Измер.», а тумблер «:3-:4» и переключатель «Множитель» - в их положения до СНятия калибровочного отсчета;

- проверяют симметричность колебаний стрелки микроамперметра ВУ относительно нуля, при необходимости добиваются их симметричности вращением ручки «Подстройка частоты» ВУ;

- нажимают поочередно на СЧ кнопки «Сброс» и «Отсчет», снимают со светового табло десять отсчетов расстояния записывают их в графу «Режим автоматического наведения» журнала (одновременно следят за симметричностью колебания стрелки микроамперметра) ;

- снимают и записывают в журнал калибровочный отсчет. На этом заканчивается один прием измерений расстояния.

Второй прием выполняют не ранее чем через 3 ч.

103. Метод измерения длин линий на четырех минимумах без использования вспомогательного генератора применяют при измерении длин линий свыше 10 км для разрешения многозначности и измерения расстояния первым приемом. При этом последовательно производят следующие операции:

- устанавливают переключатель «Множитель» СЧ в положение «12», тумблер «:3-:4» - «:4», а переключатель «Единицы измерения» — «М»:

- находят первый минимум и смежный с ним второй, соответствующие началу шкалы основного генератора, а затем третий и смежный с ним четвертый минимумы. При этом разность отсчетов по табло для второго и третьего миниму-.<br>мов должна составлять~700 м. Для каждого минимума снимают отсчеты  $Q_{\nu}$  и записывают в графу «Отсчеты  $Q_{\nu}$  (табл. 34);

- вычисляют и записывают в графу «Девиация» (табл. 34) допустимую величину девиации по формуле

$$
q_{\text{Aon}} = (Q_{\mathbf{w}_2} - Q_{\mathbf{w}_1}) \cdot 10,
$$

где  $Q_{\mu}$  и  $Q_{\mu}$  - отсчеты по табло СЧ при первом и втором I 2 минимумах;

Таблица 34

# Образец записи и вычислений в журнале измерений длин линий светодальномером СГ-3 (измерение длин линий на четырех минимумах без использования)<br>вспомогательного генератора)

Измерения длины линий

$$
K_0 = 30\,689.54
$$

 $K = 3068952$ 

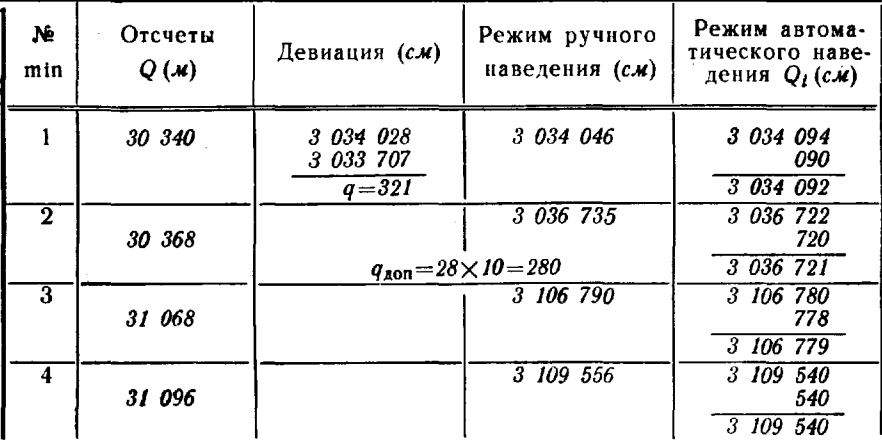

### Обработка результатов измерений

### $L = 3068954.10^{7}$

 $\frac{v}{2} = 149851265$  m/c

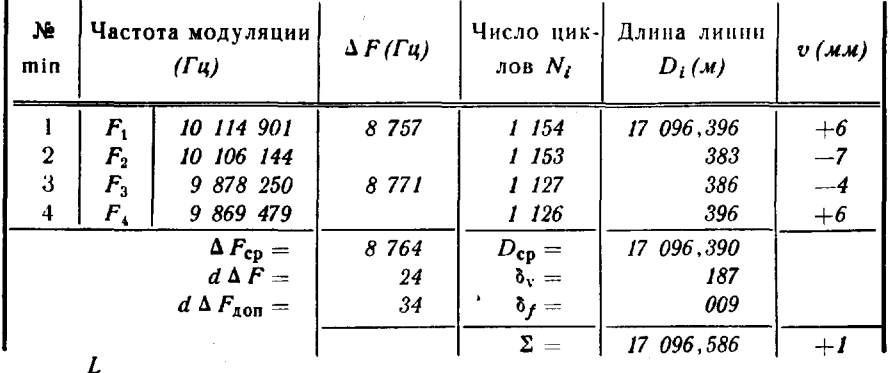

$$
F_i = \frac{Q_{\mathcal{C},\mathbf{z}}}{Q_{\mathcal{C},\mathbf{z}}}; \qquad \qquad v = D_{\mathcal{C},\mathbf{p}} - D_i; \\
D_i = \frac{v}{2} \cdot \frac{N_i}{F_i};
$$

$$
M=\sqrt{\frac{[vv]}{n(n-1)}};
$$

 $M = 3$  MM

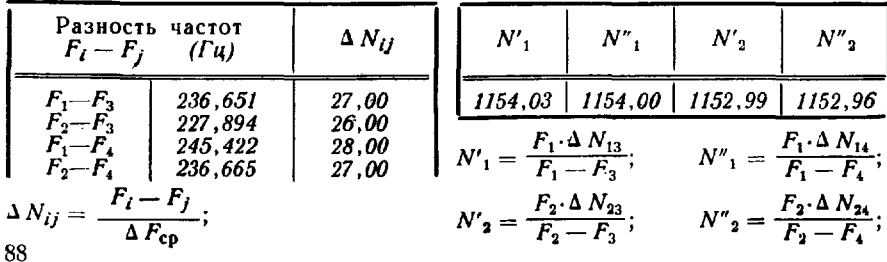

- устанавливают вращением ручки «Плавно» основного генератора БУ на табло СЧ отсчет, соответствующий первому минимуму, визуально уточняют наведение на него. Устанавливают переключатель «Единицы измерения) положение «СМ» и определяют величину девиации  $q$  (п. 101). Снимают и записывают в графу «Девиация» (табл. 34) отсчеты при положении тумблера «Установка девиации» блока управления вправо и влево. Значение девиации  $q$ , равное разности полученных отсчетов, не должно отличаться от ранее вычисленного допустимого значения  $q_{\text{non}}$  более чем на  $30\%$ .

После определения девиации переключатель «Единицы измерения» оставляют в положении «СМ» и последовательно производят следующие операции:

- выполняют измерения режиме ручного наведения (п. 101) и записывают полученный по табло СЧ отсчет в графу «Режим ручного наведения»;

 $-$  переводят тумблер «Измер.-Калибр.» СЧ в положение «Калибр.», снимают и записывают в табл. 34 калибровочный отсчет  $K$ ;

- переводят тумблер «Нзмер.-Калибр.» СЧ положение «Нзмер.» выполняют два измерения режиме автоматического наведения (п. 102). Полученные отсчеты по табло СЧ и их среднее значение записывают в графу «Режим автоматического наведения»;

- выполняют измерения режиме ручного наведения при установке основного генератора на отсчеты, соответствующие 2, 3 и 4 минимумам, переводят тумблер «Измер.-Калибр.» СЧ в положение «Калибр.» (перед измерениями на 3 минимуме уточняют настройку фильтра) и записывают полученные отсчеты в соответствующие графы (табл. 34).

Вычисление измеренной длины линии  $D_i$  выполняют в самой таблице в следующем порядке:

- вычисляют и записывают в графу «Частота модуляции» полученную для каждого минимума частоту модуляции (в  $\Gamma$ и) по формуле

$$
F=\frac{L}{Q_{c\kappa}},
$$

где  $L = 3068954 \cdot 10^7$ .

 $Q_{\text{cut}}$  - среднее из двух отсчетов при измерении в режиме автоматического наведения;

- вычисляют и записывают в графу « $\Delta F$ » абсолютные значения разностей частот модуляции  $\Delta F_1$ ,  $\Delta F_2$ , среднее значение разностей  $\Delta F_{\rm co}$  и разность разностей  $d\Delta F$  по формулам:

$$
\Delta F_1 = |F_2 - F_1|; \n\Delta F_2 = |F_4 - F_3|; \n\Delta F_{cp} = \frac{\Delta F_1 + \Delta F_2}{2}; \n\Delta \Delta F = \Delta F_2 - \Delta F_1;
$$

89

— выбирают из табл. 35 по разности отсчетов  $Q_2 - Q_1$  значение  $d\Delta F_{\text{non}}$  и записывают его в строку  $d\Delta F_{\text{non}}$  графы « $\Delta F$ ».<br>Если вычисленное значение  $d\Delta F$  превышает допустимое, то все измерения повторяют;

- вычисляют и записывают в графу «Разность частот  $F_i-F_j$ » значения разностей частот  $F_1-F_3$ ,  $F_2-F_3$ ,  $F_1-F_4$ 

и  $F_2 - F_4$ ;<br>
— вычисляют и записывают в графу « $\Delta N_{ij}$ » разности фазо-

$$
\Delta N_{ij} = \frac{F_i - F_j}{\Delta F_{\rm cp}}.
$$

Таблица 35

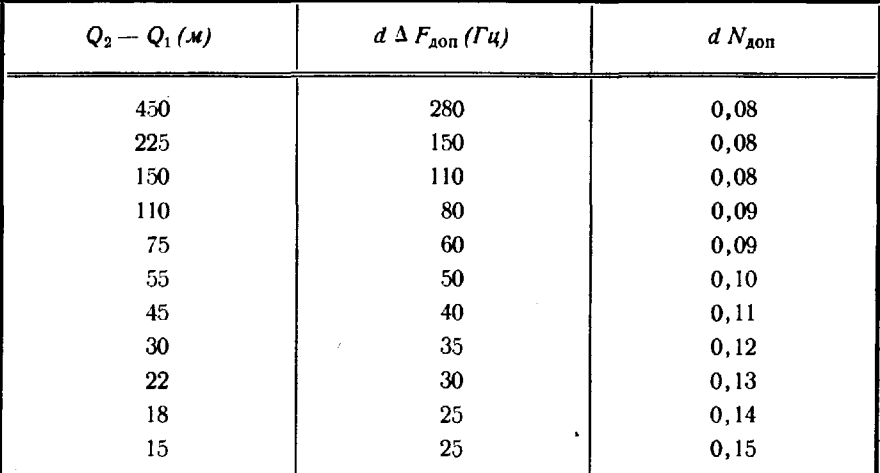

Таблица значений  $d \Delta F_{\text{ion}}$  и  $d N_{\text{ion}}$ 

В дальнейшем используют вычисленные значения разностей фазовых циклов, округленные до целого числа;

— вычисляют фазовые циклы  $N_1$  и  $N_2$  для первых двух минимумов по формуле

$$
N_i = \frac{F_i \cdot \Delta N_{ij}}{F_i - F_j};
$$

каждое значение  $N_i$  вычисляют дважды, округляют до целого числа и записывают в графу «Число циклов N<sub>I</sub>».

Величина округления  $d'N$  каждого значения  $N_i$  не должна<br>превышать значения  $d'N_{\text{aom}}$  (табл. 35) для каждого значения разностей отсчетов  $Q_{M_2}$  и  $\widetilde{Q}_{M_1}$ . Если это условие не выполняется, измерение длины линии выполняется заново;

- вычисляют и записывают в графу «Число циклов N,» значения циклов для 3-го и 4-го минимумов по формулам:

$$
N_3 = N_1 - \Delta N_{13};
$$
  

$$
N_4 = N_1 - \Delta N_{14};
$$

— вычисляют и записывают в графу «Длина линии  $D$ » значения длины линии для каждого минимума по формуле

$$
D_i = \frac{v}{2} \cdot \frac{N_i}{F_i},
$$

где  $v$  - значение скорости распространения света в воздухе, заложенное в счетчике светодальномера СГ-3;

- вычисляют среднюю квадратическую погрешность (по внутренней сходимости) измерения длины линии по формуле

$$
M=\sqrt{\frac{[v_i v_i]}{n (n-1)}},
$$

где  $v_i$  - уклонение измеренных значений длины линии от среднего:

$$
D_{cp} = \Sigma D_i : n.
$$

В среднее значение длины линии  $D_{\rm{co}}$  вводятся поправка  $\delta_{\theta}$  за изменение скорости распространения света в воздухе и поправка  $\delta_t$  за уход частоты  $f_2$  кварцевого генератора:

$$
\delta_f = \frac{(30689, 54 - K)}{30,690} \cdot D_{\kappa \kappa},
$$

где  $D_{\kappa\kappa}$ — измеренное расстояние, в  $\kappa\kappa$ ;<br> $K$ — калибровочный отсчет.

104. Метеорологические факторы (температуру, давление и влажность воздуха) определяют на высоте установки ППБ и ОТР.

На пункте установки ППБ определяют температуру, давление и влажность воздуха в каждом приеме перед началом и после окончания измерений в режиме автоматического наведения, на пункте установки отражателя - только температуру и давление воздуха в начале измерений (с момента появления света) и далее через каждые 15 мин до конца.

Давление воздуха отсчитывают по шкале барометра-анероида с точностью 0,1 мм рт. ст. Для устранения влияния трения в его передаточном механизме перед снятием отсчета слегка стучат пальцем по стеклу. Для исключения ошибки от параллакса отсчет следует производить при видимом совмещении стрелки указателя с ее изображением на зеркале шкалы.

Температуру воздуха по первому (сухому) и второму (смоченному) термометрам психрометра отсчитывают с точностью 0,1°. На пункте установки отражателя второй термометр не смачивают, и его показания используют для контроля показаний первого термометра. Отсчет по термометрам производят на 4-й минуте после пуска вентилятора. Вначале отсчитывают десятые доли градуса, а затем целые градусы. При этом психрометр следует держать за верхнюю часть и стоять так, чтобы ветер дул со стороны психрометра к наблюдателю.

Результаты измерений метеорологических факторов, выполненных у ППБ и ОТР, записывают в журнал измерения длин линий (табл. 37) и в журнал метеорологических наблюдений (табл. 36)

соответственно. Одновременно в этих журналах фиксируют (с точностью до 1 мин) местное время наблюдений.

Таблича 36

#### Образец записи в журнале метеорологических наблюдений на пунктах установки отражателей

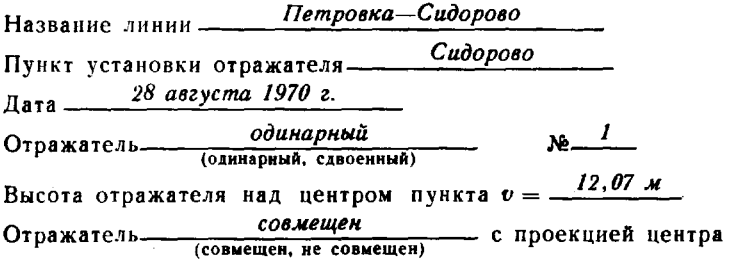

Метеорологические наблюдения

Психрометр №-

Барометр-анероид №-

392

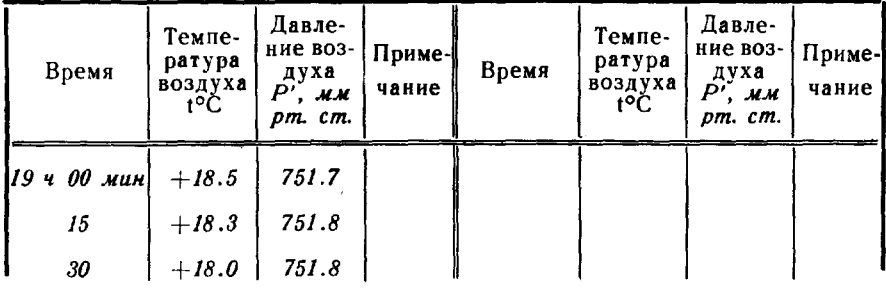

105. Выключение прибора производят в следующем порядке:

- переводят ручку «Напряжение ФЭУ» БП в крайнее левое положение, а тумблер «Питание ФЭУ» — в положение «Выкл.»;

- переводят тумблер «Наведение» БУ в положение «Ручное»; - переводят переключатель «Единицы измерения» на СЧ в положение «М»;

- устанавливают переключатель «Измерение» БУ в положение «Грубо», а ручку «Девиация» — в среднее положение;

— переводят тумблеры «Питание УМ» и «Питание ОКГ» БП в положение «Выкл.»:

- вращают ручку «Фиксатор» БУ против хода часовой стрелки до упора;

- устанавливают отсчет по шкалам на «0» (на «6» при измерении длин линий свыше 15 км) вращением ручек «Плавно» и «Грубо» основного и вспомогательного генераторов; спустя 3 мин включают тумблер «Питание УМ» БП и проверяют наличие высокочастотного напряжения по свечению лампочки «Индикация» ППБ (при необходимости добиваются свечения лампочки, вращая ручку «Грубо» основного генератора, а затем вновь устанавливают ручкой «Плавно» нулевой отсчет по шкале основного генератора);

— переводят тумблеры «Питание УМ» БП и «Сеть» СЧ и БП в положение «Выкл.».

#### Обработка результатов линейных измерений

106. Обработка результатов линейных измерений производится непосредственно в журнале измерений (табл. 37, 38) и в специальной ведомости (табл. 39) и включает:

- оценку точности измерений по внутренней сходимости в каждом приеме;

- вычисление измеренного расстояния и контроль сходимости результатов измерений между приемами;

- вычисление длины линии на плоскости в проекции Гаусса.

Таблица 37

Образец записи и вычислений в журнале измерений длин линий светодальномером СГ-3

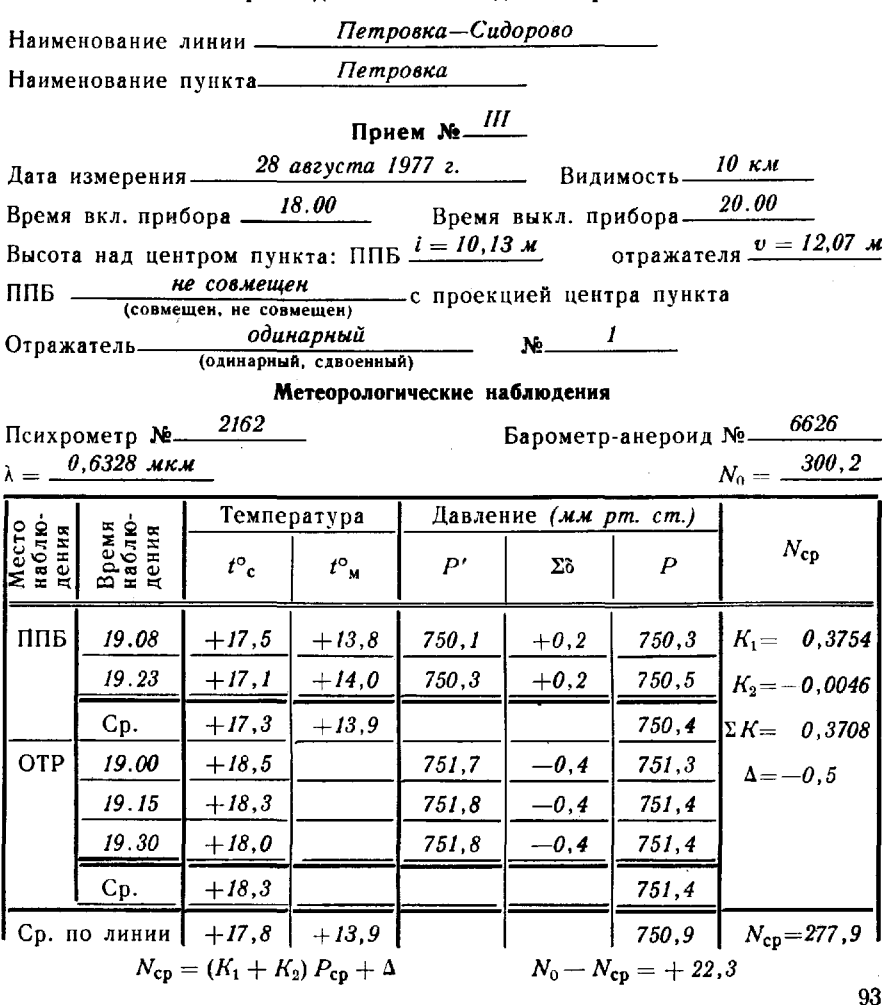

 $(D_{\kappa,\kappa})_{\kappa,\kappa}$ 

Линейные измерения

 $K_0 = \frac{15 \, 344, 769}{5}$ 

$$
N_{\rm o} - N_{\rm co} = \underline{\;\; +223}
$$

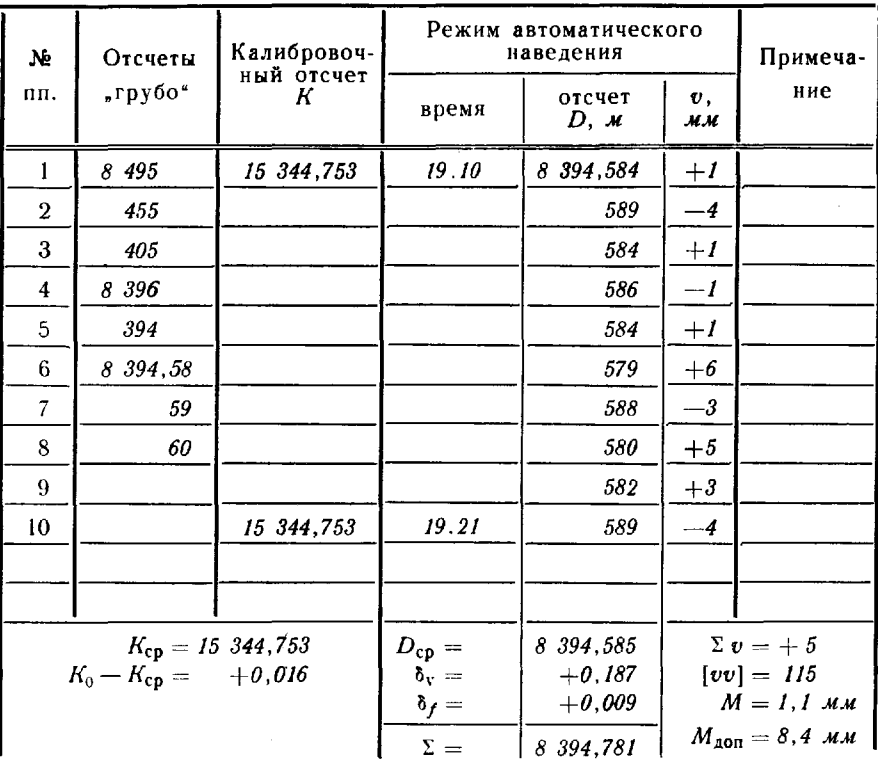

Оценка результатов, полученных в приемах

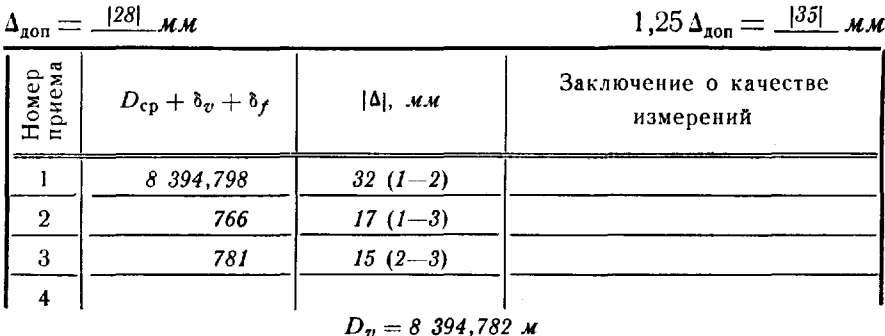

$$
D_v = 8 \, 394, 782 \, M
$$
  
\n
$$
\Phi \text{ o p } M \text{ y } \pi \text{ is}
$$
  
\n
$$
\delta_v = (N_0 - N_{\text{cp}}) \, D_{\kappa \kappa} \cdot 10^{-3}; \quad M_{\text{A0T}} = (D_{\kappa \kappa})_{\kappa \kappa}
$$
  
\n
$$
\delta_f = \frac{K_0 - K_{\text{cp}}}{15.345} \, D_{\kappa \kappa}; \qquad \Delta_{\text{A0T}} = (3.3 \, D_{\kappa \kappa})_{\kappa \kappa}
$$

$$
D_{i}; \t b_{f} = \frac{R_{0} - R_{\text{CP}}}{15,345} D_{\kappa \kappa}; \t A_{\text{Aon}} =
$$

$$
D_{v_{(\kappa)}} = \frac{\Sigma (D_{\text{CP}} + b_{v} + b_{f})}{n}
$$

 $M_{(mm)} = \sqrt{\frac{[vv]}{n (n-1)}};$ 

 $v_{(x,y)} = D_{cp} -$ 

Вычисление длин линий на плоскости в проекции Гаусса

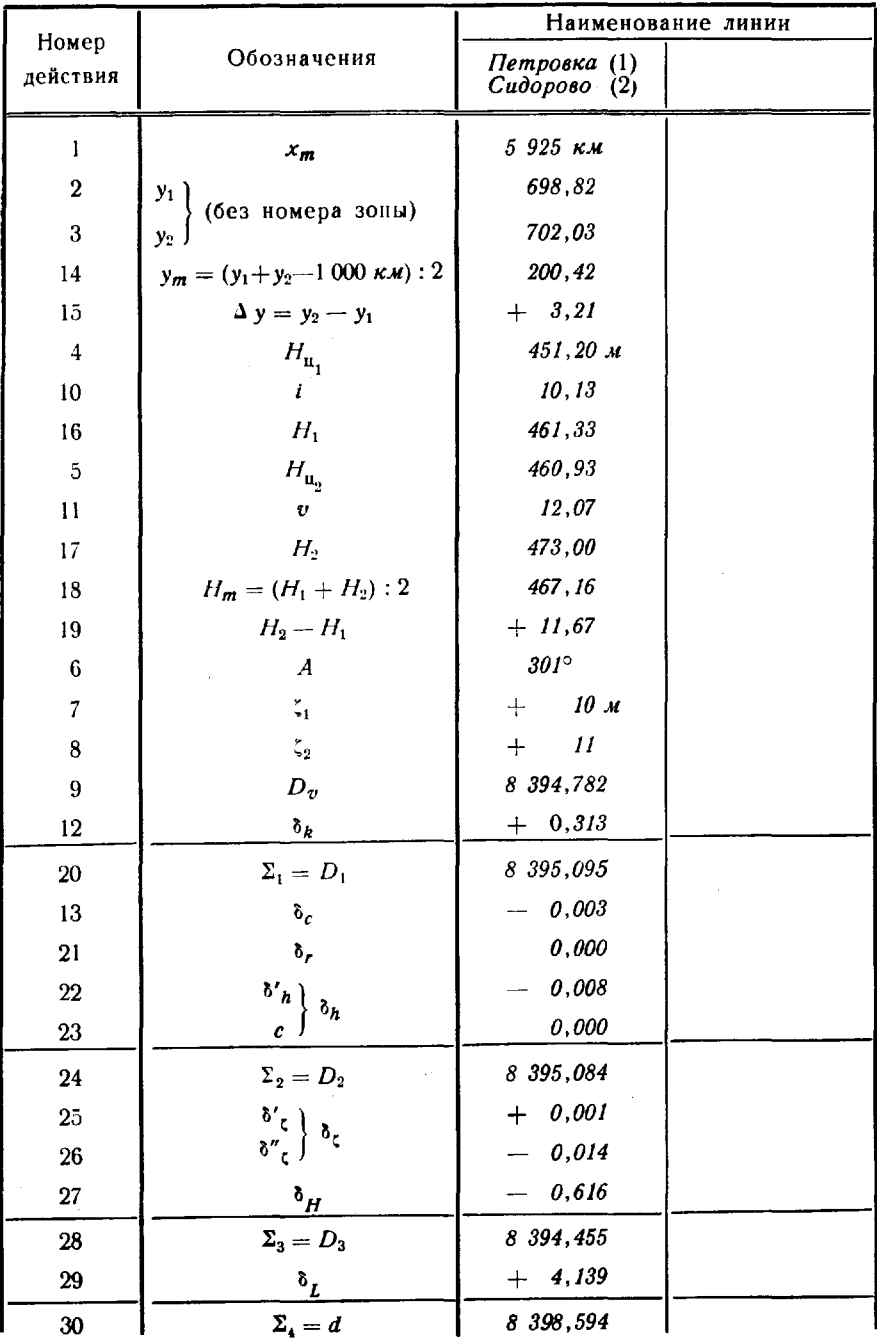

107. Оценка точности измерений по внутренней сходимости в каждом приеме производится по результатам измерений расстояния в режиме автоматического наведения.

Значение средней квадратической погрешности измеренного расстояния М вычисляют по формуле

$$
M=\sqrt{\frac{[v_iv_i]}{n(n-1)}},
$$

где  $v_i$  - уклонение отдельного результата от среднего значения в приеме;

 $n -$ число измерений в приеме.

Значение М в приеме не должно превышать величины

$$
M_{\text{non}} = (D_{\kappa\mu})\mu\kappa,
$$

где  $D$  - длина измеренной линии.

Если значение *М* превышает  $M_{\text{non}}$ , прием бракуют и выполняют измерения вновь.

108. Вычисление измеренного расстояния и контроль сходимости результатов измерений между приемами. Измеренное значение расстояния в каждом приеме вычисляют по формуле

$$
D_{\mathbf{v}}=D_{\mathbf{c}\mathbf{p}}+\delta_{\mathbf{v}}+\delta_{\mathbf{v}},
$$

где  $D_{cp}$  - среднее значение расстояния в приеме;

- $\delta_{\sigma}$  поправка за изменение скорости распространения света в воздухе;
- 8, поправка за уход частоты кварцевого генератора светодальномера.

Поправку  $\delta_n$ (в *м*) вычисляют по формуле

$$
\delta_{\mathbf{v}} = (N_0 - N_{\rm cp}) D_{\kappa \mathbf{w}} 10^{-3},
$$

- где  $N_{\rm co}$  значение модуля показателя преломления воздуха, вычисляемое с помощью Таблиц 1 по средним метеорологическим данным, измеренным на конечных точках линии до начала и после окончания измерений (табл. 38):
	- $N_0$  значение модуля показателя преломления воздуха, заложенное в счетчике светодальномера  $(N_0=300,2)$ .

Поправку  $\delta$ , (в м) вычисляют по среднему для приема калибровочному отсчету  $K_{cn}$  по формуле

$$
\delta_{\boldsymbol{f}} = \frac{(15\ 344, 769 - K_{\rm cp})}{15,345} \cdot D_{\kappa \kappa}.
$$

Расхождение результатов измерений, полученных по отдельным приемам, не должно превышать величины  $\Delta_{\text{non}} =$  $= (3.3 \cdot D_{\nu})$  мм. В противном случае выполняют третий прием. Если и этот результат отличается от результатов, полученных в первом и втором приемах, на величину не более чем 1,25  $\Delta_{\text{X07}}$ , для вычисления длины линии принимают среднее из трех приемов. При большой величине отклонения используют среднее из результатов тех двух приемов, расхождение между которыми не превышает  $\Delta_{non}$ . Третий прием бракуют.

109. Вычисление длины линии на плоскости в проекции Гаусса выполняют в специальной ведомости (табл. 39) по формуле

$$
d = D_{\sigma} + \delta_{\kappa} + \delta_{c} + \delta_{r} + \delta_{h} + \delta_{H} + \delta_{c} + \delta_{L},
$$

где  $D_n$ — среднее из всех приемов измеренное значение длины линии, исправленное поправками  $\delta_n$  и  $\delta_i$ ;

- $\delta_k$  постоянная поправка светодальномера;
- 8. поправка за центрировку ППБ;
- 8. поправка за редукцию ОТР;
- $\delta_h$  поправка за наклон линии;
- $\delta_H$  поправка за приведение длины линии на уровень моря (геоида);
- 8. поправка за приведение длины линии на поверхность референц-эллипсоида\*;
- $\delta_l$  поправка за приведение длины линии на плоскость в проекции Гаусса.

Значение D, берут из журнала измерения длин линий после проверки его во вторую «руку», постоянную поправку  $\delta_k$  светодальномера-из материалов ее определения или из формуляра прибора, а поправки  $\delta$ , и  $\delta$ , - из центрировочных листов после их проверки.

Значения поправок  $\delta_h$  и  $\delta_H$  вычисляют по высотам ППБ  $(H_1)$  и ОТР ( $H_2$ ) над уровнем моря, используя Таблицы 1. При этом высоты  $H_1$  и  $H_2$  вычисляют по формулам:

$$
H_1 = H_{\mathfrak{u}_1} + i;
$$
  

$$
H_2 = H_{\mathfrak{u}_2} + v,
$$

где  $H_{\mathbf{u}_1}$  и  $H_{\mathbf{u}_2}$  — высоты центров пунктов начальной и конеч-<br>ной точек линии над уровнем моря;

- $i$  высота ППБ над центром пункта;
- $v$  высота ОТР над центром пункта.

При вычислении поправок  $\delta_h$  значения превышений h.между конечными точками измеряемых линий необходимо знать с погрешностями, не превышающими величин, приведенных в табл. 40.

\* При вычислении поправки  $\delta_H$  разность  $(\zeta_2 - \zeta_1)$  учитывается только в ГГС 1 и 2 классов.

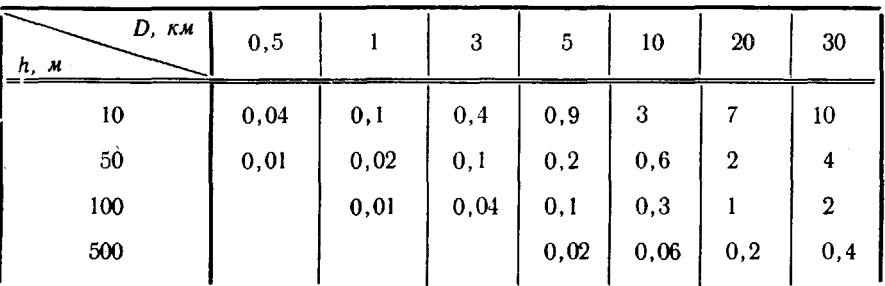

#### Допустимые погрешности определения превышения между конечными точками измеряемой линии (в м)

При вычислении поправок  $\delta_H$  значения средних высот измеряемых линий необходимо знать с погрешностями, не превышающими величин, приведенных в табл. 41.

Таблица 41

Допустимые погрешности средней высоты измеряемой линии

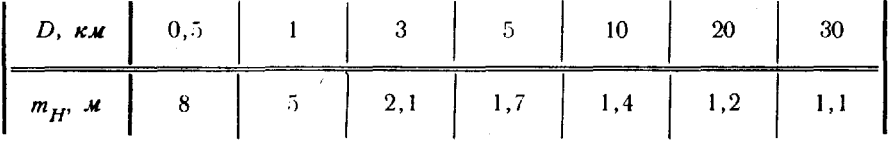

Значение поправки 8, вычисляют по рабочим координатам конечных точек измеряемой линии в проекции Гаусса по Таблицам 1. Точность рабочих координат должна быть порядка  $10 \mu$ .

### Топографический светодальномер 2СМ2

110. Топографический светодальномер малый 2СМ2 предназначен для линейных измерений при развитии СГС. В отдельных случаях он может быть использован и при развитии (восстановлении) ГГС 4 класса.

Светодальномер 2СМ2 позволяет измерять расстояния в дневное и ночное время при благоприятных условиях погоды, вести измерения со штатива и со столиков сигналов. При неблагоприятных условиях погоды дальность действия прибора резко сокращается.

В состав комплекта 2СМ2 входят: приемопередатчик, электронный блок, два отражателя, три штатива, два аккумулятора<br>КНГК-11Д, метеорологические приборы (барометр-анероид, термоаккумулятора метр пращевой ртутный) и ЗИП.

 $98 -$ 

Общий вид топографического светодальномера 2СМ2 показан на рис. 19.

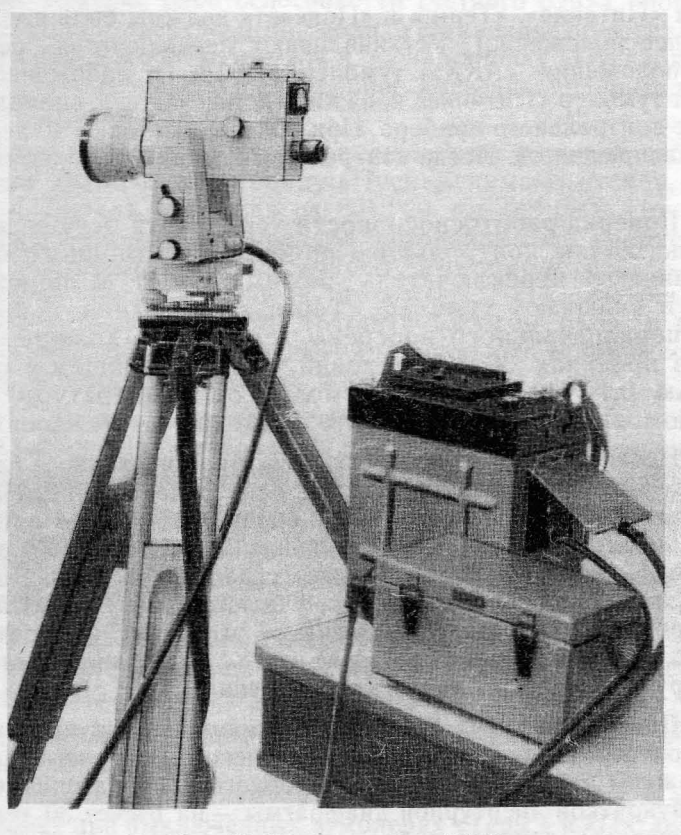

Рис. 19. Светодальномер 2СМ2

### Поверки исследования

111. Поверки и исследования светодальномера 2СМ2 выполняют с целью установления пригодности к эксплуатации, подготовки полевым измерениям контроля стабильности его р'абочих параметров.

Перед проведением поверок и исследований оператор проверяет комплектность прибора, проводит внешний осмотр и убеждается в возможности работы с прибором.

112. Поверки светодальномера 2СМ2 производят до начала полевых работ и в ходе их выполнения. Поверяют работоспособность термостата генератора модулирующих частот и фильтра сигнального канала, правильность компенсации фазовых задержек сигналов цепях прибора (поверка нулевых отсчетов), работоспособность счетного блока и состояние метеорологических приборов.

Перед поверками контролируют напряжение аккумуляторной батареи: подсоединяют кабель приемопередатчика электронному блоку, который затем соединяют кабелем с источником питания; тумблеры «Питание», «Терм.» «Подсвет» должны быть выключены (нижнее положение). Устанавливают переключатель режима работ в положение «АКК», тумблер «I-II»-в положение «I», включают тумблер «Питание» и, нажав кнопку «Пуск», снимают показания контрольного прибора. При показаниях менее 40 делений работать запрещается. После контроля выключают тумблер «Питание».

113. Поверка работоспособности термостата осуществляется по показаниям контрольного прибора электронного блока. Устанавливают переключатель режима работ положение «Терм.» включают тумблер «Терм.». Показания прибора режиме первоначального прогрева термостата должны находиться в пределах  $30 \div 40$  делений, а в дальнейшем с периодичностью  $0.1 \div 5$  мин (в зависимости от температуры окружающего воздуха) - изменяться в пределах 0-25 делений.

114. Поверка работоспособности фильтра сигнального канала. Устанавливают переключатель режима работ в положение «Настр.» включают тумблер «Питание». При вращении ручки «Настр.» из крайнего левого крайнее правое положение должны наблюдаться отклонения (возможно зашкаливание) стрелки контрольного прибора. Плавно вращая, находят такое положение ручки «Настр.», при котором направления ее вращения отклонения стрелки контрольного прибора совпадают. После этого устанавливают стрелку прибора ручкой «Настр.» на отсчет 25 делений.

115. Поверка нулевых отсчетов. Устанавливают рукоятку ОК3 на приемопередатчике положение оптического короткого замыкания (флажком ВНИЗ), стрелку индикаторного прибора приемопередатчика рукояткой апертурной диафрагмы - на отсчет 30 делений, а переключатель режима работ - последовательно в положения «1 », «2», «3», каждый раз, нажимая кнопку «Пуск», снимают отсчет с электронного табло. Значения отсчетов должны быть в пределах, указанных в табл. 42.

Таблица *42*

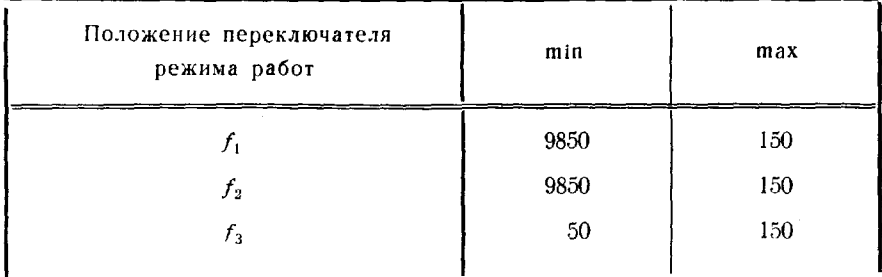

Допустимые значения нулевых отсчетов

В противном случае требуемые значения устанавливают с помощью подстроечных потенциометров нулевых отсчетов частот f1,  $f_2$  и  $f_3$ . Если и этого добиться не удается, эталонируют частоту  $f_3$ .

116. Поверка работоспособности счетного блока производится по показаниям электронного табло. Устанавливают переключатель режима работ в положение «З» и, нажав кнопку «Пуск», контролируют последовательное и синхронное высвечивание цифр от 0 до 9 во всех разрядах табло.

Затем устанавливают переключатель режима работ в положение «2» и, нажав кнопку «Пуск», снимают отсчет, который должен быть в пределах от 091,020 до 091,080. При выходе отсчета из указанного предела устанавливают требуемое значение с помощью подстроечного потенциометра «т.», а перепосле этого-в положение «1». Нажав кнопку ключатель «Пуск», снимают отсчет, который должен быть в пределах 044,970+045,030 (054,900 +055,100). Если это условие не выполняется, прибор отправляют в ремонт.

Поверка метеорологических приборов (термометра и ба-117. рометра-анероида) выполняется в соответствии с требованиями раздела «Поверки метеорологических приборов» (п. 144-146).

118. И сследования светодальномера 2СМ2 производят после проведения поверок. Исследования включают: эталонирование основной масштабной (измерительной) частоты, определение дальности действия и постоянной поправки светодальномера.

119. Эталонирование основной масштабной частоты  $f_3$  производят в начале и в конце полевого сезона с помощью частотомера Ч3-24 или Ч3-34 в следующем порядке:

- подключают частотомер к электрической сети и прогревают его в течение 45 мин:

- подключают аккумулятор и приемопередатчик к электронному блоку при выключенных тумблерах «Терм.» и «Питание»;

- подключают частотомер с помощью кабеля к специальному разъему электронного блока (в гнезде под крышкой вместе с калибровочным потенциометром частоты  $f_3$ );

- включают тумблеры «Терм.» и через 15-20 мин- «Питание», устанавливают переключатель режима работ в положение  $\mathbf{f}_3\mathbf{y}$ ;

— измеряют частоту  $f_3$  частотомером.

Показания частотомера должны быть близкими к 14 985 000 Гц. Если отсчет отличается более чем на 10 единиц, устанавливают  $f_3 = 14985000 \pm 10 \; \text{F}$ и с помощью калибровочного потенциометра, расположенного под крышкой на передней панели электронного блока.

120. Определение дальности действия светодальномера 2СМ2 производят в условиях хорошей видимости на ровном участке местности. Устанавливают отражатель (с 15 трипельпризмами) сначала

101

примерно в 2 км от приемопередатчика и измеряют расстояния одним приемом. Затем увеличивают расстояние примерно на 100 повторяют измерение т. д., пока имеется возможность выполнять измерения. Предельную дальность действия исследуемого дальномера характеризует максимальное измеренное им расстояние, округленное до сотен метров.

Если начальное расстояние ( $\approx 2 \kappa M$ ) измерить невозможно. его уменьшают примерно на 500 м и вновь повторяют измерения, а если это не удается, отправляют прибор в ремонт.

121. Определение постоянной поправки светодальномера 2СМ2 производят в начале и конце полевого сезона, а также после ремонта прибора.

Постоянную поправку определяют на контрольном базисе, известном с точностью 2 мм. Длина базиса должна примерно соответствовать подлежащим измерению расстояниям.

для определения постоянной поправки на одном конце базиса (рис. 20) в его створе закрепляют временными центрами 4 точки на удалении  $2 \pm 0,1$  м одна от другой - внутри или на продолжении базиса зависимости от условий местности.

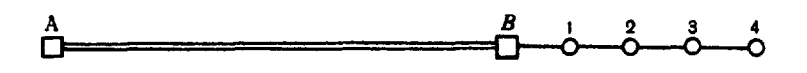

Рис. 20. Схема геодезического базиса для определения постоянной поправки

Расстояния между точкой В (пунктом базиса) и точками 1, 2, 3 и 4 измеряют (рулеткой) с точностью 1 мм. Устанавливают приемопередатчик над точкой А, а отражатель-последовательно над точками В, 1, 2, 3 и 4. Каждое расстояние  $(d_{AB}, d_{A1}, \ldots, d_{A4})$  измеряют светодальномером шестью приемами. Расхождения отсчетов в приемах и между приемами не должны превышать 50 мм. Измеренные расстояния исправляют поправками за метеоусловия, за приведение к горизонту и приводят на плоскость в проекции Гаусса.

Постоянную поправку  $\delta_k$  вычисляют по формуле

$$
\delta_k = \frac{[(d_{\mathfrak{sp}_{Ai}} - d_{Ai})]}{5},
$$

где  $d_{\mathfrak{so}_A}$  — известное значение расстояния на плоскости в проекции Гаусса;

 $d_{Ai}$  - измеренное светодальномером расстояние на плоскости в проекции Гаусса ( $i = B$ , 1, 2, 3 и 4).

Среднюю квадратическую погрешность определения постоянной поправки находят по формуле

$$
m_{\delta_{\boldsymbol{k}}} = \sqrt{\frac{[v_i v_i]}{20}},
$$

где  $v_i$  - уклонения отдельных значений постоянных поправок от их среднего значения.<br>Величина  $m_{\delta_k}$  не должна превышать 4 мм.

Постоянную поправку можно также определять, измеряя светодальномером линию неизвестной длины целиком и по частям. Для этого на ровном участке местности закрепляют (временными центрами) две точки, расстояние между которыми должно быть примерно равно расстояниям, планируемым для последующих измерений. В створе точек А и В (рис. 21), примерно на  $1/3$  расстояния от одной из них, закрепляют вспомогательные точки 1, 2, 3, 4 и 5 на удалении  $2\pm0.1$  м одна от другой.

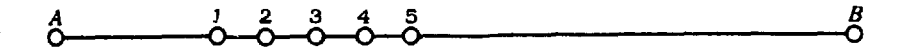

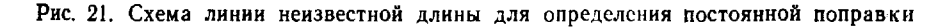

Выполняют измерение отрезков с каждой вспомогательной точки до точек А и В шестью приемами и затем измеряют расстояние АВ также шестью приемами. Расхождения отсчетов в приемах и между приемами не должно превышать 50 мм. Измеренные расстояния исправляют поправками за метеоусловия и за приведение К ГОРИЗОНТУ.

Постоянную поправку  $\delta_k$  вычисляют по формуле

$$
\delta_{\mathbf{k}} = \frac{[D_{AB} - (D_{iA} + D_{iB})]}{5},
$$

где  $D_{AB}$ ,  $(D_{iA} + D_{iB})$  — измеренное светодальномером расстоя-<br>ние целиком и по частям  $(i = 1, 2, 3, 4 \text{ u } 5)$ . Оценку точности определения поправки  $\delta_k$  выполняют по формуле  $m_{\delta} = \sqrt{\frac{[v_i v_i]}{20}}$ .

Полученную поправку записывают в паснорт светодальномера 2CM2.

### Измерение расстояний

122. Измерение расстояний при развитии ГГС 4 класса светодальномером 2СМ2 выполняют тремя приемами, а при развитии СГС - одним.

Наводят приемопередатчик прибора на отражатель: грубо визуально и точно - с помощью индикаторного прибора по максимальному уровню отраженного сигнала. Устанавливают показание стрелки индикаторного прибора на 30 делений ручкой «ФЭУ» или, если не удается, рукояткой апертурной диафрагмы. Попеременным вращением наводящих винтов по азимуту и высоте вновь добиваются максимального отклонения стрелки индикаторного прибора и затем ручкой «ФЭУ» и рукояткой апертурной диафрагмы устанавливают стрелку прибора на показание 30 делений.

123. В одном приеме измерения расстояния выполняют следующие операции:

- контролируют наведение приемопередатчика на отражатель по максимальному уровню отраженного сигнала и проверяют настройку фильтра;

— устанавливают переключатель режима работ в положение «Дист.» и, нажимая кнопку «Пуск», снимают три отсчета с электронного табло, которые записывают в графу «Дист.» журнала (табл. 43). Расхождения между отсчетами не должны превышать 50 мм. В ту же графу записывают показания индикаторного прибора;

- устанавливают рукоятку «ОКЗ» в положение оптического короткого замыкания (флажком вниз) и стрелку индикаторного прибора приемопередатчика рукояткой апертурной диафрагмы - на отсчет около 30 делений; показание индикаторного прибора записывают в графу «ОКЗ» журнала;

- нажимая кнопку «Пуск», снимают три отсчета с электронного табло и записывают в графу «ОКЗ» журнала;

- снимают отсчеты по метеоприборам и записывают их в журнал (метеоданные у отражателя не определяют).

 $\ddot{\tilde{z}}$ 

На этом прием измерений расстояния заканчивается.

При измерении расстояний до 200 м на объектив надевают специальную диафрагму, приемопередатчик наводят на центральную призму отражателя.

В ночных условиях для опознавания отражателей используют электрические фонари, входящие в комплект прибора. Для подсветки окружности сетки приемопередатчика включают тумблер «Подсветка».

Производить измерения расстояний при уровне сигнала менее 25 делений по индикаторному прибору или при колебаниях его стрелки более 8 делений не рекомендуется.

### Обработка результатов измерений

124. Обработка результатов измерений расстояния производится непосредственно в журнале (табл. 43).

Таблица 43

Образец записи и вычислений в журнале<br>измерений расстояний светодальномером 2СМ2

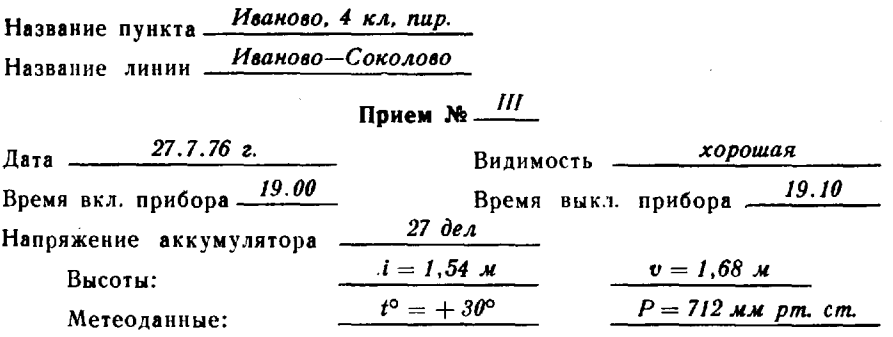

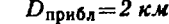

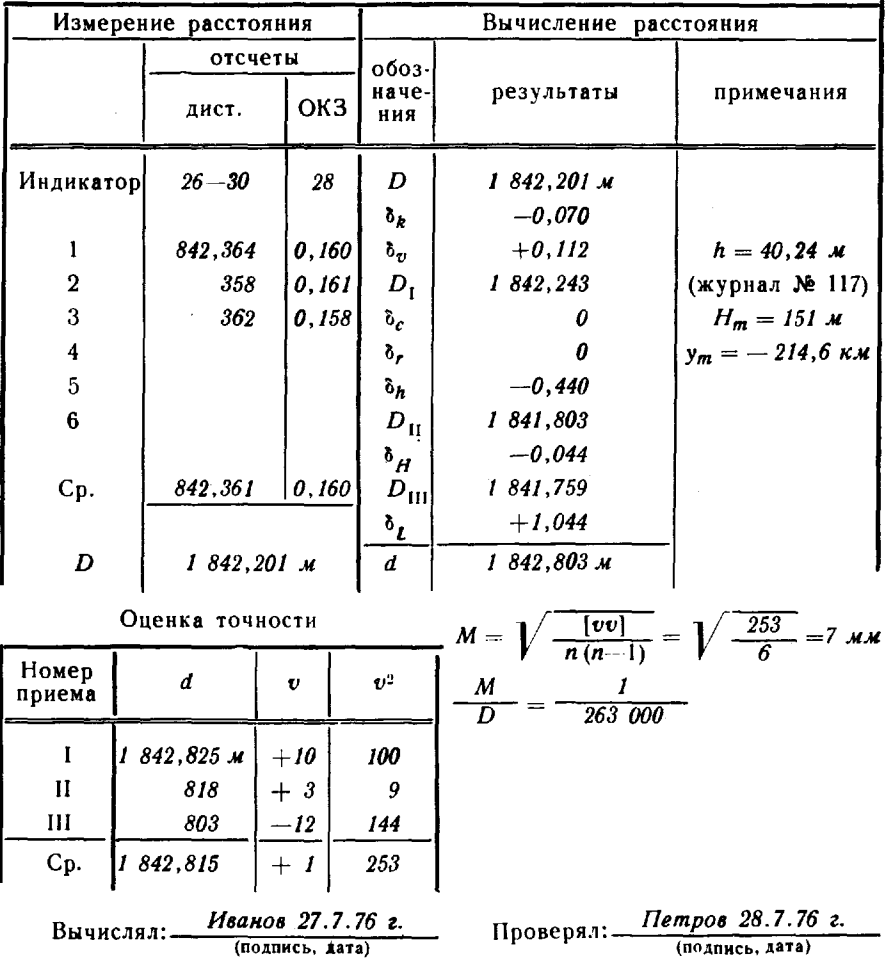

Вначале проверяют полноту и правильность записей в журнале. Затем в графах «Дист.» и «ОКЗ» получают средние значения из отсчетов и вычисляют как их разность («Дист.» -«ОКЗ») измеренное расстояние D. Впереди разности приписывают число целых километров (исходя из  $D_{\text{max}}$ ).

Расстояние d, приведенное на плоскость в проекции Гаусса, вычисляют по формуле

$$
d = D + \delta_k + \delta_{\sigma} + \delta_c + \delta_r + \delta_h + \delta_H + \delta_L,
$$

 $D$  - расстояние, измеренное светодальномером; где

- $\delta_b$  постоянная поправка;
- $\delta_n$  поправка за метеоусловия;
- 8, 8, поправки за центрировку и редукцию;
	- $\delta_{h}$  поправка за приведение измеренного расстояния к горизонту;
	- $\delta_H$  поправка за приведение расстояния на уровень моря;
	- $\delta_L$  поправка за приведение расстояния на плоскость в проекции Гаусса.

Для вычисления, кроме того, используются следующие формулы:

> $D_1 = D_1 + \delta_k + \delta_v$ ,  $D_{11} = D_1 + \delta_c + \delta_r + \delta_h$ ,  $D_{\text{III}} = D_{\text{II}} + \delta_H$ ,  $d = D_{\text{III}} + \delta_L$ .

Поправку  $\delta_{\bm{k}}$  выписывают из паспорта прибора, поправку  $\delta_n$  (в мм) вычисляют по формуле

$$
\delta_{\mathbf{z}} = \mathcal{K} \frac{D}{100},
$$

где коэффициент К берут из номограммы (рис. 22) с точностью до 0,1 по температуре воздуха  $t^{\circ}$  и атмосферному давлению  $P$ ;  $D$ расстояние  $(B, M)$ .

Поправки  $\delta_c$  и  $\delta_r$  вычисляют по формулам (п. 79).

Поправку  $\delta_h$  (в мм) вычисляют по формуле

$$
\delta_h = -h(K_1 + K^3_1) \cdot 10^3,
$$

где коэффициент  $K_I$  получают по формуле  $K_I = \frac{\hbar}{2 D_I}$  с точностью до пятого знака после запятой; величины  $D<sub>r</sub>$  и  $h$  (в  $\kappa$ ) берут с погрешностью не более 0.1 м. Превышение h между приемопередатчиком и отражателем в зависимости от наклона

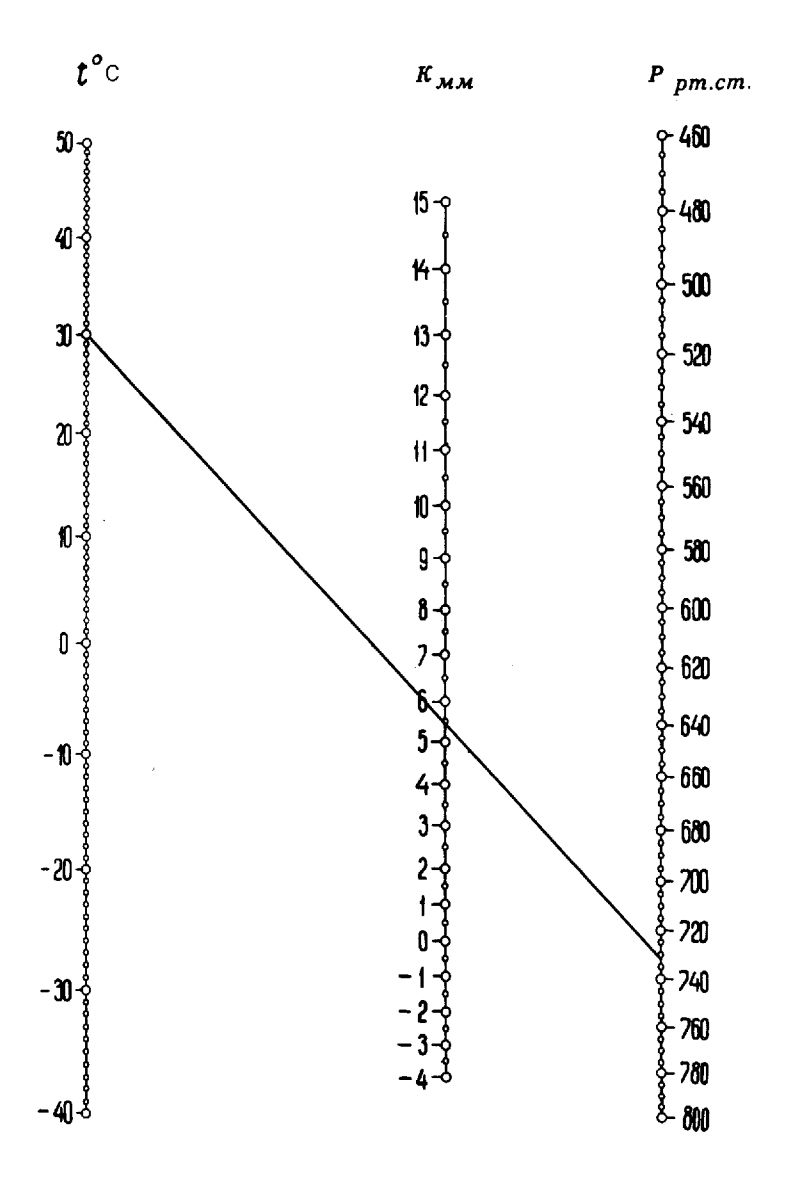

Пример:  $t = +30^{\circ}C$  $K = 5.4$  P = 731 MM pr. CT.

### Рис. 22. Номограмма для определения коэффициента К

107

измеряемой линии необходимо знать с погрешностью (m<sub>h</sub>) не более приведенной в табл. 44.

Таблица 44

Допустимые погрешности определения разности высот концов линии в зависимости от ее наклона

| $m_h$ , $c_M$ |  |  |  |  |  |
|---------------|--|--|--|--|--|

Поправку  $\delta_H$  (в мм) вычисляют по формуле  $\delta_H = -(0.1567 \cdot H_m \cdot D_H) 10^{-3}$ ,

где  $H_{\mathbf{m}}$  - средняя высота измеряемой линии; величины  $H_{\mathbf{m}}$  и  $\overline{D}_{\scriptscriptstyle H}$  берут в метрах.

Поправку  $\delta_L$  (в мм) вычисляют по формуле

$$
\delta_{\mathcal{L}}\!=\!\mathcal{K}_2\!\cdot\!D_{\text{HP}}
$$

где коэффициент  $K_2$  берут из табл. 45 по средней ординате измеряемой линии у, которую необходимо знать с точностью 0,1 км, а величину  $\tilde{D}_{\text{III}}$  берут в метрах.

Таблица 45

Поправки за приведение длин линий на плоскость в проекции Гаусса

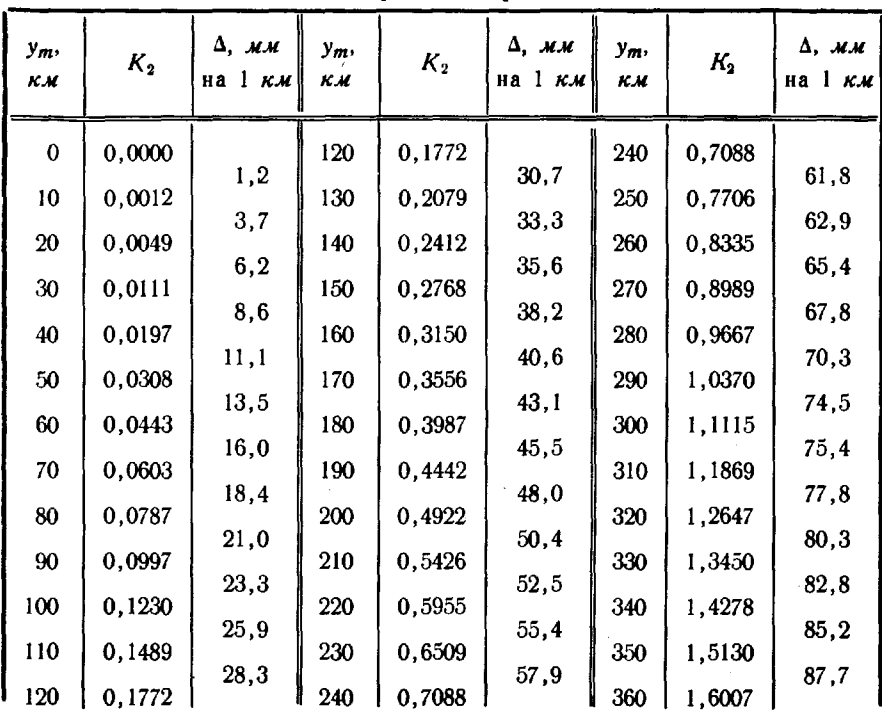

108
примечании журнала указывают материалы, использованные при вычислении поправок, и полученные значения h,  $H_m$  и у<sub>m</sub>.

# Квантовый топографический дальномер КТД-l

125. Квантовый топографический дальномер КТД-l представляет собой комбинированный прибор, предназначенный для измерения расстояний, горизонтальных вертикальных углов, магнитных азимутов направлений при определении координат высот пунктов СГС и точек планово-высотной подготовки аэроснимков

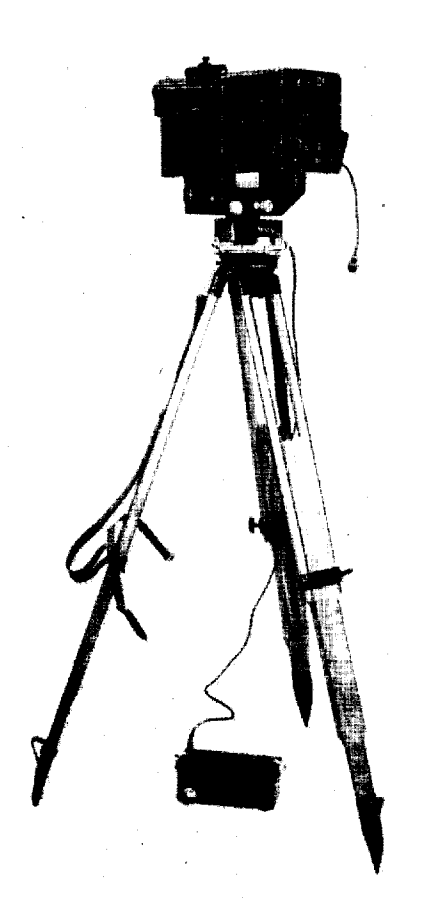

Рис. 23. Квантовый топографический дальномер КТД-1

для обеспечения топографических съемок масштабов 1:50 000 и 1:100 000. Он позволяет измерять без отражателей расстояния до местных предметов.

В комплект дальномера КТД-l входят: приемопередатчик с угломерной частью, штатив, две аккумуляторные батареи комплект ЗИП. Общий вид дальномера КТД-l рабочем положении показан на рис. 23.

# Поверки

126. Поверки выполняются не реже раза в год с целью подготовки дальномера к работе. При этом поверяют: перпендикулярность оси цилиндрического уровня при алидаде горизонтального круга вертикальной оси вращения прибора, правильность вращения алидады горизонтального круга, перпендикулярность горизонтальной оси вращения приемопередатчика к вертикальной оси вращения прибора, параллельность приемо-передающего тракта и визирной оси зрительной трубы, а также определяют место нуля вертикального круга постоянной поправки дальномера.

127. Поверка перпендикулярности оси цилиндрического уровня при алидаде горизонтального круга вертикальной оси вращения прибора выполняется точно так же, как для оптических теодолитов (п. 17).

128. Поверка правильности вращения алидады горизонталь. ного круга выполняется точно так же, как для оптических теодолитов (п. 18). Отклонение пузырька уровня от среднего положения при разных установках алидады не должно превышать одного деления. При больших отклонениях прибор отправляют в ремонт.

129. Поверка перпендикулярности горизонтальной оси вращения приемопередатчика вертикальной оси вращения прибора выполняется с помощью накладного уровня, который входит в комплект прибора. Сначала проверяют сам накладной уровень. Снимают защитные крышки с левой и правой стоек угломерной части и после горизонтирования прибора устанавливают горизонтальную ось вращения приемопередатчика по направлению двух подъемных винтов. Устанавливают накладной уровень на выступы горизонтальной оси подъемными винтами выводят его пузырек на середину. Затем перекладывают (поворачивают) уровень на 180°. Если пузырек уровня сместился не более чем на 1,5 деления (от середины), ось уровня считается параллельной горизонтальной оси вращения приемопередатчика. В противном случае пузырек уровня приводят на середину: на половину отклонения - исправительными винтами накладного уровня и окончательно - подъемными винтами, после чего поверку повторяют.

Затем поворачивают алидадную часть прибора на 90°. помощью третьего подъемного винта выводят пузырек накладного уровня на середину, снимают отсчет по горизонтальному кругу поворачивают алидаду на 180°. Если пузырек сместится от среднего положения менее чем на 1,5 деления, горизонтальная ось вращения приемопередатчика считается перпендикулярной к вертикальной оси вращения прибора. Если отклонение пузырька превышает эту величину, его выводят на середину: на половину отклонения - подъемным винтом и окончательно - изменением положения горизонтальной оси во втулке правой стойки. С этой целью отпускают три винта, крепящие треугольную пластину втулки, осторожно поворачивают пластину за хвостовик до выведения пузырька уровня на середину, после чего закрепляют винты. Эту часть поверки повторяют два-три раза. После выполнения поверки крышки стоек закрывают.

130. Определение места нуля (МО) вертикального круга дальномера производят путем измерения контрольных вертикальных уг лов. Измеряют вертикальные углы теодолитом типа Т2 (двумя приемами) не менее чем на 6 визирных целей, удаленных не менее чем на 200 м. Затем на место теодолита устанавливают дальномер КТД-1 на той же высоте, что теодолит, с точностью 2 см<sup>\*</sup>.

<sup>\*</sup> За высоту установки дальномера принимают расстояние по отвесной линии от центра пункта до середины выступов на стойках угломерной части прибора плюс 5 см.

Тщательно горизонтируют дальномер, измеряют на ранее выбранные визирные цели вертикальные углы и по результатам вычисляют для каждой визирной цели место нуля, пользуясь формулой

$$
MO_i = \alpha^i{}_T - \alpha^i{}_k,
$$

где  $\alpha^i_{\tau}$ ,  $\alpha^i_{\tau}$  — вертикальные углы, измеренные на одну и ту же визирную цель теодолитом и дальномером соответственно.

Вычисляют среднее значение места нуля вертикального круга по формуле

$$
MO=\frac{[MO_i]}{n},
$$

где п - число визирных целей, использованных при определении места нуля.

По уклонениям  $\overline{v}$ , каждого значения МО, от среднего значения МО находят среднюю квадратическую погрешность определения места нуля по формуле

$$
m_{\rm MO} = \sqrt{\frac{[v_i v_i]}{n (n-1)}}.
$$

Средняя квадратическая погрешность определения места нуля не должна превышать 0,2', а величина МО выходить за пределы  $\pm 3'$ .

Для установки МО в указанных пределах снимают крышку с левой стойки прибора и, выведя пузырек цилиндрического уровня на середину, наводят перекрестие сетки нитей дальномера на одну из визирных целей. Наблюдая в отсчетный микроскоп, устанавливают с помощью исправительных винтов вертикального круга значение угла, измеренное теодолитом, и повторяют поверку величины МО. Полученную величину МО записывают в формуляр прибора и в дальнейшем используют при измерении вертикальных углов. После поверки пазы крышек стоек прибора тщательно промазывают мастикой «герметик».

131. Поверка параллельности приемо-передающего тракта и визирной оси выполняется в условиях хорошей видимости. В качестве визирной цели используют фанерный щит размером 0,5×0,5 м, устанавливаемый на удалении 4-5 км, который должен проектироваться на фон неба. На центр щита наводят перекрестие сетки нитей дальномера и измеряют расстояние до него. Если расстояние измеряется без сбоев, условие параллельности приемо-передающего тракта и визирной оси в приборе выполнено. Если же это не удается, то, не изменяя положения прибора, снимают отсчеты М, и М, по горизонтальному и вертикальному кругам, а затем, последовательно переставляя прибор по азимуту вращением наводящего винта через 0,5', находят крайнее левое и крайнее правое положения—отсчеты  $M_{\pi}$  и  $M_{\pi}$  по горизонтальному кругу, при которых можно измерить расстояние до щита. По  $M_{\pi}$ и  $M<sub>n</sub>$  находят средний отсчет  $M'$ , и на него устанавливают

приемопередатчик. Затем последовательно переставляя его через 0,5' по высоте, так же находят крайнее верхнее и крайнее нижнее положения-отсчеты  $M_{\rm B}$  и  $M_{\rm H}$  по вертикальному кругу, при которых можно измерить расстояние до щита. По  $M_{\rm m}$  и  $M_{\rm m}$  находят средний отсчет  $M'$ .

Угловые величины непараллельности визирной оси и приемо-передающего тракта вычисляют по формулам:

$$
v_{\rm s} = M'_{\rm r} - M_{\rm r}, \quad v_{\rm a} = M'_{\rm a} - M_{\rm a}.
$$

 $v_{\rm s}$  или  $v_{\rm a}$  превосходит 3', дальномер от-Если величина правляют для юстировки на завод. При меньших значениях  $v_a$  и  $v_a$  их записывают в формуляр прибора и используют при измерении расстояния: для наведения приемопередатчика на цель производят его доворот на величину  $v_a$  и  $v_a$  по азимуту и высоте.

132. Определение постоянной поправки дальномера КТД-1 выполняют раз в год\* в условиях хорошей видимости на линиях длиной порядка 0,15; 0,5; 1,0; 2,5; 5,0; 7,5 и 10,0 км, измеренных светоили радиодальномерами с точностью не ниже 0,2 м. Каждую линию измеряют дальномером КТД-1 32 приемами, используя щитовые отражатели.

Значения постоянных поправок  $\delta_{k}$ , для каждой линии вычисляют по формуле

$$
\delta_{k_{\underline{i}}} = D - (D_{\rm cp} + \delta_{\mathbf{v}}),
$$

где  $D$  — известная длина линии;

 $D_{cp}$  - среднее значение измеренной длины линии;

 $\delta_n$  — поправка за метеоусловия.

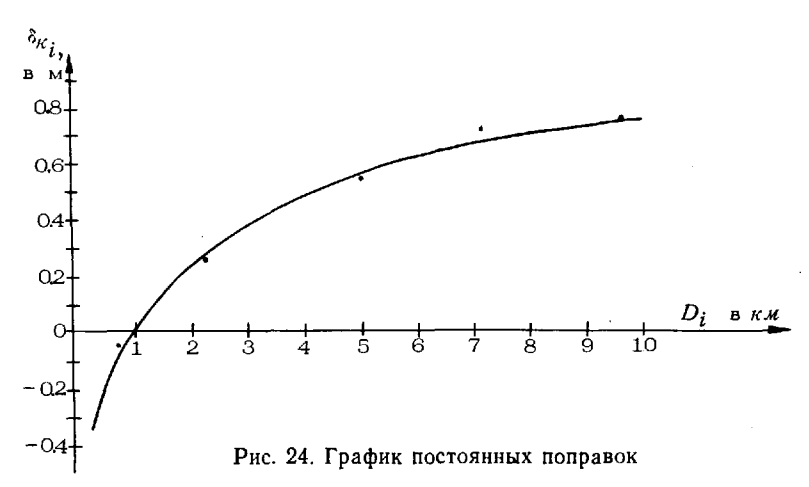

\* В случае ремонта электронной части дальномера постоянную поправку определяют заново.

Если полученные значения поправок  $\delta_{k}$ , различаются не более чем на 0,5 я, вычисляют среднее значение постоянной поправки для всех расстояний. При больших расхождениях строят график постоянных поправок (рис. 24), который используют в дальнейшем для получения поправок  $\delta_k$  по аргументу  $D_i$ . Полученное среднее значение или график постоянных поправок заносят формуляр прибора.

## Измерение расстояний, горизонтальных вертикальных углов

133. Для измерений устанавливают дальномер на штатив (столик сигнала) и горизонтируют. Устанавливают тумблеры «Дальномер», «Угломер» и «Сетка» в нижнее положение, подсоединяют аккумуляторную батарею и кабель кнопки «Пуск».

Проверяют угломерную дальномерную части прибора следующем порядке:

- откидывают защитную крышку объективов приемной передающей труб;

- устанавливают переключатели на приемопередатчике в следующие положения: «Миним. дальность» - «95»; «Выбор цели» -«1»; «ЭОЗ» - в положение, соответствующее показанию термометра дальномера;

- включают тумблером «Угломер» освещение горизонтального и вертикального кругов и проверяют четкость изображения штрихов шкал нониусов поле зрения отсчетного микроскопа, после чего тумблер «Угломер» выключают;

- проверяют работу дальномерной части прибора: включают тумблер «Дальномер», через несколько секунд (после загорания красной сигнальной лампочки в контрольном окне окуляра) нажимают кнопку «Контроль» и, не отпуская ее, нажимают и сразу же отпускают кнопку «Пуск»-на световом табло в окуляре зрительной трубы высветится число в пределах 80-110. Аналогично выполняют поверку дальномерной части при положениях переключателя «Миним. дальность» «950» «30250». Если числа на световом табло не высвечиваются или выходят за пределы 810-1090 и 25710-34790, прибор отправляют в ремонт.

При работе ночью дополнительно проверяют освещение сетки нитей включением тумблера «Сетка».

целях экономии энергоресурса аккумуляторной батареи необходимо включать тумблеры «Угломер» «Дальномер» только перед самыми измерениями, а «Сетка» - только при измерениях ночью.

134. Измерение расстояний дальномером КТД-1 производят тремя приемами (основная методика). Образцы записи и вычислений в журнале определения пунктов СГС и точек полевой подготовки аэроснимков квантовым топографическим дальномером КТД-l приведены в табл. 46 и 47.

Каждый прием выполняют в следующем порядке:

- наводят перекрестие сетки нитей на центр визирной цели;  $-$  включают тумблер «Дальномер» и через 4-5 с нажимают и сразу же отпускают кнопку «Пуск»;

- снимают отсчет со светового табло и записывают его, а также положения переключателей «Миним. дальность», «Выбор цели» «Усиление» раздел «Нзмерение расстояний» журнала (табл. 46);

- выключают тумблер «Дальномер».

При выполнении второго и третьего приемов измерений уточняют наведение дальномера на цель.

Расхождение значений расстояний, измеренных отдельными приемами, не должны превышать 3 М. При больших расхождениях выявляют устраняют причины, после чего измерения расстояний повторяют.

На пункте измеряют температуру воздуха с точностью до 5°С и атмосферное давление с точностью 10 мм рт. ст. и записывают журнал (табл. 47).

В процессе работы с дальномером на каждом пункте записывают в журнал число измерений п (нарастающим итогом), а по заполнении журнала его заносят в формуляр дальномера КТД-1, в раздел «Учет работы».

135. Методика измерения расстояний дальномером КТД-I повышенной точностью - со средней квадратической погрешностью 1 *м.* Измеряют дальномером расстояние АВ двумя приемами с основной точки А (рис. 25). Выбирают в створе измеряемой линии вспомогательную точку А' или А", удаленные от точки

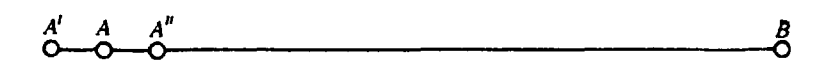

Рис. 25. Схема измерения расстояния с повышенной точностью

на 1,3 м, устанавливают дальномер над вспомогат**ел**ьной точкой  $A'$  с точностью 0,1 м и измеряют линию  $A' \ B$  двумя приемами. Результаты измерения исправляют поправкой за внецентренность установки дальномера относительно точки А. Образец записи результатов и их обработки в журнале приведены в табл. 48 и 49.

# Образец записи результатов измерения расстояний,<br>горизонтальных и вертикальных углов дальномером КТД-1

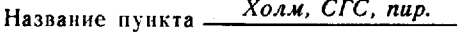

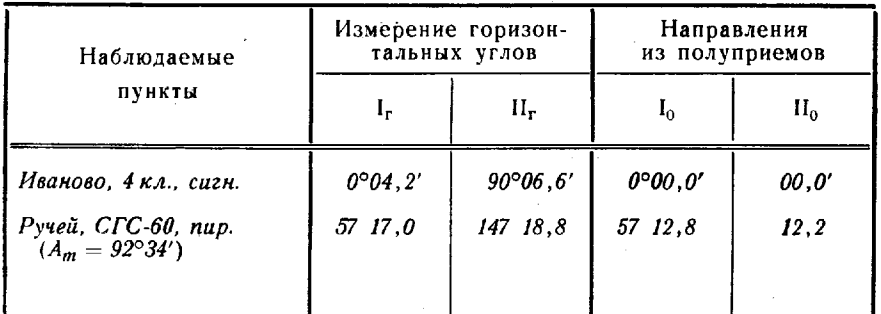

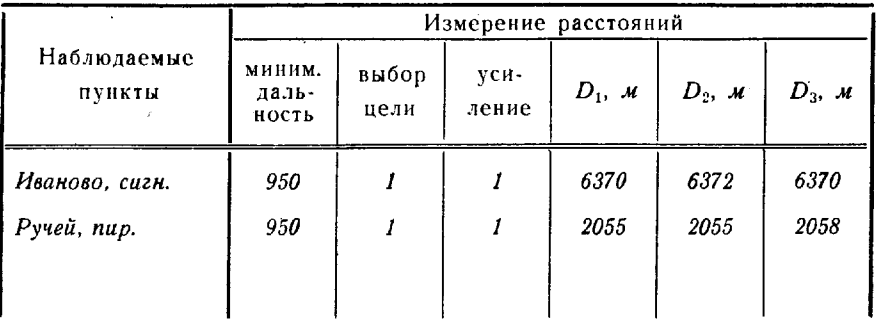

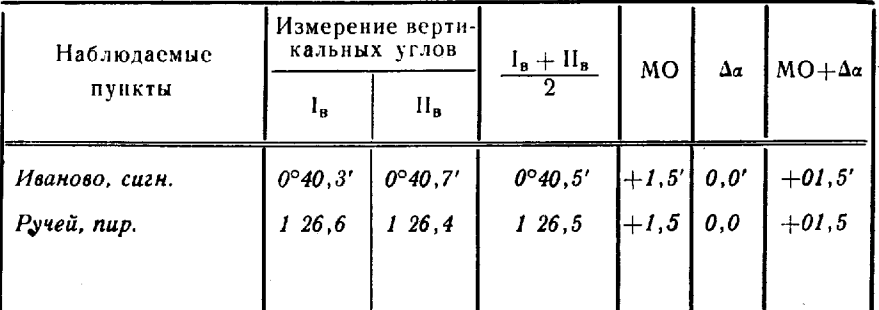

# Таблица 47

 $\bar{\mathbf{k}}$ 

Образец вычисления результатов измерения расстояний,<br>горизонтальных и вертикальных углов дальномером КТД-1

|             | $106.7 \; m$<br>Bысота $H_0 = \frac{106}{4}$ | Лата $\frac{26.7.76 \text{ z}}{26.7.76 \text{ z}}$ |            |
|-------------|----------------------------------------------|----------------------------------------------------|------------|
| $l = 4.3 M$ | $t^{\circ} = + 20^{\circ}$                   | $P = 752$ мм рт. ст.                               | $n = 1246$ |

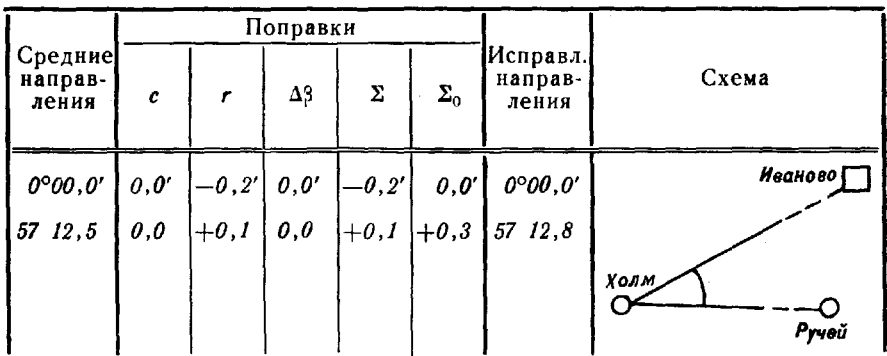

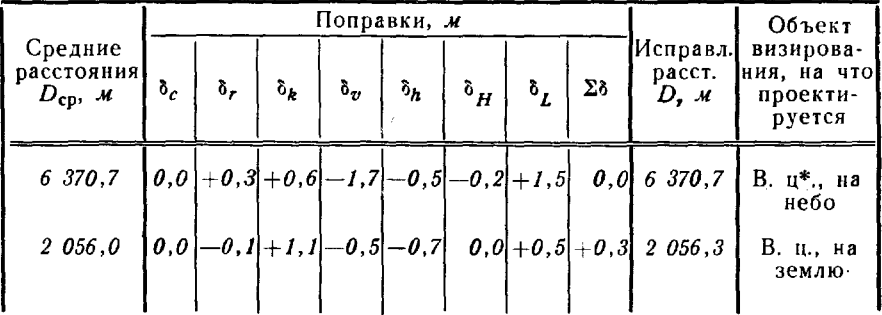

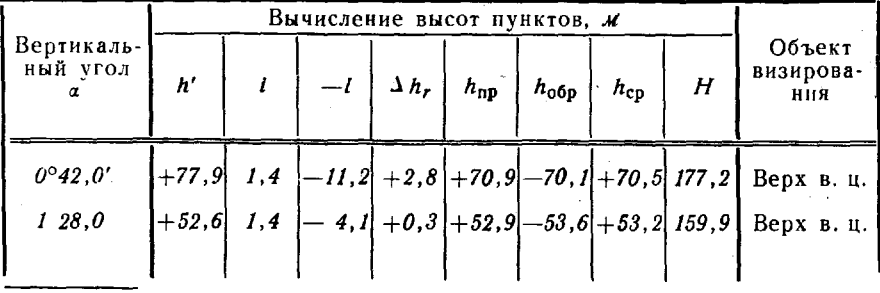

 $\overline{\phantom{a}}$  В. ц. — визирная цель.

#### Таблица 48

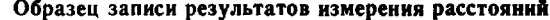

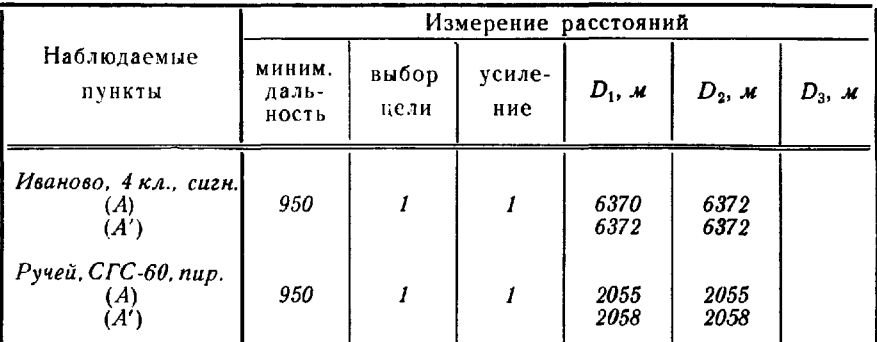

Таблица 49

Образец вычисления результатов измерения расстояний

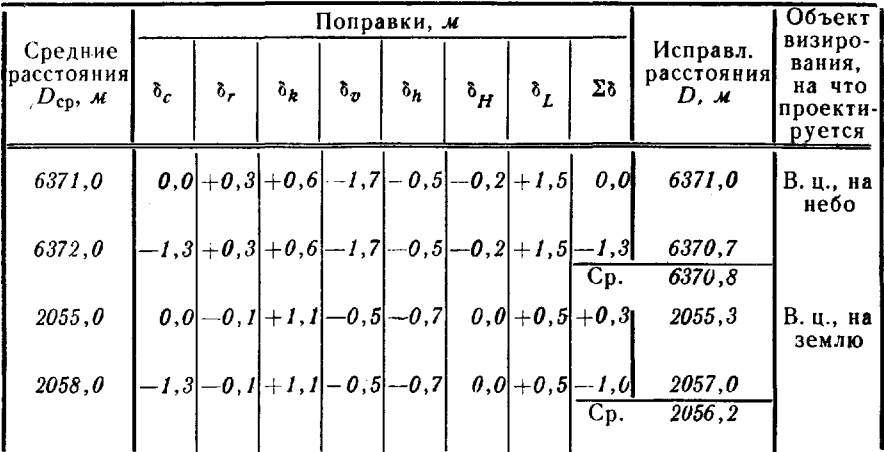

136. Измерение горизонтальных углов производят двумя полуприемами: в первом-при вращении алидады по часовой стрелке, во втором-против. Перед выполнением второго полуприема производят перестановку лимба на 90°. Если используется более двух направлений, производят замыкание горизонта. Результаты измерения горизонтальных углов записывают в графы I, и II, журнала (табл. 46).

Замыкание горизонта в полуприемах и расхождение направлений между полуприемами, приведенными к нулю, не должны превышать 0.8'.

Если расстояния D до визирных целей менее 900 м, в измеренные направления вводят поправку  $\Delta\beta$  за внецентренность трубы, которую берут из табл. 50 или вычисляют по формуле

$$
\Delta \beta = -\frac{86'}{D_{\star}}.
$$

Таблица 50

| 100     | 150     | 200     | 300     | 500     | 800     |
|---------|---------|---------|---------|---------|---------|
| $-0.9'$ | $-0,6'$ | $-0,4'$ | $-0,3'$ | $-0.2'$ | $-0,1'$ |
| 1,8     | 1,2     | 0,9     | 0,6     | 0,4     | 0,2     |
|         |         |         |         |         |         |

Поправки Δβ и Δα

Определение элементов центрировки и редукции производят один раз. При этом поправки за центрировку и редукцию вводят в результаты измерений только в случае, если величины линейных элементов превышают  $(3 \cdot D_{\kappa \mu}) c \mu$ , где  $D_{\kappa \mu}$ -минимальная сторона, измеряемая с данного пункта.

Приведение измеренных горизонтальных направлений к центрам пунктов производят в журнале (табл. 47).

Исправленные значения направлений получают сложением средних измеренных направлений с суммарными поправками  $\Sigma_0$ , приведенными к начальному направлению (табл. 47).

137. Измерение вертикальных углов производят двумя полуприемами. В каждом полуприеме перед снятием отсчетов контролируют положение пузырька уровня, а при необходимости уточняют горизонтирование прибора и наведение горизонтальной нити сетки поля зрения трубы на визирную цель. Если с пункта измеряют вертикальные углы на несколько визирных целей, в первом полуприеме измерение углов выполняют последовательно по ходу часовой стрелки. Измеренные значения вертикальных углов записывают в графы I<sub>B</sub> и II<sub>B</sub> журнала (табл. 46).

Расхождения измеренных вертикальных углов в полуприемах. не должны превышать 0,8'.

Вычисление вертикальных углов α на визирные цели производят по формуле

$$
\alpha = \frac{I_B + II_B}{2} + MO + \Delta \alpha,
$$

где  $\Delta \alpha = \frac{179'}{D_{\alpha}}$  — поправка за внецентренность трубы, выбирае-<br>мая из табл. 50 (учитывают при расстояниях менее 900 м).

Высоту установки прибора і и высоту наружного знака пункта і измеряют (рулеткой) с точностью до 0,1 м.

138. Приведение измеренных расстояний на плоскость в проекции Гаусса выполняют в журнале (табл. 47 и 49) по формуле

$$
d = D_{cp} + \delta_c + \delta_r + \delta_k + \delta_\sigma + \delta_h + \delta_H + \delta_L,
$$

где

 $D_{cp}$ — среднее значение измеренного расстояния;<br> $\delta_c$ ,  $\delta_r$ — поправки за центрировку и редукцию;

 $\delta_{b}$  - постоянная поправка;

 $\delta_n$  — поправка за метеоусловия;

 $\delta_h$ ,  $\delta_H$ ,  $\delta_L$  - поправки за приведение измеренного расстояния к горизонту, на уровень моря и на плоскость в проекции Гаусса.

Поправки б. и б. вычисляют (определяют графически) непосредственно на центрировочных листах. Поправку за метеоусловия вычисляют по формуле

$$
\delta_{\sigma} = -(K_{\sigma} \cdot D_{\kappa \kappa}) \mathbf{M},
$$

где  $K_n$ — коэффициент, который выбирают из таблицы (приложение 7) по температуре воздуха и атмосферному давлению.

Поправку  $\delta_{\bm{k}}$  берут из формуляра прибора; поправки  $\delta_{\bm{k}}$ ,  $\delta_{\bm{H}}$ и  $\delta$ , для каждого расстояния  $D$ — из таблиц (приложение 7), соответственно по превышениям конечных точек измеряемых сторон h', по средней высоте района работ над уровнем моря  $H_{\bullet}$  и по средней для каждой стороны ординате  $v_{\bullet}$ .

Все поправки вычисляют с точностью до 0,1 м.

139. Вычисление превышений (табл. 47) производят по формуле

$$
h=h'+i-l+\Delta h_r,
$$

rge  $h' = D \sin \alpha$ ;

 $\Delta h$  — поправка в превышение за кривизну Земли и рефракцию (табл. 51).

Таблица 51

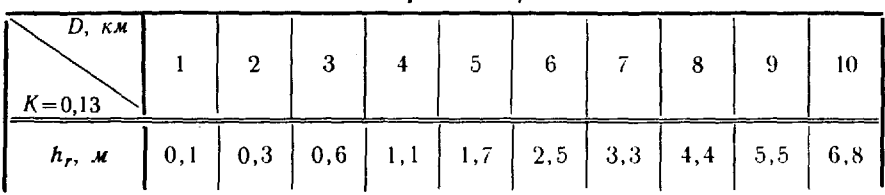

Поправки  $\Delta h$ .

Расхождения между прямым  $h_{\text{no}}$  и обратным  $h_{\text{no}}$  превышениями не должны быть более (0,4  $D_{k,k}$ ) м. Окончательные значения превышений  $h_{\rm co}$  вычисляют по формуле

$$
h_{\rm cp} = \frac{1}{2} (h_{\rm np} - h_{\rm o6p}).
$$

119

Высоты определяемых пунктов вычисляют по формуле

$$
H = H_0 + h_{\rm cp}
$$

где  $H_0$  — высота пункта наблюдения.

#### Основные правила по технике безопасности при работе с радио- и светодальномерами

140. К обслуживанию радио-и светодальномеров допускаются лица, изучившие их устройство, правила эксплуатации и техники безопасности. Весь обслуживающий персонал должен периодически предупреждаться об опасности поражения электрическим током, проходить инструктаж по вопросам оказания первой помощи пострадавшему.

При работе с радио- и светодальномерами запрещается:

- применять для подъема приборов на сигналы механические средства (автомобили, тракторы т. п.);

— стоять под аппаратурой во время подъема на сигнал и спуска;

- запускать без заземления бензоэлектрический агрегат, используемый для питания светодальномера СГ-3 или зарядки аккумуляторных батарей; .

- курить вблизи бензоэлектрического агрегата;

- снимать крышки кожухи блоков при включенном приборе; - смотреть на излучение передающую трубу при включенном лазере без специальных плотного светофильтра или зрительной трубки;

- направлять дальномеры на людей при работающем лазере;

- стоять перед антенным облучателем радиодальномера ближе 2-3 м и заменять смеситель и клистрон при включенном высоком напряжении СВЧ:

- свертывать прибор при включенных станциях радиодальномера блоках светодальномера;

- приготавливать и заливать электролит в аккумуляторные батареи без защитных очков;

- курить и разжигать огонь в помещении, где производится зарядка аккумуляторов.

При приготовлении кислотного. (щелочного) электролита необходимо остерегаться попадания серной кислоты (щелочи) на тело одежду. Если же это случится, следует немедленно пораженное место смочить раствором соды (борной кислоты) и хорошо промыть водой, а при попадании электролита в глаза - немедленно промыть их водой и обратиться к врачу.

Замену конденсаторов Керра в светодальномере СГ-3 в случаях разгерметизации других повреждений необходимо производить на открытом воздухе или в помещении с вытяжной вентиляцией, соблюдая предосторожность, чтобы нитробензол не попал на слизистые оболочки глаз и носоглотки, а также на тело. Даже пары нитробензола могут ухудшить самочувствие. В этом случае следует немедленно обратиться врачу.

При малейшем подозрении на возможность попадания лазерного излучения, особенно от квантового топографического дальномера КТД-1, в глаза пострадавший должен быть немедленно обследован врачом и находиться под его наблюдением в течение несколь-КИх дней, поскольку нарушение зрения может выявиться не сразу.

случаях поражения электрическим током пострадавшему немедленно оказывается помощь, даже если у него нет дыхания и пульса. В первую очередь пострадавшего освобождают от воздействия тока. Для этого встают на сухую доску, одежду или другую изолирующую подкладку и, не касаясь корпуса бензоэлектрического агрегата, нажимают на кнопку, находящуюся на картере (со стороны карбюратора). Если сделать это достаточно быстро не удается, пострадавшего освобождают от соприкосновения с токопроводящими частями, а затем оказывают ему первую помощь, обеспечивают полный покой, удобно укладывают, расстегивают одежду и, если нужно, дают понюхать ватку, смоченную нашатырным спиртом, обрызгивают лицо водой и растирают тело; в том случае, когда пострадавший потерял сознание, не дышит или дышит прерывисто, непрерывно производят искусственное дыхание и одновременно вызывают врача.

#### Метеорологические приборы

141. Для измерения температуры, давления и влажности воздуха при радио- и светодальномерных измерениях с целью определения поправок за влияние внешних условий используют аспирационные психрометры типа МВ-4М барометры-анероиды типа МД-49-2.

142. Аспирационный психрометр (рис. 26) предназначен для измерения температуры воздуха с помощью сухого и смоченного термометров, по значениям которых определяют влажность воздуха.

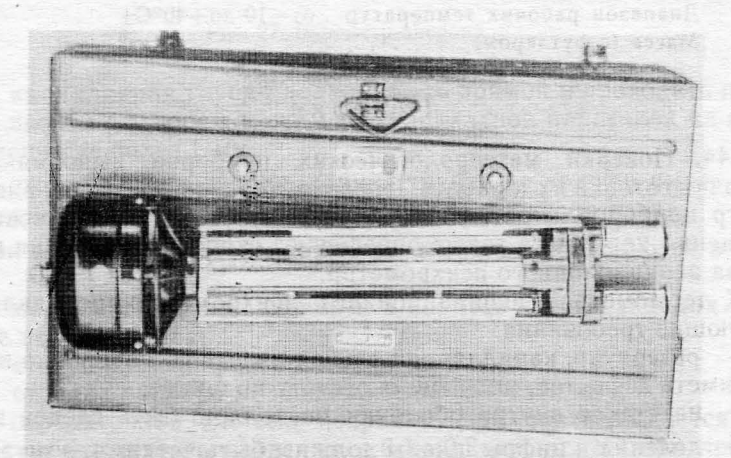

Рис. 26. Аспирационныii психрометр

состав комплекта аспирационного психрометра МВ-4М входят: собственно психрометр, резиновая груша с пипеткой и зажимом, винтовой стержень ветровой щиток.

Психрометр МВ-4М состоит из двух одинаковых ртутных термометров. Резервуары термометров помещены в никелированные трубки, которые соединены с трубкой главного воздухопровода. Верхний конец воздухопровода сообщается аспиратором (вентилятором), протягивающим воздух около резервуаров термометров. Механизм аспиратора приводится во вращение пружиной, заводимой ключом.

#### Осиовиые технические характеристики

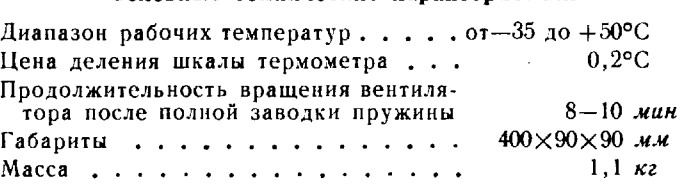

143. Барометр-анероид МД-49-2 (рис. 27) предназначен для из· мерения атмосферного давления. В основе лежат измерения деформации блока анеРОИДНblХ коробок: линейные перемещения мембран (стенок коробок) преобразуются передаточным механизмом во вращательное движение стрелки барометра.

#### Основные технические характеристики

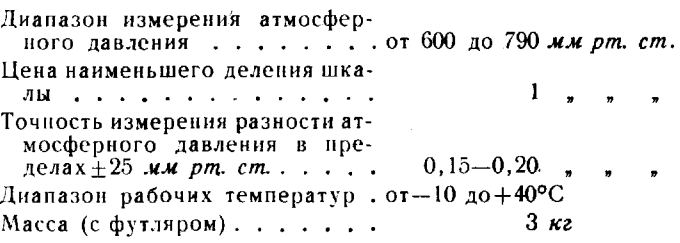

## Поверки

144. Поверки метеорологических приборов выполняются целью подготовки их к работе. Предварительно производят внешний осмотр приборов, чтобы убедиться в отсутствии механических повреждений корпуса, а также определяют скорость вращения венти-.'Iятора аспирационного психрометра.

термометрам аспирационного психрометра предъявляются следующие требования:

- резервуар, капилляр, шкальная пластина и оболочка не должны иметь дефектов, мешающих отсчету по шкале;

 $-$  на стекле внутри оболочки не должно быть следов влаги;  $-$  деления и цифры шкалы должны быть четкими, а шкальная пластина надежно закреплена;

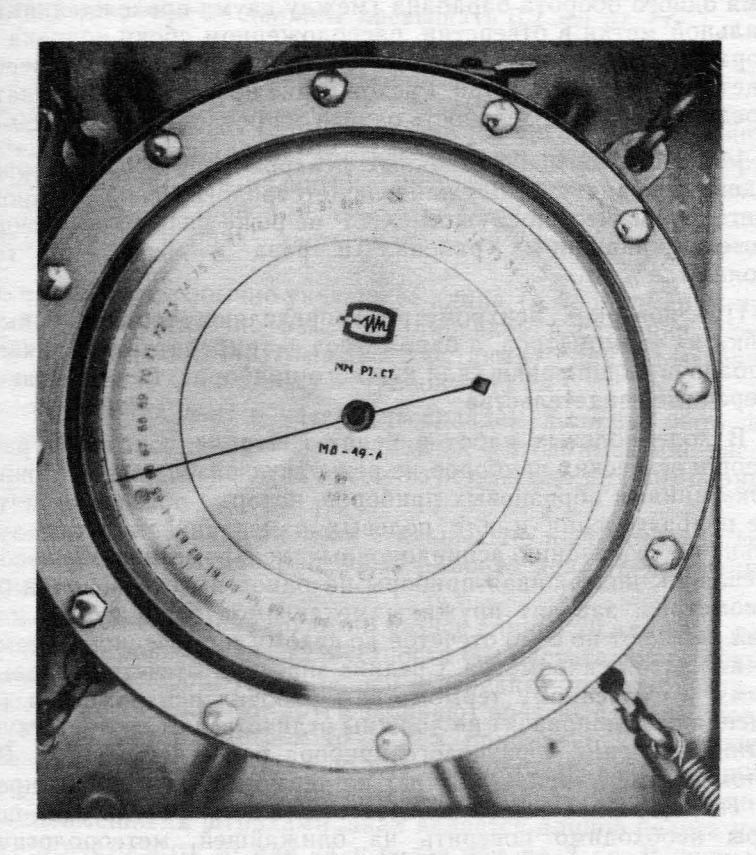

Рис. 27. Барометр-анероид

- капиллярная трубка должна быть прямой и проходить посередине шкалы с зазором между ней и шкальной пластиной на всем протяжении не более 1 мм;

- столбик ртути в капиллярной трубке не должен иметь разрывов, а на ее стенках не должно оставаться следов ртути.

При внешнем осмотре барометра-анероида убеждаются в том, что:

- механизм прочно закреплен в корпусе и при наклонах прибора не перемещается.;

стекло плотно прижато корпусу;

- стрелка прибора не касается шкалы стекла;

- передаточная система исправна (это подтверждается сохранностью отсчетов в пределах  $\pm 0.1-0.2$  мм рт. ст. при легком постукивании по защитному стеклу).

**145.** Для определения скорости вращения вентилятора заводят пружину механизма аспиратора, измеряют с помощью секундомера время одного оборота барабана (между двумя прохождениями вертикальной метки в отверстии, расположенном сбоку колпака аспиратора) и сравнивают его со значением, приведенным в поверочном свидетельстве психрометра. Расхождение не должно превышать 5 с. В среднем продолжительность одного оборота барабана - 80-95 с.

**146.** Поверки аспирационных психрометров барометров-анероидов производят на ближайшей метеорологической станции Гидрометеорологической службы СССР не реже раза в три месяца при работе в равнинных районах и раза в месяц - в горных районах.

При поверках психрометров определяют температурные поправки их термометров, а барометров - температурную, шкаловую добавочную поправки (для каждого прибора) , которые заносят поверочные свидетельства.

В ходе полевых работ в целях контроля показания рабочих метеорологических приборов не реже двух раз в месяц сравнивают показаниями образцовых приборов, которые обычно хранятся на базе подразделения для полевых измерений не используются. Сравнение показаний аспирационных психрометров производят в помещении, подвешивая приборы на одной высоте. Смочив батист термометров, заводят пружины механизмов аспираторов и через 4 *мин* снимают по 5-6 отсчетов по сухому и смоченному термометрам каждого психрометра. Средние значения отсчетов отдельно по сухому и смоченному термометрам рабочих психрометров (после введения всех поправок) не должны отличаться от соответствующих средних значений образцового прибора более чем на 0,3°. В противном случае заменяют батист на термометрах вновь производят сверку. Если это не дает должного результата, психрометры необходимо поверить на ближайшей метеорологической станции.

Сравнение показаний барометров-анероидов также производят помещении; при этом все приборы размещают на одной высоте, предварительно выдержав их в течение часа в том же помещении. Последовательно снимают по 5 отсчетов температуры давления по образцовому и рабочим барометрам и находят из них средние значения, каждое из которых исправляют шкаловой и температурной поправками, а среднее значение для образцового барометра, кроме того, - его добавочной поправкой (из поверочного свидетельства) . Далее вычисляют разности между исправленными показаниями образцового и рабочих барометров, которые принимают за величины добавочных поправок рабочих барометров и записывают графу «Поправка за поверку» паспорта-формуляра. Абсолютные значения добавочных поправок рабочих барометров-анероидов не должны превышать 3 мм рт. ст. Правильность определения добавочных поправок проверяют путем измерения давления одновременно всеми рабочими барометрами, установленными рядом на одной высоте, но желательно, чтобы она отличалась от той, на которой выполнялись первоначальные определения. Расхождения между показаниями барометров после введения шкаловой, температурной добавочной поправок не должны превышать 0.2 мм рт. ст.

# Землемерные стальные ленты

147. Стальные ленты применяют для измерения длин линий относительными средними квадратическими погрешностями порядка 1 : 1000-1 : 1500 при развитии СГС. Комплект, как правило, состоит из 20- и 24-метровой мерных лент и наборов из одиннадцати<br>стальных шпилек и двух застегивающихся колец для каждой стальных шпилек и двух из них.

На конце ленты обычно указана ее длина (в м) и номер. В противном случае достаточно измерить линейкой расстояние между соседними делениями (круглыми отверстиями): для 20-метровой ленты оно равно 10 см, а для 24-метровой - 12 см.

Кроме рабочих лент в части (на складе) должны быть две 20-метровые две 24-метровые образцовые ленты, имеющие паспорта с уравнениями их длин. Их используют только для компарирования рабочих лент.

148. Компарирование рабочих стальных 20- и 24-метровой лент производят раз три года или после ремонта лент (внеочередное компарирование) .

Рабочие ленты компарируют на базисе длиной 20 или 24 м, расположенном на ровном участке местности без растительного покрова (вдоль дороги, тропы). На задней передней точках базиса на расстоянии 20 и 24 м друг от друга забивают вровень с землей колья длиной 30—40 *см* и диаметром 10—12 *см*, прибивают к их верхним срезам шкалы (линейки длиной 15 *см*) с миллиметровыми делениями от 0 до 150, ориентированные в одном направлении. Расстояние между одноименными штрихами шкал является длиной базиса и не должно отличаться от 20 или 24 м более чем на 2 см. В журнале компарирования зарисовывают расположение точек базиса, шкал подписей на них.

При компарировании длину базиса измеряют сначала двумя образцовыми, затем рабочими вторично двумя образцовыми лентами.

При измерении образцовыми лентами каждую ленту поочередно укладывают на земле вдоль базиса нулевой отметкой к последней точке. При помощи динамометра натягивают ленту так, как при компарировании, берут по шесть отсчетов по шкалам против штрихов на накладках в конце ленты - одновременно по переднему (П) и заднему (3) концам базиса. Перед каждым отсчетом сдвигают ленту относительно шкалы на 10-15 мм. Колебания разностей  $(\Pi - 3)$  не должны превышать 3 мм. Температуру ленты измеряют с точностью до 1°С термометром, который кладут на землю под ленту. Точно так же производят измерение длины базиса рабочими лентами.

Длину базиса В вычисляют отдельно для каждой образцовой ленты по формуле

 $B = l_0 - (\Pi - 3) + \alpha (t - t_0),$ 

где  $l_0 -$ длина образцовой ленты при температуре  $t_0$ ;

- (П-З) среднее значение разностей отсчетов по шкалам на переднем и заднем концах базиса, в мм;
	- $t_0$  температура, к которой приведена длина образцовой ленты;
	- $t$  температура при измерении длины базиса образцовой лентой;
	- коэффициент линейного расширения на всю длину ленты при изменении температуры на 1°С (для стальной 20-метровой ленты  $\alpha = 0.25$  мм, для 24-метровой  $a = 0.30$  мм).

Величины  $l_0$  и  $t_0$  выписывают из паспорта образцовой ленты.

Колебания значений ДЛИНЫ базиса из измерений разными образцовыми лентами не должны превышать 3 мм. За окончательную длину базиса принимают среднее значение  $B_0$  из всех измерений образцовыми лентами.

Длину рабочей ленты при температуре t*o* ВЫЧIIСЛЯЮТ по формуле

$$
t_0 = B_0 + (\Pi - 3) - \alpha (t - t_0),
$$

- где ( $\Pi$ -3) средняя разность отсчетов по шкалам на переднем и заднем концах базиса, в мм;
	- $t_0$  температура, к которой приводят длину рабочей ленты (в летний период *to* принимают равной  $+ 20^{\circ}$ C);

 $t$  - температура при компарировании рабочей ленты.

Уравнивание длины рабочей ленты записывают в паспорт:

$$
l=l_0+\alpha(t+t_0).
$$

табл. 52 приведен пример компарирования рабочей землемер· ной 20-метровой ленты.

**149.** Измерение линий стальными **20-** 24-метровой лентами, как правило, производят в одном направлении, по разу каждой. Как исключение разрешается измерять линии двумя лентами одинаковой длины или одной лентой, но в прямом и обратном направлениях. Расхождение между результатами двух измерений не должно превышать 1 : 1000 длины линии; противном случае одной из лент производят повторное измерение линии. Если расхождение между тремя измерениями не превышает 1 : 700 длины линии, за окончательную длину линии принимают среднее из всех измерений.

# Таблица 52

## Компарирование рабочей ленты № 5

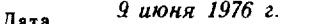

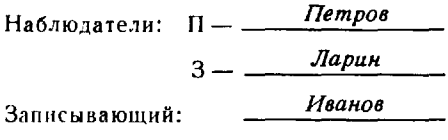

Уравнения длин образцовых лент

Лента № 21  $l_{21} = 20 \mathcal{M} + 2.5 \mathcal{M} + 0.25 (t - 20^{\circ}) \mathcal{M} + 0.25 (t - 20^{\circ}) \mathcal{M}$ <br>Лри натяжении 10 кг<br>Лента № 17  $l_{17} = 20 \mathcal{M} + 4.0 \mathcal{M} + 0.25 (t - 20^{\circ}) \mathcal{M} + 0.25 (t - 20^{\circ}) \mathcal{M}$ 

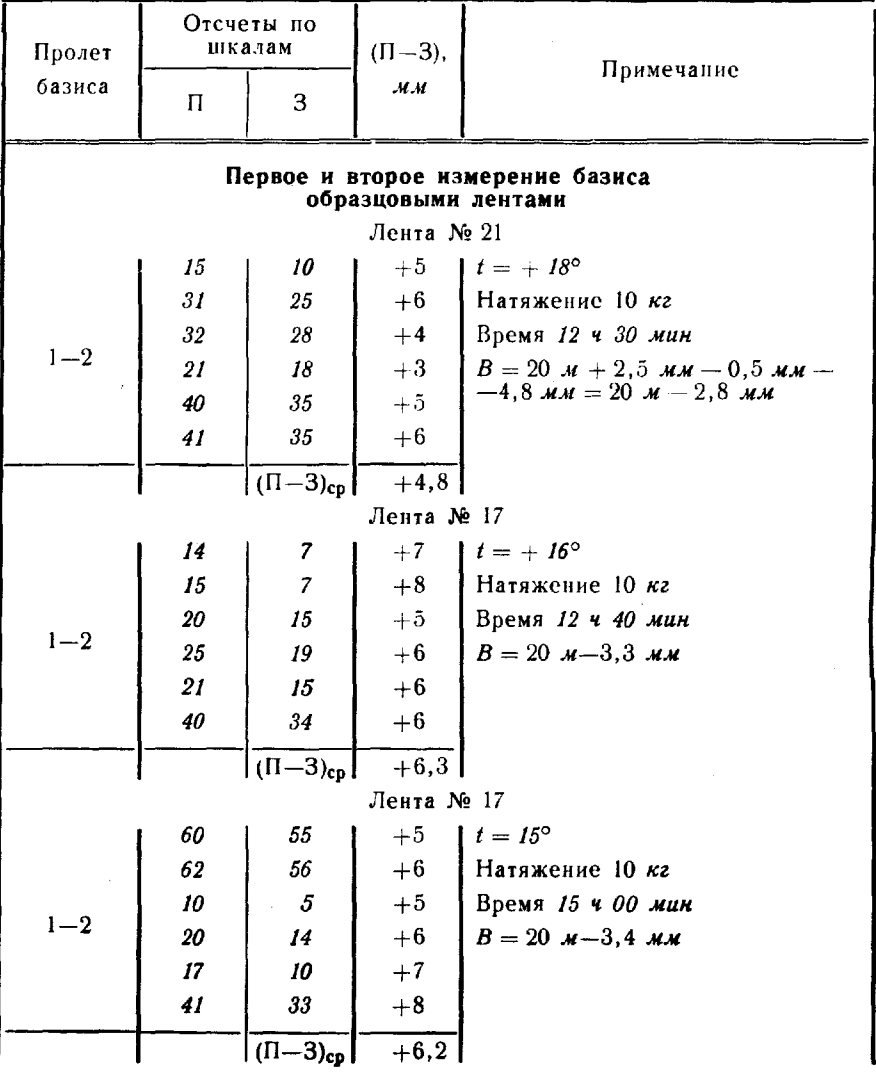

127

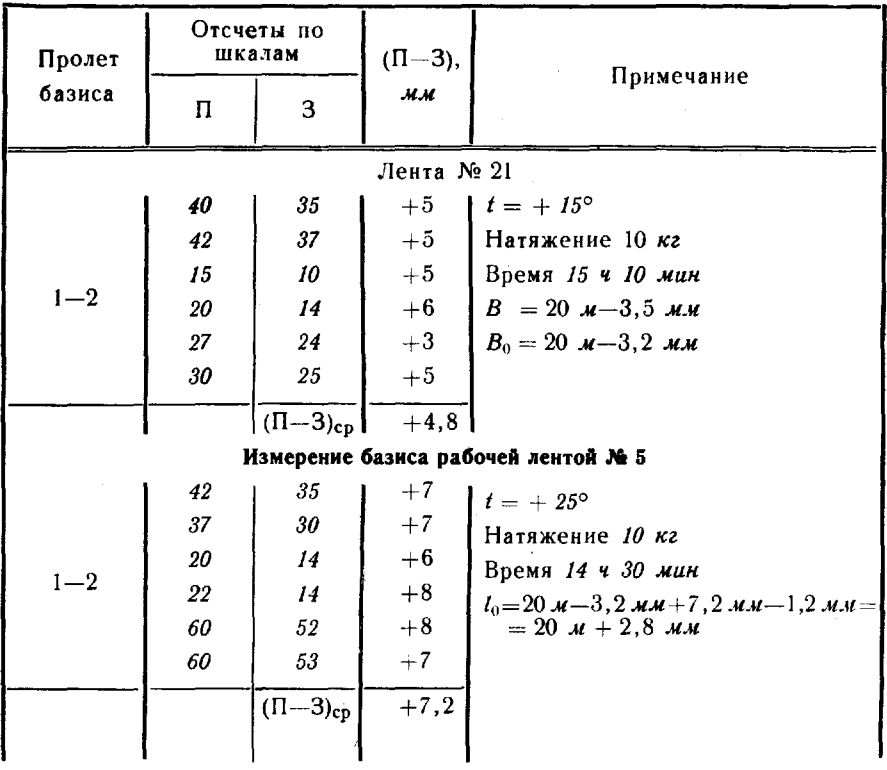

Уравнение ленты № 5

 $l_5 = 20$  м + 2,8 мм + 0,25 (t - 20°) мм при натяжении 10 кг

Концы уложенной ленты отмечают на земле шпильками. После того, как уложено десять лент, шпильки передают переднему мерщику. В светлое время суток измерение производят два мерщика, а ночью - три (один должен находиться у шпильки, оставляемой передним мерщиком, чтобы показать ее заднему). В журнал наблюдений записывают: число передач шпилек и число лент, уложенных при измерении линии после последней передачи, измеренную длину остатка линии (меньше длины ленты), а также температуру лент (измеряют два-три раза в день).

При измерениях ленту укладывают на глаз в створе вех, установленных на конечных точках линии. Линии длиннее 500 м должны предварительно провешиваться. Для приведения линий (отдельных участков) к горизонту измеряют теодолитом углы наклона.

150. Вычисление длины линии, измеренной 20-метровой лентой, выполняют по формуле

$$
D = 200 N + 20 n + r + \delta_{\alpha} + \delta_{H} + \delta_{L} + \delta_{t} + \delta_{L},
$$

- где  $N-$ число передач шпилек;
	- $n$  число шпилек, находящихся у заднего мерщика после укладки последней ленты, не считая шпильки, воткнутой землю;
	- $r$  остаток линии, измеренный с точностью до 1 см;
	- $\delta$  поправка за приведение наклонной линии к горизонту (учитывают при  $\alpha > 1.5^{\circ}$ ), вычисляют по формуле  $\delta = D'(1 - \cos \alpha)$ , где  $D' = 200N + 20n + r$  (в м);
	- $\delta_H$  поправка за приведение длины линии к уровню моря (учитывают при высоте линии над уровнем моря более 600  $\boldsymbol{\mu}$ ; выбирают из таблицы в приложении 5);
	- $\delta$ <sub>*i*</sub> поправка за приведение длины линии на плоскость проекции Гаусса (учитывают при ординатах более 80 км, считая от осевого меридиана зоны; выбирают из таблицы в приложении 6);
	- $\delta_t$  поправка за температуру (учитывают, если температуры при измерении линии компарировании ленты различаются более чем на 10°; выбирают из таблицы приложении 8);
	- $\delta$ <sub>*1</sub>* поправка за длину ленты (учитывают, если длина</sub> ленты отличается от 20  $\boldsymbol{\mu}$  более чем на 2  $\boldsymbol{\mu}\boldsymbol{\mu}$ ).

Поправку  $\delta_l$  вычисляют по формуле  $\delta_l = K \cdot \Delta$ , где  $K =$   $\equiv$ ,(10  $N + n$ ) — число, показывающее, сколько раз лента уложена в измеренной линии;  $\Delta$  - уклонение длины ленты от 20 м,

полученное результате компарирования.

При измерении линии 24-метровой лентой ее длину, вычисленную по формуле  $D' = 200 \hat{N} + 20 n$ , умножают на коэффициент 1,2.

#### Определение длины недоступных линий

**151.** При геодезических измерениях иногда бывает невозможно непосредственно измерить длину линии. В этом случае используются способы косвенного определения, из которых наиболее распространен способ вспомогательной точки вне створа линии по двум схемам в зависимости от условий местности.

152. Схема 1 (рис. 28). Вспомогательную точку С выбирают в стороне от линии  $AB$  так, чтобы с нее были видны .<br>точки А и В. Измеряют стороны  $AC = b$  и  $BC = a$ , а также угол между ними.

Длину *D* линии АВ вычисляют по формуле

$$
D = \sqrt{a^2 + 2 ab \cos \gamma + b^2}.
$$

 $9$  Руководство 129

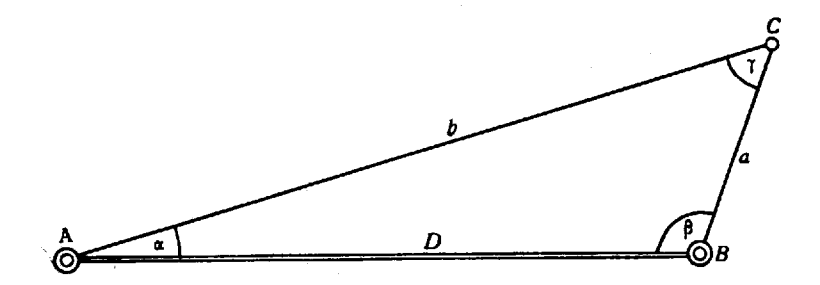

Рис. 28. Схема определения длины недоступной линии с одной вспомогательной точки

Стороны АС и ВС измеряют с той же относительной точностью, что длину линии АВ. Средняя квадратическая погрешность измерения угла у в зависимости от его величины, отношения  $\frac{a}{b}$  и относительной погрешности определения длины линии АВ не должна превышать следующего значения, вычисляемого по формуле

$$
m''_{\gamma} = \frac{1}{5} \frac{D^2}{ab} \csc \gamma \frac{m_D}{D} \rho''.
$$

Значения средних квадратических погрешностей  $m_r$ , с которыми следует измерять угол у при относительной точности измерения сторон 1:10000, 1:20000, 1:50000 и 1:100000, для некоторых отношений  $\frac{a}{D}$  приведены в табл. 53. При этом принято, что  $70^{\circ} < \gamma < 110^{\circ}$  (cosec  $\gamma \approx 1$ ) и  $D \approx b$ .

Таблица 53

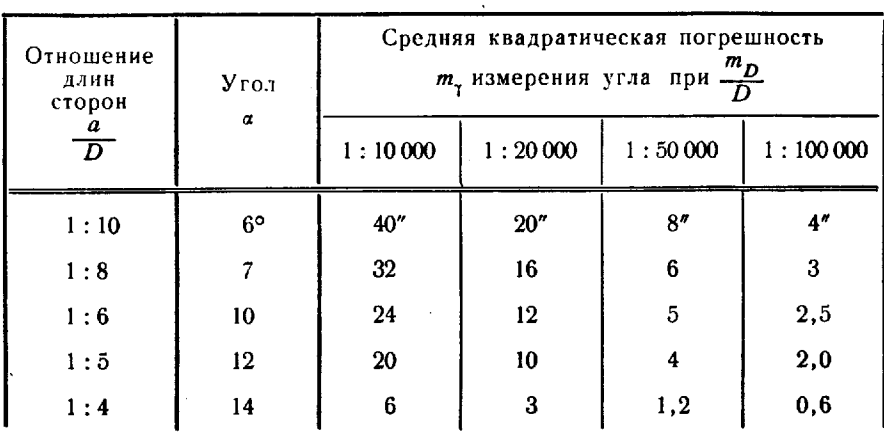

Требуемая точность измерения угла

153. Схема 2 (рис. 29) используется для случаев, когда из-за условий местности или конструкции инженерного сооружения для определения линии АВ необходимы две вспомогательные точки. Вспомогательные точки  $C_1$  и  $C_2$  выбирают в стороне от линии AB. но при этом должны обеспечиваться взаимная видимость между ними и видимость с них конечных точек А и В определяемой линии. Измеряют стороны  $AC_1 = a$ ,  $BC_2 = b$  и  $C_1C_2 = c$ ,  $a$ также **VГЛЫ**  $\gamma_1$   $\text{H}$   $\gamma_2$ .

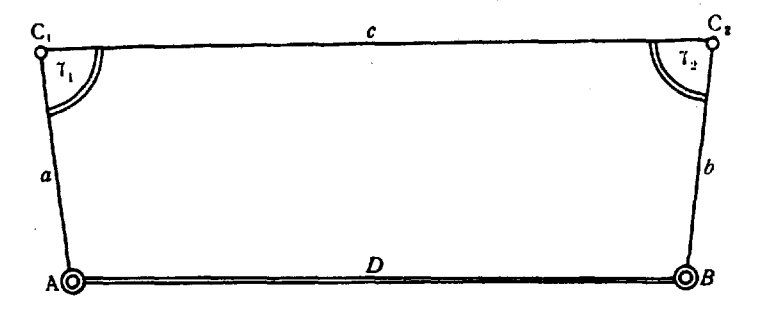

Рис. 29. Схема определения длины недоступной линии с двух вспомогательных точек

Длину D линии AB вычисляют по формуле

$$
D = \sqrt{(c - a \cos \gamma_1 - b \cos \gamma_2)^2 + (b \sin \gamma_2 - a \sin \gamma_1)^2}.
$$

Стороны АС1, ВС2 и С1С2 измеряют с той же относительной точностью, с какой определена линия АВ. Допустимую среднюю квадратическую погрешность измерения углов  $\gamma_1$  и  $\gamma_2$  вычисляют по формуле

$$
m''_{\tau} = \frac{1}{7} \frac{D}{a} \operatorname{cosec} \tau \frac{m_D}{D} \rho''.
$$

Значения средних квадратических погрешностей т, с которыми следует измерять углы  $\gamma_1$  и  $\gamma_2$  при относительной<br>точности измерения сторон 1:10000, 1:20000, 1:50000 и 1:100000, для некоторых отношений  $\frac{a}{D}$  приведены в табл. 54, при этом принято, что  $70^{\circ} < \gamma < 110^{\circ}$  (cosec  $\gamma \approx 1$ ), а  $a \approx b$ .

154. Стороны  $a$  и  $b$  в схеме 1, а также стороны  $a, b$  и  $c$ в схеме 2 в зависимости от их длины измеряют с помощью светодальномера 2СМ2 или радиодальномера РДГВ.

Для контроля длину недоступной линии АВ определяют независимо не менее двух раз, выбирая вспомогательные точки по обе стороны от ее направления. Если это не удается, точки можно расположить по одну сторону от направления АВ.

# Таблица 54

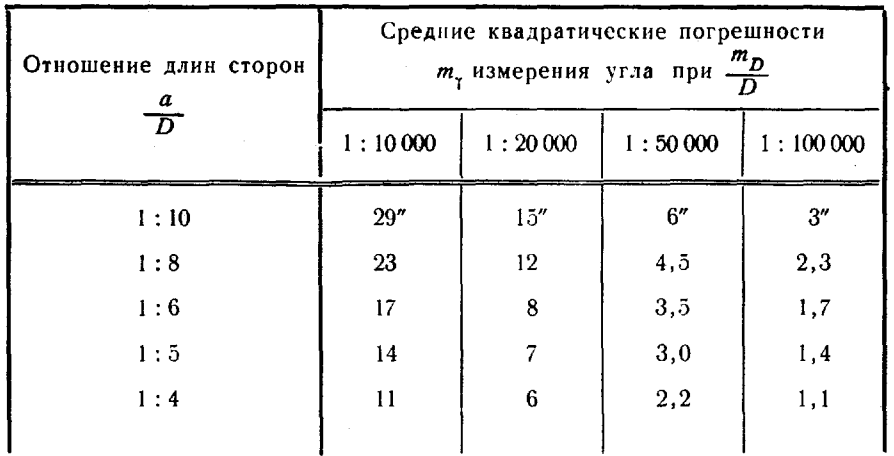

Требуемая точность измерения углов

#### Глава 3

# ПРИБОРЫ ДЛЯ ГЕОМЕТРИЧЕСКОГО И БАРОМЕТРИЧЕСКОГО НИВЕЛИРОВАНИЯ

155. Для геометрического и барометрического нивелирования при топогеодезическом обеспечении войск могут применяться различные типы нивелиров и микробарометров (табл. 55).

Таблица 55

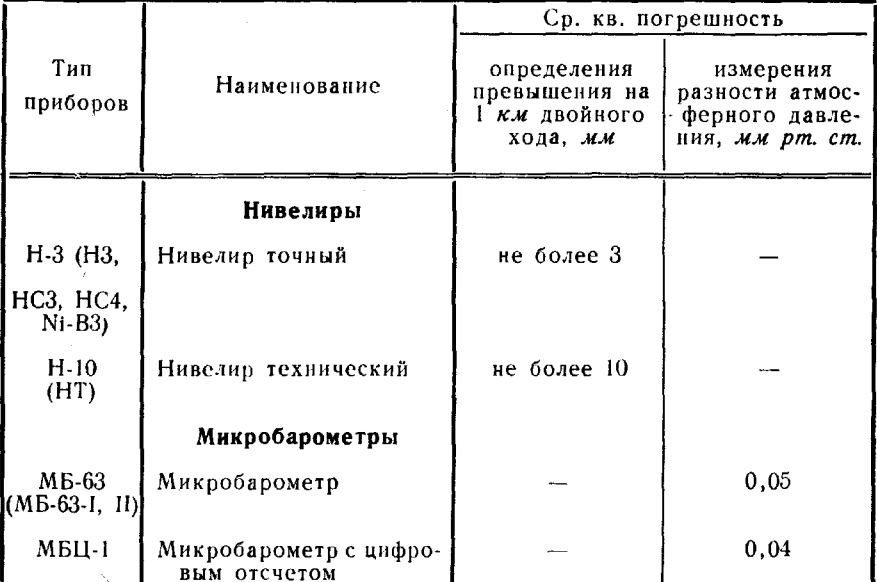

Основные типы нивелиров и микробарометров

Основные технические характеристики нивелиров приведены в приложении 9.

#### Приборы для геометрического нивелирования

156. Точный нивелир НЗ по конструкции относится к типу глухих нивелиров с уровнем при трубе и элевационным винтом. В комплект прибора входят: нивелир в футляре, штатив и принадлежности для юстировки. Ему могут придаваться трехметровые двухсторонние цельные рейки шашечного типа с делениями через 1 см (тип РН-3). Общий вид нивелира НЗ и изображения концов пузырька уровня в поле зрения трубы показаны на рис. 30.

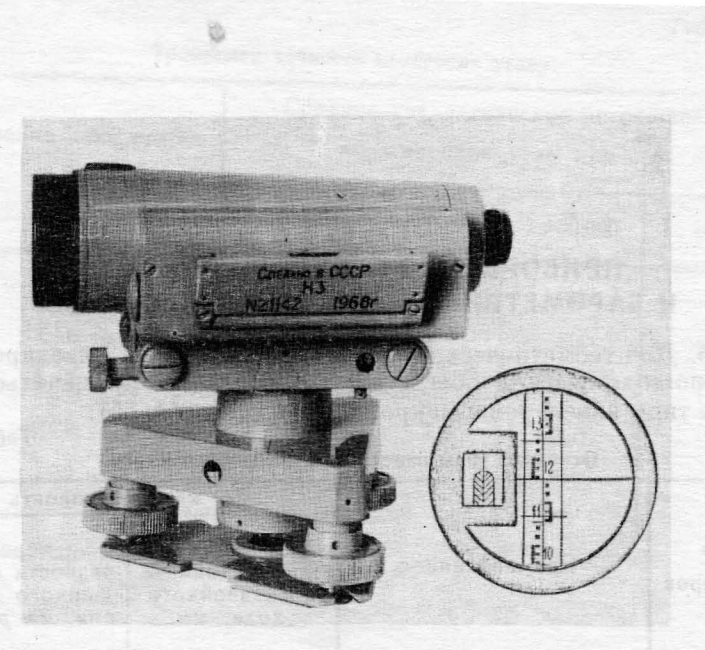

Рис. 30. Нивелир НЗ (справа - поле зрения трубы с изображением концов пузырька уровня рейки)

157. Точный нивелир НС3 имеет устройство автоматической установки горизонтальной линии визирования с помощью призменного компенсатора. В комплект прибора входят: нивелир в футляре, штатив принадлежности для юстировки. Ему могут придаваться цельные рейки типа РН-3. Общий вид нивелира НСЗ и сетка нитей зрительной трубы показаны на рис. 31.

На базе нивелира НС3 разработан нивелир НС4 (рис. 32) аналогичными техническими характеристиками. Ему могут придаваться складные рейки типа РН-3.

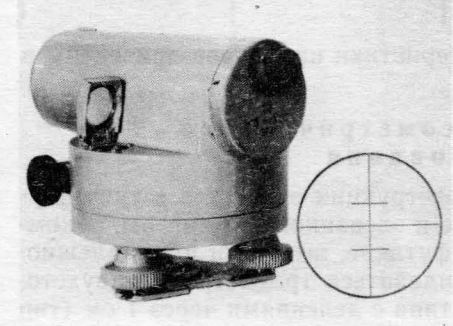

Рис. 31. Нивелир НСЗ (справа-сетка нитей зрительной трубы)

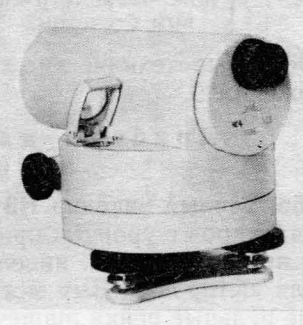

Рис. 32. Нивелир НС4

**158.** Нивелир **Nf-B3** имеет устройство автоматической установки горизонтальной линии визирования с помощью маятникового оптико-механического линзового компенсатора. Приспособлен для измерения горизонтальных углов. В комплект прибора входят: нивелир в футляре, штатив и принадлежности для юстировки. Нивелиру могут придаваться складные трехили четырехметровые рейки шашечного типа с делениями через 1 см штриховые трех- или четырехметровые рейки с делениями через 0,5 см, а также оптический микрометр для отсчетов по штриховым рейкам, надеваемый на объективную часть зрительной трубы. Общий вид нивелира Ni-B3 ноказан на рис. 33; поле зрения трубы отсчетного микроскопа горизонтального круга-на рис. 34.

Выпускаются модификации нивелира Ni-B3 — нивелиры Ni-B4, Ni-B5 и Ni-B6. В нивелирах Ni-B4 и Ni-B6 нет горизонтального круга. В нивелирах Ni-B5 и Ni-B6 изображение круглого уровня оптически передается поле зрения зрительной трубы, что позволяет во время снятия отсчета по рейке следить за положением нивелира; это особенно важно при работе на неустойчивом грунте.

**159.** Технический нивелир НТ относится типу глухих нивелиров с уровнем при трубе: он имеет элевационный винт и горизонтальный круг. Подъемных винтов нет. Для установки прибора рабочее положение используется шаровая пята, выполненная на го-. ловке штатива. В комплект прибора входят: нивелир в футляре, штатив принадлежности для юстировки. Нивелиру могут придаваться четырехметровые двухсторонние складные рейки шашечного типа с делениями через 1 см (тип РН-10). Общий вид нивелира НТ показан на рис. 35.

#### Поверки нивелиров

**160.** До выезда в поле с целью определения пригодности нивелира для работы производится проверка исправности уровней, подъемных, исправительных, закрепительных наводящих винтов, штатива, а также комплектности прибора. Особое внимание уделяют чистоте оптики, четкости изображения сетки нитей пузырька контактного уровня, плавности вращения вокруг вертикальной оси, исправности компенсатора.

# Поверки глухих нивелиров уровнем при трубе

**161.** Поверка параллельности оси круглого уровня вертикальной оси вращения нивелира. Приводят подъемными винтами

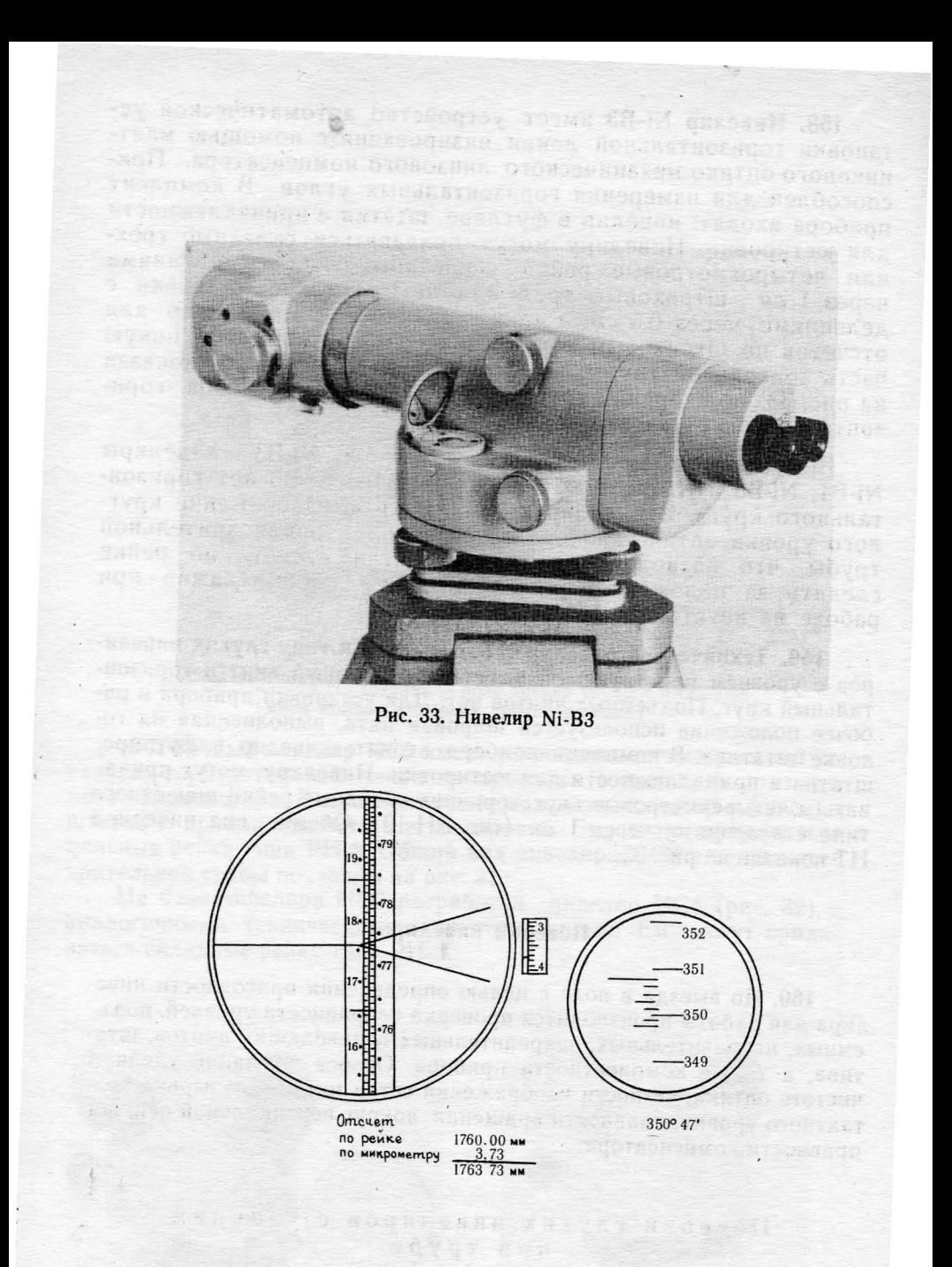

Рис. 34. Поле зрения трубы и отсчетного микроскопа<br>горизонтального круга нивелира Ni-B3

 $+1100$ 

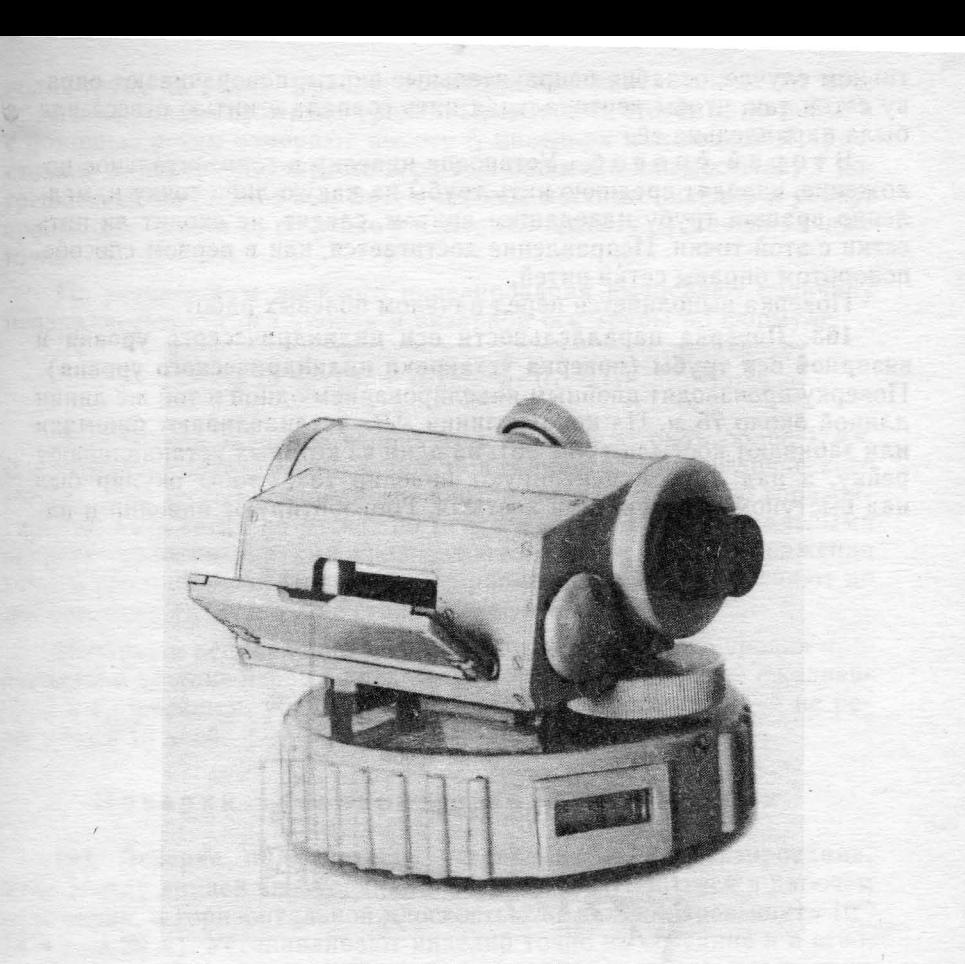

Рис. 35. Нивелир НТ

нивелира пузырек круглого уровня в центр ампулы и поворачивают верхнюю насть нивелира на 180°. Если пузырек сместился с центра ампулы, то перемещают его на половину дуги отклонения исправительными винтами уровня, а затем приводят на середину подъемными винтами.

Поверку и исправление повторяют до тех пор, пока пузырек уровня при вращении нивелира вокруг вертикальной оси не будет оставаться на середине.

Поверка выполняется ежедневно перед началом наблюдений.

162. Поверка установки сетки нитей. Первый способ. На расстоянии 30-50 м от нивелира подвешивают на нити отвес. помощью круглого уровня устанавливают ось вращения нивелира вертикальное положение, вертикальную нить сетки наводят на нить отвеса. При правильной установке сетки нитей ее вертикальная нить будет совпадать с изображением нити отвеса; в про-

тивном случае, ослабив исправительные винты, поворачивают оправу сетки так, чтобы вертикальная нить совпала с нитью отвеса или была параллельна ей.

Второй способ. Установив нивелир в горизонтальное положение, наводят среднюю нить трубы на какую-либо точку и, медленно вращая трубу наводящим винтом, следят, не сходит ли нить сетки с этой точки. Исправление достигается, как в первом способе, поворотом оправы сетки нитей.

Поверка выполняется перед началом полевых работ.

163. Поверка параллельности оси цилиндрического уровня и визирной оси трубы (поверка установки цилиндрического уровня). Поверку производят двойным нивелированием одной и той же линии длиной около 75 м. На концах линии АВ устанавливают башмаки или забивают костыли (рис. 36), на один из которых устанавливают рейку, а над другим центрируют нивелир так, чтобы окуляр был над выступом башмака или костыля. Горизонтируют нивелир и на-

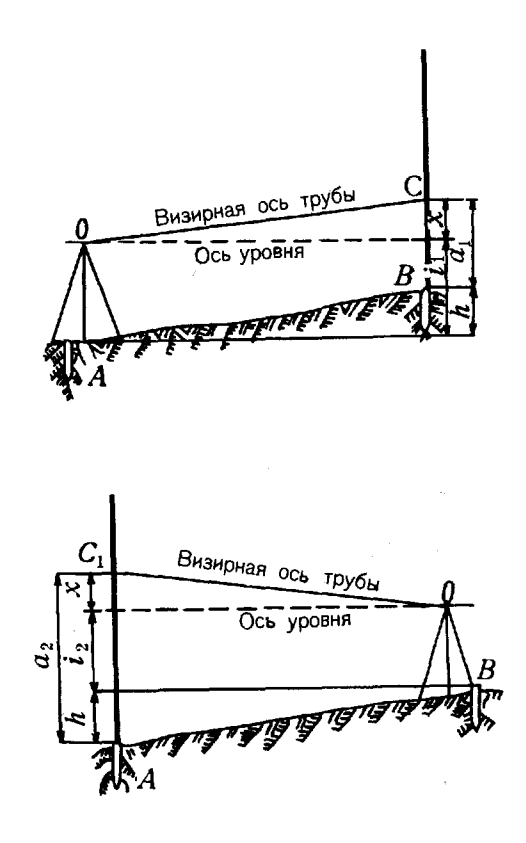

Рис. 36. Схема поверки параллельности оси уровня и визирной цилиндрического оси трубы

водят трубу на рейку. Вращая элевационный винт, совмещают изображения концов пузырька уровня. Производят отсчет  $a_1$  по рейке и с помощью рейки измеряют высоту  $i_1$  нивелира над точкой  $\ddot{A}$  (расстояние от центра окуляра до вершины башмака или костыля) с погрешностью не более 2 мм. Затем меняют местами нивелир и рейку, производят отсчет *а*<sup>2</sup> по рейке и измеряют высоту *i*<sup>2</sup> нивелира над точкой В.

По результатам двойного нивелирования вычисляЮт величину

непараллельности оси уровня и визирнои оси трубы по формуле
$$
x = \frac{1}{2}(a_1 + a_2) - \frac{1}{2}(i_1 + i_2).
$$

Абсолютное значение величины х не должно быть более 4 мм. противном случае исправляют положение оси цилиндрического уровня. Для этого элевационным винтом наводят среднюю горизонтальную нить сетки на отсчет по рейке  $a'_{2}=a_{2}-x$  и вертикальными исправительными винтами уровня точно совмещают изображения концов его пузырька. Поверку исправление уровня выполняют до тех пор, пока величина  $x$  не станет менее 4 мм.

Поверку и исправление установки цилиндрического уровня производят: в течение первых двух недель полевого сезона - ежедневно, а в дальнейшем, убедившись в постоянстве установки, — не реже раза 15 дней.

#### Поверки нивелиров компенсаторами

164. Поверка правильности установки линии визирования. Угол между линией визирования нивелира, находящегося в рабочем положении, и горизонтальной плоскостью не должен превышать 10" (4 мм на 80 м). Устанавливают нивелир точно на середине и в створе между рейками, находящимися одна от другой на расстоянии  $50-80$  м, и производят отсчеты:  $a_1$  — по задней рейке и  $b_1$  — по передней. Затем устанавливают нивелир за передней рейкой в 3-5 м от нее и производят отсчеты:  $a_2$  - по дальней рейке и  $b_2$  - по ближней.

Предвычисленный отсчет по дальней рейке  $a'_2 = (a_1 - b_1) + b_2$ не должен отличаться от фактического  $a_2$  более чем на 4 мм. В противном случае перемещают сетку нитей зрительной трубы помощью исправительных винтов так, чтобы отсчет  $a_2$  стал равен  $a'_2$ . Поверку повторяют после каждого исправления.

Определение и устранение ошибки в установке линии визирования производят: в течение первых двух недель полевого сезона ежедневно, а в дальнейшем, убедившись в постоянстве установки. не реже раза 15 дней.

165. Поверка диапазона работы компенсатора выполняется перед началом полевых работ. Нивелир устанавливают в створе посередине между двумя рейками на расстоянии 100 м от каждой.

При положениях пузырька круглого уровня, показанных на рис. 37, измеряют пять серий превышениЙ. Между сериями меняют высоту, а в серии - подъемными винтами наклон нивелира; наблюдения выполняют по одной стороне рейки. Рейки устанавливают на косты-

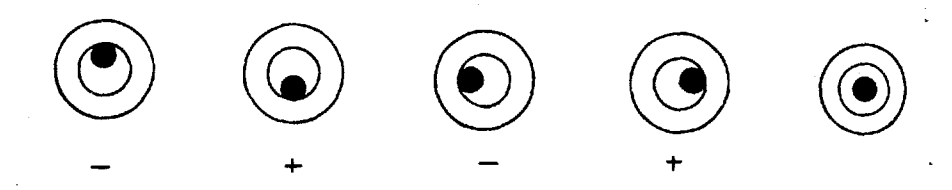

Рис. 37. Положение пузырька круглого уровня при исследовании компенсатора

лях или деревянных кольях с гвоздями. Средние значения превышений, полученных при продольных поперечных наклонах нивели· ра, не должны отличаться от превышения, измеренного при положении пузырька уровня в середине кольца, больше чем на 5 мм.

Пример записи результатов поверки приведен в табл. 56. Регулировка компенсатора производится только в оптико-механической мастерской.

Таблица 56

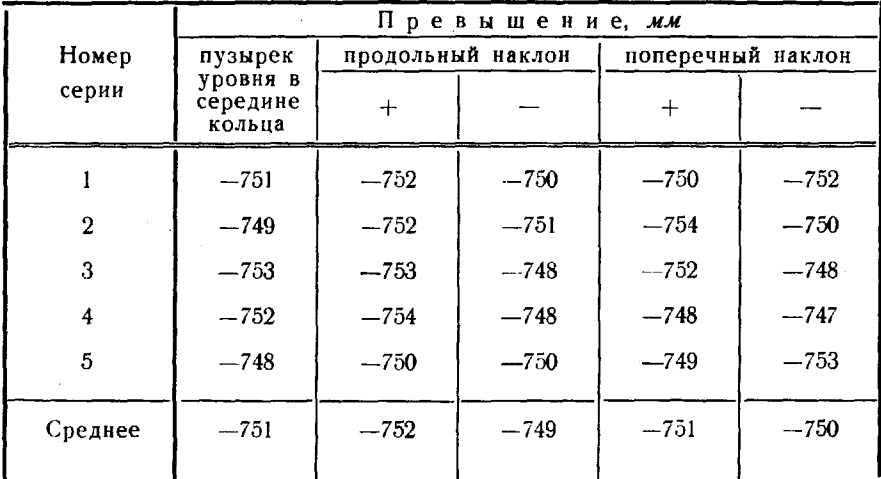

#### Поверка диапазона работы компенсатора

## Нивелирные рейки

166. При определении высот с точностью 0,5 и 1  $\boldsymbol{\kappa}$  применяются двухсторонние трехметровые (цельные или складные) или четырехметровые (складные) деревянные рейки шашеч-140

ного типа с сантиметровыми делениями (рис. 38, а). Разрешается использовать складные односторонние рейки длиной 4 м, но в этом случае, когда берут вторые отсчеты по рейкам, необходимо изменять высоту нивелира. Для привязок к нивелирным маркам служит подвесная рейка длиной 1,2 м (рис. 38.6).

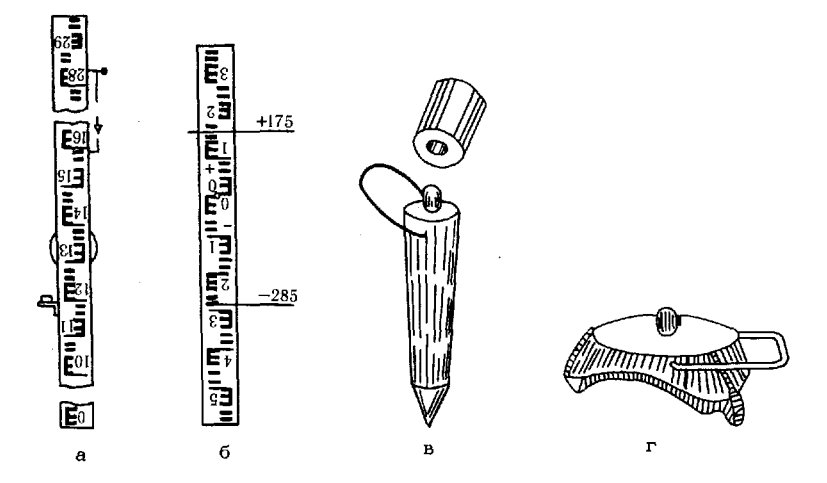

Рис. 38. Оборудование для нивелирования: нивелирная рейка (а), подвесная рейка (б), костыль с колпачком (в), башмак (г)

При нивелировании рейки устанавливают вертикально на прочно забитые в землю костыли или башмаки (рис. 38, в, г). Отвесное положение рейке придается при помощи круглого уровня с ценой деления 7—15', установленного на ее боковой грани.

> Поверки  $\mathbf{H}$ исследования

167. Поверку правильности установки круглого уровня на рейке выполняют с помощью отвеса либо по вертикальной нити сетки зрительной трубы нивелира.

Первым способом поверку производят в безветренную погоду или в защищенном от ветра месте. Рейку устанавливают по отвесу в строго вертикальное положение и исправительными винтами уровня приводят пузырек на середину ампулы.

При втором способе устанавливают рейку на забитый в 50-65 м от нивелира костыль так, чтобы ее ребро совпало с вертикальной нитью сетки зрительной трубы нивелира; приводят исправительными винтами круглого уровня пузырек на середину ампулы, после чего поворачивают рейку на 90° и снова приводят пузырек на середину; затем вновь поворачивают рейку в первое и второе положения и при необходимости дополнительно исправляют установку круглого уровня.

168. Определение разности высот нулей реек. Примерно в 20 м от нивелира прочно забивают в землю четыре кола различной длины так, чтобы их высота различалась в пределах 10-15 см. В торцы кольев вбивают гвозди. Последовательно на каждый кол ставят первую рейку и делают отсчеты по красной и черной сторонам. Затем так же делают отсчеты по второй рейке. Далее, изменив высоту нивелира не менее чем на 30 мм. выполняют второй прием. Порядок записи отсчетов и вычислений приведен в табл. 57.

Таблица 57

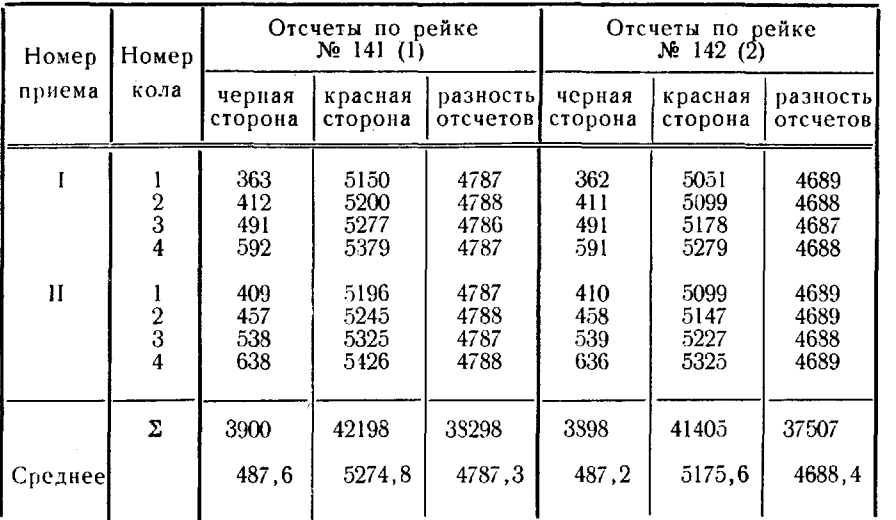

Определение разности высот нулей реек

Разность высот нулей красной и черной сторон рейки 1-4787, рейки  $2 - 4688$  мм.

Разность высот нулей реек (1-2):

черных сторон 487, 6 - 487, 2 = + 0.4 мм, красных сторон 5274,8-5175,6=+99,2 пары реек+0,4-99,2=-98,8 мм  $\approx$  -99  $\degree$ 

С величинами -99 мм в случае  $(1-2)$  и +99 мм в случае  $(2-1)$ сравнивают разности значений превышения на станции, полученные по черным и красным сторонам реек.

169. Определение средней длины одного метра рейки выполняют между делениями 1-10, 10-20 и 20-29 дм - для черной стороны рейки и 48-57, 57-67 и 67-76 дм или им соответствующимидля красной в прямом и обратном направлениях.

Вносят рейки и контрольную линейку в закрытое помещение за 2-3 ч до начала исследований, кладут рейку на длинный стол, а на нее параллельно краям - контрольную линейку. Края шашечных делений, по которым будут производиться отсчеты, отмечают остро отточенным карандашом.

Каждую часть рейки измеряют, отсчитывая по контрольной линейке дважды. Между первой и второй парами отсчетов линейку немного сдвигают. Значения вычисленных разностей (П-Л) по каждой части рейки не должны различаться между собой более чем на 0,1 мм. В начале прямого и в конце обратного ходов берут отсчет температуры линейки по вмонтированному нее термометру.

По разностям между отсчетами П (правым) и Л (левым) определяют длину каждой измеренной части рейки в прямом и обратном ходах и исправляют ее за длину и температуру контрольной линейки.

Пример определения средней длины одного метра рейки приведен в табл. 58. По результатам этих исследований выводят среднюю длину ОДНОГО условного метра пары реек нивелирного комплекта и средний поправочный коэффициент для 1 м этой пары. Если, например, получены следующие средние значения длины метра (в мм):

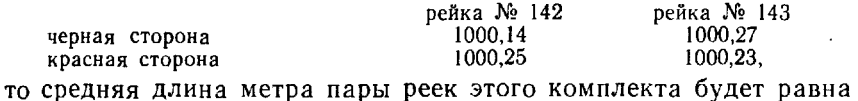

$$
1000+\frac{0.14+0.25+0.27+0.23}{4}=1000.22 \ \ \text{mm}.
$$

Средний поправочный коэффициент для 1 пары реек  $\Delta M = +0.22$  мм, т. е. поправка на 1 м превышения составляет *+0,22* мм.

170. Определение ошибок дециметровых делений производится при получении новых или отремонтированных реек. По контрольной линейке пределах каждого метра производят отсчеты соответственно дециметровым делениям рейки (табл. 59, графа 2), затем, несколько сместив контрольную линейку, повторяют отсчеты (графа З). Определения выполняют на каждом метре по обеим сторонам рейки. Значения разностей отсчетов дециметровых штрихов (графа 4) пределах каждого метра не должны различаться между собой более чем на 0,1 мм. Вычисляют среднее из отсчетов (графа 5). Разности между средними отсчетами двух смежных штрихов минус *1* дм (графа 6) являются ошибками дециметровых делений рейки. Сумма этих разностей, разделенная на их число, даст систематическую ошибку в длине 1 дм рейки. Вычитая эту ошибку из всех чисел графы 6, получают случайные ошибки дециметровых делений (графа 7), которые не должны превышать 1 мм.

Одновременно для каждой рейки проверяют совпадение нулевого деления черной стороны с плоскостью пятки рейки, измеряя контрольной линейкой расстояние от нее до оси нулевого деления основной шкалы рейки. Для этого к плоскости пятки прикладывают лезвие безопасной бритвы и совмешают с его острием нулевой штрих контрольной линейки. Если нулевое деление рейки стерто, то измеряют расстояние от пятки до ближайшего четкого штриха. Отклонение нулевого деления рейки от плоскости пятки не должно превышать 1 мм.

Определение средней длины одного метра рейки № 142

11 мая 1976 г.

Контрольная линейка № 51796

Уравнение линейки:  $L = 1000 + 0.01 + 0.019 (t - 20^{\circ})$  мм

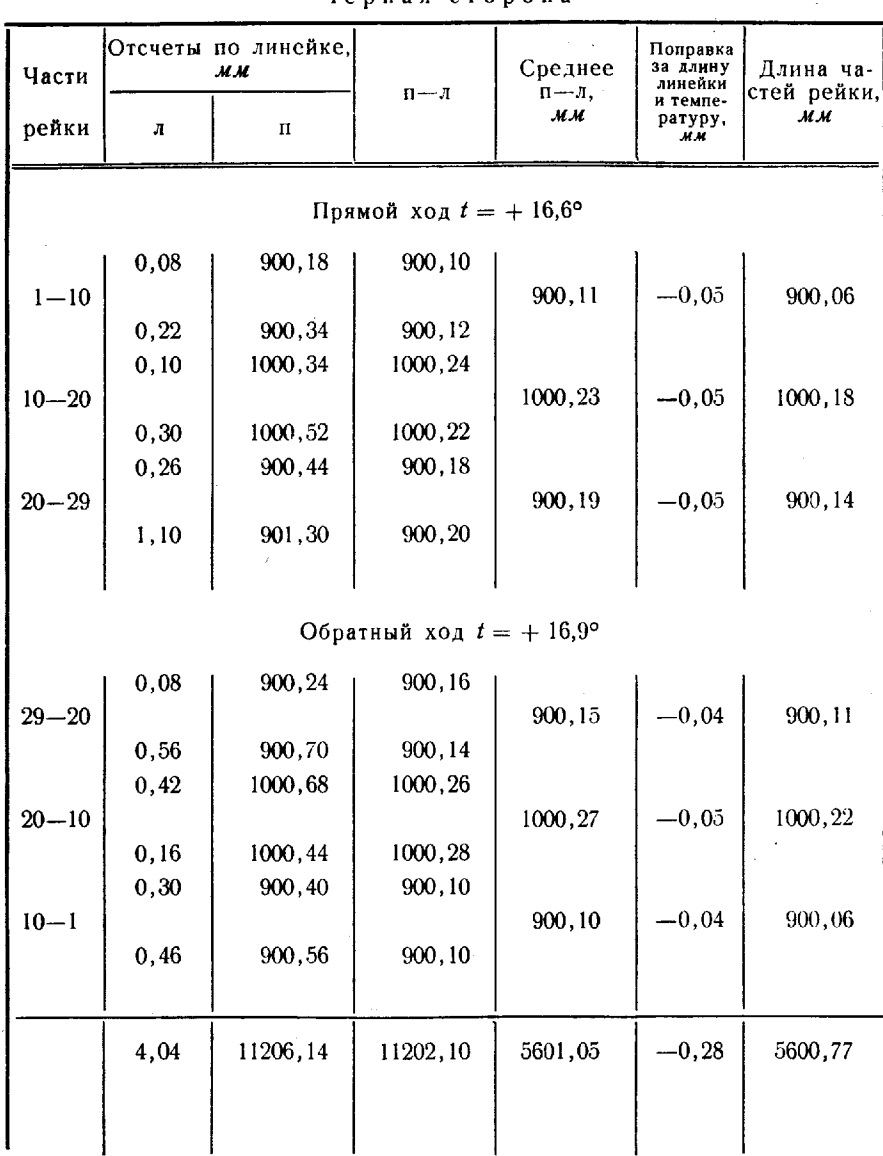

Черная сторона

Средняя длина одного метра =  $\frac{5600,77}{5,6}$  = 1000,14 мм.
#### Определение ошибок дециметровых делений рейки № 142

11 мая 1976 г.

Контрольная линейка № 51796

Уравнение линейки:  $L = 1000 + 0.01 + 0.019$  ( $t - 20.0^{\circ}$ ) мм

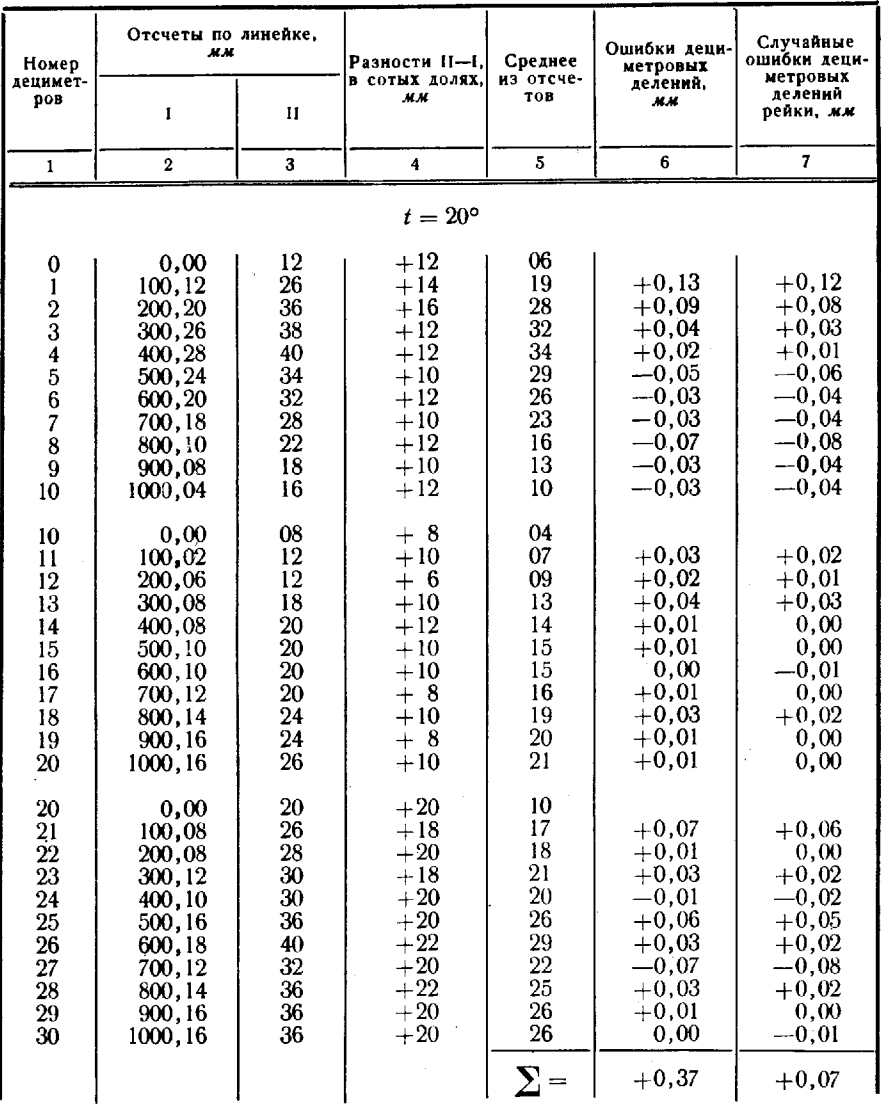

Черная сторона

Систематическая ошибка дециметрового деления  $= +\frac{0.37}{30} = +0.012$  мм. Наибольшая случайная ошибка дециметрового деления = +0,12 мм.

10 Руководство

### Основные правила обращения с нивелирами и рейками при эксплуатации хранении

**171.** Нивелиры, являясь точными оптическими приборами, требуют строгого соблюдения правил обращения как при эксплуатации, так при хранении, которые определены Руководством Р-69 (п. 38).

Прежде чем вынуть нивелир из футляра, устанавливают штатив и вдавливают его ножки в землю, затем вынимают прибор, предварительно отпустив все зажимы. Брать нивелир надо только за подставку.

Установленный на штатив прибор необходимо сразу же закрепить становым винтом и защитить от прямых солнечных лучей и атмосферных осадков. Для нивелиров с компенсаторами применение солнечную погоду зонта не обязательно. Если во время дождя прибор остается на штативе, а измерения не производятся, его необходимо накрыть специальным чехлом, особенно нивелиры с компенсаторами, так как из-за попадания на них влаги происходит неполная компенсация наклона прибора. Если все же на компенсатор попала влага, его следует просушить.

Не рекомендуется пользоваться нивелиром с компенсатором при сильном ветре, а также устанавливать нивелир вблизи движущегося транспорта (во избежание вибрации компенсатора).

Наводящие и подъемные винты всегда надо держать в таком положении, чтобы они работали средней частью резьбы. Работа элевационным винтом всегда должна заканчиваться ввинчиванием. Если винт завернут более чем нужно, его следует несколько вывинтить продолжать работать на ввинчивание, чтобы ликвидировать «мертвый ход» винта.

С одной станции на другую нивелир переносят в вертикальном положении вместе со штативом. Все зажимные винты должны быть закреплены. При переходе необходимо также следить за тем, чтобы не повредить ножки штатива и пятки реек. Во время работы и при переноске рейку следует держать за ручку или положить ребром на плечо во всех случаях оберегать от ударов.

По окончании работы ножки штатива пятки реек должны быть очищены от грязи.

Перед тем как уложить нивелир футляр, надо отпустить закрепительный винт, а уложив, завернуть. Помещать в футляр посторонние предметы не разрешается. Все принадлежности должны быть уложены свои гнезда и предохранены от выпадания.

Ящик с нивелиром, внесенный в теплое помещение с холода, следует открыть лишь спустя 2-3 ч. Выступившей на нивелире влаге надо дать высохнуть; вытирать ее нельзя.

Особую осторожность следует соблюдать при транспортировке нивелиров с компенсаторами, так как возможен обрыв их нитей.

#### Приборы для барометрического нивелирования

172. При барометрическом нивелировании могут быть применены микробарометры МБ-63 и МБЦ-1. Основные технические характеристики этих приборов приведены в табл. 60.

Таблица 60

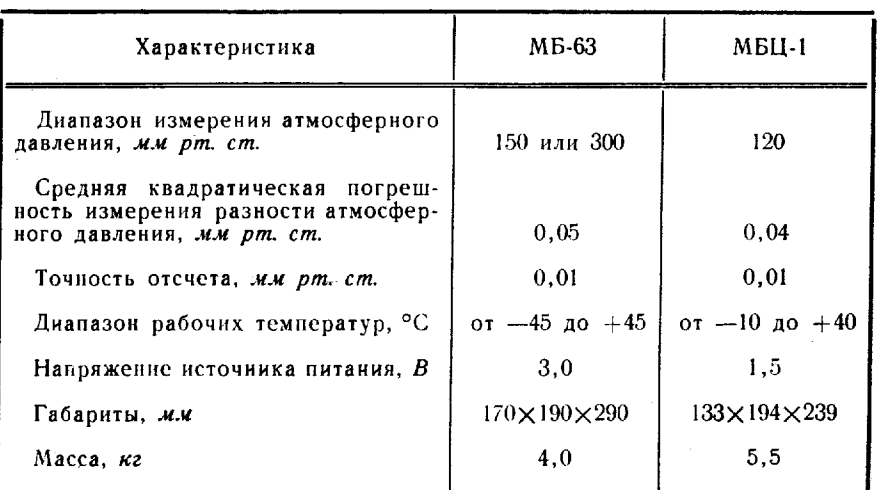

Основные технические характеристики

173. Микробарометр МБ-63 выпускается в двух модификациях, отличающихся диапазоном измерения атмосферного давления: у  $MB-63-I$  - 150, a v MB-63-II - 300 мм рт. ст.

Внешний вид микробарометра MБ-63-II показан на рис. 39.

Датчиком давления служат два двухкоробочных анероидных блока 2 (рис. 40), жестко закрепленных на корпусе 1. Свободные центры их мембран жестко соединены двойной цилиндрической ленточной пружиной 3, несущей зеркало 4.

При изменении атмосферного давления происходит линейная деформация анероидных блоков и цилиндрической ленточной пружины (она растягивается или сжимается), а зеркало 4 разворачивается вокруг оси последней. Величину угла поворота зеркала измеряют с помощью окулярного микрометра 6. Изображение подвижной шкалы 10 проектируется в поле зрения окуляра 9 посредством объектива 5. В поле зрения окуляра наблюдаются также изображения неподвижной шкалы 8 и биссектора 7. Для освещения шкалы служат семь лампочек. Во время отсчета включается только одна лампочка, которая и освещает часть шкалы, наблюдаемую в поле зрения.

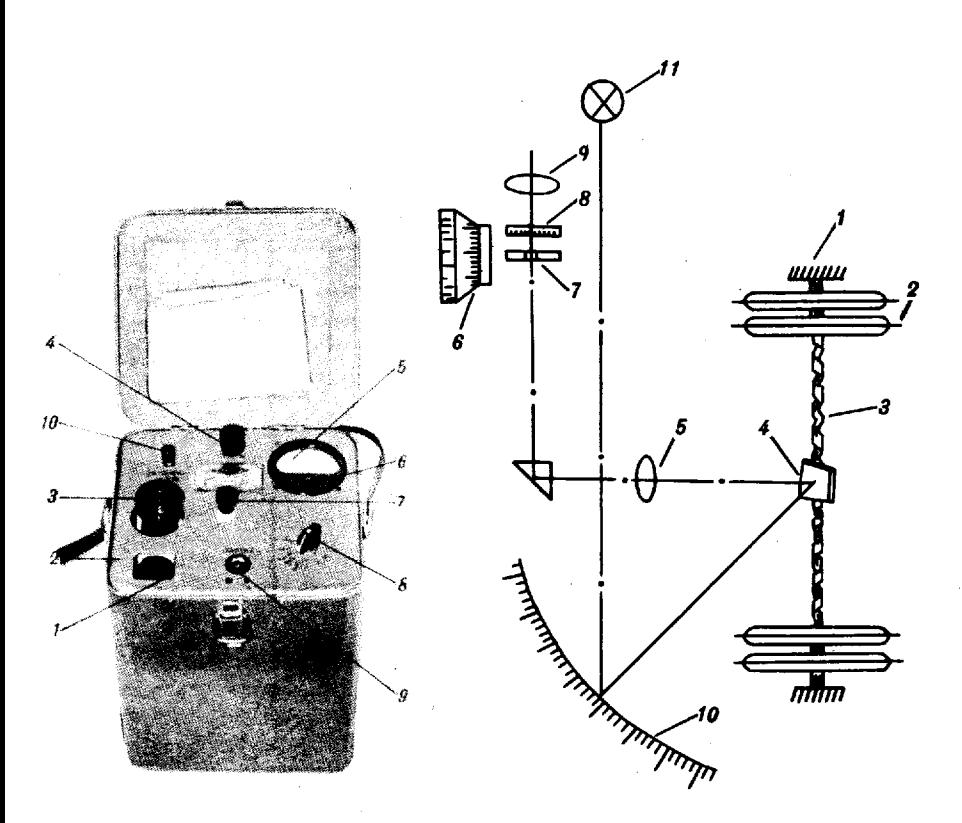

#### Рис. 39. Микробарометр  $MB-63-II$

 $1 -$  микрометренный винт;  $2 -$  верх-<br>няя панель;  $3 -$  окуляр;  $4 -$  разъем для подключения источника питания; 5 - микроамперметр (электротермометр); 6 - регулировочный<br>винт; 7 - штуцер; 8 - переключа-<br>тель источника питания; 9-кнопочный микровыключатель; *10*-регулятор напряжения

#### Рис. 40. Принципиальная схема микробарометра MБ-63-II

 $1 -$  корпус; 2 - блок анероидных коробок; 3 - двой-<br>ная цилиндрическая ленточная пружина; 4 - зеркало;  $5 -$ объектив;  $6 -$ окулярный микрометр;  $7 -$ биссектор шкалы; 8 - неподвижная шкала; 9 - окуляр; 10 - подвижная шкала; 9 - окуляр; 10 -

Для измерения температуры прибора применен электрический термометр, его датчик расположен в непосредственной близости от основных рабочих узлов. Все чувствительные элементы микробарометра помещены в герметичный корпус, имеющий штуцер для связи с атмосферой и подключения к контрольной аппаратуре при поверке. Прибор заключен в футляр, внутренние стенки и крышка которого имеют теплоизоляцию из поропласта. В качестве источника питания используются четыре сухих гальванических элемента типа 373, которые устанавливаются в нижней части корпуса микробарометра.

174. По прибытии на пункт наблюдений микробарометр извлекают из транспортировочного ящика и устанавливают в вертикальное положение. Открывают футляр производят осмотр, чтобы убедиться отсутствии внешних механических повреждений прибора.

Переводят переключатель 8 (рис. 39) в положение «Контр. напр.» и ручкой *10* устанавливают стрелку микроамперметра 5 на длинную черту шкалы. Затем устанавливают переключатель 8 соответствующее окружающей температуре положение (0-  $-45$  или 0-  $+45^{\circ}$ ) и снимают по шкале микроамперметра отсчет температуры  $t^\circ$ <sub>no</sub>: положительной—по наружной, отрицательной-по внутренней дугам.

Переводят переключатель источника питания 8 положение 100. Нажав кнопку 9 микровыключателя, включают освещение шкалы помощью окуляра 3 фокусируют изображение биссектора шкал поле зрения окулярного микрометра. Если из-за большой яркости освещения бликов не удается добиться вращением окуляра 3 четкости изображения шкал, то переводят переключатель 8 положение 130 или 80.

Нажав кнопку 9 микровыключателя вращая микрометренный винт 1, наводят биссектор на штрих между штрихами 4 5 шкалы микрометра. Из номера этого штриха и отсчета по шкале микрометренного винта 1 складывается отсчет атмосферного давления по прибору (рис. 41). после снятия отсчетов переключатель 8 (рис. 39) переводят в положение «Выкл.».

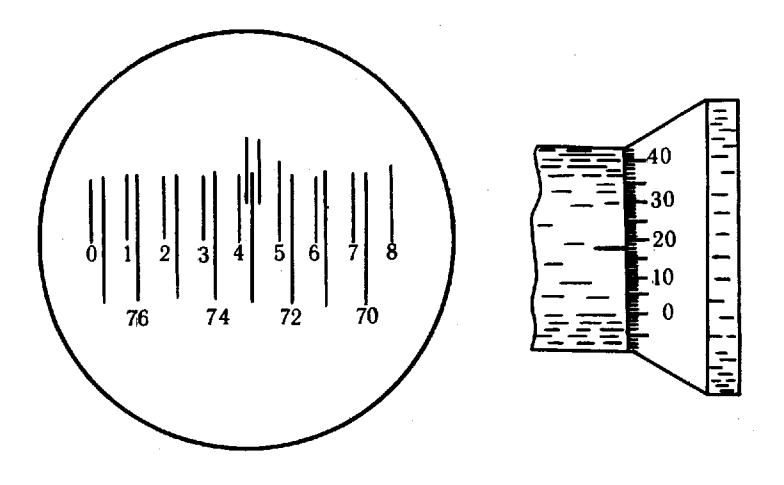

Рис. 41. Пример снятия отсчета по микробарометру МБ-6З·1I Номер штриха, на который наведен биссектор -73 Отсчет по шкале микрометренного винта -18 Отсчет атмосферного давления =73,18

Абсолютное атмосферное давление Р вычисляется  $\overline{10}$ формуле

$$
P = P_{\text{rada}} + \Delta P_t + \Delta P_B + \Delta P_0,
$$

где

- $P_{\text{rad}}$  атмосферное давление, вычисленное по значению отсчета и с помощью шкаловой таблицы поверочного свидетельства;
- $\Delta P_t$ ,  $\Delta P_B$  и  $\Delta P_0$  соответственно температурная поправка, поправка за изменение модуля упругости материала чувствительных элементов и добавочная поправка микробарометра, выбираемые из поверочного свидетельства.

175. Микробарометр МБЦ-1 (рис. 42). В качестве чувствительного элемента в нем применен анероидный блок 1 (рис. 43), состоящий из четырех анероидных коробок. С ним соединен один конец рычага 3, на другом его конце установлен дифференциальный индуктивный нуль-индикатор 5. Рычажная система опирается на упругий крестообразный шарнир 2.

При равенстве моментов, развиваемых анероидным блоком 1 и пружиной 4, выходной сигнал нуль-индикатора равен нулю. Когда атмосферное давление изменяется, происходит деформация анероидного блока и указанное равенство моментов нарушается: на выходе нуль-индикатора появляется сигнал, который вызывает соответствующее отклонение стрелки микроамперметра. Выведя рукояткой стрелку микроамперметра на нулевую отметку шкалы, можно восстановить равенство моментов. Вращение рукоятки через не дуктор передается отсчетному устройству (механическому счет-<br>чику), по показаниям которого и определяют изменение или абсолютное значение атмосферного давления.

Для измерения температуры элементов конструкции микробарометра используется термометр-атташе. Все элементы измерительной системы микробарометра установлены в герметичном теплоизолированном корпусе. В качестве источника питания используется сухой гальванический элемент типа 316, который крепится к съемной крышке в основании корпуса микробарометра.

176. По прибытии на пункт наблюдений микробарометр извлекают из транспортировочного ящика и устанавливают в горизонтальное положение так, чтобы передняя панель с индикаторными приборами располагалась сверху. Включают питание кнопкой 4 (рис. 42) - стрелка микроамперметра I должна отклониться от нулевого деления шкалы. На нулевое деление стрелку микроамперметра рукояткой 5 устанавливают: вращением по часовой стрелкепри отклонении стрелки влево и против - при отклонении вправо.

Для проверки чувствительности прибора рукояткой 5 изменяют показания счетчика на 0,5 мм рт. ст. При нормальной чувствительности прибора и номинальном напряжении питания стрелка микроамперметра должна отклониться не менее чем на 30 мкА. В противном случае необходимо заменить источник питания.

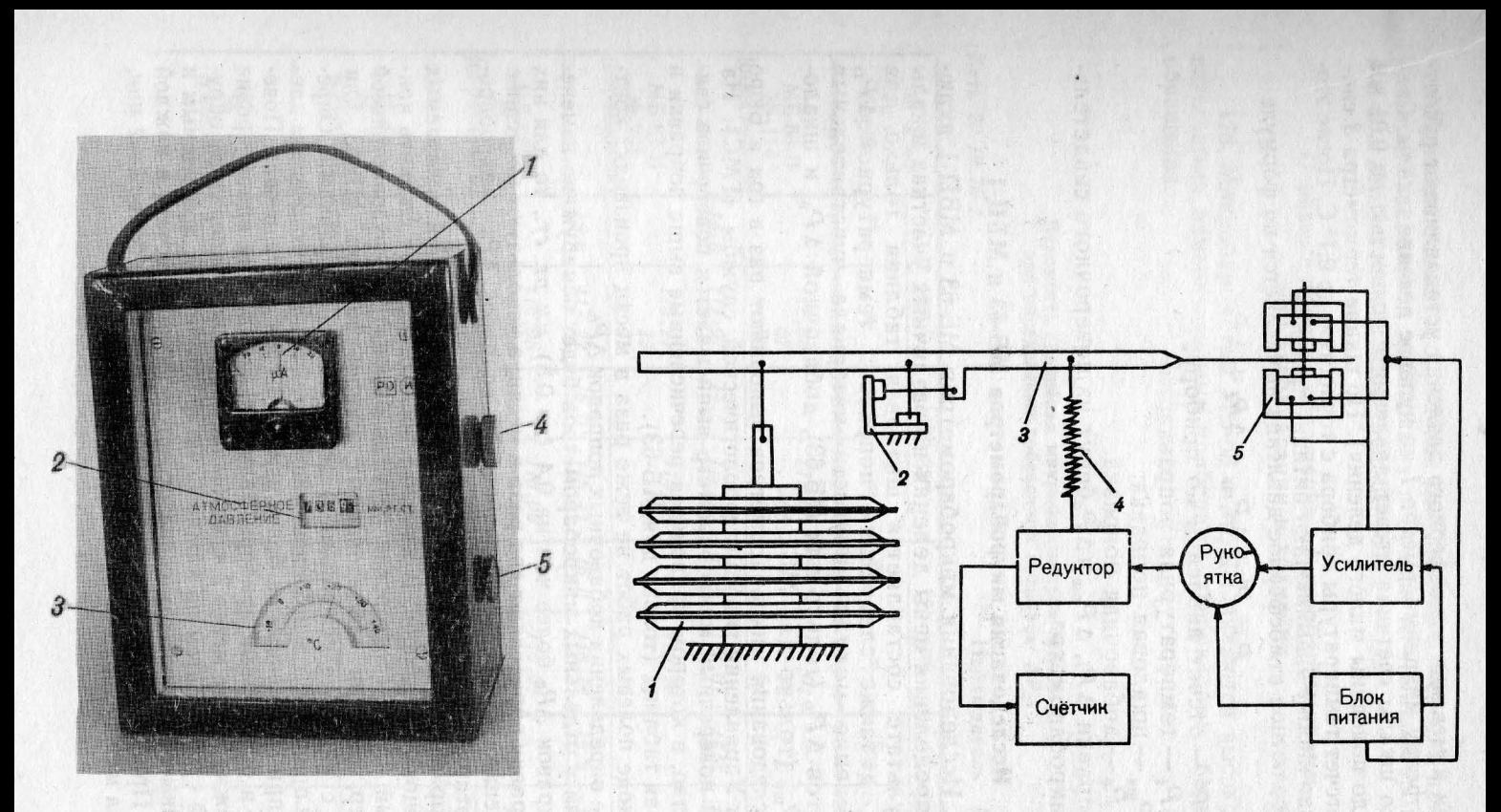

#### Рис. 42. Микробарометр МБЦ-1

1 — микроамперметр; 2 — шкала механического<br>счетчика; 3 — термометр; 4 — кнопка для включе-<br>ния напряжения питания; 5 — рукоятка привода<br>отсчетного устройства;

Рис. 43. Принципиальная схема микробарометра МБЦ-1  $I$ — анероидный блок; 2— крестообразный шарнир; 3— рычаг; 4— пружина; 5— ин-<br>дуктивный нуль-индикатор

 $\overline{151}$ 

При измерении атмосферного давления устанавливают рукояткой 5 стрелку микроамперметра 1 на нулевое деление шкалы. Снимают со шкалы счетчика отсчет давления с точностью до 0,01 мм рТ.ет. (до половины малого деления). По шкале термометра 3 снимают отсчет температуры прибора с точностью до 0,1° С. После этого, нажав кнопку 4, выключают питание прибора.

Абсолютное атмосферное давление вычисляется по формуле

$$
P = P' + \Delta P_{\text{max}} + \Delta P_t + \Delta P_0,
$$

где  $P'$  - отсчет давления по прибору;

 $\Delta P_t$  - температурная поправка;

 $\Delta P_{\rm{mx}}$  — шкаловая поправка;<br>\_4  $P_{\rm{0}}$  — добавочная поправка.

Поправки  $\Delta P_t$ ,  $\Delta P_{\text{unk}}$  и  $\Delta P_0$ берут из поверочного свидетельства микробарометра.

# Исследования микробарометров МБ-63 и МБЦ-1

177. Исследования микробарометров МБ-63 и МБЦ-1 включают определения цены деления на различных участках шкалы (в результате составляется шкаловая таблица только для  $M$ Б-63), а также следующих поправок: температурной  $\Delta P_t$ , за изменение модуля упругости материала чувствительных элементов 4 $P_{\bf a}$  (только для Mb-63), добавочной 4 $P_{\scriptstyle 0}$  и шкаловой  $\Delta P_{\text{mix}}$  (только для МБЦ-1).

Исследования микробарометров выполняют раз в год в Бюро поверок Управлений гидрометеорологической службы (ГМС). На каждый поверенный микробарометр выписывается поверочное свидетельство, в котором приводятся перечисленные выше поправки и шкаловая таблица (только для МБ-б3).

ходе полевых работ не реже раза месяц производят контрольные определения добавочных поправок  $\Delta P_0$ .

Если у отдельных микробарометров будет обнаружено изменение поправок  $\Delta P_0$  более чем на 0,4 (до 0,8) мм рт. ст., то для них эту поправку определяют два раза в месяц, а используют последнее ее значение. При больших изменениях поправок  $\Delta P_0$  микробарометры отправляют в ремонт.

Поправки  $\Delta P_0$  определяют сравнением показаний поверяемых и образцовых приборов. В качестве последних могут служить контрОльный или инспекторский ртутные барометры, грузопоршневой барометр, два-три исследованных микробарометра МБ-б3 или МБЦ-l наиболее стабильными добавочными поправками. Определение производят в помещении при устойчивом атмосферном давлении (при изменениях не более чем на 0,4 мм рт. ст. в час). Поверяемый образцовый приборы размещают рядом на одном уровне и выдерживают не менее 2 ч, чтобы они приняли температуру окружающей среды. Затем по каждому микробарометру: поверяемым образцовым снимают три серии отсчетов (по три отсчета в каждой серии). Продолжительность выполнения серии - не более 1-2 мин. интервал между сериями - 10-15 мин.

При измерении атмосферного давления устанавливают рукояткой 5 стрелку микроамперметра 1 на нулевое деление шкалы. Снимают со шкалы счетчика отсчет давления с точностью до 0,01 мм рт.ст. (до половины малого деления). По шкале термометра  $3$  снимают отсчет температуры прибора с точностью до 0,1° С. После этого, нажав кнопку 4, выключают питание прибора.

Абсолютное атмосферное давление вычисляется по формуле

$$
P = P' + \Delta P_{\text{max}} + \Delta P_t + \Delta P_0,
$$

где  $P'$  - отсчет давления по прибору;

 $\Delta P_t$  — температурная поправка;

 $\mathtt{A} \, P_{\mathtt{m}{\bf k}}$  — шкаловая поправка;

— добавочная поправка.

Поправки  $\Delta P_t$ ,  $\Delta P_{\text{uik}}$  и  $\Delta P_0$ берут из поверочного свидетельства микробарометра.

# Исследования микробарометров МБ-63 и МБЦ-1

177. Исследования микробарометров МБ-63 и МБЦ-1 включают определения цены деления на различных участках шкалы (в результате составляется шкаловая таблица только дЛЯ  $\hat{M}$ Б-63), а также следующих поправок: температурной  $\Delta P_t$ , за изменение модуля упругости материала чувствительных элементов  $\Delta\, P_{_{\bm{B}}}$  (только для MБ-63), добавочной  $\Delta\, P_{_{0}}\,$  и шкаловой  $\Delta P_{\text{mix}}$  (только для МБЦ-1).

Исследования микробарометров выполняют раз в год в Бюро поверок Управлений гидрометеорологической службы (ГМС). На каждый поверенный микробарометр выписывается поверочное свидетельство, в котором приводятся перечисленные выше поправки и шкаловая таблица (только для МБ-63).

ходе полевых работ не реже раза месяц производят контрольные определения добавочных поправок  $\Delta P_0$ .

Если у отдельных микробарометров будет обнаружено изменение поправок  $\Delta P_0$  более чем на 0,4 (до 0,8) мм рт. ст., то для них эту поправку определяют два раза в месяц, а используют последнее ее значение. При больших изменениях поправок  $\Delta P_0$  микробарометры отправляют в ремонт.

Поправки  $\Delta P_0$  определяют сравнением показаний поверяемых и образцовых приборов. В качестве последних могут служить контрОльный или инспекторский ртутные барометры, грузопоршневой барометр, два-три исследованных микробарометра МБ-63 или МБЦ-l наиболее стабильными добавочными поправками. Определение производят в помещении при устойчивом атмосферном давлении (при изменениях не более чем на 0,4 мм рт. ст. в час). Поверяемый образцовый приборы размещают рядом на одном уровне выдерживают не менее 2 Ч, чтобы они приняли температуру окружающей среды. Затем по каждому микробарометру: поверяемым образцовым снимают три серии отсчетов (по три отсчета в каждой серии). Продолжительность выполнения серии - не более 1-2 мин. интервал между сериями -  $10-15$  мин.

Примеры записи и обработки результатов измерений при контрольном определении добавочных поправок  $\Delta P_0$  микробарометров МБ-63 и МБЦ-1 приведены в табл. 61-64.

## Основные правила обращения с микробарометрами при эксплуатации и хранении

178. Микробарометры МБ-63 и МБЦ-1 являются высокочувствительными измерительными приборами, требующими бережного обращения.

Таблица 61

#### Ведомость сравнения микробарометров МБ-63-11 при определении добавочных поправок  $\Delta P_0$

Дата 20.10.76 г.

Наблюдатель: Красков

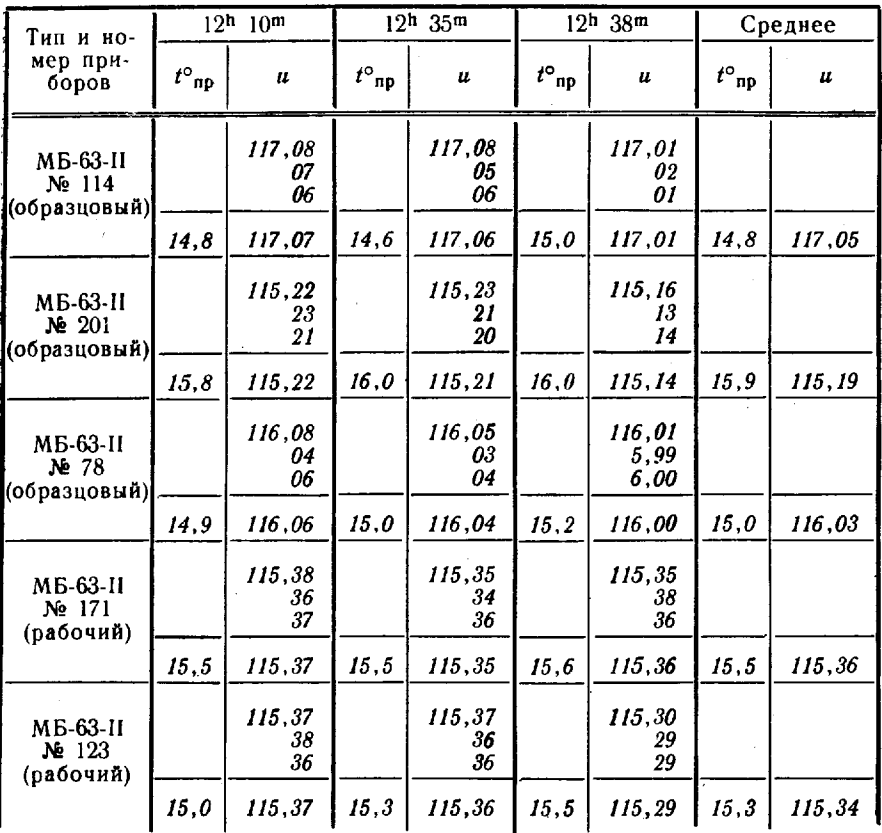

Вычисления проверил: Иванов

 $\rightarrow$ 

Определение добавочной поправки  $\Delta P_0$  микробарометров МБ-63-II

Дата 20.10.76 г.

Вычислял: Красков

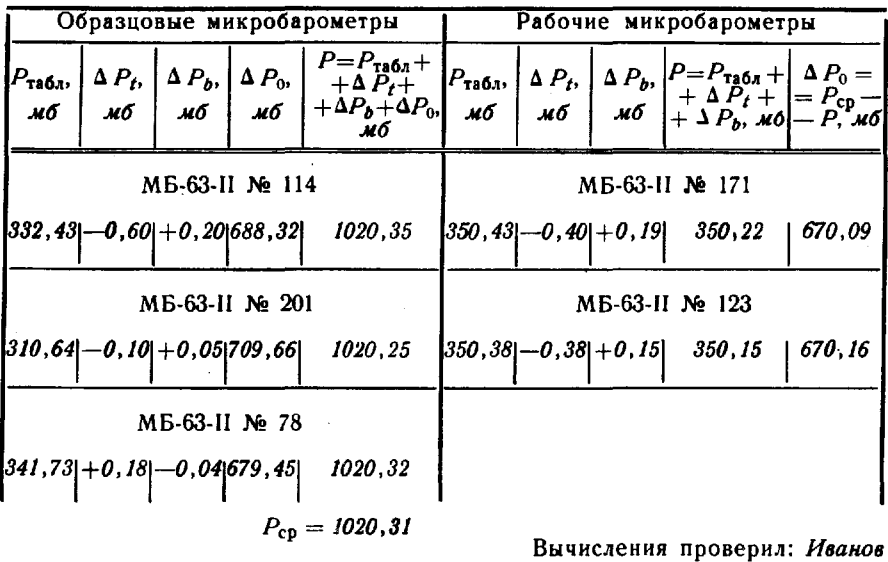

Таблица 63

# Ведомость сравнения микробарометров МБЦ-1 при определении добавочной поправки  $\Delta P_0$

Дата 25.6.76 г.

Наблюдатель: Красков

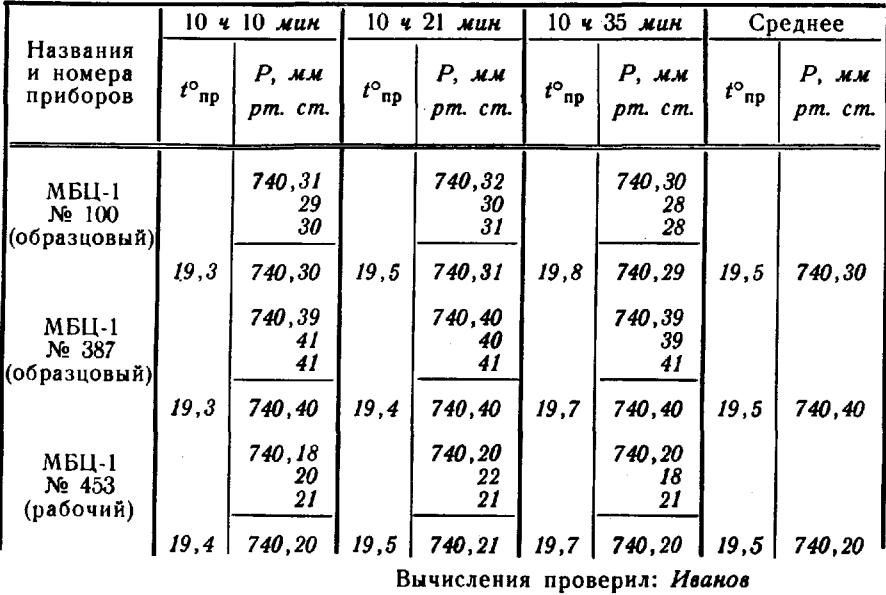

154

#### Таблица 64

#### Определение добавочной поправки  $\Delta P_0$ микробарометров МБЦ-1

Вычислял: Красков

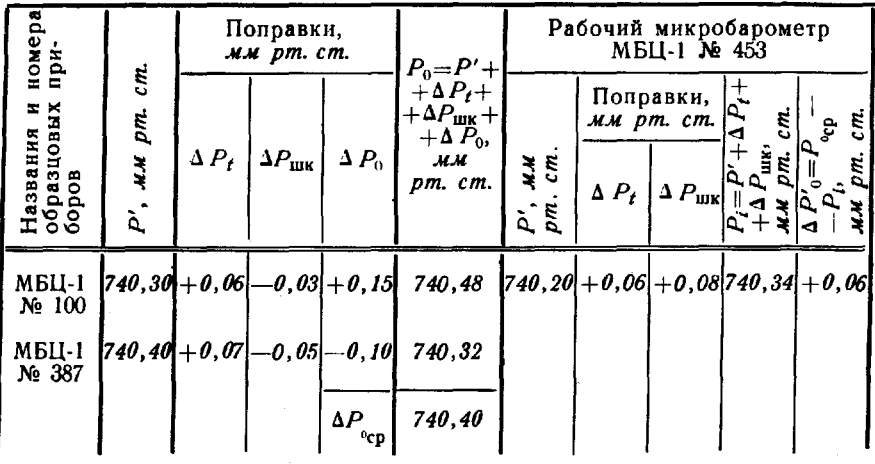

Вычисления проверил: Иванов

В процессе работы и при транспортировке приборы необходимо оберегать от резких толчков, ударов и тряски, а также предохранять от дождя и пыли. Микробарометры следует хранить в сухом отапливаемом помещении при температуре не ниже +5 и не выше +30°С и относительной влажности воздуха не более 80%. В окружающем воздухе не должно быть паров, вызывающих коррозию металла.

При хранении микробарометра МБЦ-1 его счетчик давления должен быть установлен на отсчет 730 мм рт. ст.

Порядок и периодичность технического обслуживания микробарометров МБ-63 и МБЦ-1 в процессе хранения и эксплуатации изложены в техническом описании и инструкции по их эксплуатации.

#### Глава 4

# ВЫЧИСЛИТЕЛЬНЫЕ МАШИНЫ И РЕШЕНИЕ ГЕОДЕЗИЧЕСКИХ ЗАДАЧ

179. Для решения геодезических вычислительных задач в полевых условиях используются в зависимости от обстановки электронные вычислительные машины (ЭВМ) или клавишные электронные вычислительные машины (ЭКВМ)\*. Обработка результатов полевых измерений с использованием ЭКВМ и подвижных ЭВМ при развитии СГС выполняется, как правило, в районе полевых работ. Сведения об основных типах вычислительных машин, применяемых для геодезических вычислений при развитии СГС и определении координат отдельных объектов, приведены в табл. 65.

Таблица 65

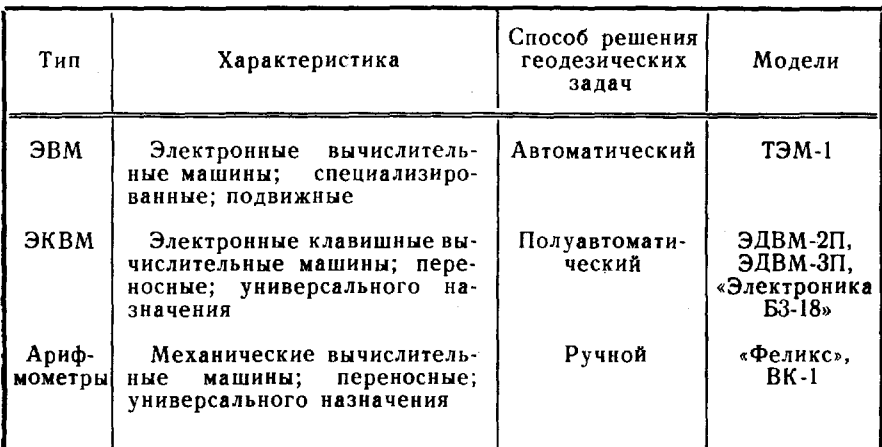

Вычислительные машины

#### Электронная вычислительная машина ТЭМ-1

180. ЭВМ ТЭМ-1 - специализированная цифровая электронная вычислительная машина, предназначенная для решения геоде-

<sup>\*</sup> В данной главе приведены правила подготовки исходной информации и примеры решения геодезических задач.

зических задач в стационарных и полевых условиях. ЭВМ размещена в спецкузове, установленном на шасси автомобиля Урал-375Е.

В комплект ЭВМ ТЭМ-1 входят: собственно ЭВМ, устройства ввода и вывода, ЗИП, система электропитания, система вентиляции и отопления, автомобиль Урал-375Е.

Обслуживание ТЭМ-1 и решение задач выполняется штатным составом вычислительного подразделения.

#### Основные технические характеристики

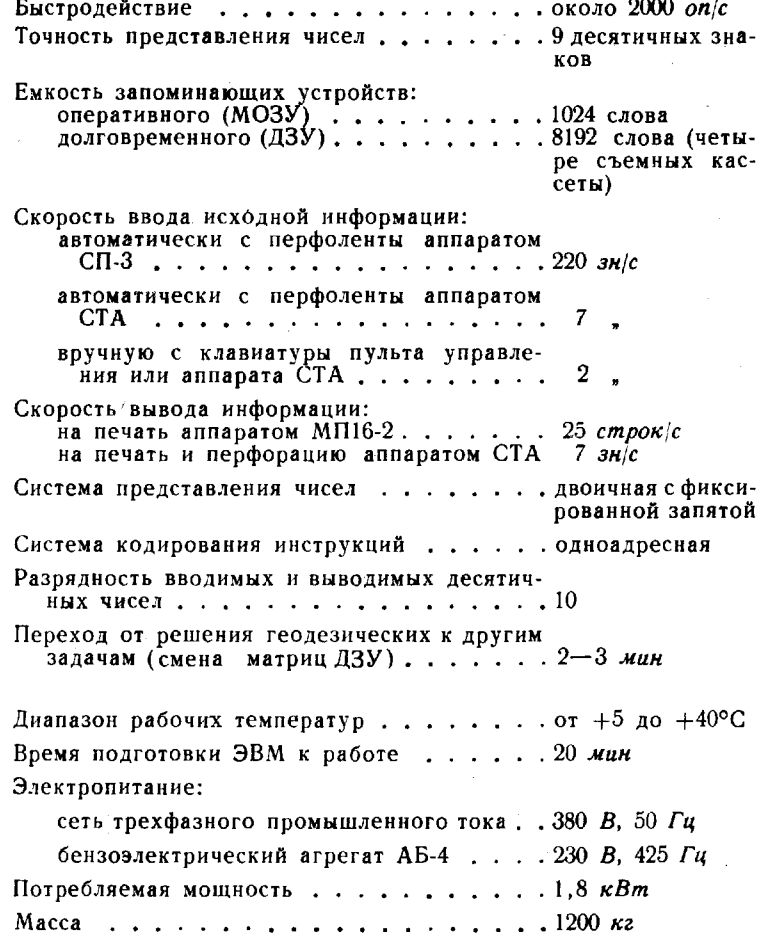

На рис. 44 показан центр управления ЭВМ ТЭМ-1.

В ДЗУ ЭВМ ТЭМ-1 закоммутированы программы ряда геодезических задач (табл. 66).

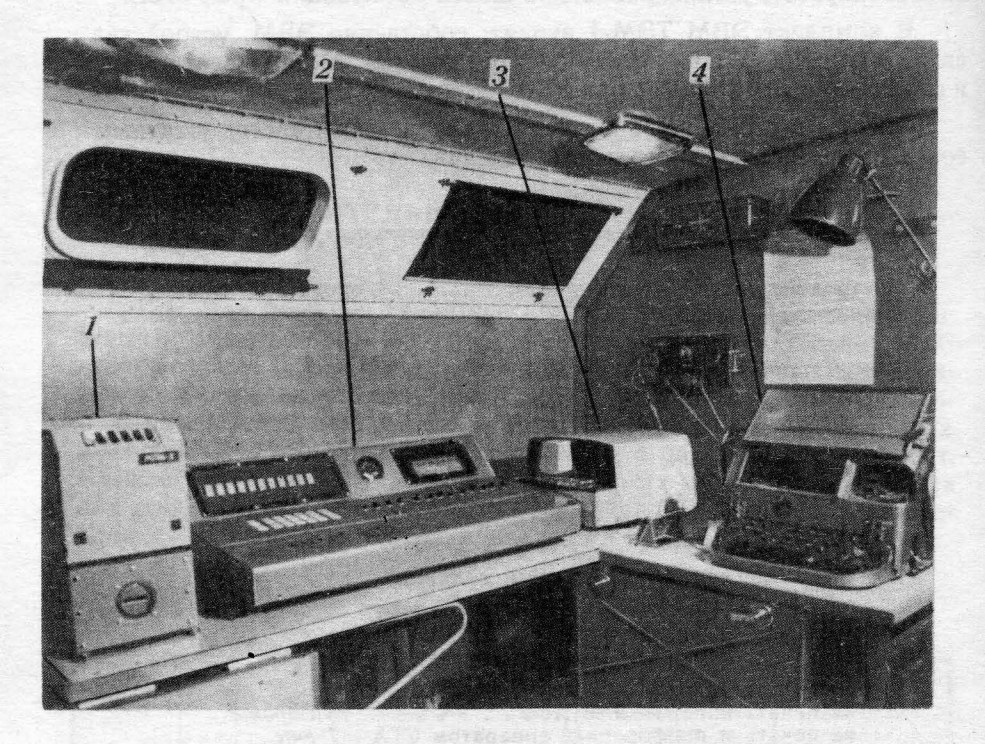

# Рис. 44. Центр управления ЭВМ 1ЭМ-1

 $1 -$  печатающий аппарат МП16-2;  $2 -$  пульт управления;  $3 -$  фотосчитывающее устройство СП-3; 4 — телеграфный аппарат СТА-2М

Таблuца 66

 $\mathbf{I}$ 

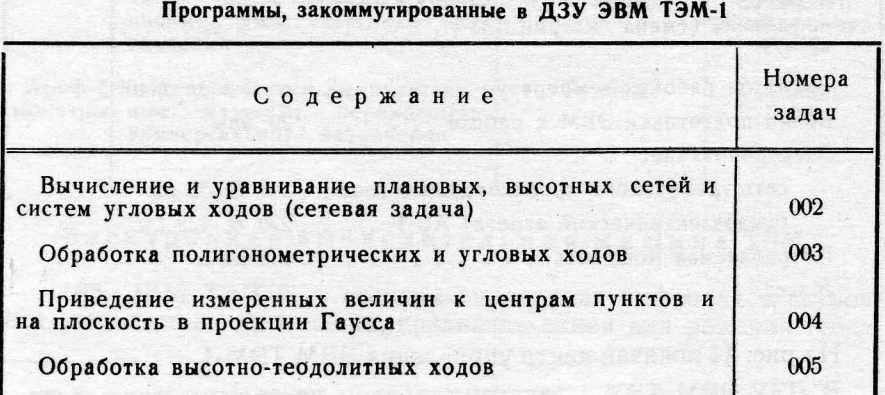

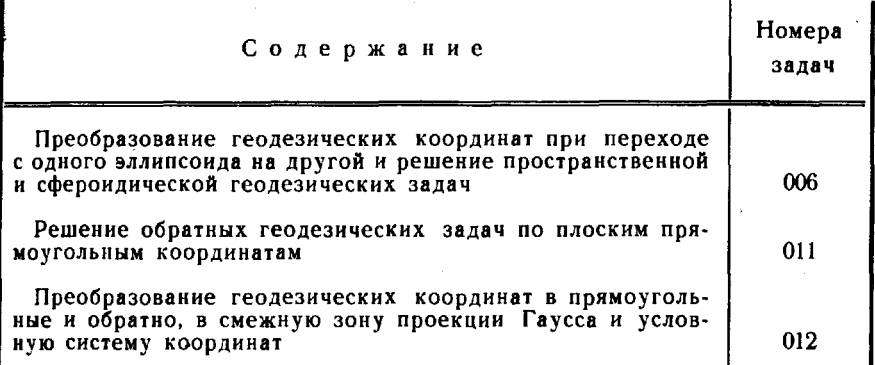

Для автоматического ввода исходной информации заранее подготавливается перфолента. Каждое число сопровождается специальными служебными признаками в виде литер телеграфного аппарата СТА-2М (табл. 67). Исходные данные со своими служебными признаками заносятся в специальные бланки (табл. 68). При этом должны строго соблюдаться последовательность записи исходных чисел и их масштаб, обусловленные программой решения данной задачи. Заполненные бланки считываются с первоисточниками исходной информации.

Таблица 67

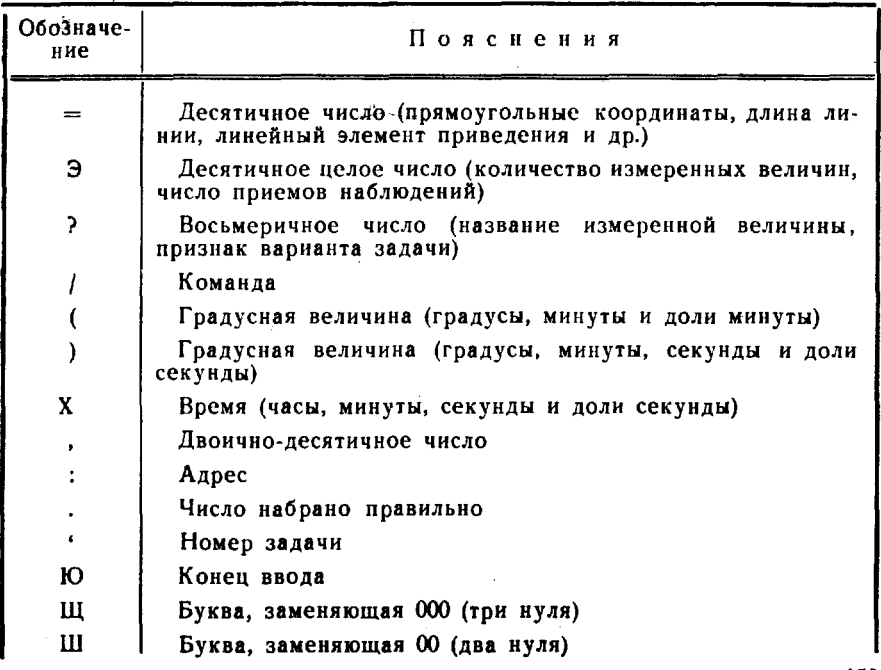

Служебные признаки информации

Пример записи информации на бланках

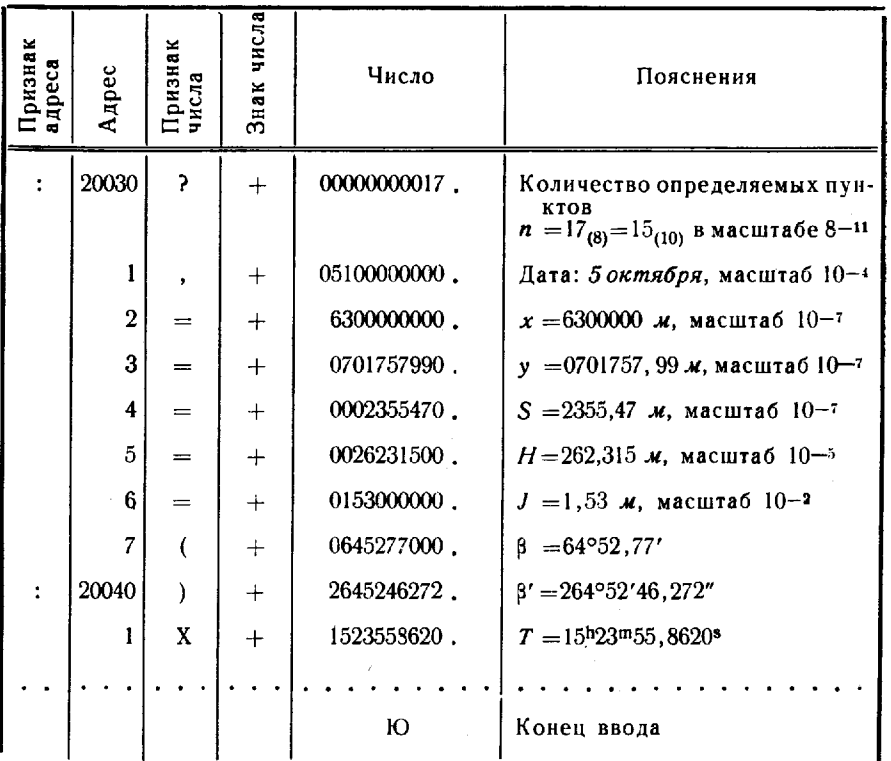

#### Предварительные вычисления геодезических сетей

181. Математическая обработка геодезических измерений на ЭВМ ТЭМ-1 выполняется с помощью комплекса программ, позволяющих приводить измерения к центрам пунктов и на плоскость в проекции Гаусса, вычислять полигонометрические, высотные и угловые ходы, уравнивать плановые и высотные геодезические сети. Структура исходной информации для всех сетевых задач единая.

Плановые сети могут развиваться методами триангуляции, трилатерации, полигонометрии или их сочетанием; высотные - тригонометрическим нивелированием, высотно-теодолитными ходами. геометрическим нивелированием или сочетанием этих методов.

Программы сетевой задачи позволяют уравнивать сети объемом от 1 до 15 определяемых пунктов: а всего (вместе с исходными) до 30 пунктов. Геодезические сети больших размеров обрабатывают по частям.

Полигонометрические, угловые и высотно-теодолитные ходы обрабатывают с целью получения информации, необходимой для последующего уравнивания геодезической сети, или уравненных значений координат, высот или дирекционных углов сторон хода, опирающегося на исходные пункты.

Обработка геодезической сети включает весь комплекс вычислительных работ: приведение измеренных величин к центрам пунктов и на плоскость в проекции Гаусса, контроль качества полевых измерений, уравнивание по способу наименьших квадратов и оценку точности.

#### Приведение измеренных величин к центрам пунктов и на плоскость в проекции Гаусса

182. Эта задача решаться может как самостоятельная (№ 004) с выдачей на печать приведенных величин и поправок, а также использоваться в качестве подпрограммы при решении сетевой задачи.

Программой задачи предусматриваются редуцирования измеренных направлений к центрам пунктов и на плоскость в проекции Гаусса, а также измеренных геодезических азимутов и длин линий с поверхности эллипсоида на плоскость в проекции Гаусса.

Угловые элементы приведения по реализованному в программе способу, в отличие от принятого при геодезических измерениях, определяются относительно линий координатной сетки, а не начального пункта (рис. 45). При этом вместо угла  $\Theta_i$  вводится дирекционный угол  $\alpha^c_i$  направления  $J_i C_i$  (прибор-центр), а вместо угла  $\Theta'$ , дирекционный угол  $\alpha'$ , направления V, C, (визирный цилиндр-центр). Формулы для вычисления поправок за центрировку с<sub>і</sub>, и редукцию г<sub>і</sub>, в этом случае принимают следующий вид:

$$
c_{ij} = \frac{-i_l}{D_{ij}} \sin(\alpha_{ij} - \alpha^c_i);
$$
  

$$
r_{ij} = \frac{i'_{j}}{D_{ij}} \sin(\alpha_{ji} - \alpha^r_j).
$$

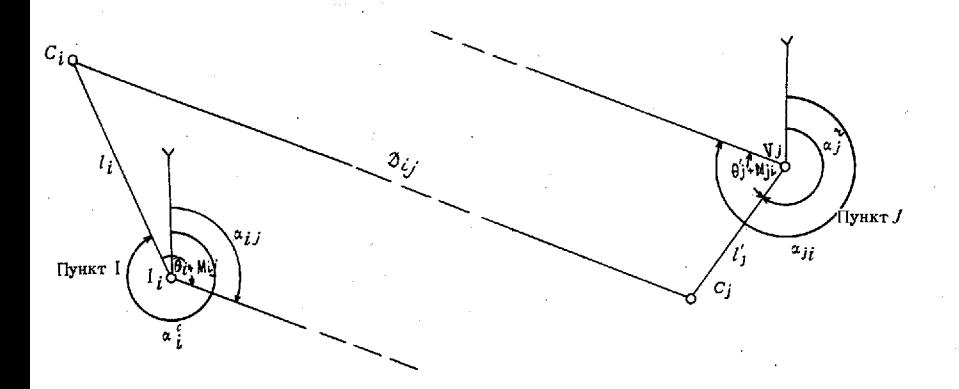

Рис. 45. Элементы приведения

161

Угловые элементы центрировки  $\alpha^c$ , и редукции  $\alpha^r$  вычисляются по формулам:

$$
\alpha^{c}_{i} = \alpha_{ij} - (\Theta_{i} + M_{ij});
$$
  
\n
$$
\alpha^{r}_{j} = \alpha_{ji} - (\Theta'_{j} + M_{ji}),
$$

где  $M_{ij}$ ,  $M_{ji}$  - значения начальных направлений на пунктах *i* И *ј*;

 $\alpha_{ij}$ ,  $\alpha_{ji}$  — прямой и обратный дирекционные углы направ-<br>ления *ij*.

Для решения задачи № 004 необходимы следующие исходные данные:

- координаты исходных пунктов;

— рабочие координаты определяемых пунктов;

- названия измеренных величин (направлений, длин сторон, азимутов);

- значения измеренных величин;

- значения элементов приведения\*.

В результате решения на печать выводятся:

-для каждого направления - название, значение приведенного направления, поправки  $c, r, \delta M$ , сумма поправок  $\Delta_1 = c + r + \delta M$  и сумма поправок  $\Delta$ , приведенная к нулю;

- для измеренной стороны - название, значение редуцированной стороны, поправка  $\delta_t$  за редуцирование с эллипсоида на плоскость в проекции Гаусса:

-для азимута-название, значение редуцированного на плоскость азимута и поправка  $\delta A$ .

#### Вычисление полигонометрических и угловых ходов

183. Задача может решаться с целью уравнивания хода, опирающегося на исходные пункты, или вычисления длины и направления замыкающей хода для последующего уравнивания геодезической сети. Первый вариант решается как № 003. Точки хода нумеруются двузначными числами в восьмеричной системе счисления. Для исходных пунктов рекомендуется сохранять нумерацию, принятую в общем проекте геодезической сети на район работ. Каждому ходу присваивается название, которое состоит из набора номеров исходных пунктов в начале и в конце хода: Н', Н, К, К'(рис. 46).

Программа обеспечивает возможность обработки ходов, содержащих до 60 точек поворота.

Исходная информация подразделяется на четыре группы:

- данные об условиях обработки хода;

- данные об исходных и примычных пунктах;

- исходные дирекционные углы и измеренные углы;

- измеренные длины сторон.

\* О порядке записи исходных данных см. п. 185.

162

Данные об условиях обработки хода записываются в ячейки 20034. 20650 — 20657 МОЗУ в последовательности:

 $n_{xo}$  - количество ходов,

 $N_{H'HKK'}$  — название хода,

 $n$  - число измеренных в ходе поворотных углов.

- $\Pi_1$  признак хода ( $\Pi_1 = +1$ —полигонометрический,  $\overline{\Pi}_1 = -1 - \text{угловой}$ ),
- $\Pi_2$  признак режима обработки хода ( $\Pi_3 = +1$ —уравнивание разомкнутого хода,  $\Pi_2 = -1$  - вычисление замыкающей),
- $m_{\rm a}$  средняя квадратическая погрешность измерения уг лов поворота,
- $m_S$  случайная линейная погрешность на 1 км хода,
- $m_1$  систематическая линейная погрешность на 1 км хода.

При обработке угловых ходов  $m_s$  и  $m_s$  равны нулю.

Данные об исходных пунктах записываются ячейки 20660- 20677 МОЗУ в последовательности:

 $x'_{H}$ ,  $y'_{H}$ ,  $y_{H}$ ,  $x_{H}$ 

 $v_K$ ,  $x_K$ ,  $y_K'$ ,  $x_K'$  - координаты исходных пунктов в начале конце хода;

 $l^c$ <sub>н</sub>,  $l^r_{H'}$ ,  $l^c_{K}$ ,  $l^r_{K'}$  — линейные элементы центрировки и редукции на исходных пунктах;

 $\alpha^c_{H}$ ,  $\alpha^r_{H'}$ ,  $\alpha^c_{K}$ ,  $\alpha^r_{K'}$  — угловые элементы центрировки и редукции на исходных пунктах.

При отсутствии на исходных пунктах элементов приведения соответствующие ячейки записываются нули.

Если точные координаты примычных пунктов  $H'$  и  $K'$  неизвестны, то в соответствующие ячейки записываются их приближенные значения, снятые со схемы сети или крупномасштабной карты для обеспечения возможности редуцирования примычных направлений на плоскость.

Исходные дирекционные углы измеренные углы записываются в ячейки 20700-20777 МОЗУ в последовательности:

> а<sub>нн</sub>, - дирекционный угол начального исходного направления;

 $\beta_1,~\beta_2,~\beta_3,~\ldots, \beta_n$  — измеренные левые по ходу углы;

 $\frac{1}{K K'}$  — дирекционный угол конечного исходного направления.

Если известны точные координаты примычных пунктов Н' и К', то дирекционным углам  $\alpha_{HH'}$  и  $\alpha_{KK'}$  придаются нулевые значения. Точные их значения будут вычислены машиной автоматически из решения обратной геодезической задачи.

Значения измеренных сторон записываются в ячейки 21000 -21073 МОЗУ. При обработке угловых ходов эти значения получают приближенными методами, например снимают с карты.

Пример подготовки исходной информации для уравнивания политонометрического хода (рис. 46) представлен в табл. 69.

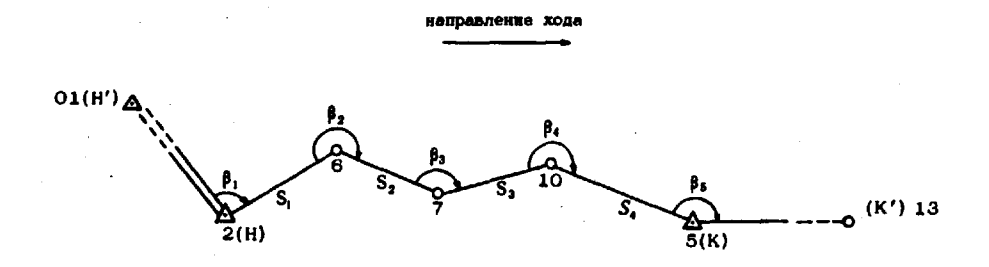

Рис. 46. Схема полигонометрического хода

Таблица 69

Образец записи исходных данных для вычисления полигонометрических и угловых ходов

| Вид печати исходных дан-<br>ных на контрольной<br>ленте | Пояснения          |                                                                                       |  |
|---------------------------------------------------------|--------------------|---------------------------------------------------------------------------------------|--|
| Условия обработки хода                                  |                    |                                                                                       |  |
| $: 20034$ ? + Щ Щ Щ $01$ .                              | $n_{X0A}=1$        | Число ходов                                                                           |  |
| $: 20650$ ? $+$ 01020513.                               | $N_{H'HKK'}$       | Название хода 1-2-5-13                                                                |  |
| $+ \text{III} \amalg 05.$                               | n                  | Число углов поворота (5)                                                              |  |
| $7 + 1.$                                                | Π,                 | Признак полигонометричес-<br>кого хода                                                |  |
| $? + 1.$                                                | $\pi_{\mathbf{2}}$ | Признак режима обработки                                                              |  |
| $3 + \text{III} \amalg \text{III} 03.$                  | C                  | Коэффициент для вычисле-<br>ния допустимых невязок<br>$(3)$ —соответствует 3 <i>m</i> |  |
| $= +04.$                                                | $m_{\rm g}$        | 4"                                                                                    |  |
| $= +003.$                                               | $m_{\rm g}$        | $0,03 \; m$                                                                           |  |
| $= +001.$                                               | $m_{\lambda}$      | $0,01$ M                                                                              |  |
| Исходные и примычные пункты                             |                    |                                                                                       |  |
| $: 20660 = +63.$                                        | $x_{H'}$           | $x_1 = 6300\,000,00 \,\mu$                                                            |  |
| $= +07.$                                                | $y_{H'}$           | Точные<br>$y_1 = 700\ 000,00 \,\text{m}$                                              |  |
| $= +630101498.$                                         | $x_H$              | $x_2 = 6301\;014.98\;m$                                                               |  |
| $= +070175799.$                                         | $y_H$              | Точные<br>$y_2 = 701757,99 \text{ m}$                                                 |  |
| $= +6302726774.$                                        | $x_K$              | $\boldsymbol{x}_5$<br>Точные                                                          |  |
| $= +0702096398.$                                        | $y_{K}$            | $y_{5}$                                                                               |  |
| $= +63032.$                                             | $x_{K'}$           | $x_{13}$<br>Приближенные                                                              |  |
| $= +07020.$                                             | $y_{K'}$           | $y_{13}$                                                                              |  |

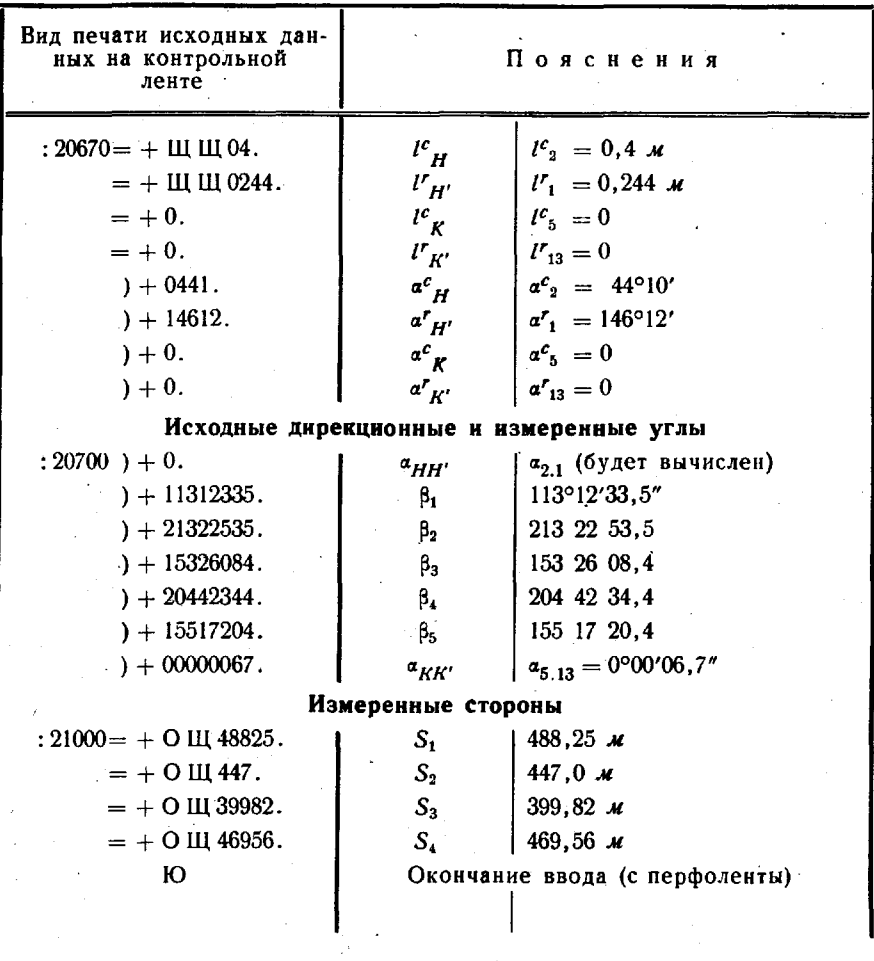

В результате решения задачи на печать выдаются уравненные дирекционные углы сторон хода, допустимая  $w_{a_{\text{AOD}}}$ и полученная  $w_a$  угловые невязки, а для полигонометрического хода, кроме того, - координаты точек хода, допустимая  $\mathcal{W}_{s_{\text{AOD}}}$ и полученная  $w_s$  линейные невязки, а также составляющие  $w_x$  и  $w_y$  линейной невязки.

Результаты уравнивания полигонометрического хода по исходным данным (табл. 69) приведены в табл. 70.

При недопустимом значении угловой невязки хода  $(w_a > w_{x_{\text{AOD}}})$ уравнивание не производится, а на печать для анализа исходного материала выдается следующая информация: название полигонометрического хода, допустимая и полученная угловые невязки.

# Образец печати результатов вычисления полигонометрических и угловых ходов

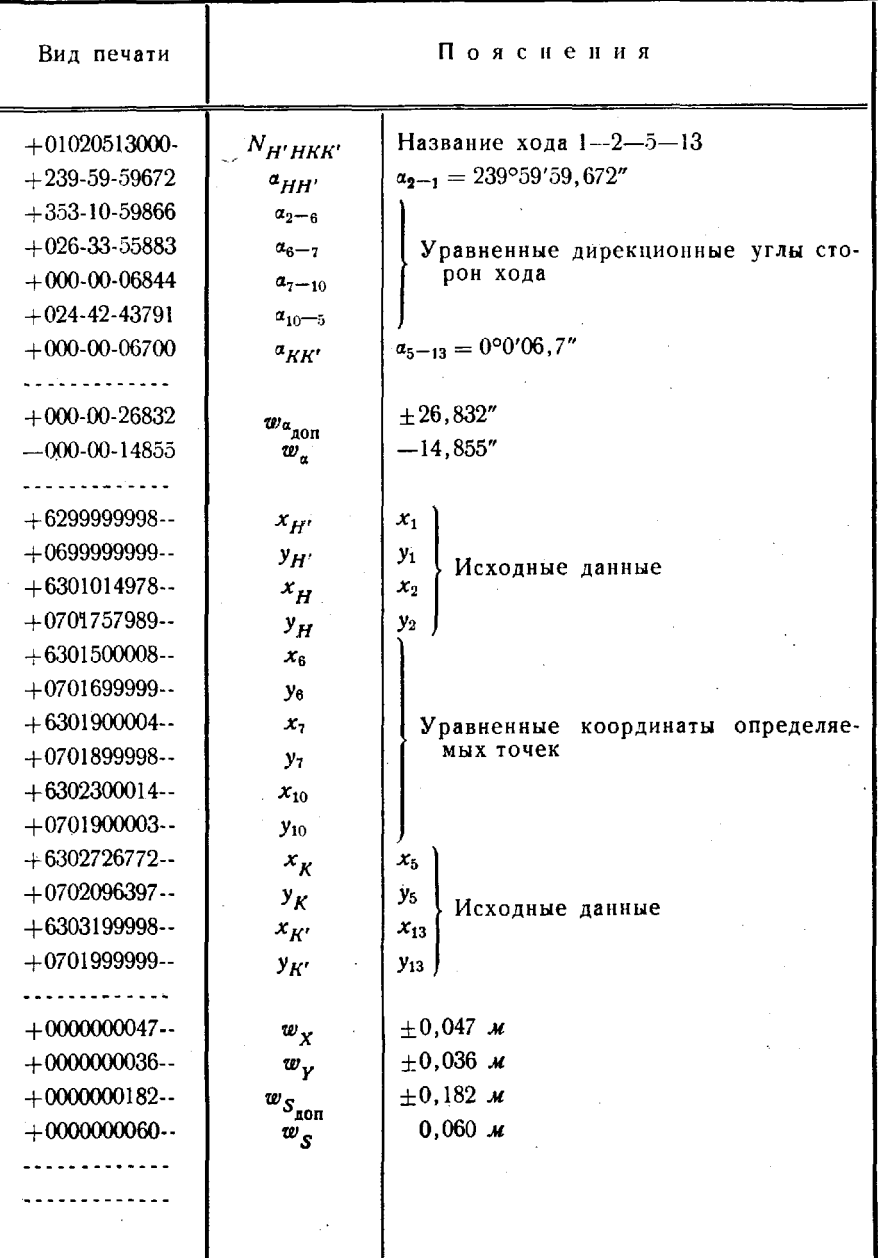

При доброкачественных полевых измерениях углов недопустимая угловая невязка является следствием ошибок в подготовке исходной информации. В этом случае тщательно проверяют запись исходных данных и, исправив ошибки, вновь решают задачу.

При недопустимом значении линейной невязки полигонометрического хода ( $w_{\mathcal{S}} > w_{S_{non}}$ ) уравнивание координат не производится, а на печать для анализа исходного материала выдается следующая информация:

- название полигонометрического хода;

- уравненные дирекционные углы;

- допустимая и полученная угловые невязки;

— линейные невязки  $w_x$ ,  $w_y$ ,  $w_{S_{\text{non}}}$ ,  $w_s$ .

Дирекционный угол  $\alpha_0$  ошибочно измеренной стороны можно определить по значениям  $w<sub>r</sub>$  и  $w<sub>v</sub>$  путем графических построений или аналитически по формуле

$$
a_0 = \arctg \frac{w_y}{w_x}.
$$

Угловые ходы обрабатываются машиной аналогично полигонометрическим, но с некоторыми особенностями, о которых сказано выше:  $\Pi_1 = -1$ , длины сторон могут иметь приближенные (снятые с карты) значения. В результате уравнивания углового хода на печать выдаются:

- название:

— исходные и уравненные дирекционные углы;

- допустимые и полученные угловые невязки хода.

Результаты уравнивания хода (рис. 46) как углового с длинами сторон:  $S_1 = 500$  м,  $S_2 = 450$  м,  $S_3 = 390$  м,  $S_4 = 460$  м приведены в табл. 71.

Таблица 71

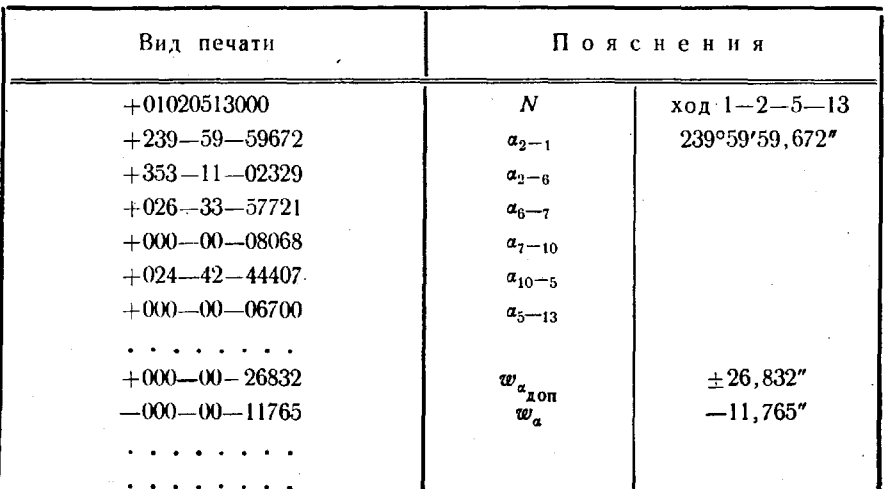

Результаты уравнивания углового хода

167

### Вычисление высотно-теодолитных ходов

184. Высотно-теодолитные ходы вычисляют по задаче № 005, которая предусматривает:

- вычисление прямых, обратных и средних превышений между смежными точками хода;'

- уравнивание высот точек хода или вычисление суммы превышений для последующего уравнивания сети;

- оценку точности.

Программа обеспечивает возможность обработки ходов, содержащих не более 40 точек.

Исходная информация вводится в машину только с перфоленты подразделяется на группы:

- общая информация о ходе;

- измеренные значения сторон;

- измеренные значения зенитных расстояний;

- высоты инструмента визирных целей.

Общая информация о ходе записывается в ячейки 20034. 20644-20652 МОЗУ в последовательности:

 $K-$  число ходов;

 $N_{HF}$  - название хода;

- $\Pi$ <sub>2</sub> признак уравнивания или вычисления Σ $h$ ;
- $C_1$  коэффициент для вычисления допустимой невязки;
- *mz-* средняя квадратическая погрешность измеренных зенитных расстояний;
- $H_H$  и  $H_K$  абсолютные высоты начального и конечного пунктов;
	- $n$  количество сторон в ходе.

Измеренные стороны, приведенные к горизонту и на поверхность эллипсоида, записываются в ячейки 20654—20724; прямые зенитные расстояния - в 20725-20775, а обратные - в 20776-21046. Если зенитное расстояние измерено только в одном направлении, то качестве обратного записывают нуль.

Высоты инструмента записывают в ячейки 21047-21120, а визирных целей - в 21121-21172. На пункте должно быть только по одному значению высот инструмента визирной цели.

Образец записи исходной информации для вычисления высотно-теодолитного хода (рис. 46) приведен в табл. 72.

После вычисления уравнивания хода на печать выдаются: уравненные высоты точек хода, полученная допустимая невязки хода.

Таблица 72

Образец записи исходной информации для вычисления<br>высотно-теодолитного хода

| Исходные данные                      |                   | Пояснения                                                       |  |
|--------------------------------------|-------------------|-----------------------------------------------------------------|--|
| Общая информация о ходе              |                   |                                                                 |  |
| $: 20034$ ? + III III III 01.        | К                 | 1                                                               |  |
| : $20644$ ? + 0205.                  | $N$ <sub>HK</sub> | $x_{01}$ $2-5$                                                  |  |
| $? + 0.$                             | $\mathcal{H}_2$   | $\Pi_2 = 0$ —уравнивание хода<br>$(II_2 = -1 -$ вычисление Σh). |  |
| $=$ + $III3$ .                       | $C_{1}$           | $C_1 = 3$                                                       |  |
| $) + \text{III}$ 115.                | m <sub>z</sub>    | $\pm$ 15"                                                       |  |
| $=+$ III 2138.                       | $H_2$             | $213,80 \; m$                                                   |  |
| $=+$ III 25381.                      | $H_{\rm s}$       | $253,81$ M                                                      |  |
| $P + III$ Щ Щ $04$ .                 | $\boldsymbol{n}$  | 4                                                               |  |
| Измеренные стороны                   |                   |                                                                 |  |
| $: 20654 = + 11148825.$              | $S_{2-a}$         | 488, 25 M                                                       |  |
| $= + \text{III } 447.$               | $S_{6-7}$         | 447,00 м                                                        |  |
| $=+$ III 39982.                      | $S_{7-10}$        | 399,82 M                                                        |  |
| $=+$ III 46956.                      | $S_{10-5}$        | 469,56 м                                                        |  |
| Измеренные зенитные расстояния       |                   |                                                                 |  |
| $: 20725$ ) $+ 0881747$ .            | $Z_{2-\beta}$     | 88°17'47,0"                                                     |  |
| $+0881305.$                          | $Z_{6-7}$         |                                                                 |  |
| $+087563.$                           | $Z_{7-10}$        |                                                                 |  |
| $+0874739.$                          | $Z_{10-6}$        |                                                                 |  |
| $: 20776$ ) + 090482.                | $Z_{6-2}$         |                                                                 |  |
| $+0903057.$                          | $Z_{7-6}$         |                                                                 |  |
| $+0903146.$                          | $Z_{10-7}$        |                                                                 |  |
| $+0905131.$                          | $Z_{5-10}$        |                                                                 |  |
| Высоты инструментов и визирных целей |                   |                                                                 |  |
| $: 21047 = +014.$                    | $I_2$             | $1.40 \times$                                                   |  |
| $=+0144.$                            | $I_{\rm a}$       | $1,44$ M                                                        |  |
| $= +015.$                            | $I_{\tau}$        | $1,50$ M                                                        |  |
| $=+0145.$                            | $I_{10}$          | $1,45$ $M$                                                      |  |
| $= +014.$                            | $I_5$             | $1,40$ $M$                                                      |  |
| $: 21121 = +049.$                    | v,                | $4,90$ M                                                        |  |
| $= +056.$                            | $V_{6}$           | $5,60$ M                                                        |  |
| $=+072.$                             | $V_{\mathbf{1}}$  | $7,20$ M                                                        |  |
| $=+065.$                             | $V_{10}$          | $6.50 \t M$                                                     |  |
| $= +074.$                            | $V_5$             | 7.40 M                                                          |  |
| Ю                                    |                   | Признак окончания ввода<br>информации с перфоленты              |  |

Результаты уравнивания высотно-теодолитного хода (рис. 46) по исходным данным (табл. 72) приведены в табл. 73.

Таблица 73

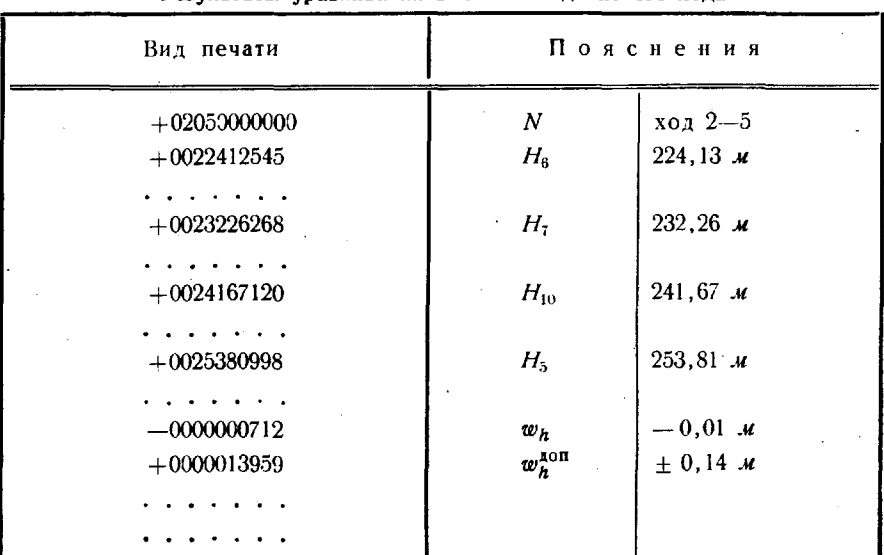

Результаты уравнивания высотно-теолодитного хода

# Уравнивание плановых и высотных сетей и систем угловых ходов (сетевая задача)

185. Плановые и высотные сети, системы угловых ходов решаются как задача № 002 (сетевая задача). Предварительно на карте или листе бумаги составляют схему сети с расчетом, чтобы она обеспечивала графическое получение координат определяемых пунктов с погрешностью, не превышающей 0,1 длины наименьшей стороны и 2° в дирекционных углах сторон. Пункты (вначале исходные) нумеруют на схеме двухзначными восьмеричными числами.

При уравнивании системы угловых ходов нумеруют: сначала исходные пункты, на которых не производились наблюдения, затем - исходные и определяемые пункты с имеющимися наблюдениями и в конце - определяемые пункты, на которых не производились наблюдения. На схему наносят все геометрические связи, соответствующие полевым наблюдениям.

Программа сетевой задачи позволяет обрабатывать и различного рода (угловые, линейные, азимутальные и т. д.) засечки. Порядок подготовки информации тот же, что и при уравнивании геодезической сети. Исходную информацию записывают на бланке.

186. Исходная информация подразделяется на три группы:

- общая информация о сети (данные об условиях уравнивания, координаты исходных пунктов и приближенные координаты определяемых пунктов, названия, значения и средние квадратические погрешности измеренных величин);

— информация о полигонометрических (высотных или угловых) ходах;

— информация об элементах приведения.

Общая информация о сети записывается, начиная с ячейки 20026. в последовательности:

- $\Pi_{\rm ss}$  признак вида задачи (для плановых сетей—«?+02.», высотных - «? + 04.», системы угловых ходов - $\kappa$ ?  $+$  03»);
- $n_{\text{ncx}}$  количество исходных пунктов в сети;
- п<sub>оло</sub> количество определяемых пунктов в сети (без точек поворота в ходах);
- $n_{\text{max}}$  количество измеренных величин. При уравнивании высотных сетей - количество вычисленных до решения задачи (например, из геометрического нивелирования) превышений;
- $m_{\min}$  третья часть минимальной средней квадратической погрешности измеренных величин в секундах-для угловых или в метрах - для линейных измерений;
	- e величина для определения окончания приближений (при уравнивании плановых и высотных сетей  $\epsilon = 1$  *M*, а системы угловых ходов  $\epsilon = 20$ ");
	- $n_{\text{X01}}$  количество ходов в сети;
		- $\tilde{H}_e$ —признак необходимости редуцирования измеренных величин («? - 77.» - редуцировать, «? + 0.» - не редуцировать).

На ТЭМ-1 реализованы два варианта вычислений плановых сетей: первый, когда точность предварительных координат определяемых пунктов недостаточна для вычисления поправок в измеренные величины за центрировку и редукцию, и второй, когда эта точность достаточна.  $\Pi_c$  имеет вид «?+0.» и «?-77.» соответственно. При вычислении высотных сетей  $\Pi_{c}$  является признаком наличия  $(\Pi_{c} = \alpha$ ? - 77.») или отсутствия  $(IZ_c = * ? + 0.*)$  тригонометрического нивелирования;

- К-множитель для перехода к следующему приближению уравнивания (при обработке триангуляции  $K=0,1$ , а плохо обусловленных сетей и сетей с неравноточными измерениями  $K = 0.2$ :
- $\Delta x^{\text{max}}$  удвоенная максимальная погрешность координат (для плановых сетей), высот (для высотных сетей), ориентирующих углов (для системы угловых ходов) определяемых пунктов;
	- S<sup>min</sup> половина минимальной длины стороны при вычислении плановой сети. При вычислении системы угловых ходов в эту и следующую ячейки записываются соответственно: n<sub>н. б.</sub> - количество исходных и п<sub>о, б</sub> - количество определяемых пунктов. на которых наблюдения не производились.

Координаты вводятся в порядке возрастания номеров пунктов в ячейки. начиная с 20050.

Ординаты используются условные, номер зоны при этом опускается.

Названия измеренных величин заносятся в ячейки, начиная с 20144, в следующем порядке: «? +  $V_{i}$ », где і и ј - двузначные восьмеричные номера начальной и конечной точек, которые связаны этим измерением,  $V$ -ее вид.

В названиях превышений код вида V опускается (табл. 74).

Таблица 74

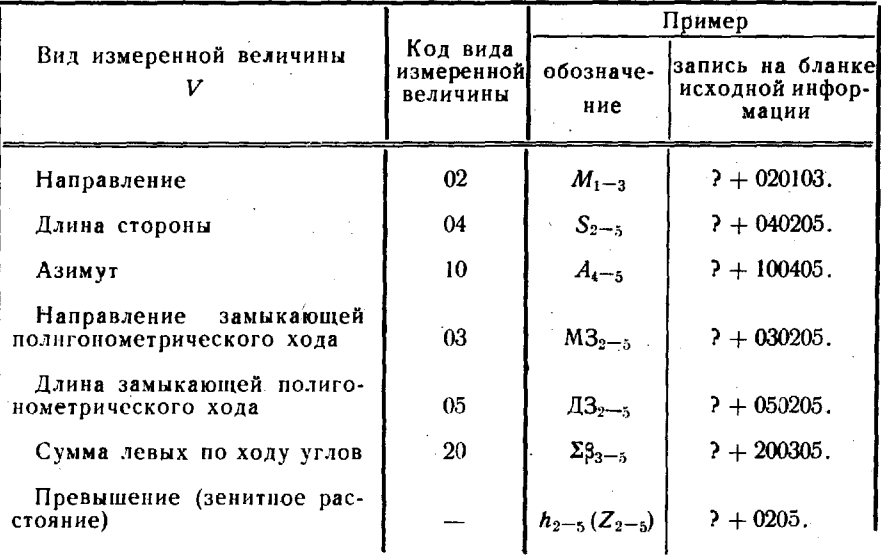

Виды и коды измеренных величин

При обработке сетей по программе задачи № 002 каждый полигонометрический ход заменяется длиной ДЗ и направлением МЗ замыкающей, каждый угловой ход - суммой левых по ходу углов  $\Sigma\beta$ , каждый высотный ход — суммой превышений  $\Sigma h$  (или  $h$ ).

Названия измеренных величин записываются в таблицу в порядке возрастания номеров пунктов в такой последовательности: измеренные направления и направления замыкающих по ходу часовой стрелки, измеренные азимуты (геодезические) и длины сторон и в конце - название весовой функции и признак окончания ввода названий(«?+0.»); всего может быть записано 94 названия. Для вычисления весовой функции используют одну из величин (табл. 74), но со знаком минус. Например, при получении веса азимута стороны 2-5 название весовой функции будет иметь вид: «?- 100205.».

Значения измеренных величин вводятся в ЭВМ, начиная с ячейки 20304, в· последовательности, точно соответствующей записи их названий. Поскольку значения длин направлений замыкающих полигонометрических ходов, сумм левых по ходу углов угловых ходах неизвестны, в соответствующие им ячейки заносятся нули. По-. еле обработки ходов вычисленные значения будут автоматически занесены в соответствующие ячейки МОЗУ.

Значения средних квадратических погрешностей измеренных величин записываются, начиная с ячейки 20444, в той же последовательности, что их названия. На местах средних квадратических погрешностей величин, вычисляемых при обработке ходов, записыва· ются нули.

Высоты пунктов  $H$  (при обработке высотных сетей) и приближенные значения ориентирующих углов Z (при обработке системы угловых ходов) записываются в ячейки, начиная с 20120, в порядке номеров пунктов наблюдений.

конце исходной информации записывают признак ее окончания  $-\kappa$ Ю».

Далее записывают информацию о каждом ходе: в ячейку 20653 — признак режима обработки хода  $\Pi_2 = -1$ , а в ячейки 20660-20665 - нули, так как координаты исходных и определяемых пунктов записаны ранее в массив общей информации о сети. ИЗ названия лолигонометрического хода исключается номер привя· зочного пункта К', а вместо его координат в ячейки 20666 и 20667 записываются нули.

Исходная информация по каждому ходу заканчивается призна· ,ком «Ю».

В заключение записывают: при обработке плановых сетей и систем угловых ходов - информацию об элементах приведения, а при обработке высотных сетей - о тригонометрическом нивелировании.

Информация об элементах приведения состоит из двух частей. Первая часть содержит:  $n_{x04}$  - количество ходов (чтобы машина не потребовала повторного ввода информации полигонометрических ходах, ячейку 20034 записывается  $\alpha$ ? + 0.») и  $\Pi_c$  — признак необходимости приведения измеренных величин в ячейке 20035. В конце записывают признак окончанйя ввода «Ю».

Вторая часть информации записывается, начиная с ячейки 21510, для каждого исходного и определяемого пункта сети в порядке возрастания их номеров в последовательности -  $l^c$ ,  $\alpha^c$ ,  $l'$ ,  $\alpha'$ . В конце также записывают признак окончания ввода «Ю».

Информация о тригонометрическом нивелировании вводится в ЭВМ, начиная с ячейки 20604, в последовательности:

 $m_Z$ - средняя квадратическая погрешность измеренных зенитных расстояний;

- *nz-* общее количество сторон сети, по которым измерены зенитные расстояния;
- $NZ_{ii}$  названия измеренных зенитных расстояний (вводятся с ячейки 21017); последним записывается признак  $\kappa$ ? + 0.»;
- $Z_{ii}$  и  $Z_{ii}$  значения прямых и обратных зенитных расстояний, вводятся с ячеек 20657 и 20737 соответственно, в той же последовательности, что и названия измеренных величин; если по какой-либо стороне зенитное расстояние измерено только одном направлении, то обратному направлению придается ну левое значение;
	- $I_i$  значения высот инструментов на пунктах сети - с ячейки 20607;
	- $V_i$  значения высот визирных целей с ячейки 20633. На пункте может быть только по одному значению *1 V;*
	- $\alpha$ Ю» признак окончания ввода информации.

Программы сетевой задачи позволяют обрабатывать разновидности плановых, высотных сетей и систем угловых ходов.

Вычисление уравнивание ходов, составленных из различного вида звеньев (гл. 8), также может быть выполнено по программе задачи № 002. Сначала уравниваются отдельные звенья, вычисляются длины и азимуты замыкающих звеньев, а затем уравнивается ход по программе той же задачи № 002 или № 003. В первом случае каждая из поворотных точек хода квалифицируется как определяемый пункт, во втором левые по ходу поворотные углы предварительно вычисляются по дирекционным углам замыкающих.

Среди программ сетевой задачи нет программы вычисления гиродальномерного хода, но он может быть вычислен как частный случай плановой сети, в которой измерены только азимуты и длины сторон.

При обработке системы угловых ходов ячейки 20040 записывается количество исходных пунктов, на которых ориентирующие углы не отыскиваются. При наличии таких пунктов ячейку 20120 последующие записываются точные значения ориентирующих углов на них, поскольку их значения равны дирекционным углам исходных направлений..

187. Задача по вычислению и уравниванию геодезических плановых, высотных сетей и систем угловых ходов решается как задача № 002. Рассмотрим это на примере небольшой сети (рис. 47), в которой выполнены все виды измерений.

Сеть содержит три исходных (1, 2, 3) и два определяемых . (4, 5) пунктов. В ней проложены два хода (№ 1 и 2), измерены

174

сторона S<sub>4-5</sub>, астрономический азимут этой стороны и несколь-<br>ко горизонтальных направлений. Исходная информация и ре-<br>зультаты решения приведены в табл. 75—80.

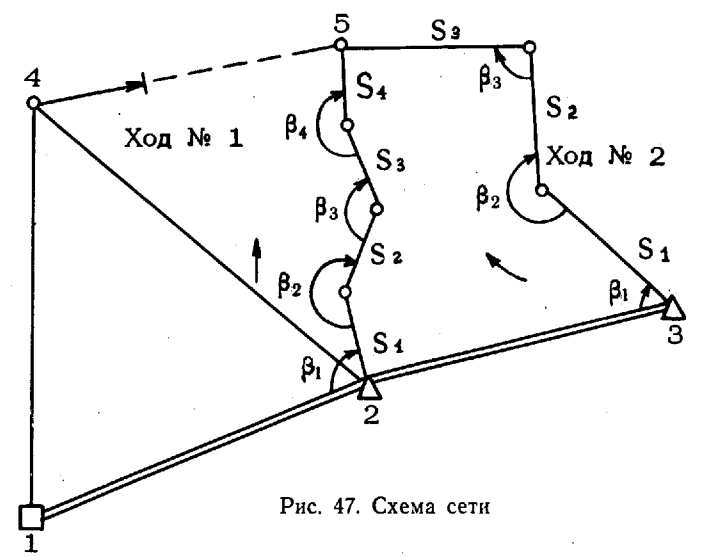

Таблица 75

#### Исходные данные для вычисления и уравнивания плановой геодезической сети

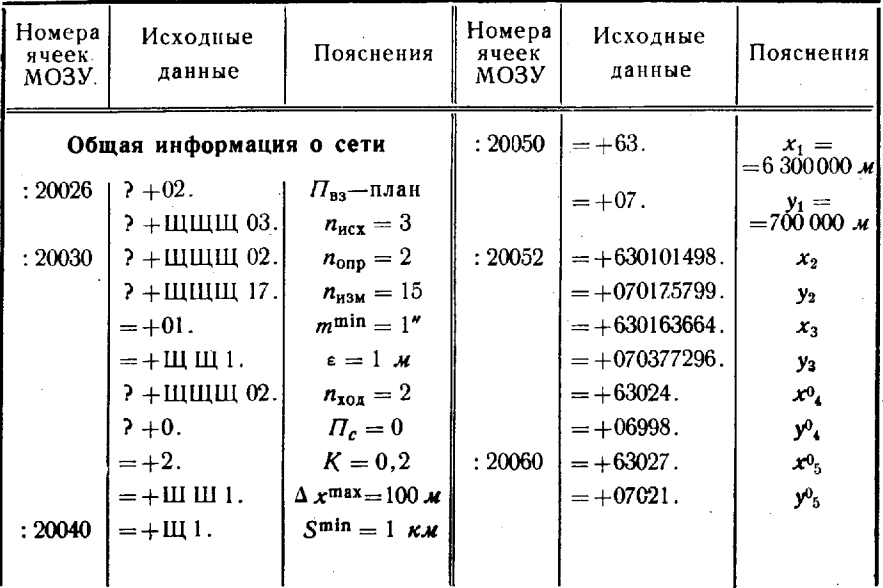

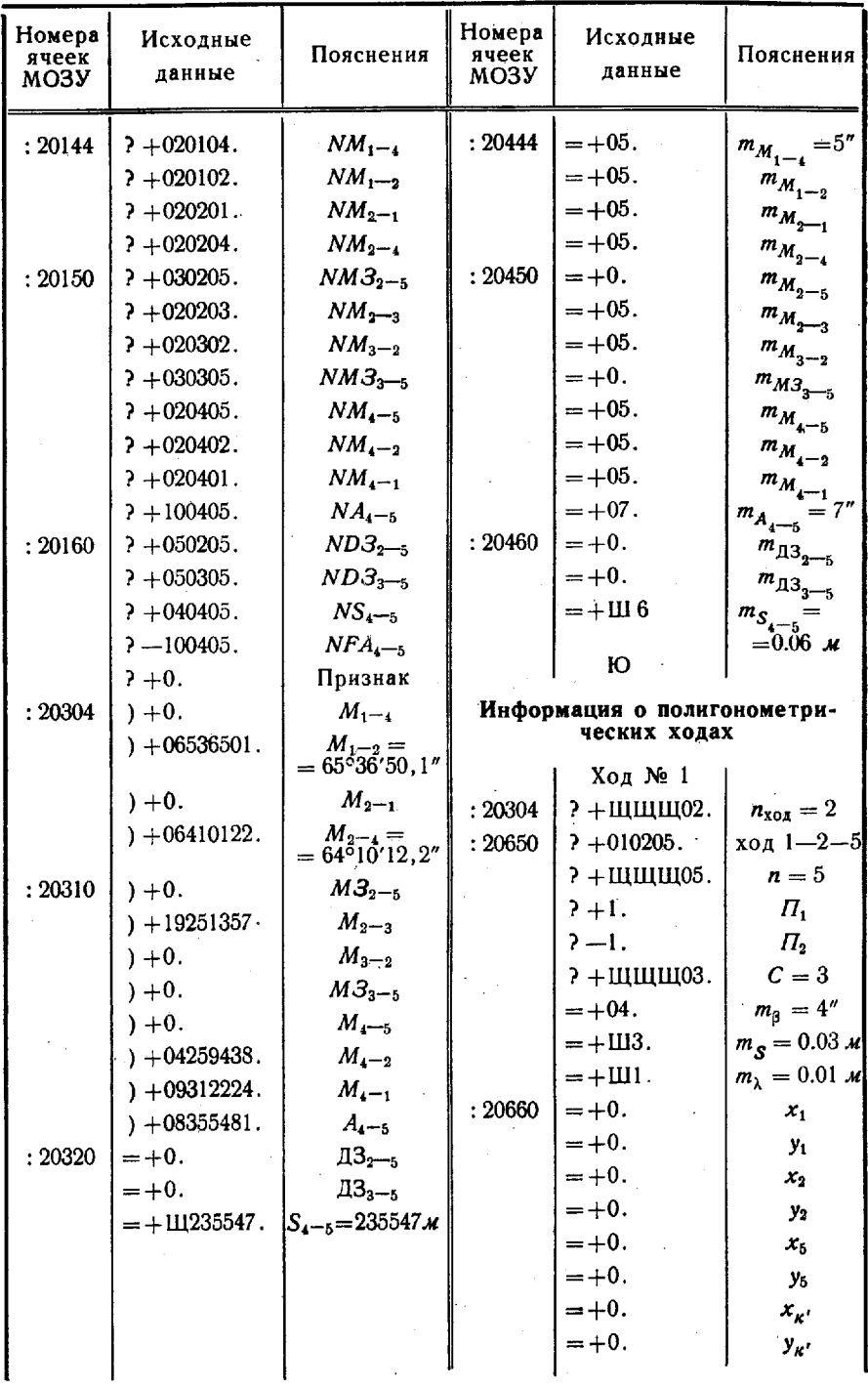

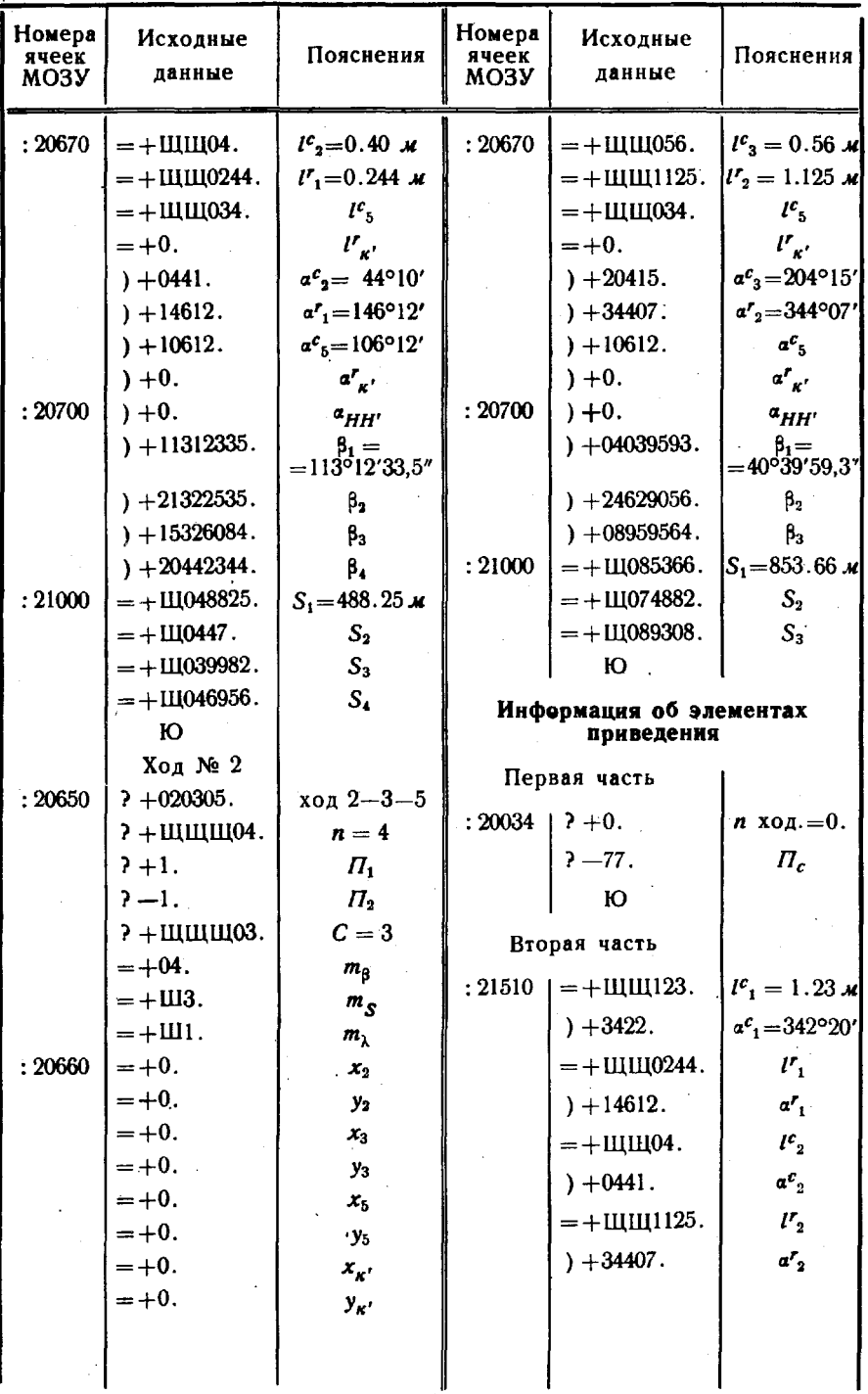

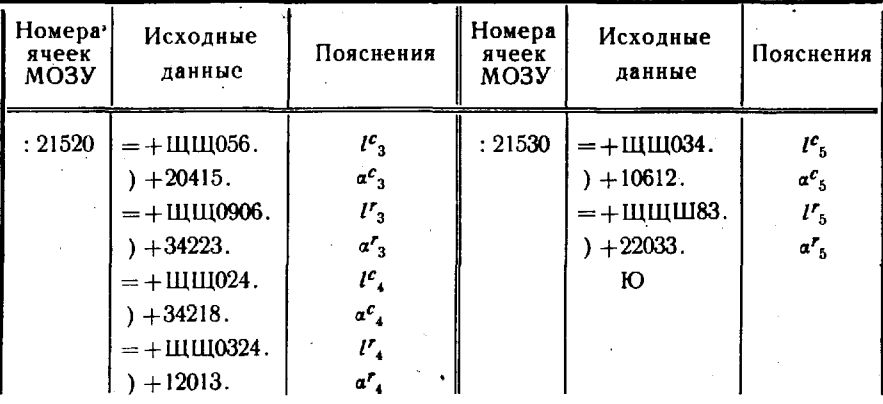

Таблица 76

Результаты решения плановой сетевой задачи

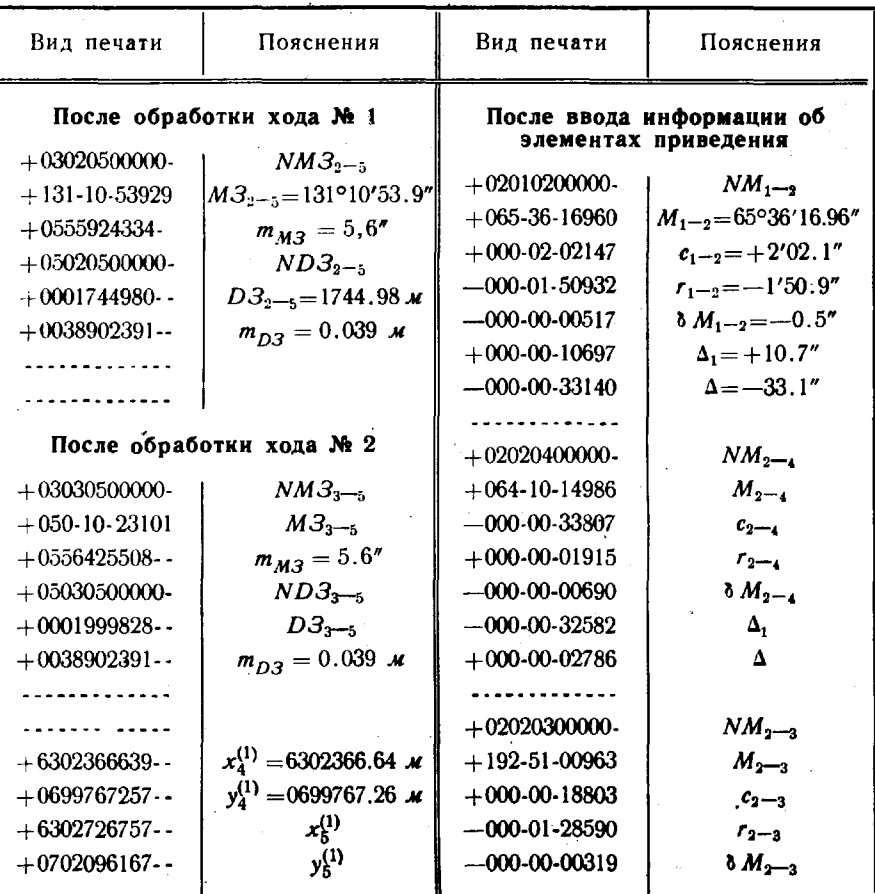

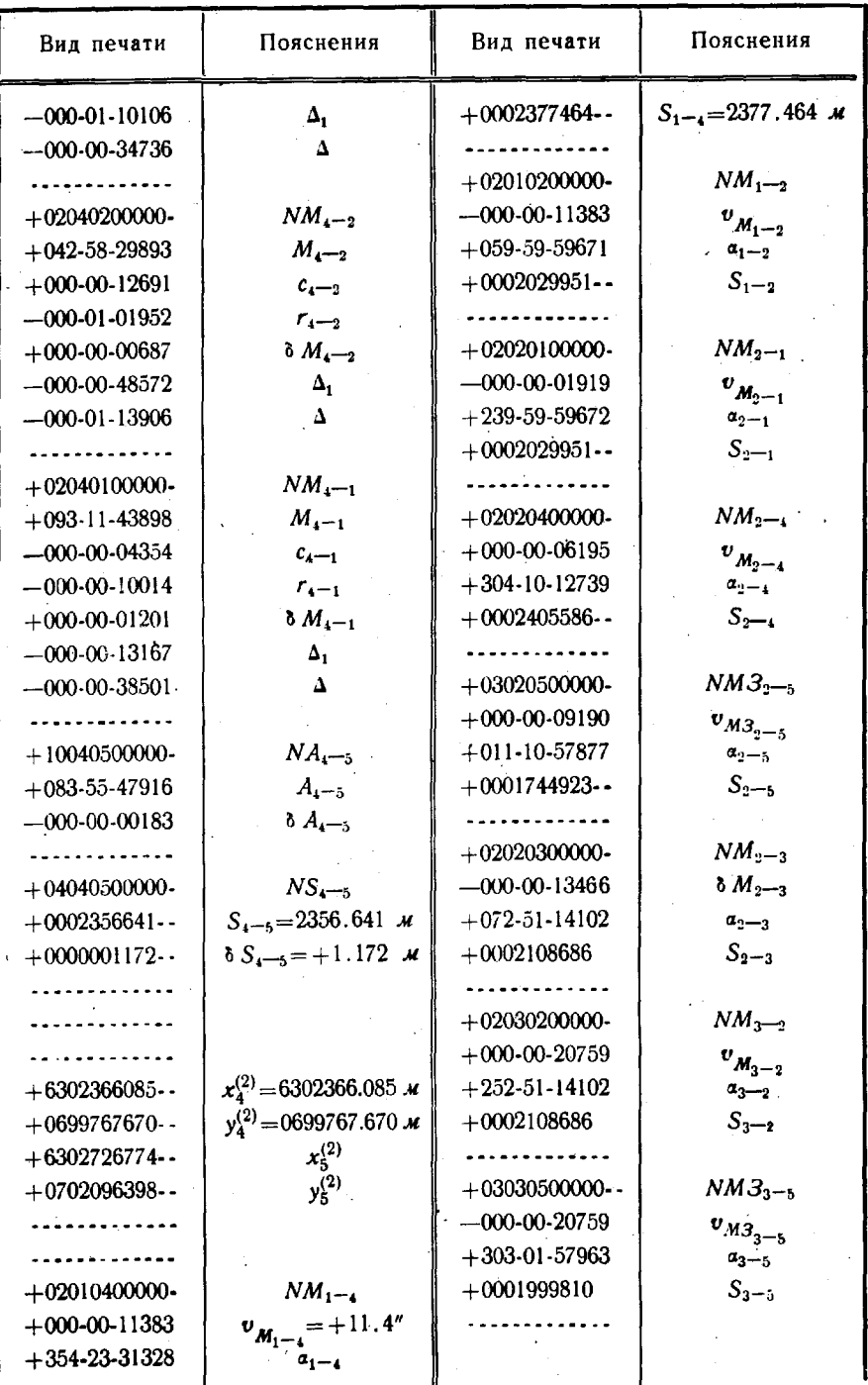
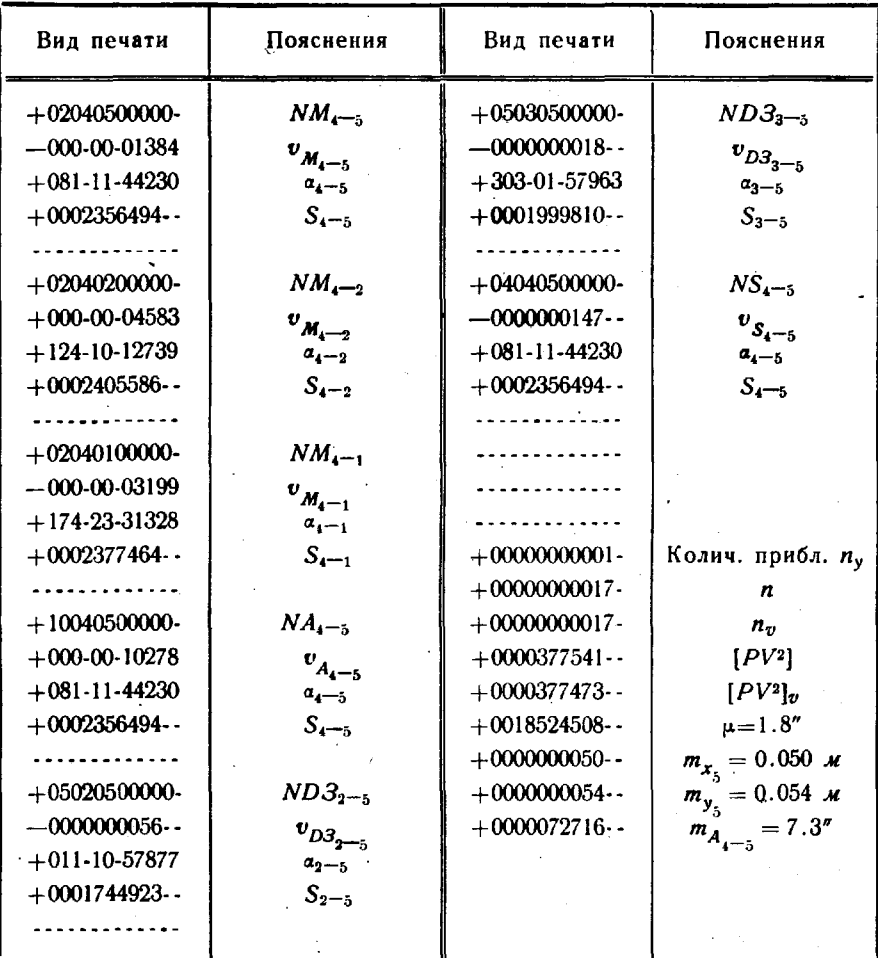

# Исходные данные для вычисления и уравнивания<br>системы угловых ходов

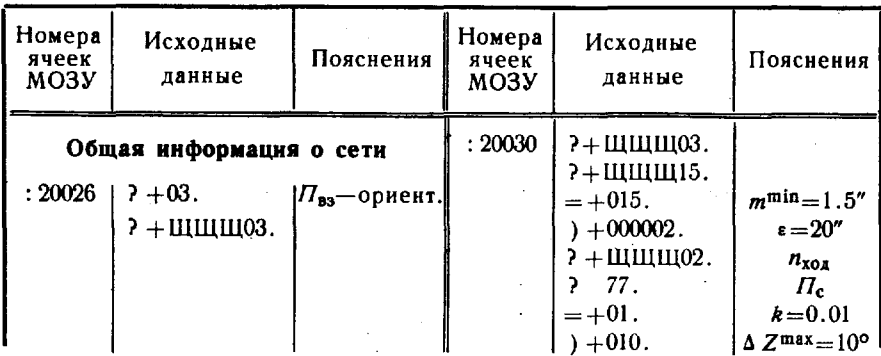

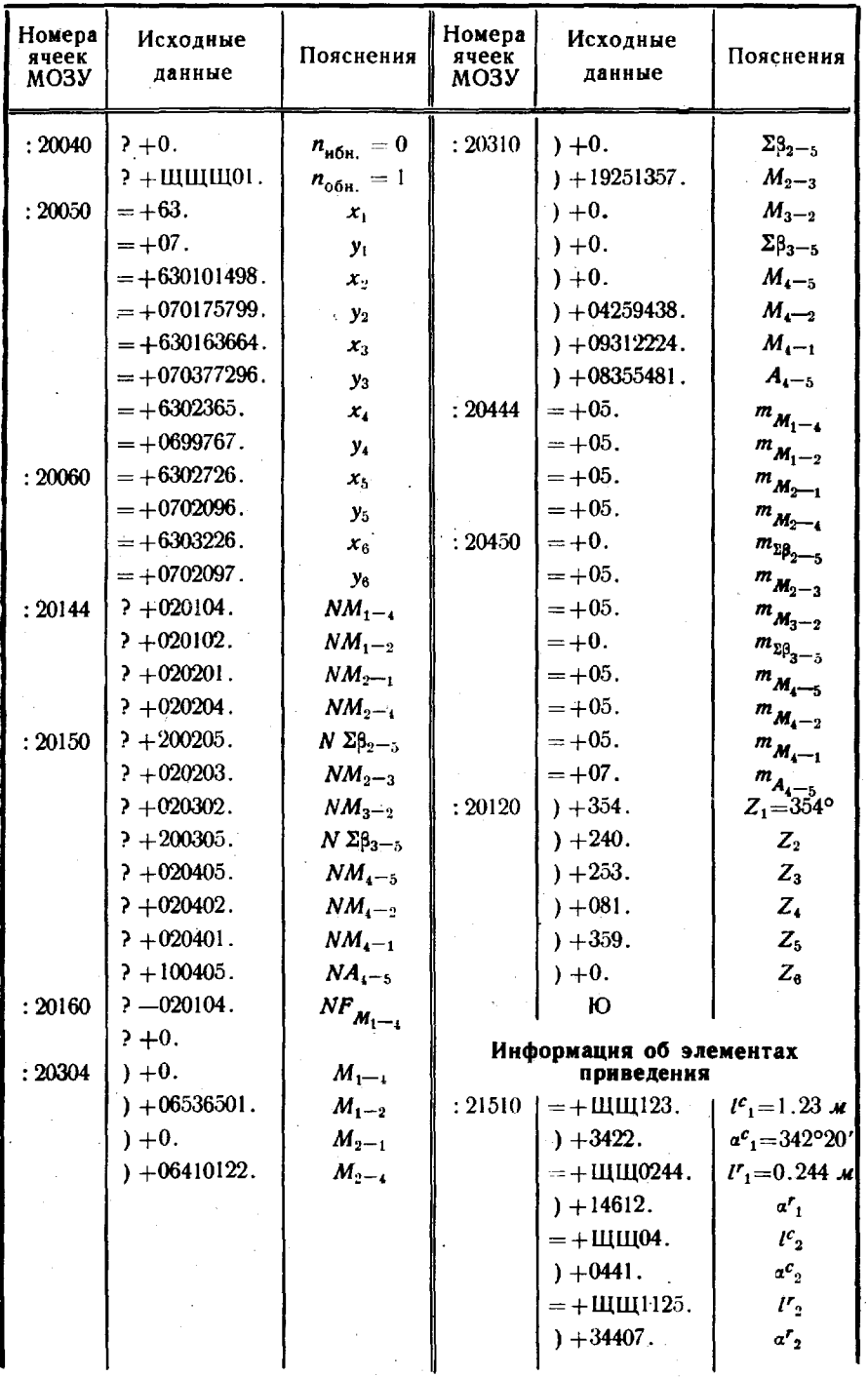

 $\label{eq:2} \frac{1}{2} \int_{0}^{2\pi} \frac{1}{\sqrt{2}} \, \mathrm{d} \theta \, \mathrm{d} \theta \, \mathrm{d$ 

 $\sim 10^{11}$ 

j.

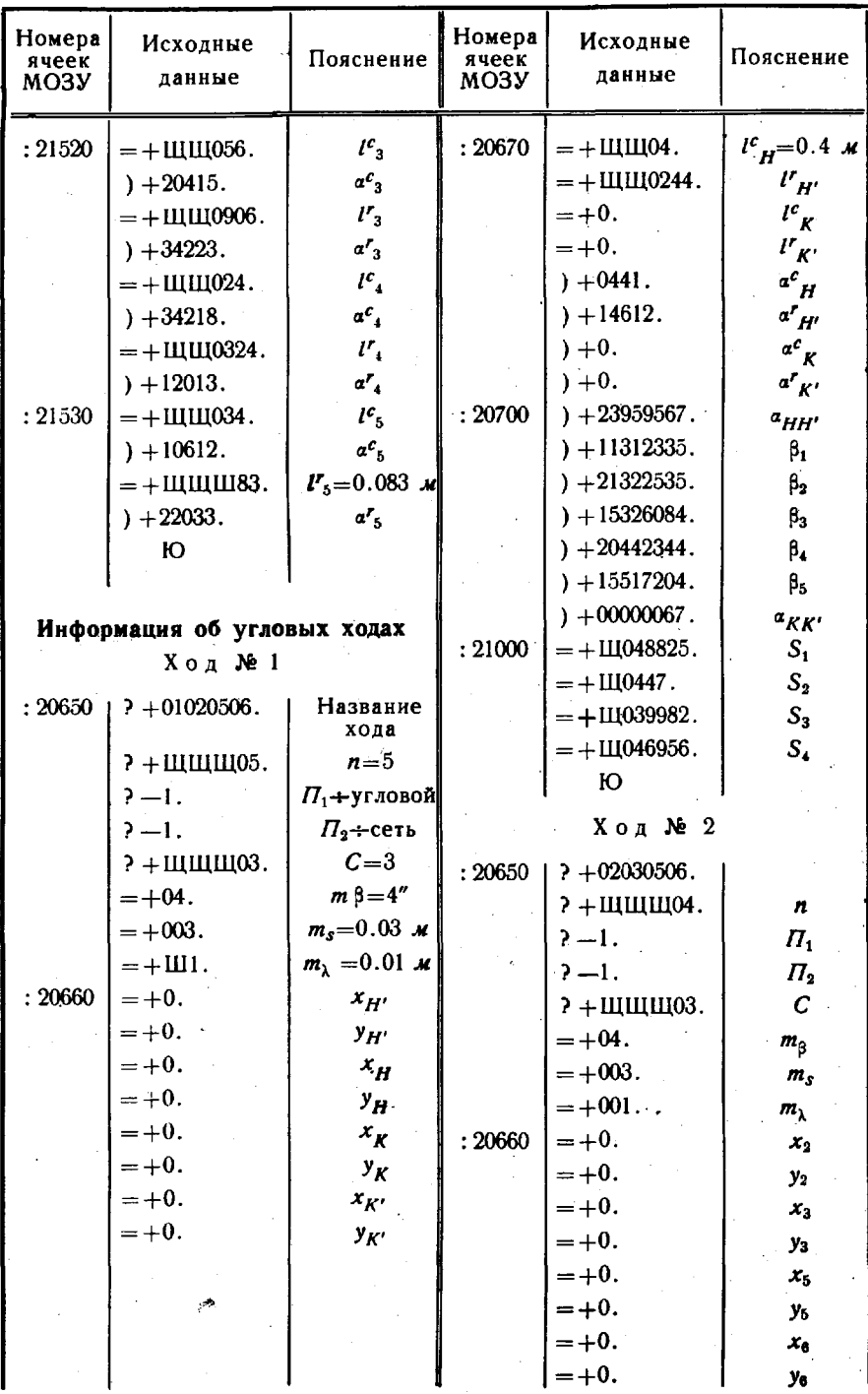

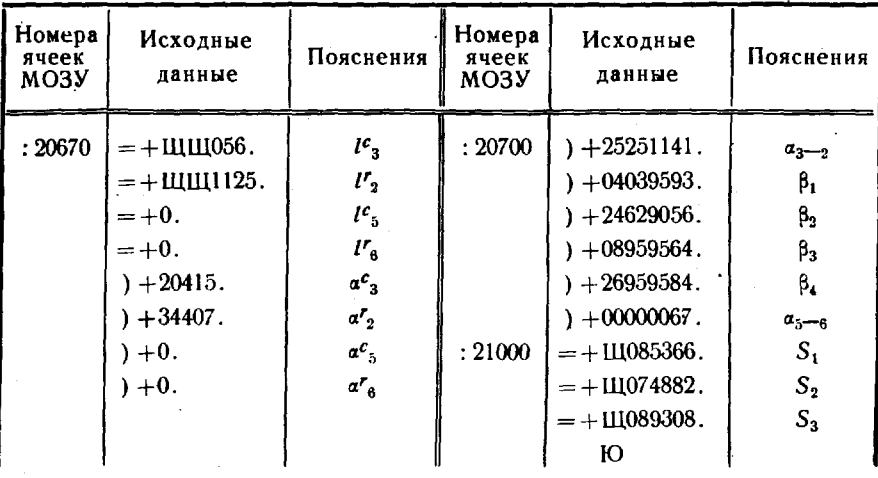

 $\mathbf{v}^{(n)}$ 

Таблица 78

## Результаты вычисления и уравнивания<br>Системы угловых ходов

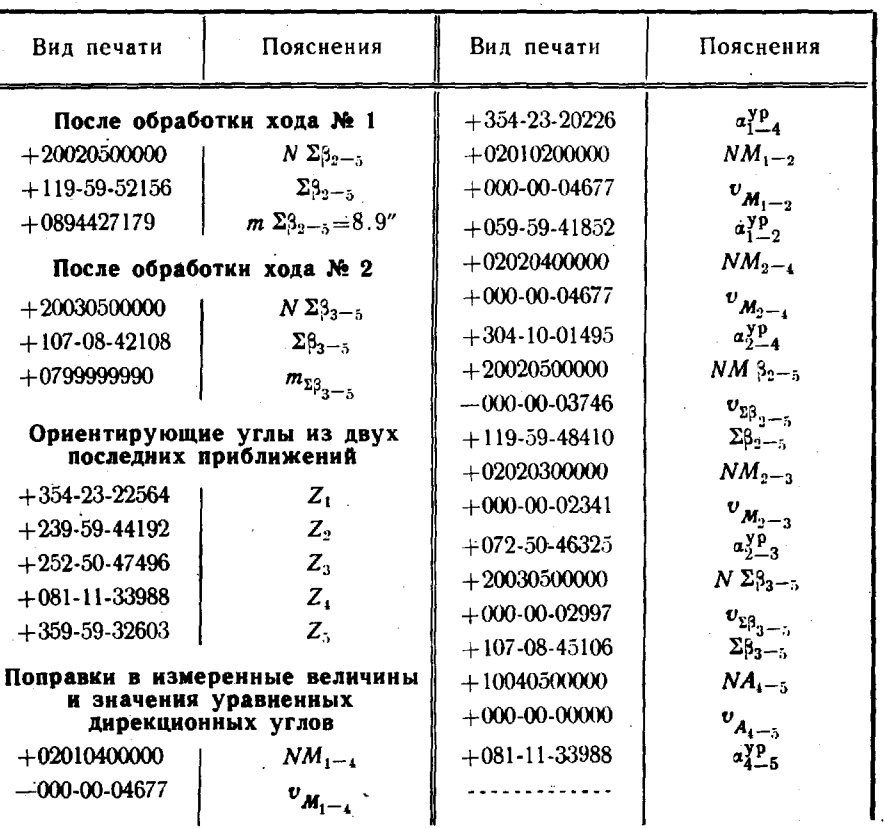

183

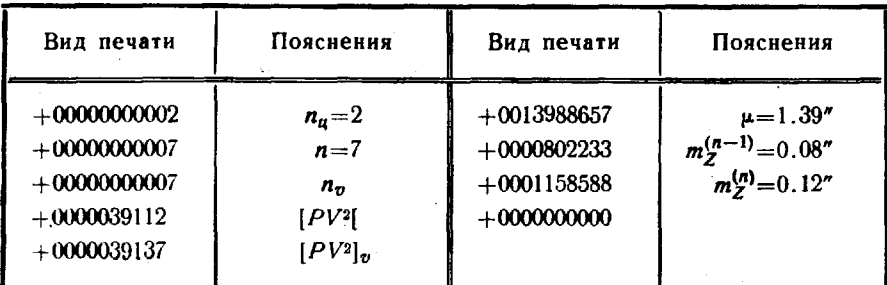

Исходные данные для вычисления и уравнивания<br>высотной сети

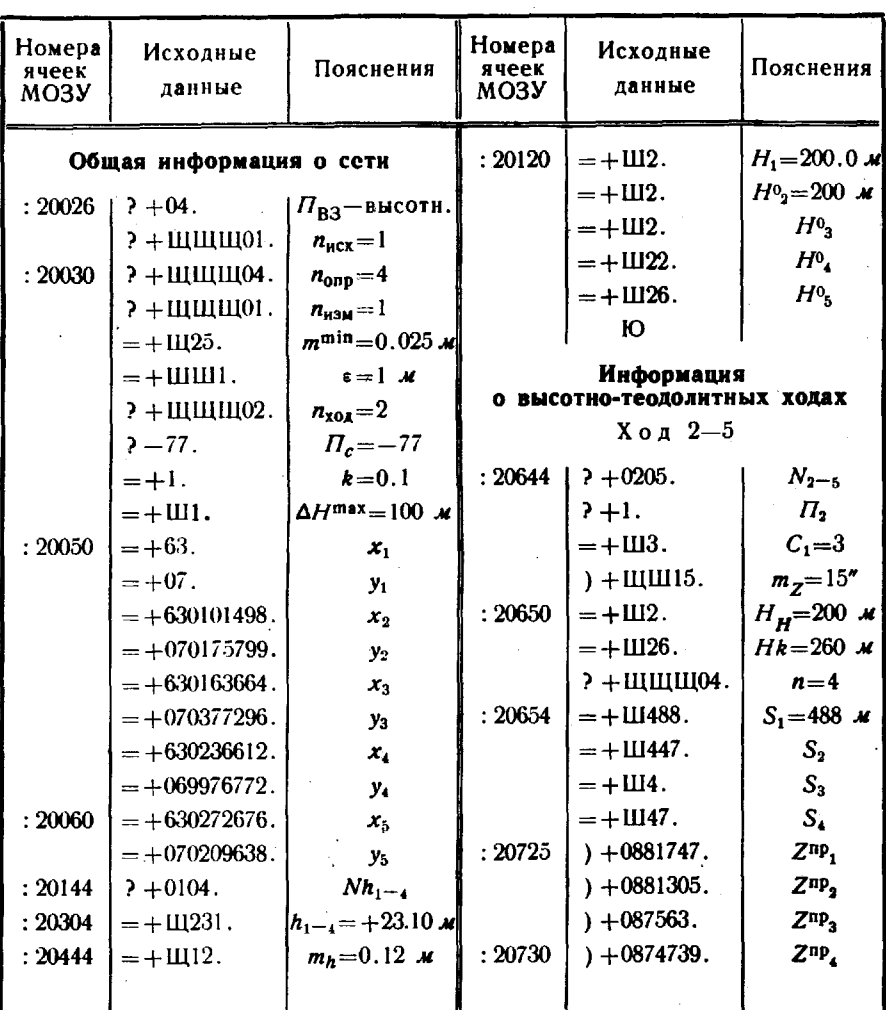

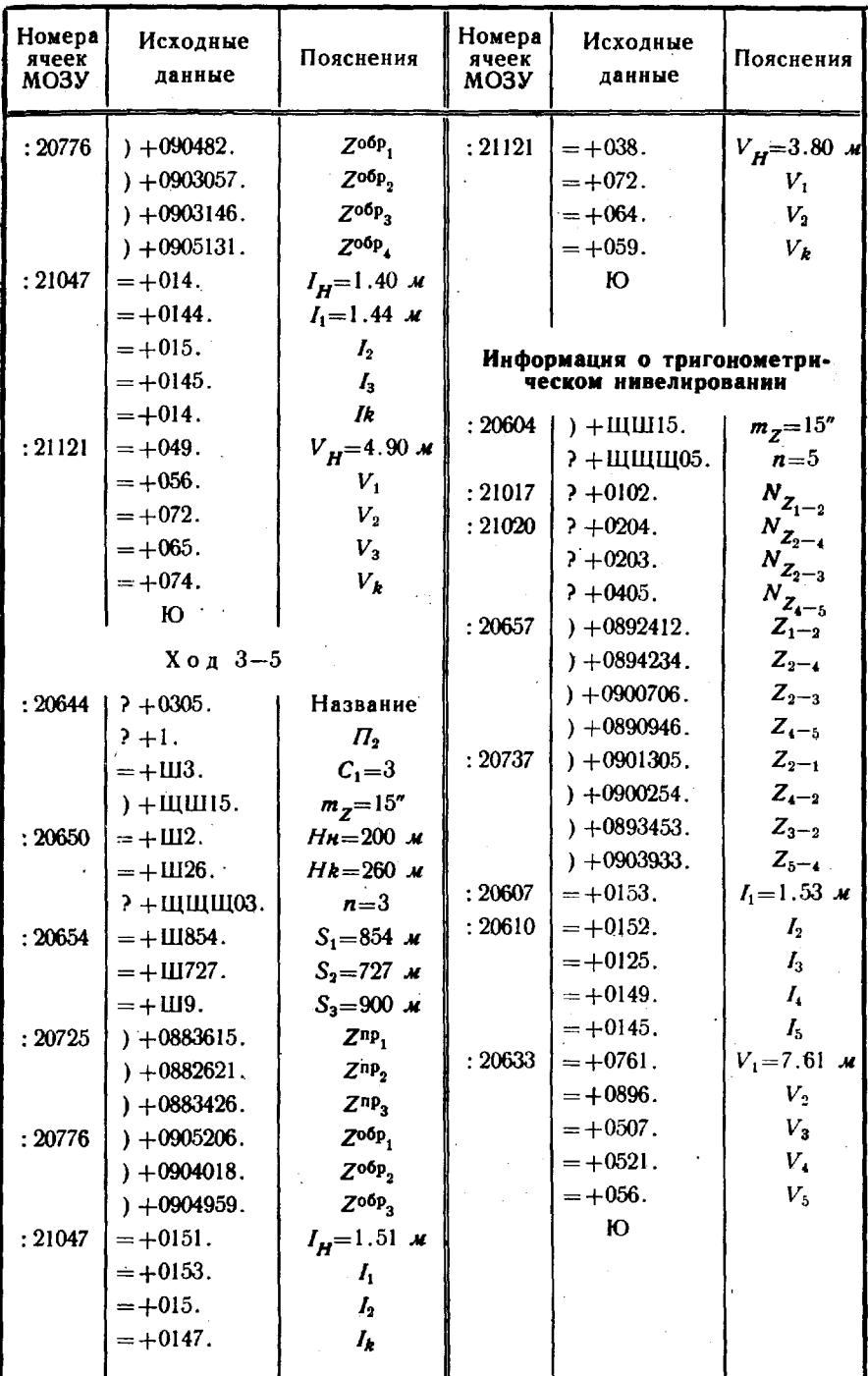

## Результаты вычисления и уравнивания<br>высотной сети

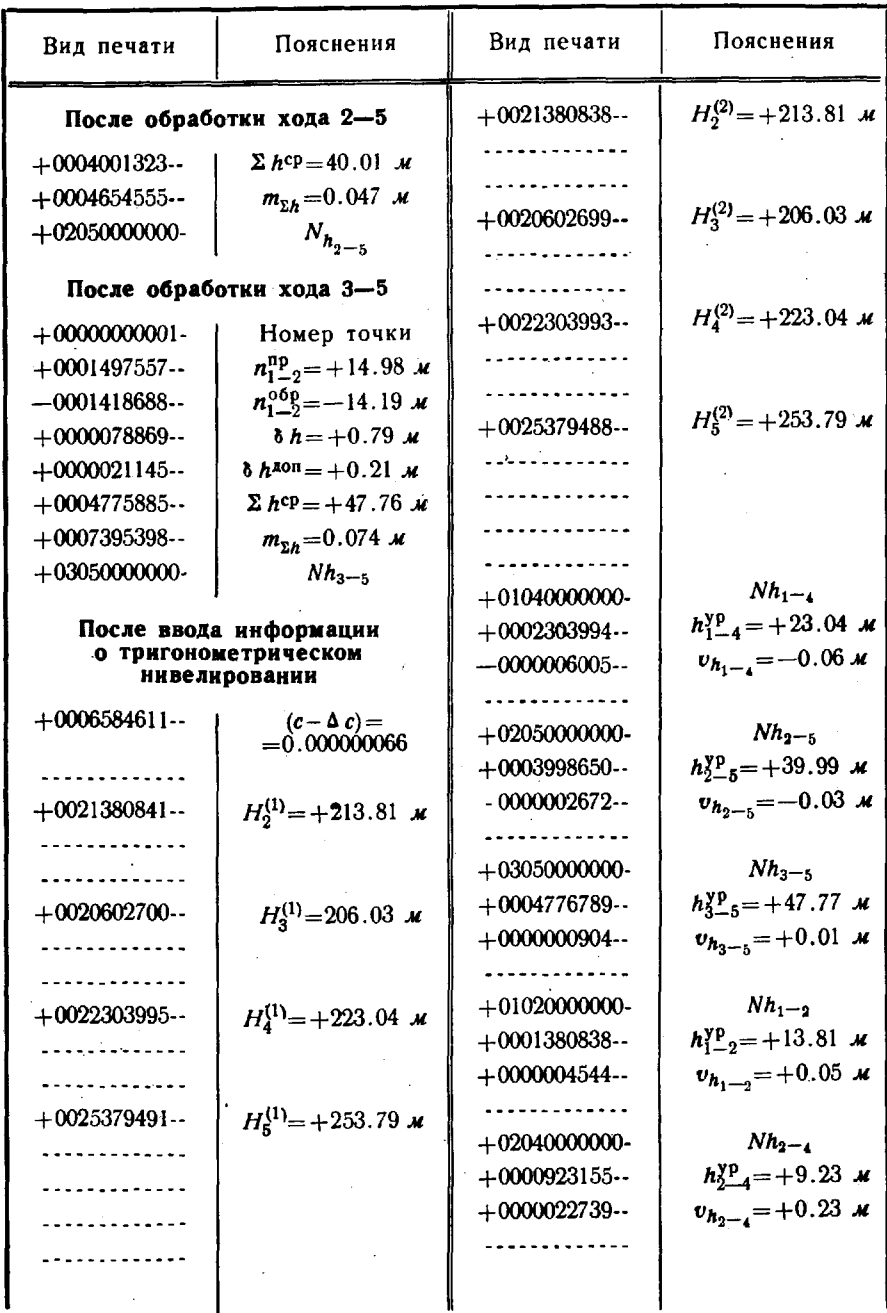

I

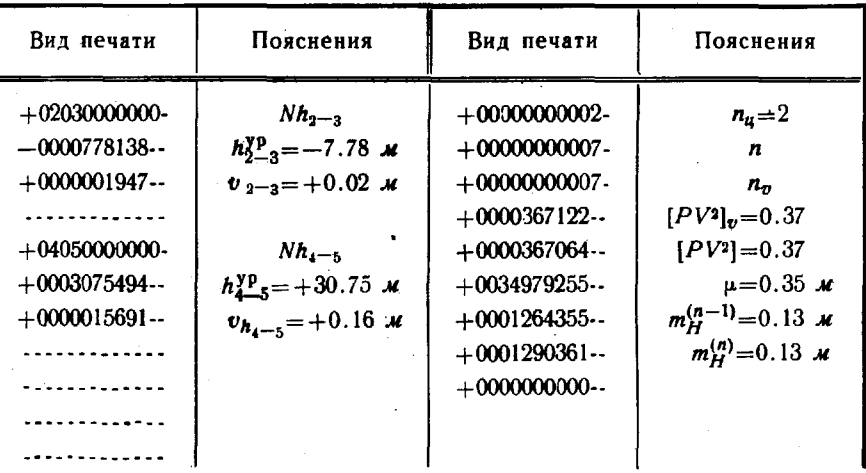

### Преобразование координат и решение обратных геодезических задач

188. В ДЗУ ЭВМ ТЭМ-1 закоммутированы программы для решения трех групп задач:

1) преобразования геодезических координат в прямоугольные» и обратно, в смежную зону проекции Гаусса и в условную систему координат, вычисление сближения меридианов ү (№ 012):

2) преобразование геодезических координат при переходе с одного эллипсоида на другой и решение пространственной и сфероидической обратных геодезических задач (№ 006);

3) решение обратных геодезических задач по плоским координатам (№ 011).

Преобразование геодезических координат в плоские прямоугольные и обратно.

Перевычисление плоских прямоугольных координат в смежную зону проекции Гаусса и в условную систему координат.

Вычисление сближения меридианов

189. Как задача № 012 решаются следующие три варианта преобразований:

- плоских прямоугольных координат в геодезические и вычисление сближения меридианов  $(x, y \rightarrow B, L, \gamma)$ ;

— геодезических координат в плоские  $(B, L \rightarrow x, y, \gamma)$ , а при необходимости и в условную систему координат (B,  $L \rightarrow x_{\text{vac},n}$ ,  $y_{\text{yca}}$ ,  $\gamma$ );

- плоских прямоугольных координат из одной зоны в другую с задаваемым расстоянием между их осевыми меридианами  $(x, y + x', y', \gamma')$ , а при необходимости и в условную систему координат с вычислением сближения меридианов в новой зоне  $(x, y \rightarrow x'_{\text{vea}}, y'_{\text{vea}}, \gamma')$ .

Исходная информация для всех вариантов имеет единую структуру (табл. 81) и записывается в ячейки 20030-20700 МОЗУ в последовательности: *n*, *x*, *y*, *L*<sub>0</sub>, *L'*<sub>0</sub>,  $\nabla x$ , *B*, *L*, *П*, где  $n$  — количество задач;

- $x, y$  плоские прямоугольные координаты пункта (номер зоны в значении ординат опускается);
	- $L_0$  долгота осевого меридиана зоны;
	- $L_{0}^{r}$  долгота осевого меридиана смежной зоны;
- $\nabla \mathbf{x}$  сдвиг начала координат по оси абсцисс;
- $B, L$  геодезические координаты пункта;
	- $\Pi$  признак варианта задачи.

Таблица 81

Образец записи исходных данных для решения задачи № 012

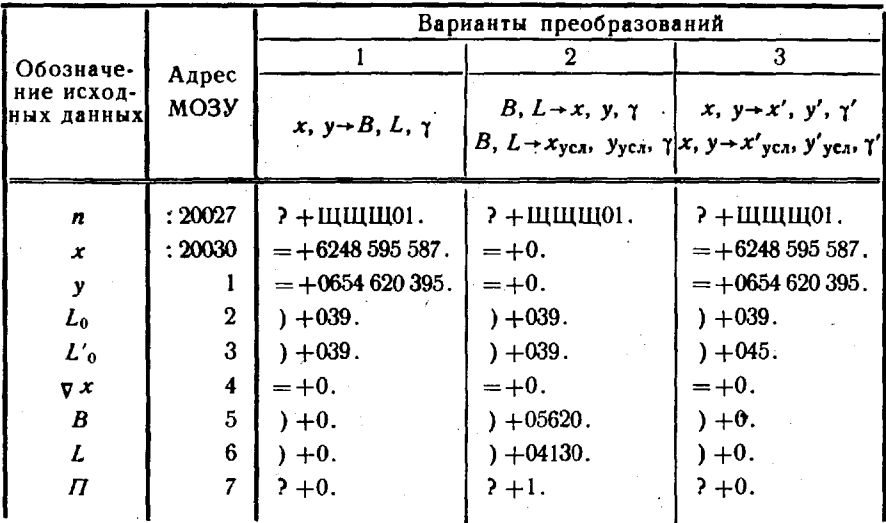

На печать выдаются исходные данные (для контроля), результаты решения и некоторые промежуточные результаты. Последовательность печати показана в табл. 82. При этом приняты следующие дополнительные обозначения:

 $x'$ , у' — плоские прямоугольные координаты пункта в смежной зоне:

 $x_{\text{year}}$ ,  $x_{\text{year}}'$  — условные значения абсциссы пункта в основной и смежной зонах, которые вычисляются по формулам:

$$
x_{\text{yca}} = x + \nabla x;
$$
  

$$
x'_{\text{yca}} = x' + \nabla x;
$$

7, 7' - сближение меридианов в основной и смежной зонах.

 $\mathcal{L}$ 

## Образец печати результатов решения задачи № 012

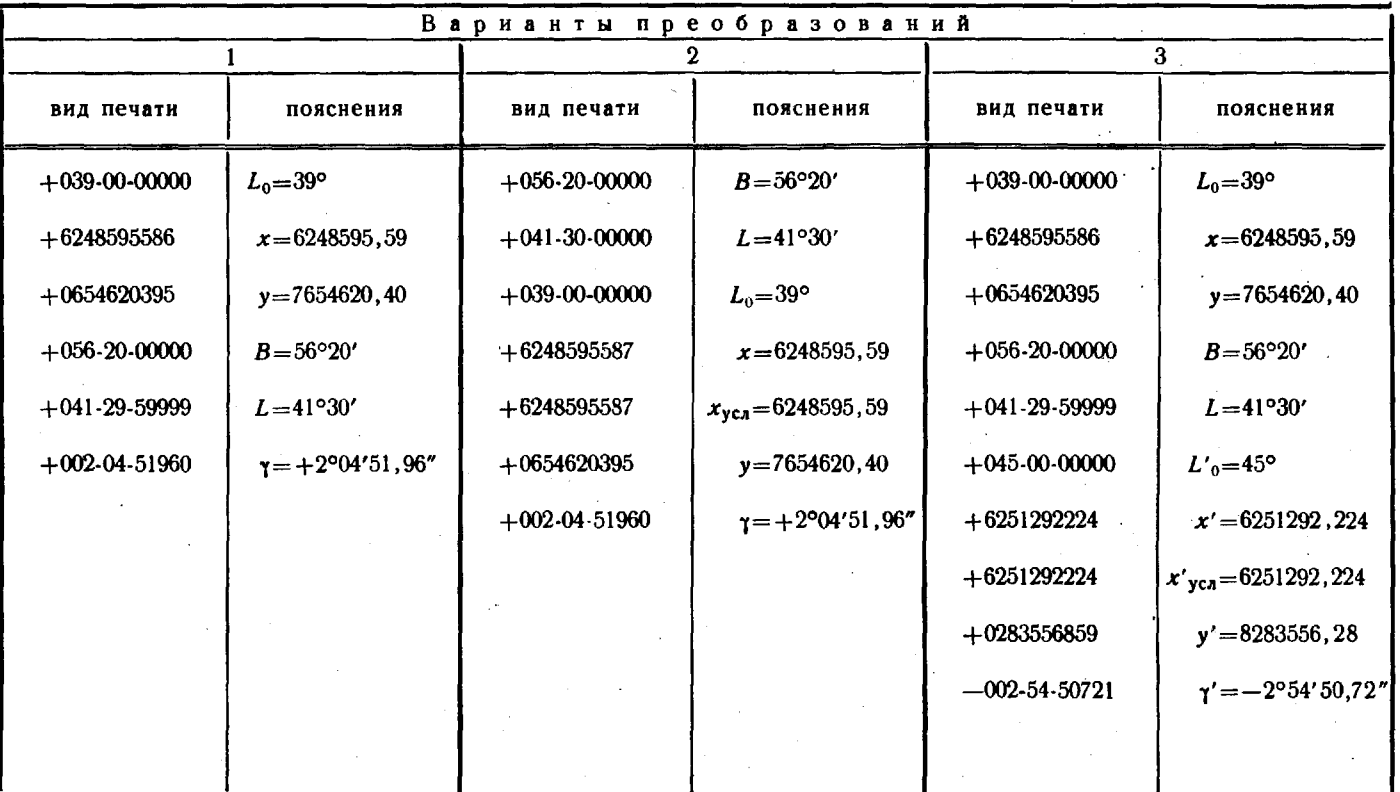

 $180$ 

Прямоугольные координаты Гаусса выдаются на печать в том виде, в каком они. записываются в каталоги, только в значении ординаты опускается номер зоны *N*. Последний определяется по долготе осевого меридиана  $(L_0)$  по формуле  $N = \frac{L_0 + 3^{\circ}}{2}$ Результаты решения отдельных задач отделяются интервалами.

Преобразование геодезических координат при переходе с одного эллипсоида на другой и решение пространственной и сфероидической обратных геодезических задач (ОГЗ)

190. Как задача № 006 решается 6 вариантов преобразований (а, б, в, г, д, е). Содержание каждого показано в табл. 83.

Таблица 83

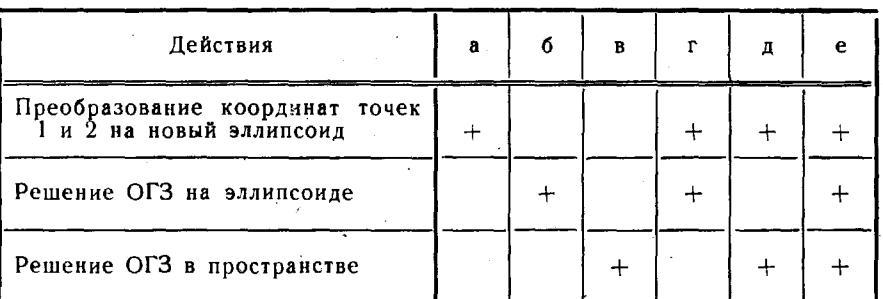

Варианты задачи № 006

По варианту «е», например, решается пространственная и сфероидическая обратные геодезические задачи с предварительным преобразованием координат точек на новый эллипсоид.

Исходная информация для всех вариантов имеет единую структуру и подразделяется на две группы:

— общие данные для серии однотипных задач;

- данные о каждой задаче.

Общие данные записываются в ячейки 20200-20206 МОЗУ в последовательности:

 $a_{\rm cr}, a_{\rm cr}, a_{\rm H}, a_{\rm H}, \Delta X, \Delta Y, \Delta Z,$ 

где

а<sub>ст</sub>, а<sub>н</sub> - сжатие старого и нового эллипсоидов;

 $a_{\rm cr}, a_{\rm m}$  – большие полуоси старого и нового эллипсоидов;

 $\Delta X$ ,  $\Delta Y$ ,  $\Delta Z$  - значения координат центра старого эллипсоида в системе координат нового эллипсоида.

Исходные данные о каждой задаче записываются в ячейки 20207-21777 МОЗУ в последовательности:

 $B_1, L_1, H_1, B_2, L_2, H_2, \Pi$ 

190

где  $B_1, L_1, H_1$  — геодезические координаты первой точки (широта, долгота, высота над поверхностью эллипсоида);

 $B_2$ ,  $L_2$ ,  $H_2$  — геодезические координаты второй точки;<br> $\overline{H}$  — признак варианта задачи.

Если точка расположена на экваторе, ее широте придается значение  $B = 0^{\circ}0'0.01''$ . Иначе задача не будет решаться. Порядок записи исходной информации приведен в табл. 84.

Последовательность выдачи результатов решения на печать показана в табл. 85, где обозначены:

 $\overline{B}$ ,  $\overline{L}$ ,  $\overline{H}$  - геодезические координаты точки на новом эллипсоиде;

 $A_{1-2}$  - азимут нормального сечения;

 $Z_{1-2}$  - зенитное расстояние;

 $D_{1-2}$  — длина хорды;

 $\alpha_{1-2}$ ,  $\alpha_{2-1}$  — прямой и обратный азимуты геодезической линии;

 $S_{1-2}, S_{2-1}$  - длина геодезической линии.

Лри решении обратной геодезической задачи между точками, расположенными на одном меридиане  $(L_1 = L_2)$ , долготу одной из них необходимо изменять на 0.001".

В вариантах б, г, е (табл. 85) значения результатов напечатаны дважды. Повторные данные выдаются на печать по результатам контрольного счета.

Решение обратных геодезических задач по плоским прямоугольным координатам

191. Задачи решаются по № 011. Исходные данные для каждой задачи записываются в последовательности:

 $x_i$ ,  $y_i$ ,  $x_i$ ,  $y_i$ 

где  $x_i$ ,  $y_i$  — координаты начальной точки;

 $x_i$ ,  $y_i$  - координаты конечной точки.

На одну перфоленту может быть записана информация в ячейки 20030-21717 для решения не более 238 задач. В конце всей информации записываются признаки окончания исходных данных  $\kappa = +0.$ » и конца ввода «Ю».

При ручном вводе информации с пульта управления исходные данные набираются только для одной задачи. Решение начинается автоматически, как только будет набрана ордината конечной точки.

На печать в результате решения выдаются значения дирекционных углов  $\alpha_{ij}$  и длин сторон  $S_{ij}$ .

Примеры исходной информации и результатов решения приведены в табл. 86 и 87 (номер зоны у ординат не записывается).

## Образец записи исходной информации для решения задачи № 006

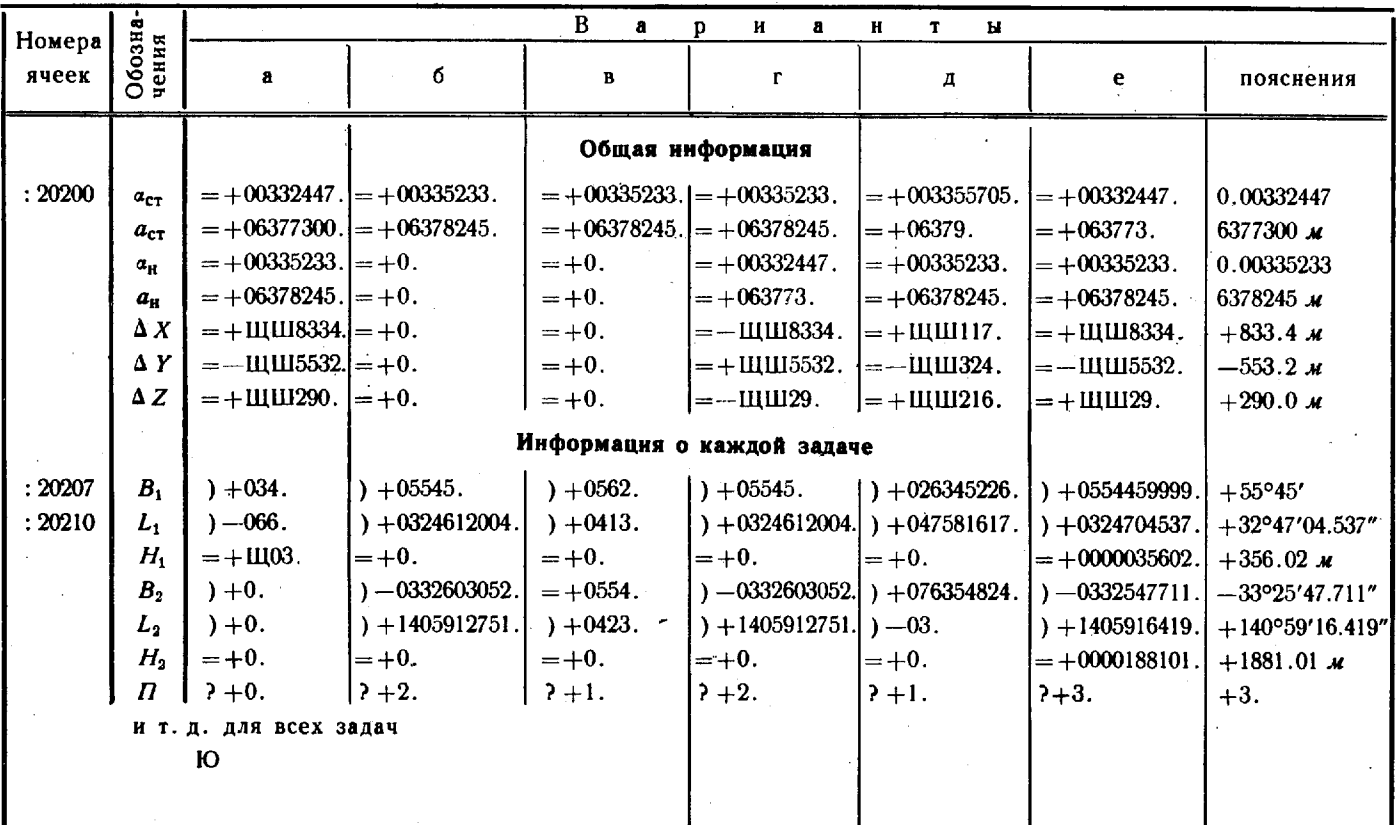

## Образец печати результатов решения задачи № 006

 $\mathbf{v}$ 

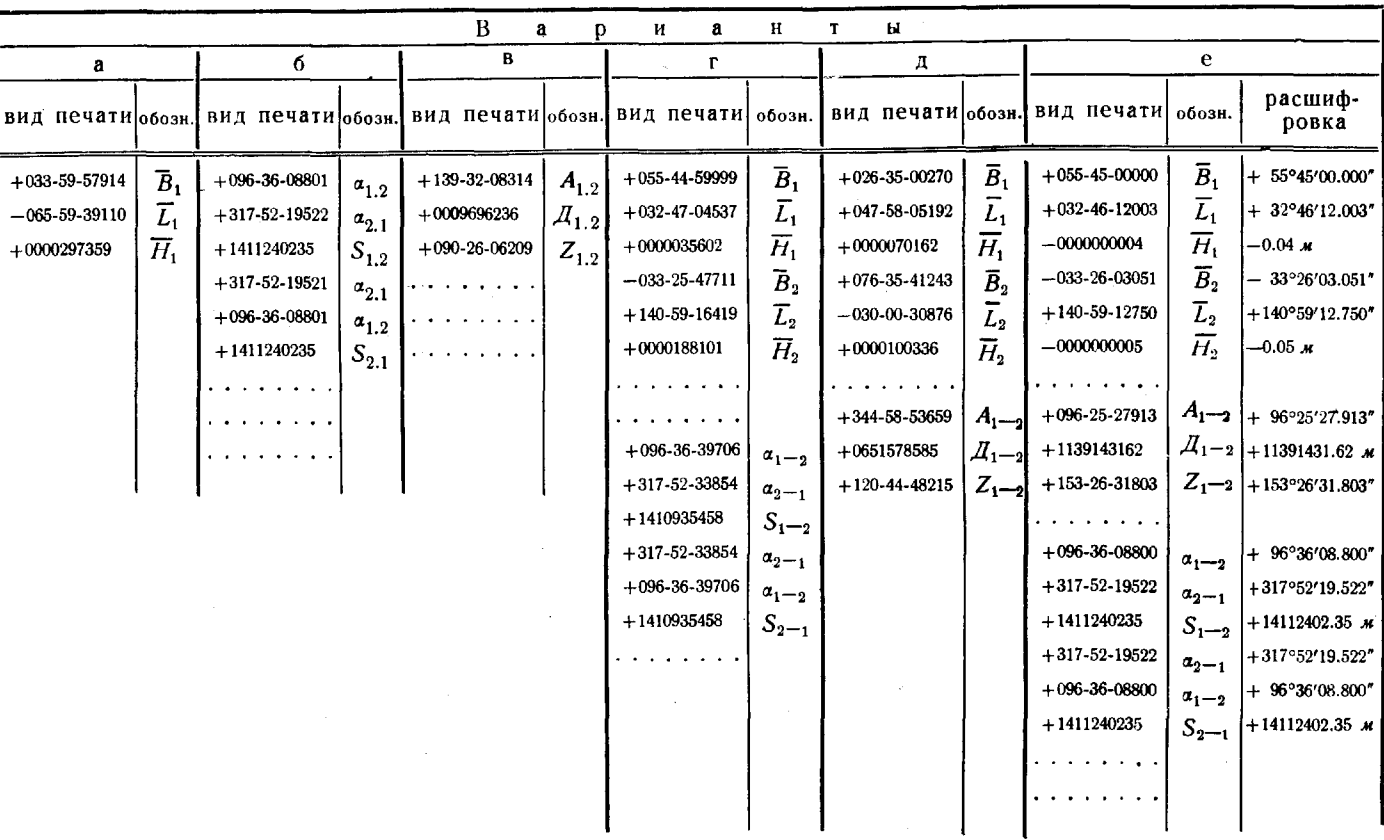

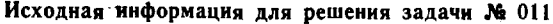

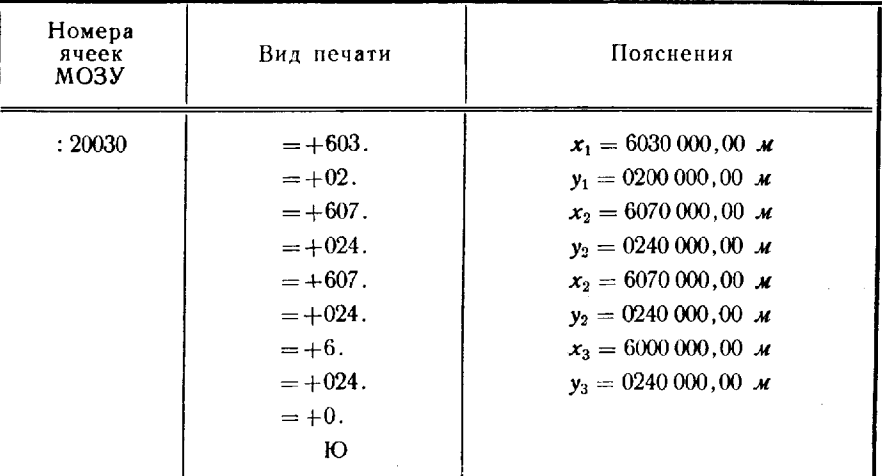

```
Таблица 87
```
Результаты решения задачи № 011

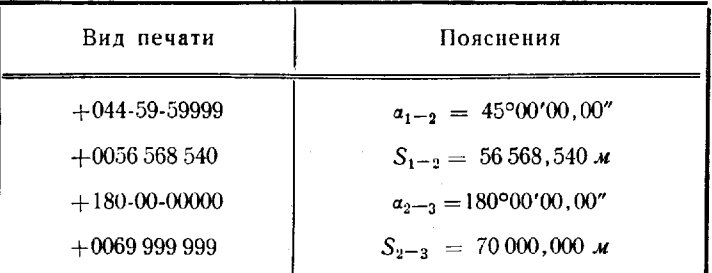

## Электронная десятиклавишная вычислительная машина ЭДВМ-2П

192. Электронные десятиклавишные вычислительные машины предназначены для выполнения геодезических вычислений как в стационарных, так и в полевых условиях. Наиболее распространенными машинами данного типа являются ЭДВМ-2П и ЭДВМ-3П. В ЭДВМ-ЗП применена индикация на цифровых газоразрядных лампах, а в ЭДВМ-2П - электролюминесцентный индикатор. В остальном устройство этих машин и порядок вычислений на них одинаковы, поэтому описание дается применительно к одной из них -ЭДВМ-2П. Это - счетно-цифровая машина дискретного действия с ручным вводом исходных данных и выдачей результатов вычислений на световой индикатор, на печать и перфоленту. В комплект

ЭДВМ-2П входят: собственно настольная электронная десятиклавишная вычислительная машина (ЭДВМ-2), устройство управления печатью и перфорацией (УУПП), выполненное в виде отдельного блока, а также устройство для печати и перфорации (теле-

Общий вид комплекта ЭДВМ-2П показан на рис. 48.

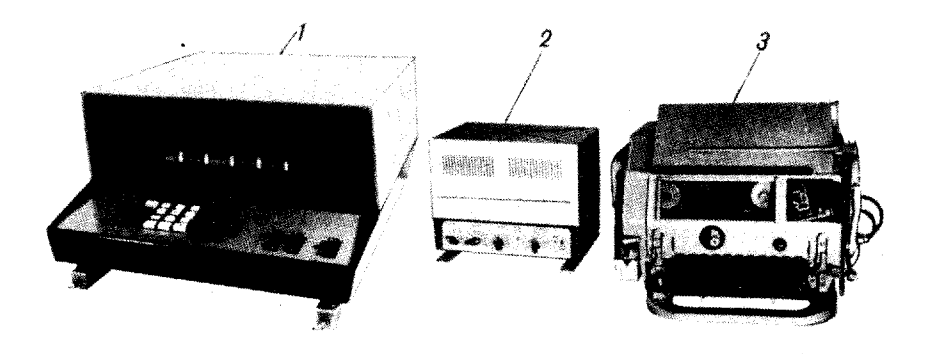

Рис. 48. Электронная десятиклавишная вычислительная машина ЭДВМ-2П  $1 - 3$ ДВМ-2; 2- устройство управления печатью и перфорацией (УУПП);<br>3- телеграфный аппарат СТА-2М

#### Основные технические характеристики

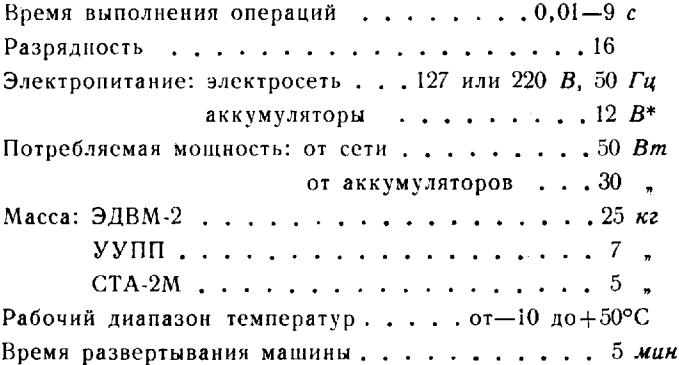

ЭДВМ-2 может использоваться и без внешних устройств УУПП и СТА-2М. В этом случае результаты вычислений и установленные исходные данные считываются с устройства визуального отображения информации (индикатора).

<sup>\*</sup> Автономное электропитание ЭДВМ-2П может осуществляться от двух аккумуляторных батарей типа 6СТ-60.

Для приема, временного хранения и выдачи чисел с их знаком и запятой машина имеет четыре электронных блока - регистра: регистр сумматора (РгС), регистр клавиатуры (РгК), регистр памяти (РгП) и регистр-накопитель (РгН).

РгС и РгК - оперативные регистры: они служат для выполнения четырех арифметических действий (табл. 88).

Таблица 88

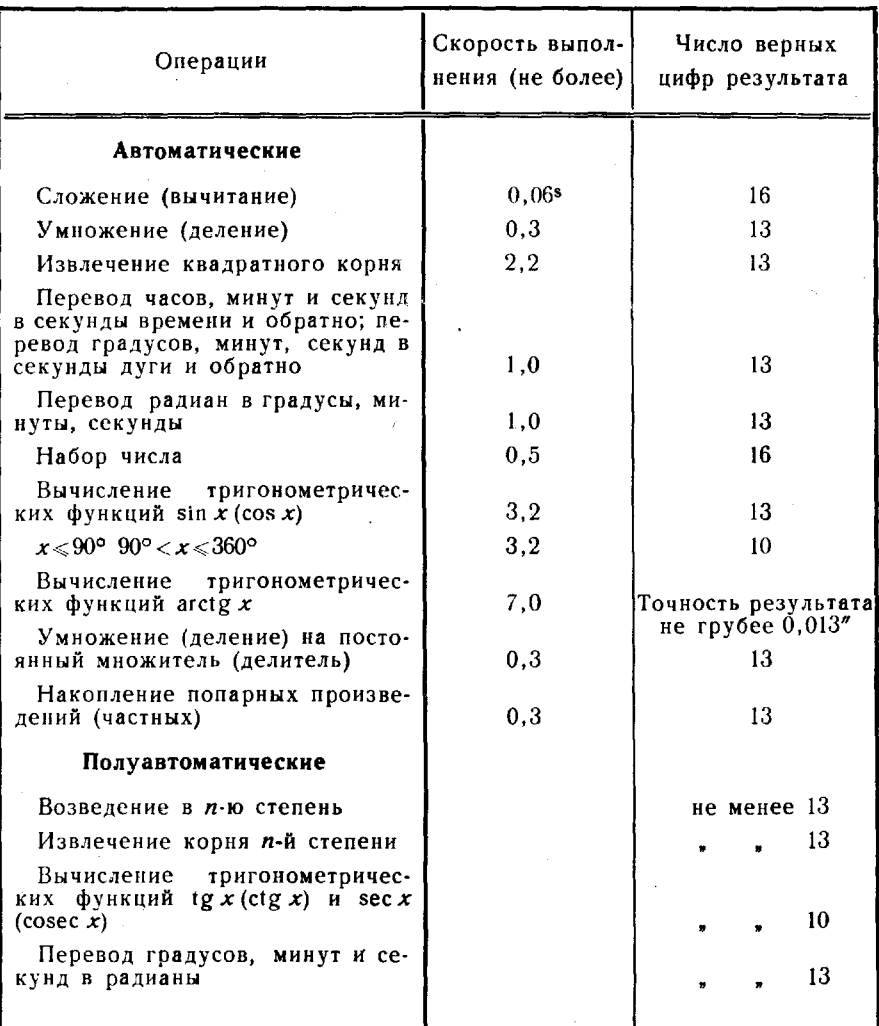

Операции, выполняемые ЭДВМ-2

В машине, кроме чисел, участвующих в операциях, могут храниться:

- два числа (в РгП и РгН) при сложении, вычитании, умножении и делении;

— два числа (в РгП и РгК) при накоплении;

- одно число (в РгН) при извлечении корня, переводах и вычислении синуса и косинуса.

В вычислении арктангенса участвуют все четыре регистра.

В машине контролируется точность выполнения каждой операции. Если результат приближенный, на индикаторе загорается знак «Н» (неточно). Младшие разряды в этом случае получаются округленными. При отсутствии знака «Н» результат точен в пределах всей разрядной сетки (16 десятичных разрядов). При переполнении разрядной сетки на индикаторе загорается знак «П» (переполнение). Например, после операции умножения на индикаторе высвечено:  $\sqrt{k}$ 19,0550122577358, что соответствует числу 190550122577358000.

Если в процессе вычислений одновременно вырабатываются сигналы «Н» и «П», то на индикаторе высвечивается знак «А».

На панели управления машины расположена клавиатура из 32 клавиш: 13 клавиш набора чисел (0, 00, запятая, 1-9,  $(-)$ , 7 клавиш операций  $(-, +, +, x, \Pi\Lambda)$  перевод, ТФ [три-<br>гонометрические функции],  $\gamma$  [корень квадратный]) и 12 клавиш управления (рис. 49).

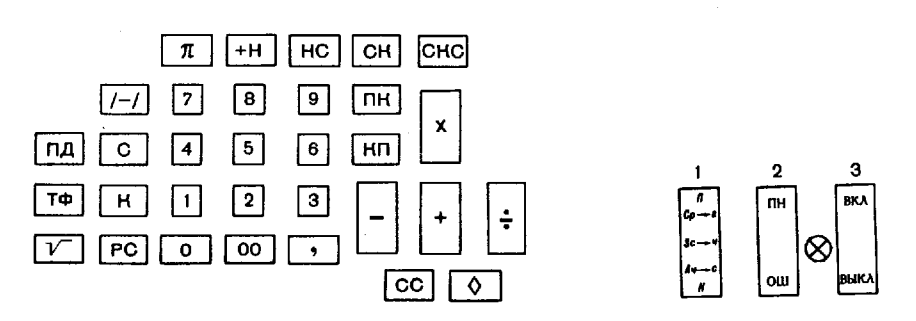

Рис. 49. Панель управления ЭДВМ

Клавиши управления имеют следующее назначение:

- ◇ вывод на печать или нерфорацию исходных данных и результатов вычислений;
- СС сброс (очистка) сумматора;
- РС поразрядный сброс числа, хранящегося в регистре клавиатуры при исправлении набора, начиная с младшего разряда;

 $K$  — вывод на индикатор содержимого регистра клавиатуры;

С-вывод на индикатор содержимого регистра сумматора;

- $+$  H сложение содержимого регистра сумматора с содержимым накопителя и передача в накопитель;
	- НС передача содержимого регистра накопителя в регистр сумматора очисткой накопителя;
	- СК передача содержимого регистра сумматора в регистр клавиатуры сохранением содержимого регистра сумматора;
- СКС обмен информацией между регистром клавиатуры и регистром сумматора;
	- ПК передача содержимого регистра намяти в регистр клавиатуры с сохранением содержимого регистра памяти;
	- КП передача содержимого регистра клавиатуры в регистр памяти сохранением содержимого регистра клавиатуры;

 $\pi$  - набор константы  $\pi$  в регистре клавиатуры.

Клавиши набора чисел — белые, клавиши сброса (РС и СС) красные, остальные - черные.

На передней панели машины, кроме того, расположены два клавишных переключателя рода работы (с тремя и с двумя фиксированными положениями соответственно) и один клавишный выключатель машины (с двумя фиксированными положениями  $*BKJ. - BbKJ.$ 

Сокращенные надписи на переключателе 1 (рис. 49) означают:  $\Pi$ — постоянный множитель (делитель);

 $C -$  косинус;

 $S -$  синус;

 $A - a$ рктангенс;

 $H$  — накопление произведений (частных);

р- $r$  - перевод радиан в градусы;

 $c \rightarrow u$  - перевод секунд времени в часы, минуты и секунды или секунд дуги в градусы, минуты и секунды;

ч-с - перевод часов, минут и секунд в секунды времени или градусов, минут и секунд в секунды дуги.

Верхнее положение переключателя  $1-\alpha Cp \rightarrow r$  обеспечивает:

- умножение деление на постоянное число;

- вычисление значения косинуса угла при нажатии клавиши «ТФ»;

- перевод значения угла, заданного в радианной мере, в градусы при нажатии клавиши «ПД».

Нейтральное положение переключателя  $1-\epsilon Sc \rightarrow \nu$  обеспечивает:

- вычисление значения синуса угла при нажатии клавиши «ТФ»;

- перевод секунд времени в часы, минуты и секунды или секунд дуги - в градусы, минуты и секунды, при нажатии клавиши «ПД».

Нижнее положение переключателя *1*—«Ач→с» обеспечивает:

вычисление значения арктангенса угла при нажатии клавиши «ТФ»;

- перевод часов, минут и секунд времени в секунды или градусов, минут и секунд дуги в секунды при нажатии клавиши «ПД»;

- умножение (деление) с накоплением произведений (частных).

При выполнении на машине арифметических действий и извлечения квадратного корня переключатель 1 устанавливают в нейтральное положение.

Сокращенные надписи на переключателе 2 означают:

ПН - печать набора исходных чисел;

QШ - печать символа «?» при обнаружении ошибочно отпечатанного результата.

При установке переключателя 2 положение «ПН» можно контролировать вводимую ЭДВМ исходную информацию, поскольку она будет автоматически выдаваться на печать. Установкой переключателя положение «QШ» нажатием

клавиши «О» обеспечивается выдача на печать символа «?», используемого обычно для сигнализации о неправильно отпечатанном числе.

Выдача на печать (перфорацию) промежуточных и конечных результатов вычислений осуществляется путем нажатия клавиши «О ». отличие от печати исходных чисел печать результата снабжается символом равенства «=».

В случае необходимости печать номера решаемой задачи может снабжаться .символом «Ш» при установке переключателя 2 в положение «ОШ». Для этого на клавнатуре набирается номер задачи и нажимается клавиша « $\Diamond$ ». Например, задача  $N_2$  25 будет отпечатана как «Ш25».

эдвм предусмотрена блокировка клавиатуры. При одновременном нажатии двух и более клавиш выполняется только одна операция - вся клавиатура заблокирована; при нажатии одной клавиши все остальные блокируются.

УУПП предназначено для управления телетайпом (СТА-2М) или перфоратором (ПЛ-20) и для согласования их работы с работой машины. Комплект ЭЛВМ-П (—2П, —3П) обеспечивает вывод на печать перфорацию во втором международном телеграфном коде (МТК) как исходных данных, так и результатов счета со скоростью около 7 зн/с для СТА-2М или только на перфорацию со скоростью 20 зн/с для ПЛ-20.

Общий вид УУПП показан на рис. 48.

На панели УУПП расположены следующие органы управления: переключатели «ТОЧНОСТЬ» «ГРАФЫ», тумблеры «ПЛ-20-СТА-

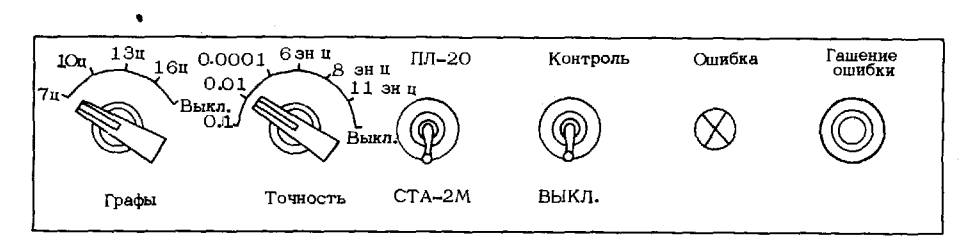

Рис. 50. Панель устройства управления печатью и перфорацией

Лереключатель «ТОЧНОСТЬ» предназначен для вывода на печать определенного количества значащих цифр - 6, 8, 11, а также для ограничения количества значащих цифр после запятой - одна (0,1), две (0,01) или четыре (0,0001).

Переключатель «ГРАФЫ» предназначен для установления ширины граф по максимальному количеству цифр в числах печатаемого материала (7, 10, 13 и 16). Ширина граф всегда одинакова. Если число короче ширины графы, то вместо цифр оставляются пробелы.

Тумблер «ПЛ-20-СТА-2М» 'используется при подключении УУПП перфоратора или телеграфного аппарата.

Тумблер «КОНТРОЛЬ-ВЫКЛ.» используется для контроля работы машины путем автоматического извлечения квадратного корня из 0,5. Для этого тумблер ставится положение «КОНТРОЛЬ» сразу после нажатия клавиши «у». При наличии неисправности машине на печать выдаеtся символ с?» l! на панели УУПП зажигаетсясигнальнаялампочка «ОШИБКА». Гашение ее производится нажатием кнопки «ГАШЕНИЕ ОШИБКИ».

### Подготовка к работе и основные правила решения геодезических задач

193. Для подготовки ЭДВМ к работе необходимо:

- установить переключатель, расположенный на задней стенке машины, в положение, соответствующее напряжению 127 или 220  $\boldsymbol{B}$ (при питании от промышленной сети частотой 50 Гц) или 12 В (при питании от аккумуляторов);

- проверить наличие предохранителей и соответствие их номиналам (при питании от сети - 0,5 A, а от аккумулятора - 2 A);

- подключить машину к сети при помощи специального кабеля или к аккумулятору (на задней панели машины устанавливается заглушка и соединяются одноименные клеммы аккумулятора и ЭДВМ);

- установить выключатель 3 в положение «Вкл.» (рис. 49);

- проверить исправность ЭДВМ путем решения контрольного теста или двух-трех примеров. Последовательность действий при решении контрольного теста показана в табл. 89.

Таблица 89

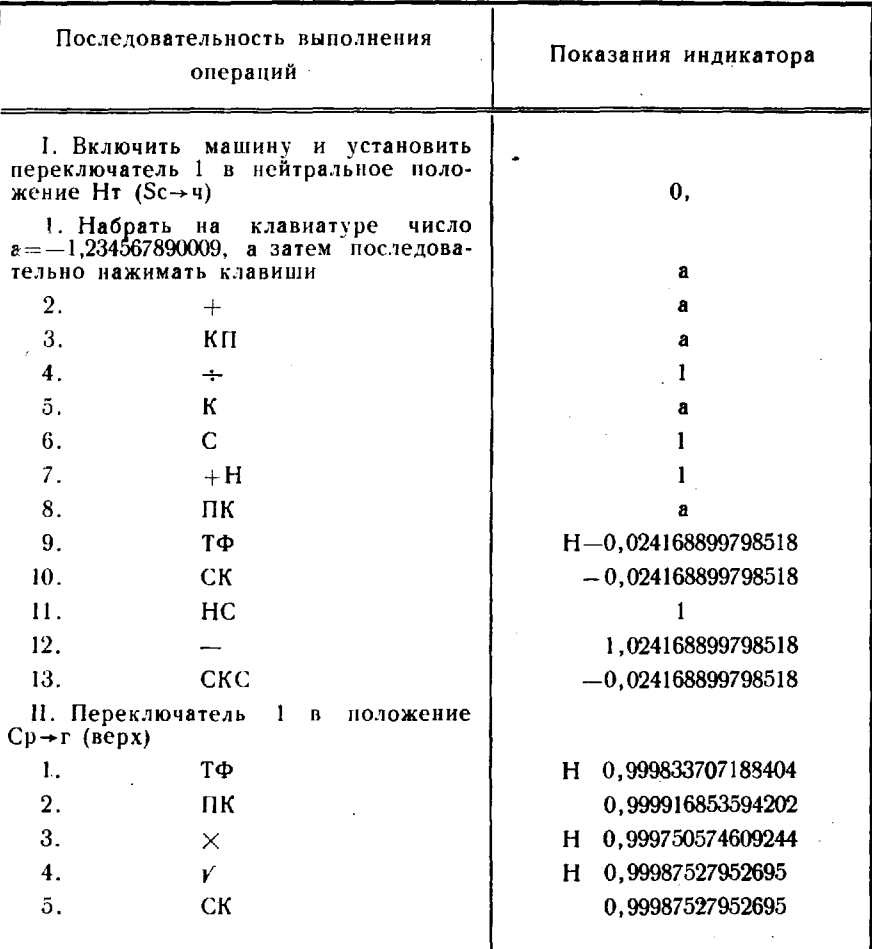

Контрольный лист

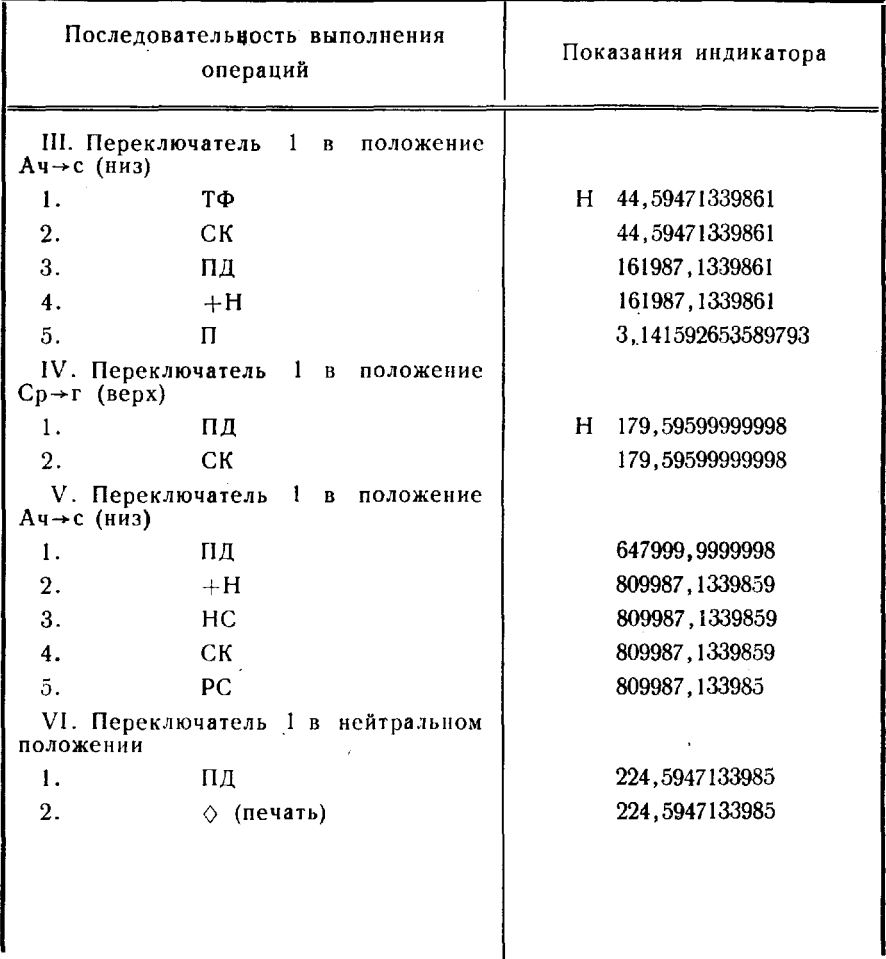

Для более эффективного использования ЭДВМ при решении задач предварительно составляют вычислительные схемы (программы), отражая в них последовательность действий оператора, который должен уяснить порядок обмена информацией между регистрами ЭДВМ (рис. 51).

При нажатии клавиш управления (обозначены буквами в кружках) происходит передача информации из регистра в регистр. Строчкой ниже показан порядок этой передачи; в скобках указана остающаяся в исходном регистре информация. Например, при нажатии клавиши НС содержимое РгН передается в РгС, а РгН очищается (РгН = 0), или при нажатии клавиши ПК содержимое РгП передается в РгК (РгП→РгК), а передаваемое число остается в РгП.

**194.** При вычислениях на ЭДВМ надлежит руководствоваться следующими основными правилами:

1. Решение задачи начинают очистки накопителя сумматора нажатием клавиш сначала «НС», а затем «СС» (сброс сумматора), либо дважды «НС».

2. Число, набираемое на клавиатуре, помещается в регистре клавиатуры. Содержимое этого регистра может быть передано: регистр сум· матора - нажатием клавиши «+» или в регистр памяти - нажатием клавиши «КП». В свою очередь регистр клавиатvры могут быть вызваны числа из регистра сумматора ИЛИ регистра памяти нажатиями клавиш «СК» и «ПК» соответственно. Возможен также обмен информацией между регистрами клавиатуры сумматора путем нажатия клавиши «СКС».

Вводимые в машину числа и результаты вычислений представляются обычной форме. Запятая вводится нажатием клавиши запятой после набора цифры того раз-

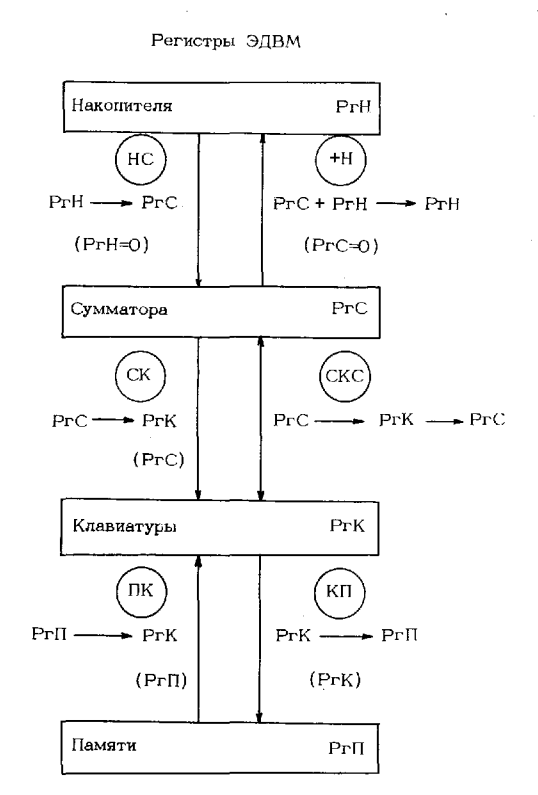

Рис. 51. Схема обмена информацией между регистрами эдвм

ряда, за которым она стоит. После выполнения вычислений запятая автоматически высвечивается нужном месте. При введении угловых величин запятой отделяются градусы. Например, угол 312°15'48,34" вводится числом 312,154834.

3. При передаче в РгК и РгП нового числа хранящаяся в них информация автоматически стирается. РгС сбрасывается на нуль нажатием клавиши «СС», а Рг $\hat{K}$  - при наборе любой клавиши числовой клавиатуры, кроме клавиши запятой.

4. При выполнении арифметических операций над двумя числами на клавиатуре набирают\* со своим знаком запятой первое

<sup>\*</sup> Операцию набора числа в программах (схемах) вычислений обозначают «Нб».

исходное (слагаемое, уменьшаемое, множимое, делимое) число, которое автоматически высвечивается на табло. В случае ошибочного набора цифр в середине или в конце числа для стирания пользуются клавишей поразрядного сброса «РС» числа, хранящегося в РгК. Ошибочную запись стирают, начиная с младшего разряда, и производят новый набор. Если ошибка допущена в первом знаке числа, запятой или первых цифрах, стирается все число путем нового набора всего числа. При этом автоматически производится сброс числа из РгК.

Затем нажимают клавишу «+» и пересылают набранное число в сумматор; набирают второе исходное число (слагаемое, вычитаемое, множитель, делитель) и нажимают соответствующую операции клавишу (+, -, X, -,). Результат вычислений<br>помещается в РгС и высвечивается на индикаторе со знаком и запятой. Последнее выбранное число сохраняется в РгК со своим знаком и запятой. Если полученный результат необходимо использовать для дальнейших арифметических действий, на клавиатуре набирают второе число (слагаемое, вычитаемое, множитель, делитель) и нажимают клавишу нужной операции. На индикаторе высвечивается результат вычислений. Так решаются задачи типа:  $y = a + b - c$ ;  $y = a \times b + c$ ;  $y = (a - b) \times$  $\times$  B + c.

При делении на нуль операция не выполняется и на табло выводится знак «Н» без числовой информации.

Задачи типа  $y = a \times b + c \times d$ ;  $y = a + b \times c + d$ :е решаются с использованием РгН. Получив в первой задаче значение произведения «а $\times$ в», нажимают клавишу «+Н» и переводят его в РгН. При этом РгС автоматически очищается. Получают произведение «сх d» и нажимают клавишу «+Н»: содержимое сумматора передается в накопитель и складывается с его содержимым, а сумматор автоматически очищается; результат высвечивается на индикаторе. Накопление - это специфическая операция сложения.

5. Сложение, вычитание, умножение, деление и возведение в степень осуществляются на двух регистрах - сумматора и клавиатуры, а свободные регистры памяти и накопителя можно использовать для запоминания двух промежуточных результатов. При извлечении квадратного корня, вычислении тригонометрических функций синуса и косинуса, операциях перевода свободен только регистр накопителя. Для вычисления арктангенса используются все четыре регистра.

При выполнении арифметических операций переключатель 1 рода работ должен находиться в нейтральном положении.

6. При подключении к ЭДВМ внешних устройств результат может быть выдан на печать нажатием клавиши  $\langle \cdot \rangle$ ».

195. Извлечение квадратного корня. Набирают на клавиа-<br>туре подкоренное выражение и нажатием клавиши «+» или «СКС» переводят его в РгС. Нажимают клавишу « у». Результат высвечивается на индикаторе. Переключатель / рода работ устанавливается при этом в нейтральное положение. После

извлечения квадратного корня в РгП хранится подкоренное выражение.

196. Вычисление натуральных значений тригонометрических **функций.** Машина автоматически вычисляет значения sin  $x$ ,  $\cos x$  и arctg x. Для этого набирают значение угла  $x$  и нажимают клавишу «ТФ». На табло высвечивается значение функции. Положение переключателя 1 рода работ при вычислениях синуса-нейтральное, косинуса-верхнее, арктангенсанижнее.

При вычислениях синуса и косинуса значения функций определяются со своим знаком и запятой, приводить значение угла к первой четверти не требуется. При высвечивании арктангенса значения функции в градусной мере определяются только в первой четверти при любом знаке аргумента.

Тригонометрические функции tg x, ctg x, sec x и совес x вычисляются полуавтоматически. Так, значение tg x  $(\text{ctg } x)$ может быть вычислено по формулам:

$$
\operatorname{tg} x = \sqrt{\frac{1}{\cos^2 x} - 1};
$$
  

$$
\operatorname{ctg} x = \sqrt{\frac{1}{\sin^2 x} - 1}.
$$

При этом следует обращать внимание на величину аргумента. Если угол находится в I или III четверти, результат берется со знаком «плюс», в других случаях - со знаком «минус».

197. Перевод единиц измерений. Набирают на клавиатуре аргумент и нажимают клавишу «ПД», при этом в зависимости от положения переключателя 1 рода работ выполняется один из трех переводов: при верхнем — радиан в градусы, минуты и секунды дуги; при нейтральном — секунд дуги в градусы, минуты и секунды или секунд времени в часы, минуты и секунды; при нижнем - градусов, минут и секунд в секунды дуги или часов, минут и секунд в секунды времени.

198. Для реализации программы решения задачи разрабатывается вычислительный бланк, на котором показывается последовательность набора исходных чисел и нажатия клавиш, а также записываются промежуточные и окончательные результаты.

В табл. 90 приведены варианты программ решения геодезических задач.

При пользовании вычислительными схемами необходимо иметь в виду следующее:

1. Если операции умножения (деления) на постоянное число предшествовала операция перевода единиц измерений « $p \rightarrow r$ » или вычисления косинуса, то переключатель  $1$  рода работ переводят из верхнего положения в нейтральное, а затем снова в верхнее. Аналогично этот же переключатель переводится из нижнего положения в нейтральное, а затем снова в нижнее в том случае, когда операции накопления произведений (частных) предшествовала операция перевода единиц измерений («ч → с») или вычислялся арктангенс.

Варианты программ<br>решения геодезических задач на ЭДВМ

| Название задачи                                      | Номер действия          | переключателя<br>рода работ<br>Положение | ность действий<br>оператора<br>Тоследователь- | Пояснение                             |
|------------------------------------------------------|-------------------------|------------------------------------------|-----------------------------------------------|---------------------------------------|
|                                                      | 1                       | Bepx                                     | HС                                            |                                       |
| Прямая геодезическая<br>задача на плоскости          | $\overline{2}$          |                                          | CC                                            | Очистка РгС                           |
|                                                      | 3                       |                                          | H <sub>0</sub> $a_{1-2}$                      | Habop $\alpha_{1-2}$                  |
| Расчетные формулы                                    | 4                       |                                          | $+$                                           |                                       |
| $x_2=d\cos\alpha+x_1=\Delta x+x_1$                   | 5                       |                                          | $+H$                                          | $\alpha \rightarrow \text{PrC}$       |
| $y_2=d \sin \alpha + y_1 = \Delta y + y_1$           | 6                       |                                          | ΤФ                                            | $\cos \alpha = -0.2491339$            |
|                                                      | $\overline{7}$          | Нейтр.                                   | H6 d                                          |                                       |
| Исходные данные                                      | $\overline{\mathbf{8}}$ |                                          | кп                                            |                                       |
| $x_2=5650120, 20$ M                                  | 9                       |                                          | $\times$                                      | $\Delta x = -1257,05$ <i>M</i>        |
| $y_2=6$ 470222,75 $\mu$                              | 10                      |                                          | $H6x_1$                                       |                                       |
|                                                      | 11                      |                                          | $^{+}$                                        | $x_9 = 5648863, 15$ M                 |
| $d_{1-2} = 5045, 7$ M                                | 12.                     |                                          | HС                                            | $\alpha_{1-2} \rightarrow \text{PrC}$ |
| $a_{1-2} = 104^{\circ}25'34,56''$                    | 13                      |                                          | ПК                                            | $d_{1-2}$ + PrK                       |
|                                                      | 14                      |                                          | CKC                                           | $a_{1-2}$ + PrK, $d_{1-2}$ + PrC      |
| Результат                                            | 15                      |                                          | $+H$                                          | $d_{1-2}$ + PrH                       |
| $x_2 = 5648863, 15$ M                                | 16                      |                                          | ΤФ                                            | $sin a = 0,9684690$                   |
| $y_2=6$ 475109,35 <i>M</i>                           | 17                      |                                          | CК                                            | $\sin \alpha \rightarrow P \Gamma K$  |
|                                                      | 18                      |                                          | HC                                            | $d_{1-2} \rightarrow PrC$             |
|                                                      | 19                      |                                          | $\times$                                      | $\Delta y = 4886, 60 M$               |
|                                                      | 20                      |                                          | CК                                            | $\Delta y \rightarrow PrK$            |
|                                                      | 21                      |                                          | КΠ                                            | $\Delta y \rightarrow P \Gamma \Pi$   |
|                                                      | 22                      |                                          | $H6y_1$                                       |                                       |
|                                                      | 23                      |                                          | $\boldsymbol{+}$                              | $y_2 = 6475109, 35$ <i>M</i>          |
| Контроль                                             | Контроль                |                                          |                                               |                                       |
|                                                      | 24                      | Нейтр.                                   | CC                                            |                                       |
|                                                      | 25                      |                                          | ПК                                            | $\Delta y \rightarrow PrK$            |
| $d' = \sqrt{\overline{(\Delta x)^2 + (\Delta y)^2}}$ | 26                      |                                          | $+$                                           | $\Delta y^2$                          |
|                                                      | 27                      |                                          | $\times$                                      |                                       |
|                                                      | 28                      |                                          | $+H$                                          |                                       |
|                                                      | 29                      |                                          | $H6 \Delta x$                                 |                                       |
|                                                      |                         |                                          |                                               |                                       |

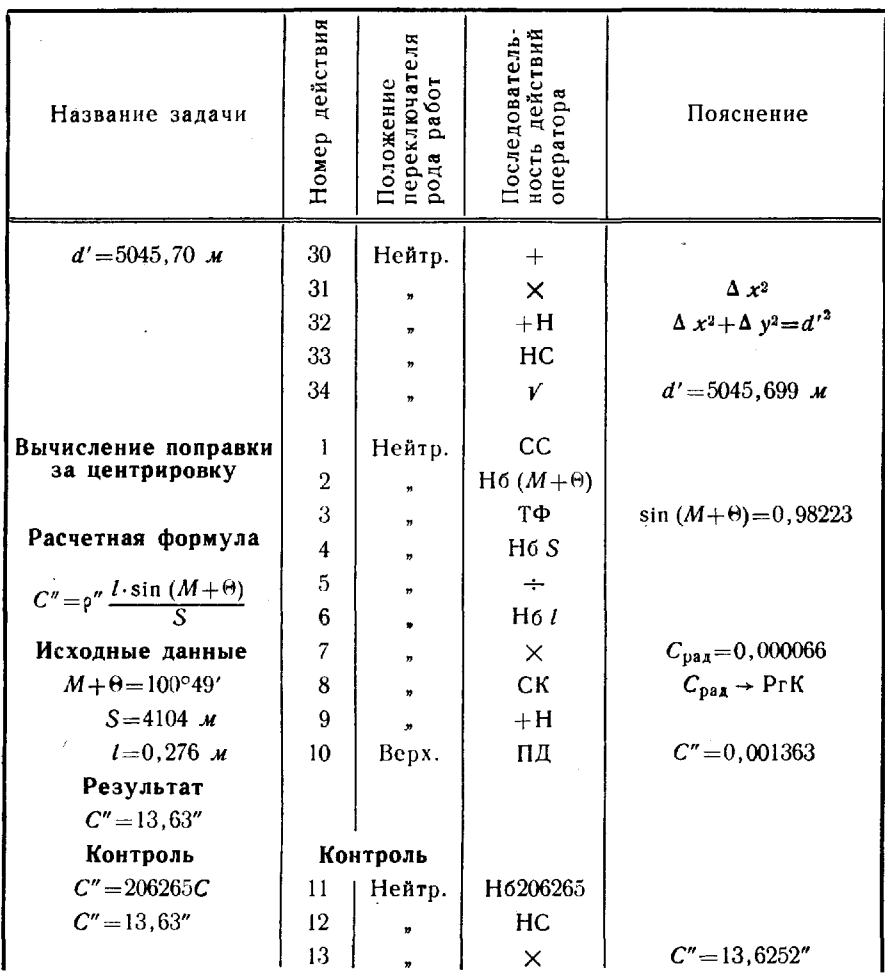

2. При вычислении арктангенса в машину вводится значение тангенса по его модулю. После выполнения этой операции на индикаторе будет выдано главное значение аргумента, приведение которого к нужной четверти осуществляется оператором исходя из анализа решаемой задачи.

#### Электронная клавишная вычислительная машина «Электроника Б3-18»

199. ЭКВМ «Электроника Б3-18» предназначена для выполнения инженерных расчетов и может быть использована для геодезических вычислений. Это - электронная вычислительная машина дискретного действия с ручным вводом исходных данных и выводом результатов вычислений на индикаторное устройство. В комплект входит собственно ЭКВМ и блок питания для работы машины от сети переменного тока.

#### Основные технические характеристики

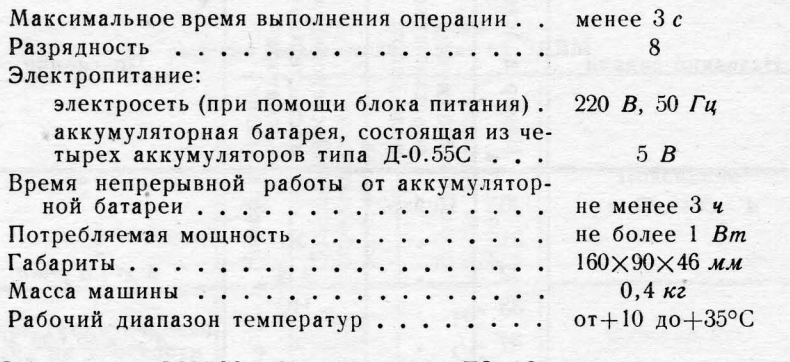

Общий вид ЭКВМ «Электроника Б3-18» показан на рис. 52.

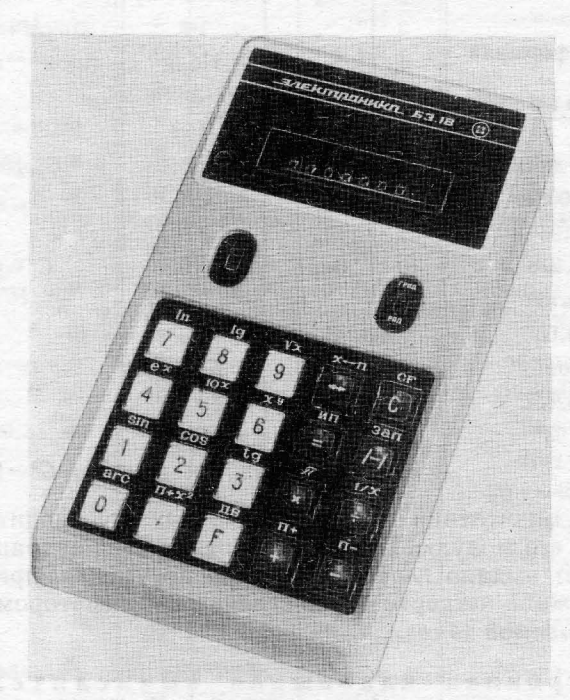

Рис. 52. Электронная клавишная вычислительная машина «Электроника Б3-18»

ЭКВМ выполняет автоматически арифметические операции, извлечение квадратного корня, вычисление логарифми-<br>ческих функций (lg X, ln X), тригонометрических (sin X, cos X, tg X, arcsin X, arccos X, arctg X) и некоторых других (1/X, X',  $e^{X}$ ).

Для хранения данных и накопления результатов имеется регистр памяти, а для хранения промежуточных результатов - рабочий регистр; предусмотрен показатель переполнения разрядной сетки.

На передней панели машины расположены клавиатура, переключатель питания, индикатор разряда аккумуляторов, индикаторное устройство, переключатель «Рад./Град.». Клавиатура содержит 20 клавиш: ввода, операционные и сброса. Клавиша совмещенной функции «F» позволяет использовать каждую клавишу для выполнения двух операций.

Клавиши ввода предназначены:

$$
\boxed{0} - \boxed{9} - \text{для ввода цифровых данных;}
$$

Операционные клавиши имеют следующее назначение:

- $\boxed{+}$ ,  $\boxed{-}$ ,  $\boxed{\times}$ ,  $\boxed{+}$  выполнение операции с последующей подготовкой к выполнению арифметической операции над числом на индикаторе и числом, набираемым после нажатия одной из указанных клавиш;
	- выполнение ранее подготовленного действия и установка режима «константы», в котором постоянными будут число, находившееся на индикаторе перед нажатием клавиши  $\equiv$ , и арифметическая операция, непосредственно предшествовавшая операции  $|=$ ;

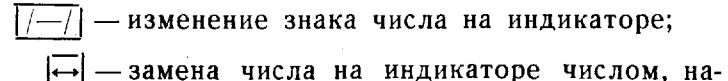

ходящимся в рабочем регистре.

Клавиша сброса «С» предназначена для очистки индикатора и сброса рабочего регистра, что осуществляется ее двукратным нажатием: первым очищается индикатор, вторым - рабочий регистр. Если ЭКВМ находилась в режимах совмещенной функции или переполнения, необходимо трехкратное нажатие клавиши «С»: первым снимается режим совмещенной функции или переполнения, остальными очищаются индикатор и рабочий регистр. Клавишей «С» можно выполнить очистку регистра памяти. С этой целью в память последовательным нажатием клавиш «С», «F», «ЗАП» записывается нуль.

При работе ЭКВМ в режиме совмещенной функции используется второе функциональное значение каждой клавиши (обозначено над клавишей). Перевод ЭКВМ в режим совмещенной функции выполняется после нажатия клавиши «F», что обязательно перед выполнением следующих операций:

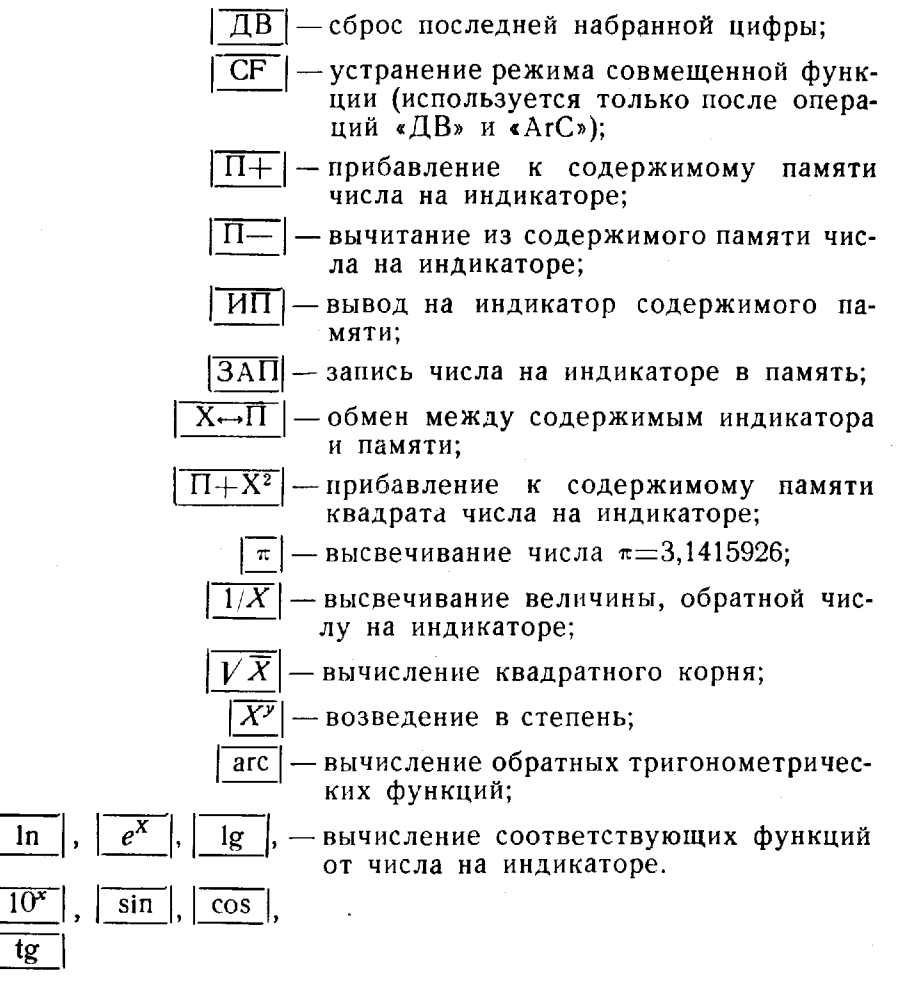

Переполнение возникает в тех случаях, когда результат вычислений имеет больше восьми десятичных разрядов и выполнение математической операции с данными числами невозможно. При переполнении на индикаторе горит знак «•».

Индикатор ЭКВМ предназначен для контроля вводимой информации и вывода результатов вычислений.

Переключатель питания предназначен для включения и выключения машины и имеет два соответствующих положения; переключатель «Рад./Град.» - для обеспечения ввода угловых величин соответственно в радианах или градусах.

При напряжении аккумуляторов ниже 4 В красная точка на индикаторе разряда аккумуляторов сигнализирует о необходимости их заряда.

## Подготовка ЭКВМ к работе оснОвные правила решения задач

200. При работе от аККУМУJIЯТОРОВ необходимо:

 $-$  поставить переключатель питания в положение «ВКЛ.» - на табло высвечивается произвольная комбинация цифр;

- нажать клавишу сброса «С» - на индикаторе высвечивается о. Если на индикаторе разряда аккумуляторов высвечивается красная точка, машину необходимо выключить перейти на работу от сети.

При работе от сети переменнога тока необходимо:

 $-$  поставить выключатель питания в положение «ВЫКЛ.»;

- подсоединить ЭКВМ к блоку питания с помощью разъема;

- подключить блок питания сети;

- поставить переключатель питания в положение «ВЫКЛ.»;

- нажать клавишу сброса «С» - на индикаторе высвечивается нуль.

При вычислениях на ЭКВМ соблюдают следующий порядок.

Последовательным нажатием клавиш 0-9 производят ввод чисел порядке следования цифр. При этом цифры на индикаторе появляются справа налево. Число вводится естественной запятой. При неправильном вводе числа нажимается клавиша сброса «С» ввод повторяется. В ЭКВМ предусмотрена блокировка ввода: после ввода восьми цифр нажатие цифровых клавиш не изменяет состояния ЭКВМ.

Все операции ЭКВМ выполняются автоматически. для сложения, вычитания, умножения и деления последовательно выполня-Ют следующие действия:

- нажимают дважды клавишу  $|\overline{C}|$ ;<br>-- набирают на клавиатуре первое число;

- нажимают клавишу операции;

- набирают на клавиатуре второе число;

— нажимают любую из клавиш  $\boxed{\pm}$ ,  $\boxed{\pm}$ ,  $\boxed{\times}$ ,  $\boxed{\div}$  или  $\boxed{\pm}$ ;  $\rightarrow$  считывают результат с индикатора.

Остальные операции выполняют в таком порядке

 $-$  нажимают дважды клавишу  $|\overline{C}|$ ;

- набирают на клавиатуре аргумент Фукции;

- устанавливают при необходимости переключатель «Рад./Град.» в соответствующее положение;

 $-$  нажимают клавишу  $|F|$ ;

- нажимают одну или две клавиши операции;

- считывают результат с индикатора.

При вычислении прямых тригонометрических функций sinx,  $cos x$ , *tgx* аргумент в ЭКВМ может задаваться как в радианах, так и в градусах. В последнем случае угловая величина должна вводиться с клавиатуры в виде целых градусов и его долей. При вычислении обратных тригонометрических функций результат также может быть получен как в радианах, так и в градусах. Точность вычислений тригонометрических функций равна единице шестого разряда результата.

ЭКВМ имеет два регистра памяти, порядок их использования показан на следующих примерах:

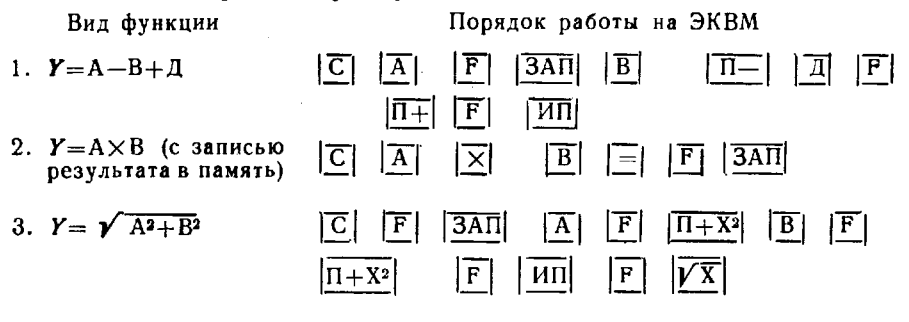

## Решение геодезических задач

201. Рассмотрим вычисление поправки за центрировку и решение прямой геодезической задачи на плоскости:

Вычисление поправки за центрировку Расчетная формула:  $C = \sin(M + \theta) \cdot l/S$ . Исходные данные:  $(M + \Theta) = 100^{\circ}49'$ ,  $S = 4104$  *M*,  $l = 0.276$  *M* 

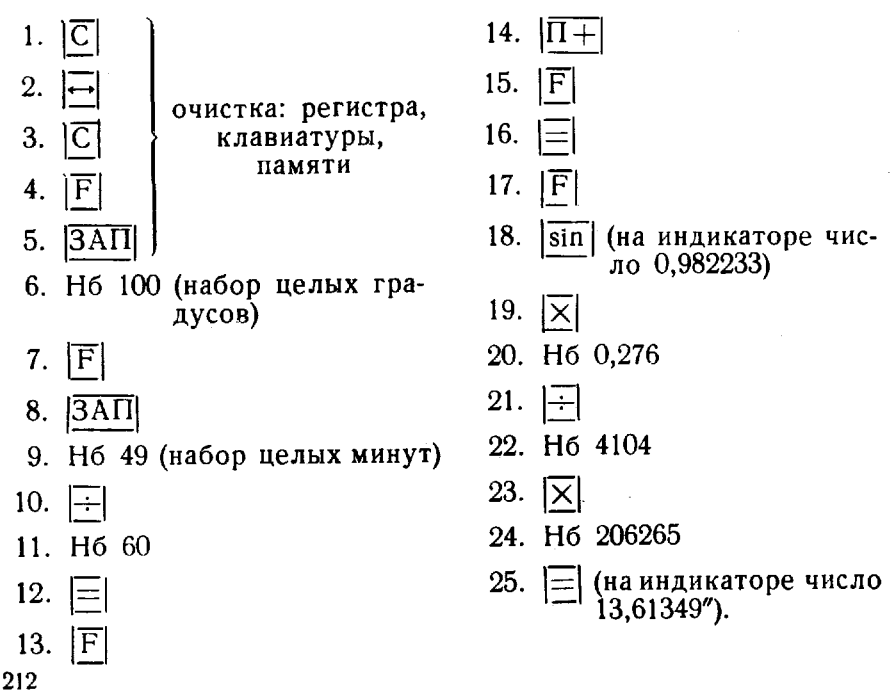

## Решение прямой геодезической задачи на плоскости

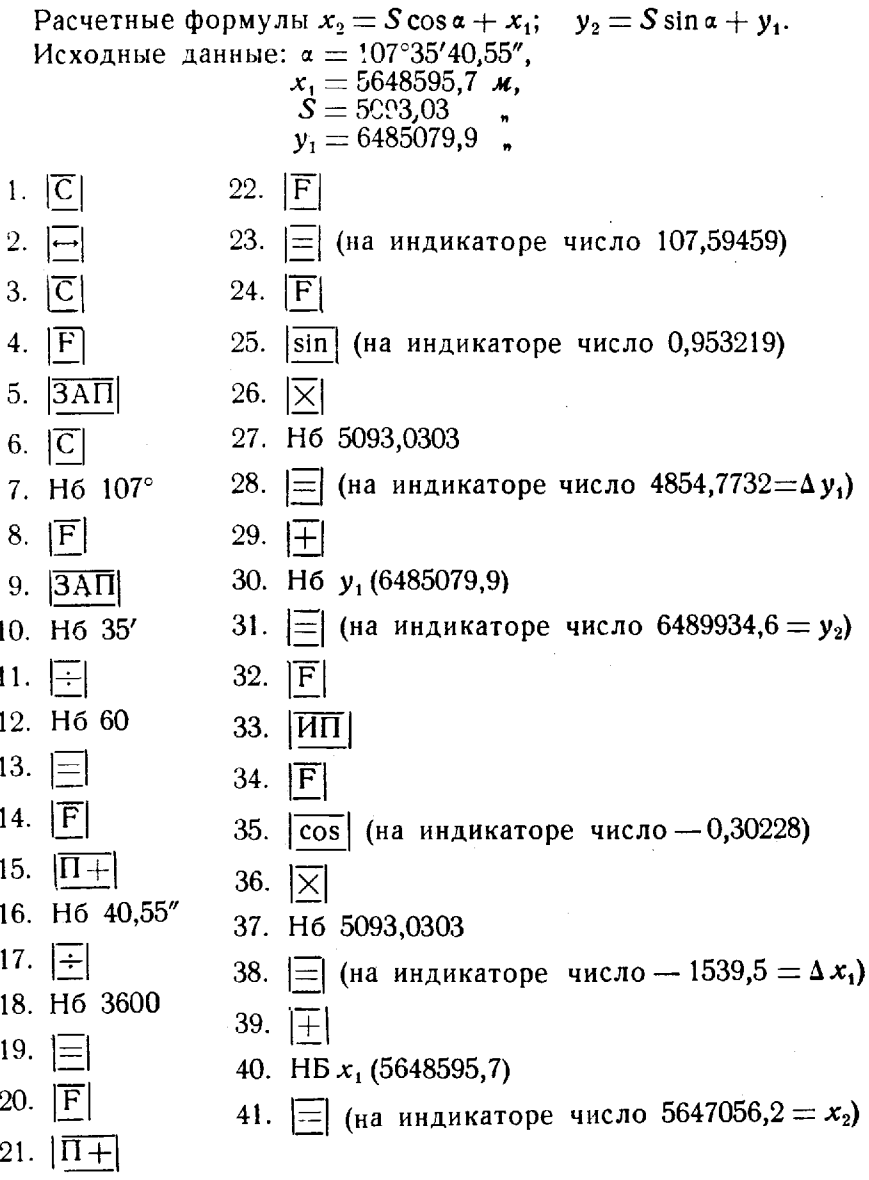

## Арифмометры «Феликс» и ВК-1

202. Арифмометры «Феликс» и ВК-1 предназначены для вы-полнения инженерных расчетов и могут быть использованы для геодезических вычислений. Они представляют собой механические

счетные машины с ручным вводом исходных данных и выдачей результатов на механический счетчик.

Арифмометры позволяют выполнять операции сложения, вычитания, умножения и деления чисел, возведения их в степень и извлечение квадратного корня\*.

203. Подготовка арифмометра к работе и решение задач. Перед началом работы механизмы арифмометра приводят в исходное положение, при котором:

- каретка счетного механизма установлена так, что рычаг 12 (рис. 53) ее поразрядного перемещения своим уступом входит в одну из прорезей зубчатой планки 10;

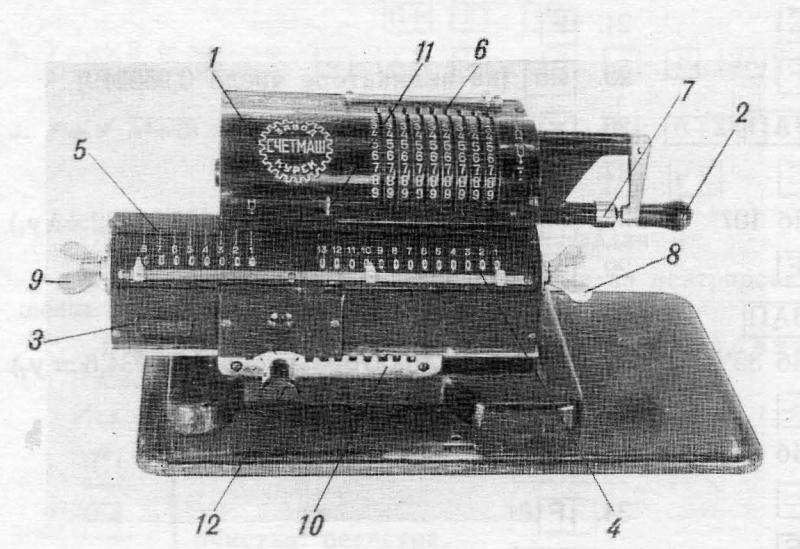

#### Рис. 53. Арифмометр «Феликс»

 $1$ — корпус; 2 — рукоятка для вращения барабана; 3 — подвижная каретка; 4 — счетчик результатов; 5 — счетчик оборотов; 6 — рычаги устарегка, ч - счетным результатов, о - счетним соорогов, о - разната уста-<br>новочного барабана; 7 - кронштейн рукоятки; 8 - барашек гашения<br>счетчика результатов; 9 - барашек гашения счетчика оборотов; 10--зуб-<br>чата планка для

- рукоятка 2 для вращения барабана застопорена штифтом, входящим в углубление ее кронштейна 7;

- показания счетчиков (оборотов и результатов) погашены;

- гасительные барашки 8 и 9 обоих счетчиков горизонтальны и защелкнуты;

- кнопка 11 гасительной гребенки занимает крайнее правое положение, а рычаги 6 установочного барабана отведены на нули.

\* Арифмометр имеет ряд блокировочных приспособлений, исключающих его поломку.

Для проверки исправности арифмометра выполняют последовательное .умножение числа 123456789 на числа, кратные 9 (9, 18, 27...). На счетчике результатов должны получаться соответственно числа: 1 111 111 101, 2 222 222 202, 3 333 333 303 ... Кроме того, арифмометр проверяют последовательным умножением числа 987654321 на числа, кратные 9, обратным вращением барабана. На счетчике результатов должны получаться числа 9901 111 111 111, 8801 111 111 111 ...

При выполнении операций на арифмометре соблюдается следующий порядок.

При сложении набирают на барабане с помощью установочных рычагов первое слагаемое и поворотом рукоятки на один оборот в направлении стрелки со знаком + (сложение) и  $\times$  (умножение) переносят его на счетчик результатов 4; отводят кнопку 11 гасителя левое положение поворотом рукоятки до упора сбрасывают показания с барабана (приводят рычаги барабана в исходное положение); набирают на барабане второе слагаемое и поворачивают рукоятку на один оборот по ходу часовой стрелки. Сумму чисел считывают со счетчика результатов. Точно так же прибавляют к полученной сумме третье слагаемое, четвертое и т. д.

При вычитании набирают на барабане уменьшаемое и переносят его на счетчик результатов; приводят рычаги барабана в исходное положение; устанавливают на барабане вычитаемое и поворачивают рукоятку 2 на один оборот в обратном направлении. Разность чисел считывают со счетчика результатов. Если уменьшаемое меньше вычитаемого, то при вычитании арифмометр даст звонок и на счетчике результатов слева от уменьшаемого появятся девятки. Тогда абсолютную величину разности вычисляют как арифметическое дополнение числа, полученного на счетчике результатов, до единицы с тринадцатью нулями. Например, на счетчике результатов получено 9 999 999 997 284, тогда искомая разность 2716 будет отрицательной. На арифмометре можно получать алгебраическую сумму нескольких чисел. для этого при суммировании вращают барабан в сторону положительного или отрицательного действия в зависимости от знака числа.

При сложении вычитании чисел, содержащих десятичные дроби, все слагаемые приводят к одинаковому числу десятичных знаков (путем приписывания недостающих нулей) далее действуют как целыми числами.

Умножение чисел выполняют в следующем порядке. С помощью рычага 12 приводят каретку в крайнее левое положение; устанавливают на барабане первый сомножитель; вращая рукоятку 2 по ходу часовой стрелки, набирают на счетчике оборотов 5 второй сомножитель. Значение произведения чисел считывают со счетчика результатов.

При умножении целого числа на десятичную дробь или десятичной дроби на десятичную оперируют как с целыми числами. В
произведении отделяют запятой столько цифр с правой стороны, сколько десятичных знаков обоих сомножителях, вместе взятых.

Деление чисел выполняют в следующем порядке. На барабане устанавливают делимое переносят его на счетчик результатов; поворотом барашка 9 гасят единицу на счетчике оборотов; устанавливают на барабане делитель так, чтобы его первая цифра находилась против первой цифры делимого; вращают рукоятку 2 против хода часовой стрелки до появления звонка или цифры 9 старших -разрядах счетчика оборотов, после чего поворачивают рукоятку 2 на один оборот назад на счетчике оборотов получают первую цифру частного; затем переводят каретку на один разряд влево и повторяют указанные выше действия, пока на счетчике оборотов не появится необходимое число цифр частного. При делении десятичных дробей делимое и делитель предварительно приводят к целым числам.

Возведение степень сводится операции умножения. Извлечение квадратного корня производится путем последовательных приближений по формуле

$$
\sqrt{A} = \frac{1}{2} \left( \frac{A}{A_0} + A_0 \right),
$$

где  $A$  - подкоренное число;

 $A_0$ — приближенное значение квадратного корня, вычисленное на логарифмической линейке или выбранное из таблицы квадратов чисел.

Пример.  $A = 2186455980$ ;  $A_0 = 46800$ ;  $\sqrt{A} = 46759, 5$ .

**204.** Вычислительная машина **BK-t** (рис. 54) относится типу арифмометров клавишной установкой чисел.

Перед началом вычислений механизмы машины ВК-1 должны быть приведены в исходное положение:

- рукоятка вращения установочного барабана 7 зафиксирована кронштейне;

 $-$  показания счетчиков (оборотов 12 и результатов 11) погашены;

- установочный барабан находится крайнем правом положении.

Проверка исправности ВК-1 выполняется так же, как арифмометра «Феликс». Машина имеет ряд блокировочных приспособлений, исключающих ее поломку.

При вычислениях на машине соблюдается следующий порядок выполнения операций.

При сложении нажатием клавиш *3* набирают первое слагаемое поворотом на один оборот по ходу часовой стрелки рукоятки 7 переносят его на счетчик результатов 11; нажимают рычаг 6 и гасят тем самым число на установочном барабане; набирают второе слагаемое, поворачивают рукоятку 7 на один оборот по ходу часовой стрелки и считывают сумму чисел со счетчика результатов 11. Так же к полученной сумме прибавляют третье слагаемое, четвертое и т. д.

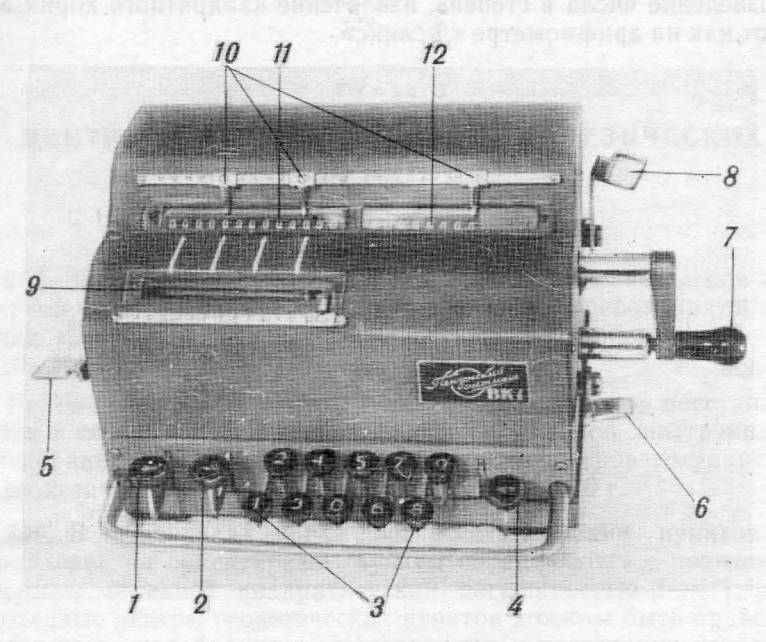

Рис. 54. Вычислительная машина ВК-1

1 и 2 — клавиши поразрядного – перемещения установочного барабана;<br>3 — клавнатура набора чисел; 4 — клавиша полного освобождения ка-<br>ретки установочного барабана; 5 — рычаг гашения счетчика результа<br>тов; 6 — рычаг гашения барабана; *8* — рычаг гашення счетчика оборотов; *9* — окно установочно-<br>го барабана; *10* — указатели запятых; *11* — счетчик результатов; *12* счетчнк оборотов

При вычитании нажатием клавиш 3 набирают уменьшаемое поворотом на один оборот по ходу часовой стрелки рукоятки 7 переносят его на счетчик результатов 11; гасят число на установочном барабане; набирают вычитаемое и поворачивают рукоятку 7 на один оборот ПРотив хода часовой стрелки; считывают разность чисел со счетчика результатов 11.

При умножении нажатием клавиш 3 набирают первый сомножитель вращением по ходу часовой стрелки рукоятки 7 набирают на счетчике оборотов 12 второй сомножитель; произведение чисел считывают со счетчика результатов.

При делении нажатием клавиш 3 набирают делимое, нажимают клавишу 4 поворотом на один оборот по ходу часовой стрелки рукоятки 7 переносят делимое на счетчик результатов 11; нажимают рычаги 5 и 6; набирают делитель и нажимают клавишу 4; вращают рукоятку 7 против хода часовой стрелки до звонка или до появления девяток впереди делимого на счетчике результатов; поворачивают на один оборот по часовой стрелке рукоятку 7 и получают на счетчике оборотов первую цифру частного; нажимают клавишу 2 и повторяют указанные действия, пока на счетчике оборотов не появится необходимое число цифр частного.

Возведение числа в степень, извлечение квадратного корня вы-ПОЛНЯЮТ,как на арифмометре «Феликс».

## Глава 5

# ЦЕНТРЫ НАРУЖНЫЕ ЗНАКИ ГЕОДЕЗИЧЕСКИХ ПУНКТО8

## Центры геодезических пунктов

205. Закрепление пунктов государственной геодезической и нивелирной сетей выполняется в соответствии с требованиями инструкции «Центры и реперы государственной геодезической сети СССР» 1973 г.

Ранее заложенные центры геодезических пунктов восстанавливаются в соответствии с требованиями «Временной инструкции по обследованию и восстановлению пунктов и реперов государственной геодезической нивелирной сетей СССР» 1970 г.

206. В тех случаях, когда при восстановлении пунктов ГГС направления на ориентирные пункты определяются с повышенной точностью (средней квадратической погрешностью 3-4"), ранее заложенные центры геодезических пунктов должны быть приведены в соответствие требованиям «Инструкции о построении государственной геодезической сети СССР» 1966 г. или инструкции «Центры реперы государственной геодезической сети СССР» 1973 г.

Ориентирные пункты, направления на которые определяются повышенной точностью, закрепляются железобетонными пилонными или железобетонными свайными или стальными трубчатыми центрами.

Пилонные и свайные центры устанавливают в зоне сезонного промерзания грунтов, трубчатые - в труднодоступных районах с глубоким промерзанием грунта, в зоне многолетней мерзлоты и в районах подвижных песков.

207. верхний торец центра ориентирного пункта монтируют заподлицо чугунную марку (рис. 55) с надписью «ОРП» и отверстием диаметром 2 мм посередине.

В 1-1,5 м от ориентирного пункта устанавливается опознавательный знак охранной плитой (рис. 56).

Центры ориентирных пунктов и опознавательные знаки должны выступать над грунтом на 0,15 и 1,1 м соответственно.

208. Пилонные центры состоят из железобетонного пилона квадратного сечения  $16\times16$  см или асбоцементной трубы диамет-

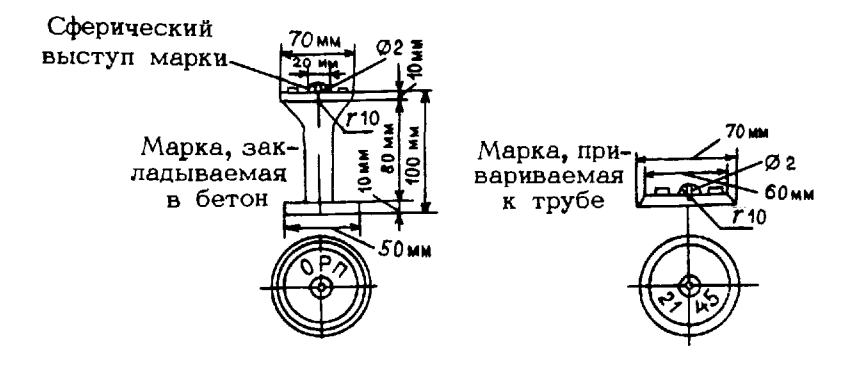

Рис. 55. Марки центров геодезических и ориентирных пунктов

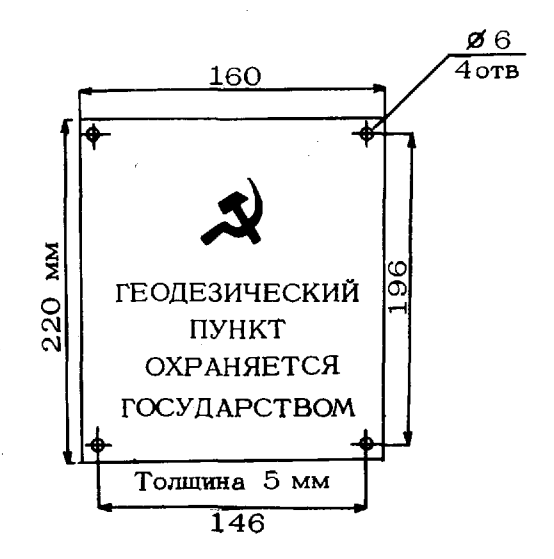

Рис. 56. Охранная плита для центров геодезических и ориентирных пунктов

ром 14-16 см, заполненной бетоном, и бетонного якоря (рис. 57). Якорь имеет в средней части сквозное отверстие, в которое устанавливается основание пилона или асбоцементной трубы и заливается цементный раствор. Для лучшего скрепления асбоцементной трубы и якоря до заполнения трубы бетоном вставляют в просверленные в ее нижней части отверстия два стальных стержня сечением 10 мм и длиной 25 *см*.

209. Для каркаса пилона применяют арматурную сталь: диаметром  $10-12$  мм - для продольных стержней и 5-6 мм - для поперечных хомутиков (рис. 57). Для скрепления арматурных каркасов используют электрическую или газовую сварку или проволоку диаметром 1 ММ. По-

перечные хомутики устанавливаются через  $20-$ *25* СМ вдоль продольных стержней. К одной из граней каркаса, предназначенного для опознавательного знака, на верхнем конце приваривается стальная пластинка резьбовыми отверстиями для крепления охранной плиты. Поперечное сечение каркаса должно быть таким, чтобы его защитный бетонный слой снаружи мог иметь толщину *2-3* СМ. Каркас должен быть закрыт слоем бетона и с торцов.

**210.** Перед установкой якоря пилона котлован заливают слой цементного раствора толщиной 3—5 см. Тот же раствор заливают в отверстие якоря (до половины) и вставляют в него пилон или асбоцементную трубу. Устанавливают верхнюю часть пилона с помощью

Опознаватель-Тип 1 ный зНак центр 150 сМ Охранная плита Š 종 Арматура  $0 - 15$  $\varnothing$  12 MM Ó Арматура øбмм —————<br>————— Арматурные **NO** продольные Арматурные поперечные стержни<sup>.</sup> S Ø 10–12 мм хомутики {lj5-6 мм Граница промерзания грунта δ.  $50cm$ Железные Х скобы င္က යි  $16cm$ Го  $50cm$ 

Рис. 57. Пилонный центр для области сезонного промерзания грунта

распорок или растяжек в вертикальное положение, после чего заполняют котлован (скважину) местным грунтом послойно утрамбовывают. Заполнение котлована грунтом должно производиться сразу после установки пилона до того, как цементный раствор между пилоном якорем начнет затвердевать. Центр пункта закладывается на глубину не менее 1,5 м, а его основание должно располагаться на 0,5 м ниже границы наибольшего промерзания грунта.

**211.** скальных грунтах высота пилона выбирается зависимости от глубины залегания скальной породы. Нижняя часть пилона (асбоцементной трубы) цементируется в выемке в скальной породе или в бетонном якоре, скрепляемом со скалой цементным раствором (рис. 58). При выходе скальной породы на поверхность земли или залегании ее на глубине до 0,2 м центр представляет собой марку, зацементированную в ненарушенный скальный грунт (рис. 59).

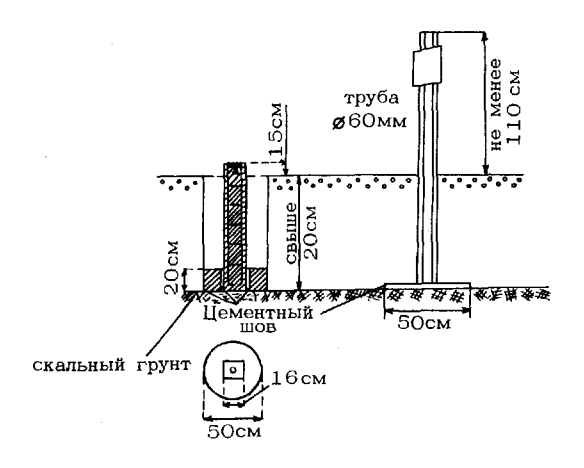

Рис. 58. Пилонный центр для скальных грунтов

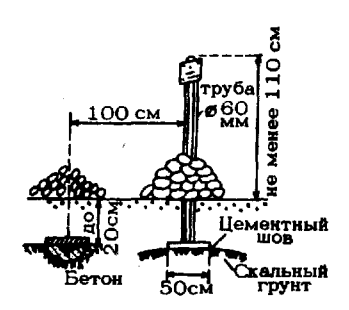

Рис. 59. Центр. закладываемый в скальную породу, выходящую на поверхность или залегающую на глубине ло  $20$  см

212. Свайные центры. Свайный центр и сопровождающий его опознавательный знак представляют собой железобетонные сваи квадратного сечения 20 $\times$ 20 *см* и длиной 3 или 4 м (рис. 60). В южной части зоны сезонного промерзания грунтов (к югу от линии Ужгород, Харьков, Актюбинск, Караганда, оз. Зайсан) применяются стандартные железобетонные сваи СУЗ-20, а в северной ее части - сваи СУ4-20, масса которых соответственно составляет 310  $\mu$  410  $\kappa$ 2.

Если сваи изготавливаются на заводе железобетонных конструкций, то заказом предусматривают, чтобы в их торцах было сформировано гнездо для установки стандартной чугунной марки, а в верхней части одной из граней вмонтирована стальная пластина

для крепления охранной плиты. При приемке свай от завода-изготовителя проверяют их соответствие техническим условиям.

Все операции, связанные с погрузкой и выгрузкой свай, а также с переводом их из горизонтального в вертикальное положение должны производиться плавно, без рывков и ударов. Сваи должны захватываться одновременно за две петли. B٥ время транспортировки лолжны быть приняты меры по предохранению свай от ударов. Перетаскивание свай волоком не допускается.

Свайные центры и сопровождающие их свайные опознавательные знаки забиваются в грунт сваебойными установками.

213. Стальные трубчатые центры и опознавательные знаки изготавливаются из стальных труб диаметром не менее 60 мм с толщиной стенок не менее 3 мм.

С одного конца трубы приваривается марка, другой конец трубы заваривается для исключения коррозии в ее полости.

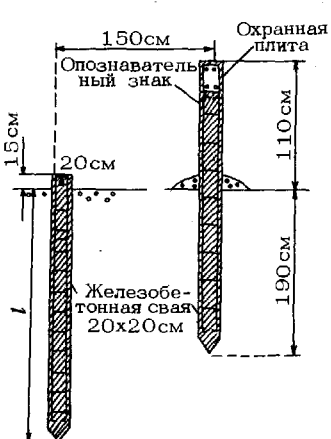

Рис. 60. Свайный центр для области сезонного промерзания грунта (в южной зоне  $l = 300$  см. в северной зоне  $l = 400$  см)

Трубчатый центр в зависимости от грунта и способа погружения снабжается стальным или бетонным якорем, а трубчатый опознавательный знак - охранной плитой.

Трубчатые центры для труднодоступных районов с глубоким промерзанием грунта и зоны многолетней мерзлоты показаны на рис. 61—63.

214. В районах подвижных песков применяются трубчатые центры, которые закладываются в грунт с помощью бурения самой трубой (рис. 64). Это должна быть обязательно оцинкованная труба: ее нижняя часть имеет однолопастный винт диаметром 15-20 см, а верхняя несет марку и охранную плиту. Опознавательный знак при таком центре не устанавливается.

На все виды стальных трубчатых центров, кроме тех, которые закладываются с помощью бурения перед погружением, наносится антикоррозийное покрытие.

Скважина или котлован после установки центров (рис. 61 и 62) заполняется местным грунтом, который послойно утрамбовывают. Скважина центра, приведенного на рис. 63, заполняется цементным раствором.

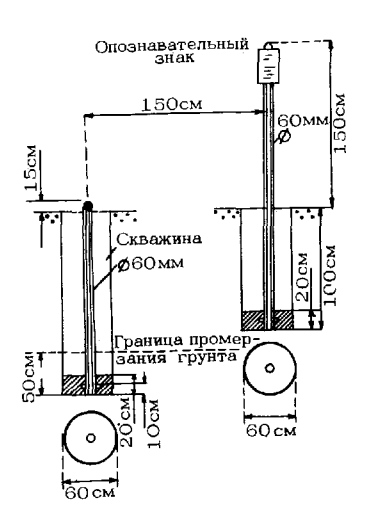

Рис. 61. Трубчатый центр для труднодоступных районов с глубоким промерзанием грунта

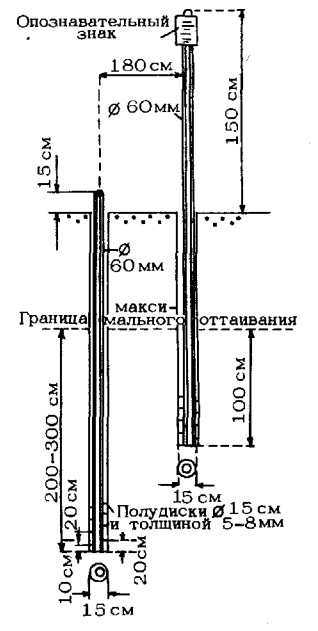

Рис. 63. Трубчатый центр для зоны многолетней мерэлоты, устанавливаемый в скважину

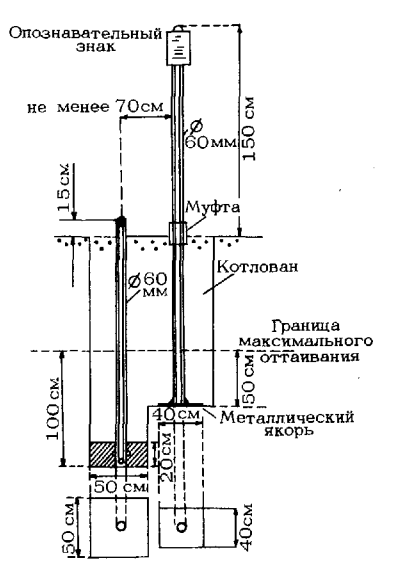

Рис. 62. Трубчатый центр для многолетней мерзлоты, зоны устанавливаемый в котлован

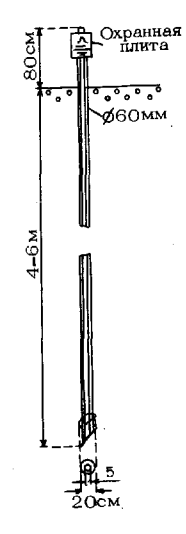

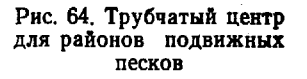

215. Для обеспечения долговременной сохранности пунктов СГС закрепление их на местности производится пилонными и свайными, а также стальными трубчатыми центрами. В зоне сезонного промерзания закладываются пилонные центры на глубину не менее  $1\text{ m}$  (рис. 65), а также центры в виде монолита с металлической трубой (рис. 66).

216. При закреплении пунктов СГС охранная плита и опознавательный знак не устанавливаются. Вместо марок разрешается применять кованые гвозди или металлические стержни с крестообразными насечками на шляпках или верхних гранях.

Пункты СГС окапываются квадратной канавой и около центра пункта насыпается курган. Внутренний край канавы должен проходить на расстоянии 1 м от столбов наружного знака. Размеры канавы и кургана показаны на рис. 65 и 66.

В районах вечной мерзлоты пункты не окапываются, а курганы вокруг центра сооружаются из торфа или мха покрываются дерном.

районах сыпучих песков вместо внешнего оформления пункта на площадке, где он расположен, устраивается защита из ветвей кустарника.

горных районах со скалистым грунтом, где окопка пункта невозможна, вокруг центра пункта сооружается курган из камней.

217. При выполнении работ в сокращенные сроки на пунктах и ориентирных пунктах СГС разрешается закладывать центры, изготовленные из местных подручных материалов, например: деревянных столбов, рельсов, металлических труб и т. п., а в лесистой местности использовать этих целях прочные пни.

Длина деревянного столба, рельса, трубы должна быть не менее 1.0 м, толщина деревянного столба — не менее  $10-15$  см. В верхний срез столба забивается гвоздь или стреляная гильза, верхней части рельса делается крестообразная насечка, верхней части трубы крепится марка. Центр обязательно снабжается якорем.

При закладке центров этого типа в мягком грунте для ускорения земляных работ рекомендуется использовать ручные бурофрезы БФ-150 или БФ-300 (табл. 91).

Таблица *91*

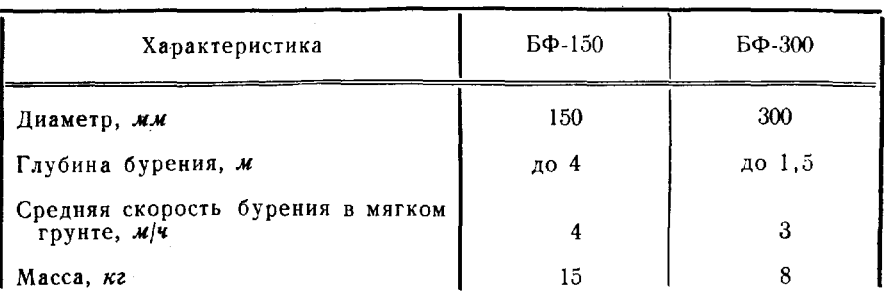

Основные технические характеристики

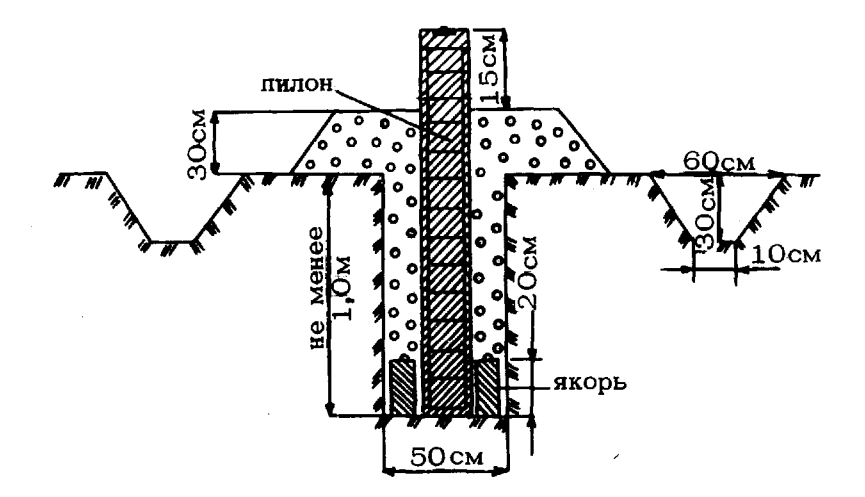

Рис. 65. Пилонный центр пункта СГС

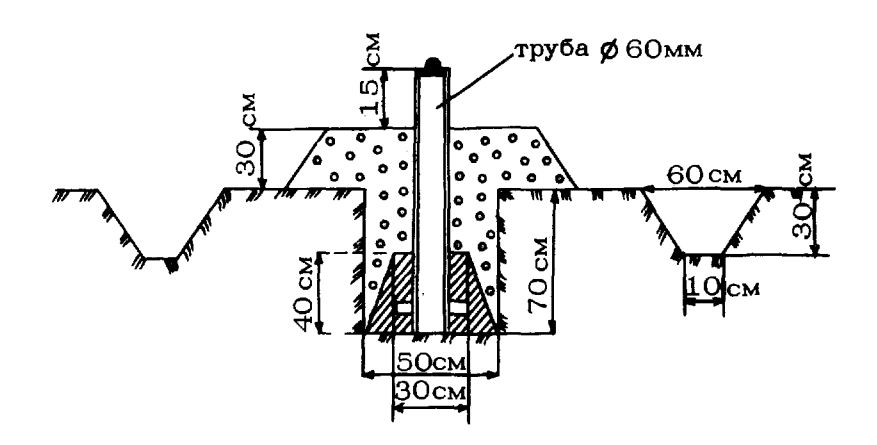

Рис. 66. Трубчатый цеитр пункта СГС

При выполнении работ в сокращенные сроки внешнее оформление пунктов, как правило, не производится.

218. На ориентирных пунктах СГС закладываются такие же центры, как и на пунктах СГС в условиях данного района работ. Ориентирные пункты окапываются круглой канавой диаметром *90* см по внутреннему краю; размеры канавы кургана указаны на рис. 65, 66.

219. Фундаментальные железобетонные столбовые центры используются для закрепления геодезических пунктов, стабильности которых предъявляются повышенные требования.

В зоне сезонного промерзания грунта с этой целью используется железобетонная четырехгранная правильная усеченная пирамида, которая составляет одно целое с мощной опорной плитой, лежащей ниже горизонта промерзания грунта (рис. 67). Верхняя часть столбового центра с маркой может располагаться на уровне поверхности грунта или значительно возвышаться над ним, выполняя роль штатива для измерительного прибора. В последнем случае для уменьшения приземной боковой рефракции столб иногда выводят на 2-3 м над грунтом, устраивая на высоте 1-2 м площадку для наблюдателя.

Столбовые центры закладывают в грунт котлованным способом. Закладку, как правило, производят при температуре выше нуля. Если же такая необходимость возникает при температуре ниже нуля, ни в коем случае нельзя допускать промерзания грунта в основании центра. Не допускается также нарушение естественной целостности грунта под будущим основанием центра. Дно котлована должно быть обработано как горизонтальная плоскость вручную.

Заблаговременно вне котлована изготавливают каркас, сваривая его из прутьев арматурной стали диаметрами 16, 12 и 8 мм (рис. 68) и сборно-разборную опалубку из струганых досок для формирования столба. Цемент для столба должен иметь марку не ниже 200 и морозостойкость не ниже 150. Если грунтовые воды в<br>месте заклалки обладают общекислотной или вышелачивающей месте закладки обладают общекислотной или реакцией по отношению бетону, то для сооружения столбового центра используется сульфатостойкий портландцемент или пуцолановый цемент.

Дно котлована заливают бетонной смесью следующего состава: цемент - 1 часть, песок крупнозернистый (речной или морской) и мелкая галька или шебень — по 2 части и вода — 1 часть.

Затем в котлован на бетонную подушку вертикально устанавливают каркас из арматурной стали и последовательно окружают его опалубкой так, чтобы расстояние между выступающими элементами каркаса и опалубкой было не менее 10 мм. Опалубку непрерывно заполняют раствором через каждые 30 см утрамбовывают бетон - до появления на его поверхности влаги. Приостановка заливки раствора более чем на 30 мин недопустима. После того, как столб сформирован, в его торец закладывается марка или деревян-

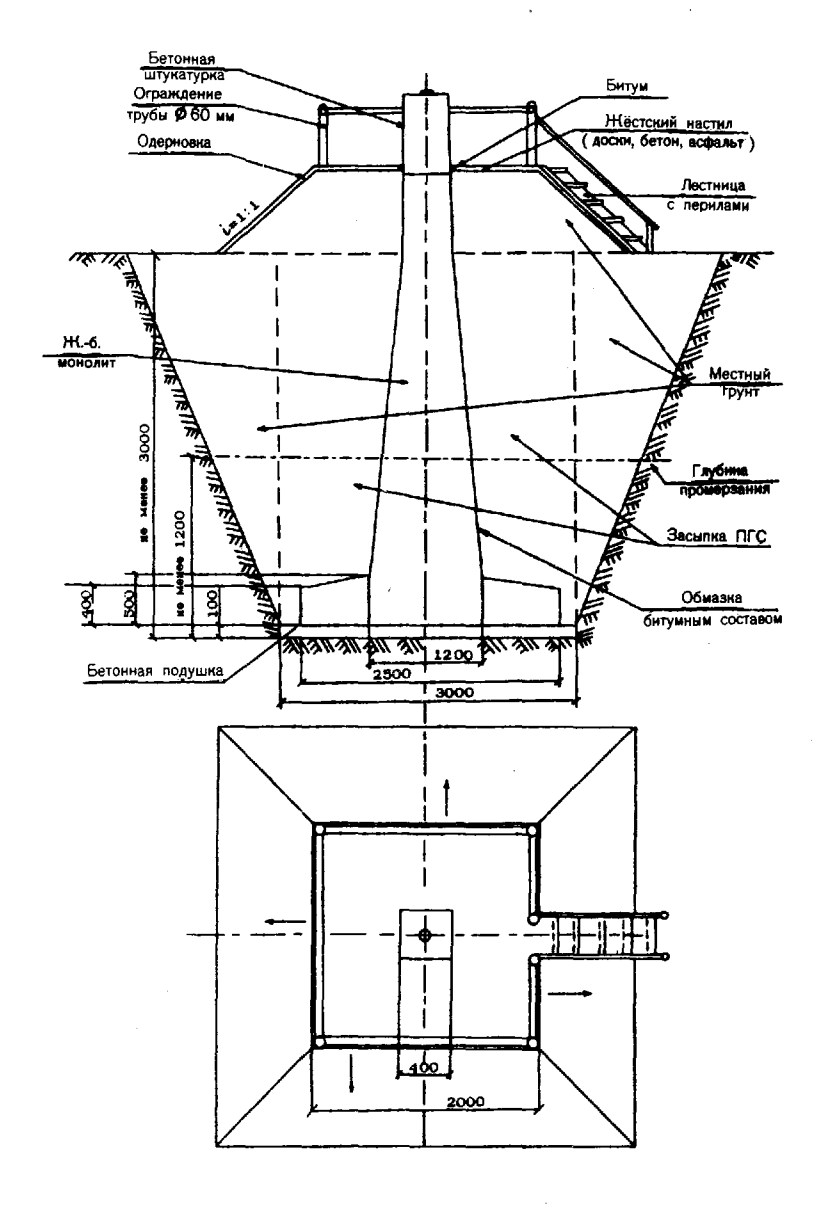

Рис. 67. Фундаментальный центр

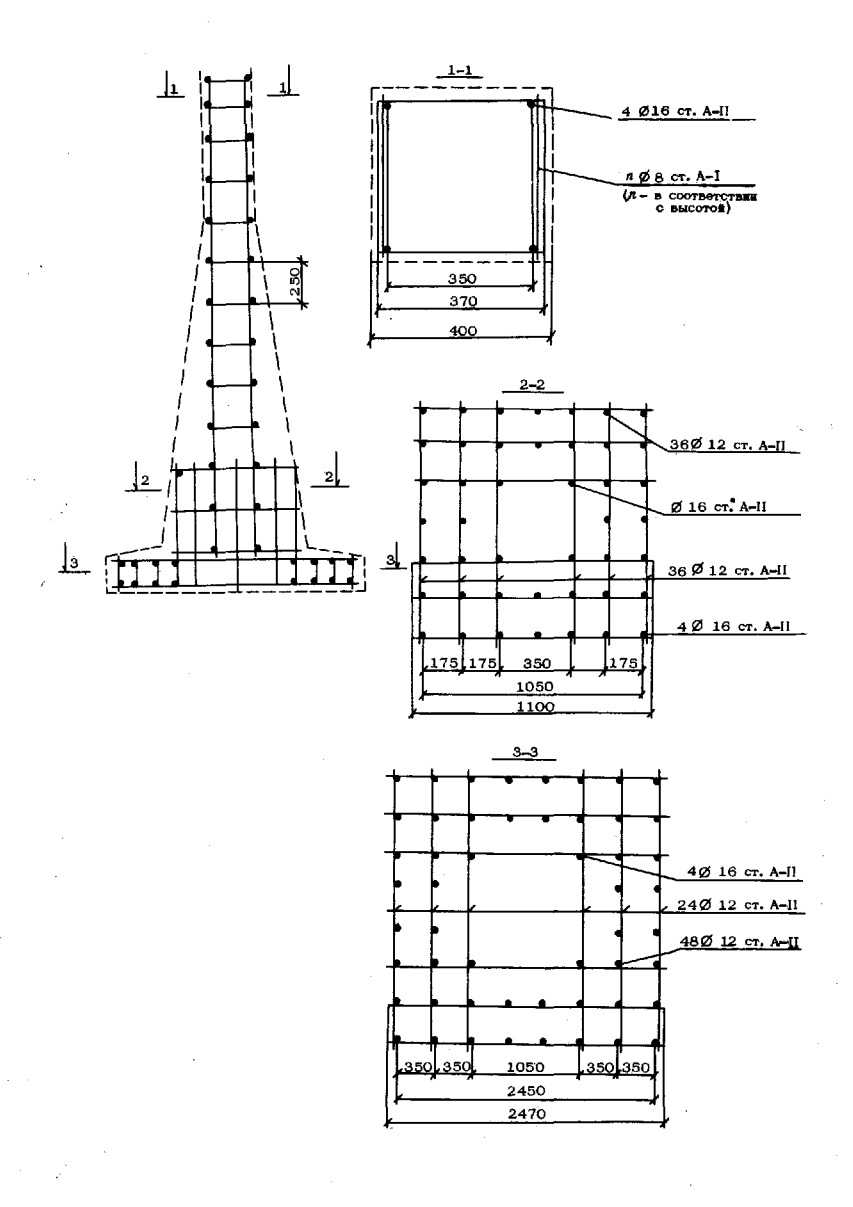

Рис. 68. Конструкция стального каркаса фундаментального центра

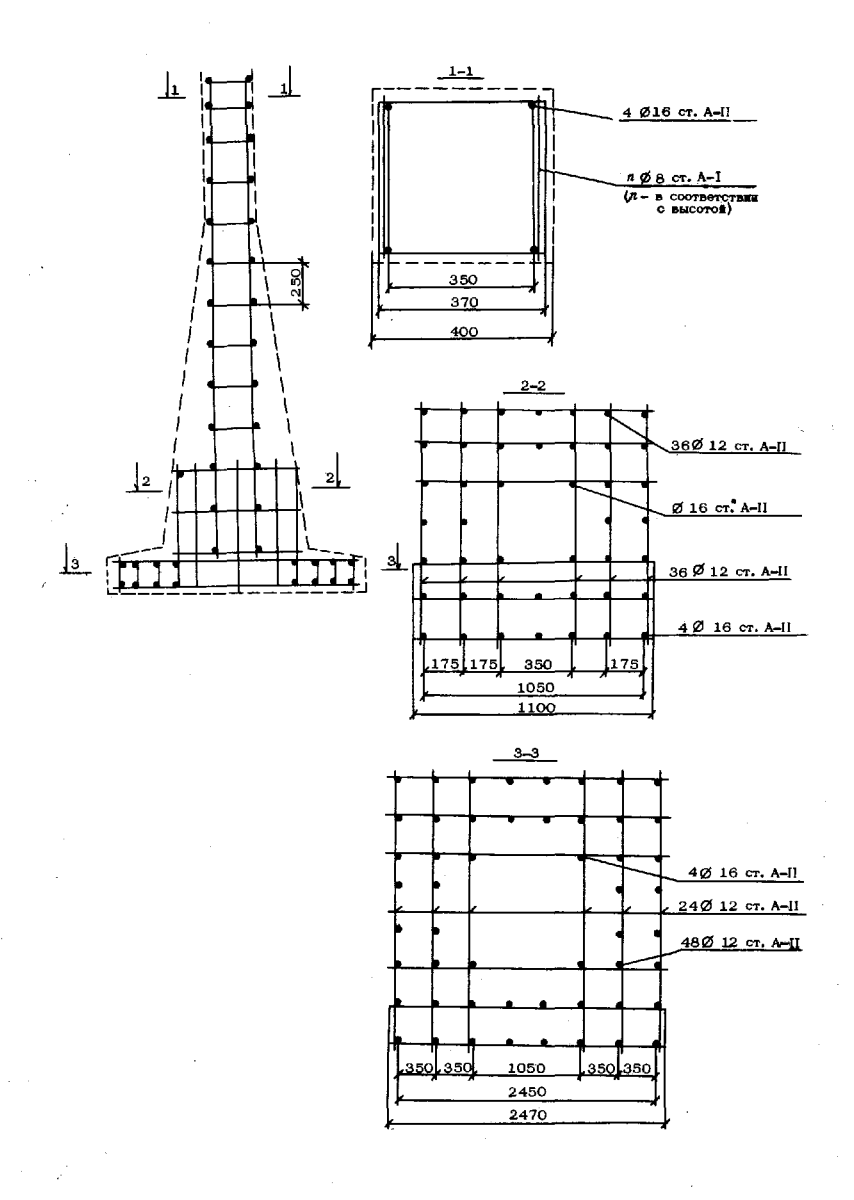

Рис. 68. Конструкция стального каркаса фундаментального центра

ный брусок для гнезда марки. Опалубку снимают через трое суток, течение которых столб периодически поливают водой. Затем столб штукатурят цементным раствором, перед засыпкой котлована покрывают дважды битумным составом.

Котлован засыпается двумя видами породы: область, прилегающая к столбу, - песчано-гравийной смесью, которая для уплотнения поливается водой, а окружающая ее область - грунтом, извлеченным при рытье котлована; он послойно утрамбовывается.

# Сваебойная установка «Стрела» порядок работ при забивке свайных центров и опознавательных знаков

220. Для забивки свай СУЗ-20 и СУ4-20, используемых в качестве центров и опознавательных знаков геодезических пунктов, применяется сваебойная установка «Стрела» (рис. 69). Она смонтирована на базовом автомобиле ЗИЛ-131 и включает следующие основные агрегаты: копер для установки удержания сваи над местом забивки, кран для укладки сваи на борт автомобиля или подачи ее копру, трубчатый дизель-молот для забивки сваи, компрессор с гидроприводами копра и крана и пульт управления.

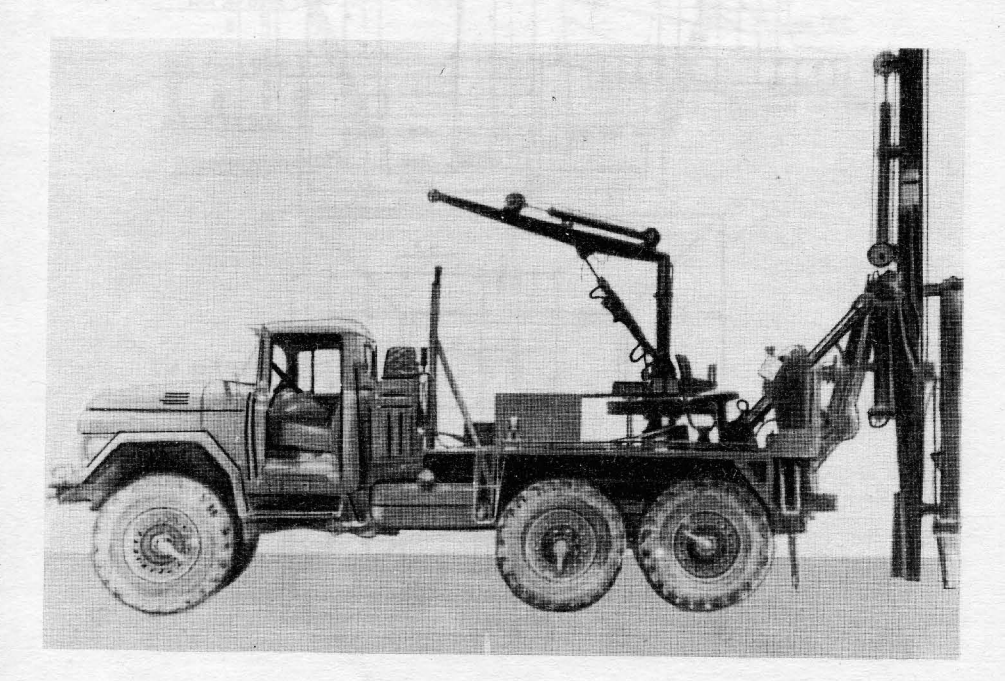

Рис. 69. Сваебойная установка «Стрела»

#### ОСИОВИЫе техиические характеристики

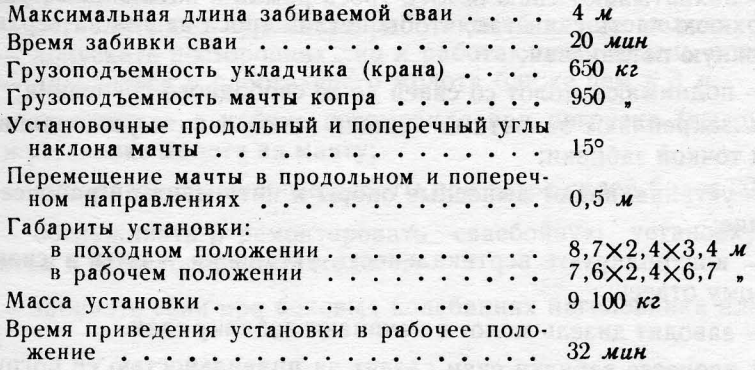

221. Забивку сваи установкой «Стрела» производят в следующем порядке:

- располагают установку так, чтобы точка забивки сваи находилась в зоне перемещения мачты копра;

- открывают пульт управления, освобождают крепление копра, молота укладчика свай, включают коробку отбора мощности, проверяют наличие давления в гидравлической системе и дизельного топлива в молоте;

- поднимают и устанавливают вертикально мачту копра;

- берут стропами стрелы укладчика сваю с борта автомобиля и укладывают ее на земле перпендикулярно к продольной оси сваебойной установки, при этом верхний конец сваи должен находиться 0;5 от точки забивки быть приподнятым над землей на *15-20* см (рис. 70);

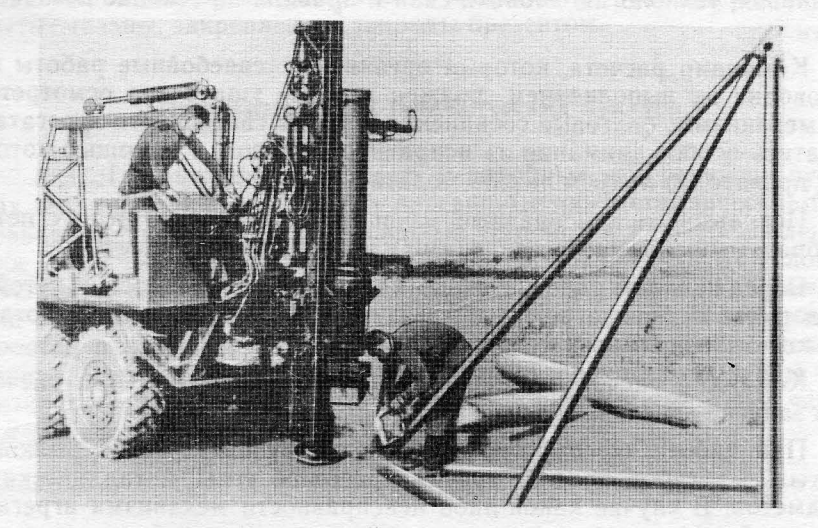

Рис. 70. Подготовка сваи для забивки в грунт

#### Основные технические характеристики

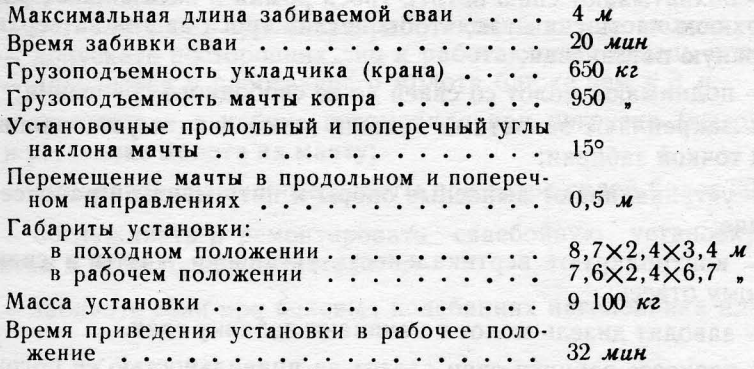

221. Забивку сваи установкой «Стрела» производят в следующем порядке:

- располагают установку так, чтобы точка забивки сваи находилась в зоне перемещения мачты копра;

- открывают пульт управления, освобождают крепление копра, молота и укладчика свай, включают коробку отбора мощности, проверяют наличие давления в гидравлической системе и дизельного топлива в молоте;

- поднимают и устанавливают вертикально мачту копра;

- берут стропами стрелы укладчика сваю с борта автомобиля и укладывают ее на земле перпендикулярно к продольной оси сваебойной установки, при этом верхний конец сваи должен находиться в 0,5 м от точки забивки и быть приподнятым нал землей на 15-20 см (рис. 70);

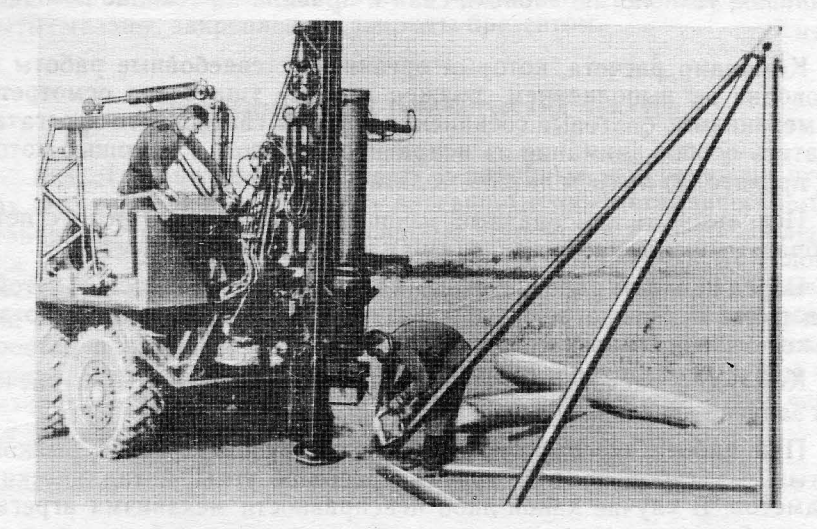

Рис. 70. Подготовка сваи для забивки в грунт

- обхватывают сваю петлей троса рамки насаживают рамку на верхнюю часть свай так, чтобы петля троса зашла за верхнюю монтажную петлю сваи;

- поднимают молот со сваей до ее свободного повисания;

- закрепляют захватами нижний конец сваи и устанавливают ее над точкой забивки;

- устанавливают выносные опоры пяту мачты рабочее положение;

- контролируют вертикальность установки мачты сваи по нитяному отвесу;

- заводят дизель-молот начинают забивку сваи.

процессе забивки сваи следят за правильностью ее погружения в грунт и исправностью молота. При подходе верхней монтажной петли поверхности грунта останавливают молот, вешают петлю троса и рамку на крюки наголовника молота и после этого забивают сваю на требуемую глубину.

Сваю опознавательного знака при забивке разворачивают вокруг оси так, чтобы пластина для крепления охранной плиты была повернута сторону центра пункта.

По окончании забивки свай центра и опознавательного знака в торец сваи центра ставят на цементном растворе марку, а к пластине сваи опознавательного знака привертывают охранную плиту.

222. Правила по технике безопасности при сваебойных работах. выполнению свайных работ допускаются лица, которые изучили по специальной программе материальную часть сваебойных установок, технологию забивки свай правила по технике безопасности.

Командир расчета, который организует сваебойные работы руководит их выполнением, должен заранее тщательно осмотреть все механизмы, болтовые соединения тросы сваебойного агрегата, обратить особое внимание на исправность тросов, помощью которых производят подъем дизель-молота и сваи.

Использовать неисправные, изношенные стальные тросы с петлеобразными заломами, вмятинами коррозией запрещается.

Перед началом работ необходимо обеспечить прочность и устойчивость. сваебойных агрегатов. Автомобиль при сваебойных работах должен быть поставлен на ручной тормоз.

Командир расчета обязан предупредить личный состав расчета о запуске дизель-молота.

ПjJИ работе дизель-молота нельзя допускать резких рывков, крутых перегибов тросов, трения тросов об углы металлических предметов. В случае какой-либо неисправности механизма агрегат должен быть немедленно остановлен введен действие только после ее устранения.

- обхватывают сваю петлей троса рамки насаживают рамку на верхнюю часть свай так, чтобы петля троса зашла за верхнюю монтажную петлю сваи;

- поднимают молот со сваей до ее свободного повисания;

- закрепляют захватами нижний конец сваи и устанавливают ее над точкой забивки;

- устанавливают выносные опоры пяту мачты рабочее положение;

- контролируют вертикальность установки мачты сваи по нитяному отвесу;

- заводят дизель-молот начинают забивку сваи.

процессе забивки сваи следят за правильностью ее погружения в грунт и исправностью молота. При подходе верхней монтажной петли поверхности грунта останавливают молот, вешают петлю троса и рамку на крюки наголовника молота и после этого забивают сваю на требуемую глубину.

Сваю опознавательного знака при забивке разворачивают вокруг оси так, чтобы пластина для крепления охранной плиты была повернута сторону центра пункта.

По окончании забивки свай центра и опознавательного знака в торец сваи центра ставят на цементном растворе марку, а к пластине сваи опознавательного знака привертывают охранную плиту.

222. Правила по технике безопасности при сваебойных работах. выполнению свайных работ допускаются лица, которые изучили по специальной программе материальную часть сваебойных установок, технологию забивки свай правила по технике безопасности.

Командир расчета, который организует сваебойные работы руководит их выполнением, должен заранее тщательно осмотреть все механизмы, болтовые соединения тросы сваебойного агрегата, обратить особое внимание на исправность тросов, помощью которых производят подъем дизель-молота и сваи.

Использовать неисправные, изношенные стальные тросы с петлеобразными заломами, вмятинами коррозией запрещается.

Перед началом работ необходимо обеспечить прочность и устойчивость. сваебойных агрегатов. Автомобиль при сваебойных работах должен быть поставлен на ручной тормоз.

Командир расчета обязан предупредить личный состав расчета о запуске дизель-молота.

Пуи работе дизель-молота нельзя допускать резких рывков, крутых перегибов тросов, трения тросов об углы металлических предметов. В случае какой-либо неисправности механизма агрегат должен быть немедленно остановлен и введен в действие только после ее устранения.

Запрещается:

- оставлять без присмотра работающий дизель-молот;

- допускать посторонних лиц к работающему дизель-молоту;

- находиться у работающего молота ближе чем в 3 м;

- находиться кабине автомобиля при погрузке (выгрузке) свай установке молота на мачту;

- выполнять сваебойные работы при ветре силой более 20  $m/c$ ;

- обслуживать и ремонтировать сваебойную установку при поднятом и незастопоренном молоте;

- забивать сваи при боковых колебаниях наголовника или молота;

- производить резкое торможение при подъеме (спуске) сваи или молота, а также резкое переключение управления с прямого хода на обратный;

- надевать во время работы на блок соскочивший трос;

- производить во время забивки сваи ремонт, чистку или смазку частей механизма;

- загружать лебедку (стрелу подъемника) сверх ее номинальной грузоподъемности;

- исправлять во время забивки положение сваи или наголовника.

ВО время перерыва или по окончании работы молот должен быть опущен в нижнее положение до упора или переведен в положение для перевозки. Оставлять молот висящим на тросе запрещается. В нерабочее время все рабочие механизмы установки должны быть смазаны, закреплены и закрыты брезентом.

# Наружные знаки геодезических пунктов

223. Для выполнения угловых и линейных измерений на пунктах геодезических сетей строят деревянные или металлические геодезические знаки, имеющие визирные устройства приспособления для установки геодезических приборов. В зависимости от условий местности, возможностей вида предстоящих работ выбирается тип геодезических знаков: веха, тур, простая и двойная пирамиды, простой и сложный сигналы\*, сборно-разборный металлический сигнал. При выборе типа высоты знака исходят из того, чтобы при визировании на наблюдаемые пункты луч проходил не менее чем в 2 *м* над подстилающей поверхностью.

<sup>•</sup> Постройка деревянных пирамид и сигналов выполняется в соответствии с требованиями действующего Руководства по постройке геодезических знаков.

224. Вехи допускается устанавливать на пунктах СГС-60. Простая веха представляет собой жердь с визирным приспособлением из подручного материала (рис. 71), которую устанавливают вертикально над центром пункта, укрепляя тремя подпорами. Вокруг вехи насыпают земляной курган.

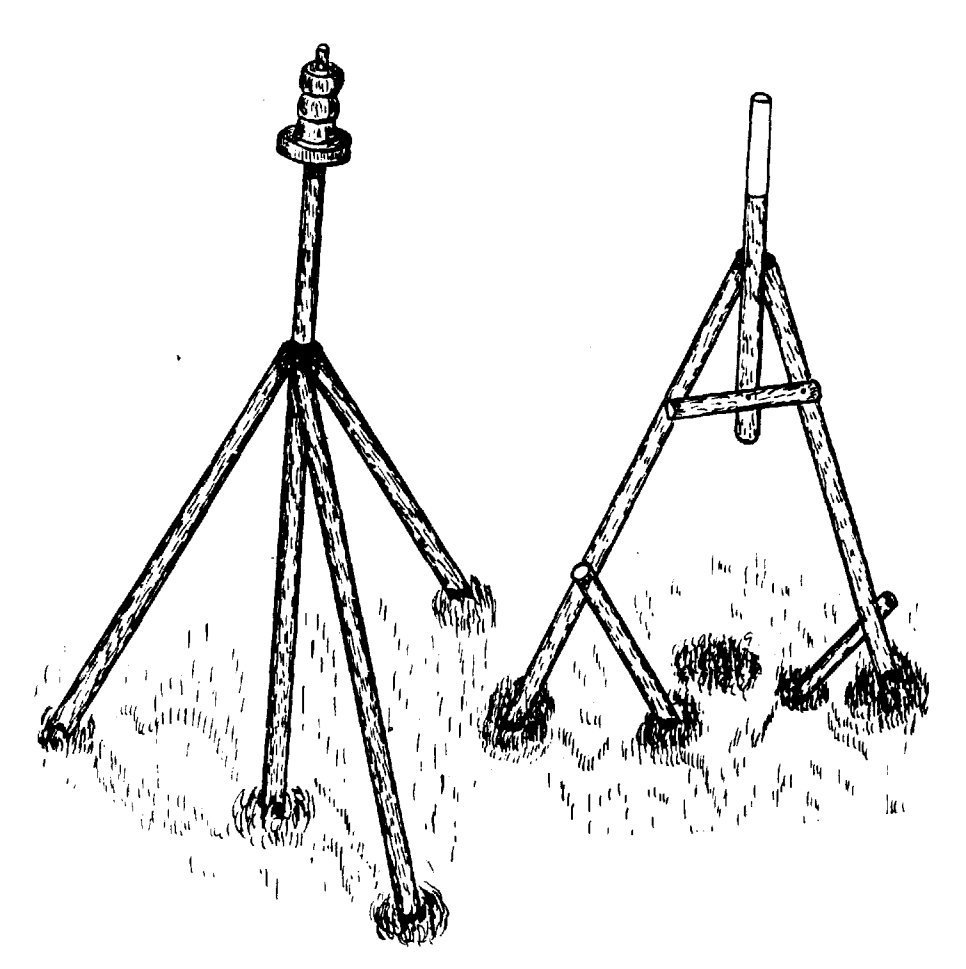

Рис. 71. Веха

225. Тур (рис. 72) устанавливают на пунктах геодезической сети в горных районах над центрами скального типа. Это - столб длиной  $2-3$  м и диаметром  $8-12$  см с курганом из камней высотой 1 м вокруг. В нижней части столба делается якорь в виде двух взаимно перпендикулярных планок, в верхней - визирный цилиндр. При постройке туров следует с особой тщательностью совмещать по вертикали визирный цилиндр с центром пункта.

**224.** Вехи допускается устанавливать на пунктах СГС-60. Простая веха представляет собой жердь с визирным приспособлением из подручного материала (рис. 71), которую устанавливают вертикально над центром пункта, укрепляя тремя подпорами. Вокруг вехи насыпают земляной курган.

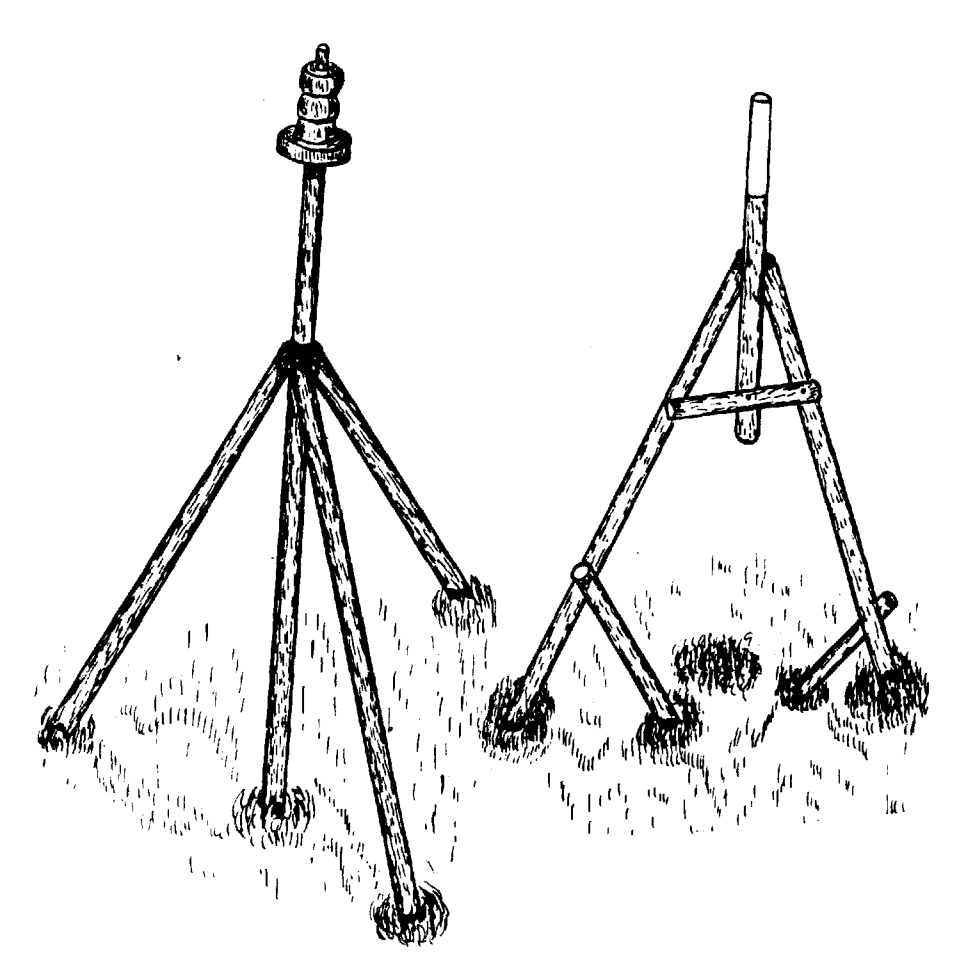

Рис. 71. Веха

**225.** Тур (рис. 72) устанавливают на пунктах геодезической сети в горных районах над центрами скального типа. Это - столб длиной  $2-3$  м и диаметром 8-12 см с курганом из камней высотой 1 м вокруг. В нижней части столба делается якорь в виде двух взаимно перпендикулярных планок, в верхней - визирный цилиндр. При постройке туров следует с особой тщательностью совмещать по вертикали визирный цилиндр с центром пункта.

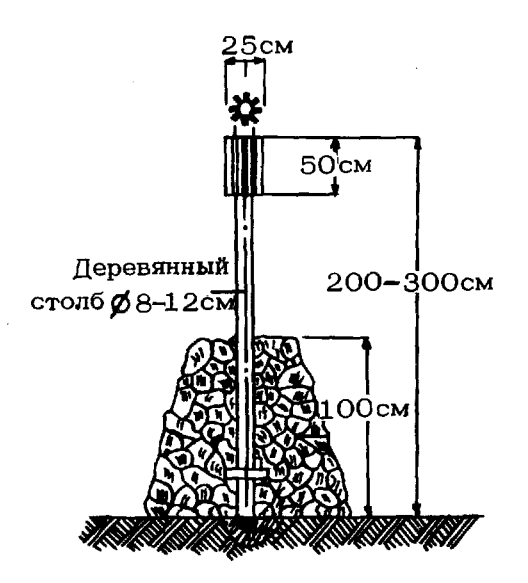

Рис. 72. Тур

226. Простая трехгранная металлическая пирамида (рис. 73) собирается из заводских деталей: треноги, состоящей из болванки и патрубков, визирного барабана и трех стоек. К болванке под углами 25° приварены три патрубка, внутренний диаметр которых на 1-2 мм больше внешнего диаметра трубчатых стоек. Угол между патрубками - 120°. Патрубки и стойки имеют сквозные отверстия, совмещающиеся при стыковке, в которые при сборке пирамиды вставляются болты для крепления стоек к треноге. К нижним концам стоек приварены или вставлены в отверстия якори из стержней арматурной стали. На болванку надевается стальной визирный барабан, который закрепляется шпилькой или приваривается.

Для установки пирамиды над центром пункта делают разбивку ее основания и отрывают три ямы глубиной не менее 110 см. Дно ям заливают 10-сантиметровым слоем бетона.

Нижние части стоек пирамиды оснащают пригрузкой. Это может быть асбоцементная труба диаметром 100-120 мм, которая, после того как в нее продета стойка пирамиды, заполняется цементным раствором; при этом якорь должен выходить за пределы трубы. Если такой трубы нет, изготавливают из толя или рубероида форму пригрузки и заполняют цементным раствором.

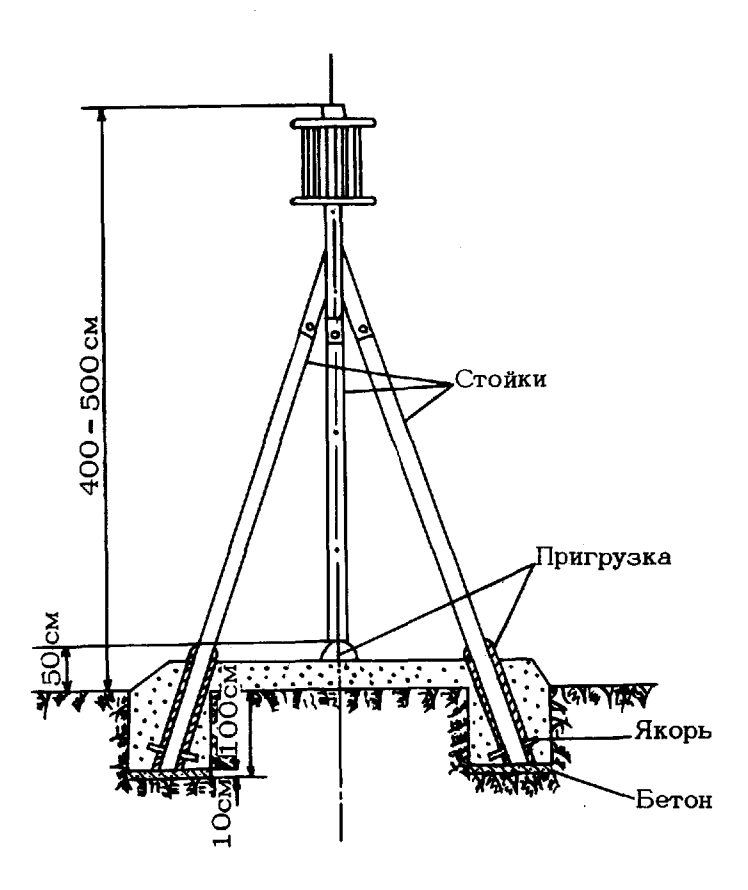

Рис. 73. Простая трехгранная металлическая пирамида

Болванка пирамиды должна занимать строго вертикальное положение находиться над центром пункта.

При рытье ям установке пирамиды следует предусматривать, чтобы направления визирования на смежные пункты проходили не ближе чем 20 см от стоек пирамиды.

227. Сборно-разборный металлический знак «Вышка» (рис. 74) состоит из трех шарнирных опор, двух скрепляемых трехгранных пирамид и головной надстройки.

Знак собирается на земле в горизонтальном положении на месте его установки. Детали знака для удобства сборки промаркированы (рис. 75 и табл. 92).

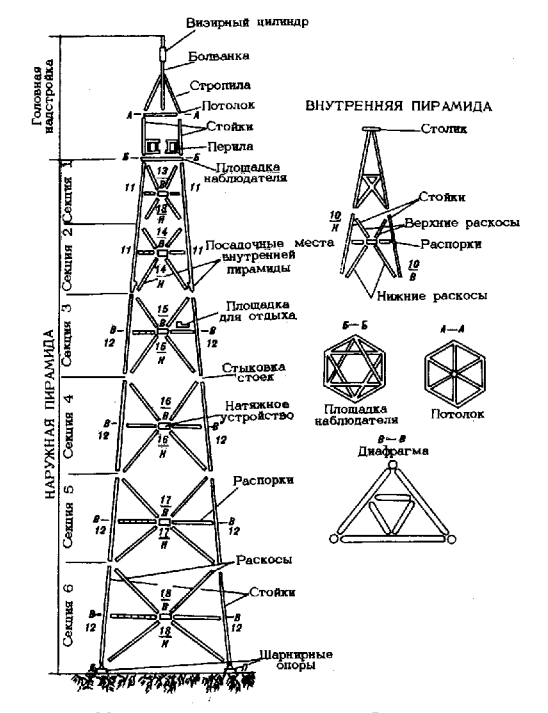

Рис. 74. Металлический сборно-разборный знак «Вышка»

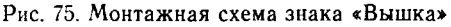

Наружная пирамида знака служит опорой для внутренней пирамиды, головной надстройки и площадки для наблюдателя. Она состоит из трех сборных стоек, которые скрепляются между собой распорками и раскосами, образующими ромбическую решетку, и диафрагмами.

Могут быть построены знаки высотой 28,5; 23,3; 18,1 И 12,9 м до площадки наблюдателя. Для этого используются 6, 5, 4 или 3 секции соответственно. Наибольшая высота знака до верха визирного цилиндра составляет 34,8 м.

# Маркировка деталей сборно-разборного<br>знака «Вышка»

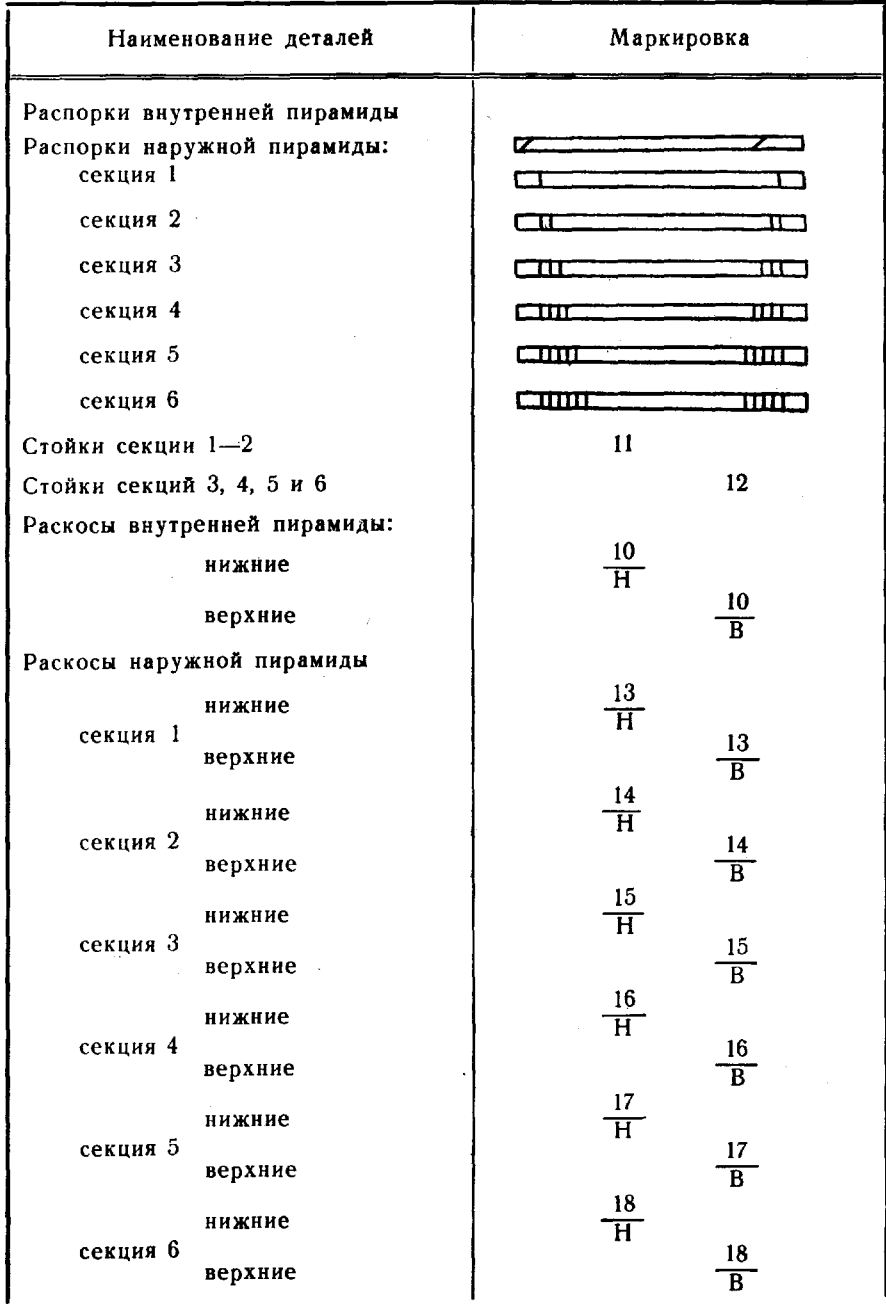

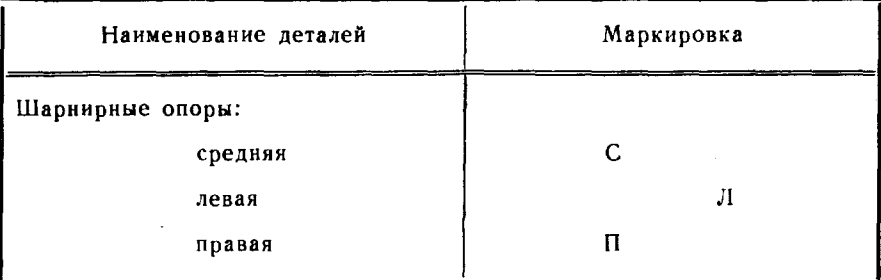

Стойки секций заканчиваются стыковочными элементами (рис. 76): втулкой — снизу и стержнем — сверху. При сборке стойки секции стыкуются друг с другом и фиксируются стыковочными клиньями, которые удерживаются от самопроизвольного выпадания стопорными болтами. Секции 1 2 имеют общие стойки, снабженные снизу посадочными местами для стоек внутренней пирамиды.

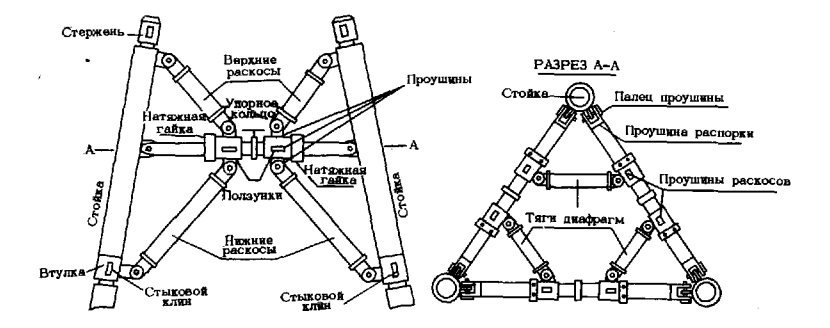

Рис. 76. Монтаж деталей секции знака «Вышка»

На концах распорок, раскосов и тяг диафрагм имеются проушины в виде вилки; при монтаже они обхватывают приваренные к стойкам знака и ползункам натяжного устройства проушины в виде пластин. Проушины шарнирно соединяются посредством пальцев, которые имеют на одном конце головку, а на другом - отверстие под шплинт. Натяжное устройство, смонтированное на распорке. состоит из двух ползунков, с тремя проушинами каждый; под давлением двух натяжных гаек ползунки могут перемещаться по распорке к ее середине (до упорного кольца). При развертывании натяжных гаек раскосы и тяги диафрагмы натягиваются, а распорки сжимаются.

верхней части наружной пирамиды крепится шестигранная металлическая рама с настилом из досок - площадка для наблюдателя.

Нижние концы нижней секции наружной пирамиды при установке стыкуются со стержнями верхних балансиров шарнирных опор фиксируются стыковыми клиньями (рис. 77).

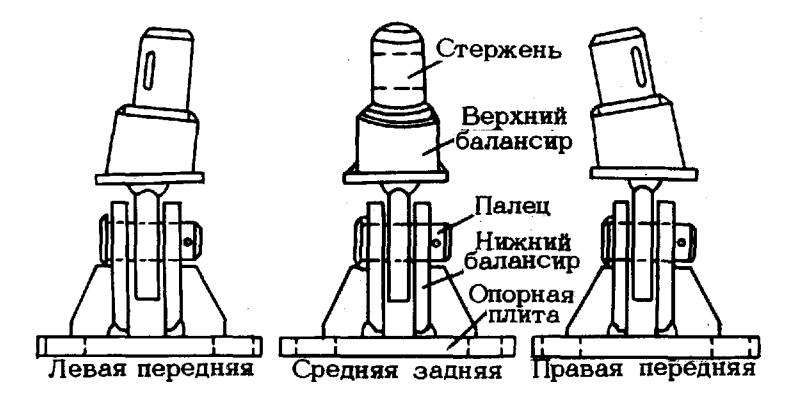

Рис. 77. Шарнирные опоры (вид со стороны передней грани знака «Вышка»)

Для подъема на площадку наблюдателя с наружной стороны стойки, опирающейся на среднюю шарнирную опору, с помощью хомутов и болтов крепится пятисекционная лестница, а на распорках третьей секции - площадка для отдыха.

Внутренняя пирамида служит подставкой для прибора и состоит из двух частей: верхней (треножника) — сварной и нижней сборной. Треножник стыкуется со стойками верхней части внутренней пирамиды. Внутренняя цирамида устанавливается нижними концами стоек в посадочные места - стержни, приваренные к нижним концам стоек секции (1-2), и фиксируется с помощью стыковых клиньев.

Головная надстройка несет на себе перила площадки наблюдателя визирный цилиндр. Надстройка состоит из шести стоек, uoтолка (в виде шестиугольника с диагональными связями), болванки с визирным цилиндром и шести стропил крыши. Болванка с визирным цилиндром и стропила смонтированы в один узел, который складывается при транспортировке как зонтик. Три стойки голов~ ной надстройки стыкуются с верхними концами стоек секций  $(1-2)$ наружной пирамиды, а другие три стойки - с площадкой наблюдателя. Все они фиксируются Стыковыми клиньями. Стропила крыши стыкуются с верхними концами стоек головной надстройки. К стойкам крепятся шесть секций перил.

Шарнирные опоры (рис. 77) служат для связи стоек наружной пирамиды фундаментами. Шарнирная опора состоит из верхнего нижнего балансиров, связанных пальцем шарнира, имеющим одной стороны головку, а с другой - отверстие для шплинта. Верхний балансир заканчивается стержнем с отверстием для стыкового клина; стержень стыкуется с втулкой стойки внешней пирамиды. Нижний балансир жестко связан с опорной плитой, имеющей отверстия для анкерных болтов фундамента. В комплект знака входят три шарнирных опоры: средняя задняя, левая передняя и правая передняя, отличающиеся наклоном стержня верхнего балансира геометрической оси пальца.

228. Фундаменты сборно-разборных металлических знаков обеспечивают их закрепление в грунте; они препятствуют проседанию стоек, опрокидыванию знака и коррозии его основания. В качестве фундаментов знаков используют железобетонные блоки (рис. 78), закладываемые котлованным способом, или сваи СУ3-20, погружаемые в грунт с помощью сваебойной установки. Для свайных фундаментов нужны специальные переходники, связывающие верхнюю часть сваи плитой, несущей анкерные болты для крепления шарнирных опор стоек знака (рис. 79).

Железобетонный блок представляет собой правильную четырехгранную усеченную пирамиду со сварным каркасом, несущим четыре анкерных болта с резьбой М-12. Сварной каркас монтируется из арматурной стали диаметром 10-12 мм. Размеры блока и каркаса определяются высотой знака (рис. 78, табл. 93).

Таблица *93*

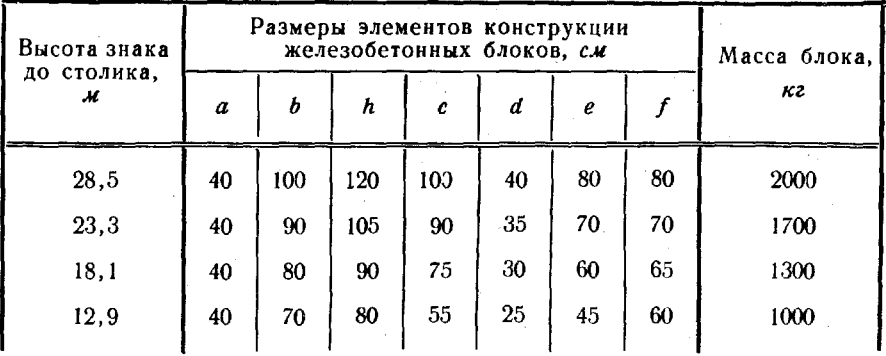

Для готовых блоков котлованы роют по разметке; при этом дно всех котлованов должно находиться одной горизонтальной плоскости, а блоки - возвышаться над грунтом на 15 см. Устанавливая в котлованы, блоки ориентируют так, чтобы две стороны квадрата, образованного осями анкерных болтов, были параллельны монтажной оси знака, а две другие - перпендикулярны к ней; центры их торцов должны располагаться: в плане - как вершины

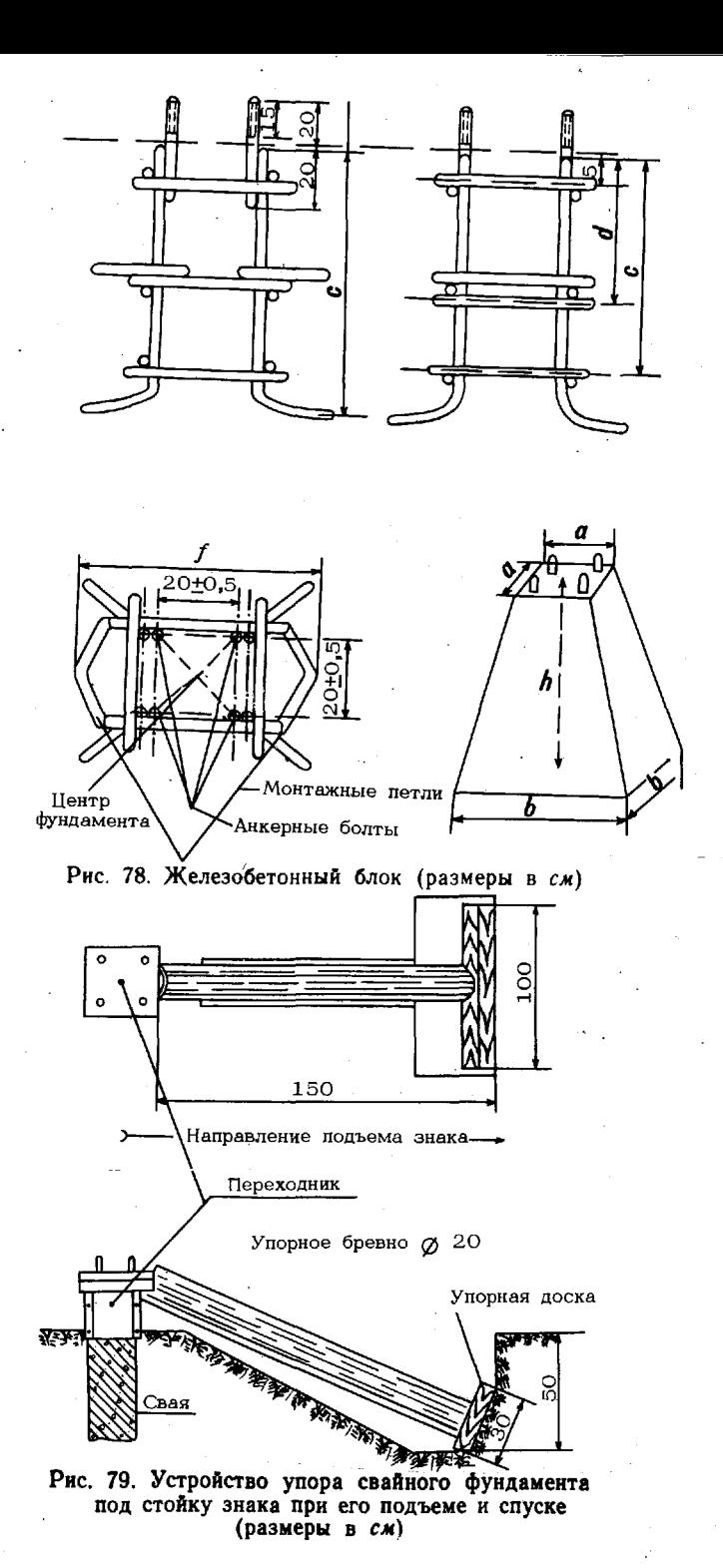

242

равностороннего треугольника с ошибкой не более 5 см (табл. 94, рис. 80), по высоте относительно друг друга - с ошибкой не более  $0.5cm$ .

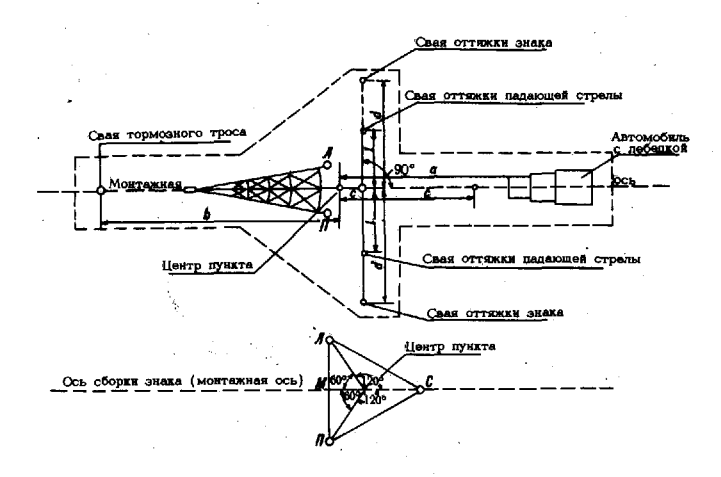

Рис. 80. Разметка строительной плошадки

#### Таблица 94

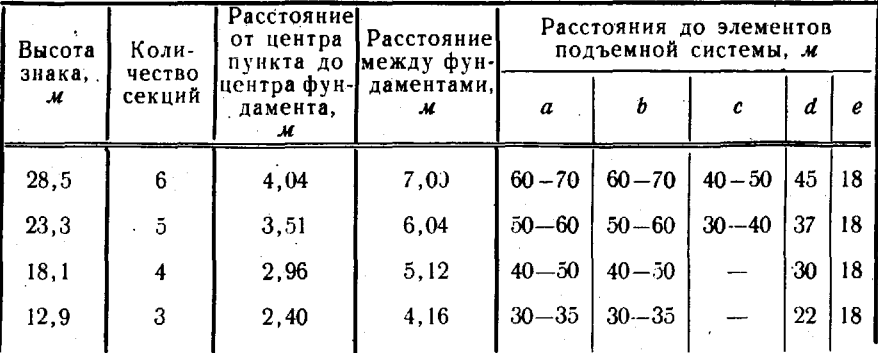

Монтажные размеры

При наличии автокрана блоки могут изготавливаться на базе части. В противном случае их формуют непосредственно в котловане. Дно вырытых по размеру блока и отнивелированных котлова-<br>нов заливают бетоном слоем 10 см. Устанавливают по разметке каркасы и опалубку, как для готовых блоков. Проверяют положение анкерных болтов в плане и по высоте. Закрепляют опалубку относительно каркаса. Засыпают котлован на одну треть грунтом. Опалубку заполняют раствором цемента так, чтобы верхние по-

16\*

243

верхности блоков находились на одном уровне. Как фундаменты знака блоки могут использоваться через пять суток после изготовления.

Сваи СУЗ-20 в качестве фундамента для знака «Вышка» забивают в грунт так, чтобы после погружения центры их торцов располагались в плане как вершины равностороннего треугольника (рис. 80, табл. 94) с ошибкой не более 5 см, по высоте относительно друг друга - с ошибкой не более 0,5 см и возвышались над грунтом на 15 см. Две грани свай должны быть параллельны монтажной оси знака. Переходник надевается на торец сваи и закрепляется на ней посредством обоймы. Опорная плита переходника с анкерными болтами может перемещаться относительно обоймы в пределах 5 см. Установленные опорные плиты затягиваются болтами.

При подъеме и спуске знака фундаменты стоек испытывают значительные боковые нагрузки, которые могут привести к смещению блоков или излому свай. Для предупреждения аварий в этих случаях под левую и правую сваи со стороны средней сваи обязательно ставятся упоры - бревна между переходником и задними стенками специально вырытых траншей (рис. 79).

При закладке фундаментов под стойки знака следует предусматривать, чтобы после подъема знака стойки его не закрывали видимость с центра пункта на смежные геодезические и ориентирные пункты.

Перечень оборудования и инструментов, необходимых для эксплуатации сборно-разборных знаков, приведен в табл. 95.

Таблица 95

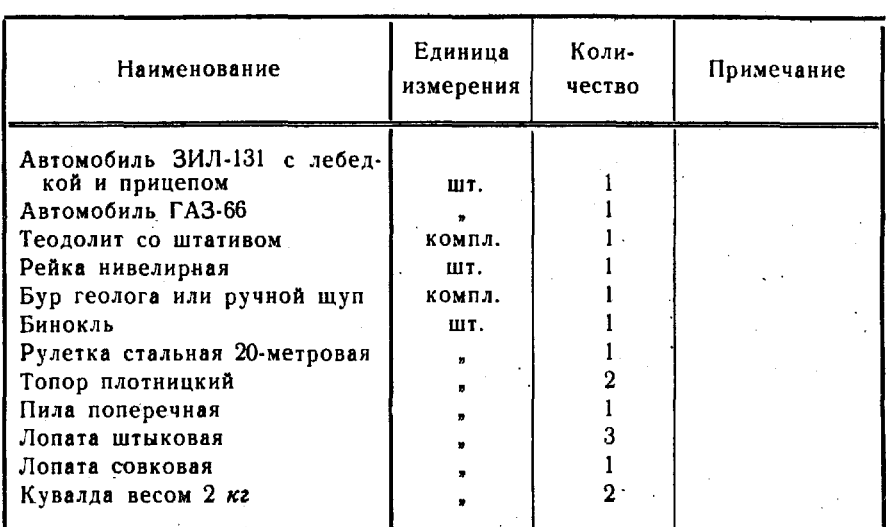

#### Перечень оборудования и инструментов. необходимых для эксплуатации сборно-разборных металлических знаков

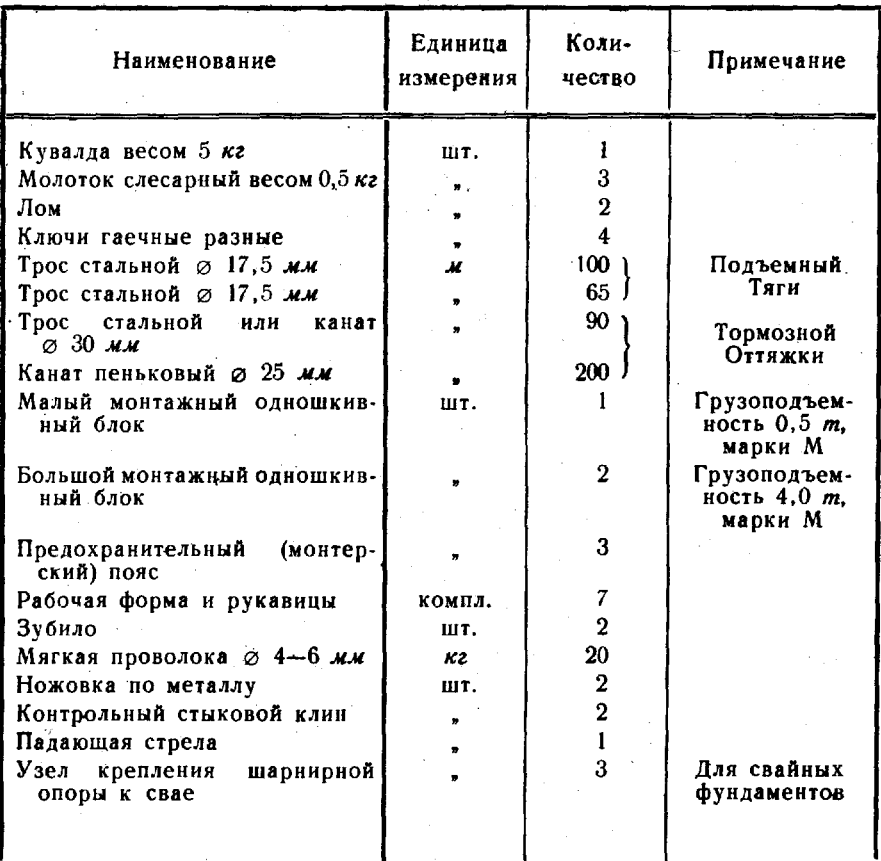

229. Сборка и установка знака «Вышка» включает: выбор и подготовку монтажной площадки, сборку знака, подъем знака.

Часть площадки, на которой будет производиться сборка знака, должна быть по возможности ровной. С помощью теодолита и стальной рулетки намечают положения: осевой линии сборки (относительно заложенных опор знака), кольев оттяжек, тормозного якоря и лебедки. В створе правого «П» и левого «Л» фундаментов посередине между ними намечают место установки падающей стрелы (рис. 80, табл. 94).

Сборка знака начинается с крепления анкерными болтами на фундаментах опорных плит шарнирных опор. При этом пальцы шарнирных опор должны быть перпендикулярны к монтажной оси.

Стойки 12 (рис. 75, табл. 92) стыкуют со стержнями верхних балансиров шарнирных опор «Л» и «П» и крепят стыковыми клиньями, которые вставляют только со стороны маркировочной пластинки, клинья забивают до отказа и фиксируют стопорными болтами.

Стойки 12 связываются между собой распорками раскосами 18, объединенными в один узел. Гайки натяжного устройства при креплении узла стойкам должны быть отпущены. Проушины стоек соединяют с проушинами распорок и раскосов с помощью пальцев, которые после забивки шплинтуются.

такой же последовательности стыкуют стойки монтируют узлы распорок и раскосов всех секций лежащей грани наружной пирамиды. При сборке упорные кольца натяжных устройств всех секций должны располагаться по осевой линии грани знака.

Собранная нижняя грань знака выравнивается плоскость помощью подставок; при этом верхняя часть секции 1 должна быть приподнята над землей на 30-50 см для удобства монтажа головной надстройки.

Далее собирается внутренняя пирамида. Две стойки  $10$  стыкуются в посадочных местах со стержнями, расположенными в ниж-'них частях стоек **11** наружной пирамиды. Верхние концы укрепленных стоек 10 стыкуются с двумя стойками треножника. стойка треножника стыкуется с третьей стойкой 10. Места стыковки крепятся стыковыми клиньями и фиксируются болтами. Под нижние стойки 10 и треножник устанавливаются подпорки для предохранения от поломки посадочных мест стоек 11. Стойки внутренней пирамиды «связываются» по трем ее граням распорками раскосами, объединенными в три одинаковых узла. На этом сборка внутренней пирамиды заканчивается.

Сборка третьей (средней) стойки и прилегающих к ней граней наружной пирамиды выполняется по секциям в направлении от верха пирамиды к ее основанию.

Свободный конец стойки 10 внутренней пирамиды стыкуется со стойкой 11 наружной пирамиды (со стержнем посадочного места). К этой стойке крепятся распорки секции 1, а затем секции 2 наружной пирамиды. Противоположные концы распорок «связываются» со стойками 11, лежащими на земле. Сборка секции 1-2 заканчивается креплением свободных концов раскосов 13 и 14 к стойкам 11 и верхнего звена лестницы (с помощью хомутов) к средней стойке 11.

Затем производится сборка секции 3 наружной пирамиды. Средняя стойка 12 соединяется двумя распорками со стойками 12 собранной грани. К обоим концам стойки 12 привязываются канаты длиной около 10 м. Конец каната, привязанный верхней части стойки 12, перебрасывают через нижний раскос 14 при средней стойке 11. Подталкивая собранную конструкцию за распорки, подтягивают ее канатом до стыковки средних стоек 12 и 11. Вторым канатом обеспечивается боковое смещение стойки 12 и тем самым облегчается их стыковка. Место стыковки крепится стыковым клином фиксируется болтом. После этого отвязывают канаты, устанавливают раскосы 15, а также прикрепляют очередное звено лестницы к средней стойке 12. С земли звено поднимается с помощью

двух канатов, середины которых привязаны к краям лестницы. Один конец каждого каната перебрасывается через среднюю стойку, другой конец служит оттяжкой. На распорках секции 3 крепится площадка для отдыха.

Секции 4, 5 и 6 собираются в том же порядке, что и секция 3.

секции 2 до секции 6 на распорки устанавливаются диафрагмы закрепляются пальцами со шплинтами.

После сборки всех секций наружной пирамиды приступают к сборке головной надстройки знака. К верхним концам стоек 11 секции 1-2 крепится шестиугольнаярама площадки наблюдателя. Далее устанавливаются стойки головной надстройки: неразъемные стойки стыкуются со стойками 11 наружной пирамиды и являются их продолжением, составные стойки крепятся свободным углам шестиугольной рамы площадки наблюдателя. На стойки головной надстройки устанавливают и крепят шестиугольный потолок головной надстройки. В отверстие потолка вставляют и закрепляют болтами нижнюю сторону визирной болванки, а затем к шести вершинам шестиугольника потолка крепят стропила крыши. Монтируют перила площадки наблюдателя.

ПО окончании сборки знака командир расчета тщательно проверяет крепление пальцев проушин шплинтами фиксацию стыковых клиньев болтами. Для пр'идания знаку жесткости элементах его конструкции создаются механические напряжения с помощью натяжного устройства распорок. Натяжные гайки завинчивают с помощью ключей, входящих в комплект знака, в два приема, каждый раз начиная с секции 6 и кончая секцией 1. После второго приема ползуны всех распорок (за исключением секции 1-2) должны быть плотно поджаты упорным кодьцам. При этом стойки каждой секции несколько выгибаются наружу. Сборка знака заканчивается тугой затяжкой гаек анкерных болтов левого и правого фундаментов.

230. Подъем знака в вертикальное положение производится помощью падающей А-образной стрелы, состоящей из двух звеньев (верхнего - длиной 7  $\vec{M}$  и нижнего - 5  $\vec{M}$ ), которые соединяются болтами. Для подъема знаков высотой 12,9 *At* используют лишь верхнее звено стрелы.

Для подъема падающей стрелы знака используется лебедка автомобиля ЗИЛ-131. Автомобиль с лебедкой устанавливают вдоль монтажной оси знака. Передние колеса упирают в стенку специально вырытой траншеи глубиной 0,5 м. Стрелу укладывают вдоль монтажной оси так, чтобы ее основание находилось в створе левого и правого фундаментов знака на одинаковом удалении от каждого (рис. 80). .

Для подъема стрелы в вертикальное положение к концу средней стОйки 12 лежащего знака крепят хомутом малый монтажный блок 0,5 м. Через этот блок пропускают подъемный трос от лебедки автомобиля привязывают его верхней части стрелы (рис. 81).
/ /

Рис. 81. Схема подъема знака

1 — падающая стрела; 2 — фундаменты стоек знака; 3 — подъемный<br>трос; 4 — трос тяги; 5 — подставки; 6 — тормозной канат; 7 — верхнне<br>оттяжки стрелы; 8 — нижние оттяжки стрелы; 9 — оттяжки знака; *10* блоки 4М;  $11 -$  автомобиль с лебедкой;  $12 -$  якорь подъемного троса;  $13 -$ кол тормозного троса

Для подъема знака верхней части стрелы крепят хомутом большой одношкивный блок 4М. Через этот блок пропускают трос тяги длиной 60 м. При подъеме знаков высотой 23,3 и 28,5 м к верхней части стрелы привязывают еще один одношкивный блок 4М. В этом случае с помощью струбцин (не менее трех) удлиняют трос лебедки автомобиля, но так, чтобы место соединения при подъеме не доходило до блока. Ниже блоков привязывают четыре канатаоттяжки стрелы, а к стойкам стрелы у ее основания - два каната длиной по 30 м для удержания стрелы в рабочем положении в начале подъема и отвода ее в сторону от знака в конце подъема.

При подъеме стрелы вертикальное положение предохраняют ее от опрокидывания с помощью оттяжек, захлестывая их вокруг оттяжных кольев. Подняв стрелу, оттяжки закрепляют на кольях. Ослабляют подъемный трос, отвязывают от средней стойки пирамиды блок 0,5М опускают его по подъемному тросу. Подъемный трос слегка натягивают. Оба конца троса тяги крепят под натяжением к стойкам лежащей грани пирамиды, выше посадочных мест внутренней пирамиды.

При привязке тросов обводят (три-четыре раза) их концы вокруг стоек знака и закрепляют за эти витки с помощью не менее чем трех зажимов. Чтобы облегчить отвязку тросов, под них вдоль стоек помещают деревянные прокладки (толщиной 10-12 см и длиной около 0,5 м), которые предварительно прикручивают к стойкам мягкой проволокой (диаметром 5-6 мм).

Один конец тормозного каната привязывают верхней части средней стойки 12 или треножника, другой укладывают в виде бухты сваи тормозного троса так, чтобы при подъеме знака его было удобно травить. Далее на том же уровне привязываются (только ветреную погоду) боковые оттяжки знака.

При подъеме знаков высотой 12.9 и 18.1 м трос тяги привязывают непосредственно к верхней части стрелы, а высотой 23,3 и  $28.5$   $M - K$  якорю, предварительно пропустив через дополнительный блок 4М на вершине стрелы. Отвязывают все оттяжки падающей стрелы от оттяжных кольев. У средней шарнирной опоры кладут стыковой клин, кувалду и лом, необходимые при стыковке стойки знака с шарнирной опорой.

Командир расчета перед подъемом знака проверяет готовность подъемной системы, надежность крепления тросов и забивки оттяжных свай; инструктирует и расставляет расчет: двух человек у тормозного троса, двух - у боковых оттяжек и одного - для наблюдения за движением знака в плоскости, перпендикулярной к направлению подъема, подачи команды «Отпустить боковую (левую, правую) оттяжку». Затем подается команда на пробный подъем знака. Когда вершина знака поднимается на  $1-2$   $\mu$  от земли, подъем останавливают и командир расчета проверяет всю подъемную систему (положение блока, стрелы, устойчивость фундамента). При необходимости знак плавно опускают, устраняют обнаруженные недостатки повторяют пробный подъем' проверку. Во время проверки работы подъемной системы подходить к знаку без разрешения командира расчета запрещается. Убедившись в исправности правильности работы подъемной системы, командир расчета подает команду на подъем знака, а сам располагается в стороне от поднимаемого знака оттуда ведет наблюдения подает необходимые команды.

Подъем следует производить плавно, без рывков, одновременным ослаблением тормозного троса. Когда действие сил подъемного и ТЯГОВОГО тросов на падающую стрелу прекратится, ее основание отводят (посредством оттяжек) в сторону с тем, чтобы стрела не повредила центра пункта и среднюю опору знака.

Когда угол возвышения знака будет около 80°, знак под действием 'собственного веса будет стремиться вертикальному поло. жению, поэтому останавливают лебедку и устанавливают знак травлением тормозного троса. При приближении нижней части стойки к средней шарнирной опоре  $(0,1-0,2, n)$  травление тормозного троса прекращают и проверяют возможность стыковки с пальцем шарнирной опоры. В случае необходимости плиту шарнирной опоры перемещают в нужном направлении с помощью кувалды или ломика. Затем, травя тормозной трос, стыкуют стойку знака шарнирной опорой.

231. Спуск знака производится тем же расчетом в обратной подъему последовательности (рис. 82). Чтобы перевести знак из вертикального в наклонное положение, необходимы еще один автомобиль (ГАЗ-66) или лебедка грузоподъемностью не менее 3 т, надежно прикрепленная свае.

Падающую стрелу в собранном виде укладывают вдоль монтажной оси; нижний ее конец привязывают тросом к среднему фундаменту, а верхний ставят на подпорку высотой 2 м. К вершине стрелы крепят хомутом блок 4М для троса тяги, а в случае спуска знаков высотой 23,3 или 28,5  $\mu$  - и второй блок 4М для троса лебедки автомобиля. К верхней части стоек стрелы привязывают две оттяжки, с помощью которых стрела удерживается в плоскости спуска знака.

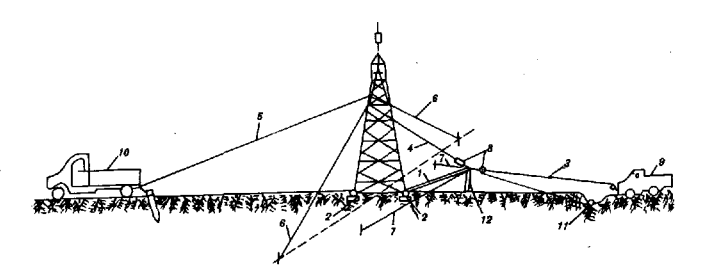

Рис. 82. Схема спуска знака

.<br>4 — падающая стрела; 2 — фундамент стоек знака; 3 — тормозной трос;<br>тяжки стрелы; 8 — блок троса тяги и тормозного троса; 9 — автомобиль<br>тяжки стрелы; 8 — автомобиль для опрокидывания знака; 9 — автомобиль<br>с лебедкой; МОЗНОГО троса; **12 -** подпорка

Через блок 4М пропускают трос тяги под натяжением крепят его к левой и правой стойкам  $II$  наружной пирамиды выше посадочных мест внутренней пирамиды (как при подъеме знака). К вершине стрелы крепят трос лебедки автомобиля, который при спуске знака становится тормозным, или пропускают через блок 4М на вершине стрелы трос лебедки, конец которого крепится якорю (при спуске знаков высотой 23,3 и 28,5 м).

На 0,5 м ниже крепления тросов тяги привязывают канат для вывода знака из состояния равновесия. Там же, при необходимости, привязывают и закрепляют на оттяжных кольях два каната оттяжки длиной по 50 м.

Автомобиль ЗИЛ-131 с лебедкой устанавливают передними колесами в траншею (как при подъеме). Механизм лебедки переключают на травление троса. Вспомогательный автомобиль устанавливают вдоль монтажной оси за сваей тормозного троса; к буксирному крюку автомобиля крепят канат для вывода знака из состояния равновесия.

Для удобства разборки на место, где опустится нижняя грань знака, ставят подставки, чтобы головная надстройка была приподнята над землей на 1 м.

Командир расчета проверяет правильность выполнения всех подготовительных работ и разрешает вынуть стыковой клин между средней стойкой шарнирной опорой, после чего приступают спуску знака.

Знак. выводят из равновесия плавным, без рывков, натяжением каната помощью вспомогательного автомобиля (или лебедки). Чтобы предупредить рывок, тормозной трос травится без провисания. Спуск знака производится без остановки. Далее, ослабив тормозной трос и пользуясь оттяжками, опускают стрелу на землю; отвязывают основание стрелы от фундамента, снимают блоки, тросы и канаты. Отвязывают тросы и канат от знака. Освобождают площадку вдоль знака от такелажного оборудования.

232. Разборка знака производится в обратном сборке порядке. Головная надстройка должна быть приподнята над землей на 1 м, а знак не должен иметь заметных прогибов. Натяжные гайки натяжного устройства должны быть отвернуты, чтобы между гайкой и ползунком образовался просвет.

Стропила крыши головной надстройки отсоединяют от стоек. а болванку - от потолка. Снимают потолок и перила. Расстыковывают стойки головной надстройки и наружной пирамиды. Снимают площадку наблюдателя и приступают к разборке стоящих граней пирамиды, начиная с нижней секции. К верхнему концу ее средней стойки привязывают канат (длиной 10 м), а другой его конец закрепляют за стойку предыдущей секции. Снимают детали диафрагмы. Освобождают со стороны стоек четыре верхних раскоса и два нижних, примыкающих к левой и правой стойкам. Расстыковывают средние стойки, отвязывают канат и с его помощью спускают на землю среднюю стойку с распорками. Отделяют два последних нижних раскоса от средней стойки и две распорки от стоек. Так же разбирают секции (кроме секции 1-2) наружной пирамиды. Далее отсоединяют раскосы и распорки стоящих граней секции 2 наружной пирамиды и приступают к разборке внутренней пирамиды. Расстыковывают треножник и стойки. Отсоединяют сначала четыре раскоса и две распорки от стоек внутренней пирамиды, а затем четыре оставшихся раскоса и одну распорку от левой и правой ее стоек. Расстыковывают стойки внутренней и наружной пирамид. Отсоединяют сначала раскосы, а затем распорки стоящих граней наружной пирамиды от стоек и приступают к разборке лежащей грани наружного знака, начиная с секции 1. Заканчивают разборку знака снятием с фундамента шарнирных опор и переходников «свая-шарнирный упор». При разборке знака весь крепеж собирают в ящик, не допуская потерь.

233. Все узлы и детали сборно-разборного металлического знака перед укладкой в кузов автомобиля и на прицеп группируются по секциям и связываются мягкой проволокой (диаметром 4-6 мм). Ползунки и натяжные гайки должны быть свинчены настолько, чтобы резьба на распорке была предохранена от повреждения. Весь крепеж и мелкие детали упаковываются в инвентарные ящики.

Перед упаковкой должна быть восстановлена поврежденная маркировка.

Затем приступают к погрузке узлов и упакованных деталей знака в кузов автомобиля. К бортовым крюкам кузова у переднего борта крепят установленные на ребро площадку наблюдателя и потолок головной надстройки. На пол кузова последовательно укладывают: звенья лестницы, звенья падающей стрелы, стойки знака, распорки, смонтированные с раскосами, детали диафрагм, болванку со стропилами, треножник.

Перила, шарнирные опоры и инвентарный ящик с крепежом вкладывают в треножник. Все узлы связывают проволокой.

Тросы и канаты укладывают в кузов свернутыми в бухты. Тросы предварительно протирают и смазывают канатной мазью.

При транспортировке необходимо следить за тем, чтобы детали знаков не прогибались и не возникало трения о них каната и троса.

234. Основные правила по технике безопасности при эксплуатации сборно-разборных знаков «Вышка». Командир расчета обязан четко знать правила по технике безопасности, обучать им подчиненных и постоянно проверять их знания, чтобы предупредить несчастные случаи, производственные травмы, поломку и порчу материальных ценностей. В этих целях командир расчета должен постоянно проверять состояние строительного комплекта, не допускать неисправного оборудования и инструментов, осуиспользования ществлять непосредственное руководство и наблюдение за всеми процессами при сборке, установке и эксплуатации знаков.

Командир расчета и его подчиненные обязаны перед началом работ сдать зачеты по технике безопасности.

Основные требования техники безопасности сводятся к следующему:

- постройка знака должна производиться на месте, расположенном не ближе чем его двойная высота от строений, железных и автомобильных дорог, телеграфных и телефонных воздушных линий, а также не ближе 120 м от высоковольтных линий электропередачи;

- лагерь строительного расчета должен располагаться от центра пункта на расстоянии, не меньшем чем двойная высота знака;

- доступ на строительную площадку посторонним лицам запрещается;

- строительное оборудование, инвентарь и снаряжение должны быть исправны, рабочие части инструментов - не иметь трещин, заусенцев и подсечек, а их деревянные рукоятки быть гладкими и надежно закрепленными:

- при работе на высоте более 2 м необходимо применять предохранительные пояса, а инструменты и крепежные детали держать в специальных застегивающихся сумках. Инструменты должны иметь петли для прикрепления их к руке или к деталям знака;

- все крепежные детали (пальцы и стыковые клинья) должны быть в процессе сборки зашплинтованы и застопорены болтами;

- тросы (канаты) должны иметь соответствующие поперечные сечения (табл. 95). Тросы, используемые для подъема, не должны иметь изломов, задиров, изгибов, петель, коррозии. На тросах должны быть бирки с указанием их длины и срока эксплуатации. Концы тросов должны быть заделаны. Для предохранения от коррозии один раз в месяц тросы смазывают канатной мазью;

- вязать концы тросов (канатов) и хомуты следует так, чтобы они не затягивались и не развязывались; надежность их закреплепроверяется. Работать с тросами (канатами) разрешается ния только в брезентовых рукавицах;

- при работе с лебедкой на ее барабане должно всегда оставаться не менее 2,5 витка троса; конец троса должен быть надежно закреплен. Лебедки для подъема знака должны иметь зубчатую передачу и автоматические тормоза;

— шкивы блоков должны быть без трещин и зазубрин, плавно вращаться; особо следует проверять на износ оси шкивов;

— командир расчета перед подъемом (спуском) знака должен лично осмотреть все подъемное оборудование и убедиться в его пригодности (отсутствии поломок или превышающего норму износа), Особенно тщательно осматриваются блоки и трос лебедки автомобиля: перед подъемом знака подъемная система проверяется под нагрузкой - знак отрывается от земли (от подмостков) и осматривается. Если подъемная система исправна, подается команда на подъем:

— при подъеме (спуске) знака или падающей стрелы всему составу расчета следует находиться на расстоянии не менее полуторной высоты знака (стрелы) и быть максимально внимательным, осторожным, дисциплинированным и исполнительным;

- категорически запрещается находиться под знаком или падающей стрелой при остановках подъема (спуска), производить какие-либо работы под знаком или на нижних его секциях, когда ведутся работы на верхних секциях.

### Глава **6**

# ОПРЕДЕЛЕНИЕ ДИРЕКЦИОННЫХ УГЛОВ НАПРАВЛЕНИЯ

### Методы определения дирекционных углов  $c$  точностью  $1-60$ "

235. Дирекционные углы (геодезические азимуты) направлений могут определяться геодезическим, астрономическим или гироскопическим методом"'. Геодезическим методом дирекционные углы определяются посредством угловой передачи от исходных направлений. .

Дирекционные углы со средними квадратическими погрешностями 1 и 2" определяются астрономическим методом.

Дирекционные углы со средней квадратической погрешностью 3" могут определяться из астрономических наблюдений, а также геодезическим методом от сторон ГГС 1 и 2 классов или от направлений, дирекционные углы которых получены из астрономических наблюдений со средней квадратической погрешностью 1 2".

Дирекционные углы со средними квадратическими погрешностями 5, 10, 15, 30 и 60" определяются из астрономических и гироскопических наблюдений или геодезическим методом от сторон ГГС 1-4 классов и от направлений с известными дирекционными углами требуемой точности (табл. 96). При определении дирекционных углов со средней квадратической погрешностью 15-60" качестве исходных могут использоваться направления с пунктов ГГС на ориентирные пункты.

Дирекционные углы со средними квадратическими погрешностями 15, 30 и 60" могут определяться совместно с координатами при развитии СГС (гл. 7).

### Определение дирекционных углов геодезическим методом с точностью  $3-60''$

236. Для определения дирекционных углов геодезическим методом прокладываются угловые ходы или развиваются сети треугольников.

При определении дирекционных углов со средними квадратическими погрешностями 3-10" прокладываются не менее трех уг-

<sup>\*</sup> Астрономический метод определения азимутов изложен в части 2, а гироскопический - в части 3 Руководства.

ловых ходов от трех исходных пунктов (рис. 83) или развивается сеть треугольников, опирающихся не менее чем на три исходных пункта (рис. 84), на каждом из которых наблюдаются два исходных направления. Дирекционные углы со средними квадратическими погрешностями 15, 30 и 60" разрешается определять проложением одного разомкнутого хода между двумя исходными направлениями, не являющимися взаимообратными.

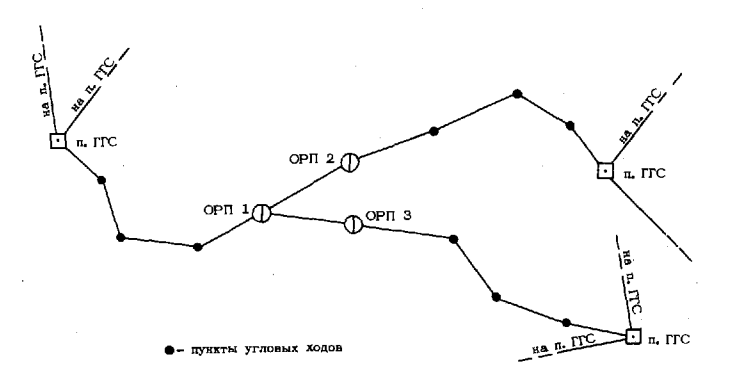

Рис. 83. Определение дирекционных углов направлений от сторон ГГС методом проложения угловых ходов

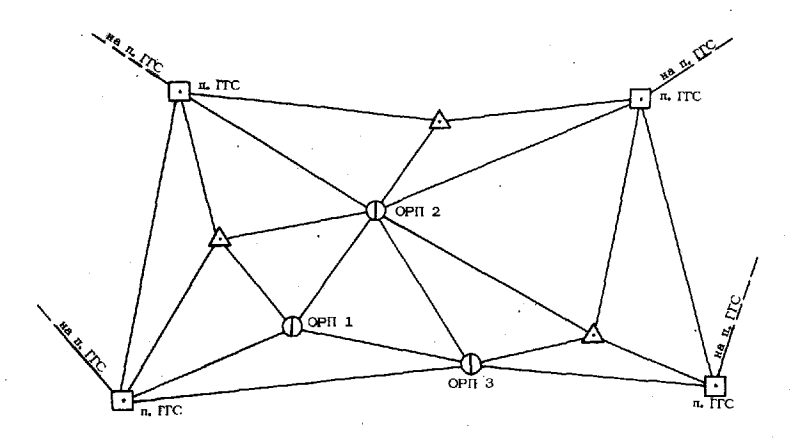

Рис. 84. Определение дирекционных углов направлений от сторон ГГС методом триангуляции

При определении дирекционных углов со средними квадратическими погрешностями 3-10" угловые ходы прокладываются по трехштативной системе. При этом, если длины сторон более 500 м, наблюдения могут выполняться на визирные цели. Для проложения ходов по трехштативной системе используются теодолит и комплект из двух визирных марок.

Требования к точности исходных направлений и точности измерения углов при определении дирекционных углов геодезическим методом, а также максимальное число угловых передач между исходными направлениями приведены в табл. 96. Количество приемов измерения горизонтальных углов в зависимости от требуемой точности дано в табл. 16. Методики измерения углов изложены в  $\pi$ .  $\pi$ . 39—44.

Таблица 96

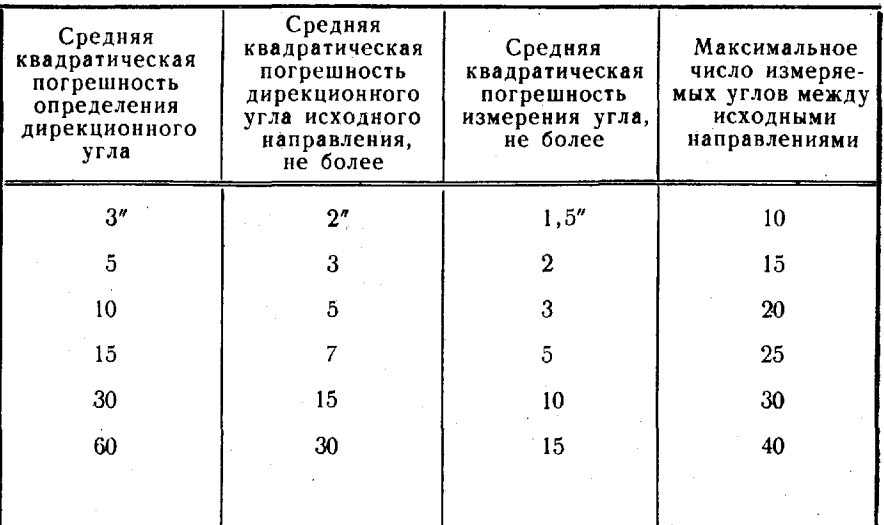

Точность исходных направлений и горизонтальных углов

При наличии ЭВМ ТЭМ-1 дирекционные углы вычисляются по программам геодезических задач, закоммутированным в долговременном запоминающем устройстве.

Дирекционные углы, определяемые со средней квадратической погрешностью 5" и менее, вычисляются с точностью до 0,1", а с погрешностью 10" и более - с точностью до 1".

В отдельных случаях разрешается определять дирекционные углы направлений с точностью 10 и 15" от двух исходных направлений, полученных с той же точностью. Точность измерения углов приведена в табл. 96. Число угловых передач в ходе должно быть не более шести при точности 10" и восьми - при точности 15".

Невязку такого углового хода вычисляют по формуле

$$
W = \alpha_1 - \alpha_2 + \frac{n}{2}\beta_i - (n-1)180^\circ,
$$

где  $\alpha_1$  и  $\alpha_2$  - дирекционные углы начальной и конечной исход*n* ных сторон хода;

> $\Sigma\beta_i$  — сумма левых по ходу углов поворота, приведен-1 ных на плоскость проекции Гаусса;

 $n$  - количество точек поворота хода.

Допустимая угловая невязка хода

$$
W_{\text{AOD}} = 2 m_{\text{a}} + 2 m_{\text{b}} \sqrt{n},
$$

- где m<sub>a</sub> средняя квадратическая погрешность дирекционного угла исходной стороны;
	- $m<sub>3</sub>$  средняя квадратическая погрешность измерения углов.

Уравнивание углового хода, в котором дирекционные углы направлений определяют с той же точностью, что и **н**а исходных сторонах, заключается в вычислении поправок  $v_{\mu}$  в дирекционные углы исходных сторон и поправок  $v_{\alpha}$  в левые по ходу углы так, чтобы

$$
v_{\alpha_1} - v_{\alpha_2} + nv_{\beta} = -W.
$$

Значения поправок вычисляют по формулам:

$$
v_{a_1}=-v_{a_2}=-\frac{\lambda}{2\lambda+n}W;\quad v_{\beta}=-\frac{1}{2\lambda+n}W,
$$

где

$$
\lambda = \frac{m^2_{\alpha}}{m^2_{\beta}}
$$

# Уравнивание разомкнутого углового хода

237. Уравнивание разомкнутого углового хода (рис. 85) выполняется в следующем порядке.

1. Выполняется уравнивание измеренных направлений на исходных пунктах (при наблюдении двух исходных направлений). Угол Bo. вычисленный как разность - дирекционных углов исходных направлений, не должен отличаться от измеренного (приведенного к центрам пунктов и на плоскость в проекции Гаусса) угла В между теми же направлениями на величины более указанных в табл. 97.

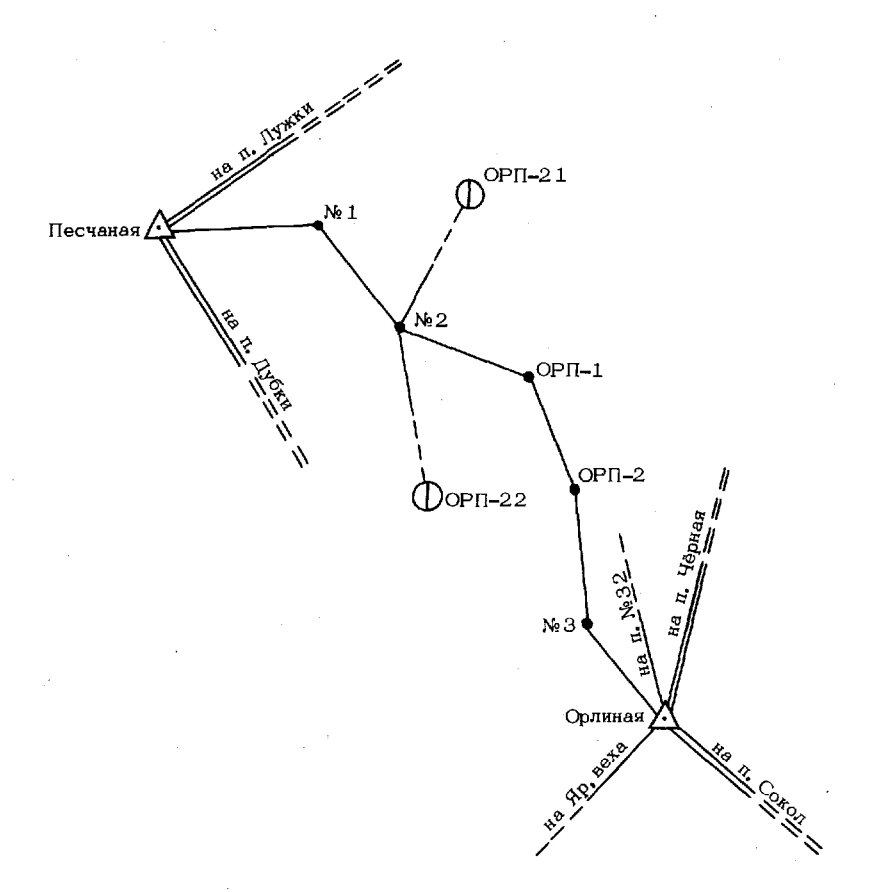

Рис. 85. Разомкнутый угловой ход

# Таблица 97

Предельные значения разностей  $\beta-\beta_0$ 

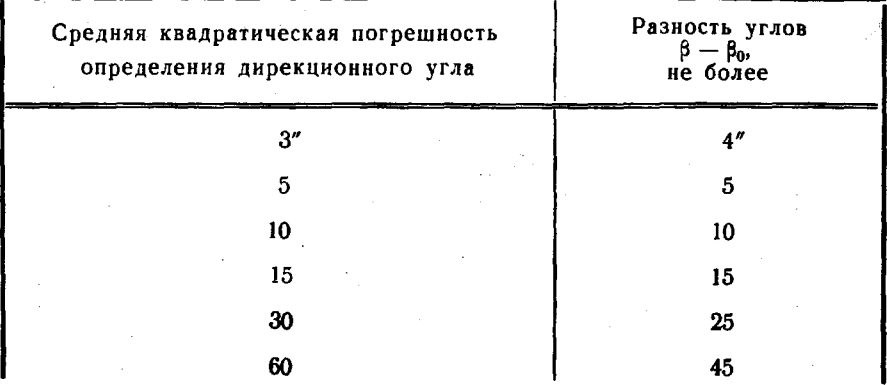

Поправки в измеренные на исходном пункте направления по исходным сторонам вычисляются по формуле

$$
\Delta_i = (a_i - M_i) - \frac{(a_1 - M_1) + (a_2 - M_2) + \ldots + (a_n - M_n)}{n}
$$

где

 $\alpha_1, \alpha_2, \ldots, \alpha_n$  - дирекционные углы исходных направлений;

 $M_1, M_2, \ldots, M_n$  — измеренные направления.

При двух исходных направлениях поправки вычисляются по формуле

$$
\Delta_1 = -\Delta_2 = \frac{(M_2 - M_1) - (\alpha_2 - \alpha_1)}{2}.
$$

Пример уравнивания направлений на исходных пунктах (рис. 85) приведен в табл. 98.

Таблица 98

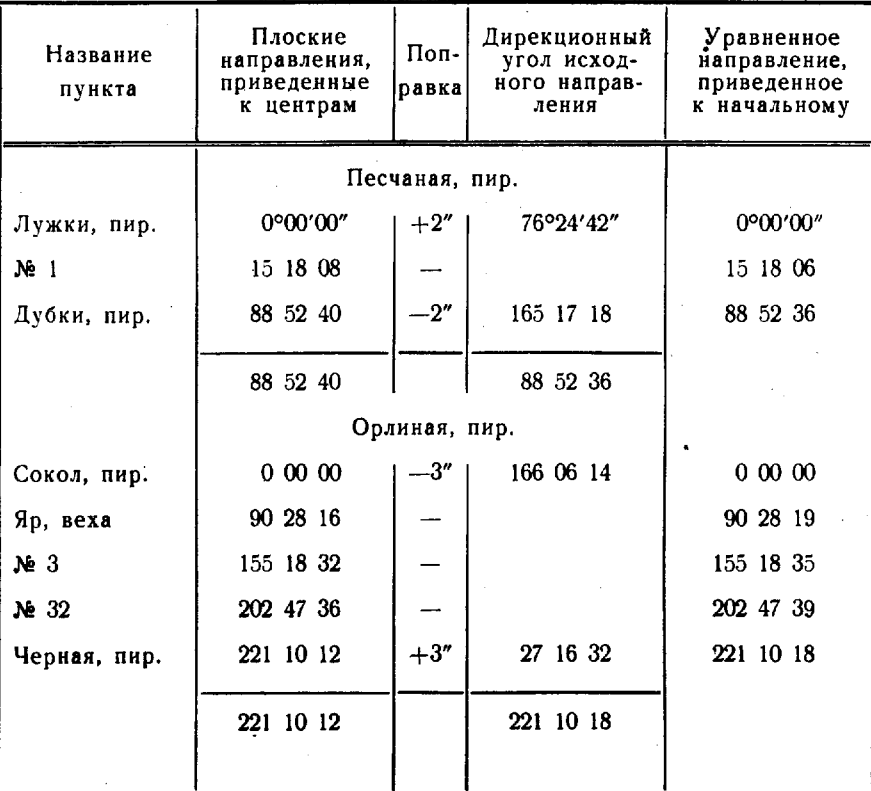

Уравнивание направлений на исходных пунктах

При последующем уравнивании углового хода используется одно исходное направление.

2. Вычисляется дирекционный угол исходного направления на конечном пункте (табл. 99) по формуле

$$
\alpha_{\text{BMY}} = \alpha_{\text{H}} + \Sigma \beta - 180^{\circ} n,
$$

где «"- обратный дирекционный угол исходного направления на начальном пункте;

 $\Sigma \beta$  - сумма значений левых по ходу углов;

 $n$  - число углов поворота в ходе.

Таблица 99

Уравнивание разомкнутого углового хода

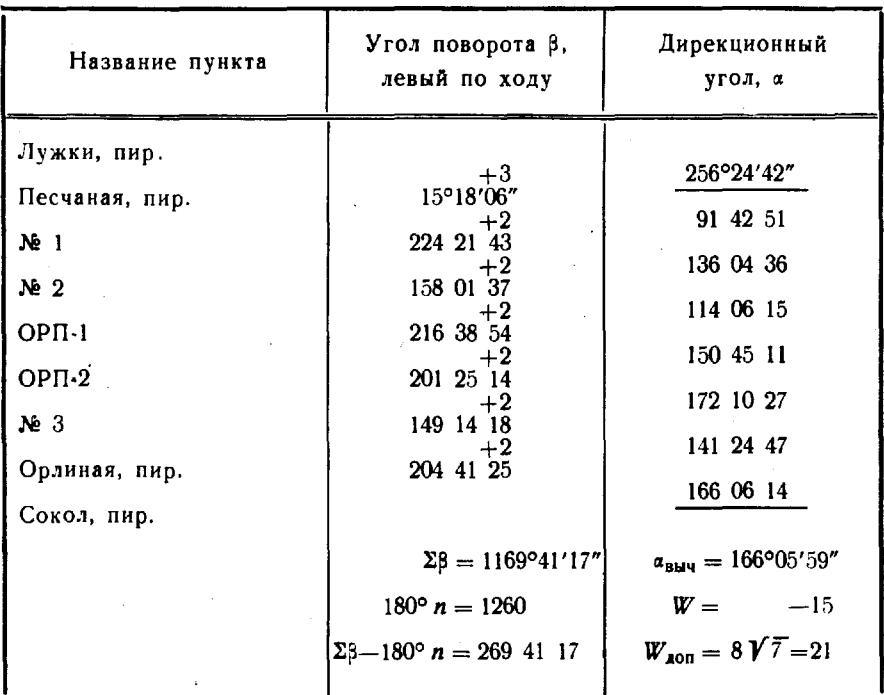

3. Вычисляются уравненные значения дирекционных углов сторон в угловом ходе, а для этого вычисляется угловая невязка хода по формуле

$$
W = a_{\text{BM}} - a_{\text{k}},
$$

где ак-прямой дирекционный угол исходного направления на конечном пункте.

Значение невязки углового хода не должно превышать величин, приведенных в табл. 100.

Предельные значения невязки разомкнутого углового хода

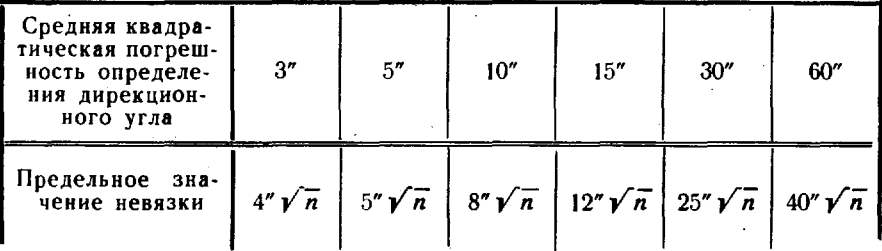

Невязка углового хода распределяется с обратным знаком поровну на все углы поворота (табл. 99). Если величина невязки точно не делится на число углов, то большие поправки распределяются на углы с короткими сторонами.

Уравненные значения дирекционных углов сторон хода вычисляются с уравненными значениями углов поворота по формулам:

> $a_{01} = a_0 + 180^\circ + \beta_0;$  $\alpha_{12} = \alpha_{01} + 180^{\circ} + \beta_{1}$ ;  $\alpha_{23} = \alpha_{12} + 180^{\circ} + \beta_{2}$ ;

Для вычисления дирекционных углов односторонних направлений используются в качестве исходных уравненные значения дирекционных углов сторон хода. Поправки в измеренные направления вычисляются по той же формуле, что и на исходных пунктах. Пример вычисления дирекционных углов односторонних направлений направлений на два ориентирных пункта с точки хода (рис. 85) показан в табл. 101.

Таблица 101

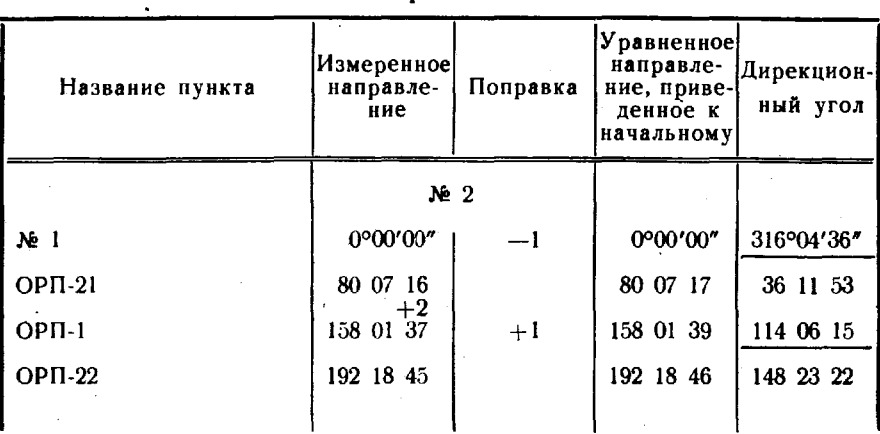

#### Вычисление дирекционных углов односторонних направлений

### Уравнивание системы угловых ходов с одним связующим направлением

238. Уравнивание системы угловых ходов с одним связующим направлением (рис. 86) выполняется в следующем порядке:

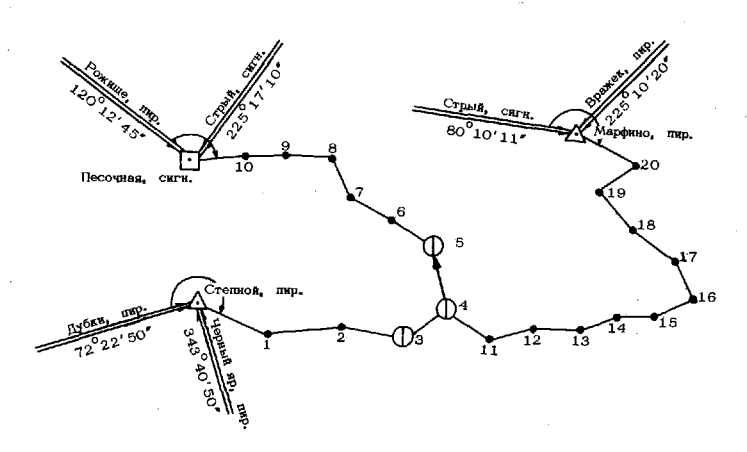

Рис. 86. Система угловых ходов с одним связующим направлением

1. Выбирается одно из направлений, измеренных на узловой точке, в качестве связующего. Выполняется уравнивание измеренных направлений на исходных пунктах и по каждому ходу вычисляются значения дирекционного угла связующего направления, как в разомкнутом угловом ходе дирекционный угол «пи (табл. 99) исходного направления на конечном пункте.

2. Вычисляется уравненное значение дирекционного угла связующего направления (табл. 102) по формуле

$$
\mathbf{a} = a_0 + \frac{\Sigma p_i b_i}{\Sigma p_i},
$$

а<sub>о</sub>— приближенное значение дирекционного угла связуюгде щего направления;

 $p_i$  - вес дирекционного угла  $a_i$ 

$$
\delta_i = a_{i_{-im}} - a_0;
$$

вычисленное значение дирекционного угла связующего направления по отдельному угловому ходу.

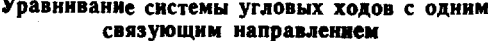

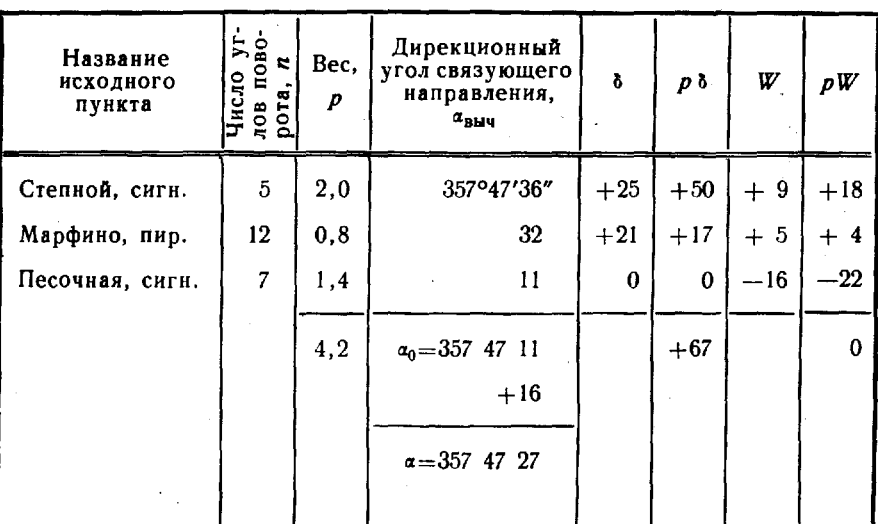

Веса вычисленных значений дирекционных углов принимаются обратно пропорциональными числу углов поворота п, в частности могут быть получены по формуле

$$
p_i=\frac{10}{n}.
$$

Вычисляются невязки ходов по формуле

$$
W_i = \alpha_{i_{\text{Bau}}} - \alpha
$$

и проверяется их соответствие допускам (табл. 100).

Для контроля вычисления уравненного дирекционного угла связующего направления проверяется условие

$$
\Sigma p_i W_i = 0.
$$

3. Вычисляются (при необходимости) уравненные значения дирекционных углов направлений в отдельных ходах, как в разомкнутом угловом ходе (табл. 99). При этом вместо дирекционного угла исходного направления на конечном пункте  $a_k$ используется уравненное значение дирекционного угла связующего направления «. Невязки W, распределяются по каждому ходу (от исходного до связующего направления).

Вычисляются дирекционные углы односторонних направлений (табл. 101), если они не были приняты в качестве связующих.

## Уравнивание системы угловых ходов с несколькими связующими направлениями

239. Уравнивание системы угловых ходов с несколькими связующими направлениями выполняется в такой последовательности.

1. Составляется схема угловых ходов, на которой подписываются названия исходных пунктов, дирекционные углы исходных направлений, названия узловых точек и ориентирных пунктов (рис. 87).

2. Выполняется уравнивание направлений на исходных пунктах (табл.98) случае наблюдения двух исходных направлений.

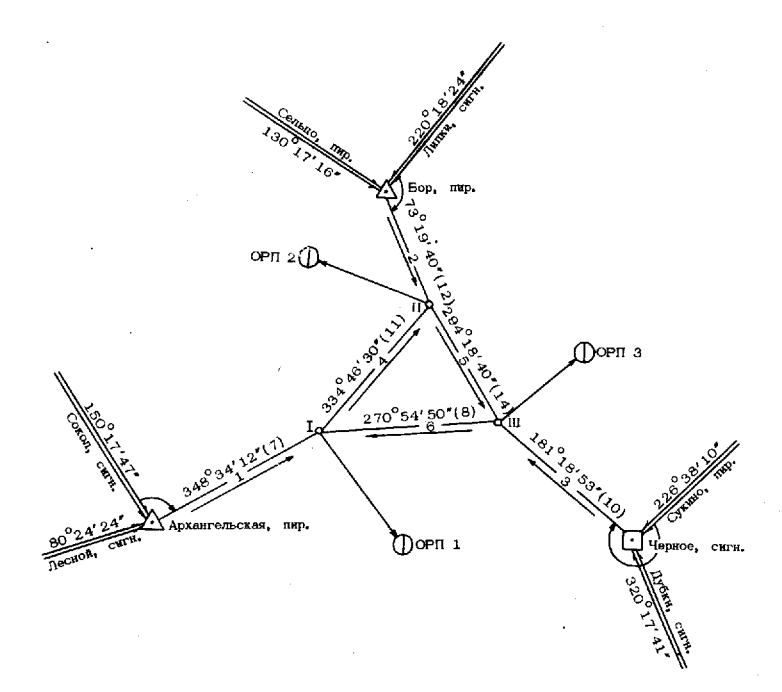

Рис. 87. Система угловых ходов с тремя связующими направлениями

На каждой узловой точке одно из направлений выбирается качестве связующего. Вычисляются значения дирекционных углов связующих направлений а<sub>выч</sub> в ходах, опирающихся на исходное направление (табл. 99). Для ходов между двумя узловыми точками вычисляются суммы (Σβ — 180°n) левых по ходу углов поворота (табл. 99).

На схему выписываются суммы число углов поворота; стрел· ками показывается направление подсчета левых из них.

3. Методом последовательных приближений вычисляются уравненные значения дирекционных углов связующих направлений (табл. 103), а для этого вычисляются приведенные веса значений дирекционного угла каждого связующего направления по формуле

$$
p'=\frac{p}{\Sigma p}\,,
$$

где р - вес дирекционного угла связующего направления, обратно пропорциональный числу углов поворота.

Вес может быть получен по формуле

$$
p=\frac{-10}{n}
$$

Для контроля вычисления проверяется условие

$$
\Sigma p'=1.
$$

В нервом приближении дирекционный угол связующего направления вычисляется как среднее арифметическое из дирекционных углов «выч, вычисленных по отдельным ходам, причем для первого связующего направления-только по ходу ст исходного направления, а для последующих - по ходам от исходного направления и от предыдущих связующих направлений или только от последних.

Во втором и последующих приближениях уравненные дирекционные углы связующих направлений вычисляются по формуле

$$
\alpha = \alpha_0 + \Sigma p' \delta,
$$

гле

а<sub>0</sub> — приближенное значение дирекционного угла;  $\delta = a_{\text{bH}q} - a_0;$ 

а<sub>выч</sub> - значения дирекционных углов, вычисленные от исходных и связующих направлений, полученных в предыдущем приближении.

За приближенное значение дирекционного угла « прини-<br>мается наименьшее из значений « вы, округленное до 1 с таким расчетом, чтобы значения в были положительными. В этом случае величины в равны значениям секунд вычисленных дирекционных углов  $\alpha_{\text{max}}$ .

Приближения выполняют до тех пор, пока значения  $\delta$  не будут повторяться.

4. Вычисляются уравненные значения дирекционных углов направлений (при необходимости) и угловые невязки отдельных ходов, как в разомкнутом угловом ходе (табл. 99) и в ходе с одним связующим направлением. Вычисляются дирекционные углы односторонних направлений, если они не были в качестве связующих (табл. 101).

Таблица 103

Уравнивание системы угловых ходов с тремя связующими направлениями

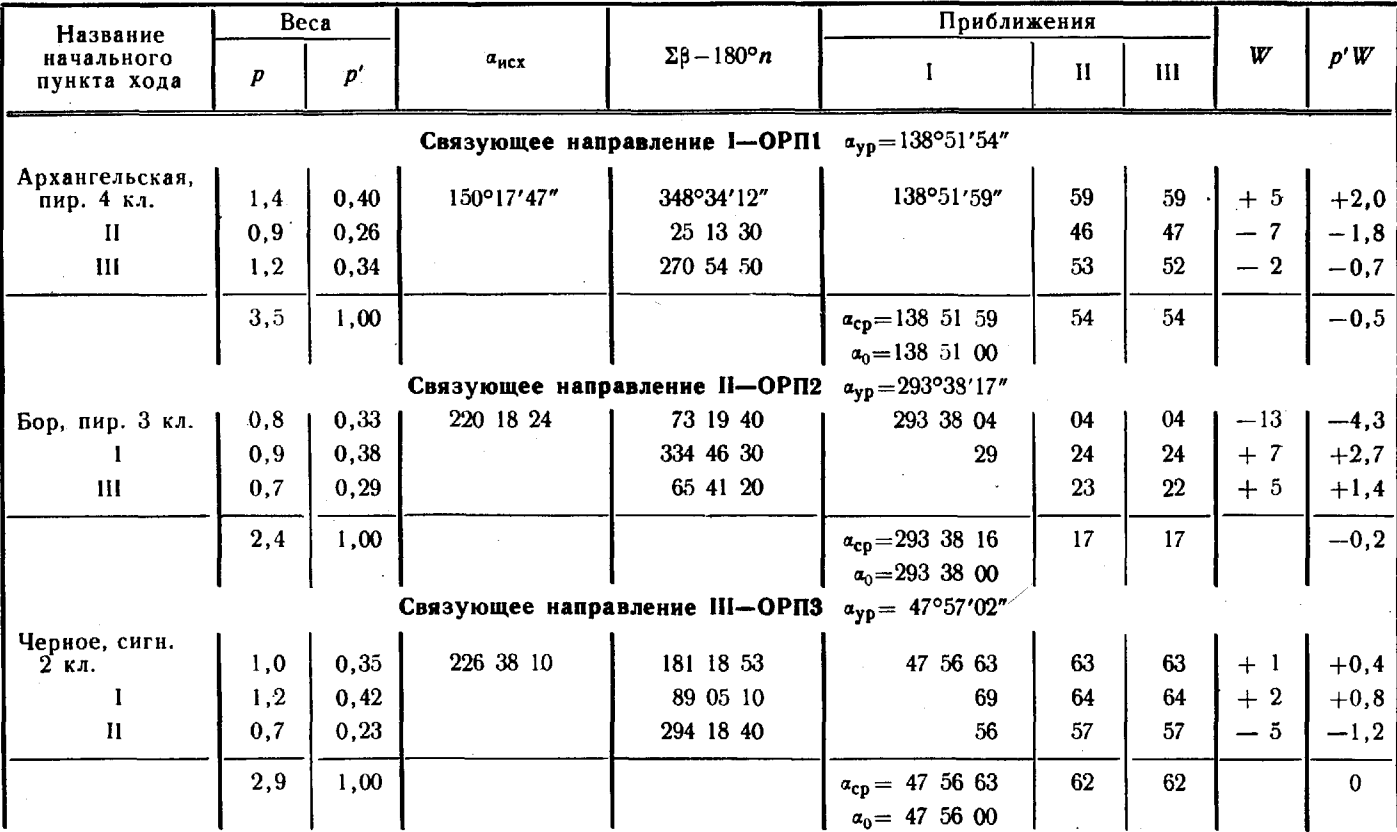

88

#### Уравнивание сети треугольников

240. Уравнивание сети треугольников методом приближений выполняется в такой последовательности.

1. Составляется схема сети (рис. 88), на которой подписыва-

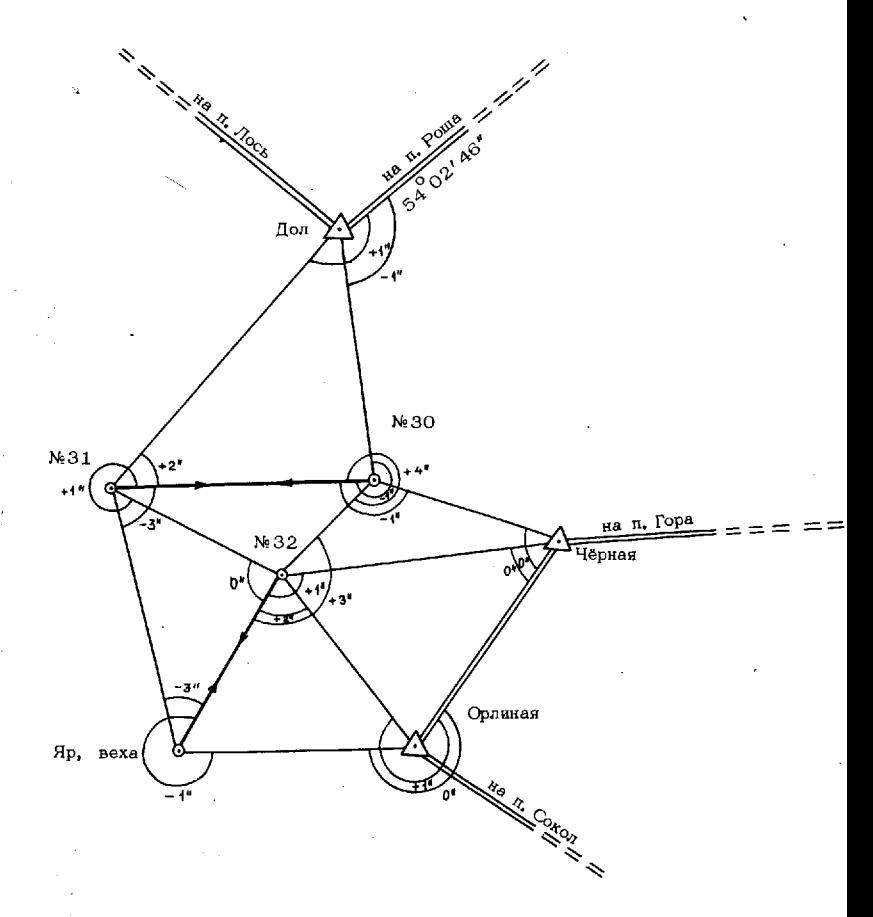

Рис. 88. Схема сети треугольников

ются названия пунктов и дирекционные углы исходных направлений, и вычисляются невязки треугольников по формуле

$$
W_{\rm s} = (\beta_1 + \beta_2 + \beta_3) - 180^{\circ},
$$

где  $\beta_1$ ,  $\beta_2$  и  $\beta_3$  — внутренние углы треугольника.

267

Допустимые величины невязок треугольников даны в табл. 104.

Таблица 104

ŕ.

Ŷ.

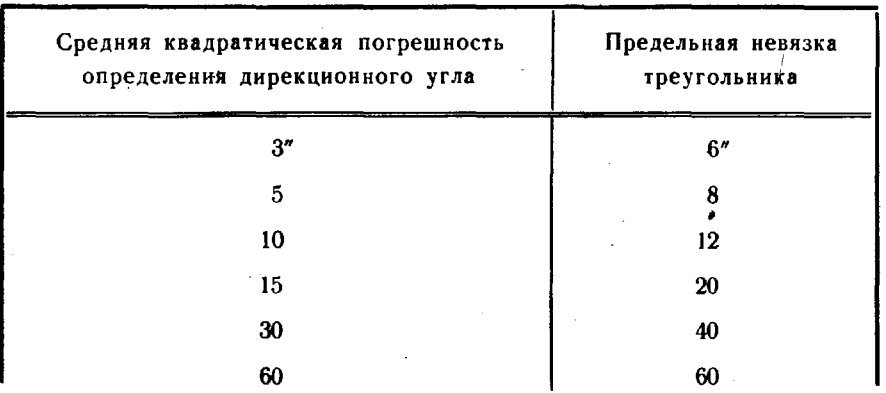

## Предельные невязки треугольников

Пример вычисления невязок треугольников показан в табл. 105.

Таблица 105

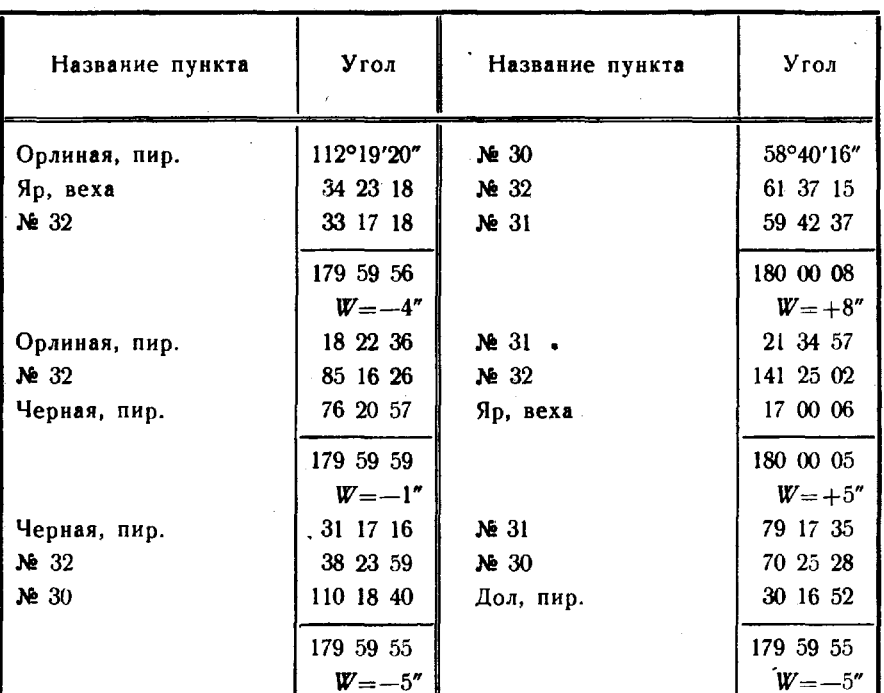

Вычисление невязок треугольников

2. Выполняется уравнивание направлений на исходных пунктах (табл. 98) в случае наблюдения двух исходных направлений на 268

одном пункте. Уравненные направления вписываются в ведомость вычисления уравненных дирекционных углов (табл. 106).

Вычисление уравненных дирекционных углов

ŗ

ì

ł

ŀ

ŗ.

Таблица 106

3. Выбирается связующее направление по схеме сети для каждого определяемого пункта, на котором проводились угловые измерения. В качестве связующих могут быть приняты как односторонние, так и двусторонние определяемые направления.

Дирекционные углы связующих направлений вычисляются от соседних исходных и определяемых пунктов (табл. 107). Если при этом используются два угла поворота, то дирекционный угол вычисляется по формуле

 $\alpha_{\text{max}} = \alpha_{\text{max}} + \Sigma \beta - 180^{\circ},$ 

где а<sub>нсх</sub> - прямой дирекционный угол исходного или другого связующего направления;

Σβ - сумма двух левых углов поворота.

Если используется один угол поворота, то дирекционный угол вычисляется по формуле

$$
\alpha_{\text{bhu}} = \alpha_{\text{HCX}} + \beta,
$$

где  $\beta$  — левый угол поворота.

4. Вычисляются уравненные значения дирекционных углов связующих направлений (табл. 107). Если для получения всех значений связующего направления использовалось по два угла поворота, то уравненный дирекционный угол вычисляется по формуле

$$
a=\frac{\Sigma a_{\text{bhu}}}{n},
$$

где *n* — число значений дирекционного угла.

Таблица 107

Уравнивание дирекционных углов связующих направлений

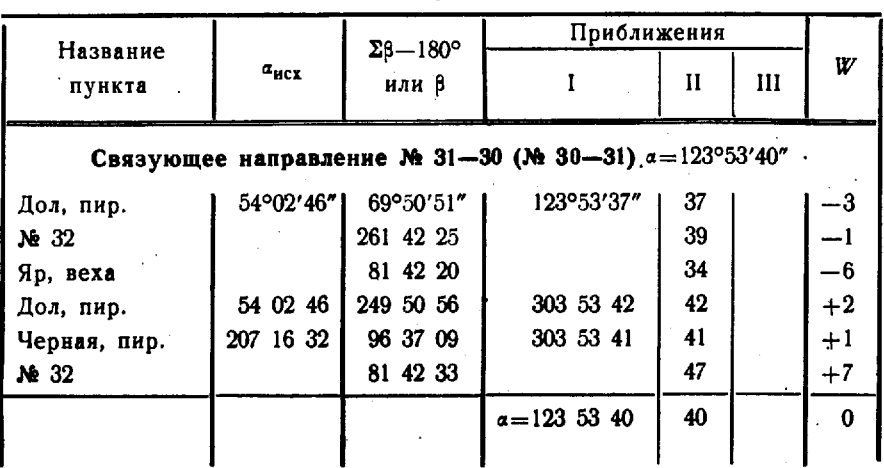

270

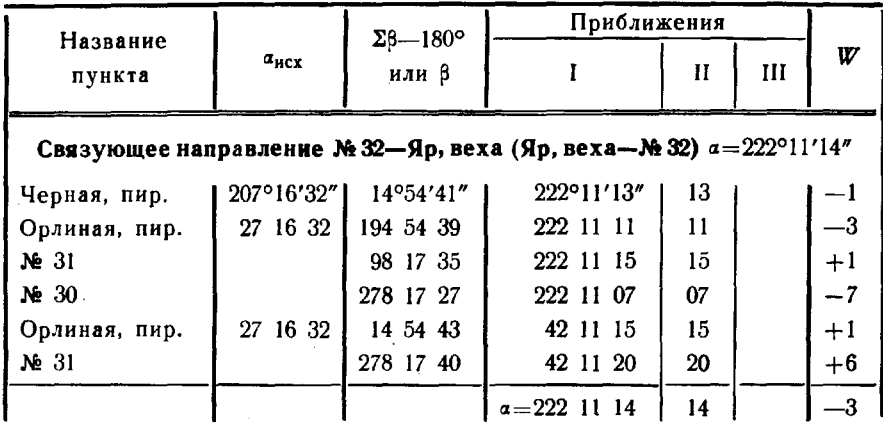

Если несколько значений связующего направления получены с одним углом поворота, а остальные с двумя, то уравненный дирекционный угол вычисляется по формуле

$$
z = a_0 + \frac{\Sigma p_l \delta_l}{\Sigma p_l},
$$

где а<sub>0</sub> - приближенное значение дирекционного угла связующего направления;

 $p_i$  - вес вычисленного значения дирекционного угла  $\alpha_{i_{\text{nu}}}$ ;  $\delta_i = \alpha_{i_{\text{num}}} - \alpha_0.$ 

Веса вычисленных значений дирекционных углов принимаются равными 2 при одном угле поворота и 1 - при двух углах. В случае разных весов уравненный дирекционный угол связующего направления вычисляется, как в системе угловых ходов с узловыми точками (табл. 103).

5. Вычисляются уравненные значения дирекционных углов сторон треугольников, а для этого - угловые невязки (табл. 107) по формуле

$$
W = a_{\text{bulk}} - a
$$

Поправки в левые углы вычисляются по формуле

$$
\Delta \beta = -\frac{W}{n}
$$

и вписываются на схему сети.

Поправки в направления на пункте принимаются равными: в исходные и связующие направления - нулю, в остальные - поправкам в угол, отсчитываемый по ходу часовой стрелки от исходного или связующего до данного направления. Поправки в направления записываются в ведомость вычисления уравненных дирекционных углов (табл. 106).

Уравненные значения дирекционных углов сторон треугольников вычисляются по формуле

$$
\alpha_{i_{\text{yp}}} = \alpha + (N_i + v_i) - N_0,
$$

где « - дирекционный угол исходного или связующего направления:

 $N_i$  - значение уравниваемого направления;

 $v_i$  - поправка к уравниваемому направлению;

 $\mathcal{N}_{0}$  — значение исходного или связующего направления.

Дирекционные углы односторонних направлений, если они не были приняты в качестве связующих, вычисляются, как в угловом ходе (табл. 101).

### Уравнивание системы из угловых ходов и треугольников

241. Система из угловых ходов и треугольников уравнивается в такой последовательности.

1. Составляется схема сети (рис. 89). Вычисляются невязки треугольников (табл. 105) и проверяется их соответствие предъявляемым требованиям (табл. 104).

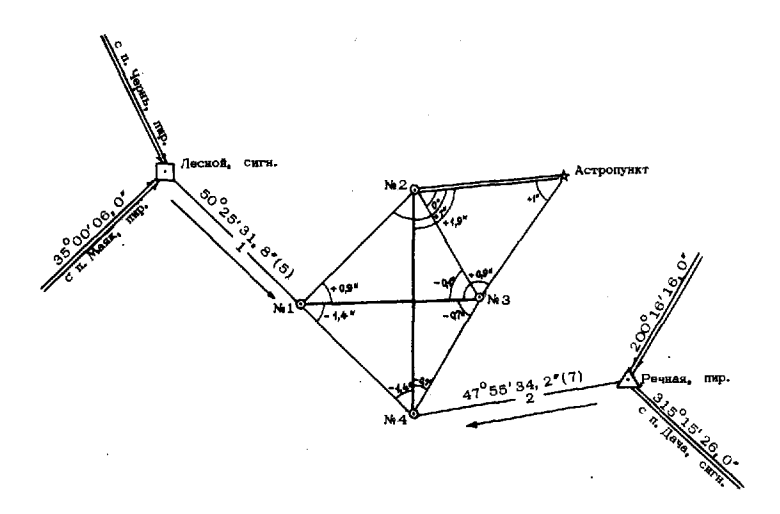

Рис. 89. Схема сети из угловых ходов и треугольников

2. Выполняется уравнивание направлений на исходных пунктах (табл. 98) в случае наблюдения двух исходных направлений на одном пункте. Уравненные направления вписываются в ведомость вычисления уравненных дирекционных углов (табл. 108).

#### Таблица 108

Вычисление уравненных дирекционных углов

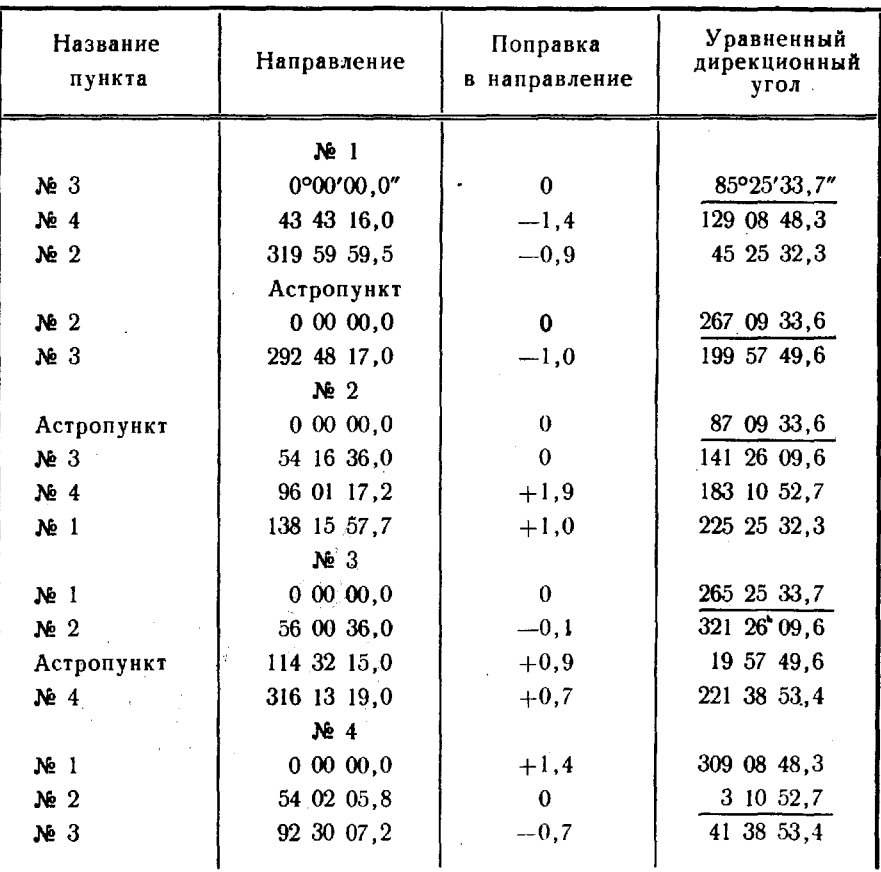

3. В узловых точках угловых ходов и вершинах треугольников выбираются связующие направления. Вычисляются значения дирекционных углов связующих направлений анниз ходов, опирающихся на исходное **VГЛОВЫХ** направление (табл. 99). Для угловых ходов между двумя узловыми точками вычисляются суммы (Σβ-180° n) левых по ходу углов поворота (табл. 99). На схему сети вписываются суммы и число углов поворота, стрелками показывается направление подсчета сумм левых углов.

4. Методом последовательных приближений вычисляются уравненные значения дирекционных углов связующих направлений (табл. 109). В первом приближении дирекционный угол связующего направления вычисляется как среднее арифметическое из дирек-

273

Таблица 109

Уравнивание дирекционных углов связующих направлений

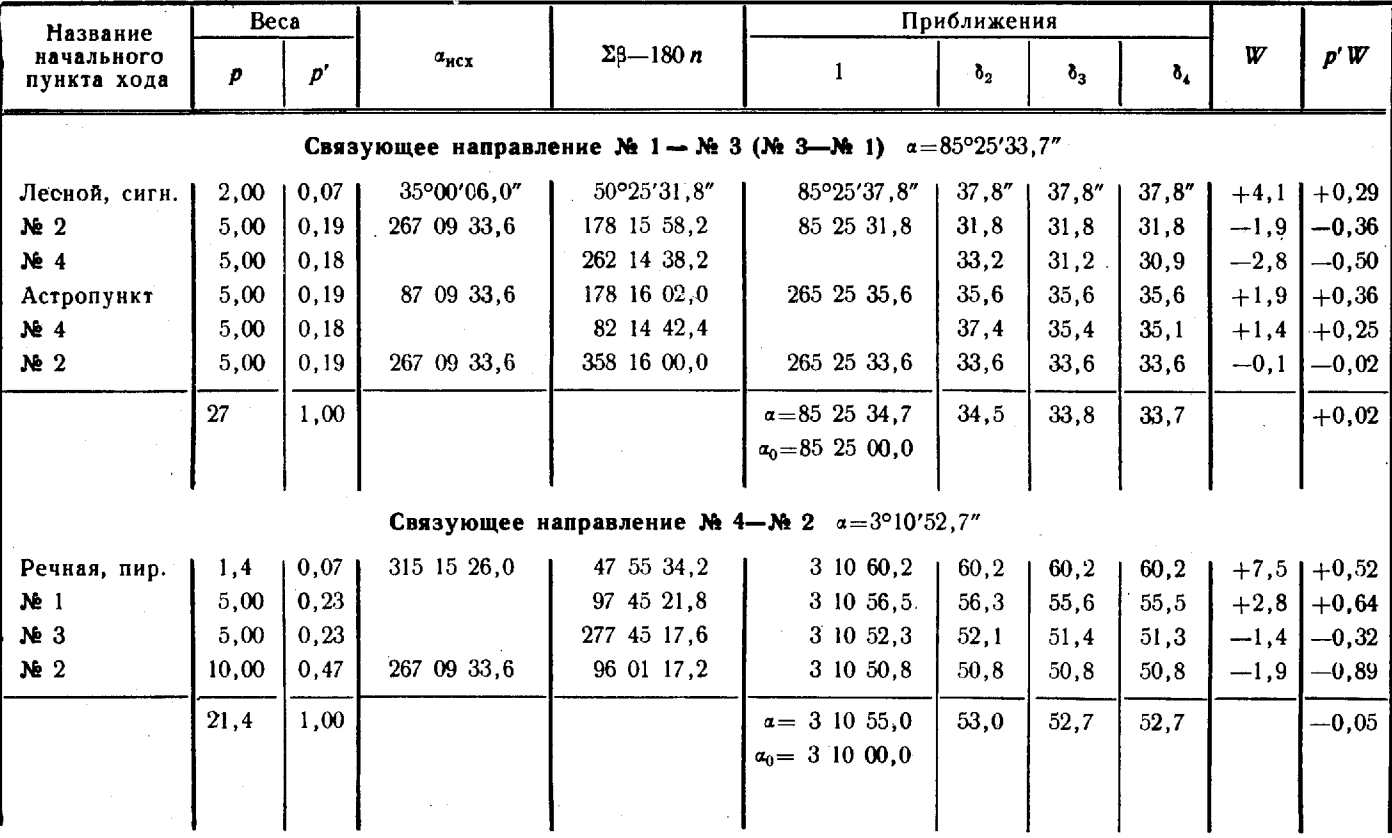

ционных углов, вычисленных по отдельным угловым ходам и сторонам треугольников, во втором и последующих приближениях - по формуле

$$
\alpha = \alpha_0 + \Sigma p' \, \delta,
$$

а<sub>о</sub> — приближенное значение дирекционного угла; где

$$
p'=\frac{p}{\sum p};
$$

 $p$  - вес дирекционного угла, обратно пропорциональный числу углов поворота;

 $\delta = \alpha_{\text{and}} - \alpha_0;$ 

а<sub>выч</sub> - значения дирекционных углов, вычисленные от исходных и связующих направлений, полученных в предыдущем приближении.

Вес может быть получен и по формуле

$$
p=-\frac{10}{n}.
$$

Пример уравнивания дирекционных углов связующих направлений приведен в табл. 109.

5. Вычисляются уравненные значения дирекционных углов направлений и невязки отдельных угловых ходов, как в разомкнутом угловом ходе (табл. 99) и в ходе с одним связующим направлением. Вычисляются уравненные значения дирекционных углов сторон треугольников, как при уравнивании сети треугольников. Пример уравнивания приведен в табл. 108.

Дирекционные углы односторонних направлений, если они не были приняты в качестве связующих, вычисляются, как в угловом ходе (табл. 101).

## Определение дирекционных углов направлений на ориентирные пункты со средней квадратической погрешностью 3-4" при восстановлении пунктов ГГС

242. Определению дирекционных углов ориентирных направлений должно предшествовать восстановление пунктов геодезической сети и ориентирных пунктов.

При восстановлении пунктов производятся следующие работы:

— ремонт центров пунктов геодезической сети (при частичном разрушении);

- закладка центров ориентирных пунктов;

- строительство наружных знаков;

- внешнее оформление центров пунктов геодезической сети и ориентирных пунктов\*.

В случае разрушения верхней части центра, состоящего из нескольких монолитов с марками, закладывается новый верхний центр. Марки нового и старого центров в плане совмещаются с погрешностью менее 2 мм.

\* О закладке и внешнем оформлении пунктов см. гл. 5.

 $18*$ 

Если центр восстанавливаемого геодезического пункта имеет марку с грубым крестом, исключающим возможность точного центрирования, то в марке сверлят отверстие диаметром 2 мм.

На каждом восстанавливаемом геодезическом пункте 1-3 классов устанавливается три ориентирных пункта (ОРП). На пунктах 4 класса их, как правило, не устанавливают. Если центры ОРП не типовые, их закладывают вновь. Внешние признаки старых центров - деревянный столб и окопку уничтожают, а сами центры считают утраченными.

При выборе места для закладки ОРП учитывают, что:

- расстояния между геодезическим и ориентирным пунктами должны быть не менее 500 и не более 1000 м;

- лучи визирования на ОРП при установке теодолита на штативе над центром геодезического пункта должны проходить не ниже 1  $\mu$  над подстилающей поверхностью и не ближе 1  $\mu$  от препятствиЙ.

На открытой местности рекомендуется устанавливать ОРП так, чтобы направления на них с геодезического пункта составляли углы. близкие к 120°. Если не представляется возможным установить ОРП в местах, видимых с центра геодезического пункта со штатива, то над таким центром устанавливается постоянный знак, со столика которого должна открываться видимость на ОРП. лесистой местности ОРП устанавливают на существующих просеках и, как исключение, - два ОРП на одной просеке на расстоянии не менее 50 м один от другого. Нельзя устанавливать ОРП на пашне, вблизи строительных площадок, карьеров и в других местах, где не обеспечивается их длительная сохранность. В горных районах, где имеется видимость с земли не менее чем на два геодезических пункта, а закладка центров затруднена, ОРП не устанавливаются.

Результаты работ по восстановлению центров геодезических ориентирных пунктов вносятся «Карточки (журналы) обследования восстановления геодезических пунктов» (приложение 10).

243. При определении дирекционных углов ориентирных направлений от сторон геодезической сети со средней квадратической погрешностью 3-4" должна. быть обеспечена видимость данного геодезического пункта на два других пункта 1-3 классов.

Ориентирные направления на пунктах ГГС могут быть получены со средней квадратической погрешностью 3" из астрономических наблюдений.

Измерение горизонтальных углов ориентирной группы производится два периода видимости теодолитами типа Тl со средней кващiатнческой погрешностыо 1,5" (табл. 16). Теодолиты подвергаются обязательным исследованиям. Кроме того, обязательно определяется цена деления уровня при алидаде горизонтального круга. качестве визирных целей на ОРП используются угломерные марки, которые также подлежат поверке\*.

 $*$  О методике измерения углов и поверки приборов см. гл. 1.

При наблюдении углов ориентирной группы со столика знака элементы центрировки определяют до и после наблюдений в каждый период видимости. Время между определением элементов центрировки и началом (окончанием) наблюдений не должно превышать 15 мин. Стороны треугольников погрешностей при проектировании вертикальной оси теодолита и центра пункта на центрировочный лист не должны быть более 3 мм.

Расхождение в определении линейного элемента центрировки до и после наблюдений в один период видимости не должно превышать 5 мм. За окончательное значение принимают среднее арифметическое из двух определений. Если указанный допуск не выдержан, данные наблюдения бракуют и выполняют новые.

Если значения линейного элемента центрировки при наблюдениях в разные периоды видимости различаются между собой не более чем на 5 мм, направления ориентирной группы приводят к центру геодезического пункта по их среднему арифметическому значению из всех определений. Если же указанный допуск не выдержан, то измеренные направления приводят к центру пункта отдельно по наблюдениям в каждый период видимости, после чего вычисляют из них среднее весовое значение, принимая за вес число приемов измерений.

В тех случаях, когда наблюдения производились со столика сигнала, кроме основных измерений ориентирной группы выполняется контрольное измерение направлений на ОРП с центра пункта шестью круговыми приемами. При этом над центрами ОРП устанавливают и центрируют заново визирные марки. Расхождения в значениях углов между направлениями на ОРП, вычисленных по контрольным и основным измерениям, не должны превышать 5". Если же они больше 5", контрольные измерения повторяют. Если и повторные контрольные измерения не укладываются в допуск, причем с тем же знаком, что и первые, наблюдения ориентирной группы выполняются заново.

Расстояния от центра геодезического пункта до центра ОРП определяют со средней квадратической погрешностью не более 1 м.

После окончания полевых работ по восстановлению пунктов к сдаче предъявляются следующие материалы:

- карточки обследования и восстановления геодезических пунктов (приложение 10);

- журналы измерения горизонтальных направлений;

- центрировочные листы;

- журналы измерения углов наклона направлений ориентирных групп;

- журналы определения геодезических азимутов на ОРП из астрономических наблюдений;

- журналы измерения расстояний до ОРП;

- материалы полевых вычислений;

(на карте масштаба - схема восстановленных пунктов  $1:200000$ :

— список обследованных  $\mathbf{H}$ восстановленных геодезических пунктов (приложение 11).

 $-277$ 

Перечисленные материалы должны быть систематизированы отдельно по каждому листу карты масштаба 1:200 000.

# Угловая передача ориентировки коллиматорным методом

244. Коллиматорный метод применяется для передачи ориентировки по коротким сторонам, когда погрешности центрирования теодолита и визирных целей не позволяют обеспечить заданную точность передачи обычными способами. Применяя коллиматорный метод, предполагают, что начальное и конечное направления хода образованы длинными сторонами или закреплены коллиматорами, а направления промежуточных коротких сторон не определяются.

На рис. 90а показана схема передачи ориентировки от направления КА на направление БМ через одну короткую сторону АБ. При необходимости передачи ориентировки более чем через две короткие стороны следует выбирать промежуточное направление с удаленной визирной целью или использовать коллиматор (рис. 906).

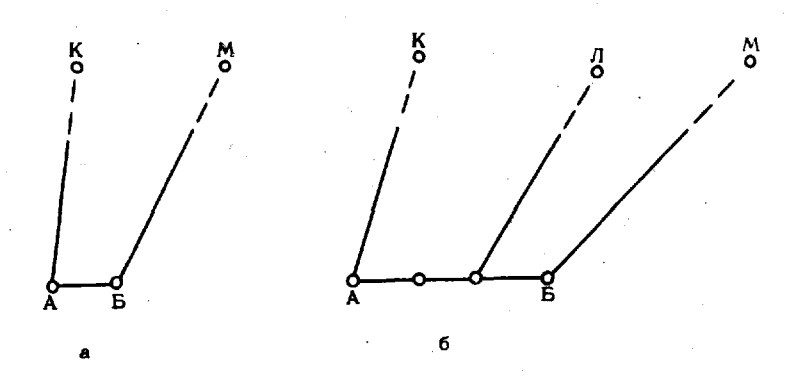

Рис. 90. Передача ориентировки коллиматорным методом

Теодолиты должны иметь устройства для подсветки сетки нитей или автоколлимационные окуляры. В последнем случае конечным и начальным направлениями могут служить нормали к плоским зеркалам (призмам).

Измерение углов выполняется в следующем порядке:

- центрируют над пунктами, горизонтируют и устанавливают в положение КЛ теодолиты А и Б (рис. 90a);

- фокусируют трубы на бесконечность по удаленному местному предмету или длиннофокусному коллиматору, а если теодолит снабжен автоколлимационным окуляром, то с помощью плоского зеркала:

- вЫполняют взаимное визирование теодолитов, добиваясь, чтобы изображения перекрестий сеток нитей были видны в центре поля зрения труб; .

- устанавливают по горизонтальным кругам отсчеты, примерно равные нулю, и записывают установочные отсчеты до 10";

- выполняют при КЛ точное наведение сетки нитей теодолита. А на сетку нитей теодолита Б и записывают отсчеты по горизонтальному кругу;

- выполняют при КЛ точное наведение сетки нитей теодолита  $\bm{B}$  на сетку нитей теодолита  $\bm{A}$  и записывают отсчеты;

 $-$  теодолитом A при КЛ измеряют направление на местный предмет  $K$  и записывают отсчет;

 $-$  теодолитом Б при КЛ измеряют направление на местный предмет М и записывают отсчет;

- теодолитами  $A$  и  $B$  при КП измеряют направления на местные предметы  $K$  и  $M$  соответственно;

 $-$  выполняют при КП взаимное визирование теодолитов; используя установочные отсчеты;

- выполняют при КП точное наведение сетки нитей теодолита  $A$  на сетку нитей теодолита  $B$  и записывают отсчеты по горизонтальному кругу;

- выполняют при КП точное наведение сетки нитей теодолита  $B$  на сетку нитей теодолита  $A$  и записывают отсчеты по горизонтальному кругу.

Последовательность визирования на станциях при передаче ориентировки одной двумя короткими сторонами приведена  $\mathbf{B}$ табл. 110.

Таблица */10*

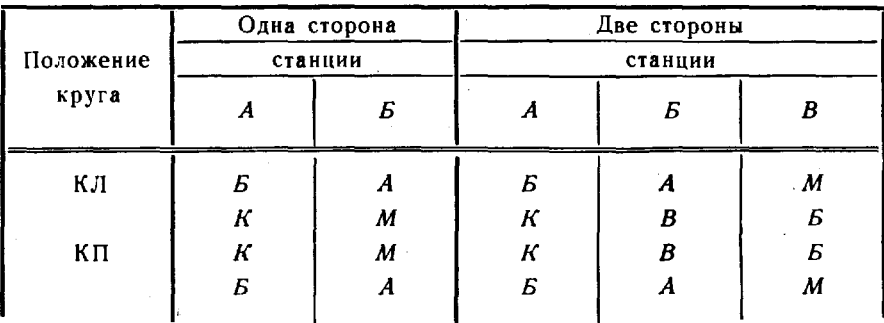

Последовательность визирования при передаче ориентировки одной и двумя короткими сторонами

Пример вычисления суммы углов при передаче ориентировки короткой стороной коллиматорным методом приведен в табл. 111.

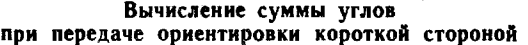

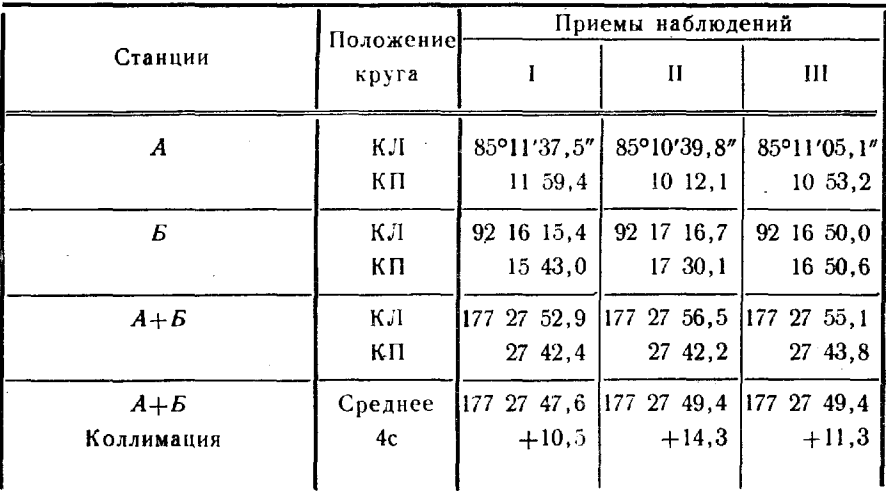

Примечание. При контроле результатов наблюдений сопоставимыми являются только суммы измеренных углов по всей цепочке передачи ориентировки.

### Определение дирекционного угла направления между двумя недоступными для установки теодолита точками

245. Способ вспомогательной створной точки. Для определения дирекционного угла направления между двумя недоступными точками выбирается вспомогательная точка О' (рис. 91)

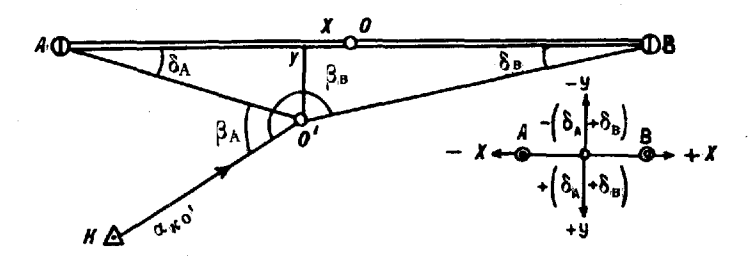

Рис. 91. Схема определения дирекционного угла между недоступными точками способом вспомогательной створной точки

вблизи середины и примерно в створе определяемого направления АВ. Расстояния Х и У не должны превышать 1:500 расстояния АВ между недоступными точками. Со вспомогательной точки определяется дирекционный угол исходного направления « , и измеряются углы  $\beta$ , и  $\beta$ . Дирекционный угол направления  $AB$  вычисляется по формуле

$$
\alpha_{AB} = \alpha_{KO'} + \frac{\beta_A + \beta_B}{2} - \frac{\delta_B - \delta_A}{2} - 270^\circ.
$$

Полуразность углов  $\frac{\delta_{\mathbf{g}}-\delta_{\mathbf{A}}}{2}$  представляет поправку за несовпадение точки наблюдения О' с точкой О. При расположении точки О' в створе АВ или на нормали к АВ, проходящей через точку  $Q$ ,  $\frac{\delta_B-\delta_A}{2}=0$ .

Для вычисления поправки  $\frac{\delta_B-\delta_A}{2}$  измеряются расстояния Х, У и АВ или АО', ВО' и АВ. Средняя квадратическая пог-<br>решность измерения расстояний не должна превышать 1:2000 величины расстояния АВ между недоступными точками. Поправка вычисляется по формуле

$$
\left(\frac{\delta_B-\delta_A}{2}\right)''=\frac{-4 XY}{(AB)^2}\rho''
$$

или по формуле

$$
\left(\frac{\delta_B-\delta_A}{2}\right)''=\frac{O'A-O'B}{2AB}(\delta_A+\delta_B)'',
$$

где  $\delta_A + \delta_B = 180^\circ - (\beta_B - \beta_A)$ .<br>Принятые в формулах обозначения и знаки аргументов  $X, Y$  и  $(\delta_A + \delta_B)$ " приведены на рис. 91.

246. Способ двух вспомогательных точек. Принципиальная схема определения дирекционного угла направления между двумя недоступными точками А и В приведена на рис. 92.

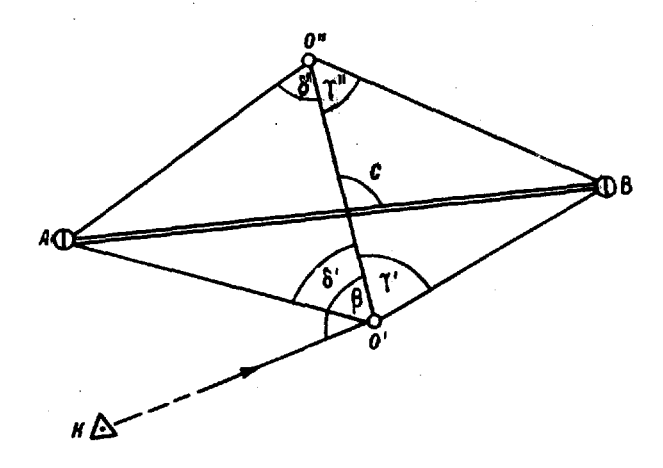

Рис. 92. Определение дирекционного угла между недоступными точками способом двух вспомогательных точек

281

Вспомогательные точки О' и О" должны выбираться на нормали к направлению АВ, проходящей через его середину или смещенной от нее, но при условии симметричного расположения точек О' и О" относительно направления АВ. Центральный угол С между диагоналями четырехугольника должен быть не менее 60°. Расстояние О'О" между вспомогательными точками должно составлять 0.5—0.6 от расстояния  $AB$ .

Горизонтальные углы измеряются на вспомогательных точках. Содной из них определяется дирекционный угол а<sub>ко</sub>, исходного направления  $KO'$ . По измеренным углам  $\delta'$ ,  $\delta''$ ,  $\gamma'$  и  $\gamma''$ вычисляется угол между диагоналями четырехугольника с помощью формулы

$$
C = \mathrm{arcctg} \frac{\mathrm{ctg} \, \delta'' \, \mathrm{ctg} \, \gamma' - \mathrm{ctg} \, \gamma'' \, \mathrm{ctg} \, \delta'}{\mathrm{ctg} \, \delta' + \mathrm{ctg} \, \gamma' + \mathrm{ctg} \, \delta'' + \mathrm{ctg} \, \gamma''}.
$$

Дирекционный угол «AR направления АВ вычисляется по формуле

$$
\alpha_{AB} = \alpha_{KO'} + \beta + (C + 180^{\circ}),
$$

где  $\beta$  - измеренный угол на вспомогательной точке  $O'$  между исходным направлением и направлением на вторую вспомогательную точку.

### Переход от астрономического и геодезического азимутов к дирекционному углу

247. Переход от астрономического азимута к дирекционному углу может быть выполнен через геодезический азимут или непосредственно.

Переход от астрономического азимута А к геодезическому азимуту А, производится по формуле

$$
A_{\rm r}=A+(L_{\rm f}-\lambda_{\rm i})\sin\varphi_{\rm i}+\frac{\eta_{\rm i}\cos A-\xi_{\rm i}\sin A}{\lg Z_{\rm a.m.}},
$$

 $L_i$ — геодезическая долгота пункта *i*, на котором опрегде делен астрономический азимут;

- $\varphi_i$  и  $\lambda_i$  астрономические координаты пункта  $i$ ;
- $\eta_i$  и  $\xi_i$  составляющие уклонения отвесной линии в первом вертикале и меридиане;
	- $Z_{\rm a.m.}$  зенитное расстояние направления на земной предмет.

Выражение  $\frac{\eta \cos A - \xi \sin A}{\{g Z_{3.n.}\}}$  является поправкой в направле-

ние на земной предмет за уклонение отвесной линии. Эту поправку учитывают при определении геодезического азимута со средней квадратической погрешностью 1 и 2". Если средняя квадратическая погрешность определения 3", поправку учитывают при составляющих уклонения отвесной линии более 10". В случаях определения геодезических азимутов со средней квадратической погрешностью 5" и более поправка не вычисляется.

Геодезическую долготу пункта получают путем преобразования плоских прямоугольных координат Гаусса (x, и y,) пункта і в геодезические координаты.

Геодезический азимут может быть также вычислен по формуле

$$
A_{\rm r}=A-\eta_i\operatorname{tg}\varphi_i+\frac{\eta_i\cos A-\xi_i\sin A}{\operatorname{tg}Z_{\rm s.n.}}.
$$

Переход от астрономического азимута к геодезическому показан в табл. 112.

Переход от астрономического азимута

Таблица 112

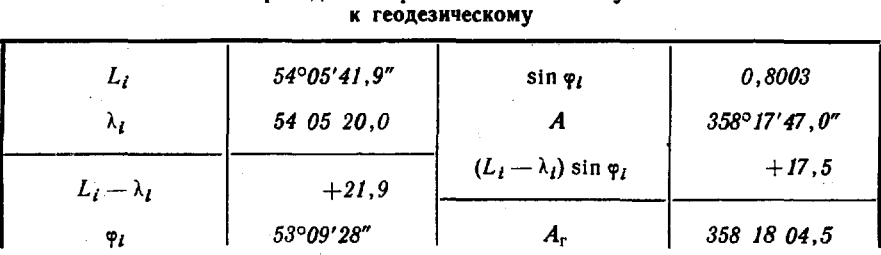

248. Переход от геодезического азимута к дирекционному углу направления ik осуществляется по формуле

$$
\alpha_{ik} = A_{r,ik} - \gamma_i + \delta_{ik},
$$

где  $\gamma_i$  - сближение меридианов на пункте наблюдения;

 $\delta_{ik}$  - поправка за кривизну изображения геодезической линии на плоскости в проекции Гаусса.

Сближение меридианов вычисляют по формуле

$$
\lg \gamma_i = \lg (L_i - L_0) \sin B_i,
$$

 $L_0$  — долгота осевого меридиана зоны, в которой расгде положен пункт і;

В, и L,- геодезические координаты пункта i.

Поправку в секундах за кривизну изображения геодезической линии на плоскости в проекции Гаусса вычисляют по формуле

$$
\delta_{ik} = 0,000845 (x_i - x_k) (2 y_i + y_k),
$$

где  $x_i$  и  $x_k$  - абсциссы пунктов *i* и *k* в прямоугольной системе координат (до 0,01 км);

 $y_i$  и  $y_k$  - ординаты пунктов *i* и *k* в прямоугольной системе координат (до 0,01 км).
Для дирекционных углов, определяемых со средней квадратической погрешностью 5" и более, поправка может вычисляться по формулам:

$$
\delta_{ik} = \frac{(x_l - x_k)}{396} y_m, \ \ y_m = \frac{y_l + y_k}{2}.
$$

Переход от геодезического азимута к дирекционному углу показан в табл. 113.

Таблица 113

## Переход от геодезнческого азимута к дирекционному углу Осевой меридиан L<sub>0</sub> = 57°

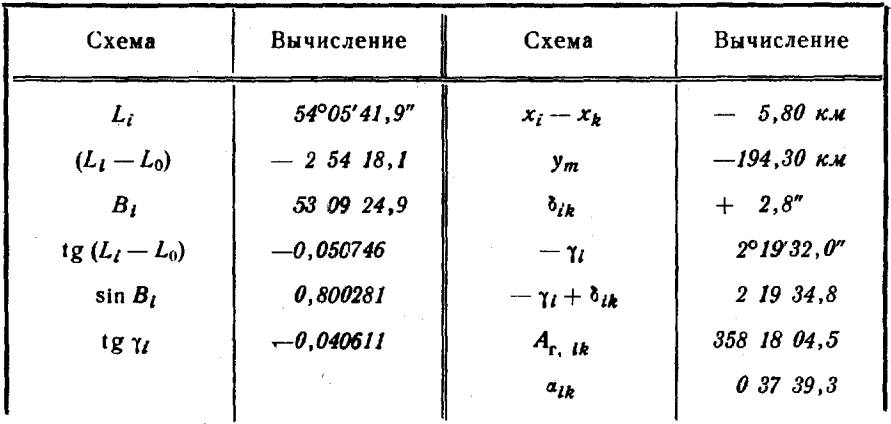

249. Непосредственный переход от астрономических азимутов А к дирекционным углам а, определяемым со средней квадратической погрешностью 5" и более, осуществляется по формуле

$$
a_{ik} = A_{ik} - \gamma_{a, l} + \delta_{ik},
$$

где Tai - сближение меридианов, вычисленное с астрономической широтой и долготой пункта по формуле

$$
\lg \gamma_{a, i} = \lg (\lambda_i - L_i) \sin \varphi_i,
$$

д<sub>і</sub> — поправка (в секундах) за кривизну изображения геодезической линии на плоскости в проекции Гаусса, вычисляется по формуле

$$
\delta_{ik} = -16 S_{ik} \cos \varphi_i \text{tg} (\lambda_i - L_0) \cos A_{ik},
$$

где  $S_{ik}$  — длина линии *ik* (до 0,01 км).

Пример непосредственного перехода от астрономического азимута к дирекционному углу дан в табл. 114.

Переход от астрономического азимута к дирекционному углу Осевой меридиан  $L_0 = 57^\circ$ 

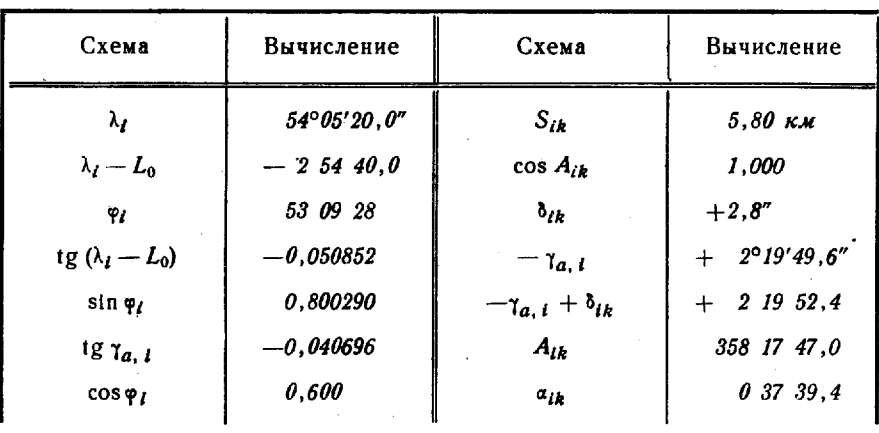

## Глава 7

# ОПРЕДЕЛЕНИЕ КООРДИНАТ ПУНКТОВ СПЕЦИАЛЬНЫХ ГЕОДЕЗИЧЕСКИХ СЕТЕЙ. ТОЧЕК МЕСТНОСТИ И РАЗЛИЧНЫХ ОБЪЕКТОВ

250. Координаты пунктов СГС, объектов и точек местности могут определяться методами триангуляции, полигонометрии, трилатерации или комбинированием этих методов, а также различными засечками. Метод выбирается в зависимости от заданной точности определения координат, особенностей имеющейся геодезической основы, характера местности, условий погоды и видимости, наличия сил и поставленных сроков.

При развитии СГС методами триангуляции и полигонометрии одновременно с координатами определяют дирекционные углы сторон сети и направлений на ОРП. Если координаты пунктов СГС определяются методом трилатерации или линейными засечками, то азимуты направлений на ОРП получают, как правило, с помощью гироскопических измерений или астрономических наблюдений.

Необходимая точность измерения угловых и линейных величин при определении координат приведена в табл. 115.

Таблица 115

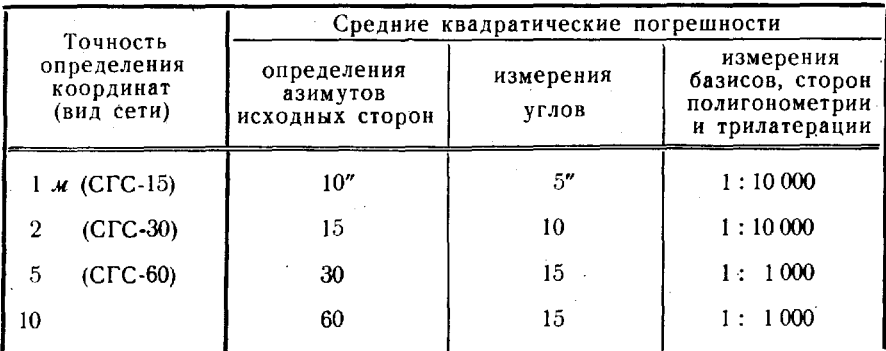

Средние квадратические погрешности измерений

В качестве исходных служат элементы сетей, указанных в табл. 3, п. 3.

Количество приемов измерения горизонтальных углов в зависимости от требуемой точности дано в табл. 16. Методики измерения углов изложены в п. 39-44.

При определении координат с точностью 1 и 2 м расстояния измеряют радиодальномером РДГВ в режиме грубых измерений или светодальномерами 2СМ2, 5 10 *At* - дальномером КТД-l или мерными лентами. Координаты с точностью 20 и 50 *м* могут определяться от контурных точек с использованием топографических карт масштабов  $1:25000$  и  $1:50000$  соответственно.

251. При развитии СГС в местной системе координат (свободной сети) применяются те же методы. В этом случае сеть согласовывается с имеющейся крупномасштабной топографической картой (фотопланом с нанесенной координатной сеткой) не менее чем по пяти контурным точкам, надежно опознанным на местности на карте (п. 267 и 268). Базисные стороны, необходимые для масштабирования сети, должны быть расположены как можно дальше одна от другой. Так же выбирают и стороны, азимуты которых определяют для ориентирования сети.

252. Координаты пунктов сгс, точек местности различных объектов вычисляются в системе координат ГГС в шестиградусных зонах проекции Гаусса.

При наличии специализированной электронной вычислительной машины ТЭМ-l все вычисления сгс, включая предварительную обработку, выполняют по программам геодезических задач, закоммутированным ее ДЗУ (гл. 4). При отсутс:гвии ЭВМ вычисления выполняются «две руки» на настольных вычислительных машинах.

По окончании вычислений составляются по установленной форме списки координат. Значения помещаемых в них дирекционных углов сторон пунктов сгс должны быть получены из уравнивания угловых измерений. Дирекционные углы сторон, вычисленные путем решения обратных геодезических задач по координатам пунктов, вносить в списки не разрешается.

253. Развитие СГС включает следующие основные этапы:

- составление проекта;
- рекогносцировку уточнение проекта;
- закладку центров постройку знаков;
- подевые измерения;
- вычисдения.

254. Проект сети составляется на карте масштаба 1 : 50000 или 1: 100 000 с соблюдением условных знаков (приложение 2). СГС, опирающаяся на исходную сеть, должна включать не менее двух исходных сторон.

первую очередь на карту наносят исходную сеть, затем обозначают положение пунктов, род знаков, наблюдаемые направления, измеряемые азимуты расстояния. При выборе на карте местоположения пунктов и расчете высот знаков должны быть учтены изменения местности, происшедшие после ее составления.

Рекогносцировка пунктов на местности выполняется для уточнения технического проекта. Как правило, она начинается обследования исходных пунктов, в ходе которого определяют состояние их центров и наружных знаков, а также объем ремонтных работ. По результатам рекогносцировки уточняют места расположения • определяемых пунктов, проверяют наличие видимости по запроектированным направлениям, устанавливают высоты знаков, намечают местоположение ОРП, уточняют общий объем полевых работ.

Для проведения рекогносцировки необходимо иметь проект, нанесенный на топографическую карту, бинокль, буссоль или компас, транспортир, трехгранную линейку папку-планшет. После того, как будет установлена видимость по всем запроектированым направлениям, рекогносцировка пункта считается законченной.

Рекогносцировку целесообразно совмещать с закладкой центров постройкой наружных знаков. первую очередь строятся ремонтируются наружные знаки на исходных пунктах ГГС и на тех определяемых пунктах, местоположение которых высоты знаков на них не вызывают сомнений (на господствующих высотах, на местах с широким обзором и т. п.).

Если постройка знаков откладывается, то место отрекогносцированного пункта закрепляют вехой, а в местах запроектированных ОРП забивают колья. Вокруг вехи кольев насыпают курганы высотой  $0.7-1$  м.

При рекогносцировке СГС, развиваемой в местной системе координат, работы начинают с выбора мест для измерения базисов и расположения пунктов, на которых будут определяться астрономические азимуты.

После рекогносцировки составляется окончательный проект сети.

## Определение координат пунктов сгс методом триангуляции

255. Метод триангуляции применяют в открытой и полузакрытой местности при условиях хорошей видимости.

СГС может быть развита в виде сети треугольников, опирающейся не менее чем на две исходные стороны, или цепи треугольников, заключенной между двумя исходными сторонами. Длины сторон треугольников должны быть не менее 1,5 км, а углы - не менее 15°. Между определяемыми и исходными пунктами не должно быть более четырех сторон. .

На исходных пунктах угловая привязка, как правило, должна выполняться двум исходным направлениям. По всем сторонам треугольников сети производятся прямые и обратные наблюдения, и, как исключение, допускаются односторонние наблюдения.

Каждый пункт сгс должен определяться не менее чем из двух сплошных треугольников. виде исключения допускается опреде ление пункта из одного сплошного и одного несплошного треугольников.

256. Координаты сгс, развитой методом триангуляции, вычисляются в два этапа: на первом получают дирекционные углы сторон сети, на втором - координаты пунктов.

Перед вычислениями проверяют результаты измерения углов по допускам. Невязки треугольников, вычисленные по приведенным

превышать 15, 30 и 60" к центрам пунктов углам, не должны лля СГС-15, СГС-30, СГС-60 соответственно.

Методика вычисления дирекционных углов и координат пунктов показана на примере СГС-15, опирающейся на пункты **TLC** (рис. 93).

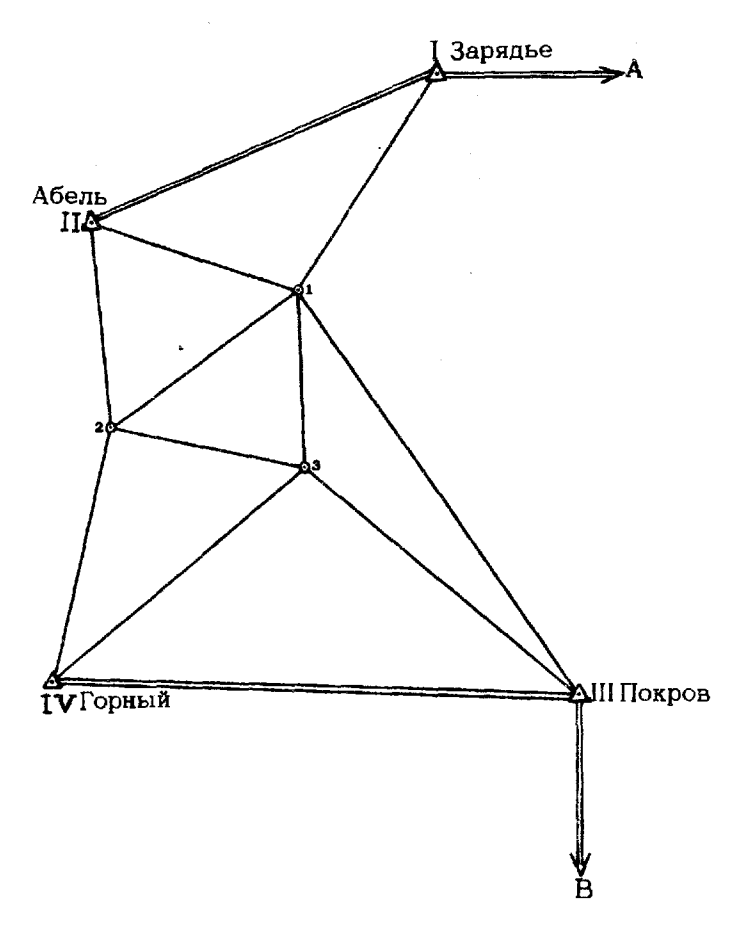

Рис. 93. Сеть триангуляции

257. Дирекционные углы сторон сети вычисляют сначала на исходных пунктах, затем на определяемых смежных с исходными и далее на остальных определяемых пунктах. Вычисления на исходных пунктах выполняют в следующем порядке:

— вычисляют ориентирующие углы  $Z_k$  по формуле

$$
Z_k = a_{kj} - M_{kj},
$$

где  $a_{ki}$  и  $M_{ki}$  - значения дирекционного угла и измеренного направления соответственно.

19 Руководство

Если на пункте несколько направлений с известными дирекционными углами, то, вычислив ориентирующий угол для каждого направления, в качестве  $Z_{\star}$  используют среднее из полученных значений;

— вычисляют значения ориентированных направлений  $M_{\odot}^{(1)}$ с исходного пункта на определяемые по формуле

$$
M_{kl}^{(1)}=Z_k+M_{ki}.
$$

Вычисления на определяемых пунктах выполняют в следующем порядке:

— вычисляют ориентирующие углы  $Z_i$  по формуле

$$
Z_i = M_{ki}^{(1)} \pm 180^\circ - M_{ik}.
$$

В качестве окончательного значения  $Z_i$  берут среднее из значений;

— вычисляют значения ориентированных направлений  $M^{(1)}_{lk}$ по формуле

$$
M_{ik}^{(1)} = Z_i + M_{ik}.
$$

Далее вычисляют на исходных и определяемых пунктах значения дирекционных углов определяемых сторон путем нахождения среднего из значений прямого и обратного ориентированных направлений.

Результаты вычисления дирекционных углов сторон сети должны удовлетворять установленным допускам (табл. 116).

Таблица 116

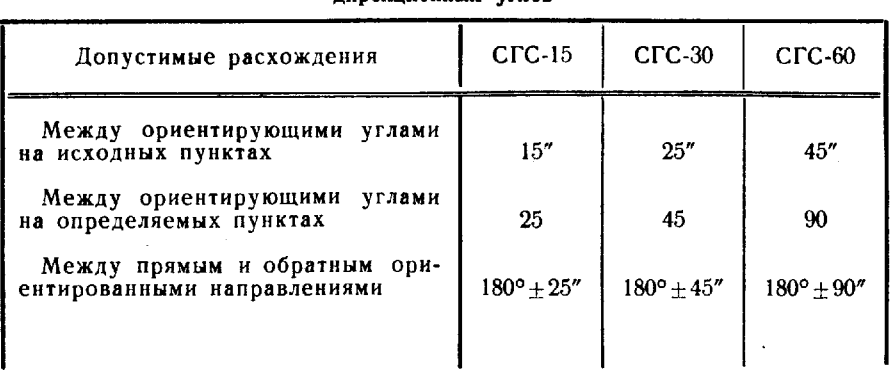

Допустимые расхождения при вычислении липекнионных углов

Дирекционные углы вычисляют в ведомости (табл. 117) в следующем порядке:

Таблица 117

Вычисление дирекционных углов

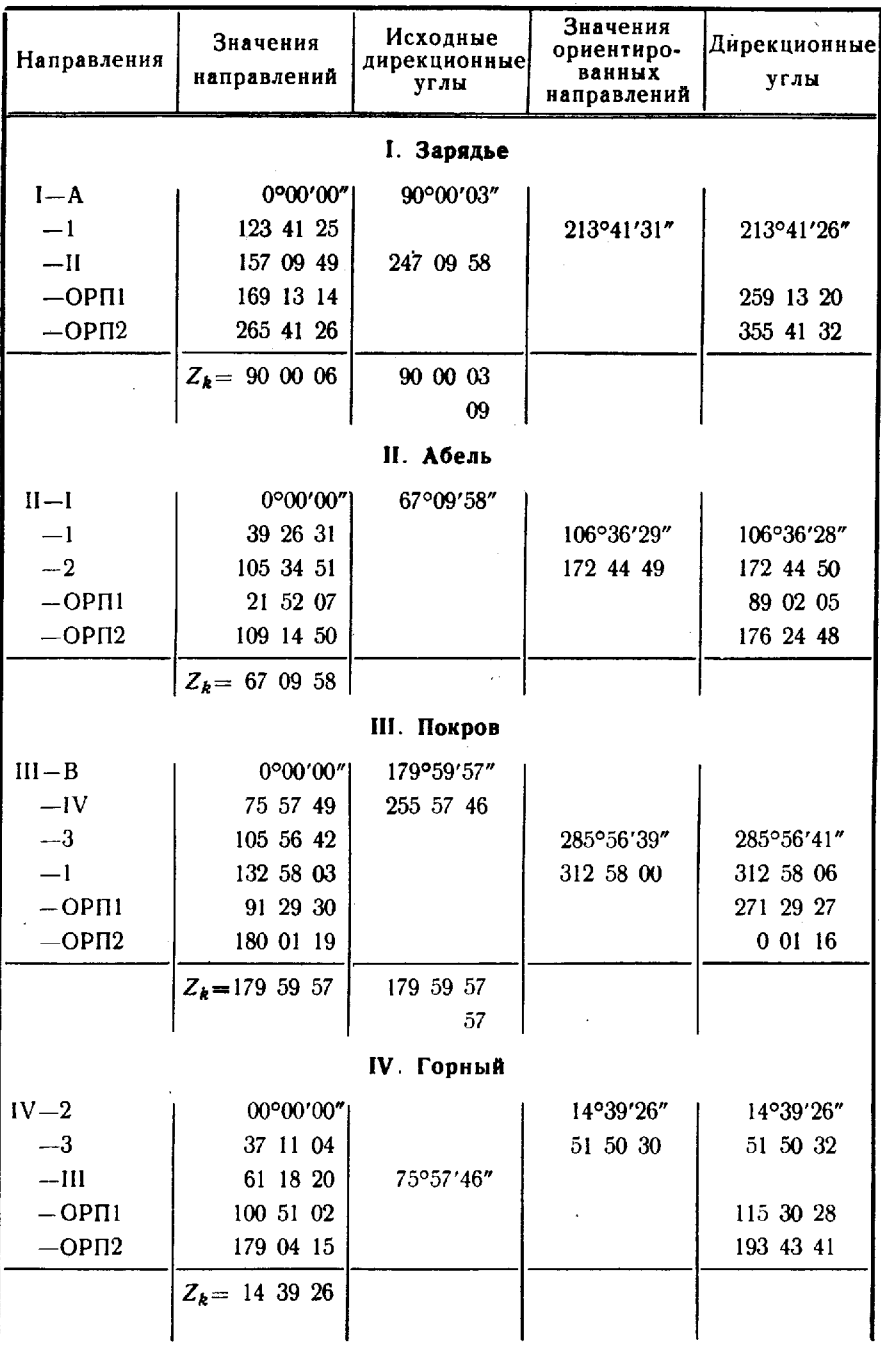

 $19*$ 

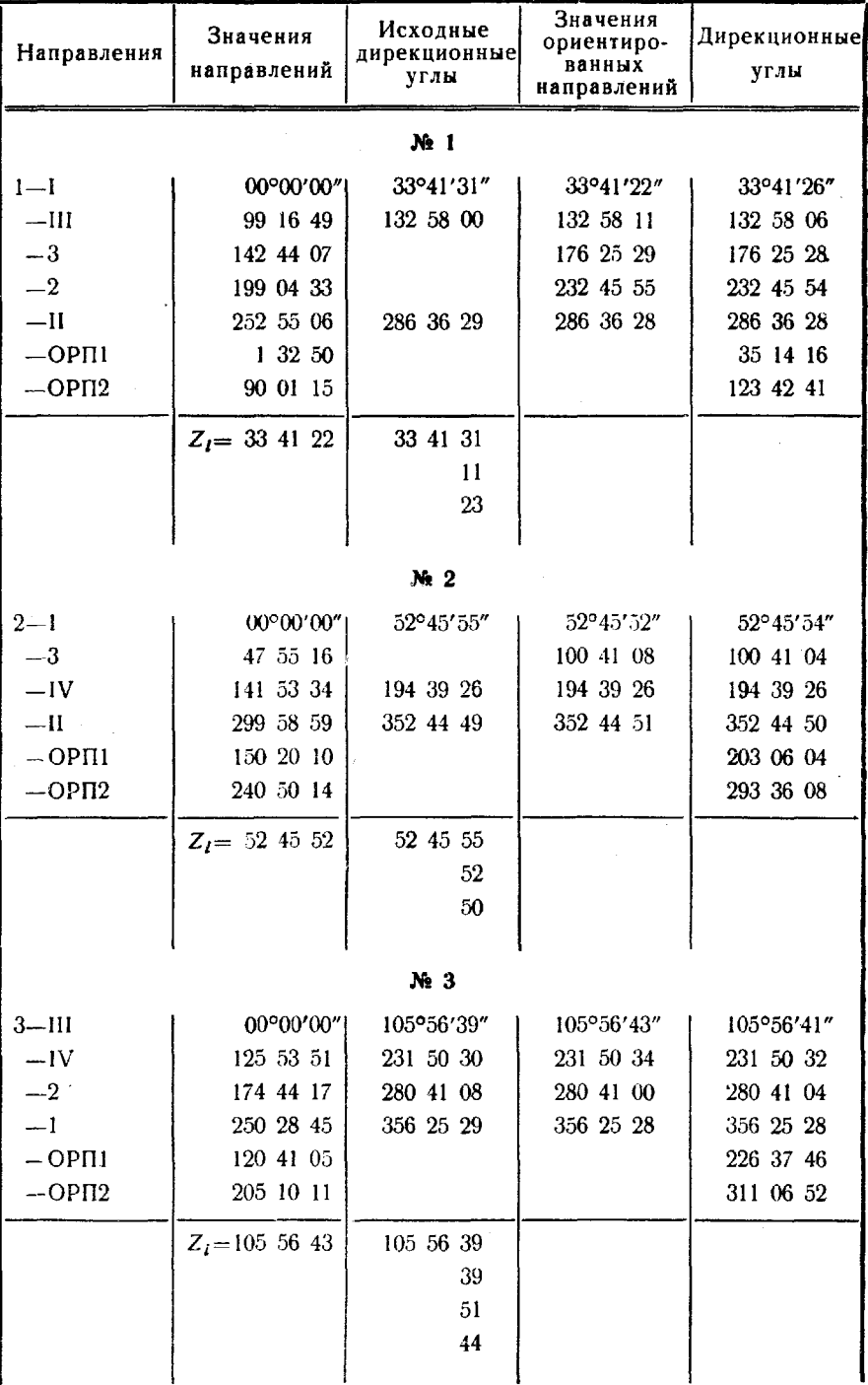

- записывают данные в графы 1 и 2, а в графу  $3$ значения  $a_{kj}$  - для исходных и  $(M_{kl}^{(1)} \pm 180^{\circ})$  - для определяемых пунктов; запись данных проверяется во «вторую руку»;

- записывают в графу 2 значения  $Z_{\star}$ , сначала для пунктов с исходными дирекционными углами, а после их обработкизначения Z, - для остальных; расхождения вычисленных для отдельных направлений значений ориентирующих углов не должны превышать установленных допусков (табл. 116);

— вычисляют значения  $M_{ki}^{(1)}$  и вписывают в графу 4; для контроля вычисляют значения  $M_{ki}$  по формуле

$$
M_{ki}=M_{ki}^{(1)}-Z_k
$$

и сравнивают полученные значения с данными графы 2;

- вычисляют окончательные значения дирекционных углов  $($ графа 5 $);$ 

- вычисляют на определяемых пунктах дирекционные углы направлений на ОРП по формуле

$$
a_{\rm opn} = a_{\rm n} + M_{\rm ik},
$$

где а, - окончательное значение дирекционного угла начального направления;

 $M_{ik}$  — значение направления на ОРП. На исходных пунктах вычисления выполняют по формуле

$$
\alpha_{\text{opt}} = Z_k + M_{kl}.
$$

258. Координаты определяемых пунктов вычисляют по формулам котангенсов дирекционных углов (формулам Гаусса), используя дирекционные углы, полученные в графе 5 табл. 117, или по формулам котангенсов углов треугольников.

Формулы котангенсов дирекционых углов могут применяться при значениях дирекционных углов с исходных пунктов на определяемые, находящихся в пределах 5-85°, 95-175°, 185-265°, 275-355°. Формулы котангенсов углов треугольников могут применяться при любых значениях дирекционных углов определяемых сторон.

Для получения координат пункта выбирают более точные засечки. Сравнительная точность засечек характеризуется коэффициентом  $K = \frac{\sin \gamma}{S_1 \cdot S_2}$ , где  $\gamma$ — угол засечки,  $S_1$  и  $S_2$ — расстояния (в км) до исходных пунктов. Чем больше К, тем точнее засечка.

Координаты вычислены в табл. 118 в следующем порядке:

- с пунктов I и II и с I и III получены две засечки пункта № 1, из значений координат которых взяты средние;

— с пунктов II и № 1 и с II и IV получены две засечки пункта № 2, из значений координат которых взяты средние;

- с пунктов IV и № 2, а также с пунктов IV и III дважды получены координаты пункта № 3, из которых взяты средние значения.

Таблица 118

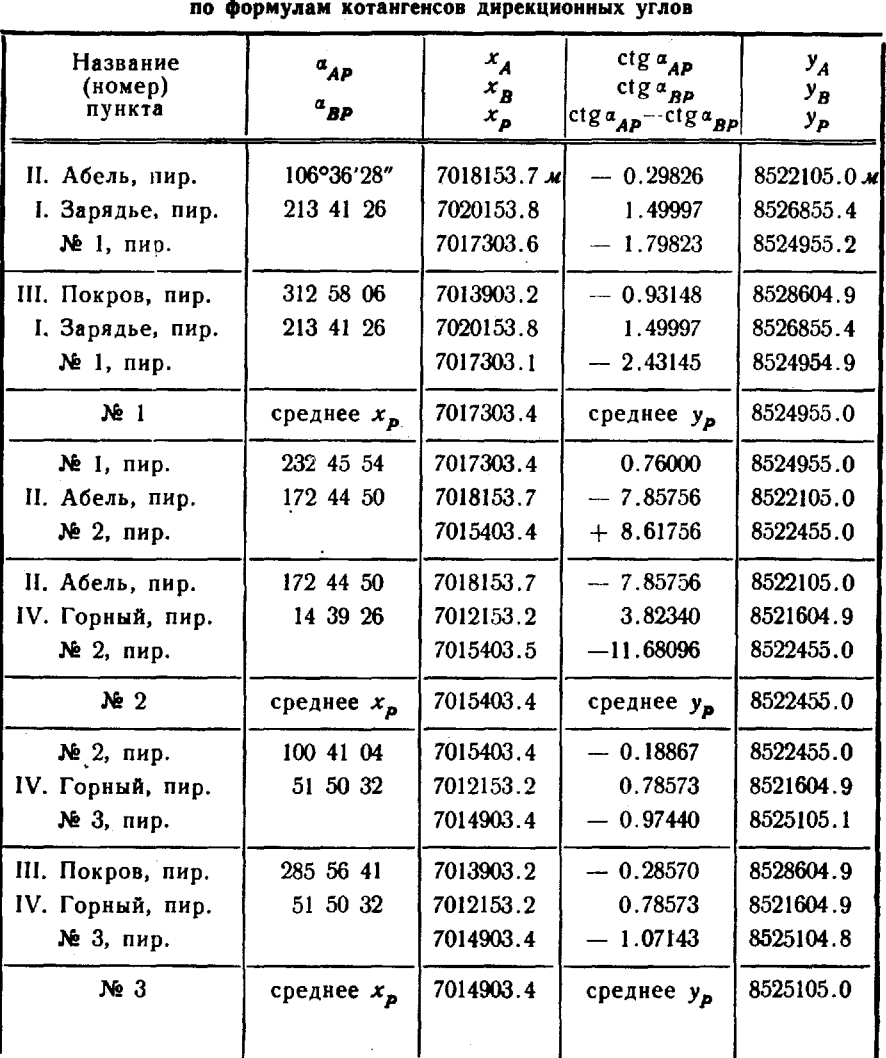

# Вычисление координат пунктов

Координаты пункта Р, определенного прямой засечкой с двух исходных пунктов А и В (рис. 94), вычисляют по формулам котангенсов дирекционных углов (формулам Гаусса):

$$
y_{P} = \frac{y_{A} \operatorname{ctg} a_{AP} - y_{B} \operatorname{ctg} a_{BP} + x_{B} - x_{A}}{\operatorname{ctg} a_{AP} - \operatorname{ctg} a_{BP}};
$$
  

$$
x_{P} = x_{A} + (y_{P} - y_{A}) \operatorname{ctg} a_{AP},
$$

где  $x_A$ ,  $x_B$ ,  $y_A$ ,  $y_B$  - координаты исходных пунктов; адр, адр - дирекционные углы с исходных пунктов на определяемый;

 $x_p$ ,  $y_p$  - координаты определяемого пункта.

Контрольные формулы:

$$
ctg (\alpha_{AP} - \alpha_{BP}) = \frac{ctg \alpha_{BP} \cdot ctg \alpha_{AP} + 1}{ctg \alpha_{BP} - ctg \alpha_{AP}};
$$

$$
(y_P - y_B) = \frac{(x_P - x_B)}{ctg \alpha_{BP}}.
$$

Первая контрольная формула применяется после того, как в вычислительную схему вписаны значения страны и страны вторая-как заключительная.

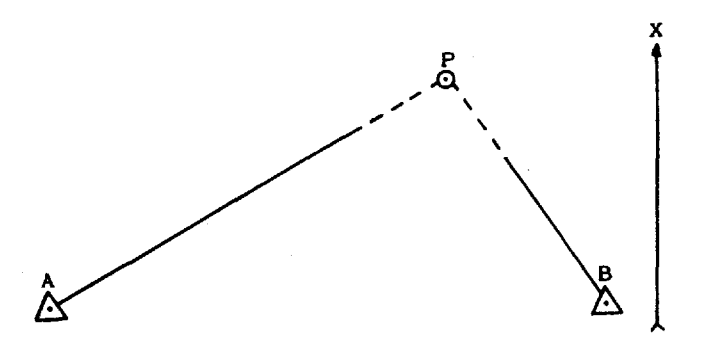

Рис. 94. Схема прямой засечки по дирекционным углам

Координаты определяемых пунктов могут быть вычислены по уравненным углам с использованием формул котангенсов **VLTOB** треугольников. Вычисления выполняются на специальном бланке (табл. 119), на котором также делается схематический чертеж треугольника. При обозначении вершин треугольника руководствуются следующим правилом: если смотреть с середины исходной стороны на определяемый пункт, то слева должен быть исходный пункт А и измеренный угол  $\alpha$ , а справа — исходный пункт В и измеренный угол 6.

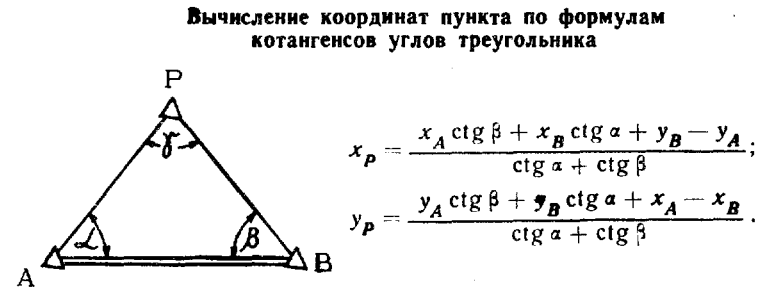

Контрольная формула:

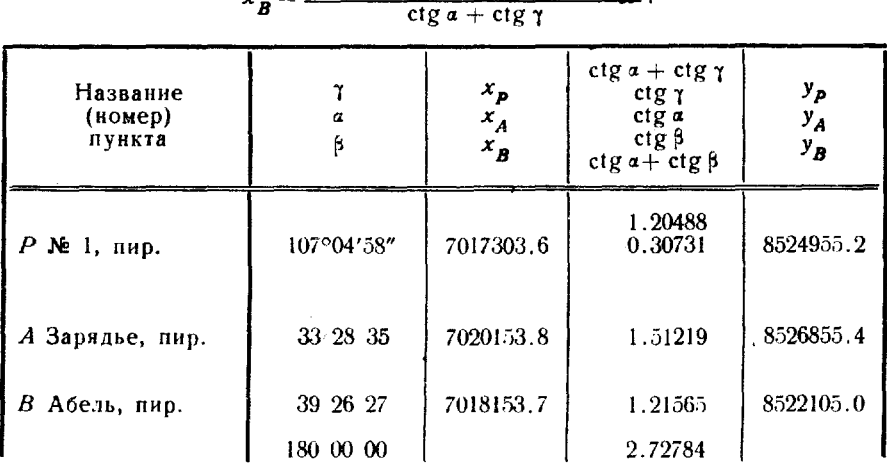

 $x = x_p \operatorname{ctg} a + x_A \operatorname{ctg} \gamma + y_A - y_p$ 

Расхождения координат пунктов, полученных по разным засечкам, не должны превышать полуторной величины заданной средней квадратической погрешности координат т<sub>х, у</sub>. В примере наибольшее расхождение равно 0,5 м (для пункта № 1). Допустимое значение: 1,5  $m_{xy} = 1.5 \mathcal{M} (m_{xy} = 1 \mathcal{M})$  для СГС-15).

## Определение координат пунктов СГС методом полигонометрии

259. Для развития СГС в закрытой и полузакрытой местности, а также при расположении пунктов вдоль дорог эффективен метод полигонометрии. Полигонометрия строится в виде отдельных разомкнутых ходов, опирающихся на два исходных пункта, или системы ходов с узловыми точками, опирающейся не менее чем на три исходных пункта. Длины линий ходов должны быть не менее 500 м при измерении углов поворота по геодезическим знакам и не менее 100 м при измерении по трехштативной системе.

Длина полигонометрического хода и число точек поворота в ходе в зависимости от точности развиваемой СГС не должны превышать величин, указанных в табл. 120.

Таблица 120

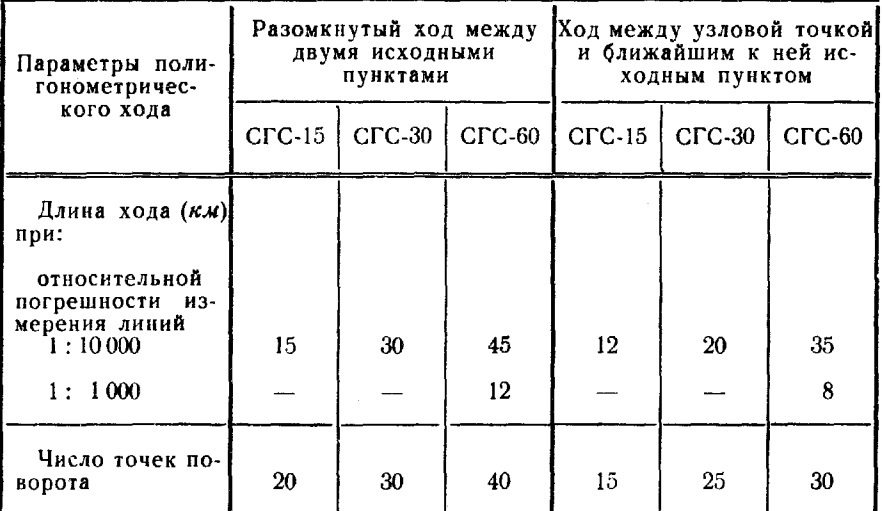

#### Допустимая длина полигонометрического хода и число точек поворота в ходе

Средние квадратические погрешности измерения сторон и углов полигонометрических ходов, а также значений дирекционных углов исходных сторон ходов приведены в табл. 115.

При создании СГС методом полигонометрии в местной системе координат сначала проектируется проложение замкнутого хода вдоль границ района работы. Длина этого хода не должна превышать удвоенного значения допуска для разомкнутого хода (табл. 120). Затем, принимая точки поворота замкнутого хода за узловые, развивают дополнительные ходы для сгущения СГС до требуемой плотности. Для ориентирования свободной СГС определяют не менее двух исходных азимутов, как правило, на узловых точках. Число точек поворота хода от любого пункта СГС до ближайшего к нему азимута не должно превышать установленных допусков (табл. 120).

## Уравнивание дирекционных углов и вычисление координат пунктов полигонометрического хода

260. Полигонометрия вычисляется, как и триангуляция, в два этапа: вначале уравнивают дирекционные углы, затем вычисляют координаты пунктов.

В разомкнутом полигонометрическом ходе и в системе полигонометрических ходов с узловыми точками угловые невязки не должны превышать установленных значений (табл. 100).

Относительная линейная невязка разомкнутого хода или звена системы ходов после уравнивания дирекционных углов должна соответствовать допускам (табл. 121).

Таблица 121

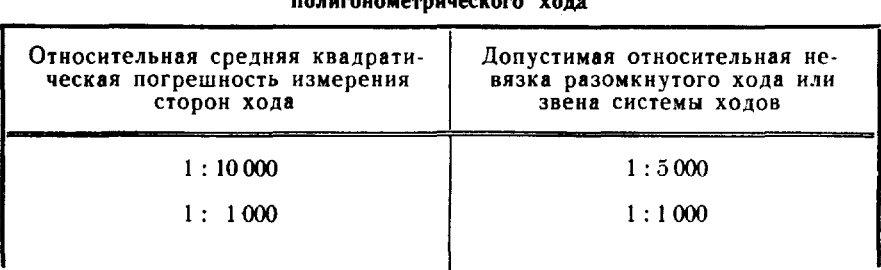

Допустимые относительные линейные невязки

261. Порядок вычислений показан на примере уравнивания хода из двух точек в СГС-15, опирающегося на два исходных пункта ГГС (рис. 95).

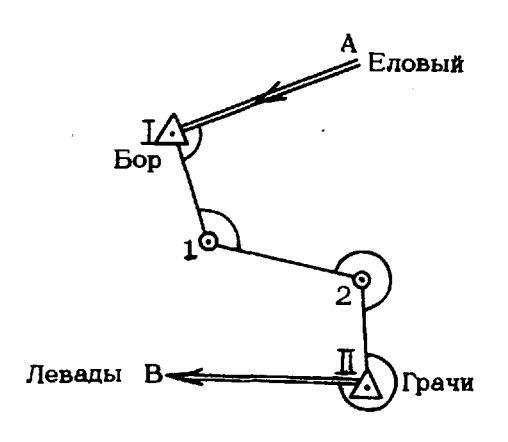

Рис. 95. Разомкнутый полигонометрический ход

Сначала в измеренные углы вводят поправки за угловую невязку и вычисляют дирекционные углы сторон хода. Пользуясь дирекционными углами и измеренными длинами сторон, получают приращения координат по сторонам хода и вычисляют невязки координат  $W_x$  и  $W_y$ . Далее полученные невязки распределяют с обратным знаком в приращения координат пропорционально длинам сторон и, наконец, получают координаты определяемых пунктов. Вычисления производят в ведомости (табл. 122), соблюдая следующий порядок.

## Вычисление полнгонометрического хода

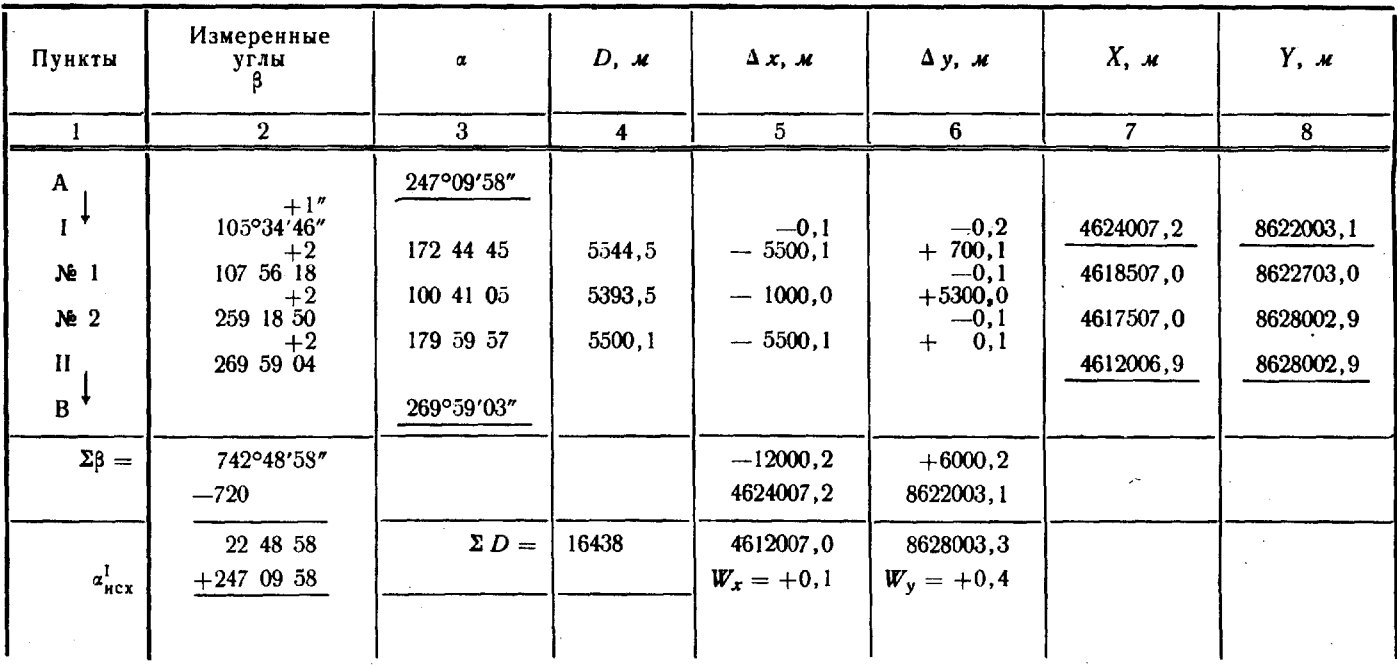

 $a_{\text{BM}}^{\text{II}}$  269 58 56  $a_{\text{max}}^{\text{II}}$   $\frac{-2695903}{W_a}$   $\frac{-2695903}{W_a}$ Абсолютная линейная невязка хода  $W = 0, 4$  м

 $(W_a)$  допуст. =  $\pm 24''$ 

Относительная невязка = 0,4/16438 $\approx$ 1/41000

Допустимая относительная невязка=1/5000.

SS.

В графе 1 обозначают точки поворота и исходные направления. В графу 2 вписывают приведенные к центрам и на плоскость углы В. лежащие влево по ходу. Внизу под чертой помещают сумму углов  $\Sigma$ β, а под ней — величину 180° · п, где п — число точек поворота в ходе.

Далее вычисляют невязку W по формуле

$$
W_{\alpha} = \alpha_{\text{bkg}}^{\text{II}} - \alpha_{\text{Rcx}}^{\text{II}},
$$

где

$$
\alpha_{\text{BMY}}^H = \sum_{i=1}^n \beta_i - n \cdot 180^\circ + \alpha_{\text{ncx}}^I.
$$

В примере

 $\alpha_{\text{max}}^{II} = 742^{\circ}48'58'' - 720^{\circ} + 247^{\circ}09'58'' = 269^{\circ}58'56'';$ 269 59 03.  $\alpha_{\text{ucx}}^{\text{II}}$  =  $W_{1} =$  $-7$ .

Угловую невязку распределяют с обратным знаком поровну на углы хода. В табл. 122 поправки даны над значениями углов.

Далее, пользуясь исправленными углами  $\beta^{(1)}$ , вычисляют в графе 3 дирекционные углы сторон хода по формуле

$$
a_{k, k+1} = a_{k-1, k} \pm 180^{\circ} + \beta_k^{(1)},
$$

где k-порядковый номер точки поворота.

Правильность вычислений в графах 2 и 3 контролируется получением значения исходного дирекционного угла в конце хода.

В графу 4 вписывают приведенные к центрам, на уровень моря и на плоскость расстояния D между пунктами; в графы 5 и 6—приращения координат между пунктами  $\Delta x = D \cos \alpha$  и  $\Delta y = D \sin \alpha$ , тщательно проверяя знаки приращений, определяемые знаком соза или sin a, и применяя контрольное равен-CTBO:  $D = \sqrt{\Delta x^2 + \Delta y^2}$ .

В тригонометрических функциях при этом достаточно сохранять 5 десятичных знаков. Внизу граф 5 и 6 записывают суммы  $[\Delta x]$  и  $[\Delta y]$ .

Прибавляя к суммам приращений координаты начального исходного пункта  $X_1$ ,  $Y_1$ , получают вычисленные координаты конечного исходного пункта  $X_{\text{II}}^{(1)}$  и  $Y_{\text{II}}^{(1)}$  и невязки координат:

$$
W_x = X_{\rm H}^{(1)} - X_{\rm H}, \ W_y = Y_{\rm H}^{(1)} - Y_{\rm H},
$$

где  $X_{\text{H}}$  и  $Y_{\text{H}}$  — исходные координаты пункта II.

В замкнутом ходе:  $W_x = [\Delta x]$  и  $W_y = [\Delta y]$ .

Получив значения  $W_x$  и  $W_y$ , вычисляют линейную невязку хода  $W = V \overline{W^2 + W^2}$ , и относительную линейную невязку  $\frac{w}{\Sigma D}$ . Относительная линейная невязка не должна превышать значения, указанного в табл. 121.

Полученные невязки  $W_x$  и  $W_y$  распределяют с обратным знаком в приращения координат пропорционально длинам сторон. Соответствующие поправки вписаны над значениями приращений.

Пользуясь исправленными приращениями, получают уравненные координаты определяемых пунктов. Контролем является равенство вычисленных и заданных значений координат конечного исходного пункта.

## Уравнивание системы полигонометрических ходов

262. Система полигонометрических ходов с двумя и более узловыми точками уравнивается способом последовательных приближений. При уравнивании системы с одной узловой точкой используют принцип весового среднего.

Уравнивание системы полигонометрических ходов выполняют в два этапа: сначала уравнивают дирекционные углы, а затем координаты, причем раздельно абсциссы и ординаты.

Вычисления дирекционных углов, а затем абсцисс и ординат подразделяют, в свою очередь, на два этапа: сначала получают уравненные значения на узловых пунктах, а после этого - в звеньях ходов, принимая координаты узловых пунктов и дирекционные углы связующих направлений на них за исходные.

При вычислениях дирекционных углов и координат в звеньях соблюдаются допуски, указанные в табл. 100 и 121.

Общий порядок вычислений показан на примере уравнивания системы полигонометрических ходов с двумя узловыми точками. На схему (рис. 96) выписывают дирекционные углы исходных сторон и координаты исходных пунктов, намечают пунктиром замыкающие звеньев, а стрелками- связующие направления.

Для каждого звена составляют ведомость вычислений (табл. 122), в которой заполняют графы 1, 2 и 4. В графы 3, 7 и 8 вписывают исходные данные, а в конце графы 2 под чертой - значение  $(\Sigma \beta - n.180^{\circ})$ , которое вписывают (в скобках) и на чертеж сети.

В табл. 123 получают дирекционные углы связующих направлений, которые вписывают в ведомости вычислений отдельных звеньев в качестве исходных данных. Затем в звеньях получают дирекционные углы всех сторон (графа 3 табл. 122) и заполняют графы 5 и 6, в конце которых под чертой записывают значения  $\lceil \Delta x \rceil$  и  $\lceil \Delta y \rceil$ .

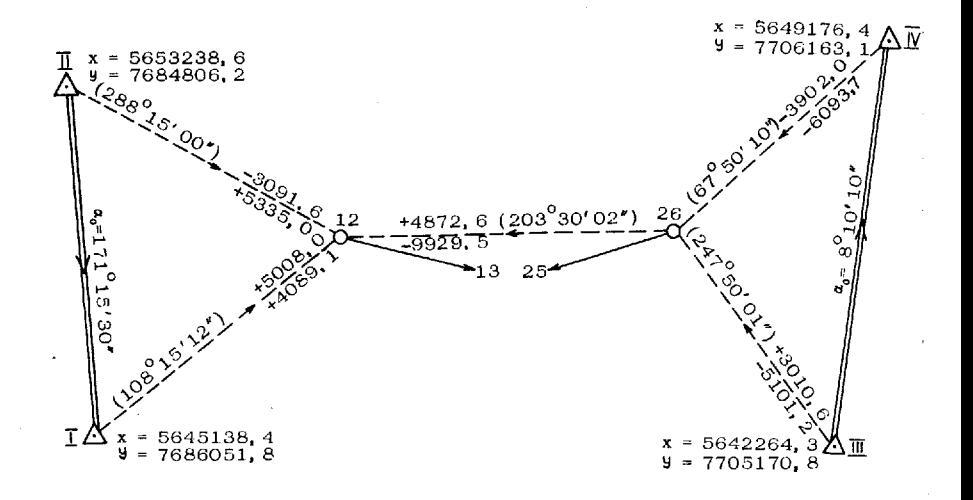

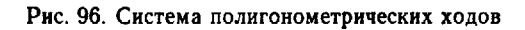

Таблица 123

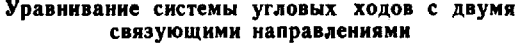

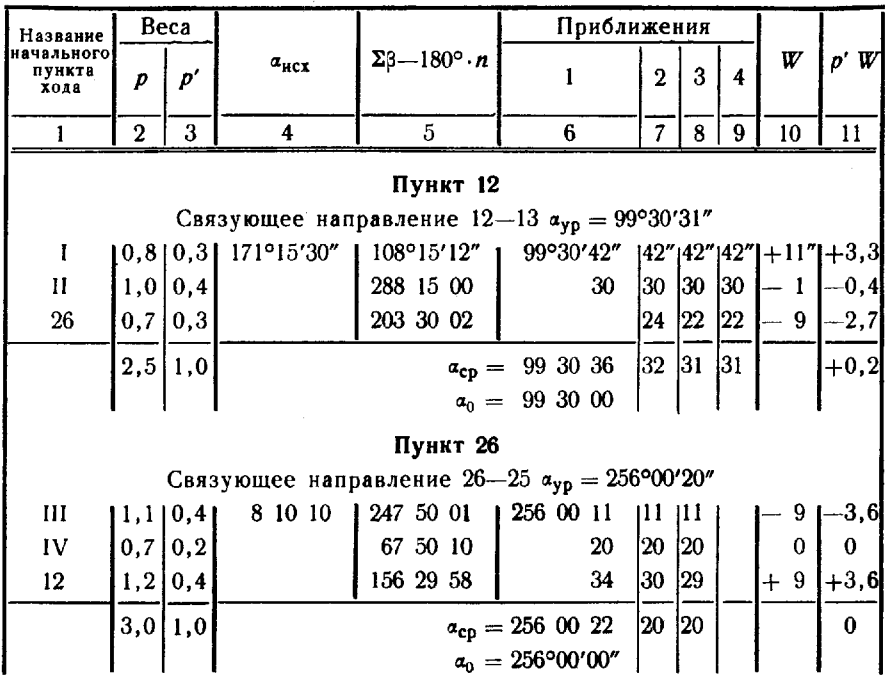

Величины  $\lceil \Delta x \rceil$  и  $\lceil \Delta y \rceil$  вписывают на чертеж сети, пользуясь которыми выполняют уравнивание в таблицах 124 и 125 и получают координаты узловых пунктов; их помещают в графы 7 и 8 ведомостей вычисления звеньев (табл. 122) в качестве исходных данных.

Получают и распределяют невязки W. и W. во всех звеньях, после чего вычисляют координаты всех неузловых определяемых пунктов в сети.

При уравнивании дирекционных углов связующих направлений а и координат х и у последовательно выполняют следующие действия.

1. Для узловых пунктов устанавливается единая система весов, вычисляемых по формуле

$$
p_i = \frac{10}{n_i},
$$

где  $n_i$  - число пунктов, включая исходные и узловые, в зве-He.

2. В процессе приближений используют приведенные веса  $p^i$ , вычисляемые по формуле

$$
p'_i = \frac{p_i}{[p]},
$$

контролируя их по формуле  $[p'] = 1$ .

3. В приближениях очередные значения неизвестных  $\alpha$ ,  $x$ , у, которые обозначим через  $t$ , вычисляют по формуле

$$
t^{(k)} = t_0 + [p' \delta t_i^{(k)}],
$$

где to-округленное в меньшую сторону наименьшее вычисленное значение неизвестного;

 $k$  — номер приближения;

 $\delta t_i^{(k)} = t_i^{(k)} - t_0$ . Значения  $t_0$  вписывают внизу, под чертой.

В первой серии приближений, когда значения неизвестных получены еще не на всех соседних узловых пунктах, их получают только от исходных пунктов. Например, для дирекционного угла  $\alpha_{12-13}$  в первом приближении получено:

 $\alpha_{12-13}^{(1)} = 351^{\circ}15'30'' + 108^{\circ}15'12'' = 99^{\circ}30'42'' -$ через звено I—12;  $\alpha_{12-13}^{(11)} = 171^{\circ}15'30'' + 288^{\circ}15'00'' - 360^{\circ} = 99^{\circ}30'30'' -$  через зве-<br>но II - -12. Вычисление абсцисс узловых пунктов

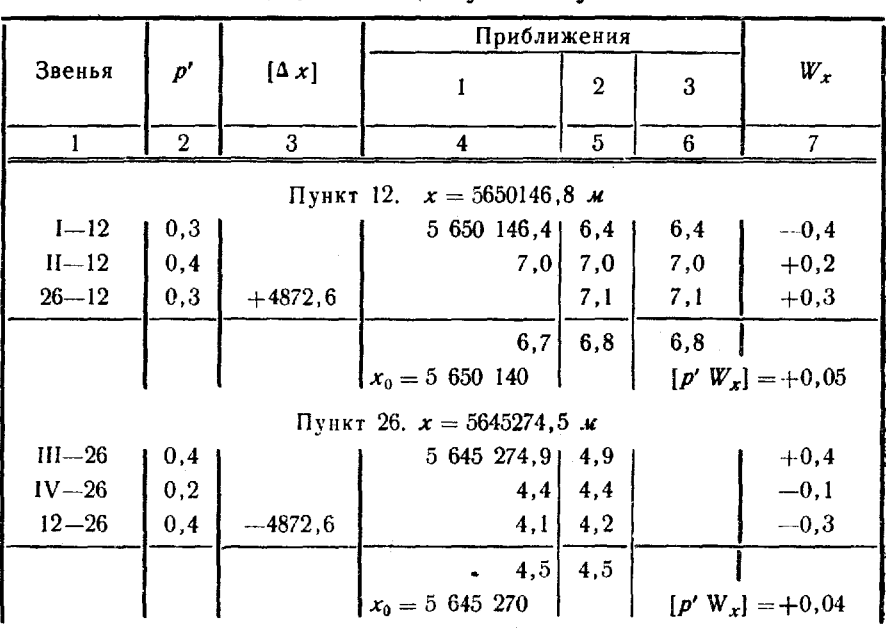

Таблица 125

Вычисление ординат узловых пунктов

l,

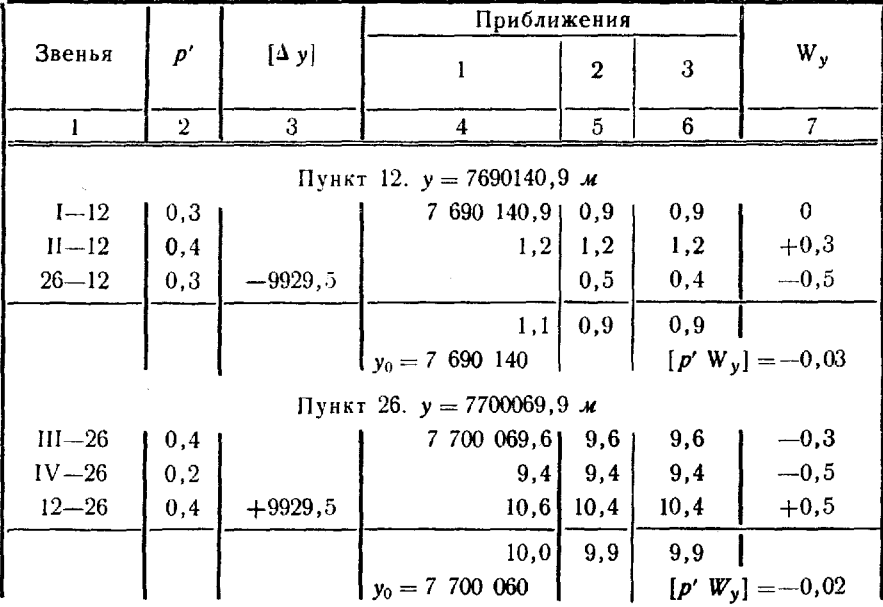

304

 $\pmb{\delta}$ 

Значения неизвестных, полученные от исходных данных, во всех приближениях остаются неизменными. Изменяются только значения, переданные от соседних узловых пунктов.

4. При наличии только одной узловой точки графы 3, 7, 8, 9 в табл. 123 и графы 5, 6 в табл. 124-125 не заполняют. Отпадает надобность и в вычислении приведенных весов р', так как значение  $t$  получают сразу по формуле среднего весового

$$
t = t_0 + \frac{[p \, \delta \, t]}{[p]}.
$$

В этом случае в графу 2 табл. 124-125 выписывают величи-**НЫ** *p*.

5. В предпоследней графе вычисляют значения W, а в графе 11. контролируют результаты уравнивания по формуле  $[p'W] = 0$ .

## Определение координат пунктов СГС методом трилатерации

263. Развитие СГС методом трилатерации производится в тех случаях, когда условия видимости исключают возможность измерения углов, но позволяют производить радиодальномерные измерения.

В трилатерации углы треугольников не должны быть менее 10°.

Определение пунктов из одиночных треугольников без контрольных измерений углов, а также из ряда треугольников, не опирающихся с двух концов на исходные стороны, не допускаются.

Средние квадратические погрешности измерения длин сторон указаны в табл. 115.

264. Вычисление координат пунктов трилатерации выполняется в три этапа: на первом по сторонам треугольников вычисляют углы, на втором - дирекционные углы и на третьем - координаты.

Углы треугольников вычисляют по формулам:

 $\cos A = \frac{b^2 + c^2 - a^2}{2bc};$  $\cos B = \frac{a^2 + c^2 - b^2}{2 a c};$  $\cos C = \frac{a^2 + b^2 - c^2}{2ab}$ 

где А, В и С-углы треугольника; а, b и с-противолежащие им стороны.

Стороны выражаются в километрах с сохранением четырех десятичных знаков. В величинах а<sup>2</sup>,  $b^2$ ,  $c^2$ ,  $2ab$ ,  $2ac$  и  $2bc$  сохраняются шесть, а при вычислении углов менее  $60^{\circ}$  и более  $120^{\circ}$  — семь значащих цифр.

Сумма вычисленных углов  $A+B+C$  не должна отличаться от 180° более чем на 2".

Возникающую на пунктах невязку горизонта (пункт 1, рис. 97) распределяют с обратным знаком пропорционально квадратам величин углов.

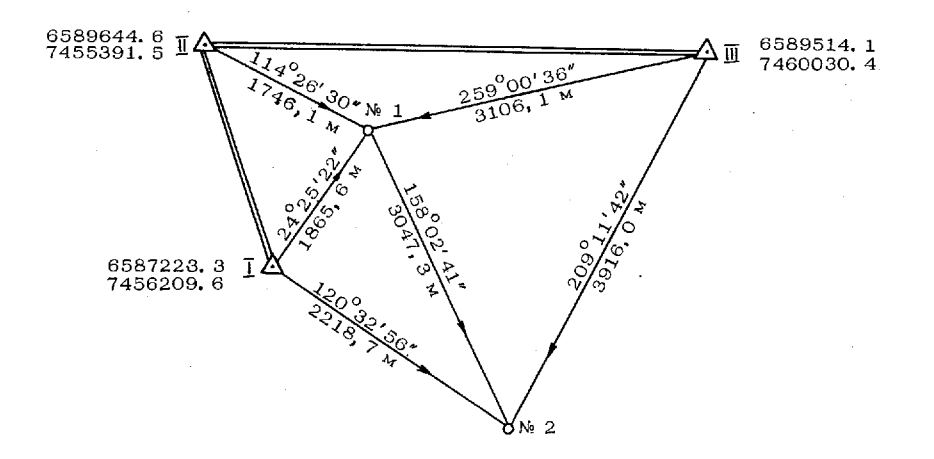

Рис. 97. Схема сети трилатерации

Порядок вычислений дан на примере сети трилатерации (рис. 97), включающей три исходных и два определяемых пункта. Координаты исходных пунктов, длины и дирекционные углы исходных сторон приведены в табл. 126.

Таблица 126

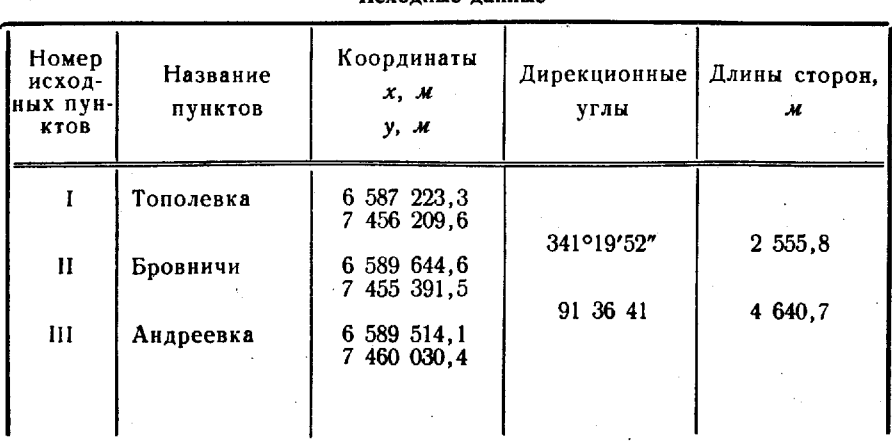

VANULIA NAUULI

Вычисление углов треугольников выполняют в ведомости по форме табл. 127, а дирекционных углов — табл. 128.

Таблица 127

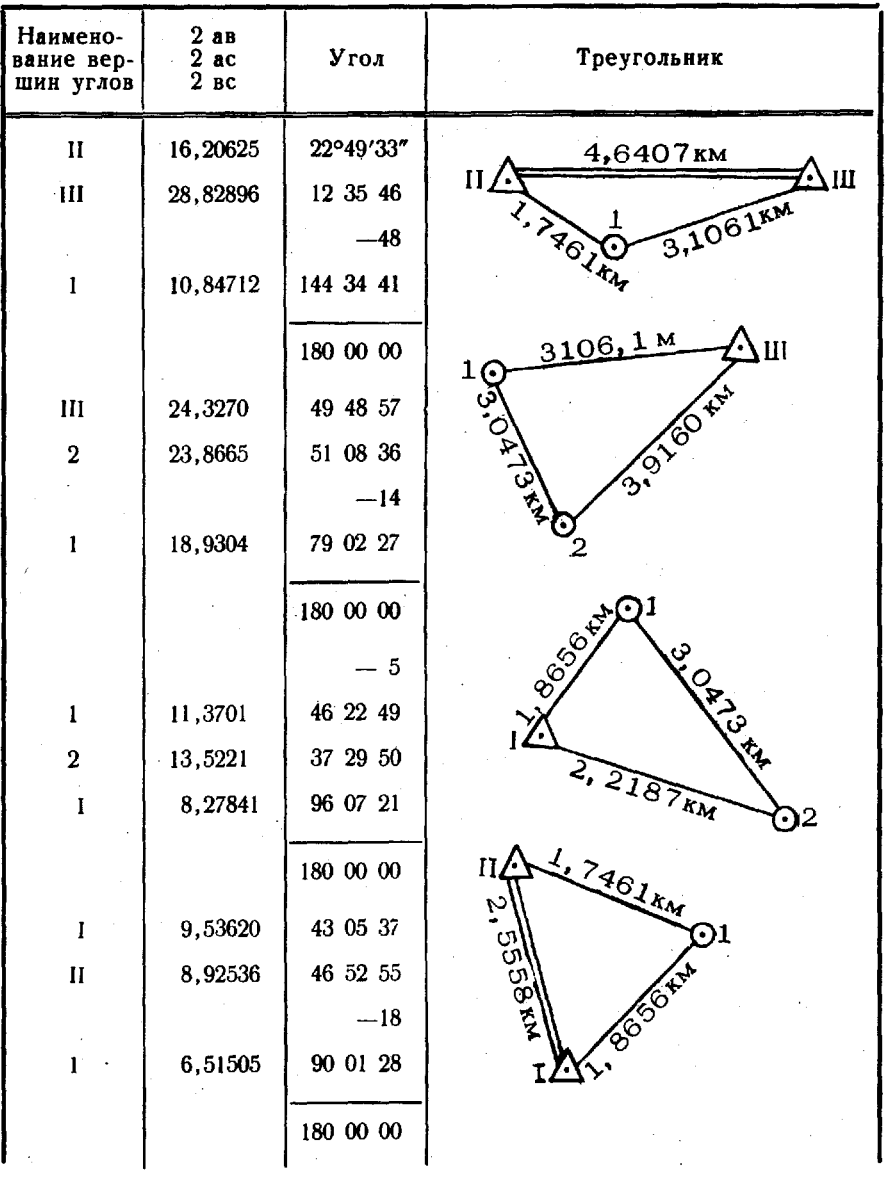

Вычисление углов треугольников

Невязка горизонта на

 $+1'25''$ 

 $20*$ 

Таблица 128

Вычисление дирекционных углов сети

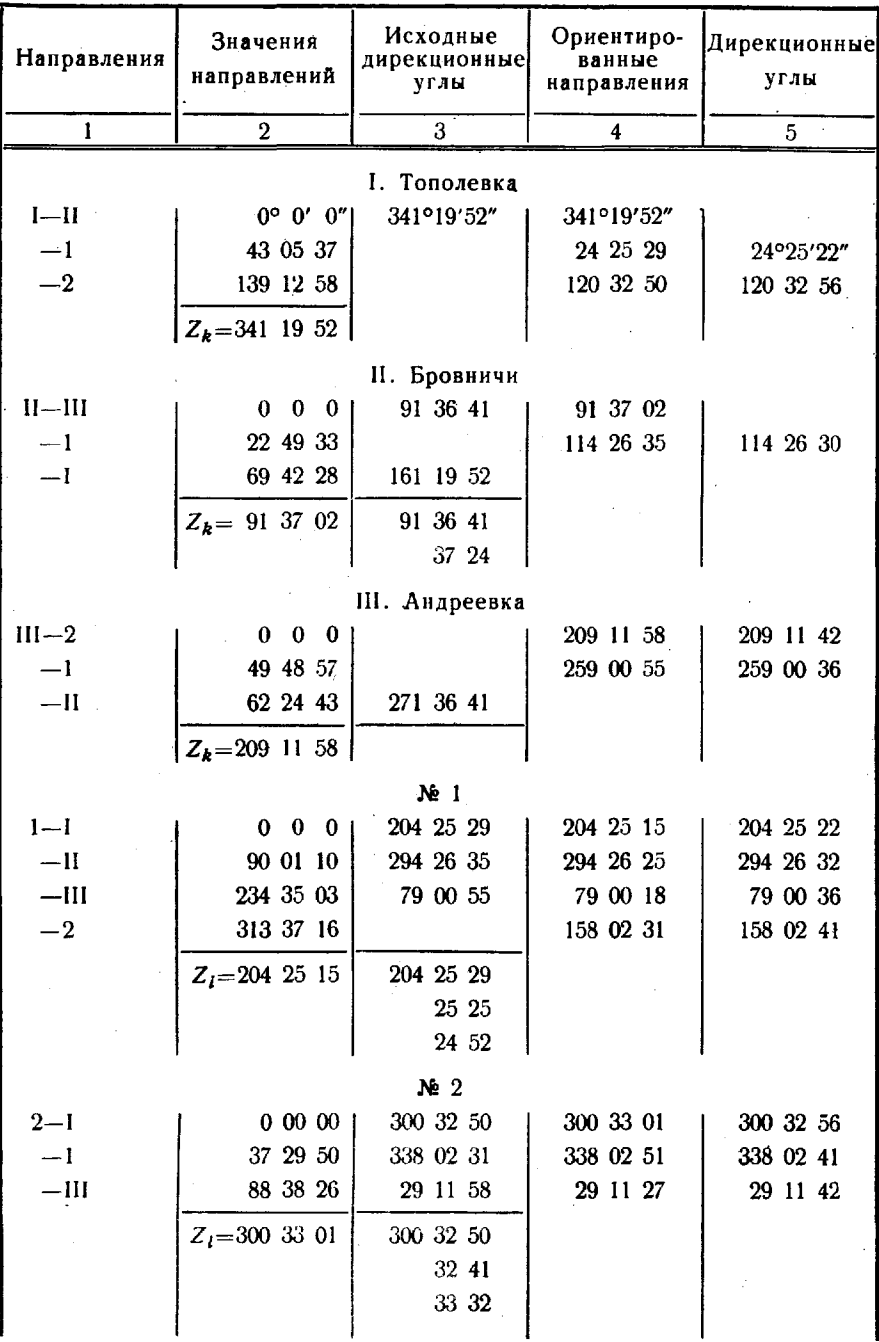

Для вычисления координат пунктов сети трилатерации на схему (рис. 97) вписывают вычисленные дирекционные углы направлений на определяемые пункты измеренные расстояния до них. Вычисление координат выполняют в ведомости (табл 129) по всем имеющимся направлениям. За окончательные значения берут средние из них. Расхождения между вычисленными значениями координат определяемого пункта не должны превышать полуторной величины заданной средней квадратической погрешности координат т. создаваемой сети.

Таблица *129*

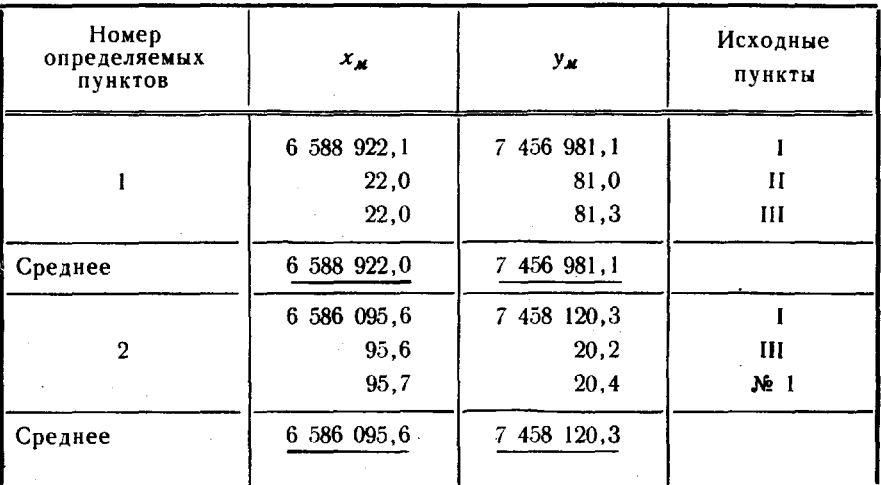

#### Вычисление координат пунктов трилатерации

#### Определение координат засечками

265. Положение пунктов СГС, точек местности различных объектов можно определять из прямых, обратных и комбинированных засечек (рис. 98). Для этой цели могут выполняться линейные и угловые измерения, азимутальные определения, а также их сочетания. В зависимости от вида измерений различают угловые, линейные, азимутальные, линейно-угловые другие засечки. Углы засечек при определяемом пункте не должны быть менее 20 и более 160°. Угловые линейные измерения при определении координат пунктов засечками производят в соответствии с требованиями п. 250.

Угловые (рис. 98, а и в), азимутальные (рис. 98, б и г) засечки определяют, как правило, не менее чем с трех исходных пунктов.

Обратная засечка должна определяться по направлениям на че· тыре исходных пункта. При этом определяемый пункт должен располагаться внутри треугольника, образованного исходными пункта ми, либо вне его так, чтобы направление на ближайший исходный пункт было между направлениями на два других.

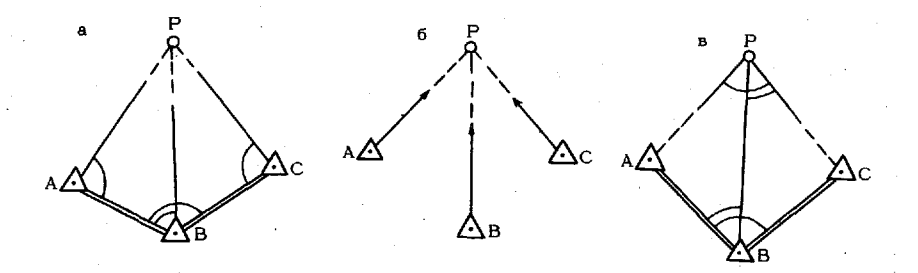

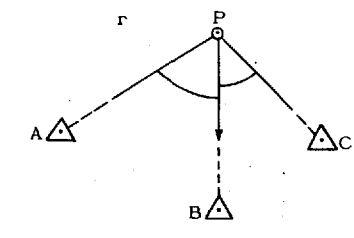

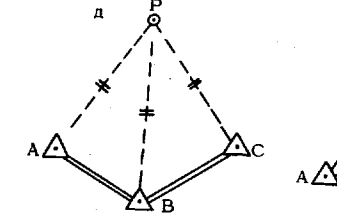

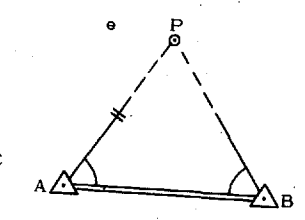

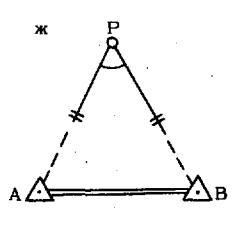

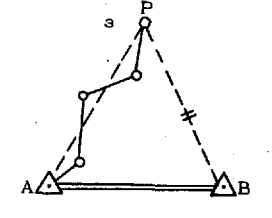

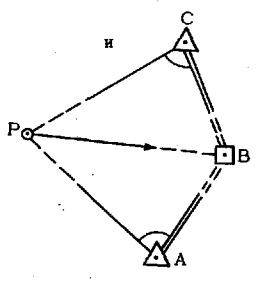

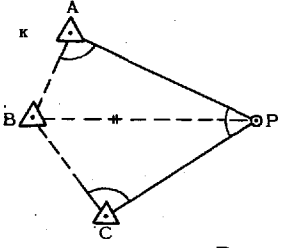

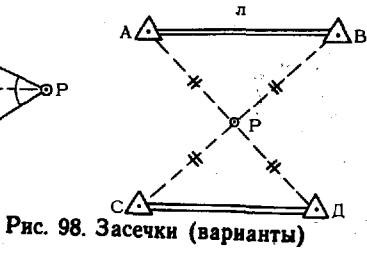

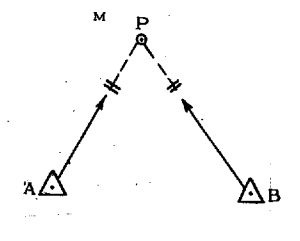

Линейная засечка (рис. 98, д) выполняется не менее чем из двух треугольников, опирающихся на две исходные стороны.

особых случаях (при недостатке исходных пунктов, отсутствии видимости по отдельным необходимым направлениям т. п.) применяются засечки, допускающие при избыточных измерениях меньшее число исходных пунктов (сторон). На рис. 98, е, ж, з, показано несколько вариантов таких засечек.

## Вычисление засечек

266. Расхождения вычисленных значений координат определяемого пункта для всех вариантов засечек не должны превышать полуторной величины заданцой средней квадратической погрешности определения координат.

Координаты пунктов, определенных угловой или азимутальной засечками, вычисляются по формулам Гаусса или котангенсов углов треугольников (п. 258).

Координаты пунктов, определенных линейной засечкой, вычисляются два этапа: сначала по формулам косинусов определяются углы треугольников, а затем вычисляются дирекционные углы и координаты пункта (п. 264).

Координаты пунктов, определенных обратной засечкой, вычисляЮ1' следующем порядке: . - по измеренным на определяемом пункте (рис. 99)

углам а, <sup>8</sup> и т вычисляют дирекционные углы а<sub>ря</sub> и а<sub>рс</sub> (табл. 130);

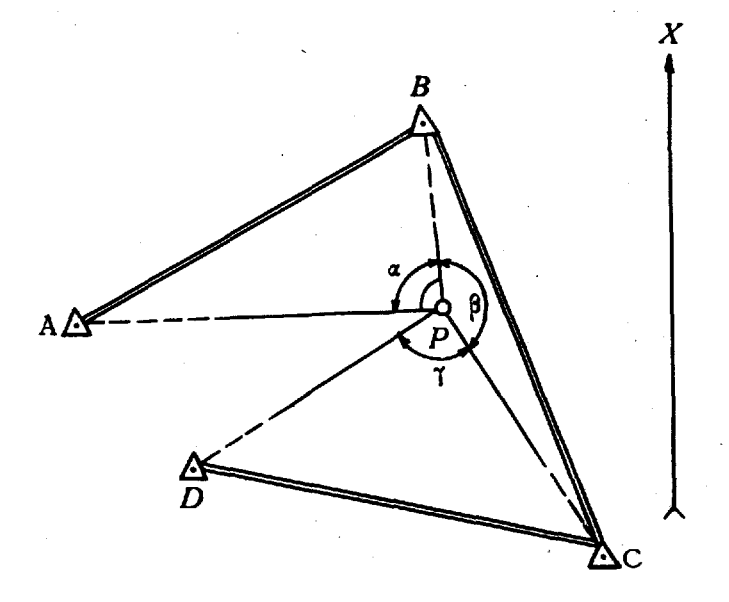

Рис. 99. Схема обратной засечки

#### Вычисление координат пункта, определенного обратной засечкой

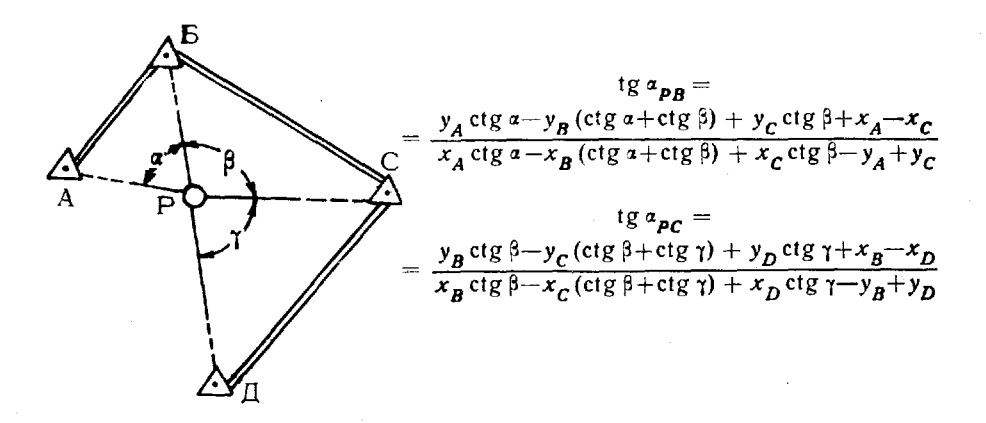

1. Вычисление тангенсов дирекционных углов направлений РВ, РС

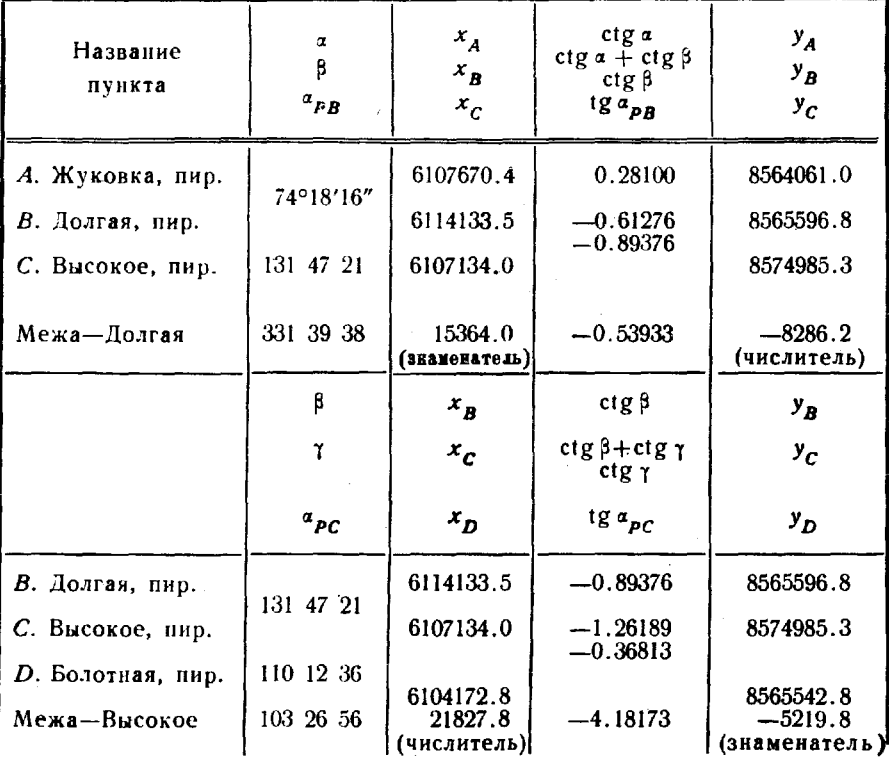

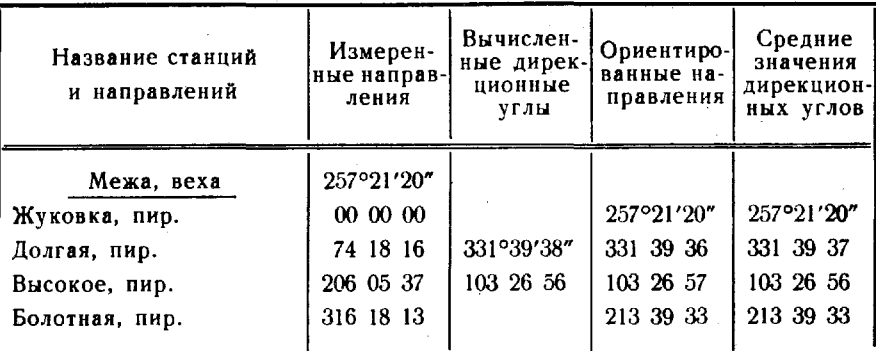

#### 2. Вычисление окончательных дирекционных углов направлений

3. Вычисление координат определяемой точки по формулам котангенсов дирекционных углов

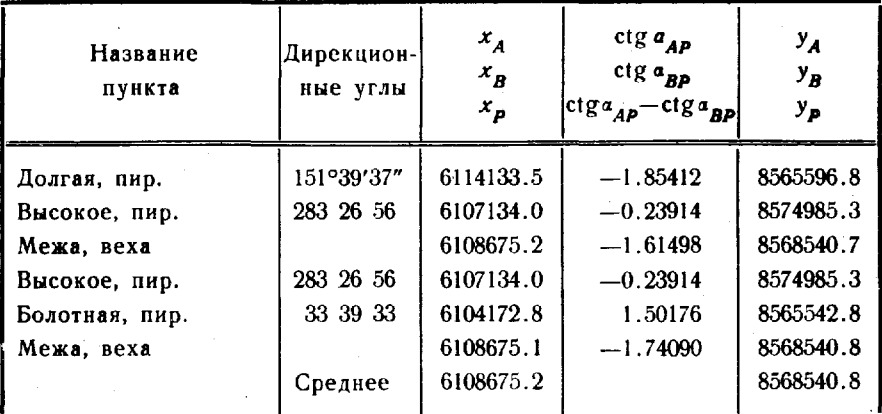

- вычисляют для направлений PB и PC ориентирующие углы как разность вычисленных дирекционных углов и соответствующих измеренных направлений (направление на начальный пункт А должно быть приведено к 0°0'00") и записывают среднее значение полученных разностей против названия определяемого пункта в табл.  $130.2;$ 

- суммируют последовательно среднее значение с измеренными значениями направлений и записывают полученный результат в графу «Ориентированные направления» табл. 130.2;

- вычисляют средние значения дирекционных углов с исходных пунктов на определяемый;

- вычисляют координаты определяемого пункта по формулам котангенсов дирекционных углов (табл. 130.3).

Вычисление координат пунктов, определенных посредством других засечек (рис. 98,е-м), выполняется в следующем порядке.

Вариант "е". Координаты пункта Р вычисляют дважды, используя сначала углы при вершинах А и В, а затем длину и дирекционный угол стороны АР.

Вариант "ж". Из треугольника  $APB$  находят углы А,  $P$  и В. Далее через углы  $A$  и  $B$  получают от исходной стороны  $AB$  дирекционные углы  $a_{AB}$  и  $a_{BD}$ . Разность между вычисленным при точке H р<sub>выч</sub> = (а<sub>др</sub> -- а<sub>др</sub>) и измеренным углами не<br>должна превышать величины 2,6 V m<sup>2</sup><sub>β</sub> + M<sup>2</sup><sub>p</sub>, где m<sub>g</sub> -- средняя квадратическая погрешность измерения угла. величину  $M_P$  вычисляют по формуле  $M_P = 1.8 \rho'' \frac{m_s}{S}$ . Значения  $m_\rho$  и  $\frac{m_s}{S}$ берутся в соответствии с точностью СГС (табл. 115). По вычисленным дирекционным углам и измеренным расстояниям , дважды получают координаты пункта Р. Расхождения координат должны быть пределах точности вычислений.

Вариант "з". Сначала получают координаты точки  $P$  из полигонометрического хода вычисляют длину стороны АР; вторично получают координаты из трилатерационного треугольника АРВ.

Вариант "и". Задача сводится к азимутальной засечке, если через углы при вершинах  $A$  и  $C$  передать дирекционные углы на направления  $AP$  и  $CP$ . После этого координаты пункта вычисляют дважды по формулам Гаусса (п. 258).

Вариант "к". Для определения координат точки Р вычисления выполняют в следующем порядке:

- вычисляют невязку фигуры ABCP, равную сумме измеренных углов при вершинах А. Р, С плюс жесткий угол при вершине В минус 360°. Невязку с обратным знаком распределяют поровну на углы А, С, помощью которых определяют дирекционные углы на направления  $AP$  и  $CP$ ;

вычисляют по формулам Гаусса (п. 258) координаты пункта Р;

- получают из решения обратной задачи дирекционный угол стороны ВР;

- вторично получают координаты пункта  $P$  по дирекционному углу и измеренной длине стороны  $BP$ .

Вариант "л". Координаты точки  $P$  получают дважды - из трилатерационных треугольников АВР *CDP.*

Вариант "м". Определение пункта  $P$  сводится к вычислению координат по формулам:

 $x_p^{(1)} = x_A + D_{AP} \cdot \cos \alpha_{AP}$ ;  $x_p^{(1)} = x_B + D_{BP} \cdot \cos \alpha_{BP}$ ;  $y_{p}^{(l)} = y_{A} + D_{AP} \cdot \sin \alpha_{AP};$   $y_{p}^{(l)} = y_{B} + D_{BP} \cdot \sin \alpha_{BP};$  $x_p = \frac{1}{2} (x_p^{(1)} + x_p^{(1)});$  $y_P = \frac{1}{2} (y_P^{(I)} + y_P^{(II)})$ .

## Определение координат пунктов свободной сгс, точек местности различных объектов от контурных точек карты

267. Определение координат от контурных точек производится по картам масштабов 1:50 000 и крупнее или карте масштаба 1 : 100000 впечатанными координатами контурных точек. Используемые для привязки контурные точки должны быть надежно опознаны как на местности, так и на карте. К таким точкам относятся: пересечения дорог всех типов, просек, дорог спросеками, перекрестки улиц, церкви, часовни, вышки, силосные и водонапорные башни, отдельные памятники, валуны, курганы, мосты, трубопроводы, точки излома линии электропередачи т. п.

При пользовании картой необходимо учитывать следующее:

-. для населенного пункта точно нанесены только его внешний контур, а также главные улицы и постройки, ближайшие к перекрестку главных улиц переулков;

- середина между двумя линиями, изображающими дорогу (просеку), соответствует середине дороги (просеки) натуре, сами же линии краям дороги не соответствуют;

- условный знак фабрики, завода дан в том месте, где на местности находится фабричная труба или (при ее отсутствии) самое высокое заводское здание;

- при сосредоточении на небольших площадях значительного числа однородных местных предметов (мельниц, сараев и т. п.) на карте нанесены только крайние из них.

За местоположение предмета на местности по условному знаку на карте следует принимать:

- центр фигуры, если знак выражен кругом, квадратом, треугольником прямоугольником;

- середину основания фигуры, если знак выражен фигурой с широкими основаниями (элеваторы, отдельные камни-валуны, памятники, ветряные мельницы т. п.);

- вершину прямого угла, если знак выражен фигурой с прямым углом у основания (отдельные деревья и т. п.);

- центр нижней фигуры, если знак выражен сочетанием различных фигур (наблюдательные вышки, часовни, метеорологические станции т. п.).

Координаты контурной точки на карте определяют дважды от двух километровых линий, между которыми находится эта точка; из полученных значений берут среднее.

Координаты пунктов СГС, точек местности различных объек- . тов определяются по карте (фотоплану) от трех контурных точек.

Для передачи координат от контурной точки до определяемого пункта необходимо знать расстояние дирекционный угол между ними. Расстояние может быть измерено дальномером КТД или мерными лентами, а также любыми способами, обеспечивающими среднюю квадратическую погрешность  $m = (M : 5000)$  метров, где  $M$ знаменатель масштаба карты. Дирекционный угол может

быть получен непосредственно (через измеренный азимут). При определении координат пункта свободной СГС расстояние можно определить из решения треугольника, построенного на стороне СГС, а дирекционный угол передать от стороны СГС через измеренный угол. Передача координат от контурной точки к определяемой может быть осуществлена также путем проложения полигонометрического хола.

В указанных способах для измерения горизонтальных направлений и дирекционных углов можно пользоваться любыми угломерными приборами и гиротеодолитами.

Расхождение значений координат пункта СГС, полученных от трех контурных точек, не должно превышать величины  $\frac{m}{500}$ , где М-знаменатель масштаба карты. В том случае,  $1 \times \times$  когда указанный допуск не выдерживается, производят привязку пункта к четвертой контурной точке. Если после это-(наибольшее расхождение) будет в размах интервале  $\overline{O}$  $1 \mathcal{M} \times \frac{\mathcal{M}}{400}$ , то из всех полученных значений берется среднее. Если же и в этом случае размах превысит допуск, то значение. наиболее отклоняющееся от трех других бракуется, а из оставшихся берется среднее. Это правило применимо и при определении координат точек местности и различных объектов.

## Вычисление СГС, развитой в местной системе координат

268. Развитая в местной системе координат СГС должна быть согласована с топографической картой на обеспечиваемую территорию. Для этого координаты не менее пяти пунктов, равномерно расположенных в СГС, определяются от хорошо опознаваемых на местности контурных точек (п. 267).

Предварительные вычисления и вычисления дирекционных углов выполняют, как и при развитии СГС, опирающейся на государственную геодезическую основу.

В дальнейшем придерживаются следующего порядка вычислений.

1. Вычисляют в триангуляционной сети длины сторон вначале из ряда треугольников, выбранных по кратчайшему расстоянию между измеренными базисными сторонами, а затем длины всех сторон этого ряда по формулам синусов. При этом невязка, т. е. расхождение между вычисленной длиной и измеренным значением конечной базисной стороны ряда не должна превышать полуторной величины заданной средней квадратической погрешности координат СГС. Полученная невязка распределяется с обратным знаком на вычисленные стороны пропорционально их удалению от начала ряда. На основе сторон указанного ряда треугольников вычисляют остальные стороны сети, осуществляя контроль получением значений сторон разными путями. При этом расхождение между разными значениями сторон не должно превышать заданной средней квадратической погрешности координат СГС.

2. Вычисляют предварительные координаты  $x^0$ ,  $y^0$  всех пунктов СГС, используя длины сторон (в полигонометрии и трилатерации - их измеренные значения) и дирекционные углы, а также координаты начального пункта. Начальным может быть любой пункт в центре СГС. При этом обязательно осуществляется контроль путем получения координат каждого пункта по разным сторонам сети. Расхождения вычисленных значений координат не должны превышать заданной средней квадратической погрешности координат C<sub>L</sub>C<sub>-</sub>

3. Вычисляют поправки координат, согласующие СГС с картой, по формулам:

$$
\delta x = \frac{\sum_{j=1}^{n} (x^{k_j} - x^{0_j})}{n};
$$
  

$$
\delta y = \frac{\sum_{j=1}^{n} (y^{k_j} - y^{0_j})}{n},
$$

где  $\delta x$ ,  $\delta y$  — искомые поправки координат,

 $n$ -число пунктов СГС, привязанных к контурным точкам,

- $x^{k}$ ,  $y^{k}$  координаты пунктов СГС, полученные от контурных точек,
- $x^0$ ,  $y^0$  координаты тех же пунктов, вычисленные в ориентированной и масштабированной сети от начального пункта (в частности, для начального пункта  $x^k = x^0$   $\mu$   $y^k = y^0$ ).

4. Получают окончательные координаты всех N пунктов СГС по формулам:

> $x_i = x^0 + \delta x,$  $y_i = y_{i}^0 + \delta y$ ,  $(i = 1, ..., N).$

## Особенности выполнения работ по развитию СГС в сложных метеорологических и ночных условиях

269. В сложных метеорологических условиях основным для развития СГС является метод линейных и азимутальных засечек с применением радиодальномеров и гиротеодолитов. В ночных условиях для этих целей может применяться трилатерация и полигонометрия, а также линейные засечки. Измерения длин линий в зависимости от типа создаваемой СГС производятся радиодальномерами типа. РДГВ или дальномерами КТД. Для измерения горизонтальных направлений ночью теодолиты должны быть оборудованы электроосвешением. В качестве светящихся визирных целей используют светосигнальные фонари, устанавливаемые точно над центрами пунктов или в центре визирных цилиндров знаков.

## Преобразование геодезических координат плОские прямоугольные координаты обратно, перевычисление плоских прямоугольных координат смежную зону

270; При наличии специализированной электронной вычислительной машины ТЭМ-1 преобразования координат и перевычислеиие из зоны зону выполняют по соответствующим программам задач, закоммутированным в долговременном запоминающем устройстве ЭВМ. В случае отсутствия ЭВМ используются настольные вычислительные машины таблицы.

271. Для точных вычислений плоских прямоугольных координат по геодезическим (например, в триангуляции 1 класса), а также для обратного преобразования геодезических координат в плоские прямоугольные можно применять «Таблицы для вычисления плоских конформных координат Гаусса пределах широт от 30 до *800.* Эллипсоид Красовского», 1958 г. Для вычислений координат с точностью, достаточной для обработки СГС, используются таблицы, помещенные «Сборнике таблиц для геодезических вычислений», 1953 г.

272. Перевычисление координат из зоны в зону с точностью 0,003 .м можно выполнять по «Таблицам для преобразования прямоугольных координат», 1954 г. «Таблицам для перевычисления плоских прямоугольных координат Гаусса из одной зоны другую», 1956 г.

Перевычисление координат из зоны зону при вычислении СГС выполняется с помощью таблиц, помещенных в «Сборнике таблиц для геодезических вычислений», 1953 г.

#### Глава 8

## ПЕРЕДАЧА КООРДИНАТ НА БОЛЬШИЕ РАССТОЯНИЯ

273. Передача координат с точностью 5, 10 и 20 м осуществляется в сжатые сроки, днем и ночью, в любых климатических и погодных условиях с помощью специальных построений, создаваемых с применением гиротеодолитов и радиодальномеров. При удовлетворительной (свыше 2 км) видимости передача координат выполняется ходами, состоящими из линейно-азимутальных или азимутально-параллактических звеньев, а также рядами из азимутальных четырехугольников; в ночных условиях и при ограниченной (до 0,5 км) видимости - ходами, состоящими из линейно-параллактических звеньев, или рядами линейных четырехугольников.

274. Линейные измерения при передаче координат производятся радиодальномерами РДГВ по программе грубых измерений и светодальномерами 2СМ2 (п. 72, 122 и 123). Определение азимутов сторон выполняется гиротеодолитами Ги-Б1, Ги-Б2, и Ги-Б2М по полной программе наблюдений одним пуском.

Горизонтальные углы измеряются теодолитами типа Т2 тремя приемами (п. 39-44).

При гироскопических определениях, измерениях длин сторон и горизонтальных углов должны соблюдаться установленные допуски  $(\text{табл. } 131).$ 

Таблица 131

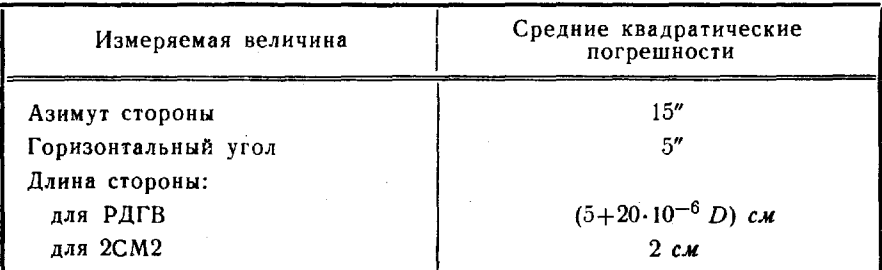

Допустимые средние квадратические погрешности определения азимутов, измерений углов и длин сторон

Необходимые для редуцирования расстояний приближенные значения координат и высот определяемых пунктов получают с карты масштабов 1:100 000 и крупнее. Высоты точек пунктов могут определяться из тригонометрического нивелирования.
Угловые линейные измерения выполняются соответствующими расчетами (приложение 12).

275. Вычисления при передаче координат выполняются силами вычислительного расчета, перемещающегося по мере проложения хода (ряда) вслед за измерительными расчетами. При наличии специализированной ЭВМ ТЭМ-l вычисления выполняют по программе задачи  $N$  002; в случае отсутствия ЭВМ - на настольных вычислительных машинах. Вычисления выполняются в «две руки». Результаты оформляются в виде списка координат и дирекционных углов сторон (ориентирных направлений).

276. Передача координат на большие расстояния включает следующие основные этапы:

составление проекта работ;

рекогносцировка трассы хода или ряда;

- полевые работы;

- вычисление координат пунктов.

277. Проект работ составляют на карте масштабов 1 : 50000 или 1:100 000 и, как правило, в двух вариантах - обеспечивающем выполнение задачи в любых метеорологических условиях и оптимальном по затратам времени сил. Каждый показывают на карте своим цветом с соблюдением условных знаков (приложение 2). ходе рекогносцировкитрассы определяется лучший из них.

По направлениям хода проверяют наличие видимости, закрепляют вешками места установки приборов, уточняют последовательность измерения расстояний и определения азимутов, устанавливают пути подъезда транспортных средств.

### Определение координат пунктов хода из линейно-азимутальных звеньев

278. Звено хода (рис. 100) включает исходный пункт, промежуточные точки и конечный пункт. При переходе к следующему звену конечный пункт предыдущего звена становится исходным.

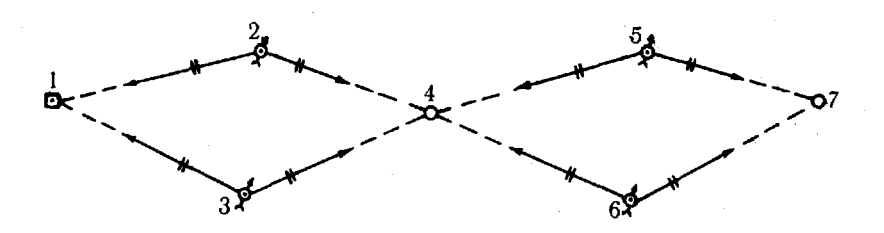

Рис. 100. Ход из линейно-азимутальных звеньев

320

В звене измеряются все стороны и азимуты с промежуточных точек на исходный и конечный пункты. Гиротеодолиты и ведущие станции радиодальномеров устанавливают на промежуточных точках. Расстояния между промежуточными точками выбирают в пределах 5-20 м. При одновременном выполнении на промежуточной точке линейных и гироскопических измерений гиротеодолиты устанавливают над точкой, а ведущую станцию радиодальномера - на расстоянии 1-2 м от гиротеодолита, примерно на биссектрисе угла, образованного сторонами звена. При переходе от звена к звену ведущую станцию радиодальномера поочередно устанавливают внутри и вне звена. Для приближенного контроля определения азимутов в конце пуска берут отсчеты по горизонтальному кругу, визируя обоими гиротеодолитами друг на друга; при этом наводят зрительные трубы на визирные вешки приборов или на отвесы, подвешенные к днищам гироблоков.

279. Координаты конечного пункта звена вычисляют в следующем порядке. Используя редуцированные линейные измерения и дирекционные углы сторон звена, вычисляют приращения координат между исходными и конечными пунктами левого и правого ходов и координаты конечного пункта. По значениям координат конечного пункта вычисляют невязки координат  $\delta x$  и  $\delta y$ , равные соответствующим разностям координат. Далее вычисляют невязку W по формуле

$$
W = V \overline{\delta x^2 + \delta y^2}.
$$

Невязка не должна превышать 2,5 М. Величина М вычисляется по формуле

$$
M = \sqrt{4 m^2_{\ D} + 8 D^2_{\ cp} \frac{m^2_{\ r\nu p}}{p^2}} \,,
$$

где т<sub>р</sub> - средняя квадратическая погрешность измерения расстояний;

 $m_{run}$ — средняя квадратическая погрешность определения азимута;

 $D_{cp}$  - средняя длина стороны звена.

Величины допустимой невязки  $W_{\text{non}}$  для различных значений средней длины стороны звена приведены в табл. 132.

Таблица 132

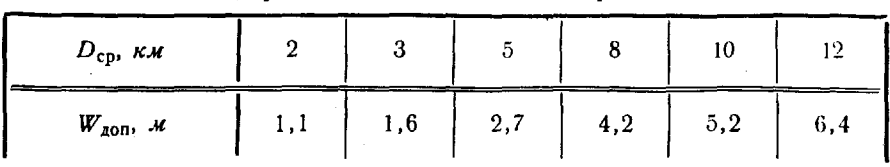

Допустимые значения невязки координат

Примечание. При расчетах принято:  $m_{\text{rnp}} = 15$ "  $m_D = (5+20.10^{-6} D)$  c.m.

#### 21 Руководство

321

За окончательные координаты конечного пункта принимаются их средние значения из правого и левого ходов. Аналогично вычисляются координаты последующих звеньев.

Априорную среднюю квадратическую погрешность  $M_{\pi}$  передачи координат по k звеньям вычисляют по формуле

$$
M^2_{\ \,n} = km^2_{\;\,D} + 2\,kD^2\,\frac{m^2_{\;\rm rnp}}{\rho^2} + 4\,k^2\,D^2\,\frac{\sigma^2_{\;\rm rnp}}{\rho^2}\,,
$$

- $r_{\text{A}}e \quad \sigma^2_{r_{\text{HP}}} = m^2_{A_0} + \frac{m^2_{r_{\text{HP}}}m2_{r_{\text{A}}} + \Delta^2(\delta A_0);$ 
	- $m_D$  средняя квадратическая погрешность измеренного расстояния;
	- $m_{\text{rno}}$  средняя квадратическая погрешность гироскопического ориентирования;
		- $n_0$  число пусков при эталонировании гиротеодолитов;
		- $D$  средняя длина стороны звена (в м);
	- $m_{A_0}$  средняя квадратическая погрешность азимута, используемого при эталонировании гиротеодоли-TOB:
		- $k$  число звеньев в ходе;
	- $\Delta$ (8 A<sub>0</sub>) среднее значение вариации поправки Лапласа на район работ.

Число звеньев хода зависит от заданной точности передачи координат, средней длины сторон и погрешностей измерений длин и азимутов сторон. Число звеньев должно соответствовать значениям, приведенным в табл. 133.

Таблица 133

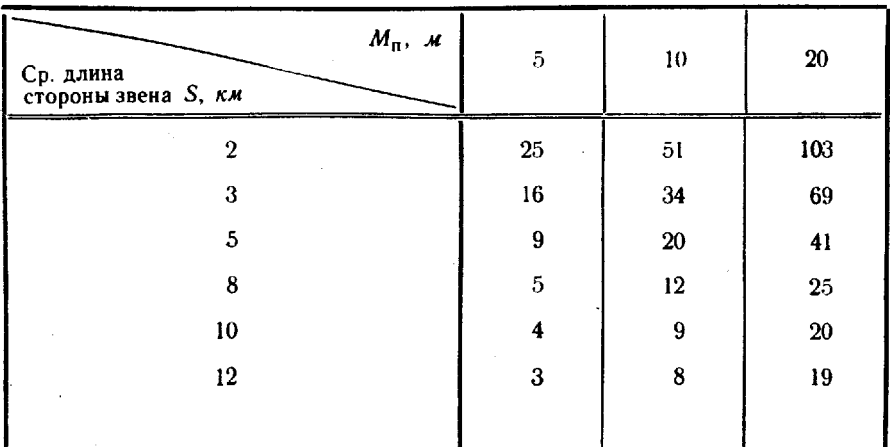

Допустимое число звеньев в линейно-азимутальном ходе

Пример вычисления координат пунктов липейно-азимутального звена хода приведен в табл. 134.

Таблица 134

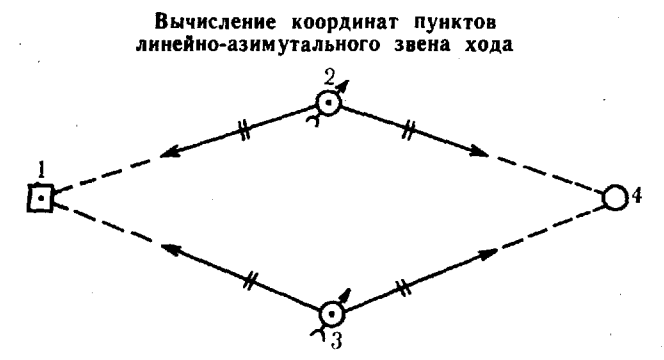

а) Измеренные величины

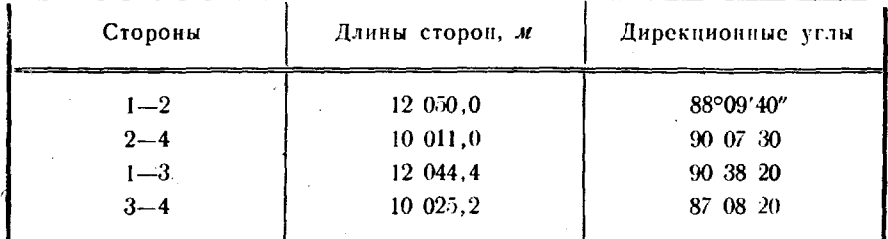

# б) Вычисление координат пунктов

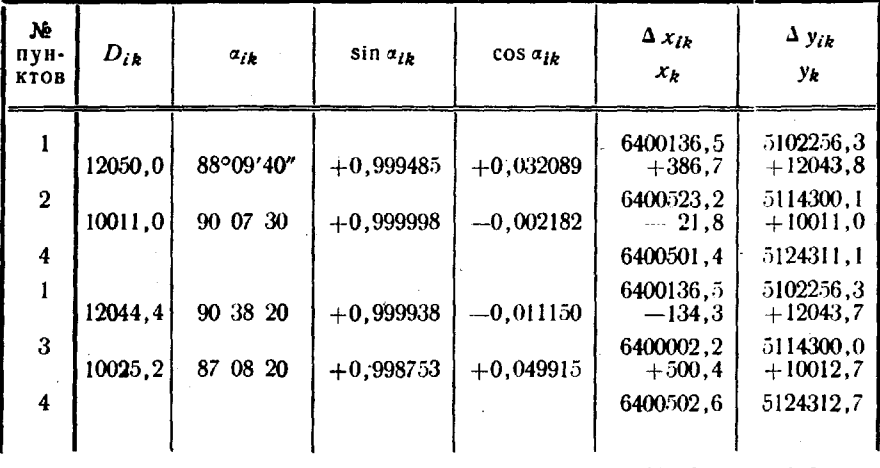

Среднее значение координат пункта 4 6400502,0 5124311,9  $\delta x = 1, 2 \pi$ ,  $\delta y = 1, 6 \pi$ ,  $W = 2, 0 \pi$ ,  $W_{\text{A0H}} = 5, 8 \pi$ .

323

## Определение координат пунктов хода из азимутально-параллактических звеньев

280. В тех случаях, когда радиодальномеры не применяются (из-за сильных радиопомех и других причин), используют ход из азимутально-параллактических звеньев (рис. 101). Звено хода включает исходный пункт, промежуточные точки и конечный пункт, который при переходе к следующему звену становится исходным. Стороны в звене не измеряются, а определяются параллактическим способом. С этой целью светодальномером 2СМ2 или 48-метровыми лентами в звене измеряют два базиса 2-3 и 3-4 (рис. 101), а на промежуточных точках 2 и 4 угломерной частью гиротеодолитов премена течени сознать и судательной пользов и определяют<br>горизонтальные углы между всеми сторонами хода и определяют<br>азимуты базисных сторон. На точке 3 измеряют теодолитом горизонтальные углы. Для приближенного контроля определения азимутов визируют гиротеодолитами друг на друга.

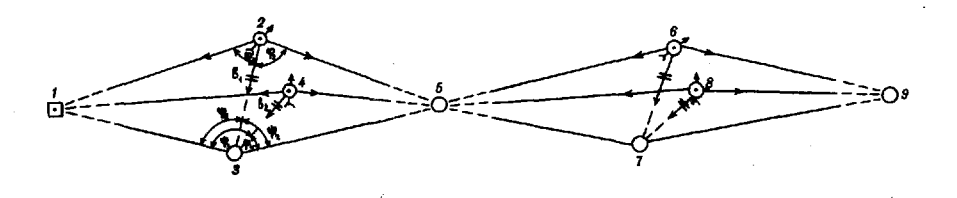

Рис. 101. Ход из азнмутально-параллактических звеньев

Величины горизонтальных углов на промежуточных точках должны быть в пределах 60-120°. Отношение средней длины сторон звена к длине базиса не должно превышать 10.

281. Для вычисления координат азимутально-параллактическое звено разделяется на два полузвена, включающих общие стороны 1-3 и 3-5 (рис. 101). Контроль угловых и линейных измерений осуществляют двукратным вычислением длин общих сторон от каждого базиса. Значения длин общих сторон в полузвене определяют по формуле

$$
D_i = b_i \frac{\sin \varphi_i}{\sin (\varphi_i + \psi_i)}.
$$

Допустимые расхождения между значениями длин общих сторон при различных параллактических углах приведены в табл. 135.

Значения длин остальных сторон в полузвеньях вычисляют по формуле

$$
D_i = b_i \frac{\sin \psi_i}{\sin (\varphi_i + \psi_i)}.
$$

Таблица 135

Донустимые расхождения длин сторон, м

|                         |      |           |     |     | Пар                   |              | лактич       |                       | е<br>c                                        | е<br>и                      |              | лы            |              |               |        |     |
|-------------------------|------|-----------|-----|-----|-----------------------|--------------|--------------|-----------------------|-----------------------------------------------|-----------------------------|--------------|---------------|--------------|---------------|--------|-----|
| ЖN<br>D,                | 50   | $6^\circ$ | 70  | 80  | 9°                    | $10^{\circ}$ | $11^{\circ}$ | $12^{\circ}$          |                                               | $13^{\circ}$   $14^{\circ}$ | $15^{\circ}$ | $16^{\circ}$  | $17^{\circ}$ | $18^\circ$    | 19°    | 20° |
| 3                       | 3,2  | 2,7       | 2,3 |     | 2,1 1,8               |              |              |                       | $1,7$   $1,5$   $1,4$   $1,3$   $1,3$   $1,2$ |                             |              | 1,1           | 1,0          | 1.01          | 1,0    | 1,0 |
| 4                       | 4,5  | 3,8       | 3.2 |     | $2,9$   $2,6$   $2,4$ |              | 2,1          |                       | 2,0 1,8                                       |                             | $1,7$   1,6  | 1,5           | 1,5          | 1,4           | 1.4    | 1.4 |
| $\overline{\mathbf{5}}$ | 5.8  | 4.9       | 4.2 | 3,7 |                       | 3,3 3,0      | 2,7          | 2,6 2,3               |                                               | 2,2                         | 2.1          | 2,0           | 1.9          | 1,8           |        | 1.6 |
| 6                       | 6,8  | 5.7       | 4.9 | 4,3 | 3,8                   | 3,5          | 3,2          |                       | $3,0$   2,7   2,6   2,4                       |                             |              | 2,4           | 2,2          | 2,1           | (2,0)  | 1.9 |
| $\overline{7}$          | 7.8  | 6,5       | 5.6 |     | 4,9 4,4               | 4,0          | 3,7          | 3,4                   | 3,2                                           |                             | 3,0 2,8      | 2,7           |              | $2,6$   $2,4$ | 2.4    | 2,2 |
| 8                       | 9,0  | 7,6       | 6.5 |     | 5,8 5,2               | 4,7          |              | $4,3$   $4,0$   $3,7$ |                                               | 3.5 <sub>1</sub>            | 3,3          | 3,1           | 3,0          | 2,9           | 2,7    | 2,6 |
| 9                       | 10.3 | 8, 6      | 7.4 | 6,6 | 5,9                   | 5,4          |              |                       | $4,8$   $4,5$   $4,2$                         | 4.01                        |              | $3,7$   $3,6$ | 3,4          | 3.2           | , 3, 1 | 2,9 |
| 10                      | 11,3 | 9,5       | 8,2 | 7,2 | 6,4                   | 5,9          |              | 5,3 5,0               | 4,6                                           | 4.4                         | 4,1          | 3,9           | 3.7          | 3.6           | 3.4    | 3,2 |
|                         |      |           |     |     |                       |              |              |                       |                                               |                             |              |               |              |               |        |     |

Используя длины и азимуты сторон, вычисляют приращения координат между точками каждого полузвена и координаты конечной точки 5. Определив разности значений координат конечного пункта, полученных из первого и второго полузвеньев, вычисляют невязку W по формуле

$$
W = V \overline{\delta x^2 + \delta y^2}.
$$

Значение невязки не должно превышать величин, приведенных в табл. 132.

Величину априорной средней квадратической погрешности передачи координат в звене М<sub>зв</sub> вычисляют по формуле

$$
M^2_{\text{3B}} = D^2 \left[ \left( \frac{m_b}{b} \right)^2 + \frac{v^2}{2} \left( \frac{m_\beta}{\rho} \right)^2 + 2 \frac{m^2_{\text{THP}}}{n \rho^2} + 4 \frac{a^2_{\text{THP}}}{\rho^2} \right],
$$

-относительная средняя квадратическая погрешгде ность измерения базиса;

$$
m_{\beta}
$$
— средняя квадратического измерения  
Угла;  

$$
v = \frac{2D}{b}
$$
.

Остальные обозначения те же, что в п. 279.

Среднюю квадратическую погрешность передачи координат проложением хода, состоящего из  $k$  азимутально-параллактических звеньев, вычисляют по формуле

$$
M^2_{\ \mathfrak{n}}=D^2 k\bigg[\bigg(\frac{m_b}{b}\bigg)^2+\frac{v^2}{2}\bigg(\frac{m_\beta}{\rho}\bigg)^2+2\frac{m^2_{\text{rnp}}}{n\,\rho^2}+4\,k\,\frac{\sigma^2_{\text{rnp}}}{\rho^2}\bigg].
$$

Число звеньев в ходе должно соответствовать значениям, приведенным в табл. 136.

#### Допустимое число звеньев в азимутально-параллактическом ходе

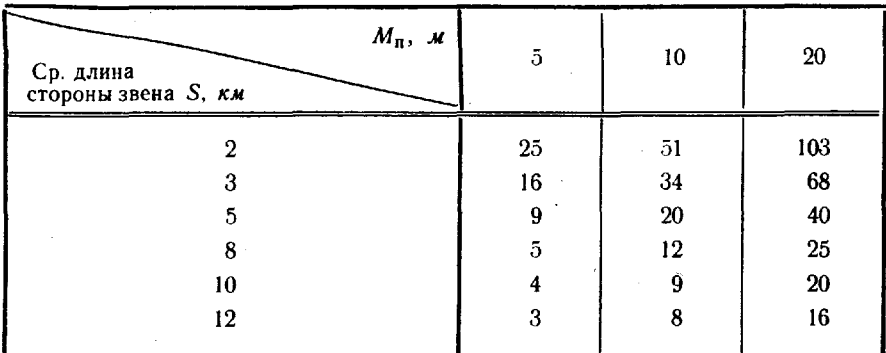

Пример вычисления координат азимутально-параллактического звена приведен в табл. 137.

Таблица 137

### Вычисление координат пунктов азимутально-параллактического звена

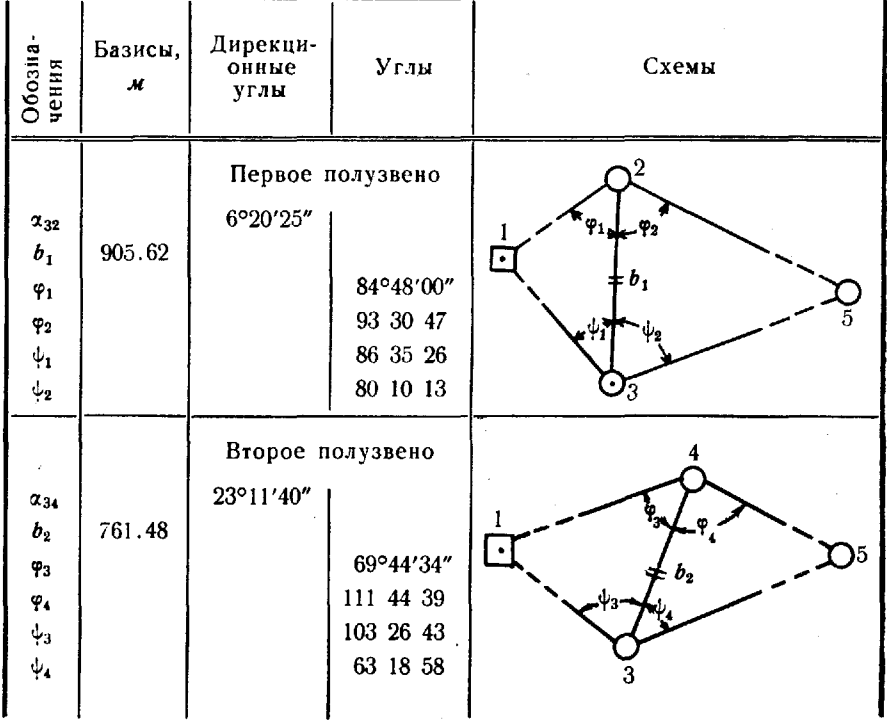

а) Измеренные величины

|                                                                                                    |                                                                                |                                                                                                    |                                                                                | . <u>.</u>                                                                                 |                                                                                  |                            |                                    |
|----------------------------------------------------------------------------------------------------|--------------------------------------------------------------------------------|----------------------------------------------------------------------------------------------------|--------------------------------------------------------------------------------|--------------------------------------------------------------------------------------------|----------------------------------------------------------------------------------|----------------------------|------------------------------------|
| Обозначе<br>ния                                                                                                    | Числовые<br>значения                                                           | Обозначе<br>ния                                                                                                  | Числовые<br>значения                                                           | Обозначе<br>ния                                                                            | Числовые<br>значения                                                             | Обозначе<br>ния            | Числовые<br>значения               |
| $\varphi_1 + \psi_1$<br>$sin(\varphi_1 + \varphi_1)$<br>ь,<br>$sin \varphi_1$<br>$D_{10}$<br>$\sin \psi$<br>$D_{12}$ | 171°23'26"<br>0.149698<br>905,62<br>0.995884<br>6024,74<br>0.998230<br>6038.93 | $\phi_2 + \phi_3$<br>sin $(\varphi_2 + \psi_2)$<br>ь.<br>$sin \varphi_2$<br>$D_{35}$<br>sin $\psi_2$<br>$D_{25}$ | 173°41'00"<br>0.110023<br>905,62<br>0,998121<br>8215,72<br>0,985319<br>8110,35 | $a_{32}$<br>$\psi_1$<br>$a_{13}$<br>$\phi_1$<br>$\alpha_{12}$<br>$\psi_2$<br>$\alpha_{2n}$ | 6°20'25"<br>86 35 26<br>99 44 59<br>84 48 00<br>91 08 25<br>80 10 13<br>86 30 38 | $a_{23}$<br>Ψ2<br>$a_{25}$ | 186°20'25"<br>93 30 47<br>92 49 38 |

6) Вычисление длин сторон и дирекционных углов первого полузвена

в) Вычисление координат пунктов по первому полузвену

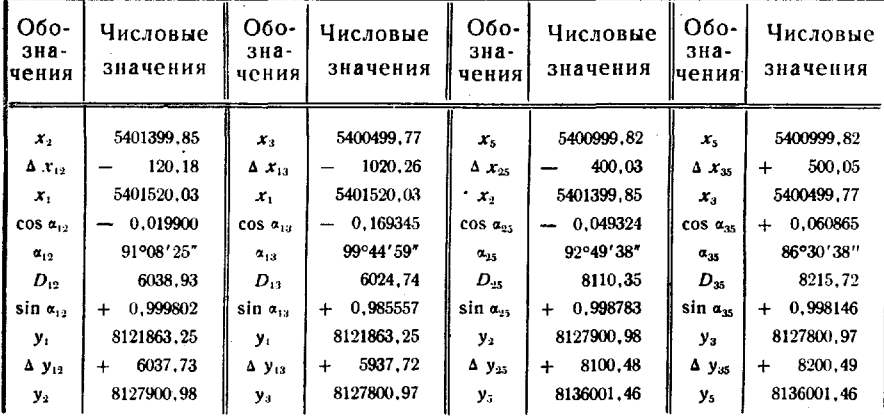

г) Вычисления длин сторон и дирекционных углов<br>второго полузвена

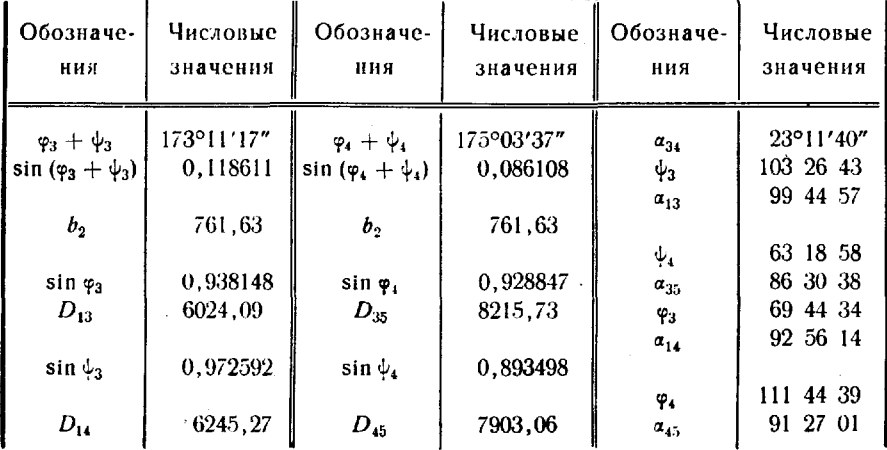

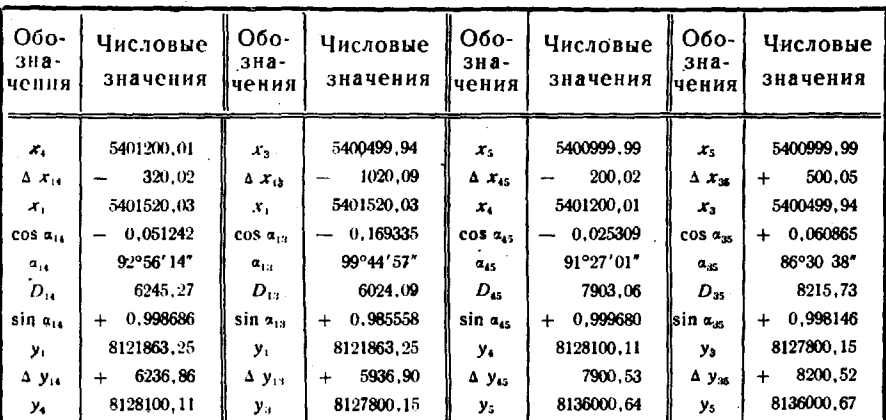

д) Вычисление координат пунктов по второму полузвену

Расхождения в длинах общих сторон, полученных при вычислениях по первому и второму полузвеньям, равны:<br> $\Delta D_{13} = 0.7$  м,  $\Delta D_{35} = 0$  м. Допустимое значение при  $D = 7$  км н  $\beta = 7^{\circ}$  (табл. 135) равно 5,6 м.

Невязка в координатах, полученных по первому и второму полузвеньям  $(\delta x = 0.2 \mu, \delta y = 0.8 \mu)$ , равна  $W = 0.8 \mu$ ,<br> $W_{\text{ion}} = 3.7 \mu$  (табл. 132).

Средние значения координат узлового пункта 5 равны:

 $x = 5400999.9$  M,  $y = 8136001.1$  M.

## Определение координат пунктов ряда из азимутальных четырехугольников

282. Азимутальный четырехугольник (рис. 102) включает два исходных и два определяемых пункта. С каждого определяемого пункта измеряют гиротеодолитом азимуты всех направлений.

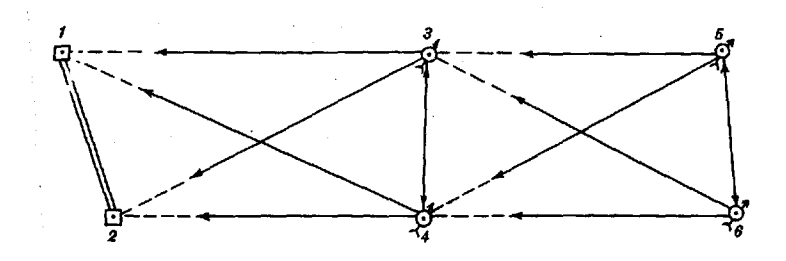

### Рис. 102. Ряд из азимутальных четырехугольников

Углы засечек при определяемых пунктах должны быть в пределах от 20 до 160°, отношение средней длины стороны звена  $\mathbf{K}$ длине базиса не должно превышать 2.

В ряде из азимутальных четырехугольников быстро накапливаются ошибки масштаба сети. Для уменьшения этих ошибок ряд делят на участки. В последней фигуре каждого участка радиодальномером измеряют одну из сторон. Допустимое число четырехугольников между измеренными сторонами указано в табл. 138.

Таблица 138

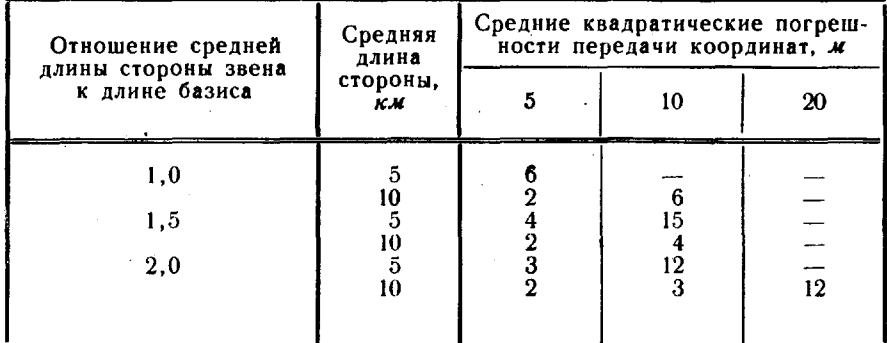

#### Допустимое число четырехугольников между измеряемыми сторонами

283. Вычисление координат определяемых пунктов в звене выполняют в следующем порядке. Вычисляют по координатам исходных пунктов дирекционный угол и длину исходной стороны и, кроме того, среднее значение дирекционного угла стороны между определяемыми пунктами (выходной стороны). Далее из каждого треугольника звена вычисляют координаты правого и левого определяемых пунктов  $(x'_n, y'_n, x'_n, y'_n)$ , используя формулы тангенсов и котангенсов, которые имеют следующий вид:

$$
x_{p} = \frac{x_{A} \text{tg}(AP) - x_{B} \text{tg}(BP) + y_{B} - y_{A}}{\text{tg}(AP) - \text{tg}(BP)},
$$
  
\n
$$
y_{p} = (x_{p} - x_{A}) \text{tg}(AP) + y_{A};
$$
  
\n
$$
y_{p} = (x_{p} - x_{B}) \text{tg}(BP) + y_{B};
$$
  
\n
$$
y_{p} = \frac{y_{A} \text{ctg}(AP) - y_{B} \text{ctg}(BP) + x_{B} - x_{A}}{\text{ctg}(AP) - \text{ctg}(BP)},
$$
  
\n
$$
x_{p} = (y_{p} - y_{A}) \text{ctg}(AP) + x_{A};
$$
  
\n
$$
x_{p} = (y_{p} - y_{B}) \text{ctg}(BP) + x_{B},
$$

где

 $x_p$ ,  $y_p$  - координаты определяемого пункта;

 $x_A$ ,  $y_A$ ,  $x_B$ ,  $y_B$ — координаты исходных пунктов;<br>(AP), (BP) — дирекционные углы сторон между опреде-

ляемым и исходными пунктами.

Если один из дирекционных углов (АР) или (ВР) удовлетворяет неравенствам 70°  $\lt$   $\alpha$   $\lt$  109° и 251°  $\lt$   $\alpha$   $\lt$  289°, то используют формулы котангенсов, а в остальных случаях-формулы тангенсов. Затем принимают вычисленные координаты одного из определяемых пунктов в качестве исходных и по приведенным формулам находят контрольные значения координат второго определяемого пункта ( $x_{\text{kon}}$ ,  $y_{\text{kon}}$ ). По разностям  $W'$ , и W', между основными и контрольными значениями координат этого пункта вычисляют невязку звена W' по формуле

$$
W' = V(W'_{x})^{2} + (W'_{y})^{2},
$$
  

$$
x'_{y} = W_{y} - W'_{y}
$$

где  $W'_{x} = x_{\text{koh}} - x'$ ,  $W'_{y} = y_{\text{koh}}$ 

Величина невязки не должна превышать 2,5 М. Средняя квадратическая погрешность М положения определяемых пунктов данного четырехугольника относительно начальных пунктов ряда вычисляется по формуле

$$
M=\sqrt{\sum_{i=1}^k (M'_i)^2},
$$

где М',- средняя квадратическая погрешность положения определяемых пунктов четырехугольника относительно начальных пунктов этого же четырехугольника.

Величину М' (в м) выбирают из табл. 139 по минимальному углу засечки Р<sub>тіп</sub> при определяемых пунктах и максимальному значению длины диагонали четырехугольника  $D_{\text{max}}$ .

Таблица 139

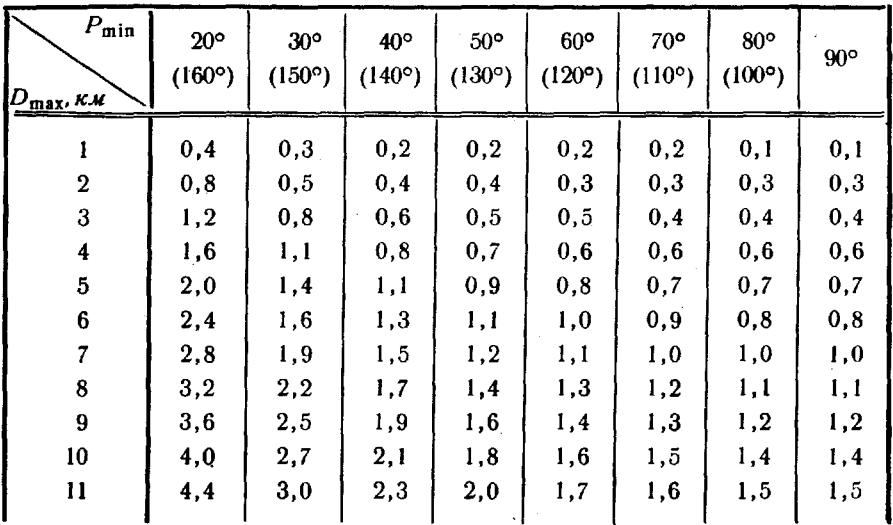

Допустимые значення средней квадратической погрешности положения определяемых пунктов

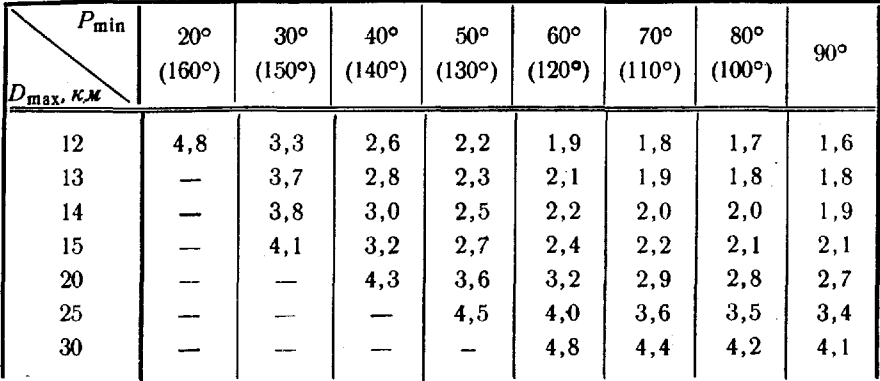

Далее вычисляют координаты определяемых пунктов, исправленные за двусторонние измерения азимута выходной стороны четырехугольника, по формулам:

> $x_i = x'_{i} + (v'_{i})_{i}$  $y_i = y'_i + (v'_i)_i$

где

 $x'_i$ ,  $y'_i$  - координаты определяемых пунктов, получен-<br>ные по формулам тангенсов или котангенсов;

 $(v', v)$ ,  $(v', v)$  — поправки за двусторонние азимутальные из-<br>мерения (первичные поправки).

Поправки вычисляют по формулам:

 $(v'_{x})_i = \frac{W'_{x_i}}{2}, \quad (v'_{y})_i = \frac{W'_{y_i}}{2}.$ 

Координаты определяемого пункта, для которого выполнялись контрольные вычисления, исправляются поправками  $(v'_{\star})_i$ и  $(v', j_i)$ , а координаты второго определяемого пункта-поправками —  $(v'_{x})_i$  и —  $(v'_{y})_i$ .

Если в четырехугольнике радиодальномером измерена длина выходной стороны, то координаты определяемых пунктов необходимо исправлять также поправками за измеренную выходную сторону. Для этого по координатам, исправленным первичными поправками, вычисляют приращения координат между левым и правым пунктами, используя формулы:

$$
(\Delta x_{\rm an})' = x_{\rm n} - x_{\rm n};
$$
  

$$
(\Delta y_{\rm an})' = y_{\rm n} - y_{\rm n}.
$$

По полученным приращениям находят дирекционный угол выходной стороны, который вместе со значением длины  $a_{\rm{an}}$ 

этой стороны  $D_{nn}$  используется для вычисления приращений<br>координат ( $\Delta x_{nn}$ ) и ( $\Delta y_{nn}$ ) между определяемыми пунктами. Затем вычисляют невязки координат по формулам:

$$
W''_x = (\Delta x_{an})' - (\Delta x_{an})^{\circ};
$$
  
\n
$$
W''_y = (\Delta y_{an})' - (\Delta y_{an})^{\circ};
$$
  
\n
$$
W'' = \sqrt{(W''_x)^2 + (W''_y)^2}.
$$

Величина невязки W" не должна превышать 2,5 М. Вычисление вторичных поправок  $(v_x)''$  и  $(v_y)''$  по невязкам  $W''_x$  и W." и исправление ими координат выполняется по тем же формулам. Значения координат х° и у°, исправленные вторичными поправками, принимают в качестве исходных для следующего звена.

Пример вычисления координат пунктов азимутального четырехугольника приведен в табл. 140. В четырехугольнике выполнено измерение выходной стороны 3-4.

Таблица 140

Вычисление координат мунктов азимутального четырехугольника

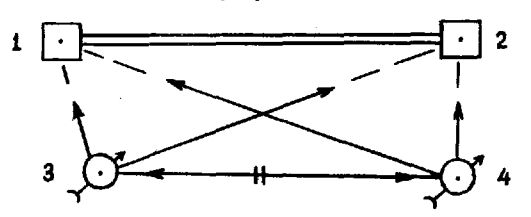

а) Координаты исходных пунктов

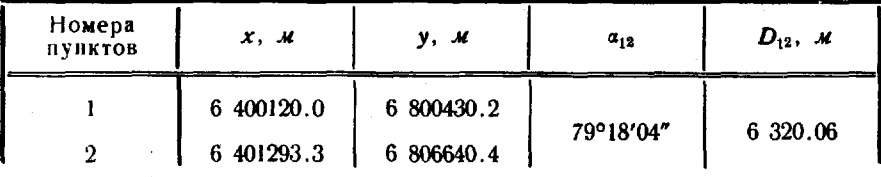

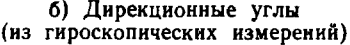

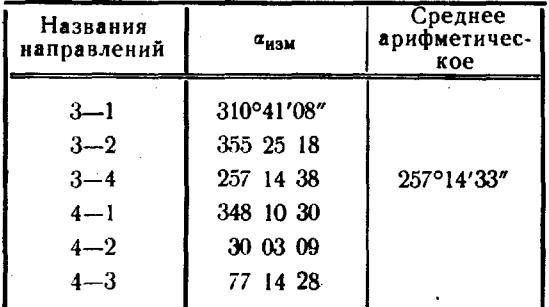

**Измеренное значение выходной стороны**  $D_{24} = 5436.03$  **M** 

в) Вычисление координат

| Назва-                  | Дирекционные                         | Тангенсы и котангенсы                                                                          | Координаты  |                       |           |                             |           |
|-------------------------|--------------------------------------|------------------------------------------------------------------------------------------------|-------------|-----------------------|-----------|-----------------------------|-----------|
| ние<br>пункта           | углы                                 | дирекционных углов                                                                             |             |                       | x, M      |                             | y, M      |
|                         |                                      |                                                                                                |             |                       |           | $y'_{P_{\text{R}}}$         | 6801900.0 |
| $P_n(4)$                |                                      |                                                                                                |             | $x'_{P_{n}}$          | 6393100.0 | $y'_{P_n}$                  | 6801900.0 |
| A(1)                    | $(AP)$ 168°10'30"                    | tg(AP)                                                                                         | $-0.209367$ | $x_A$                 | 6400120.0 | $y_A$                       | 6800430.2 |
| (2)<br>$\boldsymbol{B}$ | $(BP)$ 210 03 09                     | tg $(BP)$                                                                                      | 0.578573    | $x_B$                 | 6401293.3 | $y_B$                       | 6806640.4 |
|                         |                                      | $tg(AP)$ - tg $(BP)$                                                                           | $-0.787940$ |                       |           |                             |           |
| $P_{A}(3)$              |                                      |                                                                                                |             |                       |           | $y'_{P_n}$                  | 6807200.4 |
|                         |                                      |                                                                                                |             | $x'_{P_{\mathbf{1}}}$ | 6304299.7 | $y'_{P_n}$                  | 6807200.4 |
| A(1)                    | $(AP)$ 130 41 08                     | tg(AP)                                                                                         | $-1.163201$ | $x_A$                 | 6400120.0 | $\mathcal{Y}_{\mathcal{A}}$ | 6800430.2 |
| B(2)                    | $(BP)$ 175 25 18                     | tg $(BP)$                                                                                      | $-0.080078$ | $x_B$                 | 6401293.3 | $y_B$                       | 6806640.4 |
|                         |                                      | $tg (AP) - tg (BP)$                                                                            | $-1.083123$ |                       |           |                             |           |
|                         |                                      |                                                                                                |             | $(x'_{P_n})_k$        | 6394300.0 |                             |           |
| $Pn$ (3)                |                                      |                                                                                                |             | $(x_{P_n})_k$         | 6394300.0 | $(y_P)_k$                   | 6807200.0 |
| $P_n(4)$                | $(P_{\rm \pi} P_{\rm \pi})$ 77 14 33 | ctg $(P_n P_n)$                                                                                | 0.226415    | $x_{P_{\mathbf{r}}}$  | 6393100.0 | $y_{P_n}$                   | 6801900.0 |
| A(1)                    | $(APA$ ) 130 41 08                   | ctg $(A P_n)$                                                                                  | $-0.859697$ | $x_A$                 | 6400120.0 | $y_A$                       | 6800430.2 |
|                         |                                      | $\lbrack \text{ctg } (P_{\mathbf{R}} P_{\mathbf{A}}) - \text{c.g } (A P_{\mathbf{A}}) \rbrack$ | 1.086112    |                       |           |                             |           |

г) Вычисление координат, исправленных за двусторонние азимутальные измерения

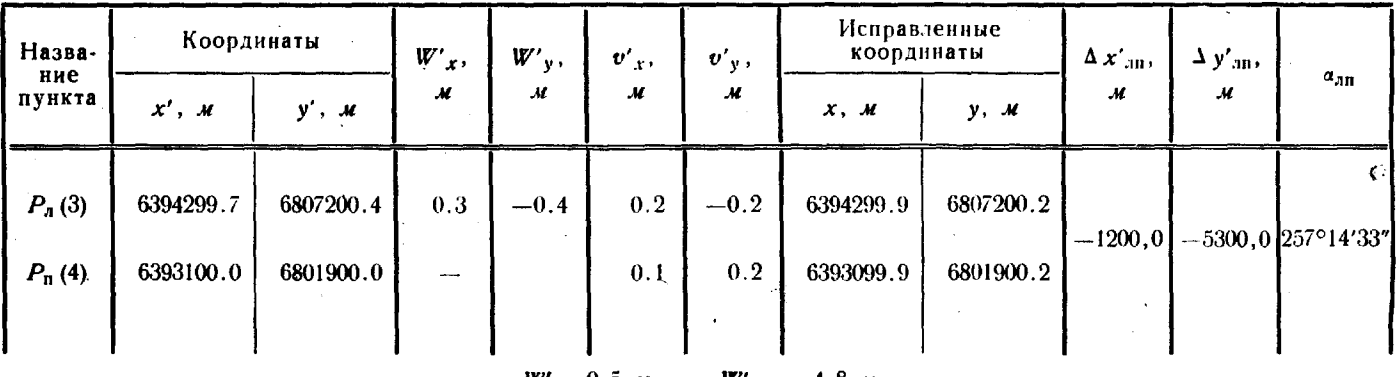

 $W'_{A00} = 4,8$  M  $= 0.5$  M

д) Вычисление координат, исправленных за измеренную выходную сторону четырехугольника

| Назва-                  |            | $D_{\rm an},$<br>м | $\Delta x^{\alpha}$ <sub>An</sub> , | $\Delta y^{\circ}$ <sub>an</sub> ,<br>м | $W''_x$ ,<br>м | $W''_y$ ,<br>м | $v''$ <sub>x</sub> ,<br>м | $v''_y$ ,     | Координаты             |                             |
|-------------------------|------------|--------------------|-------------------------------------|-----------------------------------------|----------------|----------------|---------------------------|---------------|------------------------|-----------------------------|
| ние<br>пункта           | $a_{n}$    |                    | $\mathcal{M}$ .                     |                                         |                |                |                           | м             | $x^{\circ}$ , M        | $y^{\circ}$ , $\mathcal{M}$ |
| ___________<br>$P_n(3)$ | 257°14'33" | 5436.0             | $-1200.4$                           | $-5301.8$                               | 0.4            | 1.8            | 0.2<br>$-0.2$             | 0.9<br>$-0.9$ | 6394300.1<br>6393099.7 | 6807201.1<br>6801899.3      |

 $W'' = 1,8$  M  $W''_{A00} = 4.8$  M

33A

### Определение координат пунктов хода из линейно-параллактических звеньев

284. Звено хода (рис. 103) включает исходный пункт, промежуточные точки и конечный пункт. При переходе к следующему звену конечный пункт используется в качестве исходного. Все стороны ;звена измеряются радиодальномером, азимуты коротких сторон 3-2 и 3-4, кроме того, определяют гиротеодолитом. Радиодальномерные гироскопические измерения на точке 3 можно выполнять одновременно, визируя на головки штативов, установленных на точках 2 и 4. При измерении линий на точках 2, 3 и 4 устанавливают ведущие станции радиодальномеров. Расстояние между точками 2 и 4 - от 5 до 20 м. Параллактические углы между направлениями на пунктах 1 и 5 не должны быть менее 10°, а отношение средней длины стороны звена к длине базиса - больше 5.

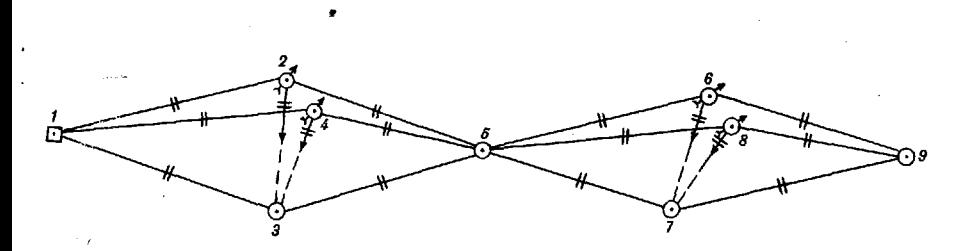

Рис. 103. Ход из линейно-параллактических звеньев

285. Вычисление координат пунктов звена (рис. 102) выполняют в следующем порядке. Вычисляют углы треугольников, дирекционные углы направлений, приращения координат между пунктами звена координаты конечного пункта 5.

Вычисление углов треугольников производят по формулам косинусов. Применительно к треугольнику 1-2-3 формулы имеют следующий вид:

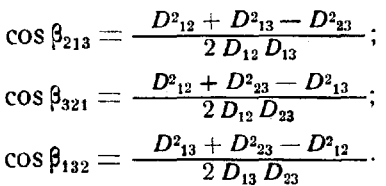

Контроль вычисления углов треугольников выполняют по формуле

$$
\sum_{l=1}^3 \beta = 180^\circ \pm 2^{\prime\prime}.
$$

Дирекционные углы сторон вычисляют по формуле

 $\alpha_i = \alpha_{\text{max}} + \beta_i + 180^\circ,$ 

335

Координаты конечного пункта звена определяют, используя длины и дирекционные углы сторон. С этой целью звено между начальным и конечным пунктами разделяют на три хода. Координаты конечного пункта 5 из хода 1-2-5, например, вычисляют по формулам:

$$
x_5 = x_1 + D_{12} \cos \alpha_{12} + D_{25} \cos \alpha_{25};
$$
  

$$
y_5 = y_1 + D_{12} \sin \alpha_{12} + D_{25} \sin \alpha_{25}.
$$

Окончательные координаты конечного пункта получают как среднее из трех значений, вычисленных по разным ходам. Уклонения отдельных значений от среднего не должны превышать 6 м.

Уклонения вычисляют по формулам:

$$
v_{x_i} = x_i - x_{\text{cp}};
$$
  

$$
v_{y_i} = y_i - y_{\text{cp}}.
$$

Контроль линейных и гироскопических измерений выполняется по невязкам  $W_1$  и  $W_2$ , вычисленным по формулам:

$$
W_1 = (\beta_{431} - \beta_{231}) - (\alpha_{34} - \alpha_{32});
$$
  
 
$$
W_2 = (\beta_{532} - \beta_{534}) - (\alpha_{34} - \alpha_{32}).
$$

Значения W<sub>i</sub> не должны превышать 3'.

Априорную среднюю квадратическую погрешность передачи координат в звене М<sub>зв</sub> вычисляют по формуле

$$
M^2_{\mathbf{3D}} = 2 D^2_{\mathbf{cp}} \left[ \left( \frac{D_{\mathbf{cp}}}{b} \right)^2 \cdot \left( \frac{m_D}{D} \right)^2 - \left( \frac{m_{\mathbf{rp}}}{p} \right)^2 \right],
$$

где  $D_{cp}$  - средняя длина боковых сторон звена;

 $b$  - среднее значение расстояний между промежуточными точками.

Средняя квадратическая погрешность М передачи координат проложением хода из k звеньев вычисляется по формуле

$$
M^2_{\ \ \pi} = \frac{k}{1} M^2_{\ \text{3B}} + 4 k^2 D^2 \, \frac{\sigma^2_{\text{rup}}}{\rho^2}.
$$

Число звеньев в ходе должно соответствовать значениям, приведенным в табл. 141.

Таблица 141

| Отношение<br>средней длины Средняя дли- |                   | Средние квадратические погрешности<br>передачи координат, м |    |     |  |  |  |
|-----------------------------------------|-------------------|-------------------------------------------------------------|----|-----|--|--|--|
| стороны звена!<br>к длине ба-<br>зиса   | на стороны,<br>км |                                                             |    | 20  |  |  |  |
|                                         |                   | 25                                                          | 50 | 102 |  |  |  |
|                                         |                   |                                                             | 16 | 33  |  |  |  |
|                                         | ıо                |                                                             |    | 20  |  |  |  |
|                                         |                   | າາ                                                          | 49 | 100 |  |  |  |

Допустимое число звеньев в ходе

336

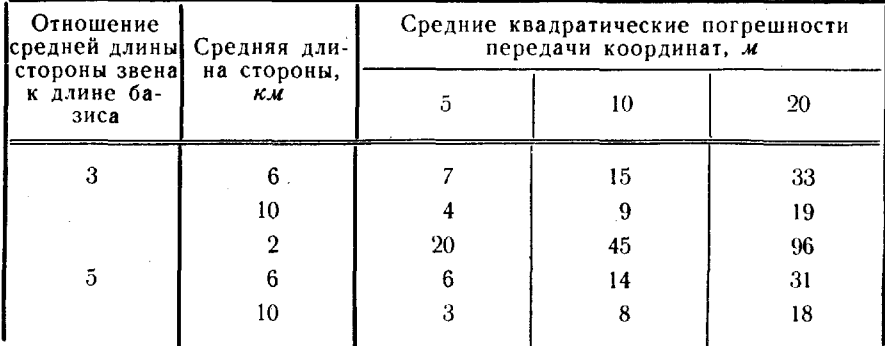

Примечание. При расчетах принято:  $m_{\text{trap}} = 15''$ ,  $\sigma_{\text{trap}} = 10''$ ,  $m_D =$  =  $(5 \pm 20.10^{-6}D)$  *cm*.

Пример вычисления координат пунктов линейно-параллактического звена приведен в табл. 142.

Таблица 142

#### Вычисление координат пунктов линейно-параллактического звена

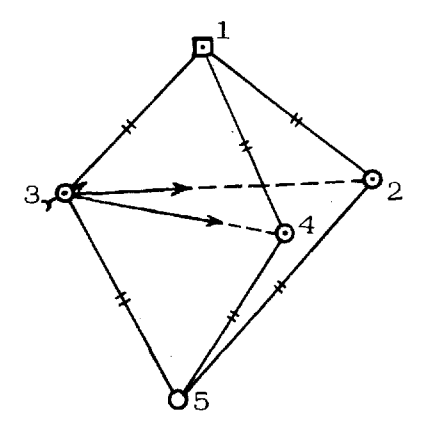

а) Исходные данные

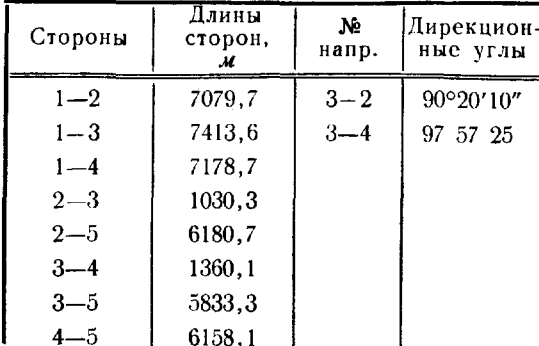

Координаты исходного пункта № 1

 $x = 6200196, 3$  M

 $y = 7500232, 5$  *M* 

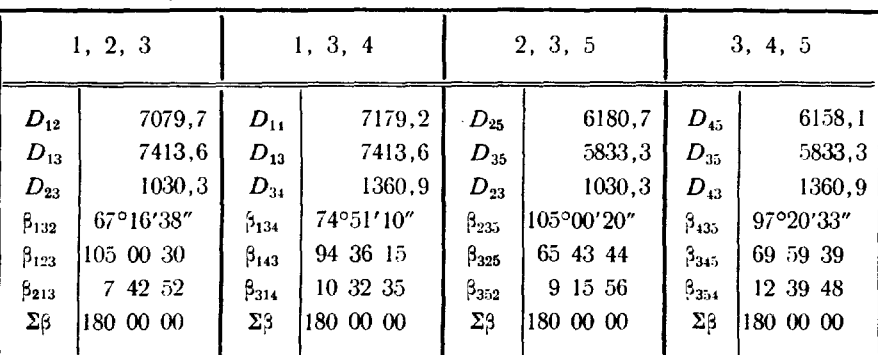

# б) Вычисление углов треугольников

в) Вычисление дирекционных углов

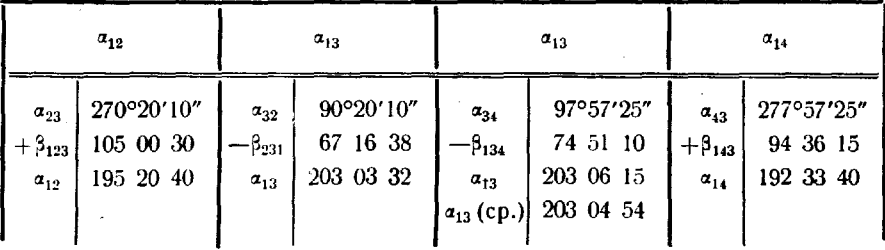

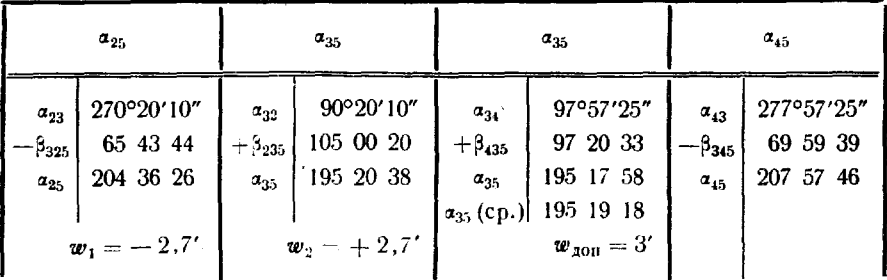

# г) Вычисление координат пунктов

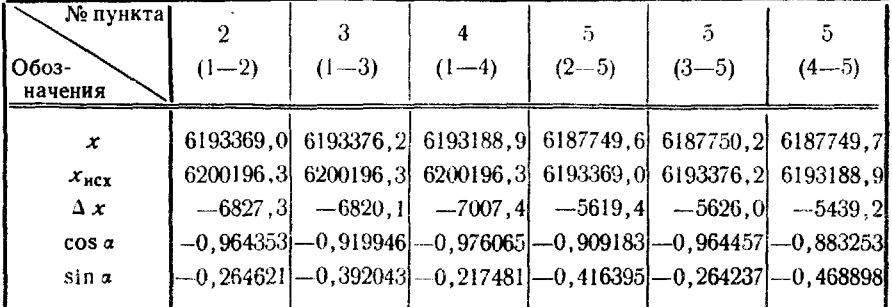

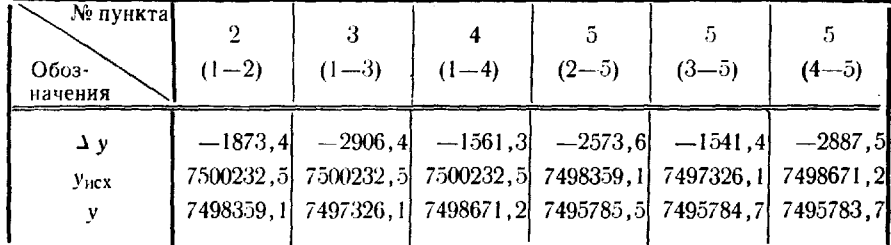

Окончательные координаты пункта 5

 $x = 6187749, 8$  M  $y = 7495784, 6$  *M*  $(w_x)_2 = -0.2 \mathcal{M}, \quad (w_x)_3 = 0.4 \mathcal{M}, \qquad (w_x)_4 = -0.1 \mathcal{M}$  $(\omega_y)_2 = 0.9 \text{ M}, \quad (\omega_y)_3 = 0.1 \text{ M}, \quad (\omega_y)_1 = -0.9 \text{ M}$  $w_2 = \sqrt{(w_y)^2 + (w_y)^2} = 0.9$  M  $w_3 = 0.4$  M  $w_4 = 0.9$  M  $w_{\text{non}} = 2.5$  M

### Определение координат пунктов ряда из линейных четырехугольников

286. Линейный четырехугольник (рис. 104) содержит два исходных и два определяемых пункта. Внутренние углы, составленные сторонами четырехугольника, должны быть в пределах 50 ÷ 130°, а продвиг  $v = \frac{D}{b}$  — порядка 2 ÷ 2,5. С целью определения координат в линейном четырехугольнике радиодальномерами измеряют длины всех его сторон и диагоналей. В тех случаях, когда пункт ряда в дальнейшем используется как пункт СГС, азимуты ориентирных направлений с него определяются гиротеодолитом.

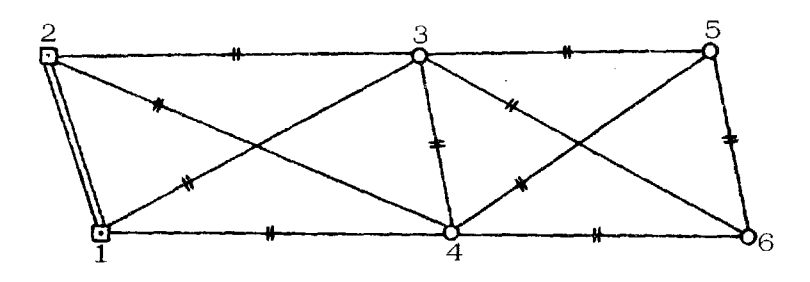

Рис. 104. Ряд из линейных четырехугольников

Априорную среднюю квадратическую погрешность M. передачи координат от исходных пунктов вычисляют ПО формуле

$$
M^2_{\mathfrak{n}} = m^2_{\mathfrak{l}} + m^2_{\mathfrak{q}},
$$

где  $m_l = 0.7 m_D (1 - 0.1 v) V \overline{N}$ ;

$$
m_q = 0.4 m_p \cdot vNV \overline{N};
$$
  
\n
$$
v = \frac{L}{b_l};
$$
  
\n
$$
L - \text{длина ряда};
$$
  
\n
$$
b - \text{длина исходной строны};
$$

 $N-$  число четырехугольников в ряде.

287. Вычисления для каждого четырехугольника выполняются отдельно, по мере производства полевых работ. Вычисления включают уравнивание четырехугольника и нахождение координат определяемых пунктов. С целью оценки качества линейных измерений вычисляют углы треугольников 214, 213, 243 (рис. 104) по формулам косинусов, которые применительно к треугольнику 214 имеют вил:

$$
\cos \alpha_2 = \frac{D^2_{24} + D^2_{14} - D^2_{12}}{2 D_{24} D_{14}}; \quad \cos \beta_2 = \frac{D^2_{12} + D^2_{14} - D^2_{24}}{2 D_{12} D_{14}}; \cos \gamma_2 = \frac{D^2_{12} + D^2_{24} - D^2_{14}}{2 D_{12} D_{24}}.
$$

Качество линейных измерений оценивают по значению свободного члена условия фигуры  $w_i$ , который вычисляют по формуле

$$
w_j=\gamma_1+\gamma_2-\gamma_3.
$$

Допустимая величина свободного члена вычисляется по формуле

$$
(w_j)_{\text{aon}} = 2.5 \, m_D \, \rho'' \, \sqrt{\frac{\sum\limits_{i=1}^3 \left( \frac{1 + \cos^2 \, a_i}{h^2_i} + \frac{2 \cos \, a_i \cos \, \beta_{i-1}}{h_i \, h_{i-1}} + \frac{\cos^2 \, \beta_{i-1}}{h^2_{i-1}} \right)}}
$$

где  $h_i$  - высота треугольника, опущенная из угла  $\gamma_i$ .

Высота (применительно к треугольнику 214, рис. 104) вычисляется по формулам:

$$
h_{\gamma_2}=D_{12}\sin\beta_2=D_{24}\sin\alpha_2.
$$

Для уравнивания четырехугольника составляют условное уравнение

$$
a_1v_{23} + a_2v_{34} + a_3v_{14} + a_4v_{13} + a_5v_{24} + \frac{w_j \cdot 10^4}{p''} = 0
$$

где

$$
a_1 = \left(\frac{\cos \beta_3}{h_3} - \frac{\cos a_1}{h_1}\right) \cdot 10^4; \quad a_2 = \frac{10^4}{h_1}; \quad a_3 = \frac{10^4}{h_2};
$$
  

$$
a_4 = -\frac{10^4}{h_3}; \quad a_5 = -\left(\frac{\cos a_3}{h_3} + \frac{\cos \beta_1}{h_1}\right) \cdot 10^4,
$$

 $v_{ii}$  - поправка в значение длины стороны. 340

Коррелата k определяется по формуле

$$
k=-\frac{w_j\cdot 10^4}{\frac{\rho''\,[aa]}{2}}
$$

Поправки в измеренные стороны вычисляются по формуле

 $v_i = a_i k$ .

По уравненным сторонам четырехугольника вычисляют значения углов  $\gamma'$ . Соблюдение условия  $\gamma'_{1} + \gamma'_{2} - \gamma'_{3} = 0$  является контролем уравнивания.

Далее по ходовым линиям  $1-3-2$  и  $1-4-2$  (рис. 104), используя длины сторон и вычисленные углы, из решения полигонометрических ходов находят координаты определяемых пунктов. Для контроля вычисляют длину стороны  $D_{34}$ по координатам пунктов 3 и 4.

Если разность между уравненным значением  $D'_{34}$  и ее контрольным значением  $(D'_{34})_{\text{bav}}$  не больше величины  $\left|\frac{D_{34}}{1.105}\right|$ , то вычисления выполнены правильно.

Пример вычисления координат пункта линейного четырехугольника приведен в табл. 143.

Таблица 143

#### Вычисление координат пунктов линейного четырехугольника

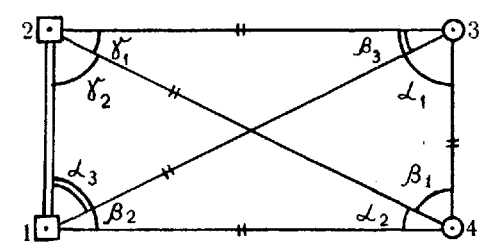

а) Измеренные и уравненные длины сторон

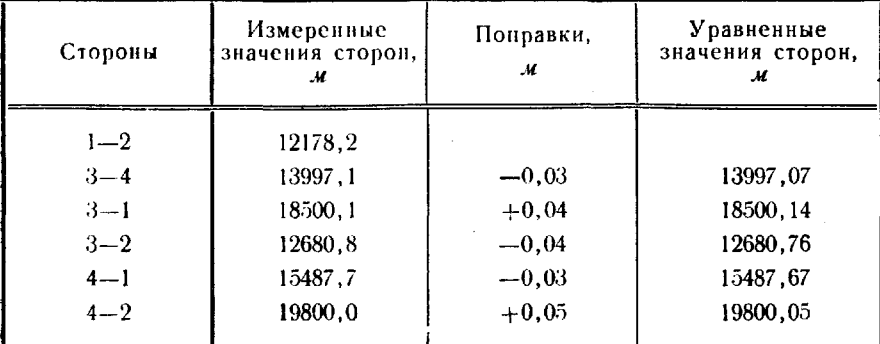

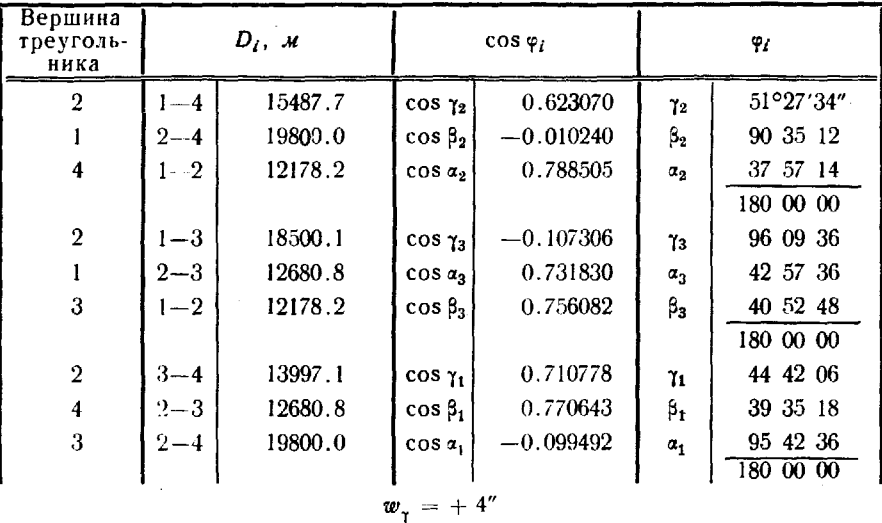

# б) Вычисление углов треугольников

в) Вычисление допустимой величины свободного члена

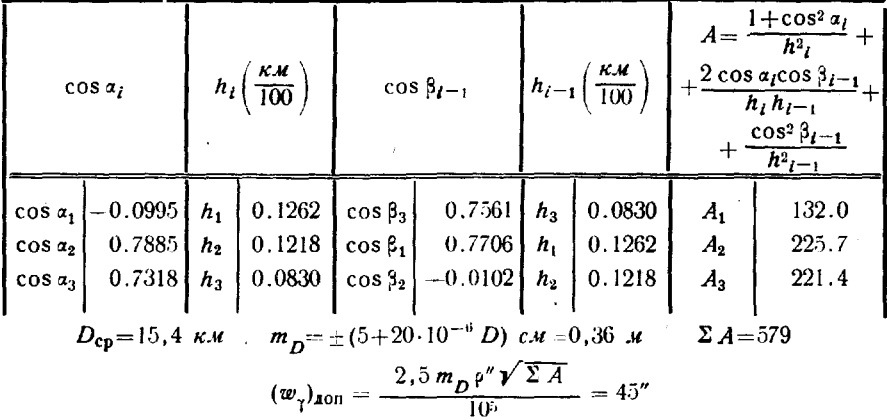

г) Уравнивание геодезического четырехугольника

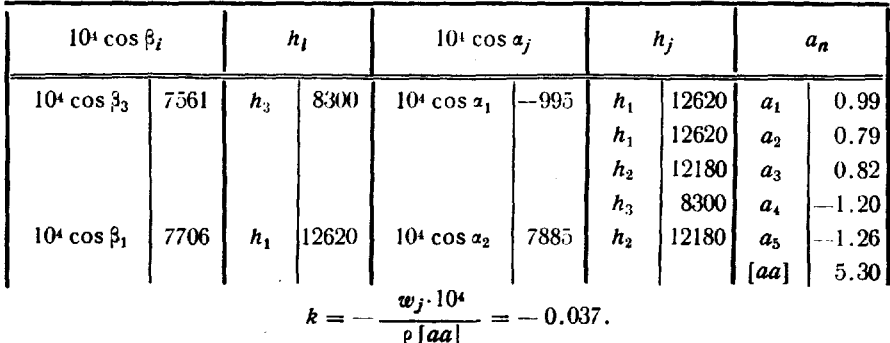

342

| Вершина<br>треуголь-<br>ника | $D'_{ij}$ , $M$ |          |                  | $\cos \varphi'$ | $\varphi'$             |           |  |
|------------------------------|-----------------|----------|------------------|-----------------|------------------------|-----------|--|
| $\overline{2}$               | 1—4             | 15487.67 | $\cos \gamma'_2$ | 0.623073        | 7′2                    | 51°27'33" |  |
|                              | $2 - 4$         | 19800.05 | $\cos 6′_2$      | $-0.010246$     | 3'                     | 903513    |  |
| $\overline{\mathbf{4}}$      | $1 - 2$         | 12178.20 | $\cos \alpha'_2$ | 0.788506        | $a'$ <sub>2</sub>      | 37 57 14  |  |
|                              |                 |          |                  |                 |                        | 180 00 00 |  |
| $\mathbf{2}$                 | $1 - 3$         | 18500.14 | $\cos \gamma'_3$ | $-0.107315$     | $\gamma'_{3}$          | 96 09 38  |  |
|                              | $_{\rm 2--3}$   | 12680.76 | $\cos a'_2$      | 0.731834        | $\alpha'$ <sub>3</sub> | 42 57 35  |  |
| $\boldsymbol{3}$             | $1 - 2$         | 12178.20 | $\cos 3'_{3}$    | 0.756084        | $\beta'$ <sub>3</sub>  | 40 52 47  |  |
|                              |                 |          |                  |                 |                        | 180 00 00 |  |
| $\overline{2}$               | $3 - 4$         | 13997.07 | $\cos \gamma'$   | $-0.710782$     | $\gamma{'}_1$          | 44 42 05  |  |
| 4                            | $2 - 3$         | 12680.76 | $\cos 3',$       | 0.770647        | $\beta'$               | 39 35 17  |  |
| 3                            | $2 - 4$         | 19800.05 | $\cos \alpha'$   | 0.099503        | $\alpha'$              | 95 42 38  |  |
|                              |                 |          |                  |                 |                        | 180 00 00 |  |
|                              |                 |          |                  |                 |                        |           |  |

д) Вычисление углов треугольников по уравненным сторонам

 $w'_{\gamma} = \gamma'_{1} + \gamma'_{2} - \gamma'_{3}.$ <br> $w'_{\gamma} = 44^{\circ}42'05'' + 51^{\circ}27'33'' - 96^{\circ}09'38'' = 0.$ 

е) Вычисление координат определяемых пунктов

| Пункт                 | β                                                                      | $\alpha$                                                                                    | $D'$ , $M$          | $\left\{\begin{array}{c}\Delta x\\ \Delta y\end{array}\right\}$ , $\mathcal{M}$    | $\begin{bmatrix} x \\ y \end{bmatrix}$ , $\overline{u}$ |
|-----------------------|------------------------------------------------------------------------|---------------------------------------------------------------------------------------------|---------------------|------------------------------------------------------------------------------------|---------------------------------------------------------|
| Ход 1                 | 42°57'36"                                                              | 350°29'46"                                                                                  |                     |                                                                                    | 5 308 401.1<br>9 134 700.9                              |
|                       |                                                                        | 33 27 22                                                                                    | 18 500.14           | 15434.8<br>10199.1                                                                 | 5 323 835.9                                             |
| 3                     | 40 52 48                                                               | 254 20 10                                                                                   | 12 680.76           | $-3423.7$<br>$-12209.8$                                                            | 9 144 900.0<br>5 320 412 2                              |
| $\boldsymbol{2}$<br>Ŧ | 96 09 36                                                               | 170 29 46                                                                                   |                     |                                                                                    | 9 132 690.2                                             |
| Ход 2                 | 90 35 13                                                               | 350 29 46                                                                                   |                     | 2400.6                                                                             | 5 308 401 1<br>9 134 700.9                              |
| $\overline{4}$        | 37 57 14                                                               | 81 04 59                                                                                    | 15 487.67           | 15300.5                                                                            | 5 310 801.7<br>9 150 001.4                              |
| $\overline{2}$        | 51 27 33                                                               | 299 02 13                                                                                   | 19 800.05           | 9610.4<br>-- 1731 1 . 3                                                            | 5 320 412.1<br>913260.1                                 |
| 1                     |                                                                        | 170 29 46<br>$(D'_{34})_{\text{B}} = 13\,996.95 \text{ M}$ $D'_{34} = 13\,997.07 \text{ M}$ |                     |                                                                                    |                                                         |
|                       | $\frac{(D'_{34})_{\text{BMI}} - D'_{34}}{D_{34}} = \frac{0.12}{14000}$ | $\frac{1}{120\ 000}$<br>$\cong$                                                             | $\overline{D}_{34}$ | $\underline{[(D'_{34})_{\text{BMI}} - D'_{34}]_{\text{AOD}}}_2 = \underline{0.14}$ | 100 000<br>14000                                        |

### Глава 9

# ОПРЕДЕЛЕНИЕ ВЫСОТ

### Определение высот методами геометрического, тригонометрического и барометрического нивелирования

288. Высоты с точностью 0,5 и 1 м определяются геометрическим нивелированием или тригонометрическим нивелированием по сторонам триангуляции, полигонометрии и высотно-теодолитных ходов. Для определения высот с точностью 0,5 м исходной основой служат пункты государственной нивелирной сети и ГГС, высоты которых получены геометрическим нивелированием, а с точностью 1  $\dot{M}$  пункты нивелирной сети и ГГС всех классов.

Высоты с точностью 0,5 и 1 м целесообразно определять: в открытой равнинной местности - из геометрического нивелирования проложением нивелирных ходов), в закрытой равнинной, а также<br>в горной и всхолмленной - из тригонометрического нивелирования.

Высоты с точностью 2 м могут определяться тригонометриче-<br>ским нивелированием от пунктов ГГС всех классов, с точностью 5 и 10 м - тригонометрическим или барометрическим нивелированием от пунктов ГГС, СГС-15 и СГС-30, а в последнем случае (с точностью 10 м) и от пунктов СГС-60 (табл. 144). Для определения высот с точностью 5 и 10 м разрешается использовать топографиче-<br>ские карты масштабов 1 : 25 000 и 1 : 50 000 соответственно.

Таблица 144

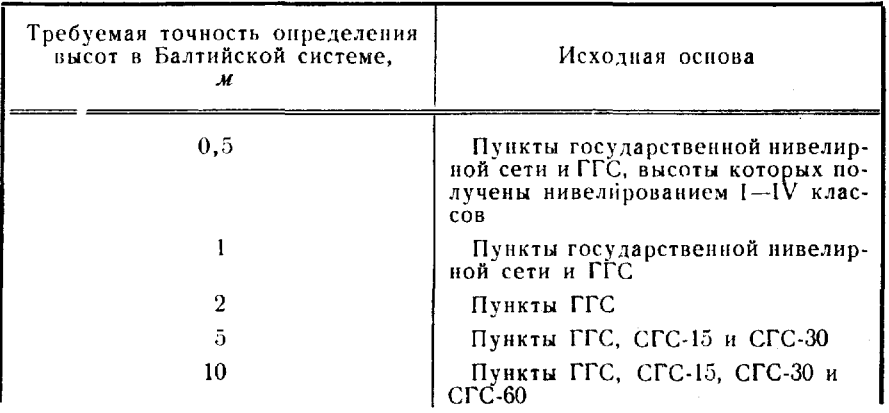

Исходная основа для определения высот

Для определения высот геометрическим нивелированием  $co$ средними квадратическими погрешностями 0,5 и 1 м применяют нивелиры типов Н-3 и Н-10. С этой целью прокладывают ходы или системы ходов, опирающиеся не менее чем на два исходных пункта. Предельные длины и допустимые невязки нивелирных ходов приведены в табл. 145. Длины ходов между узловыми точками и исходными пунктами не должны превышать 50 км.

Таблица 145

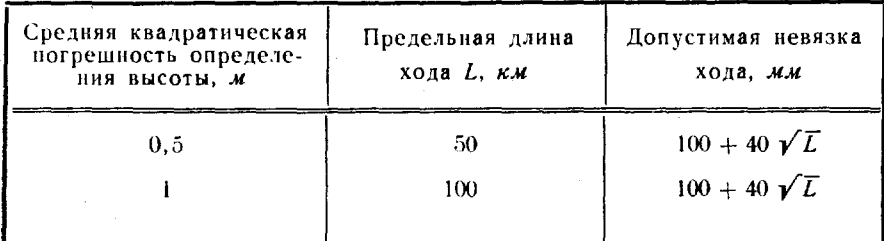

### Предельные длины и допустимые невязки нивелирных ходов

При определении высот с точностью 0,5 и 1 м проложением высотно-теодолитных ходов высоту определяемого пункта следует получать не менее чем из трех ходов не менее чем от двух исходных пунктов государственной нивелирной сети или ГГС. Для получения высот с точностью 2 м прокладывают два хода от двух исходных пунктов. Предельные длины высотно-теодолитных ходов между исходным и определяемым пунктами приведены в табл. 146.

Таблица 146

Предельные длины высотно-теодолитных ходов

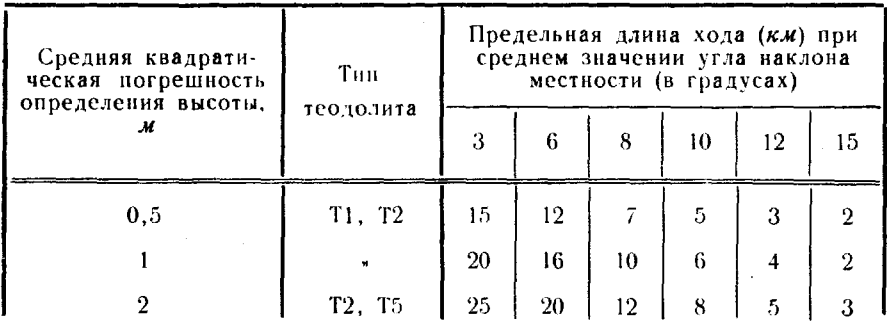

При определении высот методом тригонометрического нивелирования с точностью 0,5 и 1 м прокладывается не менее трех ходов по сторонам полигонометрии или трех ходовых линий по сторонам триангуляции и трилатерации от двух и более исходных пунктов, а с точностью 2, 5 и 10  $M$  - два хода от двух исходных пунктов. Зенитные расстояния измеряют в прямом и обратном направлениях.

Высоты с точностью 2, 5 и 10 м могут определяться из односторонних измерений зенитных расстояний, при этом длины сторон не должны превышать 10 км, если используются два исходных пункта, и 15 км, если используются три исходных пункта.

Допуски при определении высот тригонометрическим нивелированием приведены в табл. 147.

Таблица 147

| Средняя квад- <br>ратическая<br>погрешность |        | Число приемов изме-<br>рения зенитных рас-<br>стояний теодолитом | Предельное число сторон от ис-<br>ходного до определяемого пункта<br>при максимальной длине стороны<br>(B K.M) |    |    |  |  |
|---------------------------------------------|--------|------------------------------------------------------------------|----------------------------------------------------------------------------------------------------|----|----|--|--|
| определения<br>высоты, м                    | T1. T2 | T <sub>5</sub>                                                   |                                                                                                    |    | 15 |  |  |
| 0,5                                         |        |                                                                  | 10                                                                                                    |    |    |  |  |
|                                             |        |                                                                  | 20                                                                                                    |    |    |  |  |
|                                             |        | 9                                                                | 30                                                                                                    | 10 |    |  |  |
| 5                                           | ۰J     | 2                                                                | 40                                                                                                    | 15 | 5  |  |  |
| 10                                          |        |                                                                  | 50                                                                                                    | 20 | 5  |  |  |

Допуски при определении высот тригонометрическим нивелированием

При барометрическом нивелировании высоты с точностью 5 и 10 м могут определяться способом ходов и способом нескольких опорных пунктов. В районах с абсолютными высотами до 3000 м могут применяться микробарометры МБ-63, а до 1200 м - МБЦ-1. Наблюдения на исходных и определяемых пунктах в том и другом способах выполняются двумя микробарометрами. Допустимые удаления определяемых пунктов от исходных обоих случаях составляют для равнинной и всхолмленной 50, для предгорной и горной местности 30 км.

### Определение высот геометрическим нивелированием

289. Полевые работы. Проложение нивелирных ходов ведут в одном направлении с закреплением точек хода через 5-7 км временными знаками. Основной способ - нивелирование из середины, при котором нивелир устанавливают на равных расстояниях от реек (рис. 105) превышение *h* получают как разность между задним  $(a)$  и передним  $(b)$  отсчетами:

$$
h=a-b.
$$

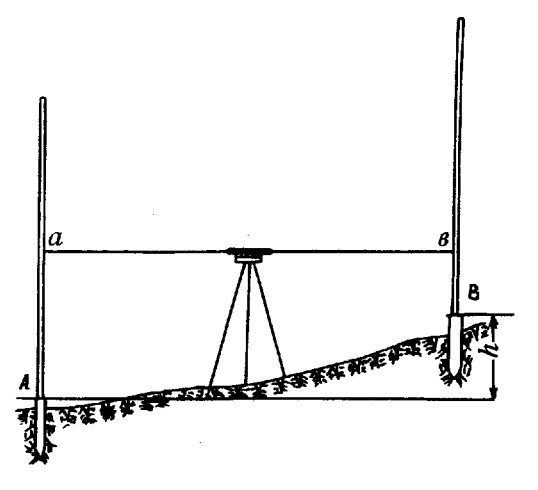

Рис. 105. Схема нивелирования из середины

отдельных случаях (через реку, болото, овраг, по крутым скалам) можно применять нивелирование вперед (рис. 106), при котором прибор устанавливают над точкой A местности, а рейку ставят в точке B. Производят отсчет b по реике и измеряют металлической рулеткой высоту *i* прибора над точкой А. Превышение вычисляют по формуле  $h=i-b.$ 

$$
h=i-b.
$$

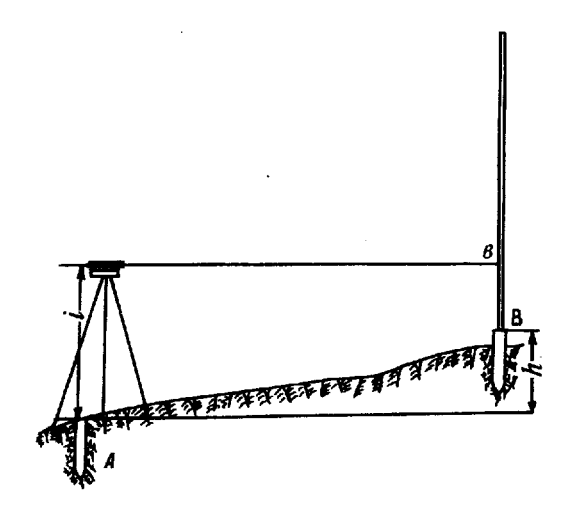

Рис. 106. Схема нивелирования вперед

При нивелировании из середины расстояние от нивелира до рейки, как правилQ, не должно превышать 120 м; при спокойных изображениях допускается его увеличение до 200 м. Высота визирного луча над поверхностью земли не должна быть менее 0,2 м. Расстояние от нивелира до реек измеряют по дальномеру. Неравенство этих расстояний на станции не должно превышать 1О, накопление таких неравенств по секции - 50 м.

Рейки устанавливают отвесно на башмаки, прочно забитые  $\overline{B}$ землю костыли или деревянные колья. Для ускорения работ рекомендуется иметь не менее трех башмаков или костылей и устанавливать их по направлению хода заблаговременно. Нивелирование может выполняться как по двусторонним, так односторонним рей· кам.

Нивелир на станции устанавливают так, чтобы два подъемных винта его подставки располагались вдоль линии нивелирования, затем горизонтируют прибор по круглому уровню. Отсчеты по черной стороне рейки производят по средней нити по верхнему дальномерному штриху, а по красной стороне - только по одной средней нити. дополнительный отсчет по верхней нити для черной стороны рейки служит для вычисления расстояний. Для приведения линии визирования горизонтальное положение перед каждым отсчетом по рейке пузырек цилиндрического уровня нивелира приводят подъемным или элевационным винтом на середину. В нивелирах типа НС и Ni-B3 горизонтирование визирной линии осуществляется автоматически.

290. Результаты нивелирования записывают в полевой журнал (табл. 148). Очередность записей и вычислений в журнале показана в таблице цифрами в скобках.

Работу на каждой станции при нивелировании по двусторонним рейкам выполняют в следующем порядке:

- наводят трубу нивелира на черную сторону задней рейки и производят отсчеты по верхней и средней нитям (1, 2);

- наводят трубу нивелира на черную сторону передней рейки производят отсчеты по верхней средней нитям (3,4);

- наводят трубу нивелира на красную сторону передней рейки производят отсчет по средней нити (5);

- наводят трубу нивелира на красную сторону задней рейки и производят отсчет по средней нити (6).

Если применяют односторонние рейки, то после первых отсчетов по задней и передней рейкам изменяют высоту нивелира на 5-10 см и снова производят отсчеты по средним нитям, начиная с передней рейки.

При переходе на следующую станцию переднюю рейку оставляют на месте, и она становится задней рейкой, а заднюю переносят вперед по ходу, и она становится передней. Такое чередование реек соблюдают на протяжении всего хода.

Записи и вычисления ведут в специальных журналах. Каждый ход между нивелирными знаками записывают с новой страницы, причем на начальной странице указывают название хода, напри-

мер: «Ход от стенного репера *N2* 14 до грунтового репера М2 86». Дату, время и состояние погоды записывают в начале и конце работы каждого дня, а также перед перерывом и после перерыва в работе.

291. По окончании нивелирования на станции, не снимая прибора, производят полевой контроль правильности отсчетов по рейке. Для этого вычисляют разность отсчетов по красной и черной сторонам каждой рейки:  $(9)=(6)-(2)$ ;  $(10)=(5)-(4)$ .

Превышение вычисляют, выполняя действия: по черным сторонам реек  $-$  (11)  $=$  (2)  $-$  (4)  $=$   $-$ 313, по красным  $-$  (12)  $=$  (6)  $-(5)=-412$ . Разность  $(11)-(12)=(10)-(9)=(14)$  должна быть равна разности высот нулей красных сторон реек. Допустимое расхождение не более 5 мм. При большом расхождении наблюдения на станции повторяют, изменив на 3-5 см высоту прибора. Знаки у разностей (14) чередуются по ходу, что является контролем правильности чередования реек в процессе нивелирования. При нивелировании по односторонним рейкам расхождения превышений, определенных при разных горизонтах нивелира, также не должны быть более 5 мм.

В графу 2 табл. 148 записывают значения (в  $\partial$ м) половины расстояний от нивелира до реек, определяемые как разности отсчетов по одной из крайних и средней нитей:

> $(7)=(2)-(1)$  или  $(7)=(1)-(2);$  $(8)=(4)-(3)$  или  $(8)=(3)-(4)$ .

В ту же графу записывают разности  $(7)$  - (8) половин расстояний и их накопление. Разности не должны превышать 200, а их накопление 1000 единиц.

графу 6 записывают среднее из превышений (13) по черным и красным сторонам реек  $(11)$  и  $(12)$ .

На каждой странице журнала производят контроль записей и вычислений. Для этого подсчитывают и записывают внизу следующие величины:

- длину участка хода  $L \kappa M$  (19);

- суммы отсчетов по черным красным сторонам задних отдельно передних реек (15) и (16);

- сумму превышений, вычисленных по черным и красным сторонам реек (17);

 $-$  сумму средних превышений (18).

При четном числе станций на странице полученные с точностью до 1 мм суммы должны удовлетворять следующим равенствам:

$$
(17) = (15) - (16);
$$
  

$$
(18) = \frac{1}{2}(17).
$$

При нечетном числе станций на странице итог графы 5 нужно изменить на 100, тогда результат даст удвоенную величину итога графы 6. Для удобства на каждой странице следует записывать результаты наблюдений четного числа станций.

Ход от стен. реп. № 14 до грунт. реп. № 86 Дата: 3 июня 1976 г. Начало: 6 ч 40 мин

Погода: ясно, слабый ветер

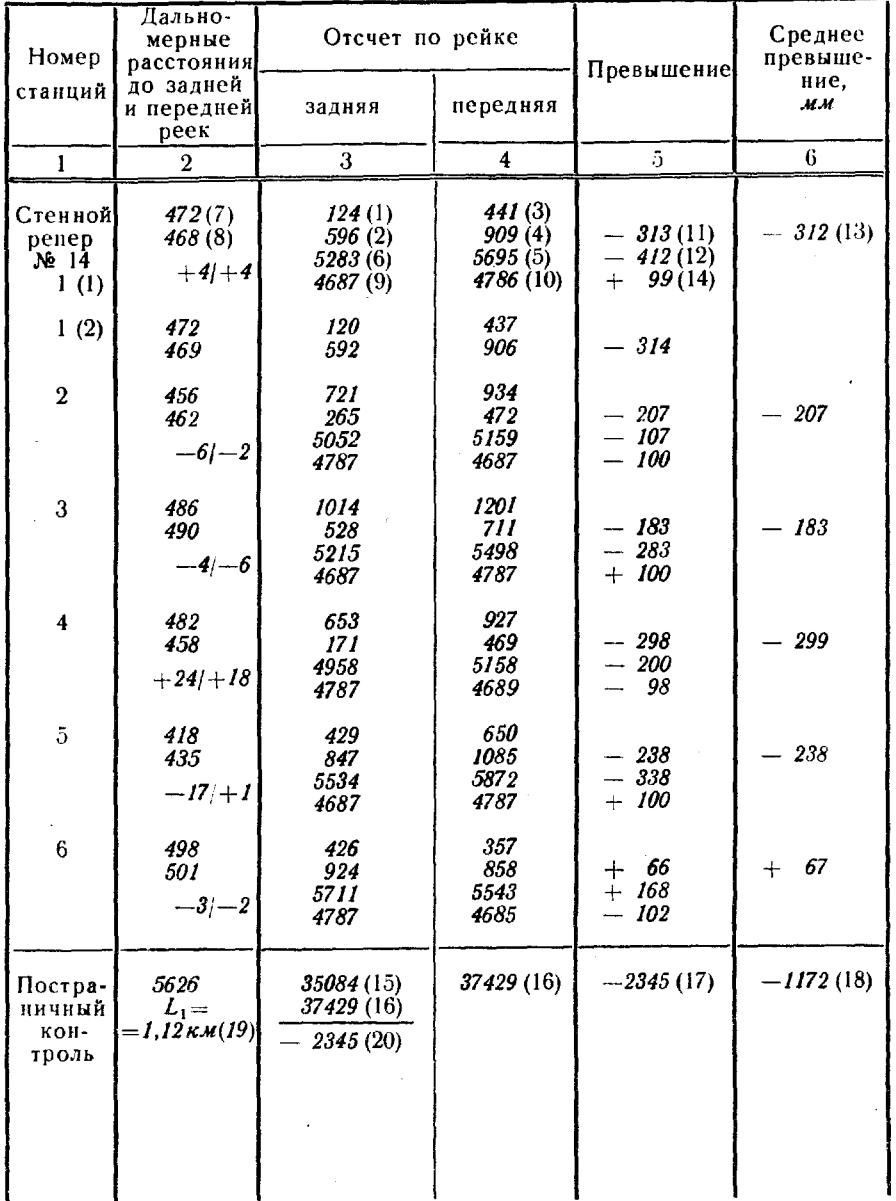

I

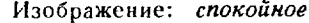

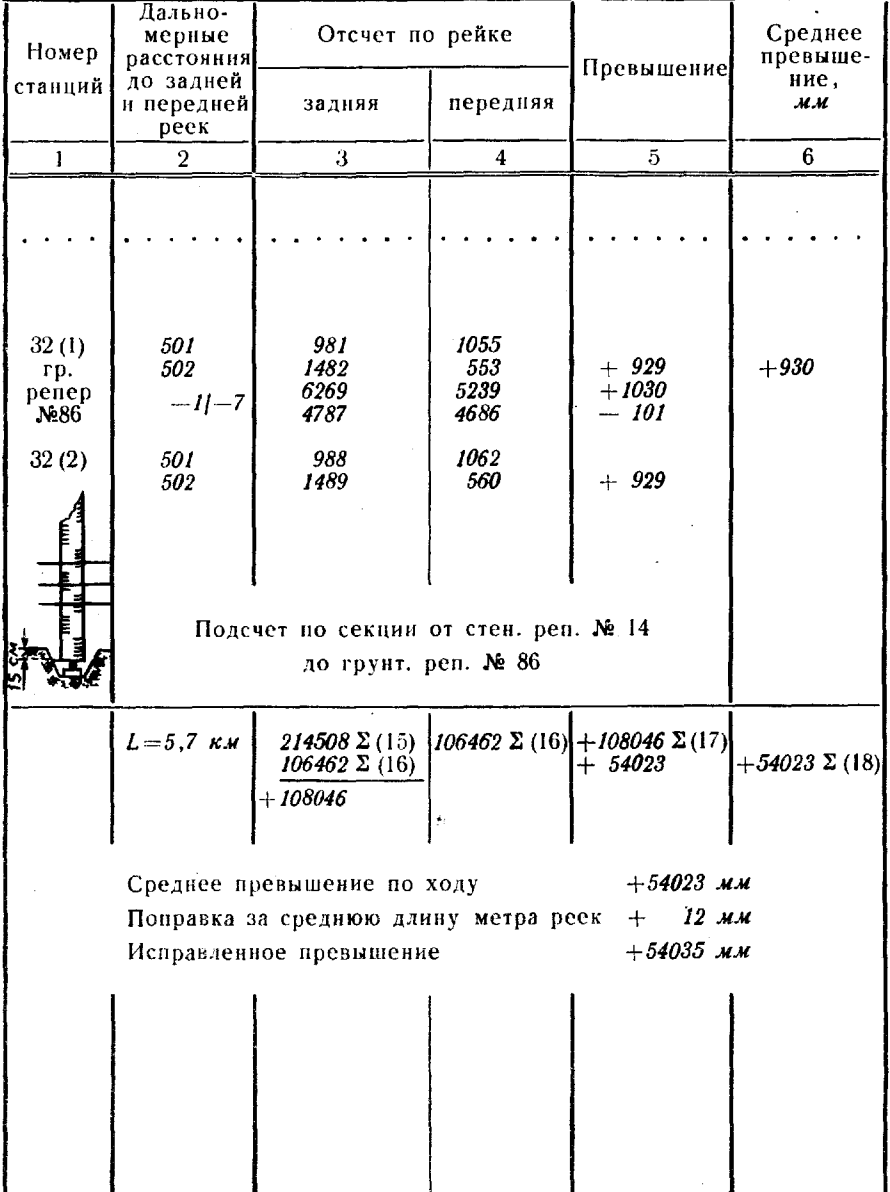

I

Такой же контроль (заключительный) производят в конце каждого хода. Подсчитывают длину хода L и суммы величин (15), (16) (18). При четном числе станций должно соблюдаться равенство

 $+{\frac{1}{2}}\left\{ \Sigma(15) - \Sigma(16) \right\} = \Sigma(18).$ 

292. При перерывах в работе следует стремиться заканчивать нивелирование на постоянном или временном репере. Временными реперами могут служить: забитый телеграфный столб или стену сооружения кованый гвоздь, либо место установки рейки на выступах каменных сооружений. скале, рельсе железнодорожного пути т. п. Если это невозможно, то ход заканчивают на трех точках (две станции), надежно закрепленных костылями, башмаками

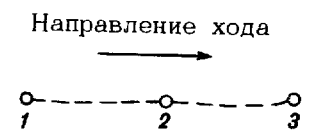

Рис. 107. Схема привязки хода к трем точкам при перерывах в работе

или кольями, забитыми в грунт на глубину не менее 0,3 м (рис. 107). После перерыва работе превышение между двумя последними точками 2 и 3 измеряют заново. Если оно изменилось не более  $\frac{-1}{2}$  -------  $\frac{-0}{3}$  чем на 5 мм, берут среднее из обоих пре-<br>вышений и продолжают нивелирование. противном случае определяют превышение между точками 1 2, устанавливают точку (из трех), положение которой не изменилось, продолжают от нее нивелирование. Записи наблюдений на точ-

ку, высота которой за время перерыва работе изменилась, зачеркивают.

При привязке нивелирного хода к реперам или центрам в журнале делают их зарисовку с указанием места установки рейки и расстояния от этого места до поверхности земли и, кроме того, за· рисовку положения рейки на репере или марке проекции на рейку горизонта нивелира. На чертеже подписывают величину и знак превышения горизонта нивелира над репером или центром.

При привязке к стенным рецерам или маркам нивелир устанавливают в направлении, близком к перпендикуляру на плоскость диска репера или марки (расстояния от нивелира до передней задней реек при привязке должны быть равными). Расстояния до реек должны быть не менее 5 м. Рейку устанавливают на высшую точку выступа. Отсчеты по рейке производят как обычно.

Некоторые особенности имеет привязка хода к стенной марке, значение абсолютной высоты которой относится середине центрального отверстия в ней. Привязку к стенной марке выполняют одним из следующих способов.

При наличии подвесной рейки отсчет производят в обычном порядке, при этом, если горизонт нивелира находится выше центра марки, отсчетам придают знак плюс, если ниже, - минус.

Превышение вычисляют по общему правилу: «взгляд назад» минус «взгляд вперед» с учетом знака отсчета по подвесной рейке.

При мер. При привязке хода к стенной марке получены отсчеты по рейкам: 2512  $\dot{x}$ м - по задней рейке («взгляд назад») и -275 мм - по передней подвесной рейке («взгляд вперед»). Превышение последней точки хода над маркой  $h=+2512-(-275) = +2787$  мм.

Если подвесной рейки нет, на стену проектируют среднюю I Jризонтальную нить нивелира, отмечают ее карандашом и измеря-.<br>ют рулеткой расстояние h от проекции нити до центра отверстия марки с точностью до 1 мм. Величине придают знак плюс, если проекция нити располагается выше центра марки, или минус, если ниже. Записывают в полевой журнал расстояние  $h$  как отсчет по черной стороне рейки, установленной на марке. Наблюдения на станции производят дважды, изменяя перед повторными высоту нивелира не менее чем на 3 см.

293. Вычисление нивелирных ходов начинают с проверки материалов исследований реек и полевых журналов «во вторую руку.» полевых журналах проверяют вывод превышения на каждой станции по черной красной сторонам реек вновь производят постраничный контроль вычисленных превышениЙ. Все обнаруженные ошибки исправляют красными чернилами.

превышение между конечными пунктами звена нивелирования вводят поправку  $\delta_h$  за среднюю длину метра реек, если абсолютная величина этой поправки больше 1 мм. Поправку  $\delta_h$  вычисляют по формуле

$$
\delta_{h} = \Delta M \left| \sum_{i=1}^{n} h_{i} \right|,
$$

где  $\Delta M$  - средний поправочный коэффициент одного метра пары реек (берется из исследований реек,  $MM/1 M);$ 

 $\left| \frac{\pi}{2} h_i \right|$  — абсолютная величина превышения между конеч-

При отрицательном значении коэффициента  $\Delta M$  абсолютную величину превышения уменьшают на величину поправки Оь, при положительном-увеличивают.

Вычисление нивелирного хода выполняют в ведомости (табл. 149) в «две руки».

Невязку в нивелирном ходе w вычисляют по формуле

$$
w=\sum_{1}^{n}h-(H_{2}-H_{1}),
$$

где Σ *h* — сумма измеренных по ходу средних превышений; 1 — высота начальной точки хода;  $H_2$  - высота конечной точки хода.

 $23$  PyKOBOACTBO 353

Таблица 149

auua Burashanara V

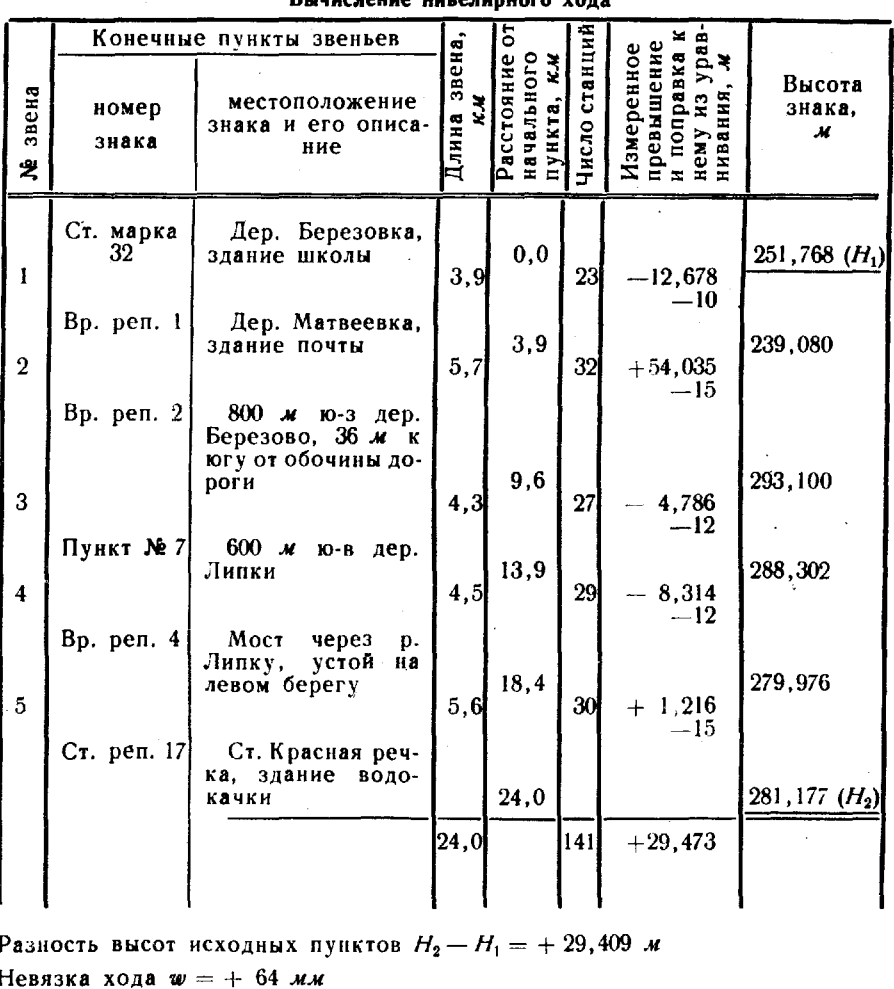

Сумма поправок = -- 64 мм

Допустимая невязка  $w_{A0B} = 100 + 40$  мм  $\sqrt{L} = 100 + 40$   $\sqrt{24,0} = 296$  мм Поправка на 1 *км* хода =  $\frac{-w}{L}$  =  $-\frac{64}{24}$  =  $-2,67$  *мм* 

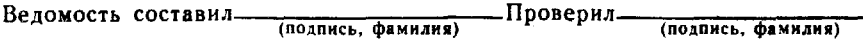

Невязку с обратным знаком распределяют между отдельными звеньями хода пропорционально их длинам.

Высоты исходных пунктов вписывают в ведомость красными чернилами или подчеркивают. Высоты определяемых пунктов вычисляют с точностью до 1 мм.

294. Если нивелирные ходы пересекаются, образуя одну узловую точку (рис. 108), то сначала вычисляют высоту узловой точки как среднее весовое из высот этой точки, полученных по примыкающим к ней ходам (табл. 150), а затем уравнивают отдельные участки сети как разомкнутые ходы.

Среднее весовое значение высоты  $H$  узловой точки находят по формулам:

$$
H = H_0 + \frac{\Sigma(\delta_l P_l)}{\Sigma P};
$$
  

$$
\delta_l = H_l - H_0 \text{ in } P_l = \frac{c}{L_l},
$$

- где  $H_0$  приближенное значение высоты узловой точки (берется наименьшее из значений  $H_i$ );
	- $H_i$  высота узловой точки, вычисленная по нивелирному  $X$ ОДУ  $i$ ;
	- $P_i$  вес значения высоты узловой точки, полученной по ходу i;
	- $c$  произвольное число, выбранное с расчетом, чтобы значения Р, были близки к 1;  $L_i$ — длина хода, в км.

A
$$
\phi
$$
  $\frac{N_2}{251,768}$   
\nA  
\nA  
\nB  
\n $\theta$   
\nB  
\n $\theta$   
\n $\theta$   
\n $\theta$   
\n $\theta$   
\n $\theta$   
\n $\theta$   
\n $\theta$   
\n $\theta$   
\n $\theta$   
\n $\theta$   
\n $\theta$   
\n $\theta$   
\n $\theta$   
\n $\theta$   
\n $\theta$   
\n $\theta$   
\n $\theta$   
\n $\theta$   
\n $\theta$   
\n $\theta$   
\n $\theta$   
\n $\theta$   
\n $\theta$   
\n $\theta$   
\n $\theta$   
\n $\theta$   
\n $\theta$   
\n $\theta$   
\n $\theta$   
\n $\theta$   
\n $\theta$   
\n $\theta$   
\n $\theta$   
\n $\theta$   
\n $\theta$   
\n $\theta$   
\n $\theta$   
\n $\theta$   
\n $\theta$   
\n $\theta$   
\n $\theta$   
\n $\theta$   
\n $\theta$   
\n $\theta$   
\n $\theta$   
\n $\theta$   
\n $\theta$   
\n $\theta$   
\n $\theta$   
\n $\theta$   
\n $\theta$   
\n $\theta$   
\n $\theta$   
\n $\theta$   
\n $\theta$   
\n $\theta$   
\n $\theta$   
\n $\theta$   
\n $\theta$   
\n $\theta$   
\n $\theta$   
\n $\theta$   
\n $\theta$   
\n $\theta$   
\n $\theta$   
\n $\theta$   
\n $\theta$   
\n $\theta$   
\n $\theta$   
\n $\theta$   
\n $\theta$   
\

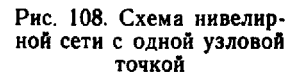

Таблица 150

### Вычисление высоты узловой точки системы из трех ходов

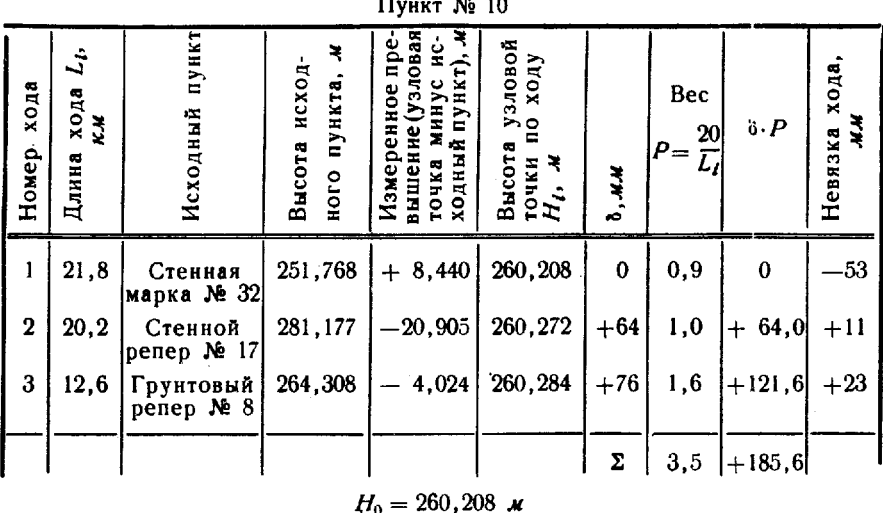

$$
H_{10} = 260,208 + \frac{0,1856}{3,5} = 260,261 \text{ m}
$$

Проверил.

Ведомость составил.

(подпись, фамилия)

(подпись, фамилия)

 $23 +$
Когда число станций на 1 км в ходах значительно различается, веса вычисляют по формуле

$$
P=\frac{c}{n_i},
$$

где  $n_i$ — число станций в ходе *i*.

Пример вычисления высоты узловой точки системы из трех ходов (рис. 108) приведен в табл. 150.

После вычисления высоты узловой точки определяют невязки по каждому ходу и сравнивают их с допусками. Затем уравнивают каждый нивелирный ход.

Системы нивелирных ходов с двумя и более узловыми точками уравнивают по способу последовательных приближений (п. 298).

#### Определение высот тригонометрическим нивелированием по сторонам триангуляции, полигонометрии трилатерации

295. При определении высот тригонометрическим нивелированием по сторонам триангуляции, полигонометрии трилатерации зенитные расстояния измеряют в прямом и обратном направлениях. Высоты со средними квадратическими погрешностями 2, 5 и 10 м могут определяться из односторонних измерений зенитных расстояний. Количество приемов измерения, предельное число и максимальные длины сторон указаны в табл. 147.

Превышение из одностороннего наблюдения зенитного расстояния с пункта  $A$  на пункт  $\dot{B}$  вычисляют по формуле

$$
h_{AB} = D_{AB} \lg (90^\circ - Z_{AB}) + i_A - v_B + f = h'_{AB} + i_A - v_B + f,
$$

где  $D_{AB}$  - приведенное к горизонту расстояние между пунктами $A$  и  $B$ ;

 $Z_{AB}$  - зенитное расстояние с пункта  $A$  на пункт  $B$ ;

 $\tilde{i}_A$  - высота теодолита над центром пункта A;

 $v_B$ - высота визирной цели над центром пункта  $B$ ;

 $\bar{f}$  - поправка за кривизну Земли и рефракцию.

Значение поправки за кривизну Земли рефракцию может быть получено по формуле

$$
f = \frac{1-k}{2R} D^2 = cD^2; \quad c = \frac{1-k}{2R} \approx 0,0653,
$$

# где  $k$  - коэффициент рефракции (обычно принимается 0,13);

- $D$  длина стороны, в км;
- $R$  средний радиус кривизны земного эллипсоида (в тыс.  $\kappa \mathbf{w}$ ) для точки в середине стороны; для расчетов в пределах широт 45° $<$ 8 $<$ 60° принимается радиус кривизны 6,36.

Значение f может быть также взято по аргументам D, k и B из таблиц (приложение 13).

Превышения вычисляют в ведомости (табл. 151).

Таблица 151

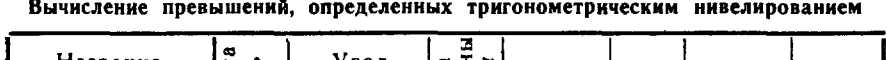

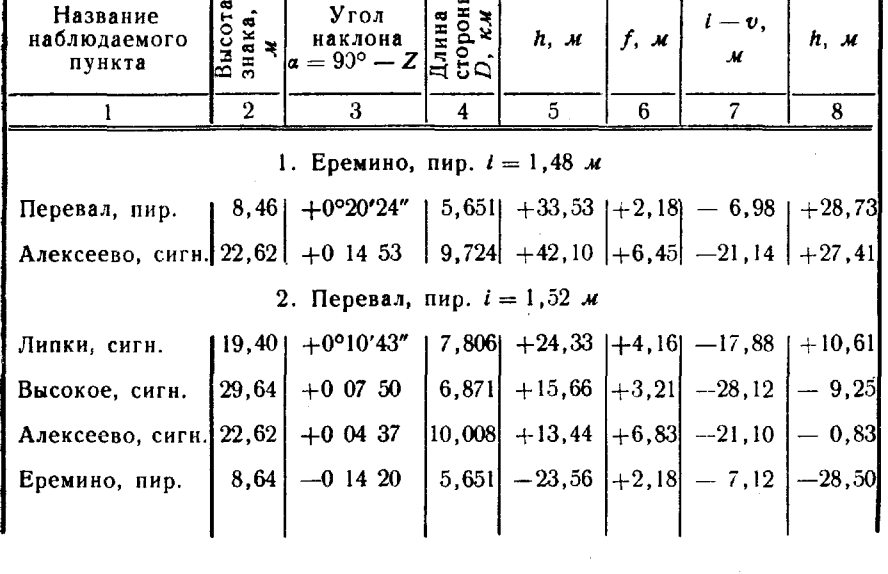

Ведомость составил--Проверил-(подпись, фамилия) (подпись, фамилия)

При односторонних измерениях зенитных расстояний за окончательное значение высоты пункта берут среднее арифметическое из значений, полученных от разных исходных пунктов. Разность между значениями, вычисленными от разных исходных пунктов, не должна превышать двойной величины средней квадратической погрешности определения высоты при расстояниях до 10 км и тройной величины - при расстояниях до 15 км.

Среднее превышение  $h_{cp}$  определяется как полуразность прямого и обратного превышений:

$$
h_{\rm cp}=\frac{h_{\rm np}-h_{\rm o6p}}{2}\cdot
$$

Расхождения между абсолютными значениями прямого N обратного превышений, вычисленных при коэффициенте рефракции  $k = 0.13$ , не должно превышать значений, указанных B табл. 152.

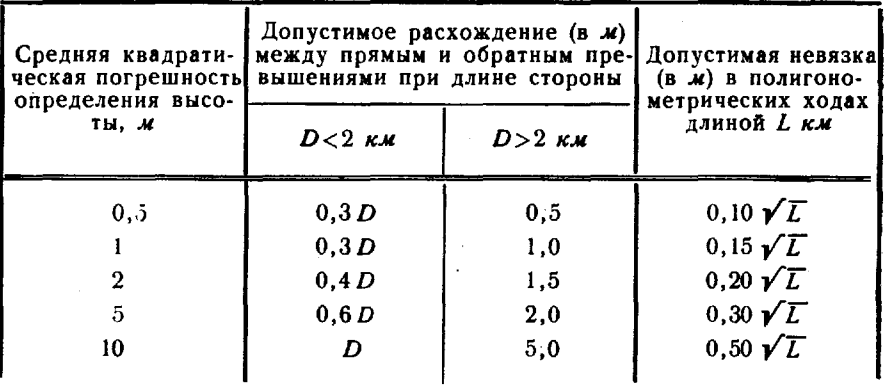

Допустимые невязки при определении высот по сторонам триангуляции, трилатерации и полигонометрии

Если коэффициент рефракции в районе работ значительно отличается от 0,13, расхождения между прямыми и обратными превышениями могут выходить за пределы допусков. В этом случае по результатам определения высот в районе работ вычисляется новое значение величины с по формуле

$$
c' = c + \Delta c,
$$

где  $\Delta c$  — поправка к принятому значению величины с.

Поправка Дс вычисляется по прямым и обратным превышениям между парами пунктов А и В:

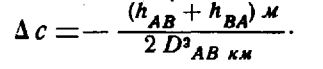

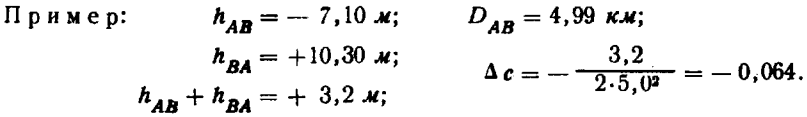

За окончательное значение поправки  $\Delta c$  принимается среднее из 10-15 ее значений, вычисленных по наиболее длинным сторонам.

#### Определение высот проложением высотно-теодолитных ходов

296. При определении высот пунктов проложением высотнотеодолитных ходов превышения между реечными точками определяют тригонометрическим односторонним нивелированием из сере-

358

дины (рис. 109). Расстояния от теодолита до реечных точек должны быть не более 150 м; в отдельных случаях они могут быть увеличены до 300 м. Углы наклона и расстояния измеряют теодолитами Т2 и Т5 с коэффициентом нитяного дальномера 100. На каждой станции углы наклона измеряются дважды - на верх рейки и деление «1500 мм». Для удобства можно изготавливать специальную марку (рис. 110) и укреплять ее на черной стороне рейки так, чтобы горизонтальная линия *ab* совпала с делением «1500». Расстояния измеряют по черной и красной сторонам рейки.

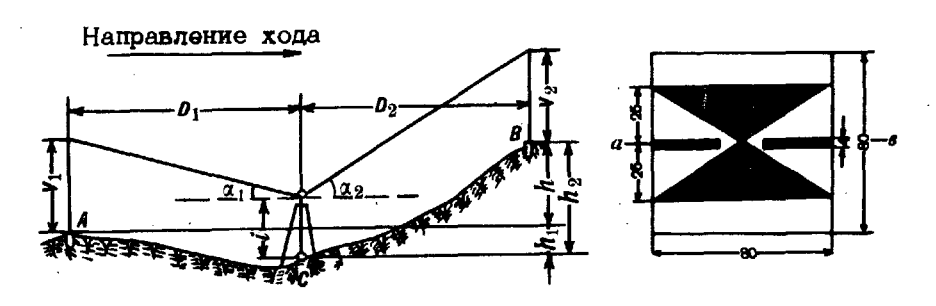

Рис. 109. Схема тригонометрического нивелирования из середины

Рис. 110. Марка, укрепляемая на рейке, при проложении высотно-теололитных ходов

Работу на каждой точке стояния теодолита выполняют в следующем порядке:

- устанавливают и горизонтируют теодолит;

— наводят при КЛ среднюю нить на марку задней рейки И производят отсчеты по крайним нитям и вертикальному кругу, а затем - на верх рейки и производят отсчеты по вертикальному кругу;

-наводят при КП среднюю нить сначала на верх рейки, а затем на марку и в каждом случае производят отсчеты по вертикальному кругу;

- поворачивают рейку красной стороной к наблюдателю и производят отсчеты по крайним нитям.

В той же последовательности производят наблюдения на переднюю рейку.

На каждой станции расхождение между двумя определениями расстояний по черной и красной сторонам рейки не должны превышать  $\frac{1}{100}$  *D*.

При привязке хода к стенному реперу вертикальные углы измеряют первый раз непосредственно на верхний край (полочку) репера, а второй - на марку рейки или точку на стене, на которой установлен репер; расстояние от верхнего края репера до точки на стене измеряют рулеткой с ошибкой не более 0.5 см.

Перед перерывом в работе надежно закрепляют последние три реечные точки и производят измерения: при продолжении работы между двумя последними реечными точками повторяют измерения. Если превышения различаются в пределах 5 см, прокладку высотного теодолитного хода продолжают с последней точки; если же более чем на 5 см, повторяют измерения между первыми двумя реечными точками. По результатам измерений делают вывод о том, положение какой реечной точки сохранилось неизменным.

Превышение h между реечными точками А и В (рис. 108) определяют как разность превышений  $(h_2-h_1)$  передней В и задней  $\overline{A}$  точек над горизонтом теодолита по формулам:

$$
h = h_2 - h_1;
$$
  
\n
$$
h_2 = D_2 \text{tg } \alpha_2 - v_2 + f_2;
$$
  
\n
$$
h_1 = D_1 \text{tg } \alpha_1 - v_1 + f_1;
$$
  
\n
$$
h = D_2 \text{tg } \alpha_2 - D_1 \text{tg } \alpha_1 - (v_2 - v_1) + (f_2 - f_1),
$$

где  $D$  - приведенные к горизонту расстояния от теодолита до реечных точек;

- *а* углы наклона;
- $v$  высоты визирных целей;
- f-поправка за кривизну Земли и рефракцию.

Если расстояния от теодолита до реечных точек не превышают 150 м и высоты визирных целей на передней и задней точках одинаковы  $(v_1 = v_2)$ , то превышение точки В над точкой А вычисляется по формуле

$$
h = D_2 \tg \alpha_2 - D_1 \tg \alpha_1.
$$

Измеренные по рейке расстояния  $D'$  приводят к горизонту по формуле

$$
D=D'-D'\sin^2 a=D'-\delta a.
$$

Поправки δα берут из таблицы (приложение 14).

Пример записей и обработки наблюдений на станции приведен в табл. 153, допустимые невязки высотно-теодолитных ходов - в табл. 154.

#### Уравнивание ходов и сетей тригонометрического нивелирования

297. Система высотных ходов с одной узловой точкой. Если высотно-теодолитные хода или хода по сторонам геодезической сети пересекаются в одной узловой точке (рис. 111), то сначала вычисляют высоту узловой точки как среднее весовое из высот этой точки, полученных по примыкающим к ней ходам (табл. 155), а затем уравнивают отдельные участки как разомкнутые ходы, опирающиеся на две твердые точки.

## Запись и обработка наблюдений на станции при проложении высотно-теодолитного хода<br>Станция 3

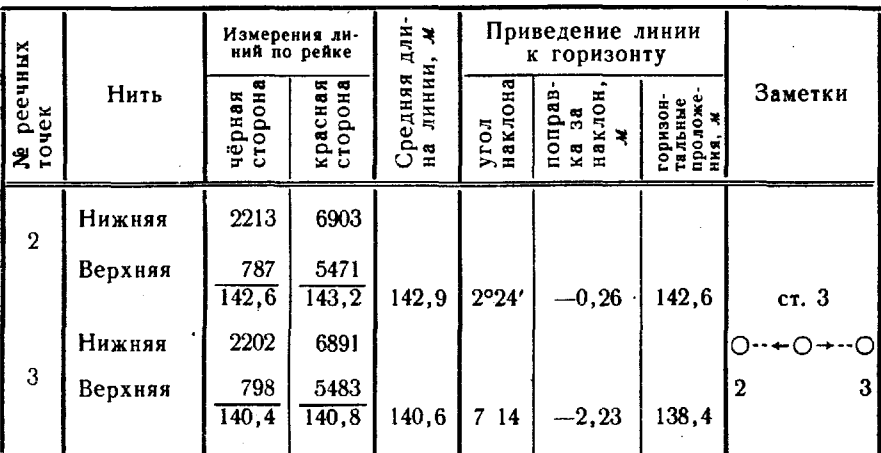

Измерение вертикальных углов и вычисление превышений

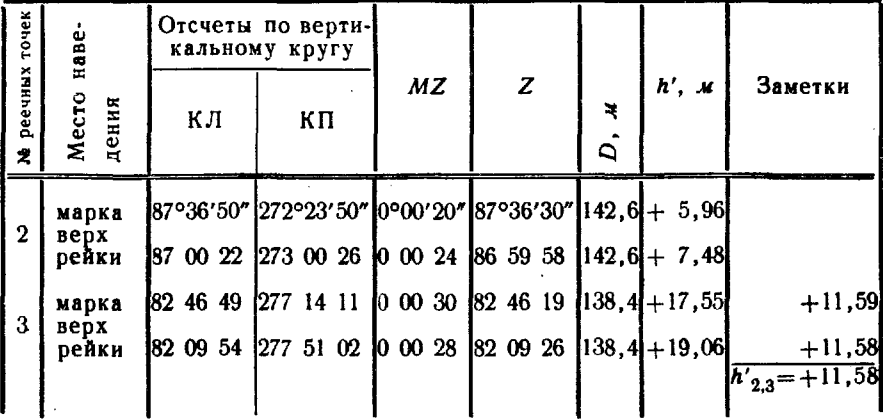

 $Ta6$ лица 154

Допустимые невязки высотно-теодолитных ходов

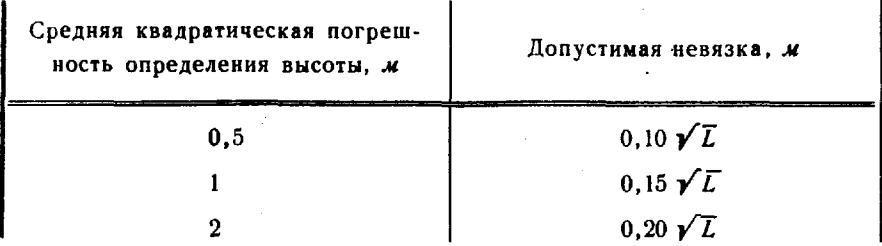

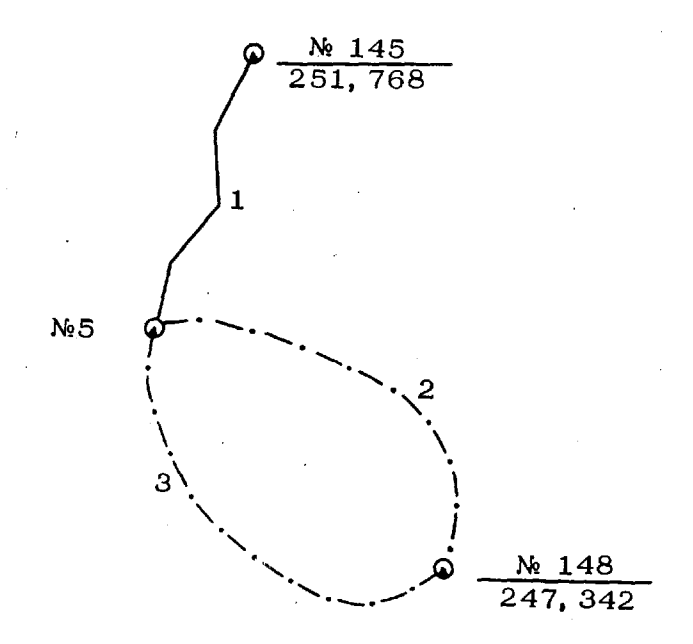

Рис. 111. Схема уравнивания высот пунктов ходов с одной узловой точкой

Таблица 155

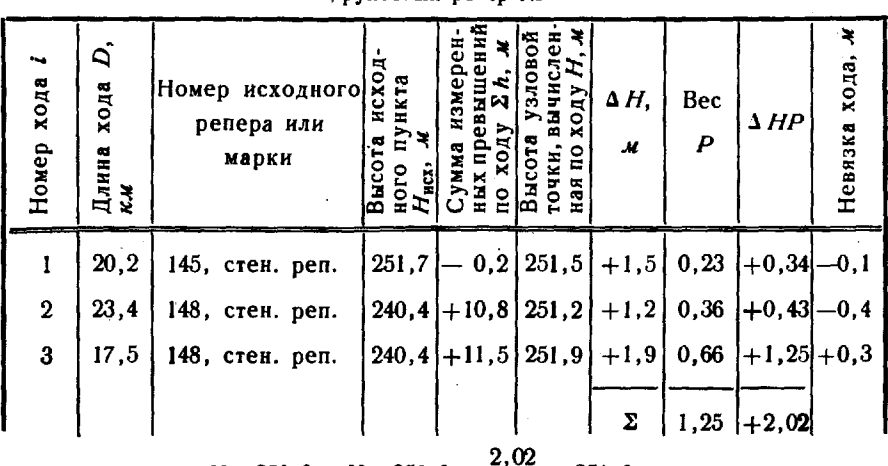

Вычисление высоты узловой точки<br>Грунтовый репер № 5

 $H_0 = 250, 0$  $H_5 = 250.0 + \frac{23.05}{1.25} = 251.6$  M

Ведомость составил (подпись, фамилия)

Проверил.

(подпись, фамилия)

Среднее весовое значение высоты Н узловой точки находят по формулам:

 $H = H_0 + \frac{\Sigma \Delta H_I P_l}{\Sigma P_l};$   $H_l = H_{\text{ncx}} + \frac{l}{\Sigma} h_l$   $\mu \Delta H_l = H_l - H_0$ 

где Но-приближенное значение высоты узловой точки;

 $H_i$  - значение и  $P_i$  - вес высоты узловой точки, вычисленной по ходу і.

Вес Р берется из таблицы (приложение 15) по длине хода D или вычисляется по формулам:

 $P = \frac{100}{D^2} -$ для ходов по сторонам геодезической сети;

 $P = 2 \frac{100}{D^2} - \text{для высотно-теодолитных ходов,}$ 

где  $D$  - длина хода, в км.

298. Систему высотных ходов с двумя и более узловыми точками уравнивают по способу последовательных приближений в следующем порядке:

- составляют схему уравнивания высот пунктов (рис. 112),

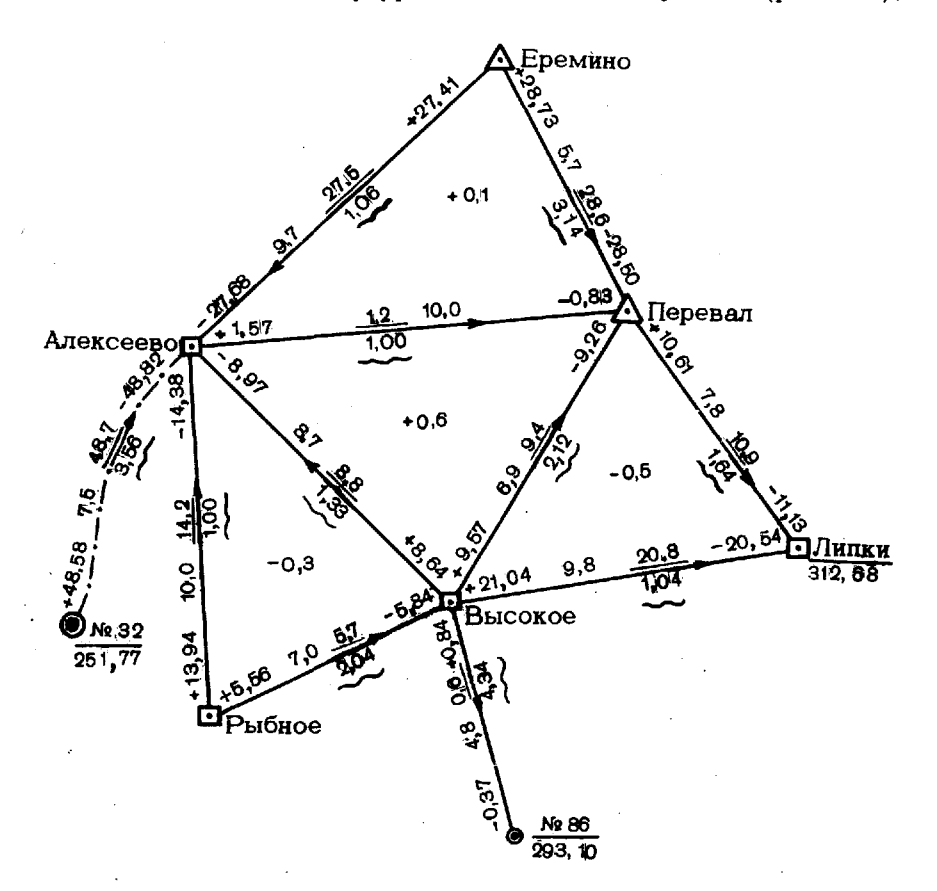

Рис. 112. Схема уравнивания высот пунктов системы высотных ходов

на которую вписывают взятые из ведомости вычисления превышений длины ходов (сторон) до 0,1 км, прямые и обратные превышения, а также (синим цветом) веса вычисленных превышений (на рис. 112 подчеркнуты волнистой линией); записывают над серединой каждой линии и подчеркивают среднее из прямого и обратного превышений, округленное до 0,1 м, и показывают стрелкой направление положительного превышения;

- вычисляют невязки по фигурам и ходам между исходными пунктами, используя значения средних превышений; допустимые невязки даны в табл. 154:

- вносят в табл. 156 для каждой узловой точки следующие данные со схемы уравнивания высот: в графу 1-названия всех пунктов, с которых определены превышения на данную узловую точку; в графу 2- соответствующие средние превышения, в графу 3-веса превышений, вычисленные по тем же формулам, что для системы ходов с одной узловой точкой. В графе 4 вычисляют приведенные веса  $P' = \frac{P}{|P|}$ -, при этом на каждой узловой точке должно соблюдаться условие  $[P'] = 1$ ; Таблица 156

Приближения v, м Beca Названия  $P'$   $w$  $w, M$  $h_{\rm cp}, \mathcal{M}$  $\overline{D}$  $\boldsymbol{p}$ Ī Ħ Ш пунктов  $\overline{3}$  $\overline{7}$  $\overline{5}$  $\mathbf{I}$  $\overline{2}$  $\overline{\mathbf{4}}$ 6 8 Q 1. Высокое, сигн.  $H_{\text{vD}} = 292.3$  M  $0,101$ 291.91 1,9  $-0.04$ Липки, сигн.  $-20.8$  $1,04$ 1,9  $-0,4$  | 4.34  $2,5$ № 86, грунт. рп.  $-0,6$  $0.40$ 292.5 2,5  $+0.2$  $+0.08$ Рыбное, сигн.  $+5,7$ 2.04  $0, 19$  $2.3$  $2,3$  $\bf{0}$  $\bf{0}$  $2.4$ Перевал, пир.  $-9,4$ 2,12  $0.19$  $2,4$  $+0,1$  $+0.02$ Алексеево, пир. 1,33  $0.12$  $2,0$ 1,9  $-0,05$  $-8,8$  $-0,4$ 10.87 |  $1,00$  | 292, 2  $2.3$  $2,3$  $+0.01$  $H_0 = 290, 0$  $\cdot$ 2. Алексеево, сигн.  $H_{\nu 0} = 300.7$  м  $+48,7$ 3,56 | 0,45 | 300,5 |  $-0,2$  $-0.09$  $\mathbf{N}$ е 32, ст. марка  $0.5$  $0,5$ 1.06  $0.13$  $0,7$ Еремино, пир.  $+27,5$  $0,7$  $\bf{0}$  $\bf{0}$ Перевал, пир.  $-1,2$ 1,00  $0.12$  $0,6$  $0,6$  $-0,1$  $-0,01$ Высокое, сигн. 1,33  $0,17$  $301,0$  $1,1$  $+0,4$  $+8,8$  $1,1$  $+0.07$  $0,8$ Рыбное, сигн.  $+14,2$ 1,00  $0, 13$  $0,8$  $+0,1$  $+0,01$ 7.95 1.00 300.8  $0,7$  $0,7$  $0,01$  $H_0 = 300, 0$ 

Уравнивание высот пунктов системы высотных ходов по способу последовательных приближений

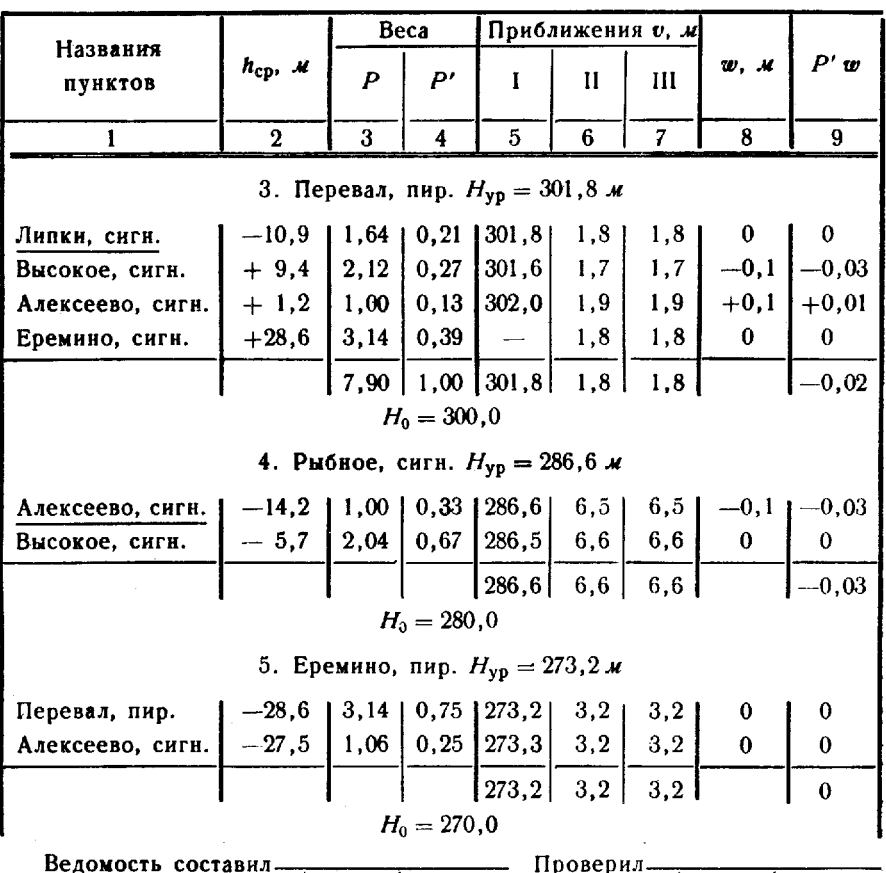

проверил. (подпись, фамилия) (подпись, фамилия)

- вычисляют значения высот узловых точек в первом приближении как среднее арифметическое из значений, полученных по ходам (сторонам) от исходных пунктов и от тех узловых точек, для которых уже были вычислены значения высот в первом приближении, и записывают в итоговой строке графы 5;

- принимают для каждой узловой точки наименьшее значение  $H_0$ , округленное до 10 м с таким расчетом, чтобы в последующих приближениях значения  $\Delta H = H_{\texttt{b}au} - H_0$  были всегда положительными. Поправку  $v_n$  к значениям высот  $H_0$ в каждом приближении, начиная со второго, вычисляют по формуле

$$
v_{\mu} = \Sigma (P' \Delta H).
$$

Приближения выполняют, пока поправки  $v<sub>*</sub>$  на всех узловых точках не станут повторяться (графы 6 и 7).

Уравненные высоты узловых точек вычисляют по формуле

$$
H_{\rm yp} = H_0 + v_{\rm n}
$$

где  $v_{\mu}$  — окончательное значение поправки  $v_{\mu}$ .

365

Уравненные высоты вписывают в ведомость уравнивания красными чернилами рядом с названиями пунктов;

- вычисляют в графе 8 невязки ходов  $w_i = H_{i}^n - H_{\text{vol}}$ где Н". - высота узловой точки по ходу і, полученная в последнем (п) приближении:

- вычисляют в графе 9 для каждой узловой точки контрольные суммы  $\Sigma P' w$ ; абсолютное значение этих сумм не должно превышать 0,1 м.

Если превышение между узловыми точками уравненной системы получено по полигонометрическому ходу, высоты пунктов которого необходимо определить, или между узловыми пунктами прокладывается ход для определения высот дополнительных пунктов, то высоты промежуточных пунктов определяются уравниванием этого хода между узловыми пунктами как исходными. Невязку хода w с обратным знаком распределяют между отдельными превышениями пропорционально длинам сторон полигонометрического хола.

Пример вычисления высот точек полигонометрического хода приведен в табл. 157.

Исправ-Измеренные пре-Исходные Средние Длины вышения, м ленные Высоты Поправпревыпункты, превысторон, точек. номера шения. ки, м K.M шения,  $\boldsymbol{\mathcal{M}}$ точек прямо обратно  $\boldsymbol{\mathcal{M}}$ м № 32, пир. 251.8  $1,0$  $-12,78$  $+12.7$  $\mathbf{0}$  $+12,64$  $+12,7$ 264.5 ł  $+3.3$  $+3.25$  $-3.42$  $+3.3$  $\mathbf{0}$  $1.6$ 267,8  $\overline{2}$  $-0.1$  $+0.05$  $+0.1$  $\Omega$  $1.5$  $-0.14$ 267.8 3  $0.6$  $+1,73$  $-1,60$  $+1.7$  $\mathbf{0}$  $+1,7$ 269.5  $\overline{\mathbf{4}}$  $\mathbf{0}$  $+11,2$  $0.7$  $+11,17$  $-11,30$  $+11,2$ 280.7 5  $+14,81$  $-15,00$  $+14,9$  $+0,1$  $+15,0$ 1,4 295,7 6  $+ 5.0$  $\Omega$  $+ 5.0$  $0.7$  $+4.93$  $-5.11$ 300.7 Алексеево. сигн.  $-49,16$  $+48,39$ 7,5  $+0,2$  $+48,7$ 

Вычисление высот точек полигонометрического хода

Hebraka  $w = +48.7 - (300.7 - 251.8) = -0.2$  M Допустимая невязка  $w_{\text{ion}} = 0.15 \sqrt{7.5} = 0.4 \text{ m}$ Поправка на 1 км хода  $\frac{+0.2}{7.5} = 0.03$  м

Вычислил-(подпись, фамилия) Проверил -

Таблица 157

299. Высоты со средними квадратическими погрешностями 5 10 м могут быть определены инструментально с использованием карт масштабов  $1:25000$  и  $1:50000$  соответственно.

Для высотной привязки пункта используют три опознанные контурные точки, выбранные так, чтобы их высоты могли быть сня' ты с карты с погрешностями менее половины высоты сечения рельефа, а именно менее 2,5  $\mu$  - для карт масштаба 1:25000 и 5  $\mu$  для карт масштаба 1 : 50000. Не следует выбирать контурные точки на склонах круче 6°, на профилированных дорогах, в местах инженерных сооружений и т. п.

Расстояния между определяемым пунктом контурными точками снимаются карты или измеряются относительной средней квадратической погрешностью не более 1: 100, вертикальные углы - не грубее 1'. Три значения высоты определяемого пункта не должны различаться более чем на 5 м при использовании карт масштаба 1:25 000 и более чем на 10  $m -$  при использовании карт масштаба 1:50 000. В этом случае из них берут среднее, в противном же - используют дополнительные контурные точки.

#### Определение высот пунктов барометрическим нивелированием

300. Способ барометрического нивелирования зависит от характера работ. Это может быть способ ходов и способ нескольких опорных пунктов.

Способ ходов целесообразно применять при определении высот пунктов по заданному маршруту; способ нескольких опорных пунктов - при определении высот пунктов на заданной площади.

Барометрическое нивелирование способом ходов выполняют два наблюдателя, пользуясь комплектом приборов (два микробарометра и термометр-пращ). Один наблюдатель измеряет атмосферное давление и температуру воздуха на опорном пункте, второй последовательно выполняет измерения на всех определяемых пунктах, заканчивая ход на одном из пунктов с известной высотой. Оба наблюдателя производят измерения атмосферного давления и температуры воздуха синхронно (с точностью до  $2-3$  мин) в заранее согласованные моменты времени, а при наличии радиосвязи - по команде, подаваемой с определяемого пункта.

Барометрическое нивелирование способом нескольких опорных пунктов выполняют не менее трех наблюдателей, пользуясь таким же комплектом приборов. Один наблюдатель выполняет измерения атмосферного давления температуры воздуха на определяемом пункте, а остальные - на опорных пунктах синхронно (с точностью до  $2-3$  мин).

Оба способа барометрического нивелирования применимы практически при любой погоде и в любое время суток. Не рекомендуется лишь выполнять его при скорости ветра более 10 м/с, если точность определения высот 5 м.

301. До начала барометрического нивелирования наблюдатели сверяют свои часы и составляют программу измерений.

Микробарометры устанавливают по возможности на одинаковой высоте над центром пункта измерений и не менее чем на 0.5 м над поверхностью земли, и через 10-15 мин приступают к измерениям.

На каждом определяемом пункте выполняют не менее трех серий измерений с перерывами 10-15 мин. Расхождение между отсчетами в серии, снятыми по каждому микробарометру, не должно превышать 0,05 деления для микробарометров МБ-63 и 0,04 мм рт. ст. для МБЦ-1. Если один из отсчетов лежит за пределами этих допусков, снимают дополнительный отсчет. Результаты измерений атмосферного давления записывают в графу Р' (и) журнала барометрического нивелирования (табл. 158).

Таблица 158

#### Журнал барометрического нивелирования

Пункт: Дубки (опорный) Дата: 8.10.74 г.

Погода: ясно, тихо  $H = 758.8 \; m$  $\Delta h_0 = +1,0 \mathcal{M}$ 

Превышение микробарометров над центром

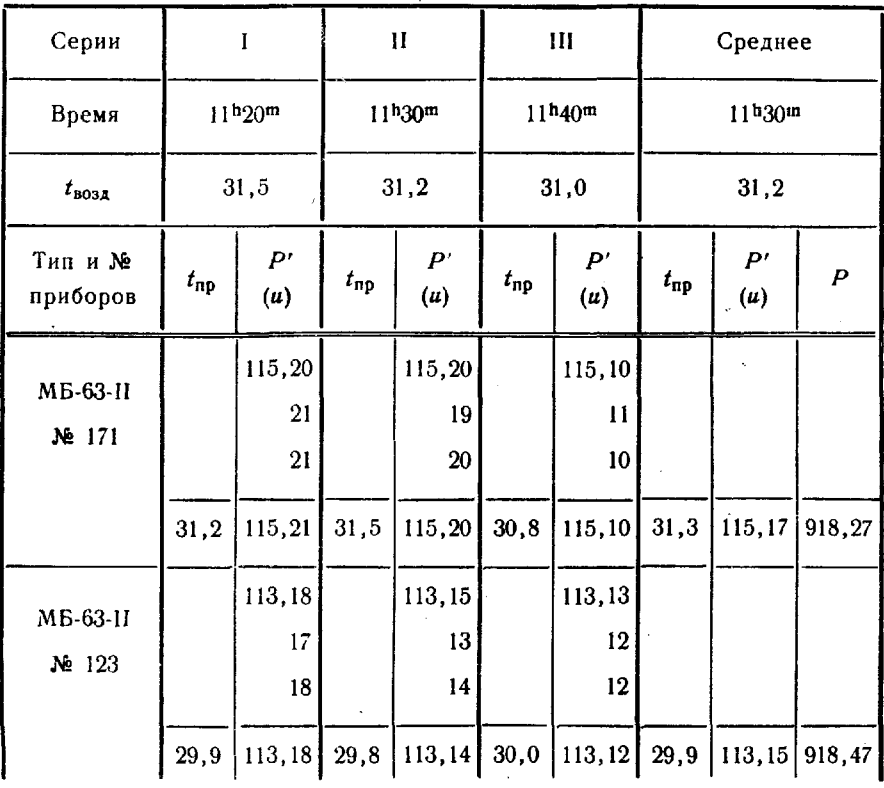

 $P_{\rm cp} = 918,27$  MO

Примечание. Обозначение Р' относится к микробарометрам МБЦ-1,  $u - k$  MB-63-II.

Сразу по окончании серии измерений по микробарометрам измеряют температуру окружающего воздуха термометромпращом и записывают ее с точностью до десятых долей градуса в графу  $t_{\text{BOSA}}$ . По завершении измерений на пункте из всех отсчетов  $P^{r}(u)$  вычисляют средние значения и по ним находят величины абсолютного атмосферного давления Р. Расхождения между значениями Р, полученными на пункте по каждому микробарометру, не должны превышать 0.20 .46  $(0, 15$  MM pm. cm.).

302. Обработка результатов измерений включает:

- вычисление превышений между опорными и определяемыми пунктами;

- вычисление и уравнивание высот пунктов.

Превышения между опорным пунктом О и определяемыми пунктами і вычисляют по формуле

$$
h'_{O,\;i} = \Delta P_{O,\;i} \Delta H_{O,\;i},\tag{a}
$$

где  $\Delta P_{0i}$  — разность между атмосферными давлениями на опорном  $P_0$  и определяемом  $P_i$  пунктах в один и тот же момент времени

$$
\Delta P_{o,i} = P_o - P_i; \tag{6}
$$

 $\Delta H_{0}$ , -барическая ступень высот между опорным пунктом О и определяемым пунктом *i*:

$$
\Delta H_{O, i} = 29,38 \frac{1/2 (t_0 + t_i) + 273^{\circ}C}{1/2 (P_O + P_i)} \mathcal{M}/\mathcal{M}6, \tag{B}
$$

где  $t_0$  и  $t_1$  - температура воздуха соответственно на опорном и определяемом пунктах.

определяемого пункта і относительно высоты Высота опорного пункта О вычисляется по формуле

$$
H'_{i} = H_{0} + h'_{0,i}.
$$

Уравнивание высот пунктов, полученных способом ходов, сводится к распределению невязки ш пропорционально времени, прошедшему от среднего момента измерений на начальном опорном пункте хода до среднего момента измерений на определяемом пункте і. Невязка хода вычисляется по формуле

$$
w = H_6 - H_{\kappa}, \tag{r}
$$

где  $H_6$  и  $H_8$  — соответственно высота конечного опорного пункта хода, полученная барометрическим нивели-

рованием, и его известная высота.

Значения поправок  $\Delta H_i$  в вычисленные значения высот пунктов получают по формуле

$$
\Delta H_i = -\frac{\mathbf{w}}{T_1 - T_{\mathbf{k}}} (T_1 - T_i), \tag{A}
$$

369

где  $T_1$ ,  $T_i$  и  $T_k$  — соответственно средние моменты серии изме-<br>рений на начальном, определяемом и конечном пунктах.

Вычисления высот в способе ходов выполняют по форме (табл. 159) в следующем порядке:

- вписывают в таблицу исходные данные: наименования и высоты опорного и конечного пунктов, дату наблюдений;

- выписывают из журнала барометрического нивелирования наименования (номера) определяемых пунктов (1)\*, среднее время измерений  $T(2)$ , разности высот установки микробаро-<br>метров над центрами пунктов  $\Delta h_0 - \Delta h_i(12)$ , атмосферное дав-<br>ление  $P_{o,i}(3)$  и температуру воздуха  $t^o{}_{o,i}(4)$  на опорном пункте О, атмосферное давление  $P_I(5)$  и температуру воздуха  $t_I(6)$ на определяемых пунктах:

— вычисляют средние значения  $P_{t_{cn}}$  и  $t_{t_{cn}}$  по формулам:

$$
P_{i_{cp}} = \frac{1}{2} (P_{o,i} + P_i) \mathbb{I} \mathbb{I}_{i_{cp}} = \frac{1}{2} (t^{\circ}_{o,i} + t^{\circ}_{i}),
$$

округляя  $P_{i_{\text{cp}}}$  до целых единиц (мб), вписывают их соответственно в графы (7) и (8);

- вычисляют по формуле (б) разность между значениями атмосферного давления, измеренными на опорном и определяемых пунктах, и записывают в графу (9);

- вычисляют по формуле (в) или специальным таблицам\*\* барическую ступень  $\Delta H_{\alpha}$ , между опорным и каждым определяемым пунктами и записывают в графу (10);

- вычисляют превышения между опорным пунктом О и определяемыми пунктами *і* по формуле (а) и записывают в  $r$ pa $\phi$ y (11);

- вычисляют превышения между опорным и определяемыми пунктами по формуле

$$
h_{O,I} = h'_{O,I} + (\Delta h_O - \Delta h_i)
$$

и записывают в графу (13);

- вычисляют высоты определяемых и конечного пунктов по формуле

$$
H_{i_{\text{bny}}} = H_0 + h_{O,I}
$$

и записывают в графу (14);

- вычисляют невязку хода  $\omega$  по формуле (г) и записывают ее внизу таблицы. Абсолютная величина невязки ш не должна превышать 10 м при определении высот с точностью 5 м и 20 м - при определении высот с точностью 10 м;

<sup>\*</sup> В скобках указаны графы табл. 159.

<sup>\*\*</sup> Л. С. Хренов. Таблицы для барометрического нивелирования. М., «Недра», 1970.

## Вычисление высот пунктов

Дата: 8.10.74 г.

| Номер<br>пункта          | Время  <br>ч, мин | $(P_{0, i})$<br>мб            | $t_I$<br>$^{\circ}$ C | $P_{l}$<br>мб         | $t_{I}$<br>$\rm ^{o}C$ | $P_{i_{\text{cp}}}$<br>мб | $t_{l_{cp}}$<br>$^{\circ}$ C | $\Delta P_{0,i} \left  \Delta H_{0,i} \right $<br>мб | м мб | $h'_{0,1}$<br>$\boldsymbol{\mathcal{M}}$                                                           | $\Delta h_O$ —<br>$-\Delta h_I$<br>м | $h_{0, i}$<br>м                    | $\vert H_{i_{\rm{Bbly}}}\vert$<br>м | $\Delta H_l$<br>м | $H_{l_{\text{yp}}}$<br>м |
|--------------------------|-------------------|-------------------------------|-----------------------|-----------------------|------------------------|---------------------------|------------------------------|------------------------------------------------------|------|----------------------------------------------------------------------------------------------------|--------------------------------------|------------------------------------|-------------------------------------|-------------------|--------------------------|
|                          | $\mathbf{2}$      | 3                             | $\overline{4}$        | 5                     | 6                      | $\overline{\mathcal{L}}$  | 8                            | 9                                                    | 10   | $\mathbf{1}$                                                                                       | 12                                   | 13                                 | 14                                  | 15                | 16                       |
| Дубки, опор-<br>ный, $O$ | 1130              |                               |                       |                       |                        |                           |                              |                                                      |      |                                                                                                    |                                      |                                    |                                     |                   | 758,8                    |
|                          |                   | $11\,30\, 918,27\,31,2$       |                       | $\vert 921, 65 \vert$ | 31,9                   | 920                       |                              | $31,6$ $\left[-3,38\right]$ 9,72                     |      | $-32,85$ + 0, 2 - 32, 6 726, 2                                                                     |                                      |                                    |                                     |                   | $0,0$   726,2            |
|                          |                   | $12 \t10 \t  918, 25 \t31, 4$ |                       | 923, 26               | 32,3                   | 921                       |                              | $31,8$ - 5,01 9,71                                   |      | $\left[-48,65\right] - 0,1 \left[-48,8\right]$ 710,0 $\left[-10,2\right]$ 710,3                    |                                      |                                    |                                     |                   |                          |
| 3                        | 12,56             | $ 918, 15 $ 32, 2             |                       | 925, 47               | 33,1                   | 922                       | 32,6                         | $-7.32$ 9.73                                         |      | $[-71, 22] + 0.3] - 70.9[687, 9]$                                                                  |                                      |                                    |                                     |                   | $+0,5$ 688.4             |
| 4                        | 13,50             | $ 918, 25 $ 32,4              |                       | 927,78                | 32,6                   | 923                       | 32,5                         | $-9,53$ 9,71                                         |      | $-92,54$                                                                                           |                                      | $0,0$ – 92, 5 666, 2 + 0, 8 667, 0 |                                     |                   |                          |
| 5                        |                   | $16 \t00 \t[918, 20] \t32, 3$ |                       | 928, 21               | 32,6                   | 923                       | 32,4                         | $-10,01$ 9,70                                        |      | $-97, 10$   $-0, 4$   $-97, 5$   661, 3                                                            |                                      |                                    |                                     |                   | $+1,4$ 662, 7            |
| 6                        |                   | $17 \t10$ [918, 19] 32, 4     |                       | 929,52                | 32.1                   | 924                       | 32,2                         | $-11,33$ 9,69                                        |      | $-109,79$   +0,1   -109,7  649,1                                                                   |                                      |                                    |                                     |                   | $+1,8$ 650, 9            |
|                          | 17,58             | $ 918, 19 $ 33,0              |                       | 928,22                | 32,6                   | 923                       | 32,8                         | $-10,03$ 9,71                                        |      | $-97,39$ + 0, 2   $-97,2$   661, 6                                                                 |                                      |                                    |                                     |                   | $+2,0$   663,6           |
| 8                        |                   | $19 \t10 \t  918, 16 \t33, 1$ |                       | 927,86                | 33,9                   | 923                       | 33,5                         | $-9,70$ 9,73                                         |      | $[-94,38]-0,3]-94,7664,1]$                                                                         |                                      |                                    |                                     |                   | $+2,5$ 666,6             |
| Ельцы, конеч-<br>ный, К  |                   | 20 10 917,88 33,8             |                       | $925, 18$ 35,0        |                        | 922                       | 34,4                         |                                                      |      | $\left[-\ 7,30 \ 9,78\ \left[-\ 71,39\right]+0,1\right[-\ 71,3 \ 687,5\left]+3,0\, \ 690,5\right]$ |                                      |                                    |                                     |                   |                          |

 $w = -3,0$  M

 $-$  находят значения поправок  $\Delta H$ , в вычисленные высоты пунктов по формуле (д) и записывают в графу (15);

-вычисляют уравненные значения высот определяемых nyнктов по формуле

 $_{_{\mathrm{yp}}}$   $=$   $H_{_{\boldsymbol{l}_{\mathrm{BLU}}}} + \Delta H_{_{\boldsymbol{l}}}$ 

и записывают в графу (16).

Вычисления высот при способе нескольких опорных пунктов выполняют в том же порядке; относительно каждого опорного пункта вычисляют высоту определяемого пункта. Вычисленные высоты. не должны различаться более чем на 10 м при точности определения 5 м и более чем на 20 м — при точности 10 м.

За окончательное значение высоты определяемого пункта принимают среднее из всех вычисленных значений.

## ПРИЛОЖЕНИЯ

 $\frac{1}{2}$ 

 $\mathcal{F}^{\mathcal{G}}_{\mathcal{G}}$ 

 $\overline{\phantom{a}}$ 

Приложение 1

## ОСНОВНЫЕ ТЕХНИЧЕСКИЕ ХАРАКТЕРИСТИКИ ОПТИЧЕСКИХ ТЕОДОЛИТОВ

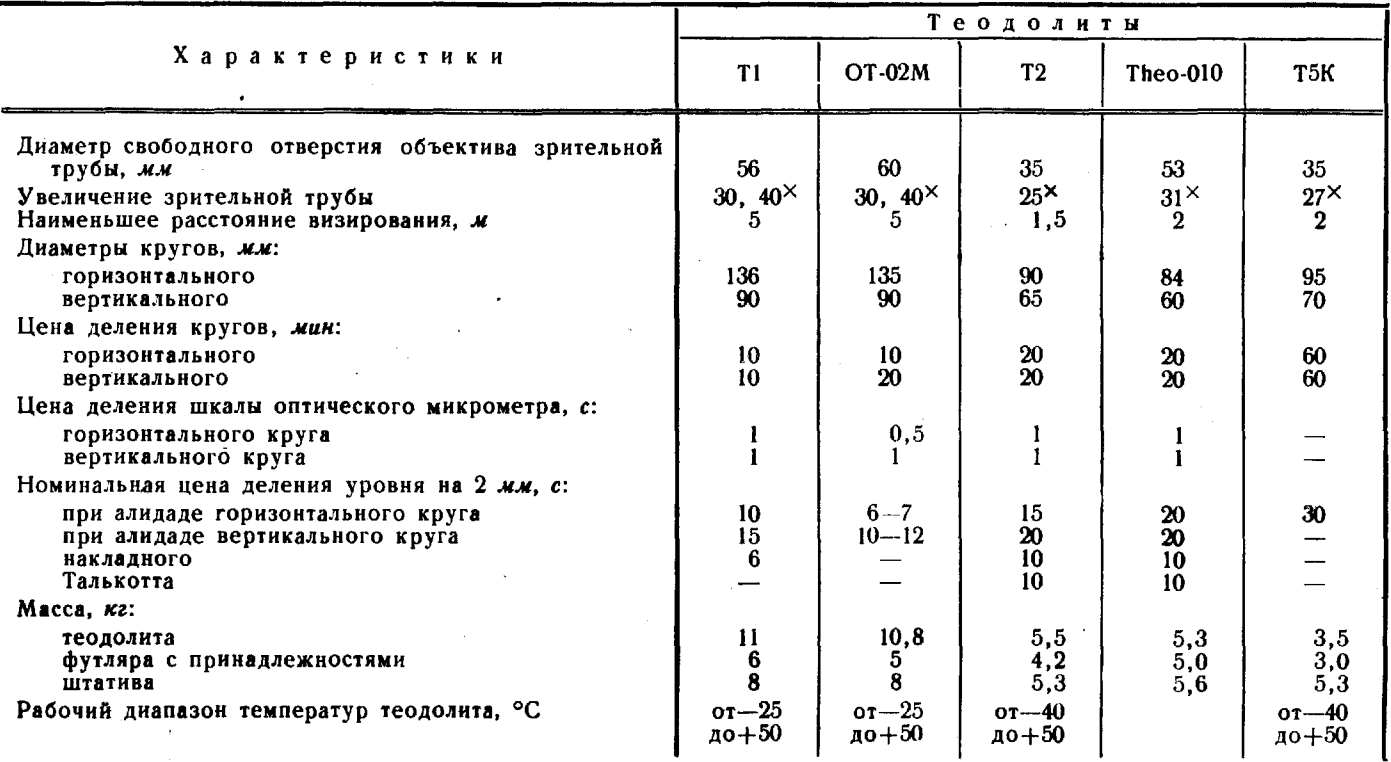

374

#### УСЛОВНЫЕ ЗНАКИ ДЛЯ СОСТАВЛЕНИЯ ПРОЕКТОВ И СХЕМ **B MACILITAGE 1:200 000**

#### Стороны триангуляции

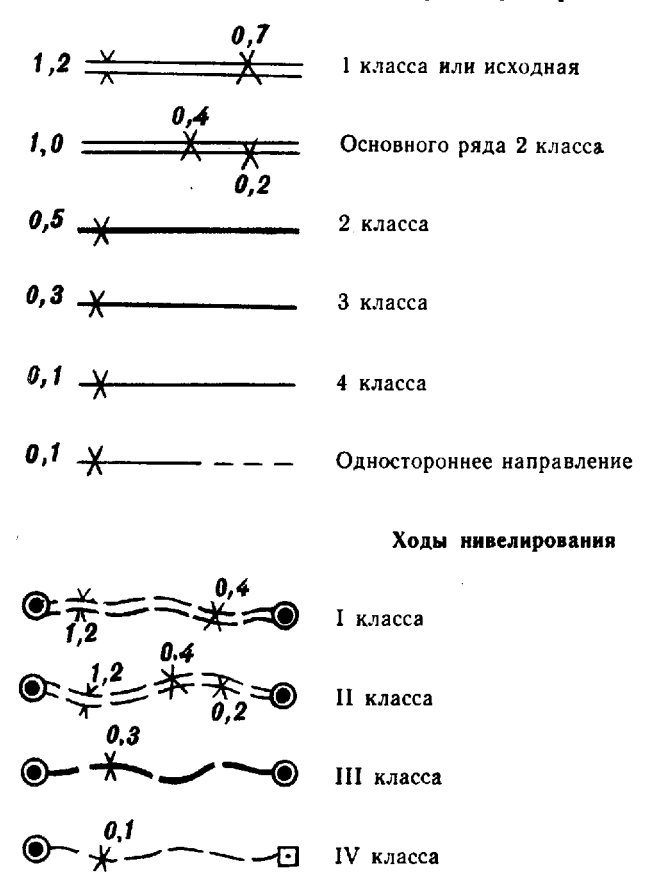

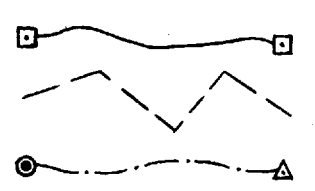

Полигонометрический или теодолитный ход

Угловой ход

Высотно-теодолитный ход

Примечание. Определяемые пункты и стороны сети вычерчивают красным цветом

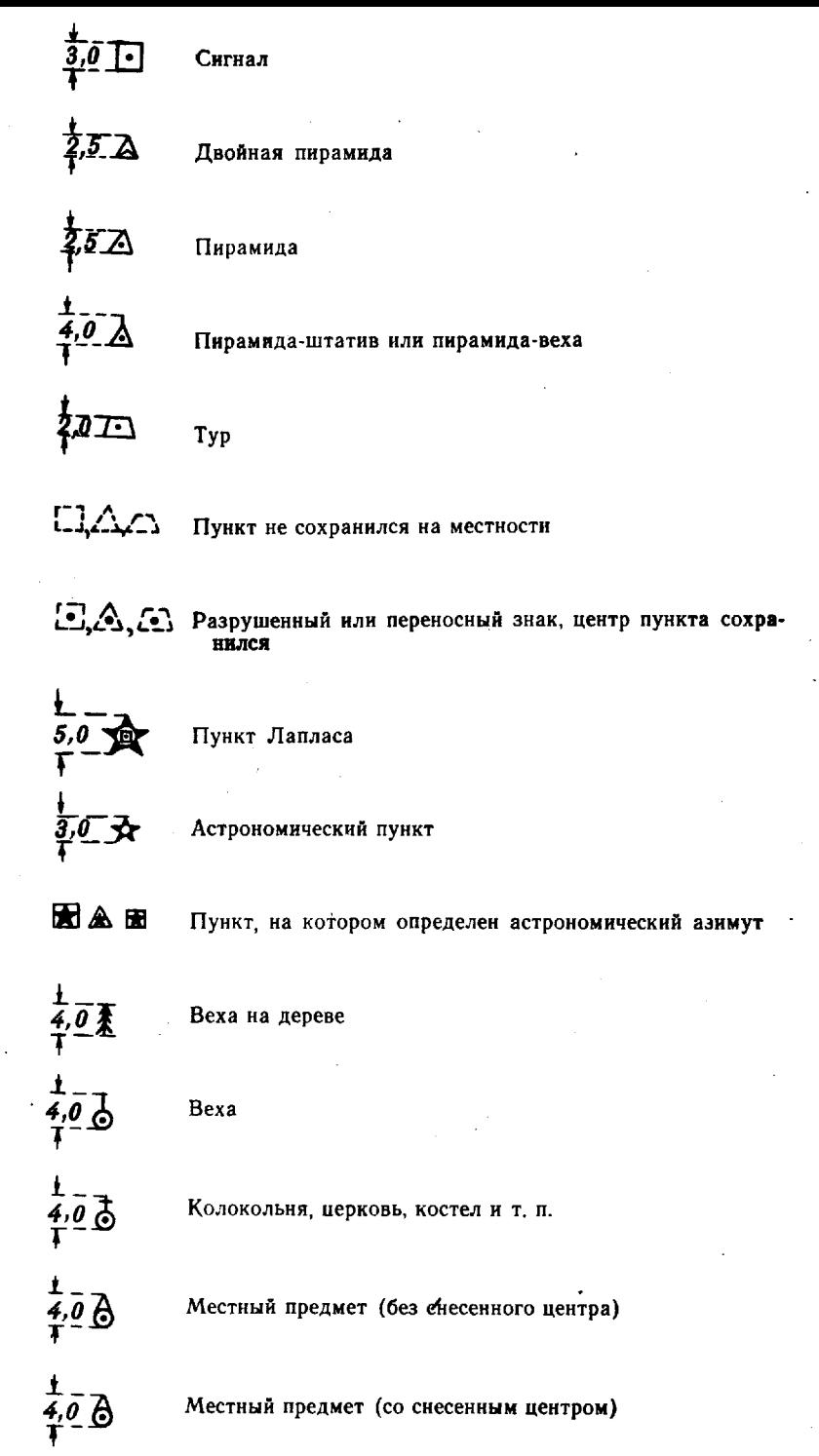

 $\langle \hat{S} \rangle$ 

 $\frac{1}{\sqrt{2}}$ 

 $\epsilon$ 

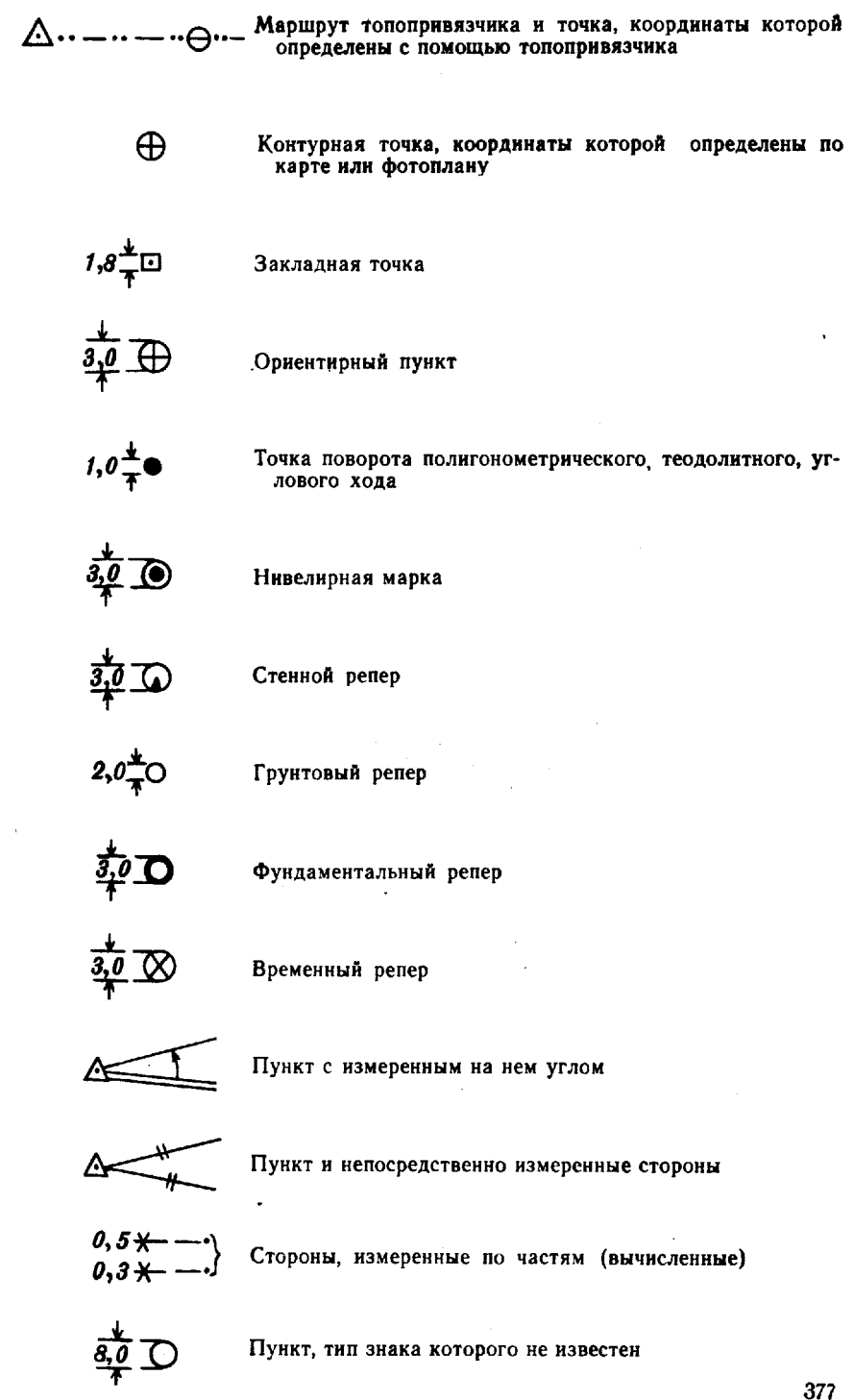

 $\boldsymbol{\cdot}$ 

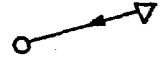

Направление с непосредственно измеренным азимутом

 $\mathcal{L}$ 

Пункт, на котором выполнялись азимутальные определения гиротеодолитом

Сторона с известным дирекционным углом

### ПОПРАВКИ 8 ЗА ПРИВЕДЕНИЕ ИЗМЕРЕННЫХ НАПРАВЛЕНИЯ НА ПЛОСКОСТЬ ПРОЕКЦИИ ГАУССА

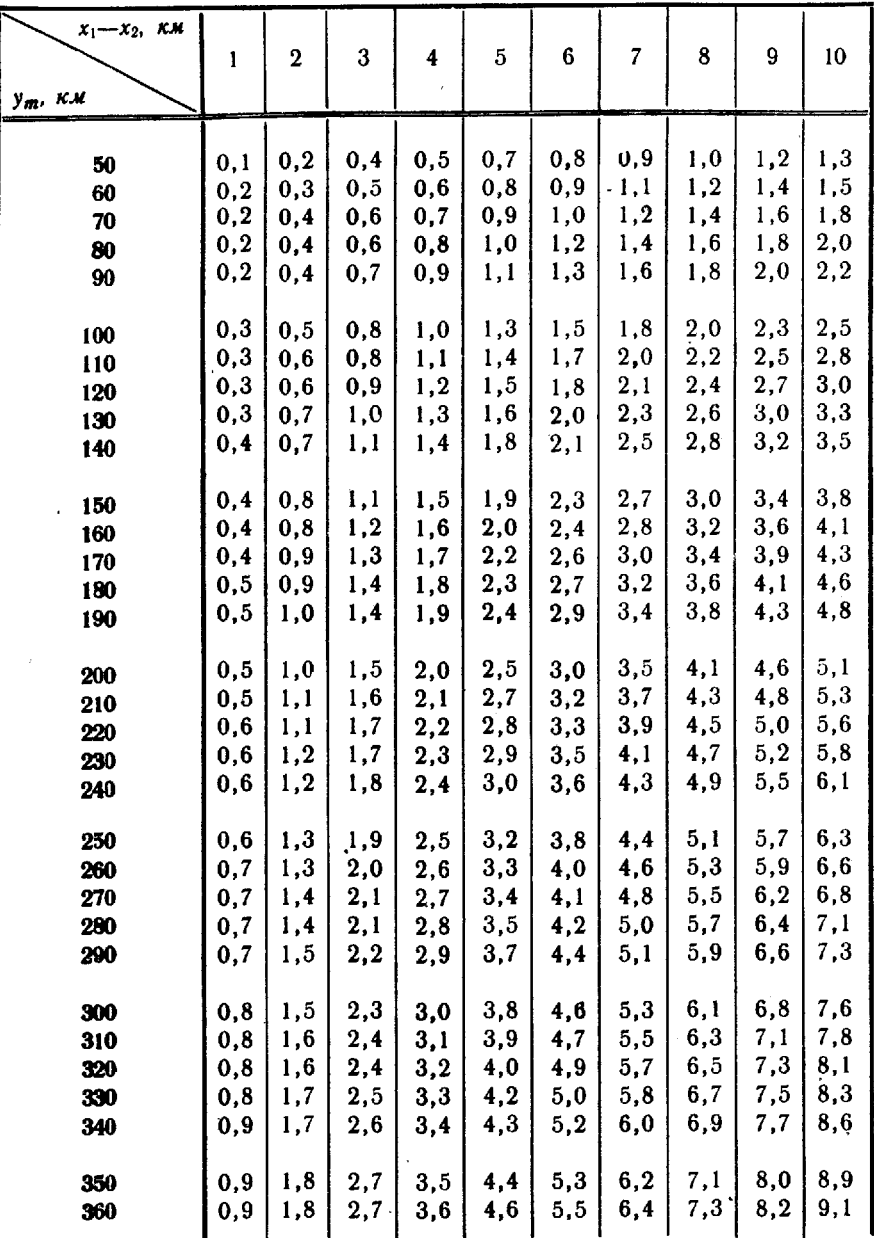

Приложение 4

## ОСНОВНЫЕ ТЕХНИЧЕСКИЕ ХАРАКТЕРИСТИКИ ПРИБОРОВ ДЛЯ ЛИНЕЙНЫХ ИЗМЕРЕНИЙ

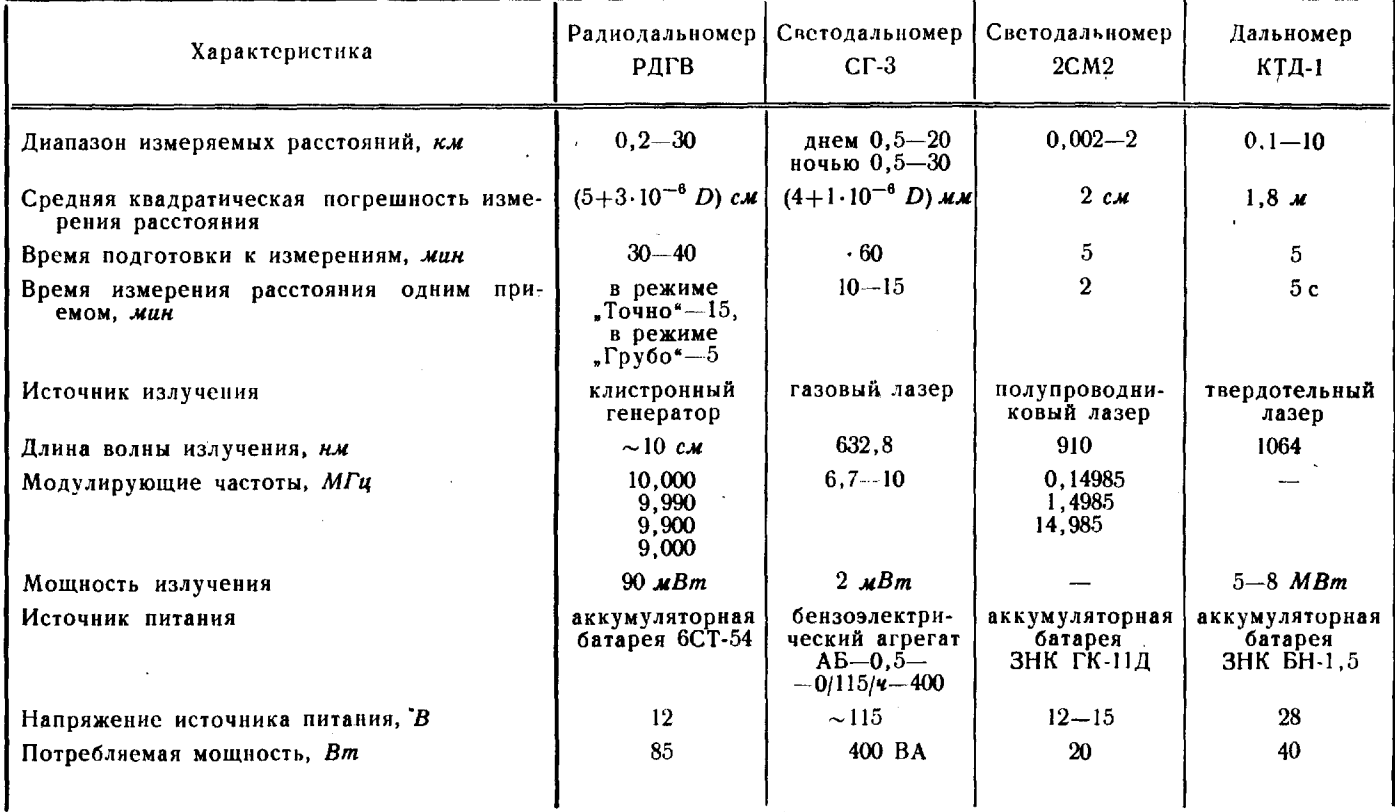

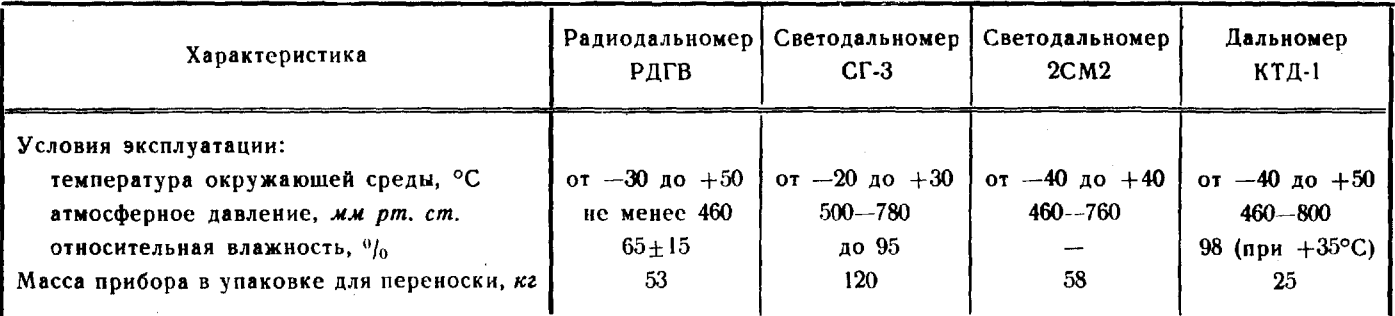

Примечание. Дальномером КТД-1 можно измерять горизонтальные и вертикальные углы с точностью 0,3 и 0,5' соответственно.

# ПОПРАВКИ  $\delta_H$  ЗА ПРИВЕДЕНИЕ ДЛИН ЛИНИЙ К УРОВНЮ МОРЯ

# (При средней высоте  $H_m$  выше уровня моря знак поправки<br>отрицательный; при средней высоте  $H_m$  ниже уровня<br>моря — положительный)

Пример.  $H_m = 700 \text{ m}$ ;  $D = 4,56 \text{ km}$ .

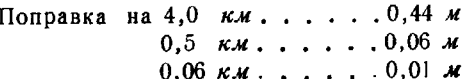

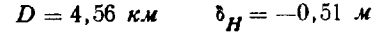

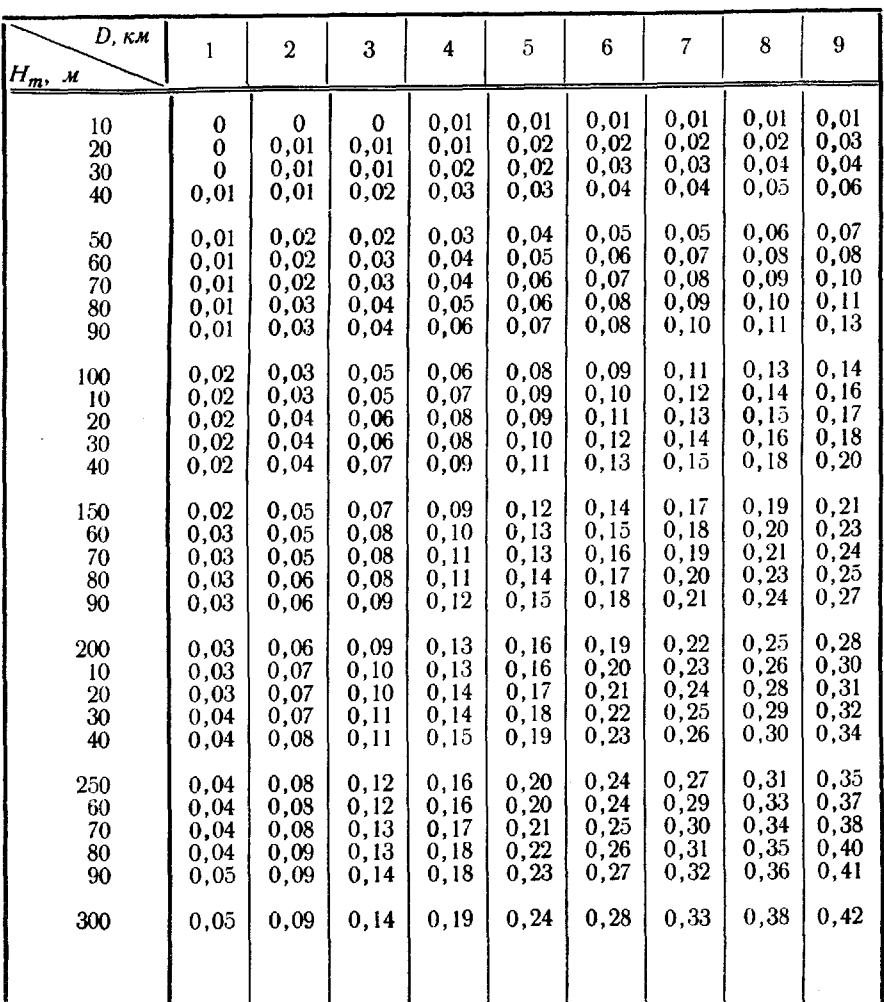

Продолжение

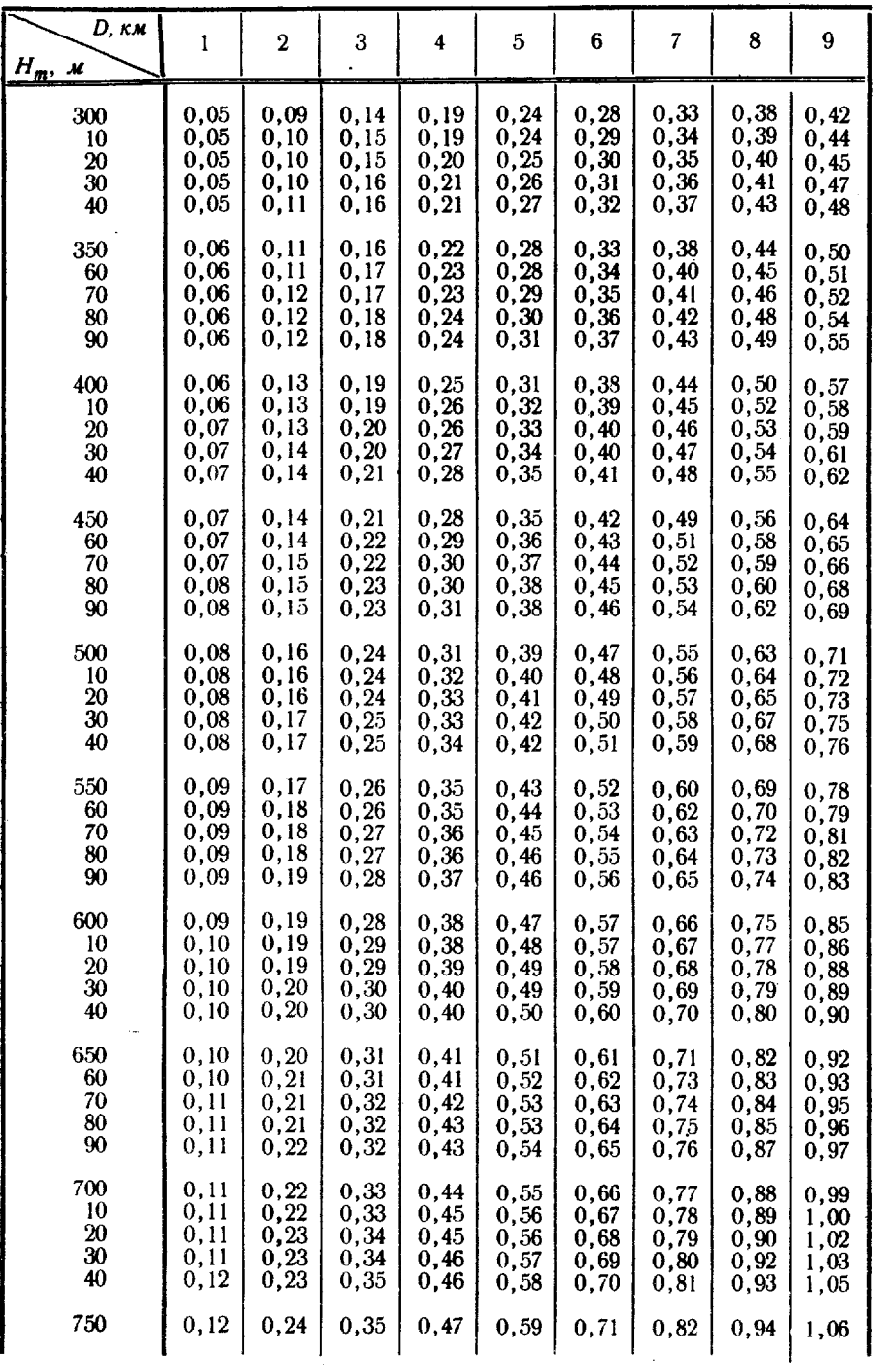

 $\hat{\boldsymbol{\beta}}$ 

Продолжение

| D, км<br>$H_m$ , $\boldsymbol{\mu}$ | ı     | $\boldsymbol{2}$ | 3                | 4    | 5     | 6    | 7    | 8    | 9    |
|-------------------------------------|-------|------------------|------------------|------|-------|------|------|------|------|
| 750                                 | 0,12  | 0,24             | 0,35             | 0,47 | 0,59  | 0,71 | 0,82 | 0,94 | 1,06 |
| 60                                  | 0,12  | 0,24             | 0,36             | 0,48 | 0.60  | 0,72 | 0.84 | 0,95 | 1.07 |
| 70                                  | 0,12  | 0, 24            | 0,36             | 0,48 | 0,60  | 0,73 | 0,85 | 0,97 | 1,09 |
| 80                                  | 0,12  | 0,24             | 0,37             | 0,49 | 0.61  | 0,74 | 0.86 | 0,98 | 1,10 |
| 90                                  | 0,12  | 0,25             | 0,37             | 0,50 | 0,62  | 0,74 | 0,87 | 0,99 | 1,12 |
| 800                                 | 0, 13 | 0,25             | 0,38             | 0,50 | 0,63  | 0,75 | 0,88 | 1,00 | 1,13 |
| 10                                  | 0,13  | 0,25             | 0,38             | 0,51 | 0.64  | 0,76 | 0,89 | 1,02 | 1,14 |
| 20                                  | 0,13  | 0,26             | 0,39             | 0,51 | 0,64  | 0,77 | 0,90 | 1.03 | 1,16 |
| 30                                  | 0,13  | 0,26             | 0,39             | 0,52 | 0,65  | 0,78 | 0,91 | 1,04 | 1,17 |
| 40                                  | 0,13  | 0,26             | 0,40             | 0,53 | 0,66  | 0,79 | 0,92 | 1,06 | 1,19 |
| 850                                 | 0, 13 | 0,27             | 0,40             | 0,53 | 0,67  | 0,80 | 0,93 | 1,07 | 1,20 |
| 60                                  | 0,14  | 0,27             | 0,40             | 0,54 | 0,68  | 0,81 | 0,94 | 1,08 | 1,22 |
| 70                                  | 0,14  | 0,27             | 0,41             | 0,55 | 0,68  | 0,82 | 0,96 | 1,09 | 1,23 |
| 80                                  | 0, 14 | 0,28             | 0,41             | 0,55 | 0,69  | 0,83 | 0,97 | 1,11 | 1.24 |
| 90                                  | 0,14  | 0,28             | 0,42             | 0,56 | 0,70  | 0,84 | 0,98 | 1,12 | 1,26 |
| 900                                 | 0,14  | 0,28             | 0,42             | 0,57 | 0,71  | 0,85 | 0,99 | 1,13 | 1,27 |
| 10                                  | 0,14  | 0, 29            | 0,43             | 0,57 | 0, 71 | 0,86 | 1,00 | 1,14 | 1,29 |
| 20                                  | 0,14  | 0,29             | 0,43             | 0,58 | 0,72  | 0,87 | 1,01 | 1,16 | 1,30 |
| 30                                  | 0,15  | 0,29             | 0,44             | 0,58 | 0,73  | 0,88 | 1.02 | 1,17 | 1,31 |
| 40                                  | 0.15  | 0, 30            | 0,44             | 0.59 | 0,74  | 0,89 | 1,03 | 1,18 | 1,33 |
| 950                                 | 0,15  | 0,30             | 0,45             | 0,60 | 0,75  | 0,90 | 1,04 | 1,19 | 1,34 |
| 60                                  | 0.15  | 0,30             | 0,45             | 0,60 | 0,75  | 0,90 | 1,05 | 1,21 | 1,36 |
| 70                                  | 0,15  | 0,30             | 0,46             | 0,61 | 0,76  | 0,91 | 1,07 | 1,22 | 1,37 |
| 80                                  | 0,15  | 0,31             | 0,46             | 0,62 | 0,77  | 0,92 | 1,08 | 1,23 | 1,39 |
| 90                                  | 0,16  | 0,31             | 0,47             | 0,62 | 0,78  | 0,93 | 1,09 | 1,24 | 1,40 |
| 1000                                | 0,16  | 0,31             | 0,47             | 0,63 | 0,78  | 0,94 | 1,10 | 1,26 | 1,41 |
| 10                                  | 0,16  | 0,32             | 0,48             | 0,63 | 0,79  | 0,95 | 1,11 | 1,27 | 1,43 |
| 20                                  | 0,16  | 0,32             | 0,48             | 0,64 | 0, 80 | 0,96 | 1,12 | 1,28 | 1,44 |
| 30                                  | 0,16  | 0,32             | 0,49             | 0,65 | 0,81  | 0,97 | 1,13 | 1,29 | 1,46 |
| 40                                  | 0,16  | 0,33             | 0,49             | 0,65 | 0,82  | 0,98 | 1,14 | 1,31 | 1,47 |
| 1050                                | 0,16  | 0,33             | 0.49             | 0.66 | 0,82  | 0,99 | 1.15 | 1,32 | 1,48 |
| 60                                  | 0,17  | 0,33             | 0,50             | 0,67 | 0,83  | 1,00 | 1,16 | 1,33 | 1,50 |
| 70                                  | 0,17  | 0,34             | 0,50             | 0.67 | 0,84  | 1,01 | 1.18 | 1,34 | 1,51 |
| 80                                  | 0, 17 | 0,34             | 0,51             | 0,68 | 0,85  | 1,02 | 1,19 | 1,36 | 1,53 |
| 90                                  | 0,17  | 0,34             | 0,51             | 0,68 | 0,86  | 1,03 | 1,20 | 1,37 | 1,54 |
| 1100                                | 0,17  | 0,35             | 0,52             | 0,69 | 0,86  | 1,04 | 1,21 | 1,38 | 1,55 |
| 10                                  | 0,17  | 0,35             | 0,52             | 0,70 | 0,87  | 1,05 | 1,22 | 1,39 | 1,57 |
| 20                                  | 0,18  | 0,35             | 0,53             | 0,70 | 0,88  | 1,05 | 1,23 | 1,4I | 1,58 |
| 30                                  | 0,18  | $\rm 0.35$       | $\mathbf{0}, 53$ | 0,71 | 0,89  | 1,06 | 1,24 | 1,42 | 1,60 |
| 40                                  | 0,18  | 0,36             | 0,54             | 0,72 | 0,90  | 1,07 | 1,25 | 1,43 | 1,61 |
| 1150                                | 0.18  | 0,36             | 0,54             | 0,72 | 0,90  | 1,08 | 1,26 | 1,44 | 1,63 |
| 60                                  | 0,18  | 0,36             | 0,55             | 0,73 | 0,91  | 1,09 | 1,27 | 1,46 | 1,64 |
| 70                                  | 0,18  | 0,37             | 0,55             | 0,73 | 0,92  | 1,10 | 1.29 | 1,47 | 1.65 |
| 80                                  | 0,19  | ŏ,37             | 0,56             | 0,74 | 0,93  | 1,11 | 1,30 | 1,48 | 1,67 |
| 90                                  | 0,19  | 0,37             | 0,56             | 0,75 | 0,93  | 1,12 | 1,31 | 1,49 | 1,68 |
| 1200                                | 0,19  | 0,38             | 0,57             | 0,75 | 0,94  | 1,13 | 1,32 | 1,51 | 1,70 |

Продолжение

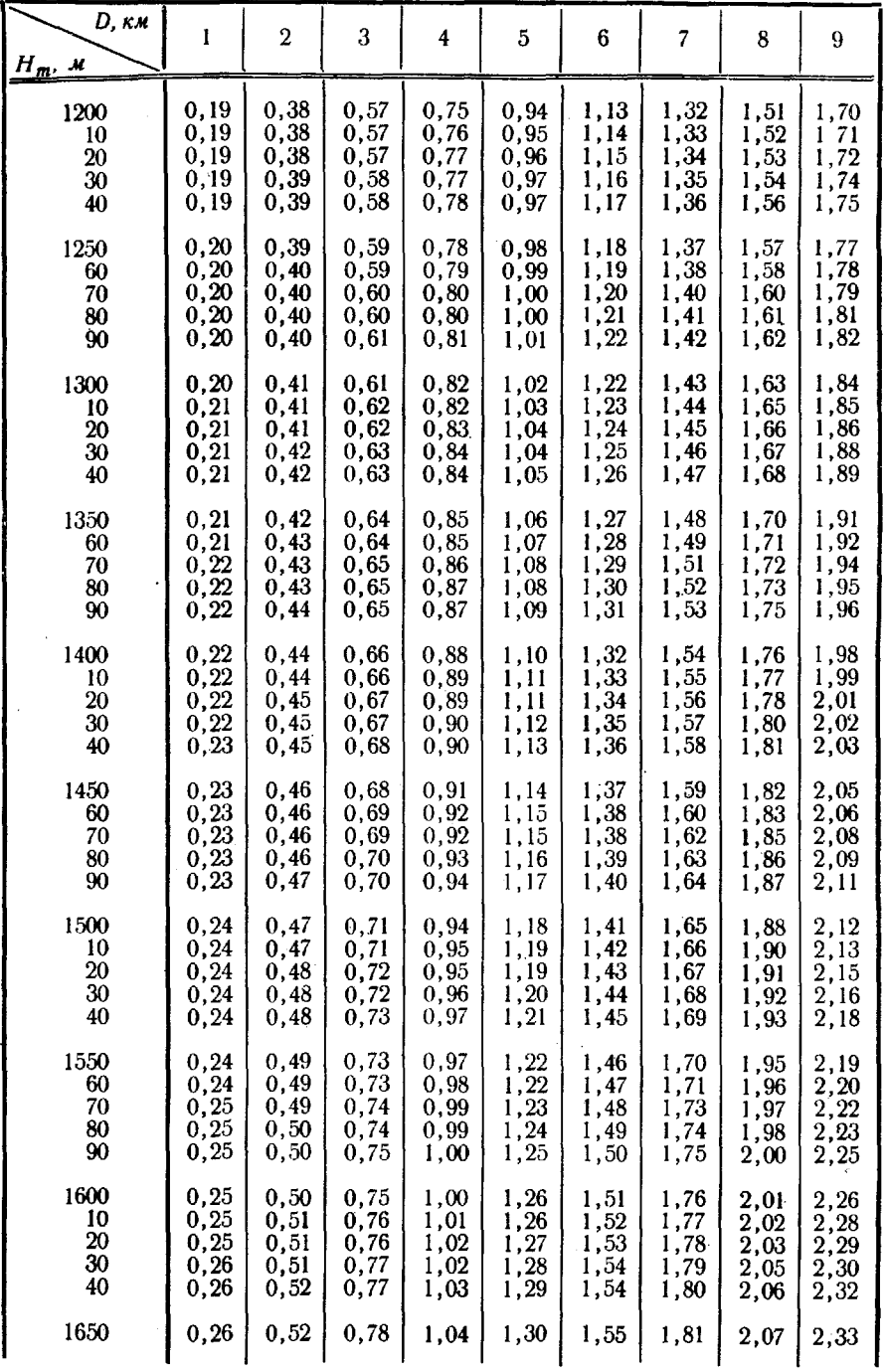

 $\bar{\bar{t}}$ 

Продолжение

 $\overline{\phantom{a}}$ 

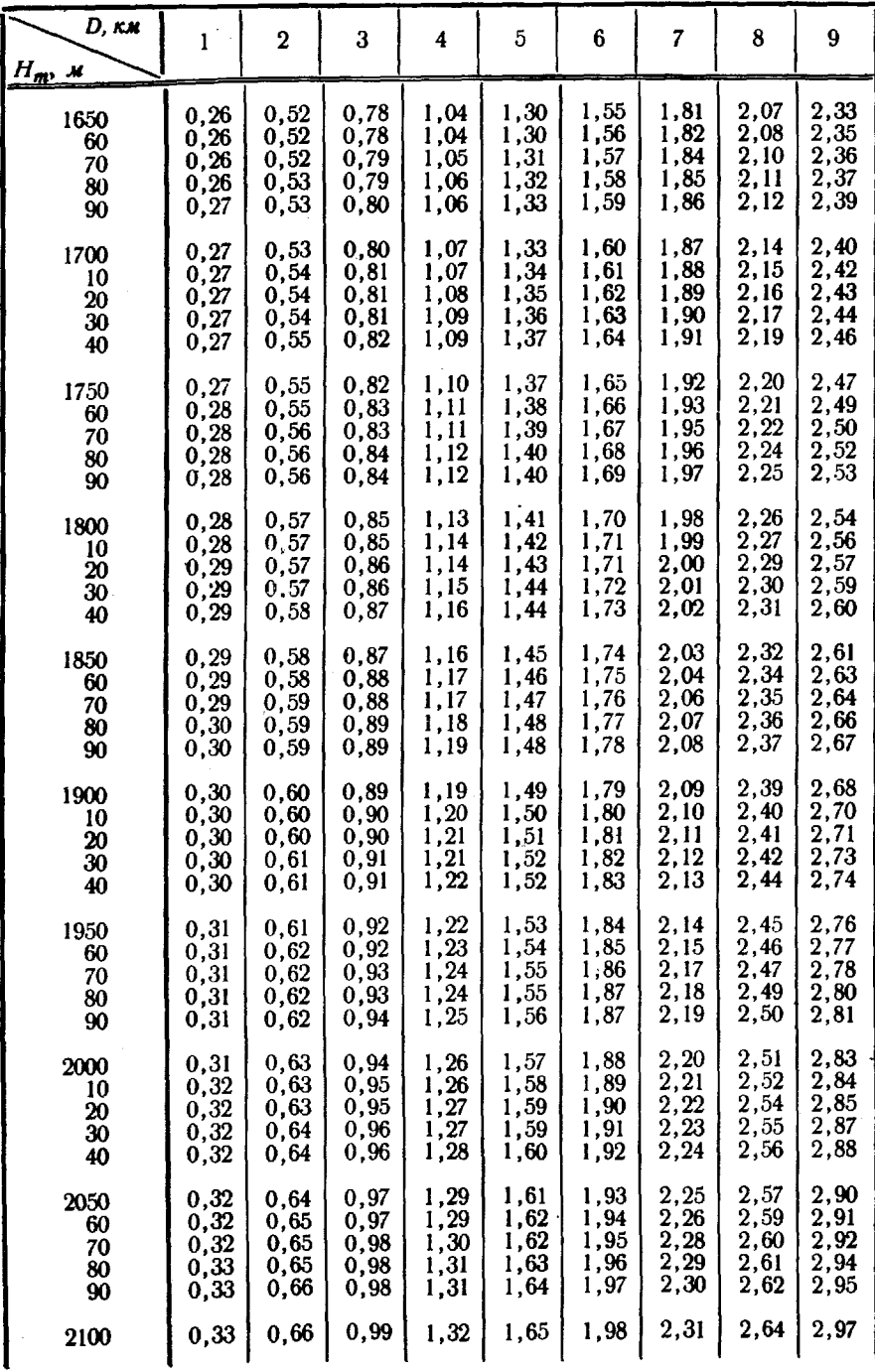

Продолжение

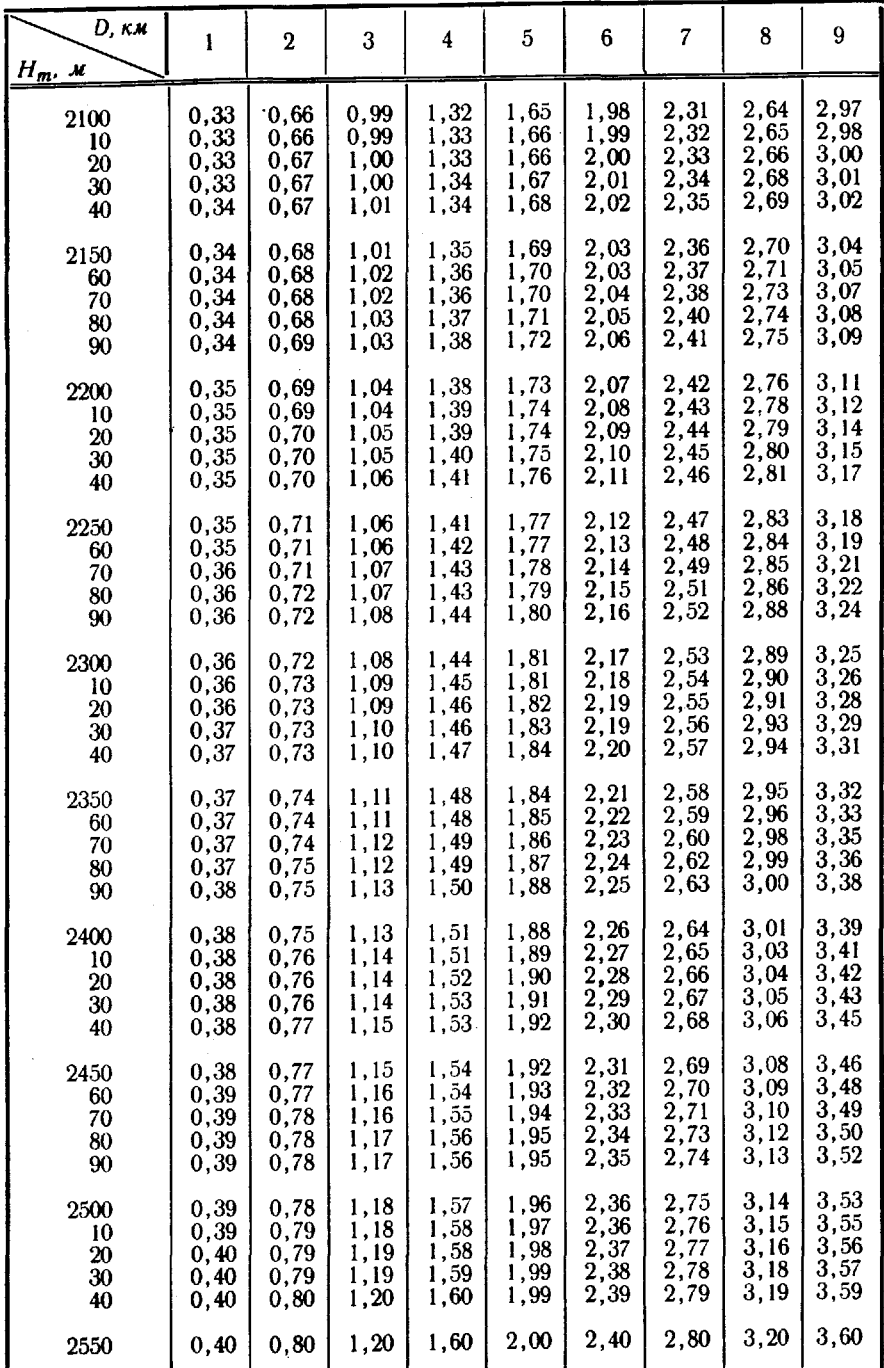

Продолжение

| D, км<br>$H_m$ , $\mathcal{M}$ | 1                                    | 2                                        | 3                                     | 4                                    | 5                                                          | 6                                             | 7                                           | 8                                     | 9                                                   |
|--------------------------------|--------------------------------------|------------------------------------------|---------------------------------------|--------------------------------------|------------------------------------------------------------|-----------------------------------------------|---------------------------------------------|---------------------------------------|-----------------------------------------------------|
| 2550<br>60<br>70<br>80<br>90   | 0,40<br>0,40<br>0,40<br>0,41<br>0,41 | 0, 80<br>0,80<br>0, 81<br>0, 81<br>0, 81 | 1,20<br>1,21<br>1, 21<br>1,22<br>1,22 | 1,60<br>1,61<br>1,61<br>1,62<br>1,63 | 2,00<br>$2,01$<br>$2,02$<br>2,03<br>2,03                   | 2,40<br>2,41<br>2,42<br>2,43<br>2,44          | 2,80<br>2,81<br>2,82<br>2,84<br>2,85        | 3,20<br>3,22<br>3, 23<br>3,24<br>3,25 | 3,60<br>3,62<br>3,63<br>3,65<br>3,66                |
| 2600<br>10<br>20<br>30<br>40   | 0.41<br>0,41<br>0,41<br>0,41<br>0,41 | 0,82<br>0,82<br>0,82<br>0,83<br>0,83     | 1,22<br>1,23<br>1,23<br>1,24<br>1,24  | 1,63<br>1,64<br>1,65<br>1,65<br>I,66 | 2,04<br>2,05<br>2,06<br>2,06<br>2,07                       | 2,45<br>2,46<br>2,47<br>2,48<br>2,49          | 2,86<br>2,87<br>2,88<br>2,89<br>2,90        | 3,27<br>3,28<br>3,29<br>3,30<br>3,32  | 3,67<br>3,69<br>3,70<br>3,72<br>3,73                |
| 2650<br>60<br>70<br>80<br>90   | 0,42<br>0,42<br>0,42<br>0,42<br>0,42 | 0,83<br>0,84<br>0,84<br>0,84<br>0,84     | 1,25<br>1,25<br>1,26<br>1,26<br>1,27  | 1,66<br>1,67<br>1,68<br>1,68<br>1,69 | 2,08<br>2,09<br>2,10<br>2,10<br>2,11                       | 2,50<br>2,51<br>2,52<br>2,52<br>2,53          | 2,91<br>2,92<br>2,93<br>2,95<br>2,96        | 3,33<br>3,34<br>3,35<br>3,37<br>3,38  | 3,74<br>3,76<br>3,77<br>3,79<br>3,80                |
| 2700<br>10<br>20<br>30<br>40   | 0,42<br>0,43<br>0,43<br>0,43<br>0,43 | 0,85<br>0,85<br>0,85<br>0,86<br>0,86     | 1,27<br>1,28<br>1,28<br>1,29<br>1,29  | 1,70<br>1,70<br>1,71<br>1,71<br>1,72 | 2,12<br>$\bar{2,}13$<br>2,14<br>2,14<br>2,15               | 2,54<br>2,55<br>2,56<br>2,57<br>2,58          | 2,97<br>2,98<br>$\frac{2,99}{3,00}$<br>3,01 | 3,39<br>3,40<br>3,42<br>3,43<br>3,44  | 3,82<br>3,83<br>3,84<br>3,86<br>3,87                |
| 2750<br>60<br>70<br>80<br>90   | 0,43<br>0,43<br>0,43<br>0,44<br>0,44 | 0,86<br>0,87<br>0,87<br>0,87<br>0.88     | 1,30<br>1,30<br>1,30<br>1,31<br>1,31  | 1,73<br>1,73<br>1,74<br>1,75<br>1,75 | 2,16<br>2,17<br>2,17<br>2,18<br>2,19                       | 2,59<br>2,60<br>2,61<br>2,62<br>2,63          | 3,02<br>3,03<br>3,04<br>3,06<br>3,07        | 3,45<br>3,47<br>3,48<br>3,49<br>3,50  | 3,89<br>3,90<br>3.91<br>3,93<br>3,94                |
| 2800<br>10<br>20<br>30<br>40   | 0,44<br>0,44<br>0,44<br>0,44<br>0,45 | 0,88<br>0,88<br>0,89<br>0,89<br>0,89     | 1,32<br>1,32<br>1,33<br>1,33<br>1,34  | 1,76<br>1,76<br>1,77<br>1,78<br>1,78 | 2,20<br>2,21<br>2, 21<br>2, 22<br>2, 23                    | 2,64<br>2,65<br>2,66<br>2,67<br>2,68          | 3,08<br>3,09<br>3,10<br>3,11<br>3,12        | 3,52<br>3,53<br>3,54<br>3,55<br>3,57  | 3,96<br>3,97<br>3,98<br>4,00<br>4,01                |
| 2850<br>60<br>70<br>80<br>90   | 0,45<br>0.45<br>0,45<br>0,45<br>0,45 | 0,89<br>0,90<br>0,90<br>0,90<br>0,91     | 1,34<br>1,35<br>1,35<br>1,36<br>1,36  | 1,79<br>1,80<br>1,80<br>1.81<br>1.81 | 2,24<br>2, 24<br>$\bar{2},\bar{2}5$<br>$\frac{2,26}{2,27}$ | $2.68\,$<br>$2.69\,$<br>2,70<br>2,71<br>2,72  | 3,13<br>3,14<br>3,15<br>3,17<br>3,18        | 3,58<br>3,59<br>3,60<br>3,62<br>3,63  | 4,03<br>4,04<br>4,06<br>4,07<br>4,08                |
| 2900<br>10<br>20<br>30<br>40   | 0,46<br>0,46<br>0,46<br>0,46<br>0,46 | 0, 91<br>0,91<br>0,92<br>0,92<br>0,92    | 1,37<br>1,37<br>1,38<br>1,38<br>1,38  | 1,82<br>1,83<br>1,83<br>1,84<br>1,85 | 2,28<br>$\frac{5}{2}$ , $\frac{28}{2}$<br>2,30<br>2,31     | 2,73<br>2,74<br>$\bar{2}, 75$<br>2,76<br>2,77 | 3,19<br>3,20<br>3, 21<br>3,22<br>3,23       | 3,64<br>3,66<br>3,67<br>3,68<br>3,69  | 4,10<br>4,11<br>4,13<br>4,14<br>4,15                |
| 2950<br>60<br>70<br>80<br>90   | 0,46<br>0,46<br>0,47<br>0,47<br>0,47 | 0,93<br>0,93<br>0,93<br>0,94<br>0,94     | 1,39<br>1,39<br>1,40<br>1,40<br>1,41  | 1,85<br>1,86<br>1,87<br>1,87<br>1,88 | 2,32<br>2,32<br>$\frac{2}{3}$ , $\frac{33}{2}$<br>2,35     | 2,78<br>2,79<br>2,80<br>2.81<br>2,82          | 3,24<br>3,25<br>3,26<br>3,28<br>3,29        | 3,71<br>3,72<br>3,73<br>3,74<br>3,76  | 4,17<br>4,18<br>$\frac{4}{1}$ , 20<br>4, 21<br>4,22 |
| 3000                           | 0,47                                 | 0,94                                     | 1,41                                  | 1,88                                 | 2,36                                                       | 2,83                                          | 3,30                                        | 3,77                                  | 4,24                                                |

#### Приложение 6

 $\boldsymbol{\mathcal{M}}$ 

## ПОПРАВКИ 8, ЗА ПРИВЕДЕНИЕ ДЛИН ЛИНИЙ НА ПЛОСКОСТЬ ПРОЕКЦИИ ГАУССА

(Знак поправки лоложительный)

Пример. 
$$
y_m = 102 \kappa m
$$
;  $D = 2.78 \kappa m$ .

Поправка на 2,0 км. . . . . . . . . . 0,26 м

 $0.7 \kappa$ M.........0.09 M

 $0.08 \kappa M$ ........0.01 M

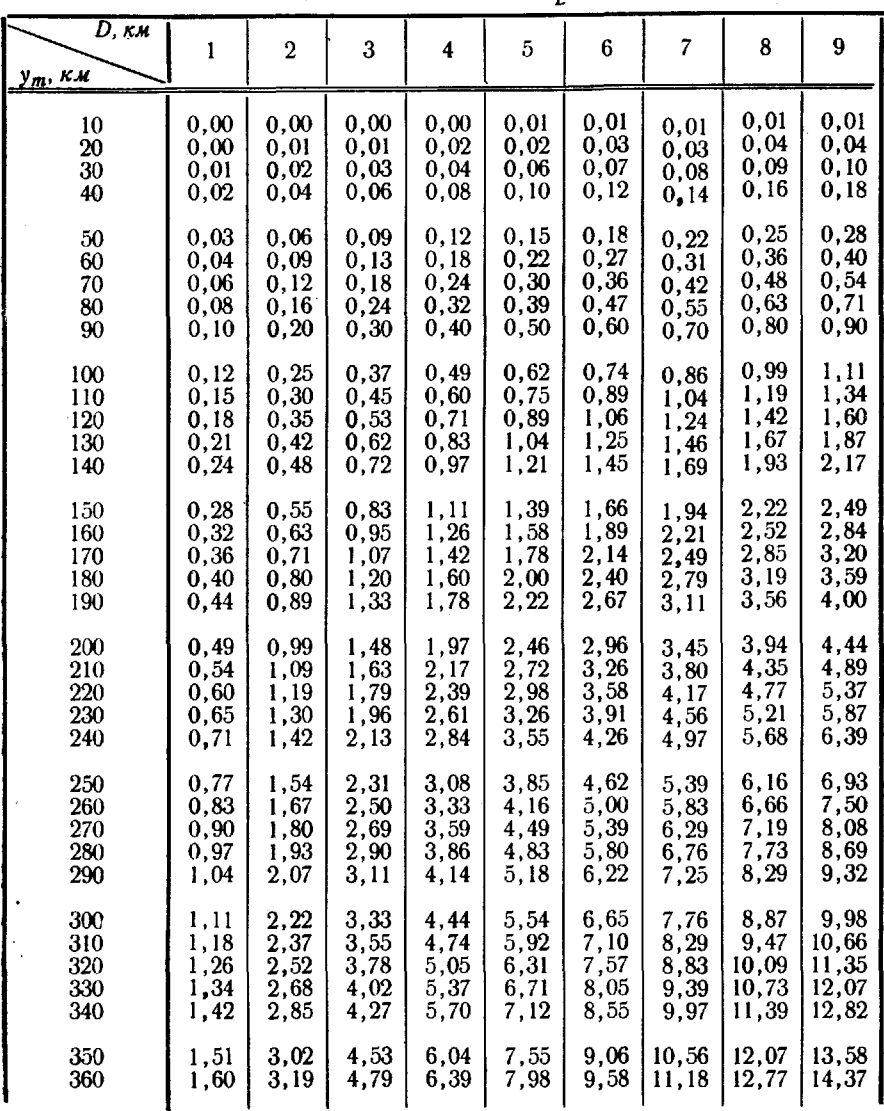

$$
D = 2{,}78 \text{ }\kappa\text{.}
$$

389

#### Приложение 7

#### ПОПРАВКИ ДЛЯ ВЫЧИСЛЕНИЯ РАССТОЯНИЙ, ИЗМЕРЕННЫХ ДАЛЬНОМЕРОМ КТД-1

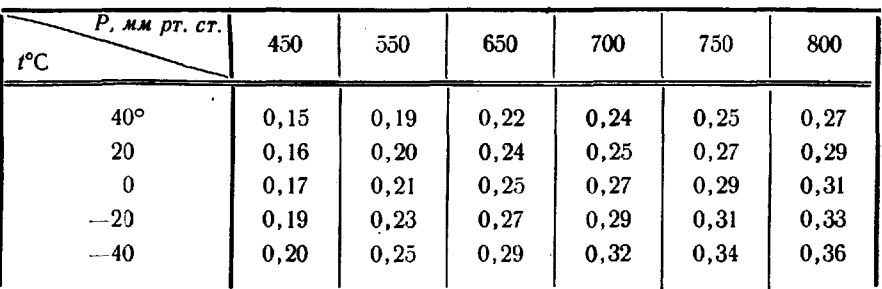

Коэффициенты  $K_v$ 

Поправки  $\delta_h$ , м

| $\overline{D}$ , $\kappa$ <i>m</i><br>$h'$ , $\mu$ |                                               | $\mathbf 2$                                   | 3                                             | 4                                      | 5                                      | 6                                      | 7                                      | 8                                      | 9                                      | 10                                     |
|----------------------------------------------------|-----------------------------------------------|-----------------------------------------------|-----------------------------------------------|----------------------------------------|----------------------------------------|----------------------------------------|----------------------------------------|----------------------------------------|----------------------------------------|----------------------------------------|
| $20\,$<br>40<br>60<br>80<br>100<br>120<br>140      | 0,2<br>0,8<br>1,8<br>3,2<br>5,0<br>7,2<br>9,8 | 0,1<br>0,4<br>0,9<br>1,6<br>2,5<br>3,6<br>4,9 | 0,1<br>0,3<br>0,6<br>1,1<br>1,7<br>2,4<br>3,3 | 0,2<br>0,4<br>0,8<br>1,2<br>1,8<br>2,5 | 0,2<br>0,4<br>0,6<br>1,0<br>1,4<br>2,0 | 0,1<br>0,3<br>0,5<br>0,8<br>1,2<br>1,6 | 0,1<br>0,3<br>0,5<br>0,7<br>1,0<br>1,4 | 0,1<br>0,2<br>0,4<br>0,6<br>0,9<br>1,2 | 0,1<br>0,2<br>0,4<br>0,6<br>0,8<br>1,1 | 0,1<br>0,2<br>0,4<br>0,5<br>0,7<br>1,0 |
| 160<br>180<br><b>200</b>                           |                                               | 6,4                                           | 4,3<br>5,4                                    | 3,2<br>4,1<br>5,0                      | 2,6<br>3,2<br>4,0                      | 2,1<br>2,7<br>3,3                      | 1,8<br>2,3<br>2,9                      | 1,6<br>2,0<br>2,5                      | 1,4<br>1,8<br>2,2                      | 1,3<br>1,6<br>2,0                      |

Поправки  $\delta_{H}$ , м

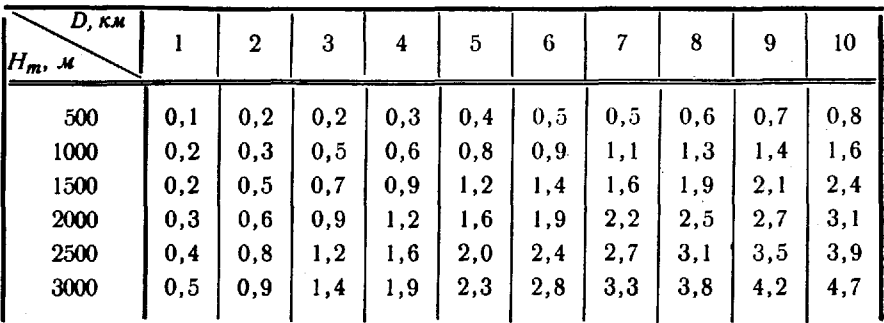

390

Поправки  $\delta_{L'}$ , м

| $\overline{D, \kappa}$ M<br>$y_m$ , $\kappa \kappa$ |      | $\overline{2}$ | 3   | 4   | 5       | 6   | 7    | 8    | 9    | 10 <sub>1</sub> |
|-----------------------------------------------------|------|----------------|-----|-----|---------|-----|------|------|------|-----------------|
| 40                                                  |      |                | 0,1 | 0,1 | 0,1     | 0,1 | 0,1  | 0,2  | 0,2  | 0,2             |
| 60                                                  |      | 0,1            | 0,1 | 0,2 | 0,2     | 0,3 | 0,3  | 0,4  | 0,4  | 0,5             |
| 80                                                  | 0, 1 | 0,2            | 0,2 | 0,3 | 0,4     | 0,5 | 0,6  | 0,6  | 0,7  | 0,7             |
| 100                                                 | 0,1  | 0,2            | 0.4 | 0,5 | 0,6     | 0,7 | 0,9  | 1,0  | 1,1  | 1,2             |
| 120                                                 | 0,2  | 0,4            | 0,5 | 0,7 | 0,9     | 1,1 | 1,2  | 1,4  | 1,6  | 1,8             |
| 140                                                 | 0,2  | 0,5            | 0,7 | 1,0 | 1,2     | 1,4 | 1,7  | 1,9  | 2,2  | 2,4             |
| 160                                                 | 0,3  | 0,6            | 1,0 | 1,3 | 1,6     | 1,9 | 2,2  | 2,5  | 2,8  | 3,1             |
| 180                                                 | 0,4  | 0,8            | 1,2 | 1,6 | 2,0     | 2,4 | 2,8  | 3,2  | 3,6  | 4,0             |
| 200                                                 | 0,5  | 1,0            | 1,5 | 2,0 | $2,5$ - | 3,0 | 3,4  | 3,9  | 4,4  | 4,9             |
| 220                                                 | 0,6  | 1,2            | 1,8 | 2,4 | 3,0     | 3,6 | 4,2  | 4,8  | 5,4  | 6,0             |
| 240                                                 | 0,7  | 1,4            | 2,1 | 2,8 | 3,6     | 4,3 | 5,0  | 5,7  | 6,4  | 7,1             |
| 260                                                 | 0,8  | 1,7            | 2,5 | 3,3 | 4,2     | 5,0 | 5,8  | 6,7  | 7,5  | 8,4             |
| 280                                                 | 1,0  | 1,9            | 2,9 | 3,9 | 4,8     | 5,8 | 6,8  | 7,7  | 8,7  | 9,7             |
| 300                                                 | 1,1  | 2,2            | 3,3 | 4,4 | 5,5     | 6,6 | 7,8  | 8,9  | 10,0 | 11,2            |
| 320                                                 | 1,3  | 2,5            | 3,8 | 5,0 | 6,3     | 7,6 | 8,8  | 10,1 | 11,4 | 12,7            |
| 340                                                 | 1,4  | 2,8            | 4,3 | 5,7 | 7,1     | 8,6 | 10,0 | 11,4 | 12,8 | 14,2            |
| 360                                                 | 1,6  | 3,2            | 4,8 | 6,4 | 8,0     | 9,6 | 11,2 | 12,8 | 14,4 | 16,0            |
# ПОПРАВКИ 8, ЗА ТЕМПЕРАТУРУ В ДЛИНЫ ЛИНИЙ, ИЗМЕРЕННЫХ СТАЛЬНОЙ ЛЕНТОЙ

(Знак поправки определяется знаком разности  $t-t_0$ )

$$
\Pi p \mathbf{u} \mathbf{w} \mathbf{e} p. \quad D = 837,57 \ \mathbf{w}; \quad t - t_0 = + 12,6^{\circ}.
$$

Поправка на 800 м. . . . . . . 126 мм  $30 \text{ M}$ ......  $5 \mu$  $8 M \cdot \cdot \cdot \cdot \cdot \cdot 1 M M$ 

 $D=838$  M  $\delta_t = +132$  MM

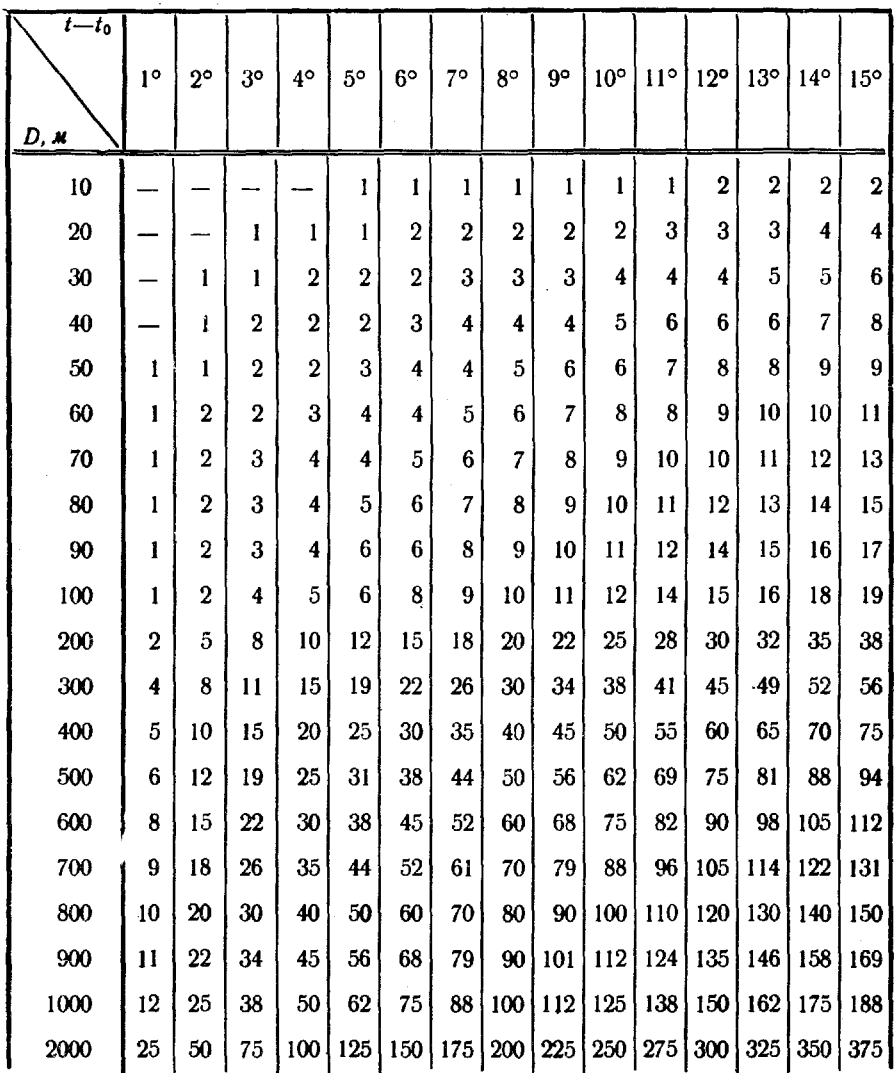

Приложение 9

# ОСНОВНЫЕ ТЕХНИЧЕСКИЕ ХАРАКТЕРИСТИКИ НИВЕЛИРОВ

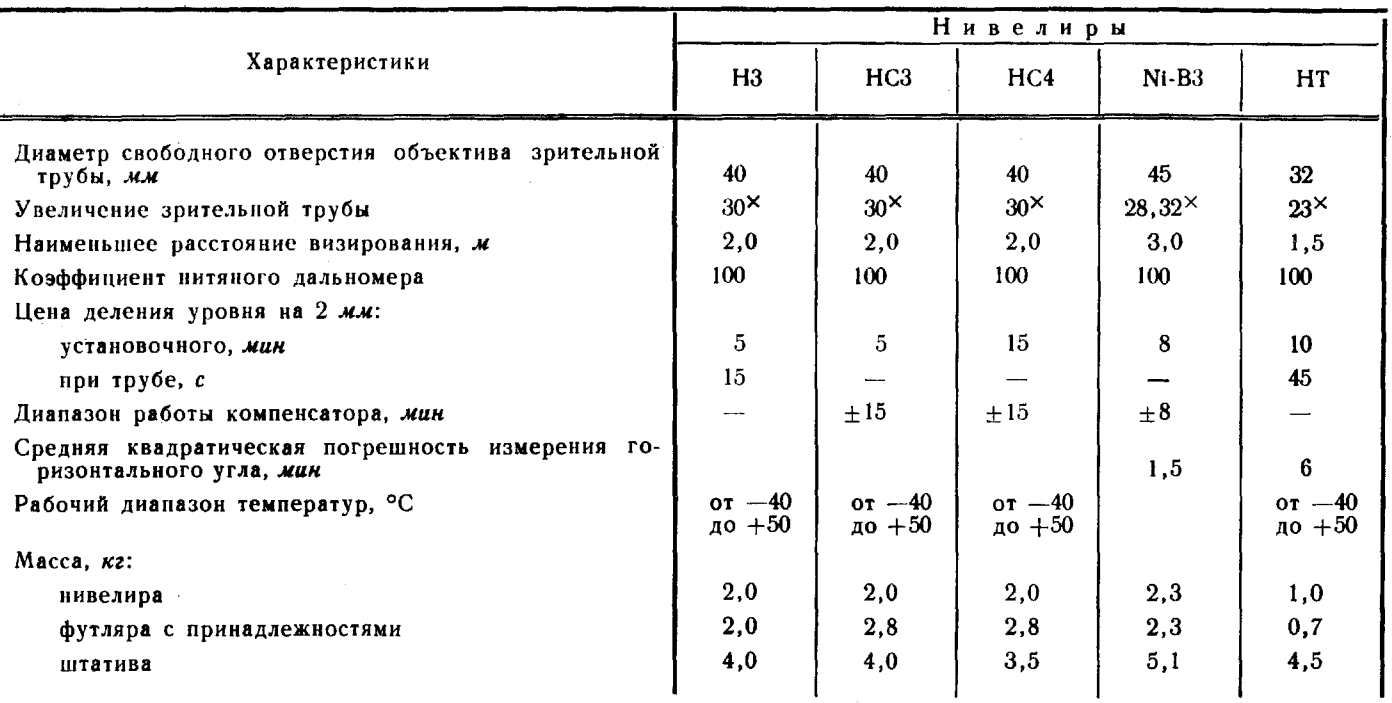

88

Приложение 10

## **КАРТОЧКА**

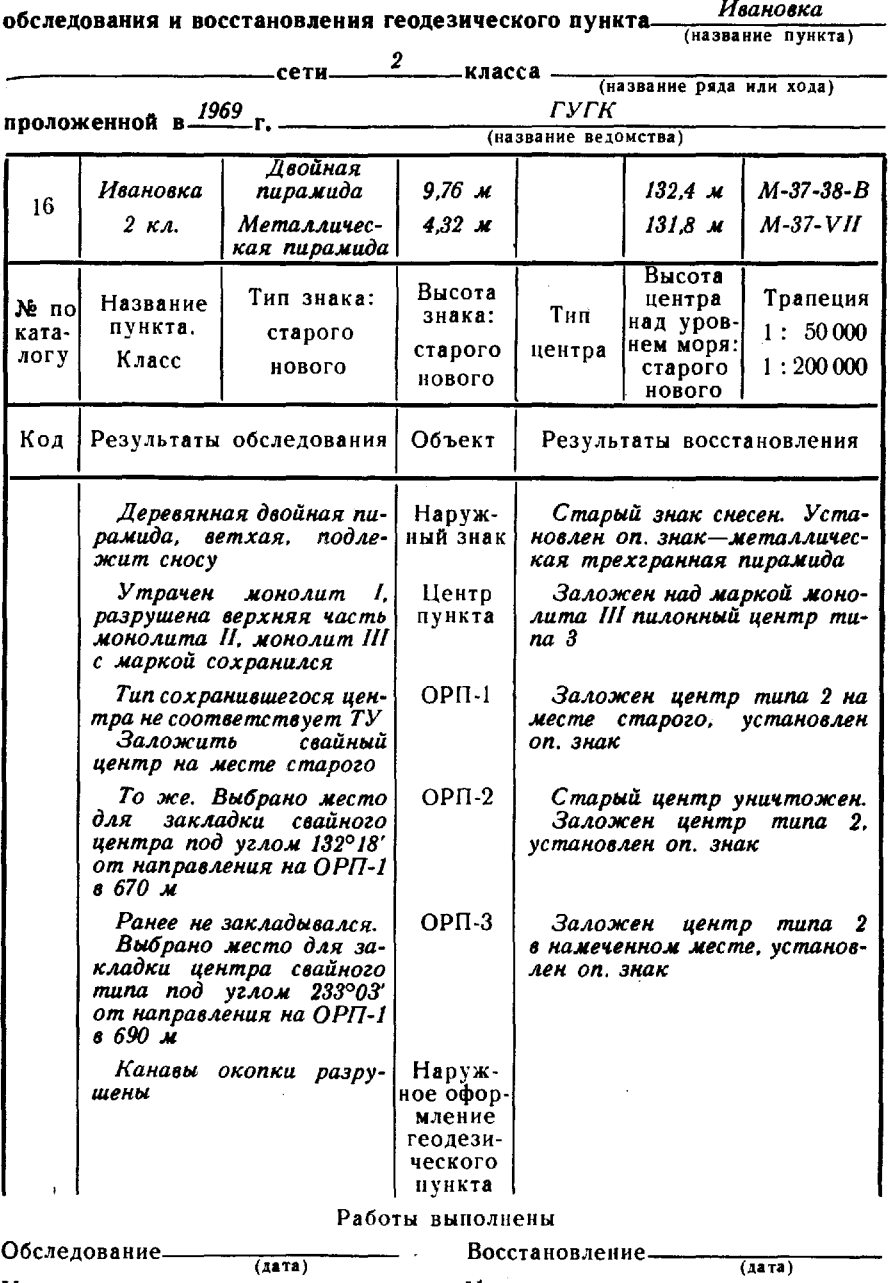

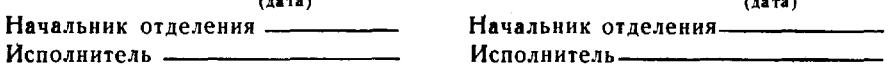

Характеристика местности (нужное подчеркнуть):

слабо-, средне-, густонаселенная;

открытая, лесистая, частично лесистая;

равнинная, всхолмленная, горная.

Особенности местоположения пункта (нужное подчеркнуть): геоморфологические-равнина, склон, вершина, долина,грунты--пески, суглинки, глины, торфяники, каменистые,растительный покров-луг, лес. тундра, без покрова.

Чертежи старого и нового центров геодезического пункта (в случае частичной или полной перезакладки); при сохранности центра чертеж может быть заменен описанием.

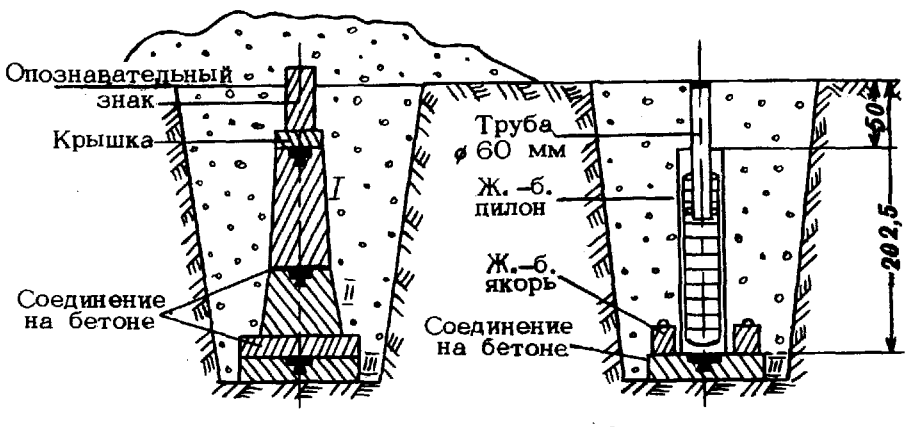

Старый центр Новый центр

Превышение верхней марки нового центра над маркой III монолита старого центра 202 см

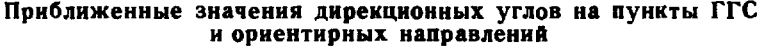

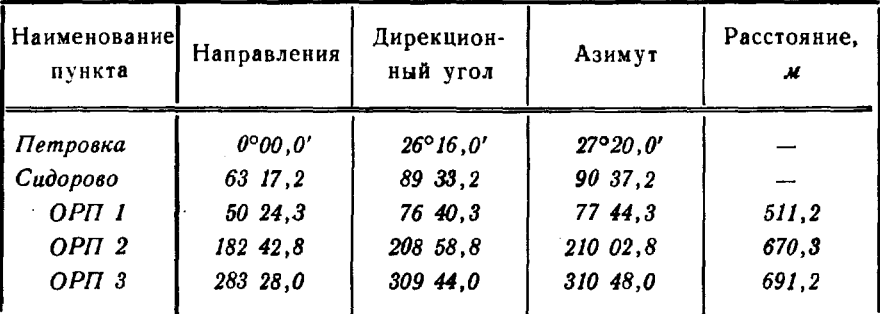

Приложение 11

#### список

#### обследованных и восстановленных геодезических пунктов

#### Трапеция *М-42-VI*

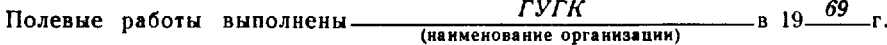

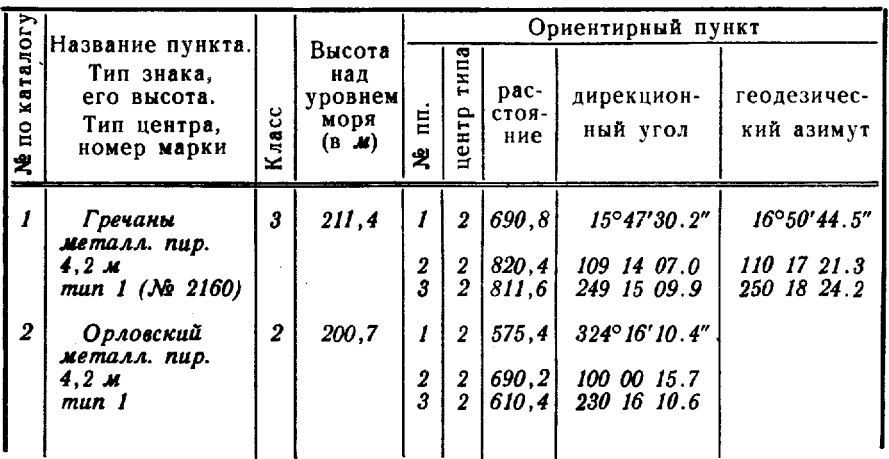

Примечания: 1. В описи геодезические пункты группируются по трапециям масштаба 1:50 000 в порядке возрастания номенклатур, а внутри трапе-<br>ции пункты располагаются в порядке убывания значений абсцисс.

2. При определении ориентирных направлений от сторон сети вписываются дирекционные углы, при астрономических определениях - геодезические азимуты.

#### ВИДЫ И СОСТАВ ГЕОДЕЗИЧЕСКИХ РАСЧЕТОВ ПРИ ПЕРЕДАЧЕ КООРДИНАТ НА БОЛЬШИЕ РАССТОЯНИЯ

1. Радиодальномерный расчет каждой станции должен включать: оператора, помощника оператора (записатора) и 1-2 солдат (РДГВ). Оператор, как правило, - офицер, но если станция будет использоваться только как ведомая, им может быть подготовленный сержант или солдат.

2. Гиротеодолитный расчет должен включать: оператора, помощника оператора и 1-2 солдат. Оператор, как правило, - офицер. Если измерения на пункте литов должен быть офицер, а на другом может работать подготовленный сержант или солдат.

3. Вычислительный расчет (при использовании настольных счетных машин) состоит из офицера и подготовленного сержанта или солдата.

4. Угломерный расчет состоит из наблюдателя, записатора и 1-2 солдат.

5. Для бесперебойного обеспечения гиротеодолитных и радиодальномерных расчетов аккумуляторами необходимо иметь расчет с зарядным агрегатом.

6. При передаче координат на большие расстояния проложением ходов или рядов работами всех расчетов (команд) руководит начальник (заместитель начальника) подразделения или старший геодезист, который продвигается с одним из гиротеодолитных расчетов. С этим же расчетом перемещается и вычислительный расчет. Для управления расчетами и сбора результатов измерений используются радиотелефоны радиодальномеров или специальные радиостанции.

Для создания оптимальных условий работы при передаче координат на большие расстояния необходимо следующее число расчетов:

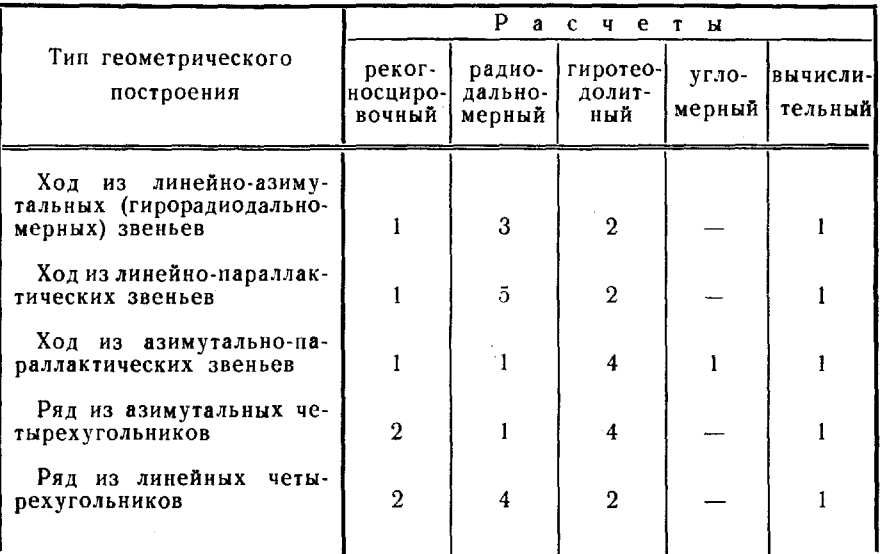

#### **ТАБЛИЦЫ**

## для вычисления поправок  $f$  в превышения ЗА КРИВИЗНУ ЗЕМЛИ И РЕФРАКЦИЮ

В таблице I даны поправки в метрах за кривизну Земли и рефракцию для широт  $B = 45 - 60^{\circ}$  и коэффициента рефракции  $K = 0.13$ , вычисленные по формуле

$$
f=\frac{1-K}{2R}\cdot D^2,
$$

где f - поправка за кривизну Земли и рефракцию;

 $K$  — коэффициент рефракции;

 $D - \pi$ лина линии в км.

При других значениях широты и коэффициента рефракции К поправки f также находят по таблице I, а затем умножают на коэффициент Р. выбираемый из таблицы II. В этом случае

$$
f'=f\cdot P.
$$

Поправка  $f$  всегда положительна; точность ее вычисления  $\pm 0.02$  м.

Пример. Широта места наблюдения  $B = 35^{\circ}$ , длина линии  $D = 5050$  м. коэффициент рефракции  $K = 0.17$ .<br>Из таблицы I находим  $f = 1.74$  м. Из таблицы II находим  $P = 0.955$ .

$$
f' = f \cdot P = 1,74.0,955 = 1,66
$$
 M.

| D<br>$B$ $K$ $M$                  | B M                                      | Δ                                                   | D<br>$K$ M<br>ß                   | <b>B M</b>                           | Δ                                                | D<br>в км                         | f<br>м<br>в                          | Δ                                                                  | D<br>$B$ $K$ $M$                  | $\boldsymbol{f}$<br>B M              | Δ                                                              |
|-----------------------------------|------------------------------------------|-----------------------------------------------------|-----------------------------------|--------------------------------------|--------------------------------------------------|-----------------------------------|--------------------------------------|--------------------------------------------------------------------|-----------------------------------|--------------------------------------|----------------------------------------------------------------|
| 0,000<br>100<br>200<br>300<br>400 | 0,00<br>0,00<br>0,01<br>0,01             | 0<br>ı<br>$\begin{smallmatrix}0\1\end{smallmatrix}$ | 2,000<br>100<br>200<br>300<br>400 | 0,27<br>0,30<br>0,33<br>0.36<br>0,39 | ვ<br>ვ<br>ვ<br>ვ<br>4                            | 4,000<br>100<br>200<br>300<br>400 | 1,09<br>1,15<br>1,20<br>,26<br>1,32  | 6<br>$\begin{array}{c} 5 \\ 6 \\ 6 \end{array}$<br>$\ddot{\bf{6}}$ | 6,000<br>100<br>200<br>300<br>400 | 2,46<br>2,54<br>2,62<br>2,71<br>2,79 | $\begin{array}{c} 8 \\ 8 \end{array}$<br>9<br>$\tilde{8}$<br>9 |
| 0,500<br>600<br>700<br>800<br>900 | 0,02<br>0,02<br>0,03<br>0,04<br>0,06     | 0<br>l<br>l<br>$\frac{2}{1}$                        | 2,500<br>600<br>700<br>800<br>900 | 0,43<br>0,46<br>0,50<br>0,53<br>0,57 | 3<br>$\frac{4}{3}$<br>$\frac{4}{4}$              | 4,500<br>600<br>700<br>800<br>900 | 1,38<br>1,44<br>1,51<br>1,57<br>1,64 | $\frac{6}{7}$<br>$\frac{6}{7}$<br>6                                | 6,500<br>600<br>700<br>800<br>900 | 2,88<br>2,97<br>3,06<br>3,15<br>3,24 | 9<br>9<br>9<br>$\dot{9}$<br>10                                 |
| 1,000<br>100<br>200<br>300<br>400 | $0,07$<br>0,08<br>0, 10<br>0,12<br>0, 13 | $\frac{1}{2}$<br>$\frac{1}{2}$                      | 3,000<br>100<br>200<br>300<br>400 | 0.61<br>0,66<br>0,70<br>0,74<br>0,79 | 5<br>4<br>$\frac{4}{5}$                          | 5,000<br>100<br>200<br>300<br>400 | 1,70<br>1,77<br>1,84<br>1,92<br>1,99 | 7<br>7<br>$\begin{array}{c} 8 \\ 7 \\ 7 \end{array}$               | 7,000<br>100<br>200<br>300<br>400 | 3,34<br>3,44<br>3,54<br>3,64<br>3,74 | 10<br>10<br>10<br>10<br>10                                     |
| 1,500<br>600<br>700<br>800<br>900 | 0, 15<br>0,17<br>0,20<br>0,22<br>0,25    | $\begin{smallmatrix}2\3\2\3\end{smallmatrix}$       | 3,500<br>600<br>700<br>800<br>900 | 0,84<br>0,88<br>0,93<br>0,98<br>1,04 | $\begin{array}{c} 4\,5 \\ 5\,6 \\ 5 \end{array}$ | 5,500<br>600<br>700<br>800<br>900 | 2,06<br>2,14<br>2,22<br>2,29<br>2,37 | 8<br>$\frac{8}{7}$<br>.<br>9                                       | 7,500<br>600<br>700<br>800<br>900 | 3,84<br>3,94<br>4,04<br>4,15<br>4,26 | 10<br>10<br>11<br>11<br>10                                     |

1. Поправки  $f$  при  $K = 0.13$  и  $B = 45 - 60^{\circ}$ 

| D<br>$B$ $K$ $M$ | B M  | $\Delta$ | D<br>$K$ $M$<br>в | B M  | Δ  | D<br>$B$ $K$ $M$ | М<br>в | Δ  | D<br>в км | B M  | Δ  |
|------------------|------|----------|-------------------|------|----|------------------|--------|----|-----------|------|----|
| 8,000            | 4,36 | 11       | 9,000             | 5,52 | 13 | 10,000           | 6,82   | 14 | 11,000    | 8,25 | 15 |
| 100              | 4,47 | 12       | 100               | 5,65 | 12 | 100              | 6,96   | 14 | 100       | 8,40 | 16 |
| 200              | 4,59 | 11       | 200               | 5.77 | 13 | 200              | 7.10   | 14 | 200       | 8,56 | 15 |
| 300              | 4,70 | 11       | 300               | 5,90 | 13 | 300              | 7,24   | 14 | 300       | 8,71 | 15 |
| 400              | 4,81 | 12       | 400               | 6,03 | 13 | 400              | 7,38   | 14 | 400       | 8,86 | 16 |
| 8,500            | 4,93 | 11       | 9,500             | 6,16 | 13 | 10,500           | 7,52   | 14 | 11,500    | 9,02 | 16 |
| 600              | 5,04 | 12       | 600               | 6,29 | 13 | 600              | 7,66   | 15 | 600       | 9,18 | 16 |
| 700              | 5,16 | 12       | 700               | 6,42 | 13 | 700              | 7,81   | 14 | 700       | 9,34 | 16 |
| 800              | 5,28 | 12       | 800               | 6,55 | 13 | 800              | 7,95   | 15 | 800       | 9,50 | 16 |
| 900              | 5,40 | 12       | 900               | 6,68 | 14 | 900              | 8,10   | 15 | 900       | 9,66 | 16 |

**11.** Коэффициенты

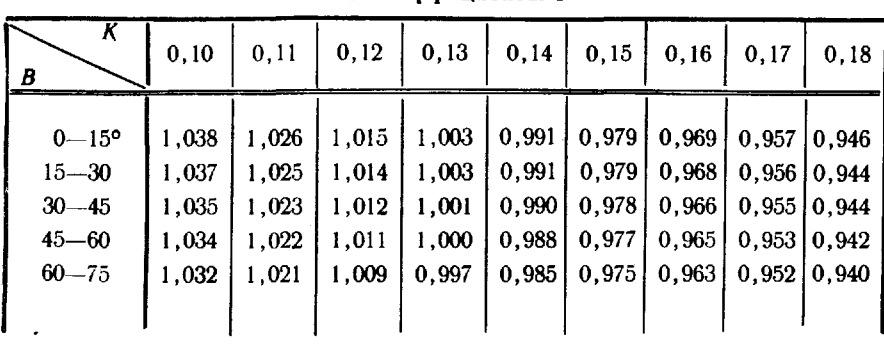

# ПОПРАВКИ  $\delta_n$  ЗА ПРИВЕДЕНИЕ К ГОРИЗОНТУ ЛИНИЙ, ИЗМЕРЕННЫХ ПО ВЕРТИКАЛЬНОЙ РЕЙКЕ

(Знак поправки всегда отрицательный)

Помещенные в таблице поправки  $\delta_a$  вычислены по формуле

 $\delta_a = D \sin^2 a$ ,

где D - измеренная длина линии в м; а-угол наклона линии к горизонту.

Пример. Измеренная длина линии  $D = 132, 40$  м. Угол наклона линии  $\alpha = 12^{\circ}36'$ .

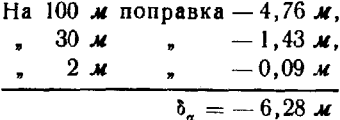

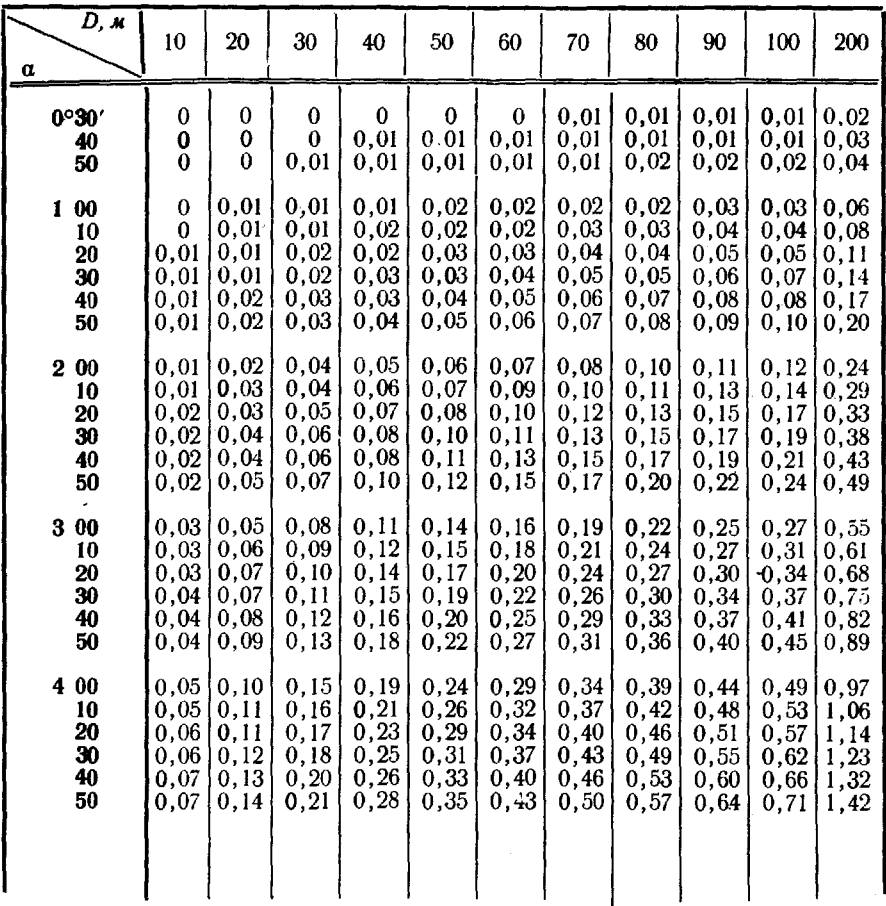

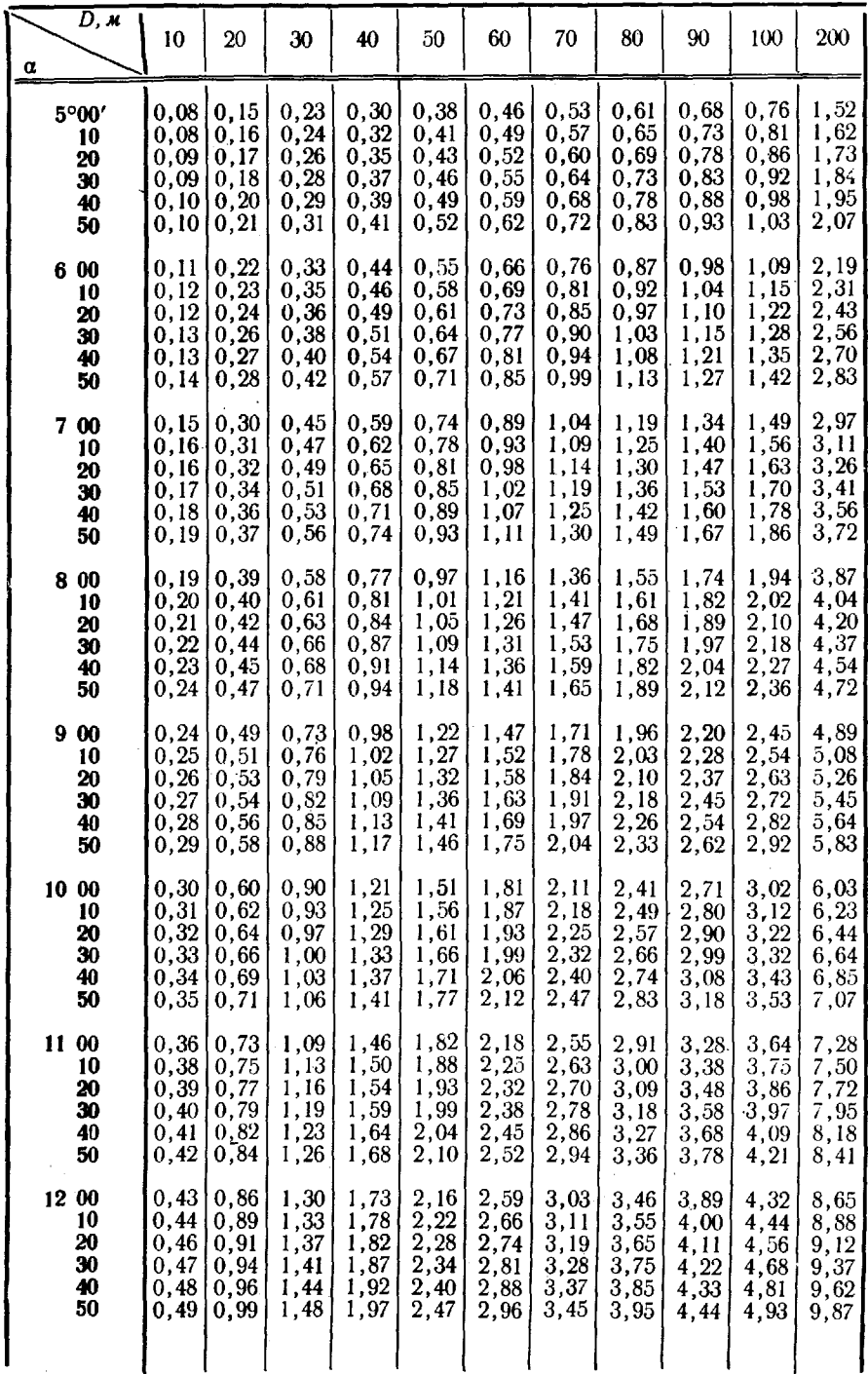

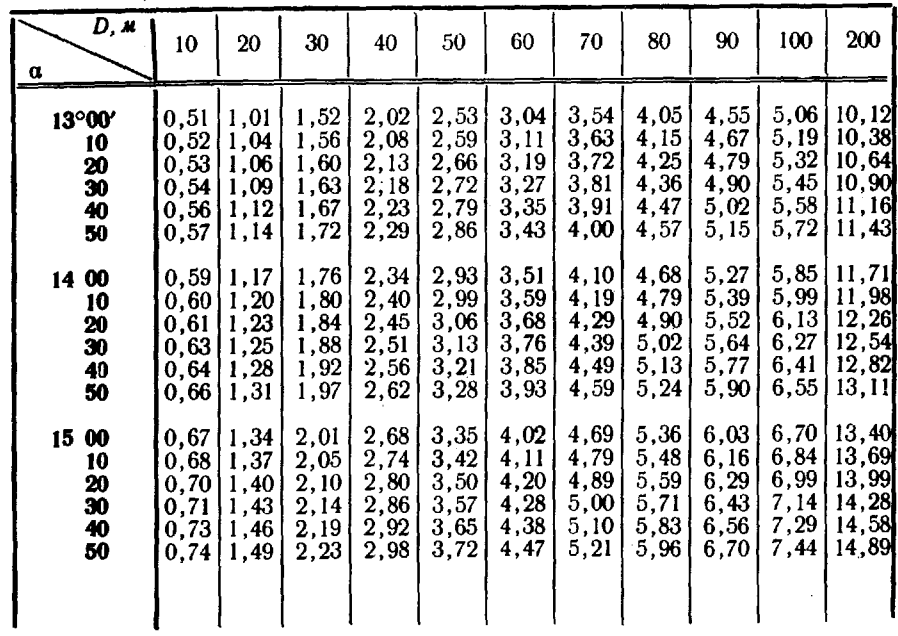

J.

 $\ddot{\phantom{0}}$ 

l,

 $\ddot{\phantom{0}}$ 

## ВЕСА ДЛЯ УРАВНИВАНИЯ ВЫСОТ ПУНКТОВ ИЗ ТРИГОНОМЕТРИЧЕСКОГО НИВЕЛИРОВАНИЯ. (ДЛЯ ДВУСТОРОННИХ ПРЕВЫШЕНИЙ)

100

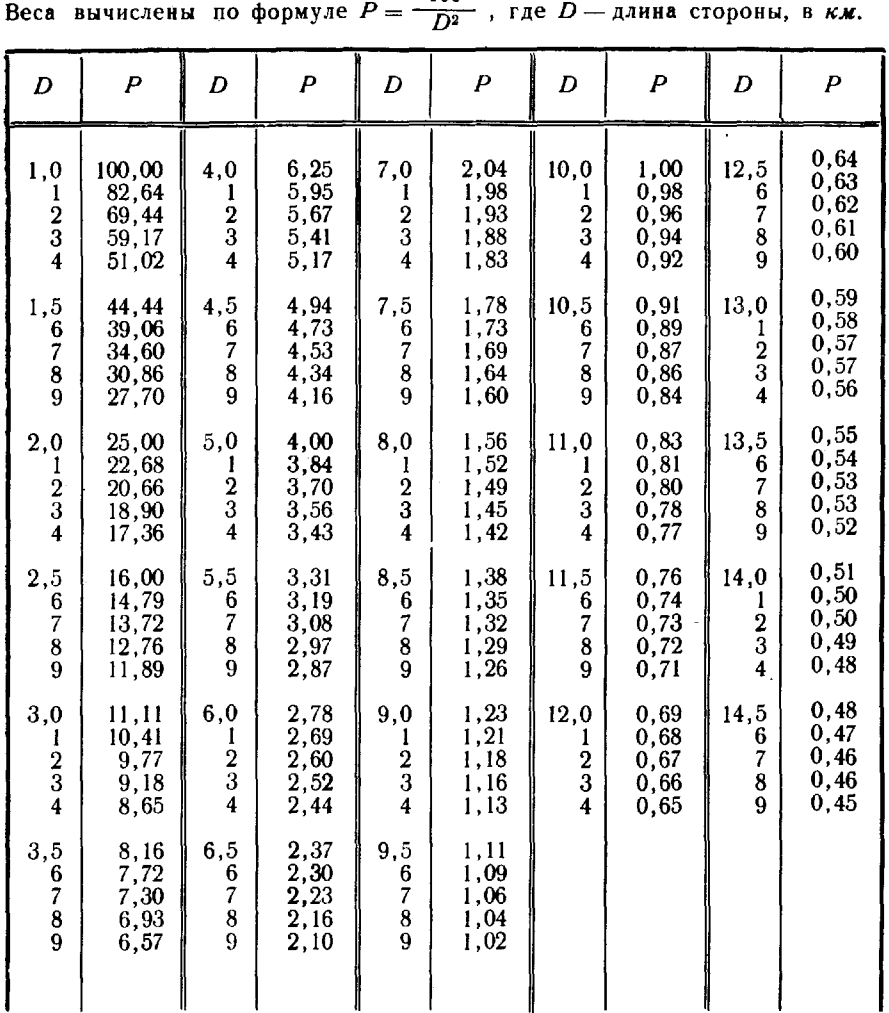

Примечания: 1. Для односторонних превышений вес вдвое уменьшается. 2. Для высотно-теодолитных ходов вес удваивается.

## **ТАБЛИЦЫ**

### ДЛЯ ВЫЧИСЛЕНИЯ СБЛИЖЕНИЯ МЕРИДИАНОВ ПО ПЛОСКИМ ПРЯМОУГОЛЬНЫМ КООРДИНАТАМ

#### (в днапазоне широт от 0 до 81°)

Сближение меридианов у по прилагаемым таблицам вычисляют по формуле

$$
tg \gamma = Kn (y \cdot 10^{-6}),
$$

где К-коэффициент, выбираемый из табл. 1 по аргументу абсциссы х точки; п-коэффициент, выбираемый из табл. 2 по аргументу ординаты у точки.

Знак сближения меридианов одинаков со знаком ординаты у.<br>Таблицы обеспечивают вычисление сближения меридианов с точностью 0.5".

Пример вычисления сближения меридианов:

| $x = 6$           | $028$                       | $279$  | $\mu$ ; $y = -289$ | $914$ | $\mu$ |
|-------------------|-----------------------------|--------|--------------------|-------|-------|
| $y \cdot 10^{-6}$ | $-0.289$                    | $914$  |                    |       |       |
| $K$               | $45.037$                    |        |                    |       |       |
| $n$               | $0.0048$                    | $4481$ |                    |       |       |
| $\text{tg } 7$    | $-0.063$                    | $258$  |                    |       |       |
| $\gamma$          | $-3^{\circ}37'10.6^{\circ}$ |        |                    |       |       |

1. Величины К

| $\boldsymbol{x}$                                                                                                    | Κ                                                                                                    | $\Delta$ 1 $\kappa$ <i>M</i>             | x                                                                                                    | K                                                                                                    | $\Delta$ 1 $\kappa$ M $\,$ | x                                                                                                    | K                                                                                                    | $\Delta$   $\kappa$ M                     |
|----------------------------------------------------------------------------------------------------|----------------------------------------------------------------------------------------------------|------------------------------------------|----------------------------------------------------------------------------------------------------|----------------------------------------------------------------------------------------------------|----------------------------|----------------------------------------------------------------------------------------------------|----------------------------------------------------------------------------------------------------|-------------------------------------------|
| 0<br>10<br><b>20</b><br>$30\,$<br>40<br>50<br>60<br>70<br>80<br>90<br>100<br>110<br>120<br>130<br>140<br>150<br>160<br>170<br>180<br>190<br>200 | 0,000<br>0,051<br>0,102<br>0,153<br>0,204<br>0,255<br>0,306<br>0,357<br>0,408<br>0,459<br>0,510<br>0,561<br>0,613<br>0,664<br>0,715<br>0,766<br>0,817<br>0,868<br>0,919<br>0,970<br>1,021 | $.10^{-3}$<br>55555555555<br>55555555555 | 200<br>210<br>220<br>230<br>240<br>250<br>260<br>270<br>280<br>290<br>300<br>310<br>320<br>330<br>340<br>350<br>360<br>370<br>380<br>390<br>400 | 1,021<br>1,072<br>1,123<br>1,174<br>1,226<br>1,277<br>1,328<br>1,379<br>1,430<br>1,481<br>1,532<br>1,584<br>1,635<br>1,686<br>1,737<br>1,788<br>1,840<br>1,891<br>1,942<br>1,993<br>2,044 | $.10^{-3}$<br>555555555555 | 400<br>410<br>420<br>430<br>440<br>450<br>460<br>470<br>480<br>490<br>500<br>510<br>520<br>530<br>540<br>550<br>560<br>570<br>580<br>590<br>600 | 2,044<br>2,096<br>2,147<br>2,198<br>2,250<br>2,301<br>2,352<br>2,403<br>2,455<br>2,506<br>2,557<br>2,609<br>2,660<br>2,712<br>2,763<br>2,814<br>2,866<br>2,917<br>2,969<br>3,020<br>3,072 | $.10^{-3}$<br>555555555555<br>55555555555 |

404

1. Величины К

| x                                                                  | K                                                                                      | $\Delta$ ] $\kappa$ M          | x                                                                    | Κ                                                                                      | Δ1 κM                     | x                                                                       | K                                                                                      | $\Delta$ 1 $\kappa$ M $\kappa$ |
|--------------------------------------------------------------------|----------------------------------------------------------------------------------------|--------------------------------|----------------------------------------------------------------------|----------------------------------------------------------------------------------------|---------------------------|-------------------------------------------------------------------------|----------------------------------------------------------------------------------------|--------------------------------|
| 600<br>610<br>620<br>630<br>640<br>650<br>660<br>670<br>680<br>690 | 3,072<br>3,123<br>3,175<br>3,226<br>3,278<br>3,329<br>3.381<br>3.432<br>3,484<br>3,536 | $.10^{-3}$<br>555555555555     | 1 000<br>10<br>$20\,$<br>30<br>40<br>50<br>60<br>70<br>80<br>90      | 5,146<br>5,199<br>5,251<br>5,303<br>5,356<br>5,408<br>5,461<br>5,513<br>5,566<br>5.618 | $.10^{-3}$<br>55555555555 | 400<br>1<br>410<br>420<br>430<br>440<br>450<br>460<br>470<br>480<br>490 | 7,262<br>7,316<br>7,370<br>7,423<br>7,477<br>7,531<br>7,584<br>7,638<br>7,692<br>7,746 | $.10^{-3}$<br>55555555555      |
| 700<br>710<br>720<br>730<br>740<br>750<br>760<br>770<br>780<br>790 | 3,587<br>3,639<br>3,691<br>3,742<br>3,794<br>3,846<br>3,898<br>3,949<br>4,001<br>4,053 | 5555555555555                  | 1 100<br>110<br>120<br>130<br>140<br>150<br>160<br>170<br>180<br>190 | 5,671<br>5,723<br>5,776<br>5,829<br>5,881<br>5,934<br>5,987<br>6,040<br>6,092<br>6,145 |                           | ı<br>500<br>510<br>520<br>530<br>540<br>550<br>560<br>570<br>580<br>590 | 7,800<br>7,854<br>7,908<br>7,962<br>8,016<br>8,070<br>8,124<br>8,178<br>8,233<br>8,287 | 55555555555                    |
| 800<br>810<br>820<br>830<br>840<br>850<br>860<br>870<br>880<br>890 | 4,105<br>4,157<br>4,209<br>4,261<br>4,312<br>4,364<br>4,416<br>4,468<br>4,520<br>4,572 | 55555555555                    | 1 200<br>210<br>220<br>230<br>240<br>250<br>260<br>270<br>280<br>290 | 6,198<br>6,251<br>6,304<br>6,357<br>6,410<br>6,463<br>6,516<br>6,569<br>6,622<br>6.675 | 5<br>5555555555           | 1600<br>610<br>620<br>630<br>640<br>650<br>660<br>670<br>680<br>690     | 8,342<br>8,396<br>8,450<br>8,505<br>8,559<br>8,614<br>8,669<br>8,723<br>8,778<br>8,833 | 555555555555                   |
| 900<br>910<br>920<br>930<br>940<br>950<br>960<br>970<br>980<br>990 | 4,624<br>4.677<br>4,729<br>4,781<br>4,833<br>4,885<br>4,937<br>4.989<br>5,042<br>5,094 | $\overline{5}$<br>555555555555 | 1 300<br>310<br>320<br>330<br>340<br>350<br>360<br>370<br>380<br>390 | 6,728<br>6,782<br>6,835<br>6,888<br>6,942<br>6,995<br>7,048<br>7,102<br>7,155<br>7,209 | 555555555555              | 1700<br>710<br>720<br>730<br>740<br>750<br>760<br>770<br>780<br>790     | 8,888<br>8,942<br>8,997<br>9,052<br>9,107<br>9,162<br>9,217<br>9,272<br>9,328<br>9,383 | 55555555555                    |
| 1 000                                                              | 5,146                                                                                  |                                | 1 400                                                                | 7,262                                                                                  |                           | 800<br>1                                                                | 9,438                                                                                  |                                |

1. Величины

| x                                                                    | Κ                                                                                                | $\Delta$ 1 $\kappa$ M                                                                                | x                                                                    | K                                                                                                    | $\Delta$ 1 $\kappa$ <i>M</i>                                                                                            | x                                                                    | Κ                                                                                                | $\Delta$ 1 $\kappa$ M $\kappa$                                          |
|----------------------------------------------------------------------|--------------------------------------------------------------------------------------------------|----------------------------------------------------------------------------------------------------|----------------------------------------------------------------------|----------------------------------------------------------------------------------------------------|----------------------------------------------------------------------------------------------------|----------------------------------------------------------------------|--------------------------------------------------------------------------------------------------|-------------------------------------------------------------------------|
| 1800<br>810<br>820<br>830<br>840<br>850<br>860<br>870<br>880<br>890  | 9,438<br>9,494<br>9,549<br>9,604<br>9,660<br>9,715<br>9.771<br>9,827<br>9,882<br>9,938           | $.10^{-3}$<br>5<br>5<br>5<br>6<br>Ğ<br>$\tilde{6}$<br>6<br>6<br>$\begin{matrix} 6 \\ 6 \end{matrix}$ | 2 200<br>210<br>220<br>230<br>240<br>250<br>260<br>270<br>280<br>290 | 11,694<br>11,752<br>11,810<br>11,867<br>11,925<br>11,983<br>12,041<br>12,099<br>12,157<br>12,215               | $.10^{-3}$<br>6<br>6<br>$\boldsymbol{6}$<br>$\begin{array}{c} 6 \\ 6 \\ 6 \end{array}$<br>$\overline{6}$<br>6<br>6<br>6 | 2 600<br>610<br>620<br>630<br>640<br>650<br>660<br>670<br>680<br>690 | 14,054<br>14,115<br>14,175<br>14,236<br>14,297<br>14,358<br>14.419<br>14,480<br>14,541<br>14.602 | $.10^{-3}$<br>6<br>$\boldsymbol{6}$<br>6660<br>$\bar{6}$<br>6<br>6<br>6 |
| 1 900<br>910<br>920<br>930<br>940<br>950<br>960<br>970<br>980<br>990 | 9,994<br>10,050<br>10,106<br>10,162<br>10,218<br>10,274<br>10,330<br>10,386<br>10,442<br>10,498  | 6<br>6<br>6<br>6<br>$\begin{matrix} 6 \\ 6 \end{matrix}$<br>6<br>$6\overline{6}$<br>6<br>6           | 2 300<br>310<br>320<br>330<br>340<br>350<br>360<br>370<br>380<br>390 | 12,273<br>12,332<br>12,390<br>12,449<br>12,507<br>12,566<br>12,624<br>12,683<br>12,742<br>12,801               | 6<br>6<br>6<br>$\overline{6}$<br>$\frac{6}{6}$<br>$\overline{6}$<br>$\ddot{\mathbf{6}}$<br>6<br>6                       | 2 700<br>710<br>720<br>730<br>740<br>750<br>760<br>770<br>780<br>790 | 14,663<br>14,725<br>14,786<br>14,848<br>14,910<br>14,971<br>15,033<br>15,095<br>15,157<br>15,219 | 6<br>6<br>666666<br>$\check{6}$                                         |
| 2 000<br>010<br>020<br>030<br>040<br>050<br>060<br>070<br>080<br>090 | 10,555<br>10,611<br>10,668<br>10,724<br>10,781<br>10,837<br>10,894<br>10,951<br>11,008<br>11,065 | 6<br>6<br>6<br>6<br>$\dot{6}$<br>$\ddot{\mathbf{6}}$<br>$\overline{6}$<br>6<br>6<br>6                | 2 400<br>410<br>420<br>430<br>440<br>450<br>460<br>470<br>480<br>490 | 12,860<br>12,919<br>12,978<br>13,037<br>13,096<br>13,155<br>13,215<br>13,274<br>13, <mark>334</mark><br>13,393 | 6<br>6<br>$\boldsymbol{6}$<br>6<br>$\bar{6}$<br>6<br>$\ddot{\mathbf{6}}$<br>6<br>6<br>6                                 | 2 800<br>810<br>820<br>830<br>840<br>850<br>860<br>870<br>880<br>890 | 15,281<br>15,343<br>15,406<br>15,468<br>15,531<br>15,594<br>15,656<br>15,719<br>15,782<br>15,845 | 6<br>6666<br>666<br>$\bar{6}$<br>$\ddot{\mathbf{6}}$<br>6               |
| 2 100<br>110<br>120<br>130<br>140<br>150<br>160<br>170<br>180<br>190 | 11,122<br>11,179<br>11,236<br>11,293<br>11,350<br>11,407<br>11,464<br>11,522<br>11,579<br>11,637 | 6<br>6<br>Ġ<br>6<br>$\ddot{\mathbf{6}}$<br>6<br>$\ddot{\mathbf{6}}$<br>6<br>$\frac{6}{6}$            | 2 500<br>510<br>520<br>530<br>540<br>550<br>560<br>570<br>580<br>590 | 13,453<br>13,513<br>13,573<br>13,632<br>13,692<br>13,753<br>13,813<br>13,873<br>13,933<br>13,994               | 6<br>6<br>6<br>6<br>6<br>6<br>6<br>6<br>6<br>6                                                                          | 2 900<br>910<br>920<br>930<br>940<br>950<br>960<br>970<br>980<br>990 | 15,908<br>15,972<br>16,035<br>16,098<br>16,162<br>16,225<br>16,289<br>16,353<br>16,417<br>16,481 | 6<br>$\frac{6}{6}$<br>666666                                            |
| 2 200                                                                | 11,694                                                                                           |                                                                                                    | 2600                                                                 | 14,054                                                                                                    |                                                                                                    | 3 000                                                                | 16,545                                                                                           |                                                                         |

1. Величины  $K$ 

| x                                                                    | K                                                                                                | Δ1 <i>км</i>                                              | x                                                                    | К                                                                                                | $\Delta$ 1 $\kappa$ M                                                        | x                                                                    | K                                                                                                | Δ1 <i>км</i>                |
|----------------------------------------------------------------------|--------------------------------------------------------------------------------------------------|-----------------------------------------------------------|----------------------------------------------------------------------|--------------------------------------------------------------------------------------------------|------------------------------------------------------------------------------|----------------------------------------------------------------------|--------------------------------------------------------------------------------------------------|-----------------------------|
| 3 000<br>010<br>020<br>030<br>040<br>050<br>060<br>070<br>080<br>090 | 16,545<br>16,609<br>16,674<br>16,738<br>16,803<br>16,867<br>16,932<br>16,997<br>17,062<br>17,127 | $.10-3$<br>6<br>6<br>6<br>6<br>6<br>6<br>6<br>6<br>6<br>6 | 3 400<br>410<br>420<br>430<br>440<br>450<br>460<br>470<br>480<br>490 | 19,200<br>19,269<br>19,338<br>19,407<br>19,476<br>19,545<br>19,615<br>19,684<br>19,754<br>19.824 | . 10–3<br>$7777$<br>$777$<br>$\begin{array}{c} 7 \\ 7 \\ 7 \\ 7 \end{array}$ | 3 800<br>810<br>820<br>830<br>840<br>850<br>860<br>870<br>880<br>890 | 22,059<br>22,133<br>22,208<br>22,283<br>22,358<br>22,433<br>22,508<br>22,584<br>22,659<br>22,735 | $.10 - 3$<br>777777888<br>8 |
| 3 100<br>110<br>120<br>130<br>140<br>150<br>160<br>170<br>180<br>190 | 17,192<br>17,257<br>17,323<br>17,388<br>17,454<br>17,519<br>17,585<br>17,651<br>17,717<br>17,783 | 677777777<br>7                                            | 3 500<br>510<br>520<br>530<br>540<br>550<br>560<br>570<br>580<br>590 | 19,894<br>19,964<br>20,034<br>20,104<br>20,175<br>20,246<br>20,316<br>20,387<br>20,458<br>20,530 | 7<br>77777777<br>7                                                           | 3 900<br>910<br>920<br>930<br>940<br>950<br>960<br>970<br>980<br>990 | 22,811<br>22,887<br>22,963<br>23,040<br>23.117<br>23,194<br>23,270<br>23,347<br>23,425<br>23,502 | 888888888<br>8              |
| 3 200<br>210<br>220<br>230<br>240<br>250<br>260<br>270<br>280<br>290 | 17,850<br>17,916<br>17,983<br>18,049<br>18,116<br>18,183<br>18,250<br>18,317<br>18,384<br>18,451 | 7<br>777777777                                            | 3600<br>610<br>620<br>630<br>640<br>650<br>660<br>670<br>680<br>690  | 20,601<br>20,672<br>20,744<br>20,816<br>20,888<br>20,960<br>21,032<br>21,105<br>21,177<br>21,250 | 7<br>77777777<br>7                                                           | 4 000<br>010<br>020<br>030<br>040<br>050<br>060<br>070<br>080<br>090 | 23,580<br>23,658<br>23,736<br>23,814<br>23,892<br>23,971<br>24,050<br>24,129<br>24,208<br>24,287 | 8<br>888888888              |
| 3 300<br>310<br>320<br>330<br>340<br>350<br>360<br>370<br>380<br>390 | 18,519<br>18,586<br>18,654<br>18,722<br>18,790<br>18,858<br>18,926<br>18,994<br>19,063<br>19,131 | <b>7777777777</b>                                         | 3 700<br>710<br>720<br>730<br>740<br>750<br>760<br>770<br>780<br>790 | 21,323<br>21,396<br>21,469<br>21,542<br>21,615<br>21,689<br>21,762<br>21,836<br>21,910<br>21,985 | 7777777777                                                                   | 4 100<br>110<br>120<br>130<br>140<br>150<br>160<br>170<br>180<br>190 | 24,367<br>24,446<br>24,526<br>24,606<br>24,686<br>24,767<br>24,848<br>24,928<br>25,009<br>25,091 | 888888888<br>8              |
| 3 400                                                                | 19,200                                                                                           |                                                           | 3 800                                                                | 22,059                                                                                           |                                                                              | 4 200                                                                | 25,172                                                                                           |                             |

1. Величины К

| x                                                                      | K                                                                                                    | $\Delta$ 1 $\kappa$ M $\kappa$                                                                              | x                                                                    | K                                                                                                | $\Delta$ 1 $\kappa$ M                                        | x                                                                    | К                                                                                                | A I <i>км</i>                                                          |
|------------------------------------------------------------------------|----------------------------------------------------------------------------------------------------|----------------------------------------------------------------------------------------------------|----------------------------------------------------------------------|--------------------------------------------------------------------------------------------------|--------------------------------------------------------------|----------------------------------------------------------------------|--------------------------------------------------------------------------------------------------|------------------------------------------------------------------------|
| 4 200<br>210<br>220<br>230<br>240<br>250<br>260<br>270<br>280<br>290   | 25,172<br>25,254<br>25,335<br>25,417<br>25,500<br>$25\ldotp582$<br>25,665<br>25,748<br>25,831<br>25,914 | $.10^{-3}$<br>8<br>$\begin{array}{c} 8 \\ 8 \\ 8 \end{array}$<br>8<br>$\bar{8}$<br>8<br>$\bar{8}$<br>8<br>8 | 4 600<br>610<br>620<br>630<br>640<br>650<br>660<br>670<br>680<br>690 | 28,603<br>28,694<br>28,785<br>28,876<br>28,967<br>29,058<br>29,150<br>29,242<br>29,335<br>29,427 | $.10^{-3}$<br>9<br>9<br>9<br>9<br>9<br>9<br>9<br>9<br>9<br>ğ | 5 000<br>010<br>020<br>030<br>040<br>050<br>060<br>070<br>080<br>090 | 32,437<br>32,539<br>32,641<br>32,743<br>32,846<br>32,949<br>33,052<br>33,156<br>33,260<br>33,365 | $.10^{-3}$<br>10<br>10<br>10<br>10<br>10<br>10<br>10<br>10<br>10<br>10 |
| 4 300<br>310<br>320<br>330<br>340<br>350<br>360<br>370<br>380<br>390   | 25,997<br>26,081<br>26,165<br>26,249<br>26,333<br>26,418<br>26,502<br>26,587<br>26,672<br>26,758        | 8<br>8<br>888888<br>9<br>9                                                                                  | 4 700<br>710<br>720<br>730<br>740<br>750<br>760<br>770<br>780<br>790 | 29,520<br>29,613<br>29,707<br>29,800<br>29,894<br>29,988<br>30,083<br>30,178<br>30,273<br>30,368 | 9<br>$\bar{9}$<br>ğ<br>9<br>9<br>9<br>9<br>9<br>9            | 5100<br>110<br>120<br>130<br>140<br>150<br>160<br>170<br>180<br>190  | 33,470<br>33,575<br>33.681<br>33,787<br>33,893<br>33,999<br>34.106<br>34,213<br>34,321<br>34,429 | 10<br>11<br>11<br>Ħ<br>11<br>11<br>11<br>11<br>11<br>11                |
| 4 400<br>410<br>420<br>430<br>440<br>450<br>460<br>470<br>480<br>490   | 26.843<br>26,929<br>27,015<br>27,101<br>27,188<br>27,274<br>27,361<br>27,449<br>27,536<br>27,624        | 9<br>9<br>9<br>9<br>$\boldsymbol{9}$<br>9<br>9<br>9<br>9<br>9                                               | 4 800<br>810<br>820<br>830<br>840<br>850<br>860<br>870<br>880<br>890 | 30,463<br>30,559<br>30,665<br>30,752<br>30,848<br>30,946<br>31,043<br>31,140<br>31,238<br>31,336 | 10<br>10<br>10<br>10<br>10<br>10<br>10<br>10<br>10<br>10     | 5 200<br>210<br>220<br>230<br>240<br>250<br>260<br>270<br>280<br>290 | 34,537<br>34,646<br>34,755<br>34,864<br>34,974<br>35,084<br>35,195<br>35,306<br>35,417<br>35,529 | 11<br>11<br>Ħ<br>11<br>11<br>11<br>11<br>11<br>11<br>11                |
| 4 500<br>510<br>520<br>530<br>540<br>550<br>560<br>570<br>580 l<br>590 | 27,712<br>27,800<br>27,888<br>27,977<br>28,065<br>28,154<br>28,244<br>28,333<br>28,423<br>28,513        | 9<br>9<br>9<br>9<br>9<br>ğ<br>ğ<br>$\overline{9}$<br>9<br>9                                                 | 4 900<br>910<br>920<br>930<br>940<br>950<br>960<br>970<br>980<br>990 | 31,435<br>31,534<br>31,633<br>31,732<br>31,832<br>31,932<br>32,032<br>32,133<br>32,234<br>32,335 | 10<br>10<br>10<br>10<br>10<br>10<br>10<br>10<br>10<br>10     | 5 300<br>310<br>320<br>330<br>340<br>350<br>360<br>370<br>380<br>390 | 35,641<br>35.753<br>35,866<br>35,979<br>36,093<br>36,207<br>36,321<br>36,436<br>36,551<br>36,667 | п<br>11<br>11<br>11<br>11<br>11<br>11<br>11<br>12<br>12                |
| 4 600                                                                  | 28,603                                                                                                  |                                                                                                    | 5 000                                                                | 32,437                                                                                           |                                                              | 5 400                                                                | 36,783                                                                                           |                                                                        |

1. Величины К

| x                                                                    | K                                                                                                    | $\Delta$ 1 $\kappa$ M                                                  | x                                                                    | K                                                                                                | $\Delta$ 1 $\kappa$ M                                                  | x                                                                    | K                                                                                                | $\Delta$ 1 $\kappa$ <i>M</i>                                           |
|----------------------------------------------------------------------|----------------------------------------------------------------------------------------------------|------------------------------------------------------------------------|----------------------------------------------------------------------|--------------------------------------------------------------------------------------------------|------------------------------------------------------------------------|----------------------------------------------------------------------|--------------------------------------------------------------------------------------------------|------------------------------------------------------------------------|
| 5 400<br>410<br>420<br>430<br>440<br>450<br>460<br>470<br>480<br>490 | 36,783<br>36,900<br>37,016<br>37,133<br>$\frac{37}{251}$<br>37,370<br>37,489<br>37,607<br>37,726<br>37,847 | $.10^{-3}$<br>12<br>12<br>12<br>12<br>12<br>12<br>12<br>12<br>12<br>12 | 5 800<br>810<br>820<br>830<br>840<br>850<br>860<br>870<br>880<br>890 | 41,797<br>41,932<br>42,069<br>42,205<br>42,342<br>42,480<br>42,619<br>42,757<br>42,897<br>43,037 | $.10^{-3}$<br>14<br>14<br>14<br>14<br>14<br>14<br>14<br>14<br>14<br>14 | 6 200<br>210<br>220<br>230<br>240<br>250<br>260<br>270<br>280<br>290 | 47,694<br>47,855<br>48,017<br>48,180<br>48,344<br>48,508<br>48,673<br>48.839<br>49,005<br>49,172 | $.10^{-3}$<br>16<br>16<br>16<br>16<br>16<br>16<br>17<br>17<br>17<br>17 |
| 5 500<br>510<br>520<br>530<br>540<br>550<br>560<br>570<br>580<br>590 | 37,967<br>38,087<br>38,209<br>38,331<br>38,452<br>38,575<br>38,698<br>38,821<br>38,946<br>39,070           | 12<br>12<br>12<br>12<br>12<br>12<br>$\overline{12}$<br>12<br>12<br>12  | 5 900<br>910<br>920<br>930<br>940<br>950<br>960<br>970<br>980<br>990 | 43,178<br>43,319<br>43,461<br>43.603<br>43,746<br>43,890<br>44,034<br>44.180<br>44,325<br>44,471 | 14<br>14<br>14<br>14<br>14<br>14<br>14<br>14<br>15<br>15               | 6 300<br>310<br>320<br>330<br>340<br>350<br>360<br>370<br>380<br>390 | 49,341<br>49,510<br>49,680<br>49,850<br>50,022<br>50,194<br>50,367<br>50,541<br>50,716<br>50,892 | 17<br>17<br>17<br>17<br>17<br>17<br>17<br>17<br>17<br>18               |
| 5 600<br>610<br>620<br>630<br>640<br>650<br>660<br>670<br>680<br>690 | 39,195<br>39,320<br>39,446<br>39.572<br>39,699<br>39,826<br>39,954<br>40,082<br>40,211<br>40,341           | 12<br>$1\bar{3}$<br>13<br>13<br>13<br>13<br>13<br>13<br>13<br>13       | 6 000<br>010<br>020<br>030<br>040<br>050<br>060<br>070<br>080<br>090 | 44,618<br>44,766<br>44,913<br>45,062<br>45,211<br>45,361<br>45,512<br>45,664<br>45,815<br>45.968 | 15<br>15<br>15<br>15<br>15<br>15<br>15<br>15<br>15<br>15               | 6 400<br>410<br>420<br>430<br>440<br>450<br>460<br>470<br>480<br>490 | 51,067<br>51,245<br>51,424<br>51,603<br>51,783<br>51,964<br>52,146<br>52,329<br>52,513<br>52,697 | 18<br>18<br>18<br>18<br>18<br>18<br>18<br>18<br>18<br>19               |
| 5700<br>710<br>720<br>730<br>740<br>750<br>760<br>770<br>780<br>790  | 40,470<br>40,601<br>40,731<br>40,863<br>40,994<br>41,127<br>41,260<br>41,393<br>41,527<br>41,661           | 13<br>13<br>13<br>13<br>13<br>13<br>13<br>13<br>13<br>14.              | 6 100<br>110<br>120<br>130<br>140<br>150<br>160<br>170<br>180<br>190 | 46,122<br>46,275<br>46,431<br>46,586<br>46,742<br>46,899<br>47,056<br>47,215<br>47,374<br>47,533 | 15<br>16<br>16<br>16<br>16<br>16<br>16<br>16<br>16<br>16               | 6 500<br>510<br>520<br>530<br>540<br>550<br>560<br>570<br>580<br>590 | 52,883<br>53,070<br>53,257<br>53,446<br>53,635<br>53,826<br>54,017<br>54,210<br>54,404<br>54,598 | 19<br>19<br>19<br>19<br>19<br>19<br>19<br>19<br>19<br>20               |
| 5,800                                                                | -41,797                                                                                                    |                                                                        | 6 200                                                                | 47,694                                                                                           |                                                                        | 6 600                                                                | 54,794                                                                                           |                                                                        |

1. Величины К

| x                                                                    | K                                                                                                | $\Delta$ 1 $\kappa$ M $\kappa$                                              | x                                                                    | К                                                                                                | $\Delta$ ) $\kappa$ <i>M</i>                                                           | x                                                                    | K.                                                                                               | Δ1 <i>км</i>                                                                                      |
|----------------------------------------------------------------------|--------------------------------------------------------------------------------------------------|-----------------------------------------------------------------------------|----------------------------------------------------------------------|--------------------------------------------------------------------------------------------------|----------------------------------------------------------------------------------------|----------------------------------------------------------------------|--------------------------------------------------------------------------------------------------|---------------------------------------------------------------------------------------------------|
| 6 600<br>610<br>620<br>630<br>640<br>650<br>660<br>670<br>680<br>690 | 54,794<br>54,990<br>55,188<br>55,386<br>55,587<br>55,787<br>55,989<br>56.192<br>56,396<br>56,601 | $.10^{-3}$<br>20<br>20<br>20<br>20<br>$_{20}$<br>20<br>20<br>20<br>20<br>21 | 7 000<br>010<br>020<br>030<br>040<br>050<br>060<br>070<br>080<br>090 | 63,582<br>63,829<br>64,078<br>64,328<br>64,580<br>64,834<br>65,089<br>65,346<br>65,604<br>65,864 | $.10^{-3}$<br>25<br>$25\,$<br>25<br>25<br>25<br>$25\,$<br>$\bar{2}6$<br>26<br>26<br>26 | 7 400<br>410<br>420<br>430<br>440<br>450<br>460<br>470<br>480<br>490 | 74,844<br>75,168<br>75,493<br>75,821<br>76,152<br>76,485<br>76,821<br>77,157<br>77,498<br>77,841 | $.10^{-3}$<br>32<br>32<br>$\bar{3}\bar{3}$<br>33<br>$\overline{33}$<br>34<br>34<br>34<br>34<br>35 |
| 6 700                                                                | 56,808                                                                                           | 21                                                                          | 7 100                                                                | 66,126                                                                                           | 26                                                                                     | 7 500                                                                | 78,187                                                                                           | 35                                                                                                |
| 710                                                                  | 57,015                                                                                           | 21                                                                          | 110                                                                  | 66,389                                                                                           | 26                                                                                     | 510                                                                  | 78,535                                                                                           | 35                                                                                                |
| 720                                                                  | 57,224                                                                                           | 21                                                                          | 120                                                                  | 66,654                                                                                           | 27                                                                                     | 520                                                                  | 78,886                                                                                           | 35                                                                                                |
| 730                                                                  | 57,434                                                                                           | 21                                                                          | 130                                                                  | 66,920                                                                                           | 27                                                                                     | 530                                                                  | 79,239                                                                                           | 36                                                                                                |
| 740                                                                  | 57,646                                                                                           | 21                                                                          | 140                                                                  | 67,189                                                                                           | 27                                                                                     | 540                                                                  | 79,595                                                                                           | 36                                                                                                |
| 750                                                                  | 57,858                                                                                           | 21                                                                          | 150                                                                  | 67,459                                                                                           | 27                                                                                     | 550                                                                  | 79,955                                                                                           | 36                                                                                                |
| 760                                                                  | 58,071                                                                                           | 21                                                                          | 160                                                                  | 67,731                                                                                           | 27                                                                                     | 560                                                                  | 80,316                                                                                           | 36                                                                                                |
| 770                                                                  | 58,286                                                                                           | 22                                                                          | 170                                                                  | 68,005                                                                                           | 28                                                                                     | 570                                                                  | 80,680                                                                                           | 37                                                                                                |
| 780                                                                  | 58,501                                                                                           | 22                                                                          | 180                                                                  | 68,281                                                                                           | 28                                                                                     | 580                                                                  | 81,047                                                                                           | 37                                                                                                |
| 790                                                                  | 58,718                                                                                           | $22\,$                                                                      | 190                                                                  | 68,558                                                                                           | 28                                                                                     | 590                                                                  | 81,419                                                                                           | 37                                                                                                |
| 6 800                                                                | 58,937                                                                                           | 22                                                                          | 7 200                                                                | 68,837                                                                                           | 28                                                                                     | 7 600                                                                | 81,791                                                                                           | 38                                                                                                |
| 810                                                                  | 59,156                                                                                           | 22                                                                          | 210                                                                  | 69,119                                                                                           | 28                                                                                     | 610                                                                  | 82,168                                                                                           | 38                                                                                                |
| 820                                                                  | 59,377                                                                                           | 22                                                                          | 220                                                                  | 69,402                                                                                           | 28                                                                                     | 620                                                                  | 82,547                                                                                           | 38                                                                                                |
| 830                                                                  | 59,599                                                                                           | $\bar{2}\bar{2}$                                                            | 230                                                                  | 69,686                                                                                           | 29                                                                                     | 630                                                                  | 82,930                                                                                           | 38                                                                                                |
| 840                                                                  | 59,822                                                                                           | $\overline{22}$                                                             | 240                                                                  | 69,973                                                                                           | 29                                                                                     | 640                                                                  | 83,315                                                                                           | 39                                                                                                |
| 850                                                                  | 60,047                                                                                           | $\bar{\bf 23}$                                                              | 250                                                                  | 70,262                                                                                           | 29                                                                                     | 650                                                                  | 83,704                                                                                           | 39                                                                                                |
| 860                                                                  | 60,273                                                                                           | 23                                                                          | 260                                                                  | 70,553                                                                                           | 29                                                                                     | 660                                                                  | 84,096                                                                                           | 39                                                                                                |
| 870                                                                  | 60,500                                                                                           | 23                                                                          | 270                                                                  | 70,846                                                                                           | 29                                                                                     | 670                                                                  | 84,491                                                                                           | 40                                                                                                |
| 880                                                                  | 60,729                                                                                           | 23                                                                          | 280                                                                  | 71,141                                                                                           | 30                                                                                     | 680                                                                  | 84,888                                                                                           | 40                                                                                                |
| 890                                                                  | 60,959                                                                                           | 23                                                                          | 290                                                                  | 71,438                                                                                           | 30                                                                                     | 690                                                                  | 85,290                                                                                           | 40                                                                                                |
| 6 900                                                                | 61,190                                                                                           | 23                                                                          | 7 300                                                                | 71,737                                                                                           | 30                                                                                     | 7 700                                                                | 85,695                                                                                           | 41                                                                                                |
| 910                                                                  | 61,423                                                                                           | 23                                                                          | 310                                                                  | 72,037                                                                                           | 30                                                                                     | 710                                                                  | 86,102                                                                                           | 41                                                                                                |
| 920                                                                  | 61,657                                                                                           | 24                                                                          | 320                                                                  | 72,340                                                                                           | 31                                                                                     | 720                                                                  | 86,514                                                                                           | 42                                                                                                |
| 930                                                                  | 61,893                                                                                           | 24                                                                          | 330                                                                  | 72,646                                                                                           | 31                                                                                     | 730                                                                  | 86,930                                                                                           | 42                                                                                                |
| 940                                                                  | 62,130                                                                                           | 24                                                                          | 340                                                                  | 72,953                                                                                           | 31                                                                                     | 740                                                                  | 87,347                                                                                           | 42                                                                                                |
| 950                                                                  | 62,368                                                                                           | 24                                                                          | 350                                                                  | 73,263                                                                                           | 31                                                                                     | 750                                                                  | 87,770                                                                                           | 43                                                                                                |
| 960                                                                  | 62,608                                                                                           | 24                                                                          | 360                                                                  | 73,575                                                                                           | 31                                                                                     | 760                                                                  | 88,196                                                                                           | 43                                                                                                |
| 970                                                                  | 62.849                                                                                           | 24                                                                          | 370                                                                  | 73,888                                                                                           | 32                                                                                     | 770                                                                  | 88,626                                                                                           | 43                                                                                                |
| 980                                                                  | 63,092                                                                                           | 24                                                                          | 380                                                                  | 74,205                                                                                           | 32                                                                                     | 780                                                                  | 89,058                                                                                           | 44                                                                                                |
| 990                                                                  | 63,336                                                                                           | 25                                                                          | 390                                                                  | 74,524                                                                                           | 32                                                                                     | 790                                                                  | 89,495                                                                                           | 44                                                                                                |
| 7 000                                                                | 63,582                                                                                           |                                                                             | 7<br>400                                                             | 74,844                                                                                           |                                                                                        | 7<br>-800                                                            | 89,937                                                                                           |                                                                                                   |

1. Величины К

| x                                                                    | K                                                                                                | $\Delta$ 1 $\kappa$ <i>m</i>                                           | x                                                                    | K                                                                                                    | $\Delta$ 1 $\kappa$ <i>m</i>                                          | x                                                                    | K                                                                                                    | $\Delta$ 1 $\kappa$ M                                                           |
|----------------------------------------------------------------------|--------------------------------------------------------------------------------------------------|------------------------------------------------------------------------|----------------------------------------------------------------------|----------------------------------------------------------------------------------------------------|-----------------------------------------------------------------------|----------------------------------------------------------------------|----------------------------------------------------------------------------------------------------|---------------------------------------------------------------------------------|
| 7 800<br>810<br>820<br>830<br>840<br>850<br>860<br>870<br>880<br>890 | 89,937<br>90,380<br>90,829<br>91,282<br>91,737<br>92,198<br>92,663<br>93.131<br>93,605<br>94,083 | $.10^{-3}$<br>44<br>45<br>45<br>46<br>46<br>46<br>47<br>47<br>48<br>48 | 8 200<br>210<br>220<br>230<br>240<br>250<br>260<br>270<br>280<br>290 | 111,412<br>112,069<br>112,731<br>113,402<br>114,078<br>114,764<br>115,456<br>116,157<br>116,865<br>117,582 | $.10 - 3$<br>66<br>66<br>67<br>68<br>69<br>69<br>70<br>71<br>72<br>72 | 8 600<br>610<br>620<br>630<br>640<br>650<br>660<br>670<br>680<br>690 | 144,744<br>145,819<br>146,907<br>148,013<br>149,132<br>150,271<br>151,423<br>152,592<br>153,782<br>154,986 | $.10 - 3$<br>108<br>109<br>111<br>112<br>114<br>115<br>117<br>119<br>120<br>123 |
| 7 900                                                                | 94,564                                                                                           | 49                                                                     | 8 300                                                                | 118,306                                                                                                    | 73                                                                    | 8 700                                                                | 156,213                                                                                                    | 124                                                                             |
| 910                                                                  | 95,050                                                                                           | 49                                                                     | 310                                                                  | 119,040                                                                                                    | 74                                                                    | 710                                                                  | 157,454                                                                                                    | 126                                                                             |
| 920                                                                  | 95,540                                                                                           | 50                                                                     | 320                                                                  | 119,783                                                                                                    | 75                                                                    | 720                                                                  | 158,718                                                                                                    | 128                                                                             |
| 930                                                                  | 96,036                                                                                           | 50                                                                     | 330                                                                  | 120,532                                                                                                    | 76                                                                    | 730                                                                  | 159,998                                                                                                    | 130                                                                             |
| 940                                                                  | 96,536                                                                                           | 50                                                                     | 340                                                                  | 121,293                                                                                                    | 77                                                                    | 740                                                                  | 161,302                                                                                                    | 132                                                                             |
| 950                                                                  | 97,040                                                                                           | 51                                                                     | 350                                                                  | 122,060                                                                                                    | 78                                                                    | 750                                                                  | 162,622                                                                                                    | 134                                                                             |
| 960                                                                  | 97,550                                                                                           | 51                                                                     | 360                                                                  | 122,838                                                                                                    | 78                                                                    | 760                                                                  | 163,965                                                                                                    | 136                                                                             |
| 970                                                                  | 98,065                                                                                           | 52                                                                     | 370                                                                  | 123,623                                                                                                    | 80                                                                    | 770                                                                  | 165,330                                                                                                    | 139                                                                             |
| 980                                                                  | 98,583                                                                                           | 52                                                                     | 380                                                                  | 124,421                                                                                                    | 81                                                                    | 780                                                                  | 166,716                                                                                                    | 141                                                                             |
| 990                                                                  | 99,108                                                                                           | 53                                                                     | 390                                                                  | 125,225                                                                                                    | 82                                                                    | 790                                                                  | 168,125                                                                                                    | 143                                                                             |
| 8 000                                                                | 99,636                                                                                           | 53                                                                     | 8 400                                                                | 126,042                                                                                                    | 82                                                                    | 8 800                                                                | 169,558                                                                                                    | 146                                                                             |
| 010                                                                  | 100.171                                                                                          | 54                                                                     | 410                                                                  | 126,866                                                                                                    | 84                                                                    | 810                                                                  | 171,015                                                                                                    | 148                                                                             |
| 020                                                                  | 100, 711                                                                                         | 54                                                                     | 420                                                                  | 127,704                                                                                                    | 84                                                                    | 820                                                                  | 172,495                                                                                                    | 151                                                                             |
| 030                                                                  | 101,255                                                                                          | 55                                                                     | 430                                                                  | 128,548                                                                                                    | 86                                                                    | 830                                                                  | 174,001                                                                                                    | 153                                                                             |
| 040                                                                  | 101,805                                                                                          | 55                                                                     | 440                                                                  | 129,407                                                                                                    | 87                                                                    | 840                                                                  | 175,532                                                                                                    | 156                                                                             |
| 050                                                                  | 102,360                                                                                          | 56                                                                     | 450                                                                  | 130,273                                                                                                    | 88                                                                    | 850                                                                  | 177,089                                                                                                    | 158                                                                             |
| 060                                                                  | 102,922                                                                                          | 57                                                                     | 460                                                                  | 131,153                                                                                                    | 89                                                                    | 860                                                                  | 178,673                                                                                                    | 161                                                                             |
| 070                                                                  | 103,489                                                                                          | 57                                                                     | 470                                                                  | 132,042                                                                                                    | 90                                                                    | 870                                                                  | 180,285                                                                                                    | 164                                                                             |
| 080                                                                  | 104,061                                                                                          | 58                                                                     | 480                                                                  | 132,945                                                                                                    | 91                                                                    | 880                                                                  | $-181,926$                                                                                                 | 167                                                                             |
| 090                                                                  | 104,640                                                                                          | 58                                                                     | 490                                                                  | 133,857                                                                                                    | 92                                                                    | 890                                                                  | 183,596                                                                                                    | 170                                                                             |
| 8 100                                                                | 105,223                                                                                          | 59                                                                     | 8 500                                                                | 134,782                                                                                                    | 94                                                                    | 8 900                                                                | 185,295                                                                                                    | 173                                                                             |
| 110                                                                  | 105,814                                                                                          | 60                                                                     | 510                                                                  | 135,719                                                                                                    | 95                                                                    | 910                                                                  | 187,026                                                                                                    | 176                                                                             |
| 120                                                                  | 106,411                                                                                          | 60                                                                     | 520                                                                  | 136,670                                                                                                    | 96                                                                    | 920                                                                  | 188,788                                                                                                    | 180                                                                             |
| 130                                                                  | 107,013                                                                                          | 61                                                                     | 530                                                                  | 137,631                                                                                                    | 98                                                                    | 930                                                                  | 190,583                                                                                                    | 183                                                                             |
| 140                                                                  | 107,622                                                                                          | 61                                                                     | 540                                                                  | 138,608                                                                                                    | 99                                                                    | 940                                                                  | 192,411                                                                                                    | 186                                                                             |
| 150                                                                  | 108,236                                                                                          | 62                                                                     | 550                                                                  | 139,595                                                                                                    | 100                                                                   | 950                                                                  | 194,273                                                                                                    | 190                                                                             |
| 160                                                                  | 108,859                                                                                          | 63                                                                     | 560                                                                  | 140,595                                                                                                    | 102                                                                   | 960                                                                  | 196,172                                                                                                    | 193                                                                             |
| 170                                                                  | 109,486                                                                                          | 64                                                                     | 570                                                                  | 141,613                                                                                                    | 103                                                                   | 970                                                                  | 198,106                                                                                                    | 197                                                                             |
| 180                                                                  | 110,122                                                                                          | 64                                                                     | 580                                                                  | 142,641                                                                                                    | 105                                                                   | 980                                                                  | 200,078                                                                                                    | 201                                                                             |
| 190                                                                  | 110,762                                                                                          | 65                                                                     | 590                                                                  | 143,687                                                                                                    | 106                                                                   | 990                                                                  | 202,089                                                                                                    | 205                                                                             |
| 8 200                                                                | 111,412                                                                                          |                                                                        | 8 600                                                                | 144,744                                                                                                    |                                                                       | 9 000                                                                | 204,140                                                                                                    |                                                                                 |

## 2. Коэффициенты п

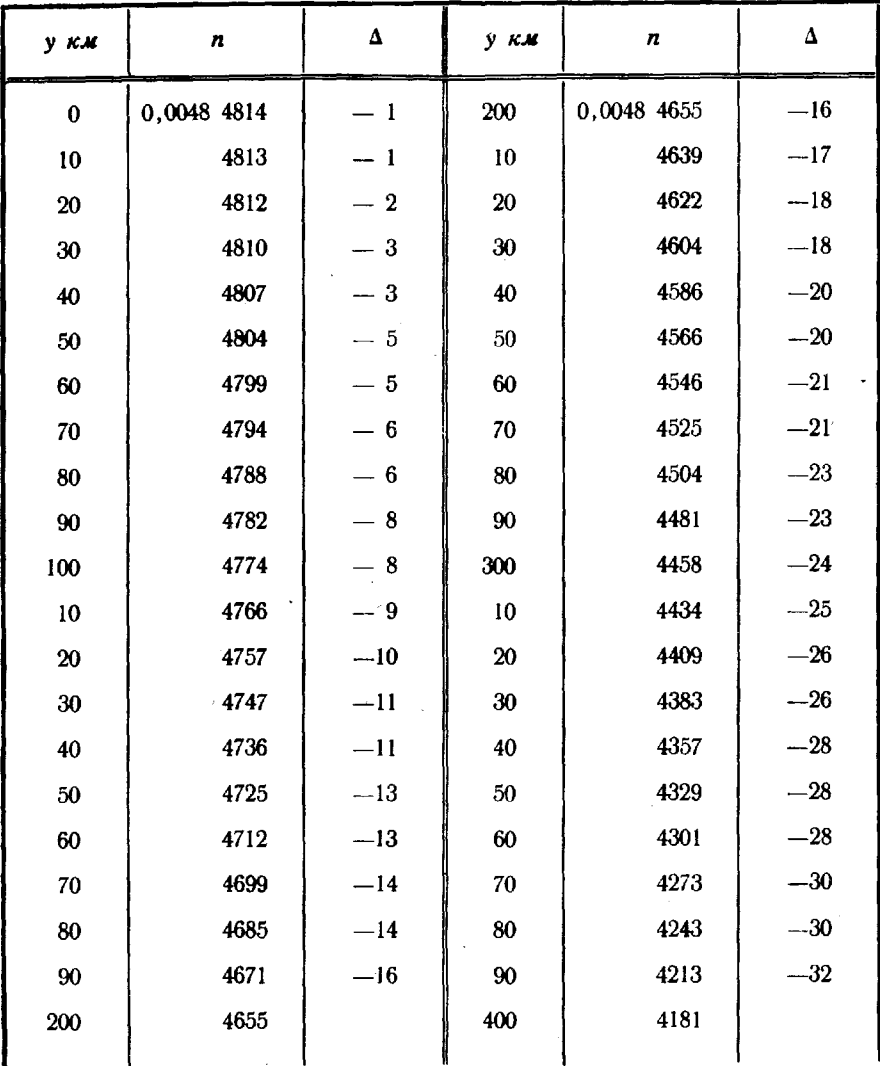

### МАТЕМАТИЧЕСКИЕ ФОРМУЛЫ

Круговые функции

 $\sin^2 \alpha + \cos^2 \alpha = 1$  $\lg a = \frac{\sin a}{\cos a}$  $\sec^2 \alpha = 1 + \tan^2 \alpha$  $\operatorname{ctg} \alpha = \frac{\cos \alpha}{\sin \alpha}$  $\csc^2 a = 1 + \ctg^2 a$  $\sin \alpha = \sqrt{1-\cos^2 \alpha} = \frac{\lg \alpha}{\sqrt{1+\frac{\lg^2 \alpha}{1+\frac{\lg^2 \alpha}{1+\frac{\cot^2 \alpha}{1+\frac{\ln^2 \alpha}{1+\frac{\ln^2 \alpha}{1+\frac$  $\cos \alpha = \sqrt{1-\sin^2 \alpha} = \frac{1}{\sqrt{1+\frac{\log^2 \alpha}{1+\frac{\log^2 \alpha}{1+\frac{\log$  $\text{tg } a = \frac{\sin a}{\sqrt{1 - \sin^2 a}} = \frac{\sqrt{1 - \cos^2 a}}{\cos a} = \frac{1}{\text{ctg } a} = \sqrt{\sec^2 a - 1} = \frac{1}{\sqrt{\csc^2 a - 1}}$  $\sin 2\alpha = 2 \sin \alpha \cdot \cos \alpha$   $\tig 2\alpha = \frac{2 \text{tg } \alpha}{1 - \frac{1}{2} \alpha^2 \alpha}$  $\cos 2\alpha = \cos^2 \alpha - \sin^2 \alpha$   $\qquad \tan 2\alpha = \frac{1}{2}$   $\cot g \alpha - \frac{1}{2}$   $\frac{1}{2} g \alpha$  $\sin \frac{\alpha}{2} = \frac{1}{2} \sqrt{1 + \sin \alpha} - \frac{1}{2} \sqrt{1 - \sin \alpha} = \sqrt{\frac{1 - \cos \alpha}{2}}$  $\cos \frac{a}{2} = \frac{1}{2} \sqrt{1 + \sin a} + \frac{1}{2} \sqrt{1 - \sin a} = \sqrt{\frac{1 + \cos a}{2}}$  $tg\frac{a}{2} = \frac{\sin a}{1+\cos a} = \frac{1-\cos a}{\sin a} = \sqrt{\frac{1-\cos a}{1+\cos a}}$  $\sin (\alpha \pm \beta) = \sin \alpha \cdot \cos \beta \pm \cos \alpha \cdot \sin \beta$  $\cos (\alpha \pm \beta) = \cos \alpha \cdot \cos \beta \mp \sin \alpha \cdot \sin \beta$  $\sin \alpha + \sin \beta = 2 \sin \frac{\alpha + \beta}{2} \cos \frac{\alpha - \beta}{2} \cos \alpha + \cos \beta = 2 \cos \frac{\alpha + \beta}{2} \cos \frac{\alpha - \beta}{2}$  $\sin a - \sin \beta = 2 \cos \frac{\alpha + \beta}{2} \sin \frac{\alpha - \beta}{2} \cos \alpha - \cos \beta = -2 \sin \frac{\alpha + \beta}{2} \sin \frac{\alpha - \beta}{2}$  $tg (\alpha \pm \beta) = \frac{tg \alpha \pm tg \beta}{1 \mp tg \alpha \cdot tg \beta}$   $tg \alpha \pm tg \beta = \frac{\sin (\alpha \pm \beta)}{\cos \alpha \cdot \cos \beta}$  $ctg (\alpha \pm \beta) = \frac{ctg \alpha \cdot ctg \beta \mp 1}{ctg \beta \pm ctg \alpha}$   $ctg \alpha \pm ctg \beta = \pm \frac{\sin (\alpha \pm \beta)}{\sin \alpha \cdot \sin \beta}$ 

$$
\sin a \cdot \sin \beta = \frac{1}{2} \cos (a - \beta) - \frac{1}{2} \cos (a + \beta) \sin a \cdot \cos \beta =
$$
  
= 
$$
\frac{1}{2} \sin (a + \beta) + \frac{1}{2} \sin (a - \beta)
$$

 $\cos a \cdot \cos \beta = \frac{1}{2} \cos (a - \beta) + \frac{1}{2} \cos (a + \beta) \cos a \cdot \sin \beta =$  $=\frac{1}{2} \sin (a + \beta) - \frac{1}{2} \sin (a - \beta)$ 

$$
A + B + C = 180^{\circ} \qquad a^2 = b^2 + c^2 - 2bc \cos A
$$
  

$$
\frac{a}{\sin A} = \frac{b}{\sin B} = \frac{c}{\sin C}
$$

$$
\frac{a+b}{a-b} = \frac{\frac{1}{2}(A+B)}{\frac{1}{2}(A-B)}
$$
  

$$
\frac{a}{a} = \frac{a \sin B}{c - a \cos B}
$$

$$
\frac{a+b}{a-b} = \frac{\frac{1}{2}(A+B)}{\frac{1}{2}(A-B)}
$$
  

$$
\frac{a}{a} = \sqrt{\frac{(s-b)(s-c)}{s(s-a)}} \qquad s = \frac{a+b+c}{2}
$$
  

$$
a = \sqrt{(b+c+p)(b+c-p)} \qquad p = 2\sqrt{bc} \cos \frac{A}{2}
$$
  

$$
S = \frac{1}{2} ab \sin C = \frac{a^2}{2} \cdot \frac{\sin B \cdot \sin C}{\sin (B+C)} = \sqrt{\frac{s(s-a)(s-b)(s-c)}{s(s-a)(s-b)(s-c)}}
$$
  

$$
A = 90^{\circ} \qquad b = a \sin B = a \cos C
$$
  

$$
B + C = 90^{\circ} \qquad c = b \text{ tg } C = b \text{ ctg } B
$$

Сферические треугольники

$$
A=90^{\circ}
$$

 $\cos a = \cos b \cdot \cos c = \cos B \cdot \cos C$ 

$$
\cos b = \frac{\cos B}{\sin C}
$$

 $\sin B = \frac{\sin b}{\sin a}$   $\cos B = \frac{\lg c}{\lg a}$   $\lg B = \frac{\lg b}{\sin c}$  $A \neq 90^{\circ}$ 

$$
\frac{\sin a}{\sin A} = \frac{\sin b}{\sin B} = \frac{\sin c}{\sin C}
$$

 $\cos a = \cos b \cdot \cos c + \sin b \cdot \sin c \cdot \cos A$  $\cos A = -\cos B \cdot \cos C + \sin B \cdot \sin C \cdot \cos a$  $\sin a \cdot \cot b = \cot B \cdot \sin C + \cos a \cdot \cos C$ 

$$
\operatorname{tg}\frac{a}{2} = \sqrt{-\frac{\cos S \cdot \cos (S-A)}{\cos (S-B) \cos (S-C)}} \qquad S = \frac{A+B+C}{2}
$$
\n
$$
\operatorname{tg}\frac{A}{2} = \sqrt{\frac{\sin (s-b) \sin (s-c)}{\sin s \cdot \sin (s-a)}} \qquad s = \frac{a+b+c}{2}
$$

414

## Формулы приведения

|         |                  |                                                  |                             |                                                                               | Углы              |                                                            |                                |                  |                                                            |
|---------|------------------|--------------------------------------------------|-----------------------------|-------------------------------------------------------------------------------|-------------------|------------------------------------------------------------|--------------------------------|------------------|------------------------------------------------------------|
| Функции | $-\alpha$        | $90^{\circ} - \alpha$                            | $90^\circ + a$              | $180^{\circ} - x$                                                             | $180^{\circ} + a$ | $270^{\circ} - \alpha$                                     |                                |                  | $270^{\circ} + \alpha$ 360° $k - \alpha$ 360° $k + \alpha$ |
| sin     | —sin a           | $+ \cos \alpha$                                  | $+ \cos \alpha$             | +sin a                                                                        | $-sin a$          | $-$ COS $\alpha$                                           | $-\cos \alpha$                 | —sin a           | +sin a                                                     |
| cos     | $+ \cos \alpha$  | +sin «                                           | $-\sin \alpha$              | $-\cos \alpha$                                                                | $-cos \alpha$     | $-sin a$                                                   | $+ \sin \alpha$                | $+$ COS $\alpha$ | $+ \cos \alpha$                                            |
| tg      | $-\tg a$         | $+$ ctg $\alpha$                                 | $-ctg \alpha$               | $-\mathbf{tg} \alpha$                                                         | $+tg \alpha$      | $+$ ctg a                                                  | $-\mathsf{ctg}\circ\mathsf{l}$ | $-$ tg a         | $+$ tg a                                                   |
| ctg     | $-ctg \alpha$    |                                                  | $+tg \alpha$   $-tg \alpha$ | $  -ctg a  $                                                                  | $+$ ctg a         | $+tg\alpha$                                                | $-tg \alpha$                   | $-ctg \alpha$    | $+ctg$ a                                                   |
| sec     | $+$ sec $\alpha$ | $+$ cosec $\alpha$ -cosec $\alpha$ -sec $\alpha$ |                             |                                                                               |                   | $-$ sec $\alpha$   $-$ cosec $\alpha$   $+$ cosec $\alpha$ |                                | $+$ sec $\alpha$ | $+$ sec $\alpha$                                           |
| cosec   | —cosec α         | $+sec \alpha$                                    |                             | $+$ sec $\alpha$ $ $ + cosec $\alpha$   $-$ cosec $\alpha$   $-$ sec $\alpha$ |                   |                                                            |                                |                  | $-$ sec $\alpha$   $-$ cosec $\alpha$   $+$ cosec $\alpha$ |

Числовые значения тригонометрических функций

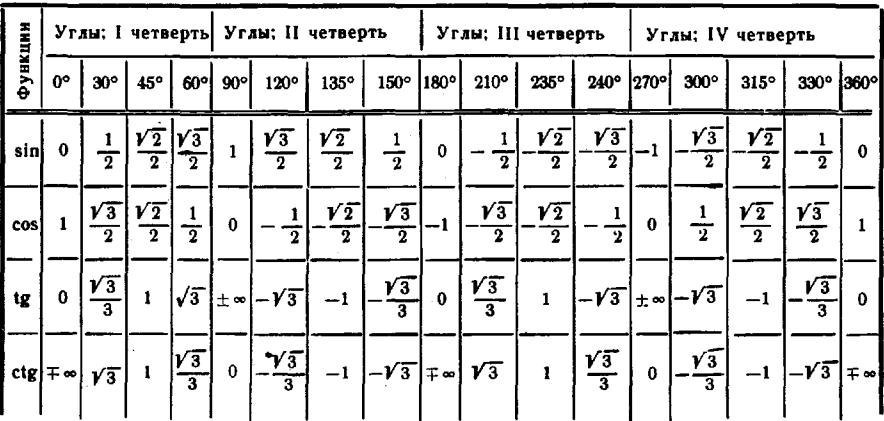

## Знаки тригонометрических функций по четвертям

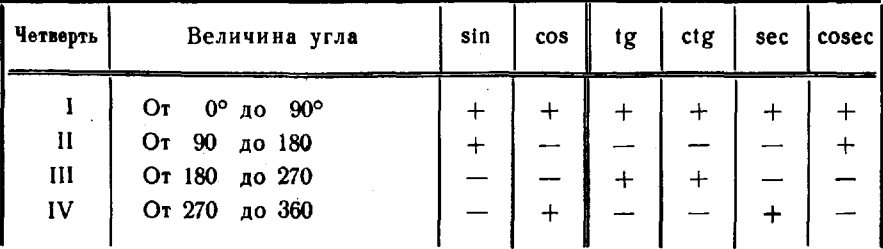

# Приложение 18

ТАБЛИЦА ОБРАЩЕНИЯ МИНУТ И СЕКУНД В ДОЛИ ГРАДУСА

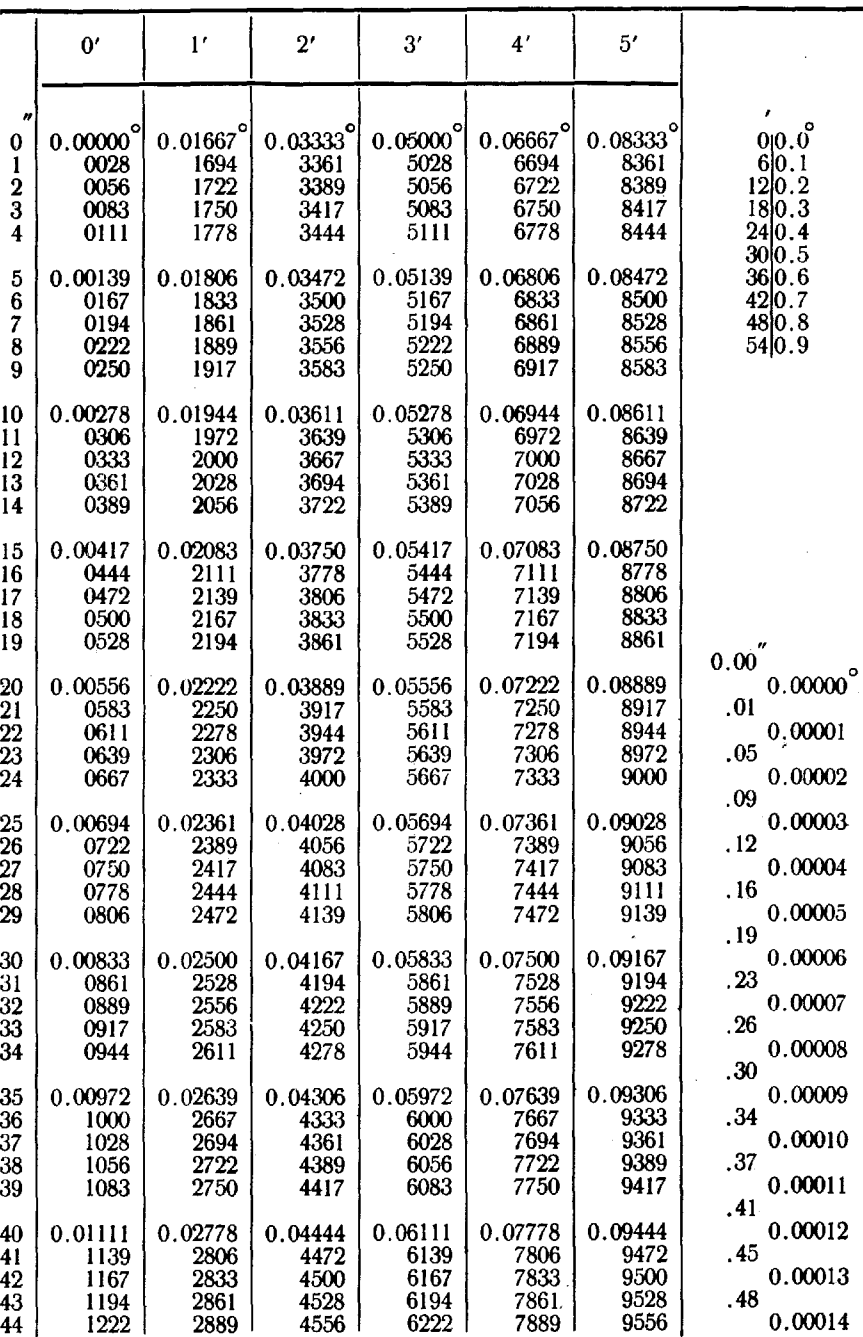

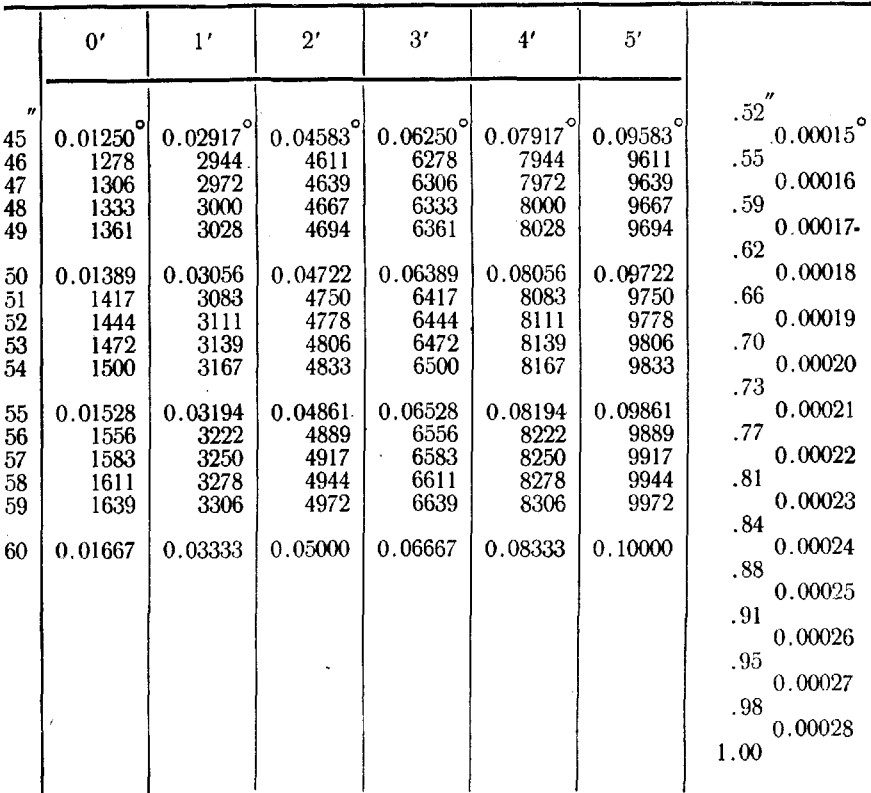

# ОГЛАВЛЕн'ИЕ

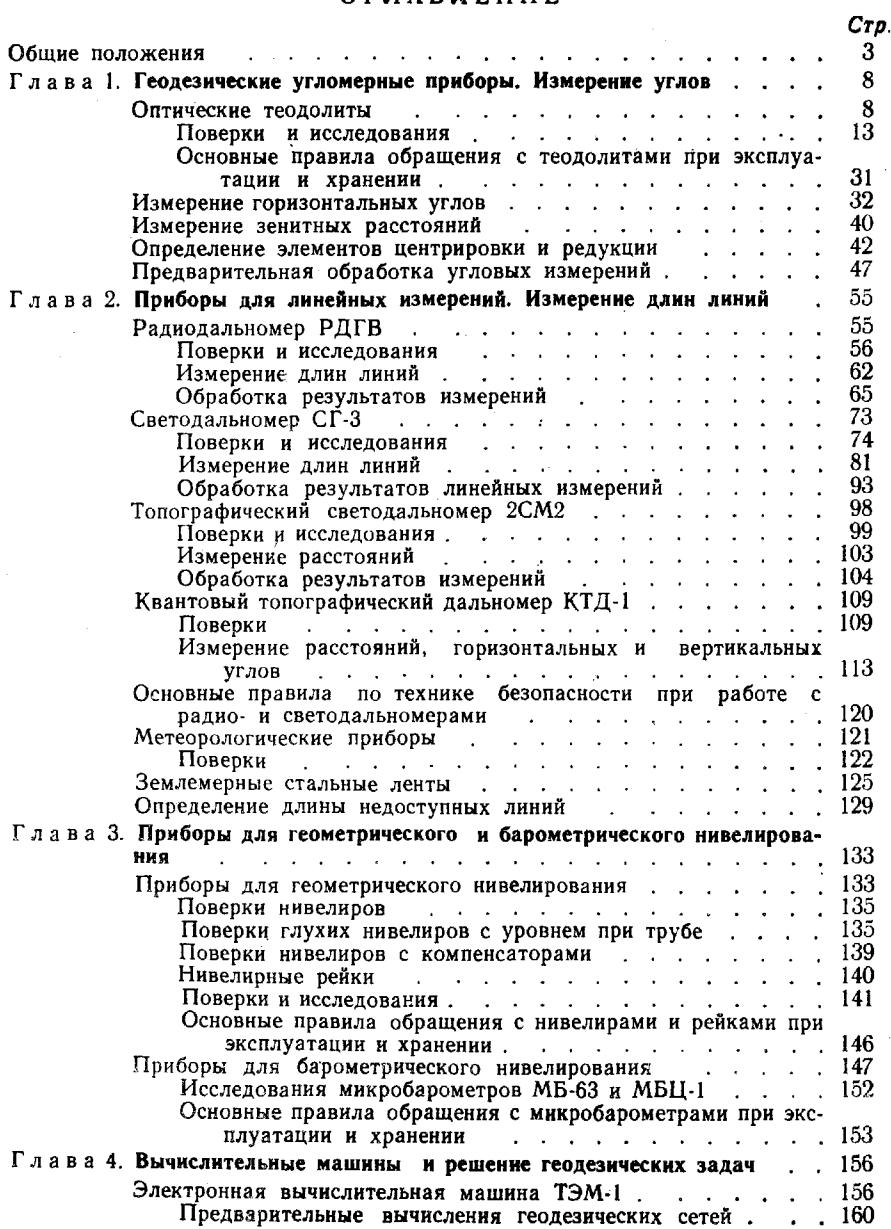

Приведение измеренных величин к центрам пунктов и на плоскость в проекции Гаусса............... 161 Вычисление полигонометрических и угловых ходов . . . 162 Вычисление высотно-теодолитных ходов. . . . . 168 Уравнивание плановых и высотных сетей и систем угловых ходов (сетевая задача). . . . . . . . . . .  $170$ Преобразование координат и решение обратных геодезиче-187 ских задач до принятие в совмествения с принятия и совмествения и совмественной совмественной совмества и совме Преобразование геодезических координат в плоские прямоугольные и обратно. Перевычисление плоских прямоугольных координат в смежную зону проекции Гаусса и в условную систему координат. Вычисление сближения мери-187 ди**анов.** . . . . . . . . . . . . . . . Преобразование геодезических координат при переходе с одного эллипсоида на другой и решение пространственной и сфероидической обратных геодезических задач (ОГЗ) . . . . . . . . 190 Решение обратных геодезических задач по плоским прямоугольным координатам. . . . . 191 Электронная десятиклавишная вычислительная машина 194 ЭЛВМ-2П.  $\frac{1}{2}$  . The state of the state of the state of the state of the state of the state of the state of the state of the state of the state of the state of the state of the state of the state of the state of the state of t Подготовка к работе и основные правила решения геоде- $200$ зических задач и принципедии и принципедии задачи и принципедии и принципедии и принципедии и принципедии и пр Электронная клавишная вычислительная машина «Электро-207 ника Б3-18» كالأراق والمراقب والقارب والقارون والمراقب والقارون والمراري Подготовка ЭКВМ к работе и основные правила решения 211  $3a\mu$ ay are a contracted as a contracted and  $\mu$  and  $\mu$  and  $\mu$  are a contracted as  $\mu$ 212 Решение геодезических задач ........... 213 Арифмометры «Феликс» и ВК-1. . . . . . . . Глава 5. Центры и наружные знаки геодезических пунктов. 219 219 Центры геодезических пунктов. . . . . . . . . . . . Сваебойная установка «Стрела» и порядок работ при забивке 230 свайных центров и опознавательных знаков и и и и 233 Наружные знаки геодезических пунктов. . . . 254 Глава 6. Определение дирекционных углов направлений 254 Методы определения дирекционных углов с точностью 1-60" Определение дирекционных углов геодезическим методом с точностью  $3-60''$ . . . . . . . . . . . . . . . . 254 257 Уравнивание системы угловых ходов с одним связующим направлением и правители правлением и правительности по правительности по правительности по правительности по пр 262 Уравнивание системы угловых ходов с несколькими связующи-264 ми направлениями и поставляет при поставки и поставки и поставки и поставки и поставки и поставки и поставки 267 Уравнивание сети треугольников . . . . . . . . 272 Уравнивание системы из угловых ходов и треугольников. Определение дирекционных углов направлений на ориентирные пункты со средней квадратической погрешностью 3-4" при восстановлении пунктов ГГС . . . . . . . . . . . . 275 Угловая передача ориентировки коллиматорным методом . . 278 Определение дирекционного угла направления между двумя недоступными для установки теодолита точками . . . . 280 Переход от астрономического и геодезического азимутов к ди-282 рекционному углу and the company of the company of the company of Глава 7. Определение координат пунктов специальных геодезических се-286 тей, точек местности и различных объектов и и и и и и и Определение координат пунктов СГС методом триангуляции 288 Определение координат пунктов СГС методом полигонометрии 296

419

Cra

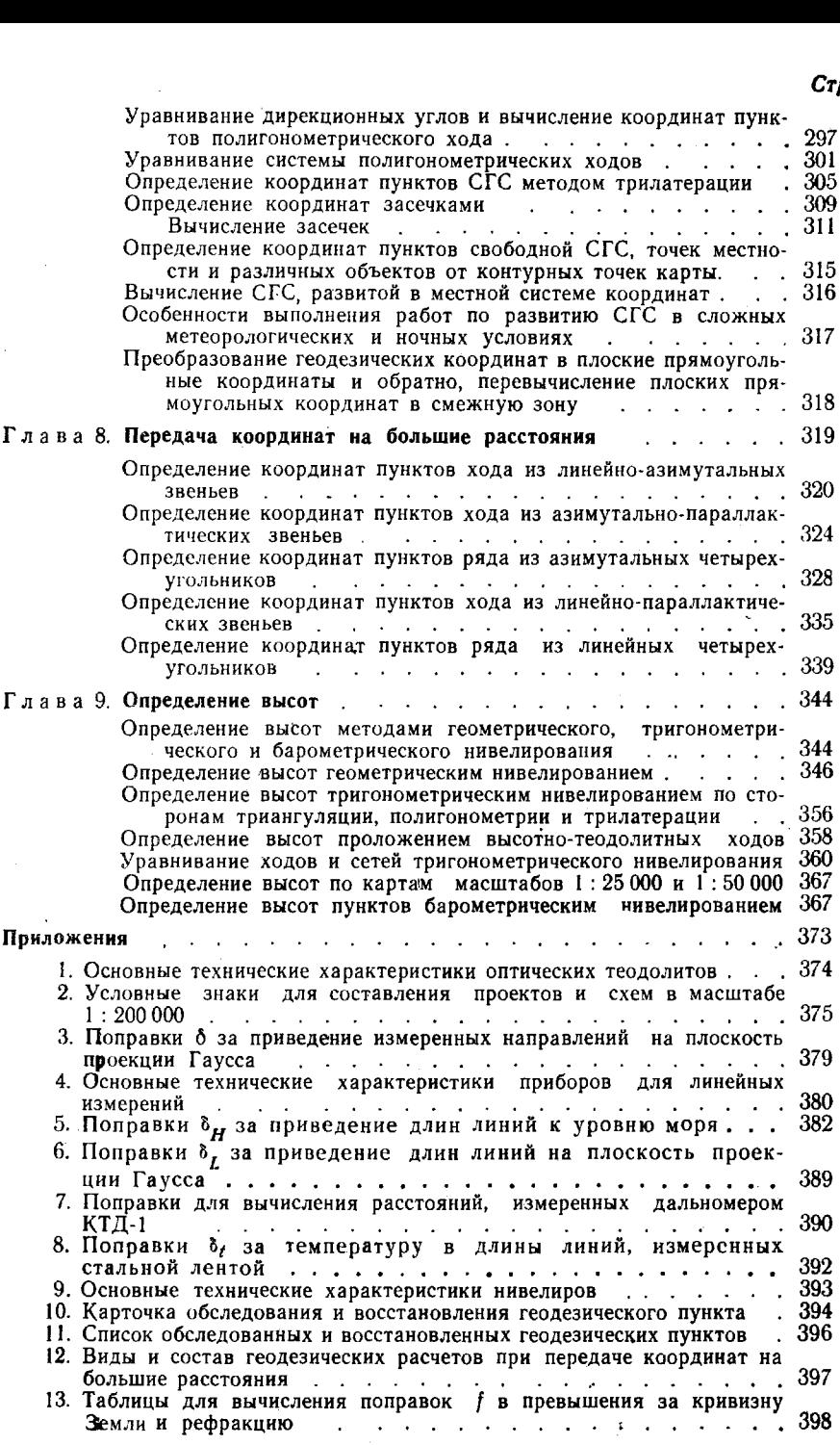

# Стр.

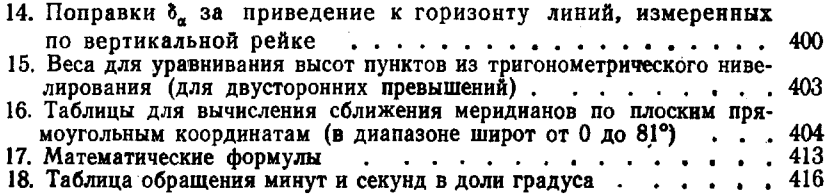

Стр.

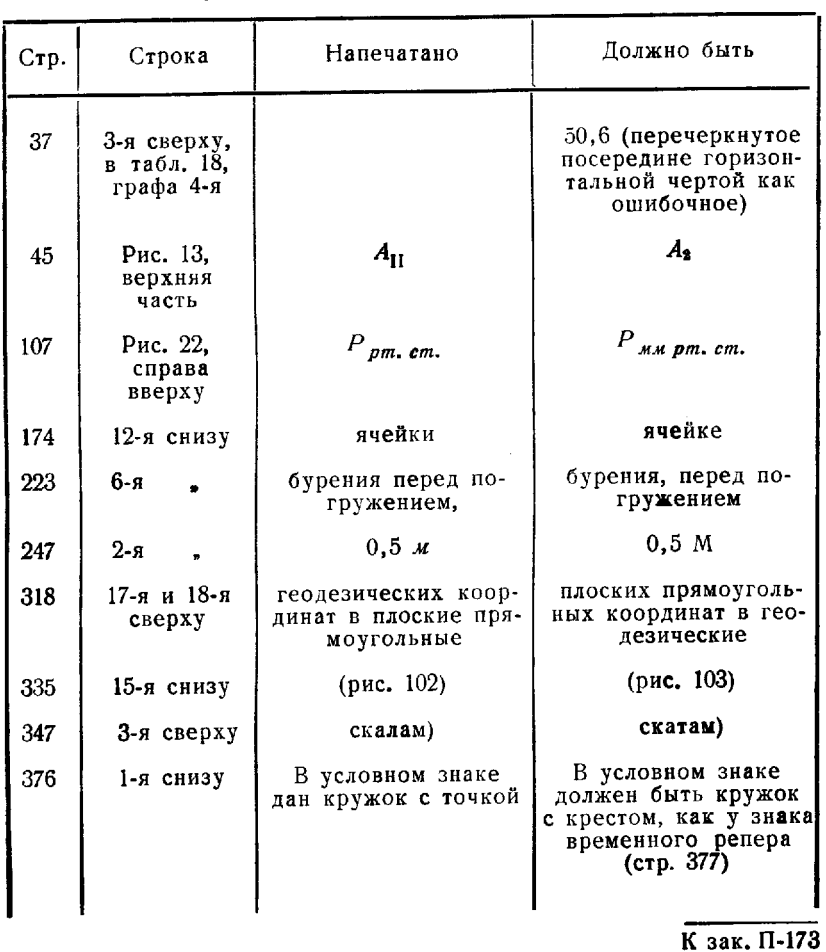

# ЗАМЕЧЕННЫЕ ОПЕЧАТКИ

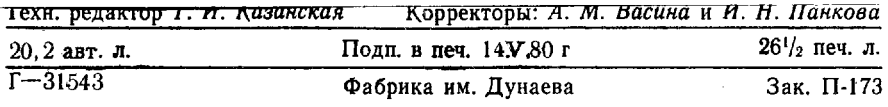